### TCP, UDP, and Sockets: rigorous and experimentally-validated behavioural specification

### Volume 2: The Specification

Steve Bishop<sup>∗</sup> Matthew Fairbairn<sup>\*</sup> Michael Norrish† Peter Sewell<sup>∗</sup> Michael Smith<sup>∗</sup> Keith Wansbrough<sup>∗</sup> <sup>∗</sup>University of Cambridge Computer Laboratory †NICTA, Canberra

March 18, 2005

# <span id="page-1-0"></span>Brief Contents

<span id="page-1-1"></span>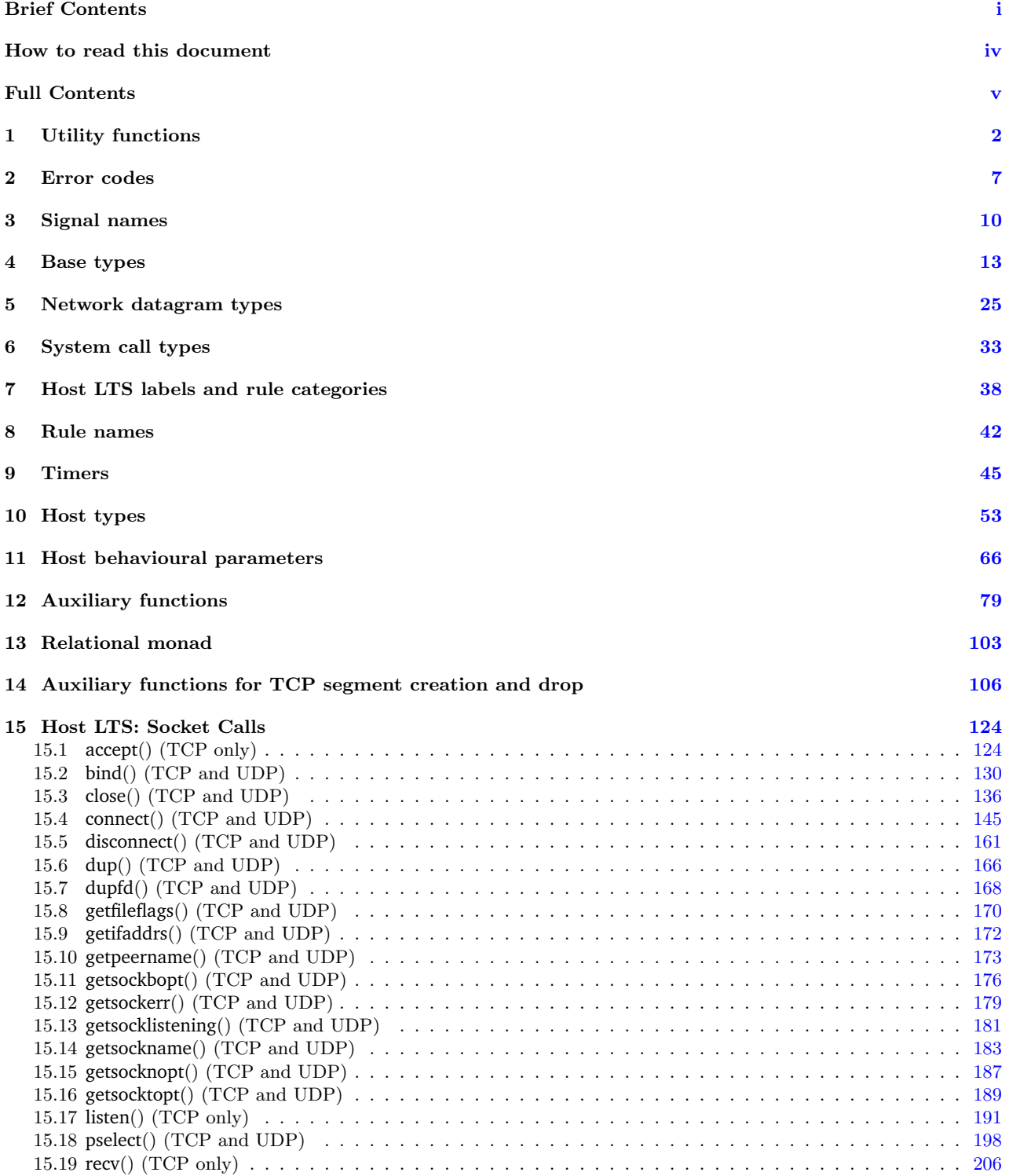

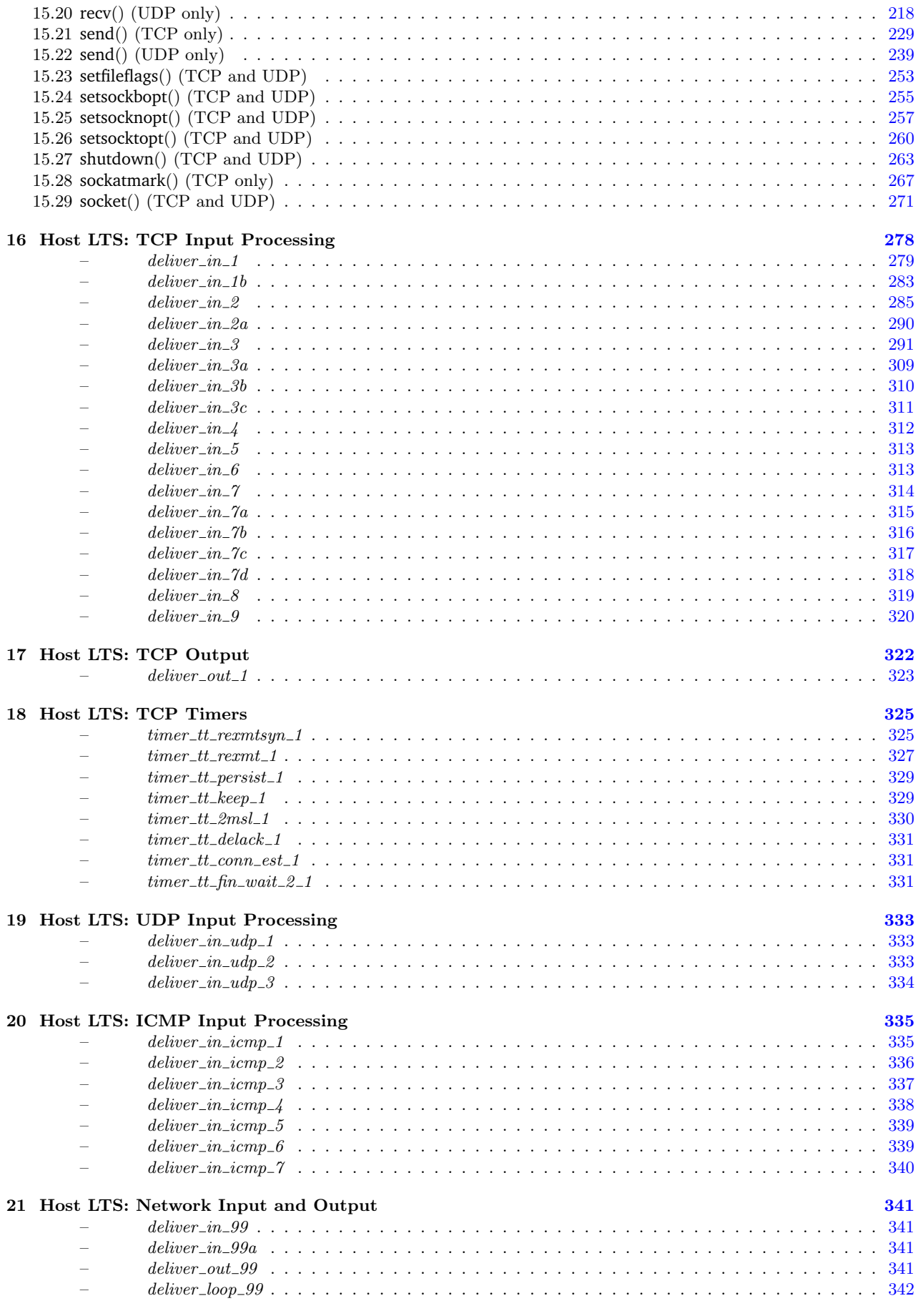

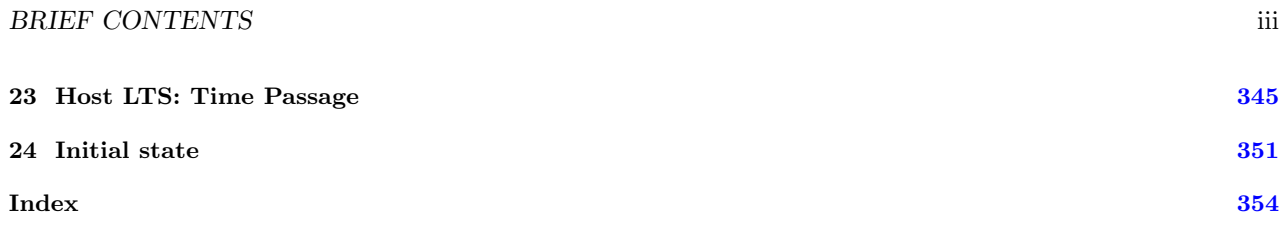

#### How to read this document

<span id="page-4-0"></span>This document is a rigorous specification of the behaviour of TCP, UDP, and the Sockets interface, experimentally validated against the behaviour of several implementations. It is written in the higher order logic of the HOL system.

For a full discussion of the specification we refer the reader to the companion Volume 1: Overview and especially to the section there titled "The Specification — Introduction", which gives a brief introduction to the HOL language and to the structure of the model.

The specification is organised as a reference (in approximately the logical order in which it is presented to the HOL system), not as a tutorial. To read it one should first look at the key types used (base types, network datagram types, and host types) and then browse the Host LTS Socket Call rules and TCP and UDP input and output processing rules.

# **Full Contents**

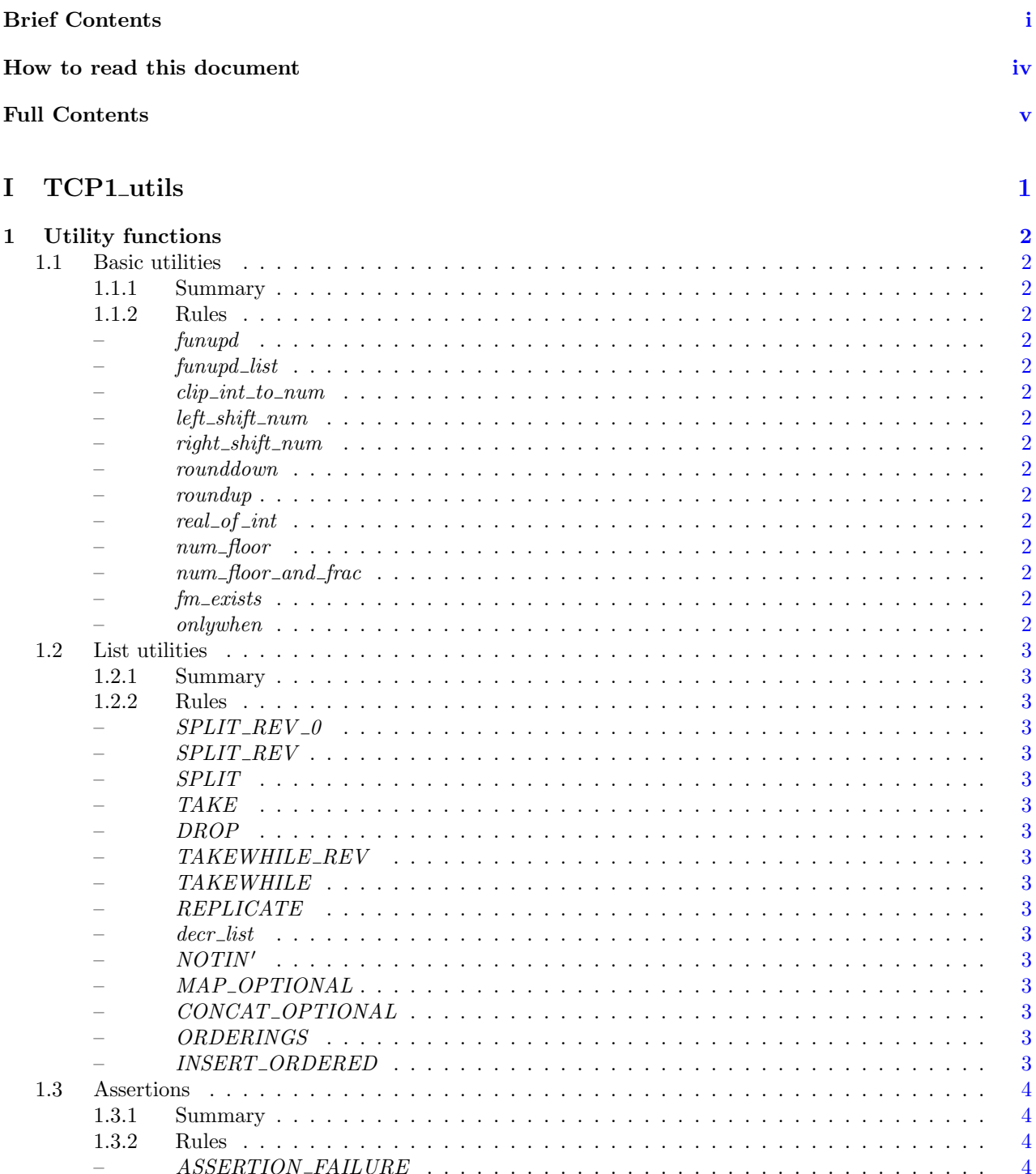

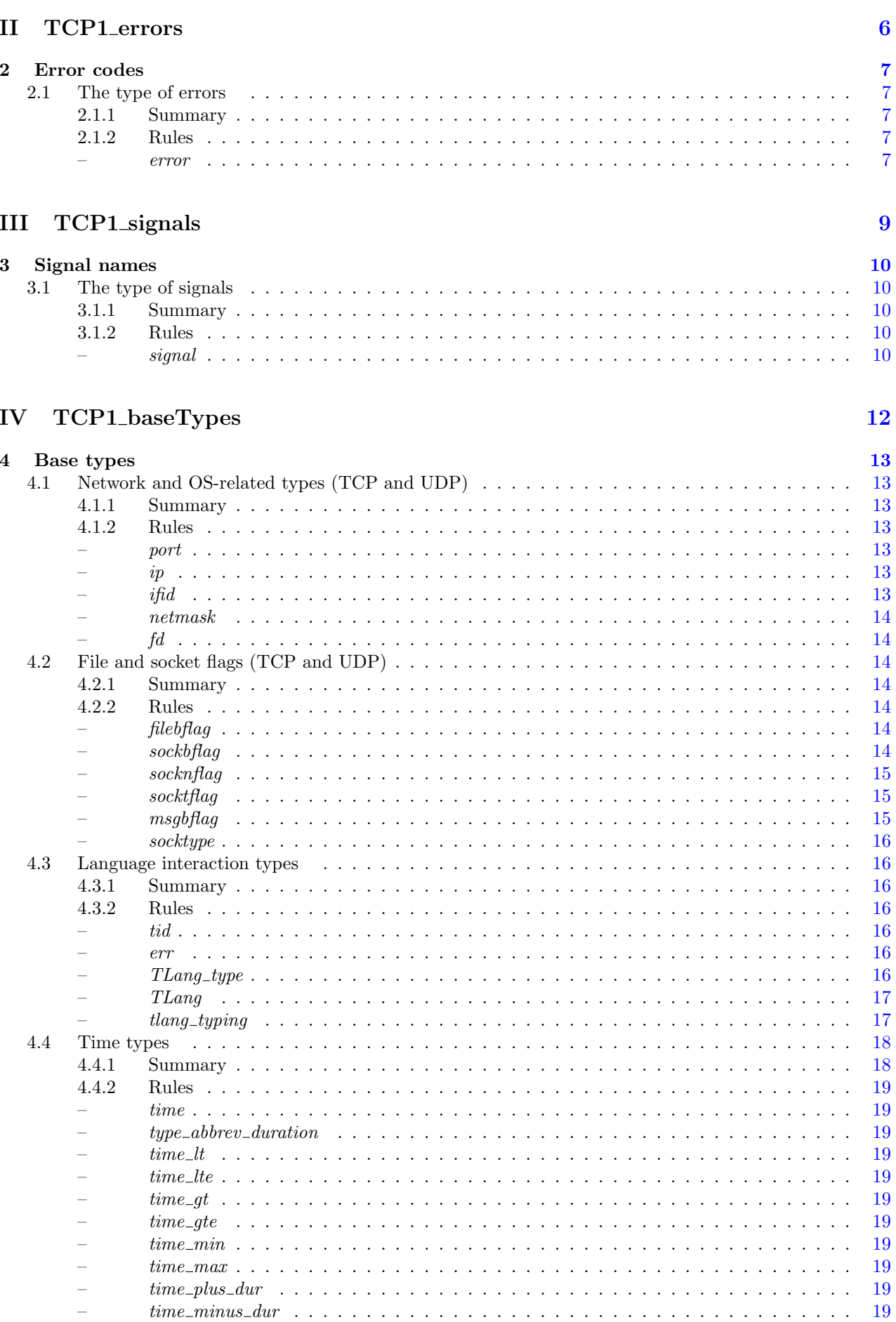

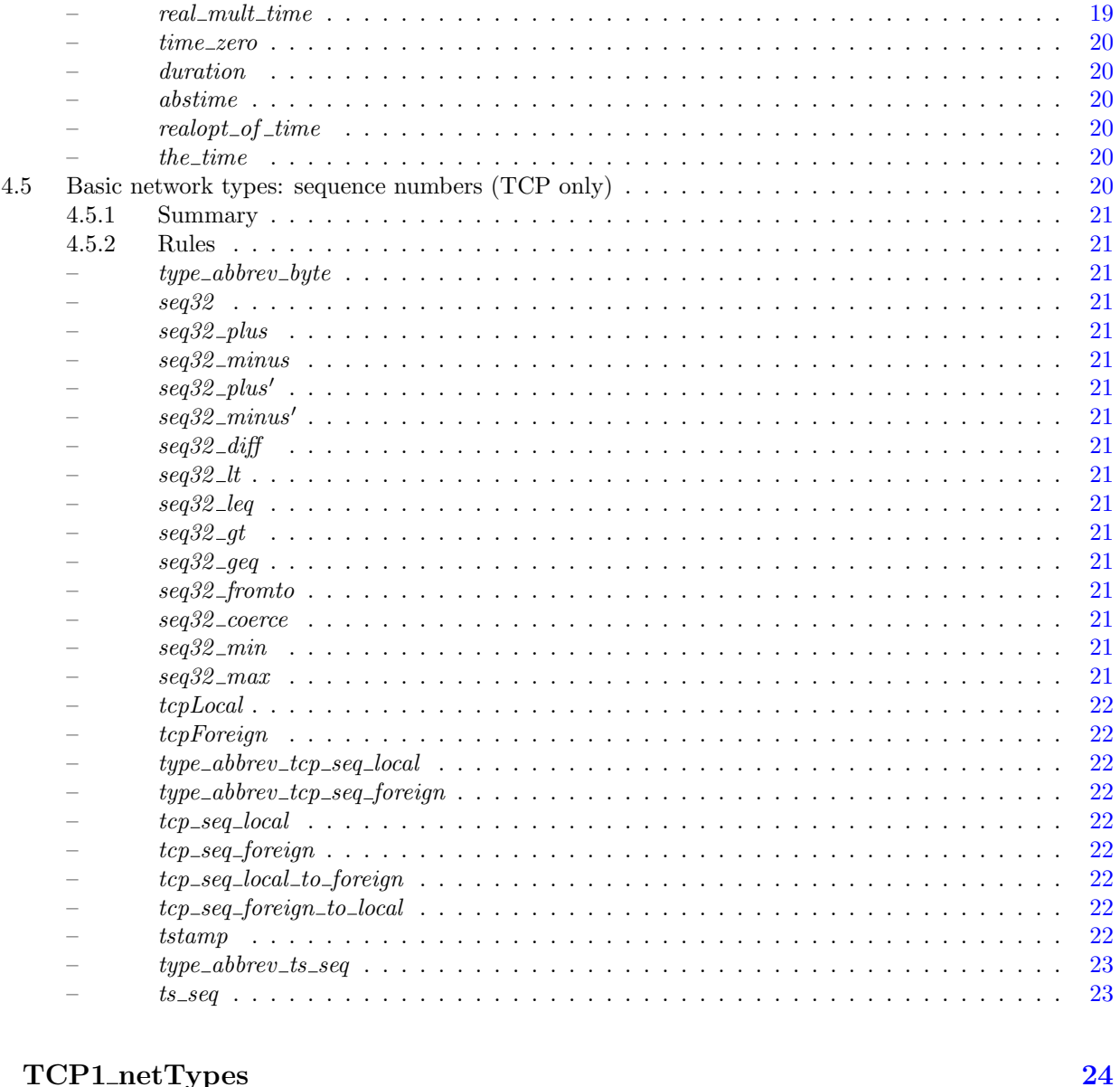

#### V TCP1\_netTypes

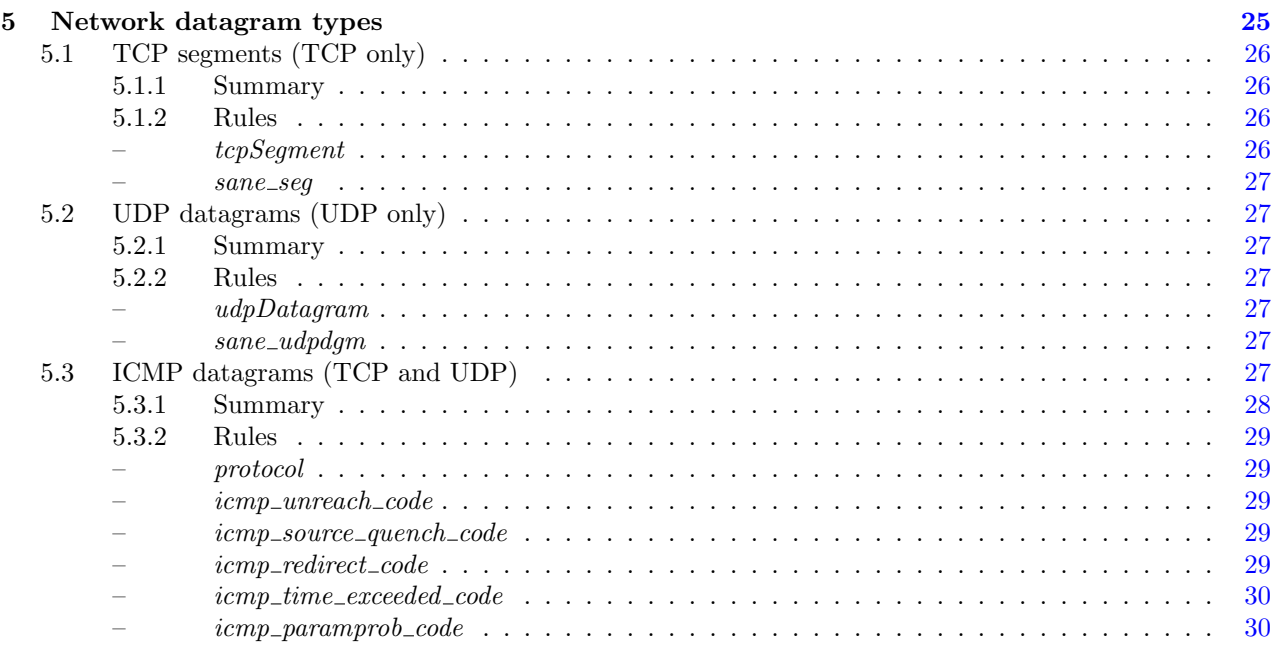

Rule version:

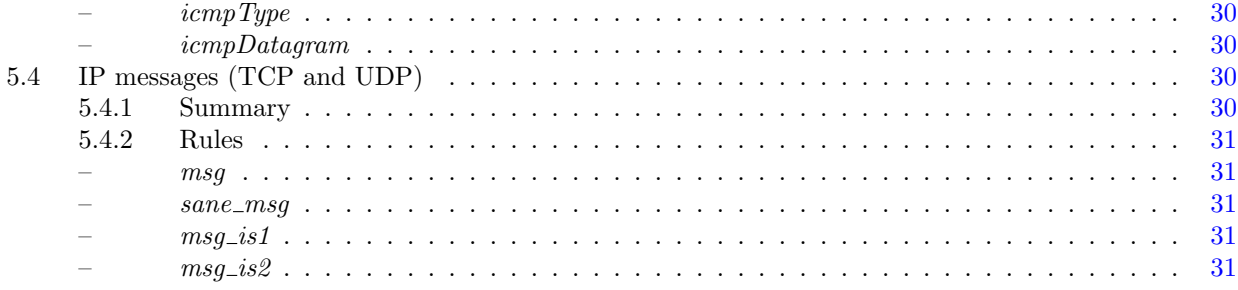

#### **VI** TCP1\_LIBinterface

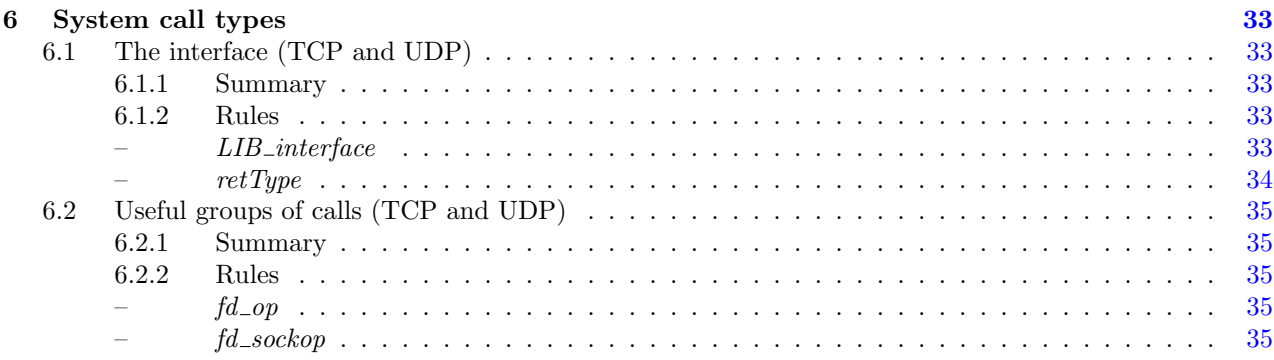

#### **VII** TCP1\_host0

 $\overline{7}$ 

 $\overline{a}$ 

Host LTS labels and rule categories 38  $7.1$ Transition labels (TCP and UDP)  $\dots \dots \dots \dots \dots \dots \dots \dots \dots \dots \dots \dots \dots \dots$ 38  $7.1.1$ 38  $7.1.2$ 38 38  $7.2$ 38  $721$ 39  $7.2.2$ 39 39 rule status conservative conservative conservative conservative conservative conservative conservative conservative conservative conservative conservative conservative conservative conservative conservative conservative co 39 39  $\overline{\phantom{a}}$  $\overline{\phantom{a}}$ 39 39  $\overline{a}$ 39

#### VIII TCP1\_ruleids

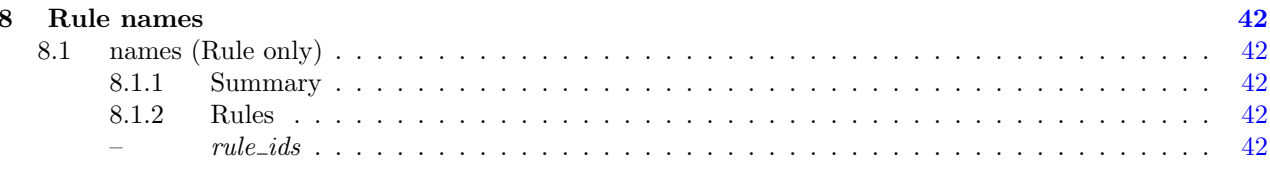

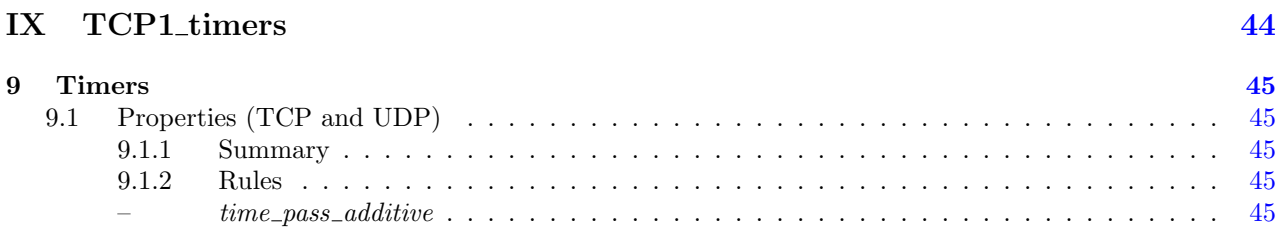

32

37

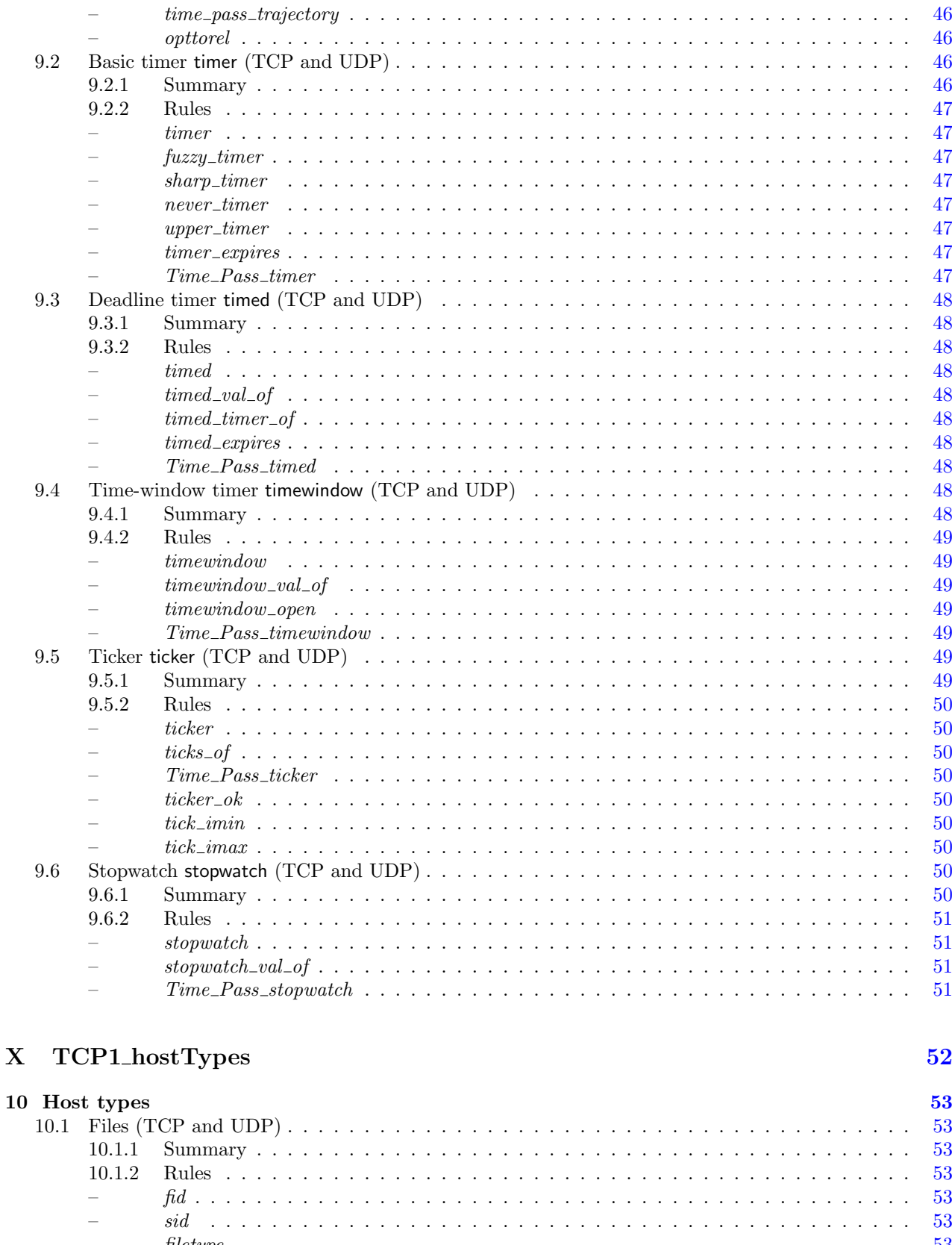

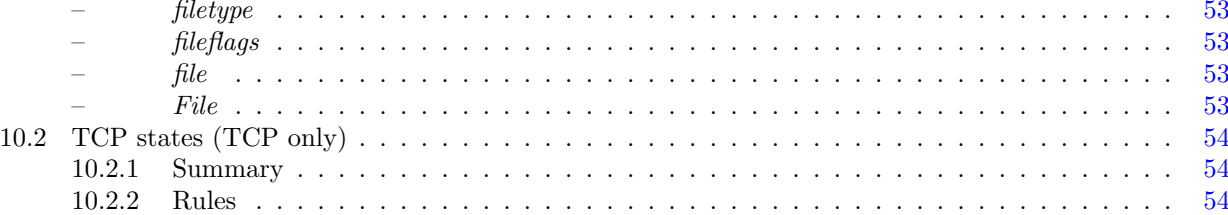

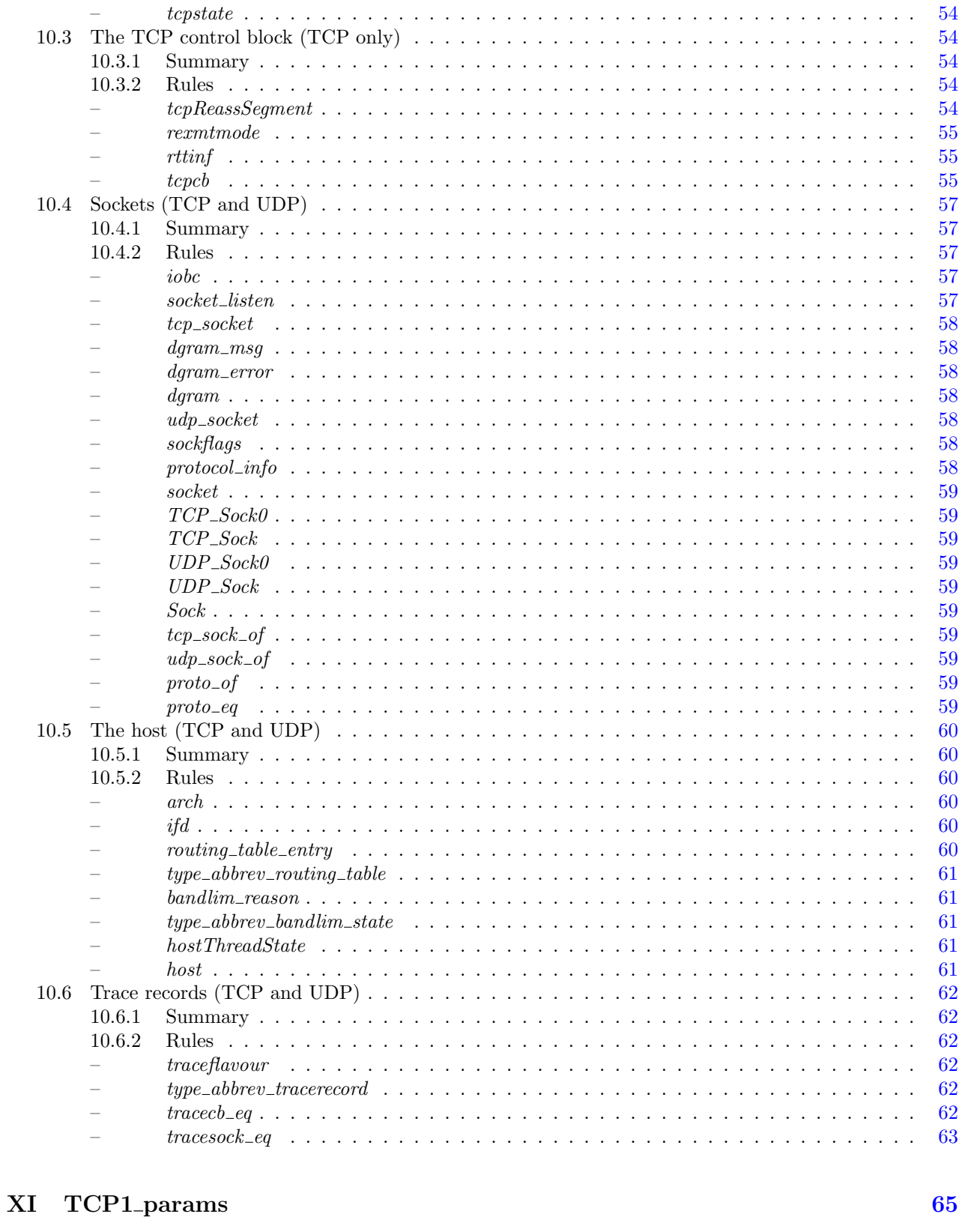

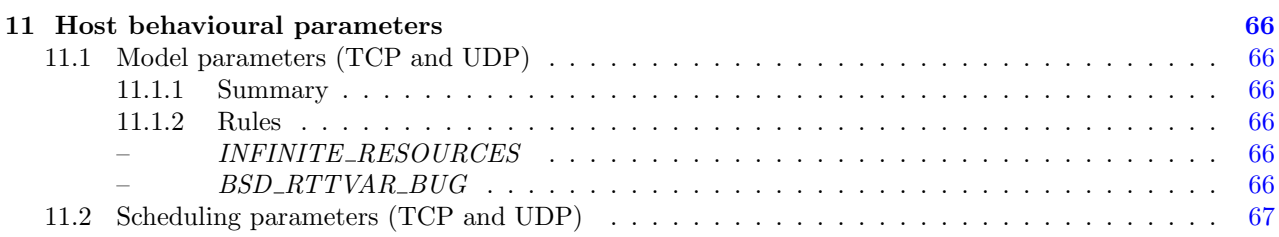

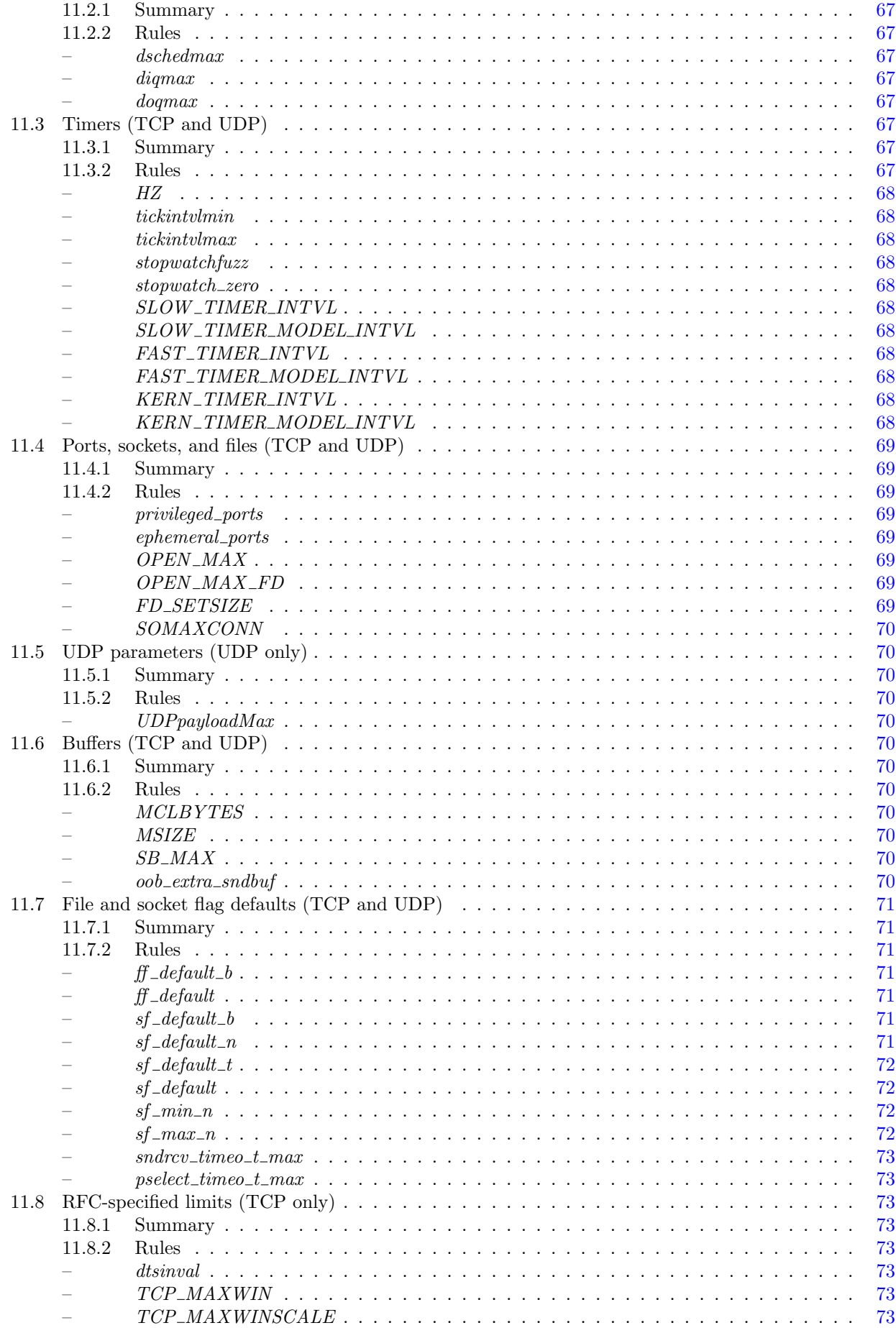

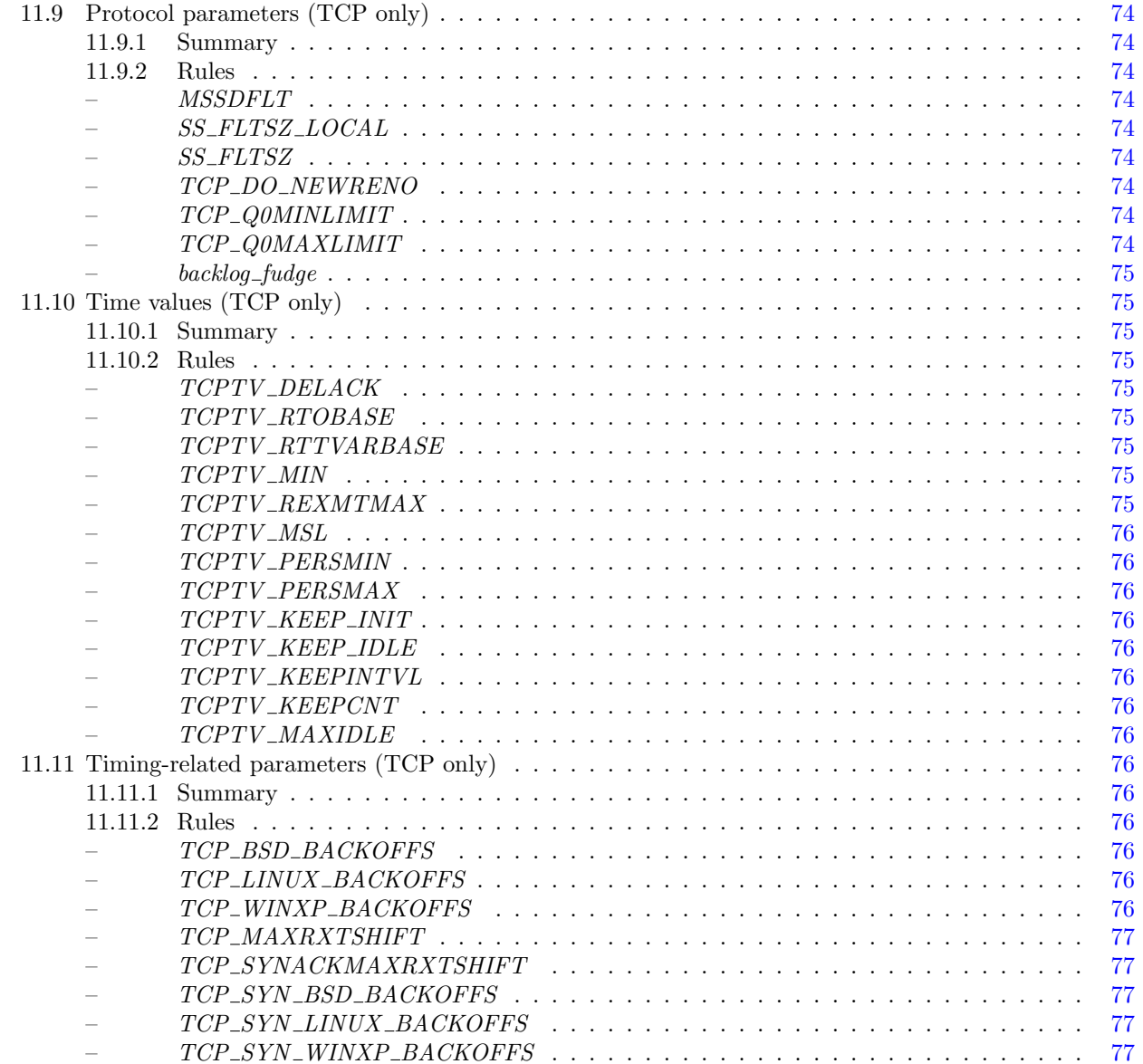

#### XII TCP1\_auxFns

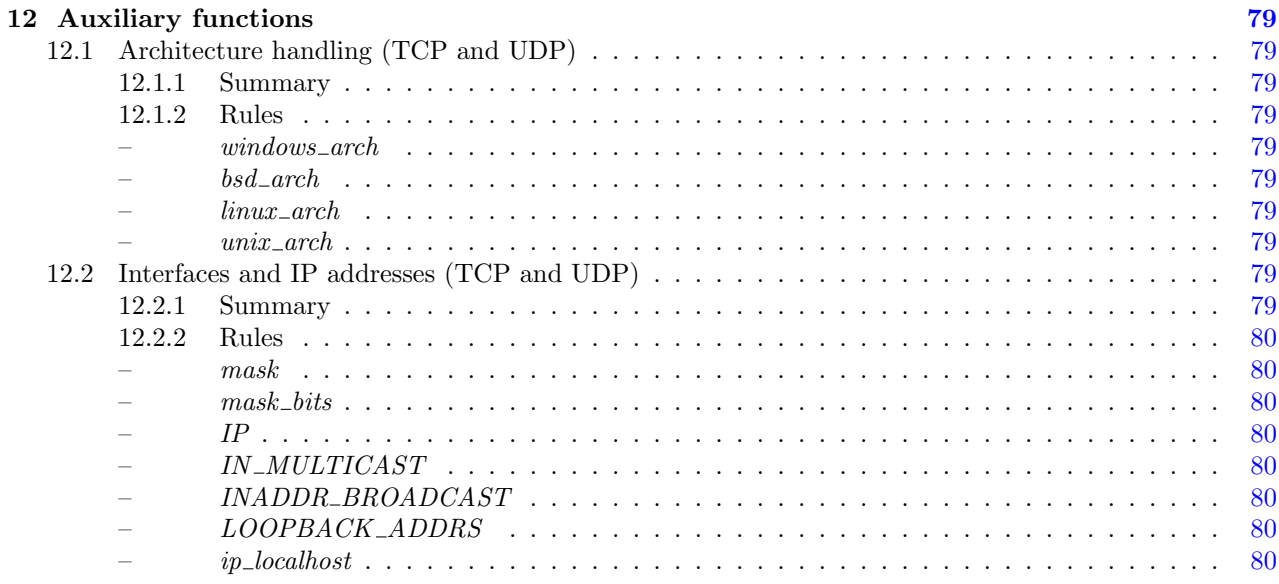

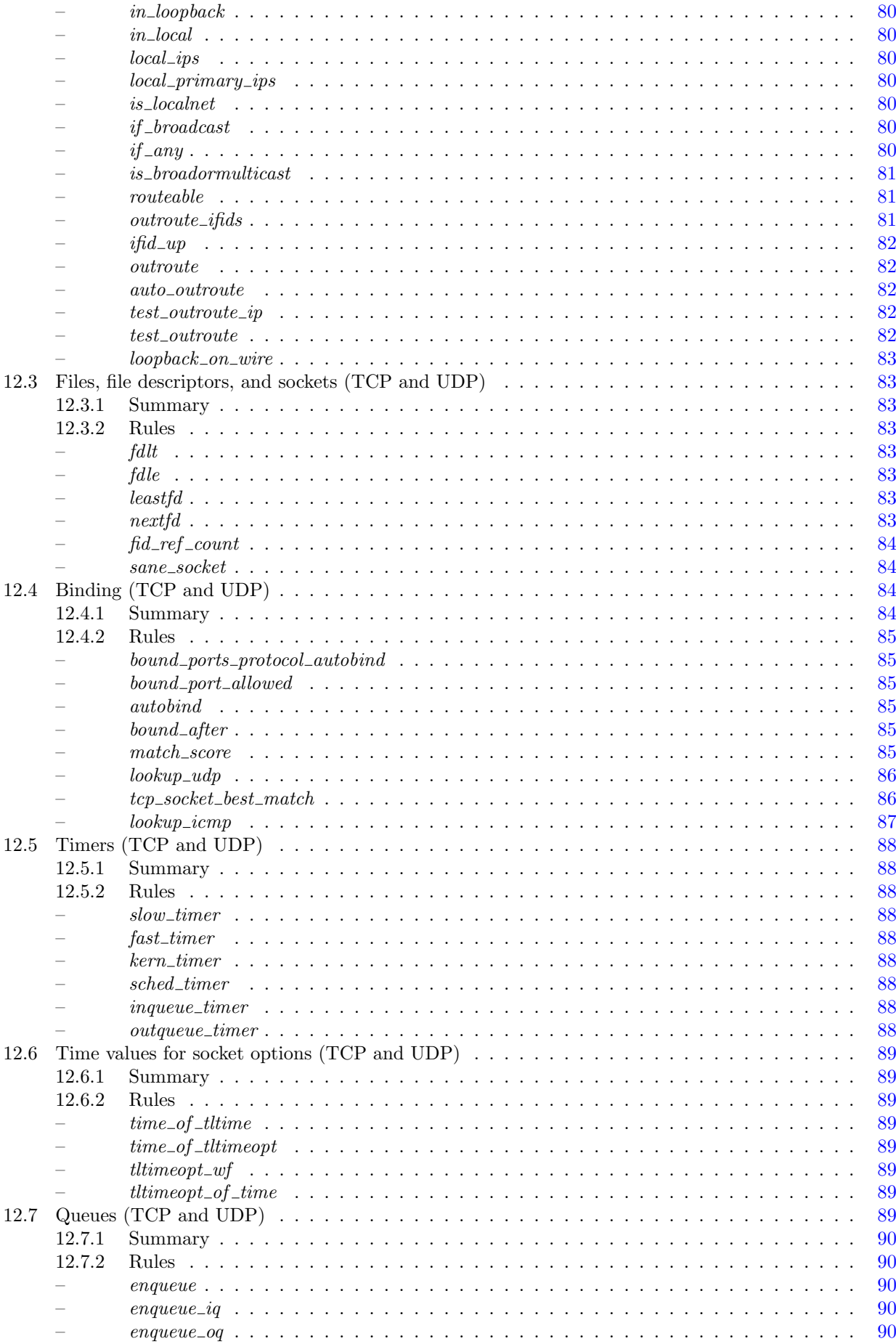

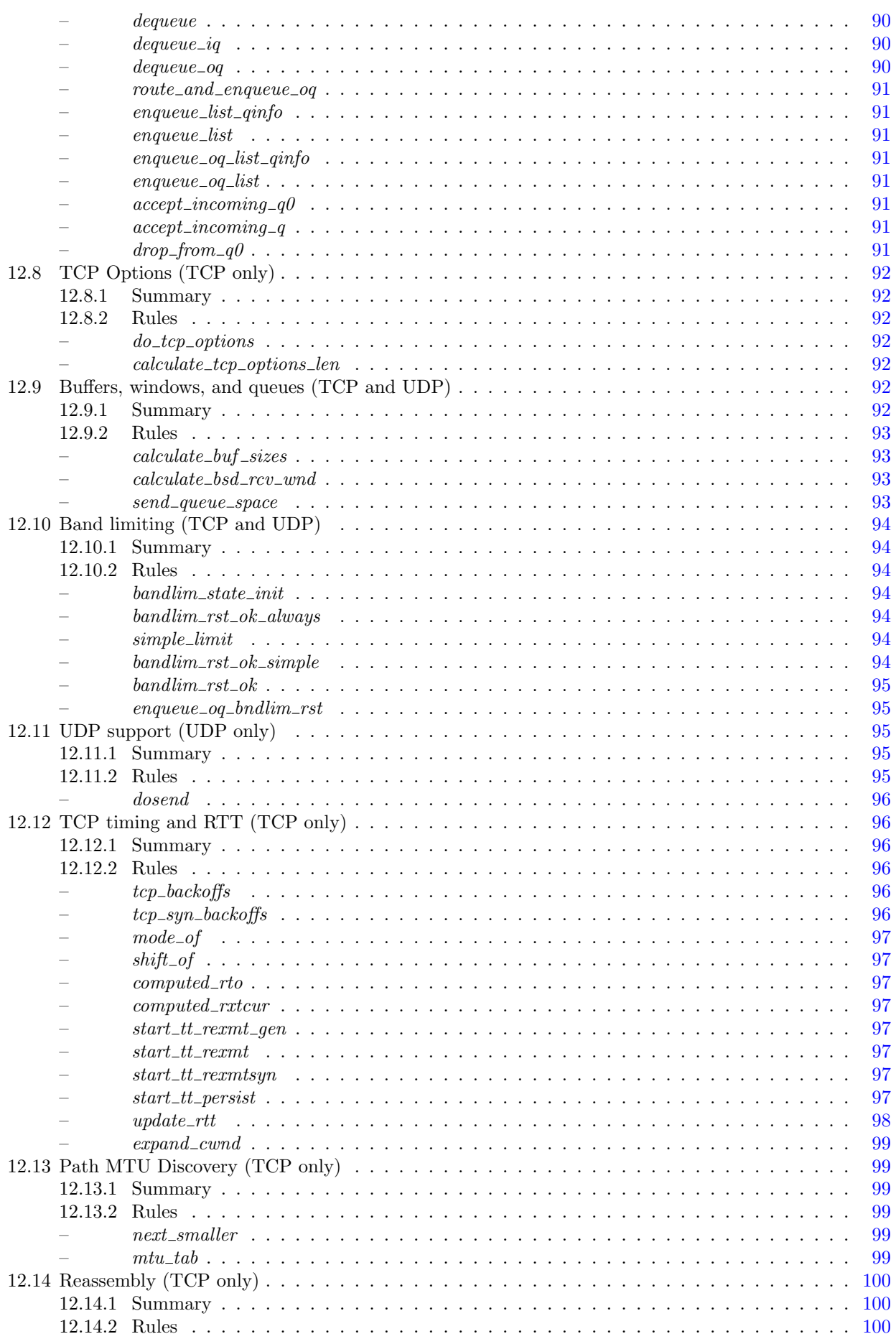

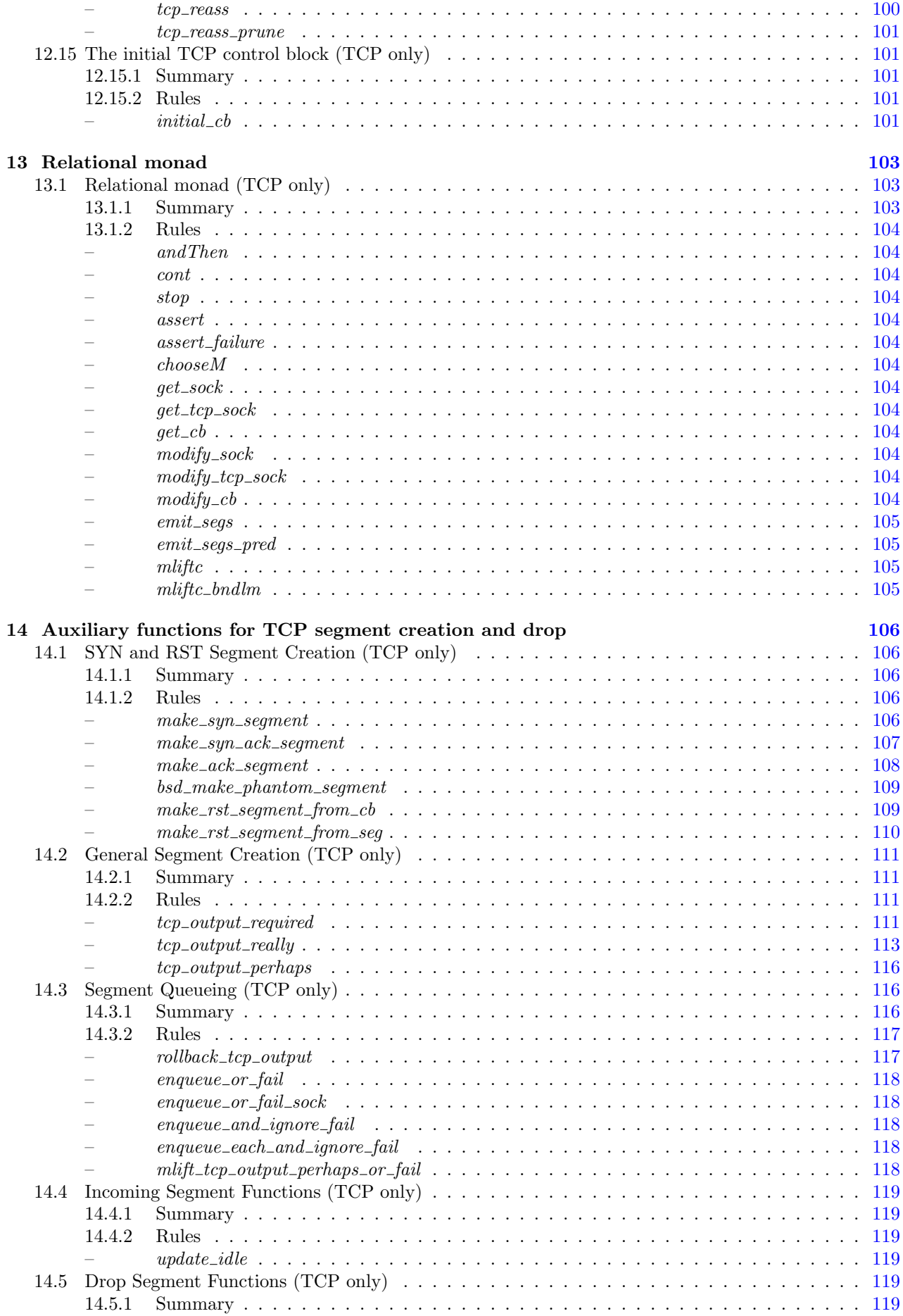

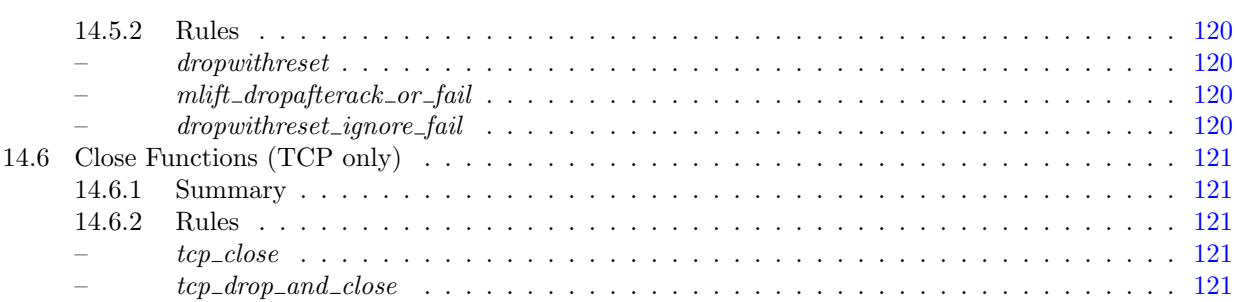

#### XIII TCP1\_hostLTS

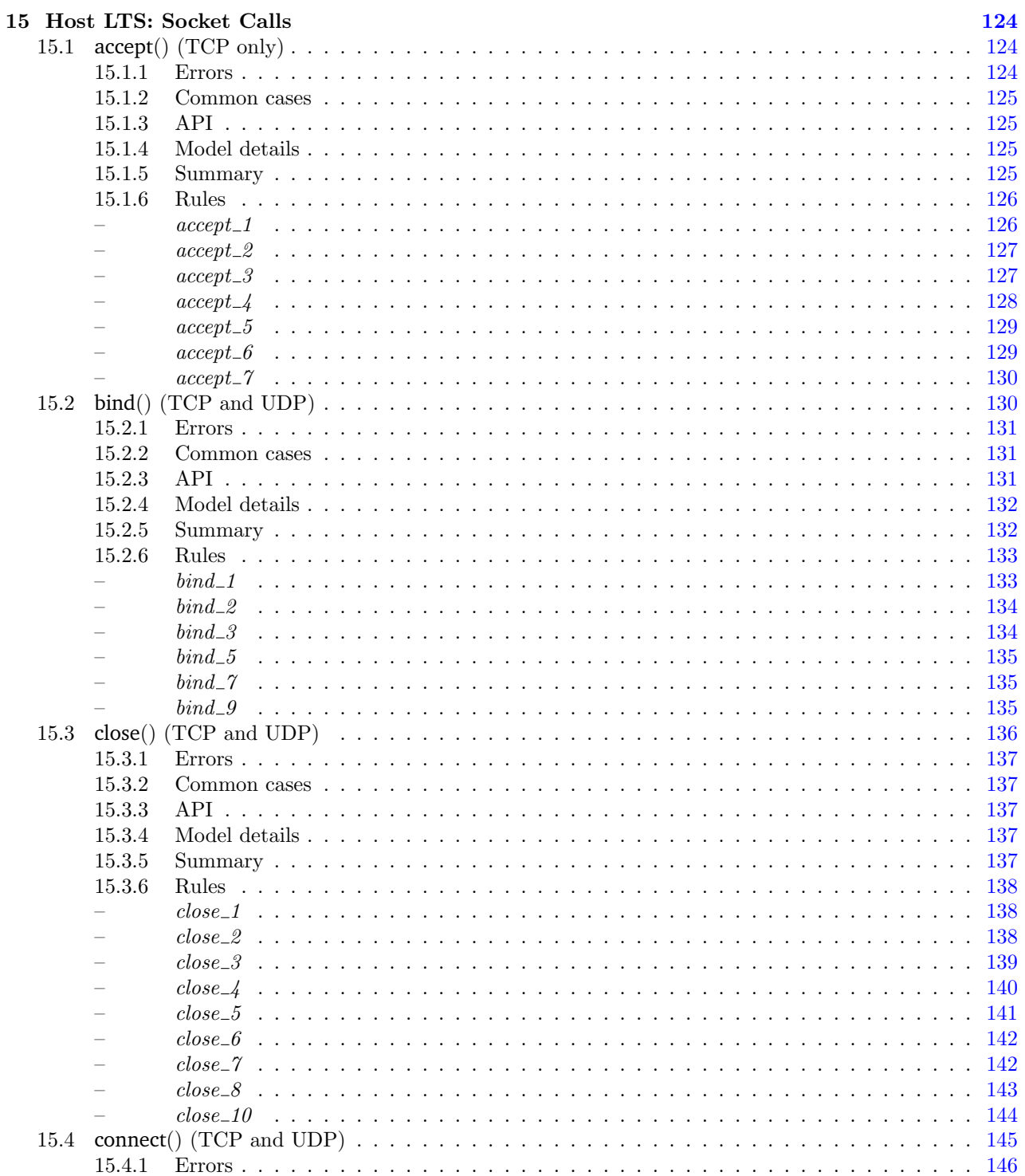

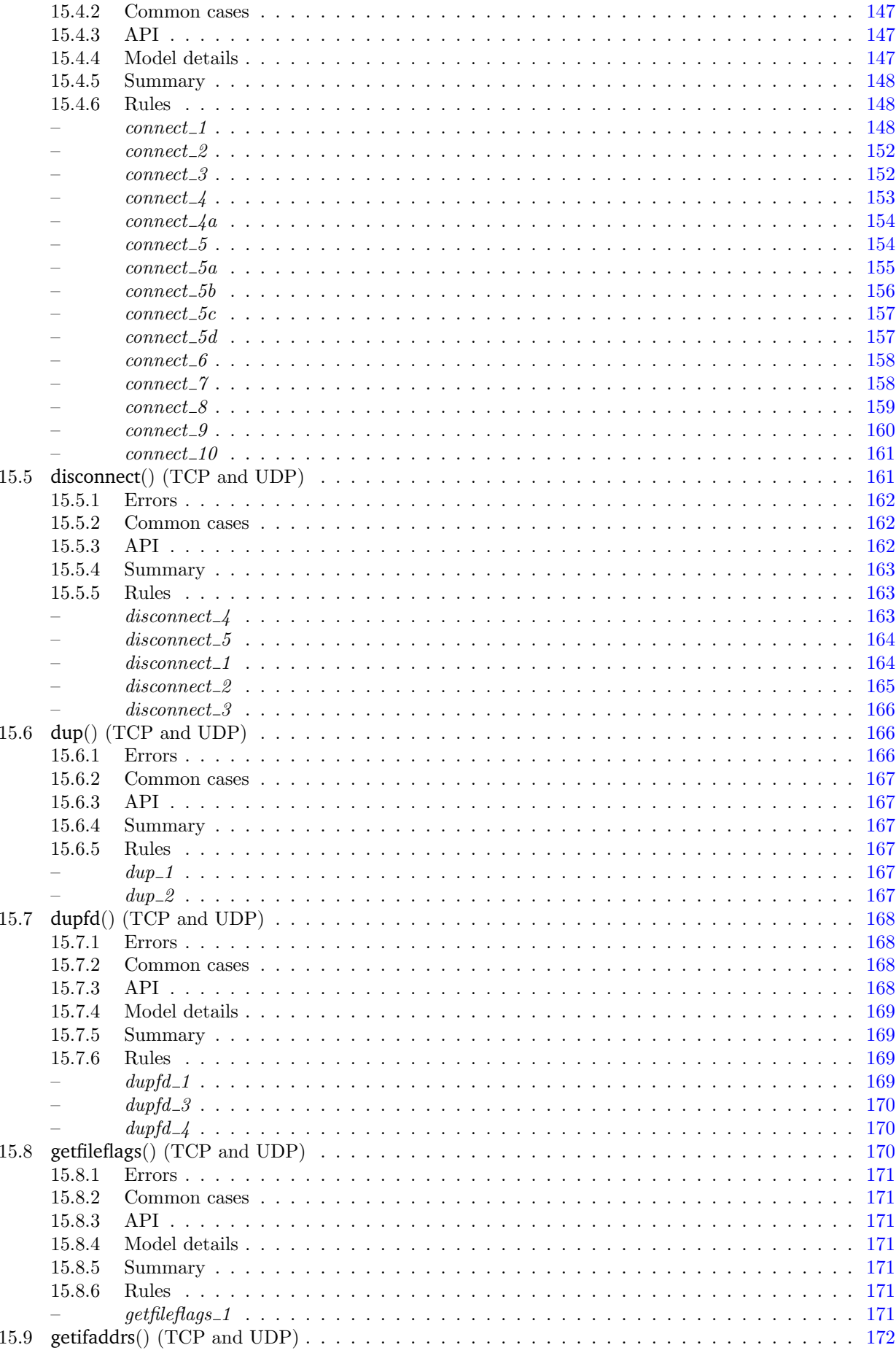

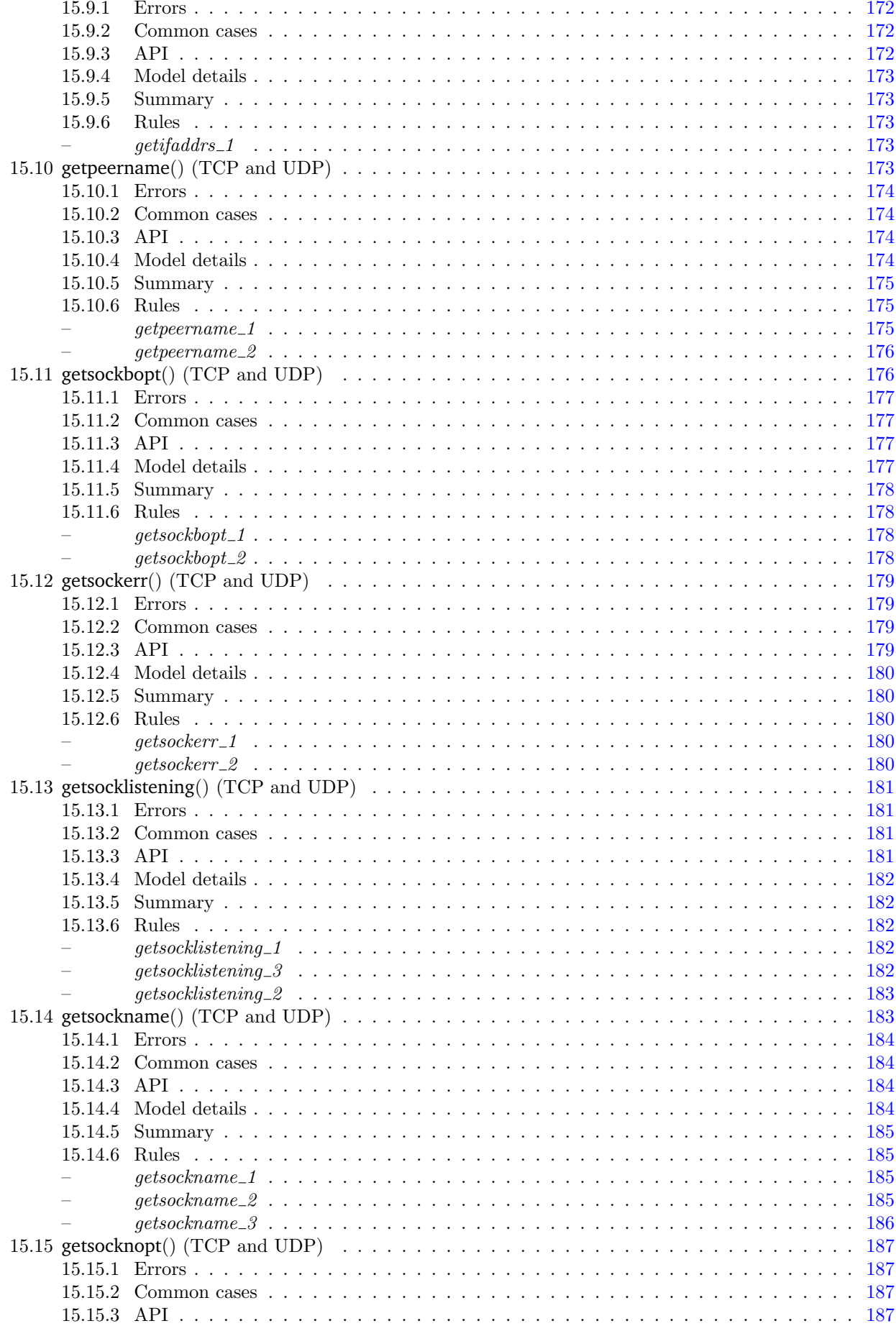

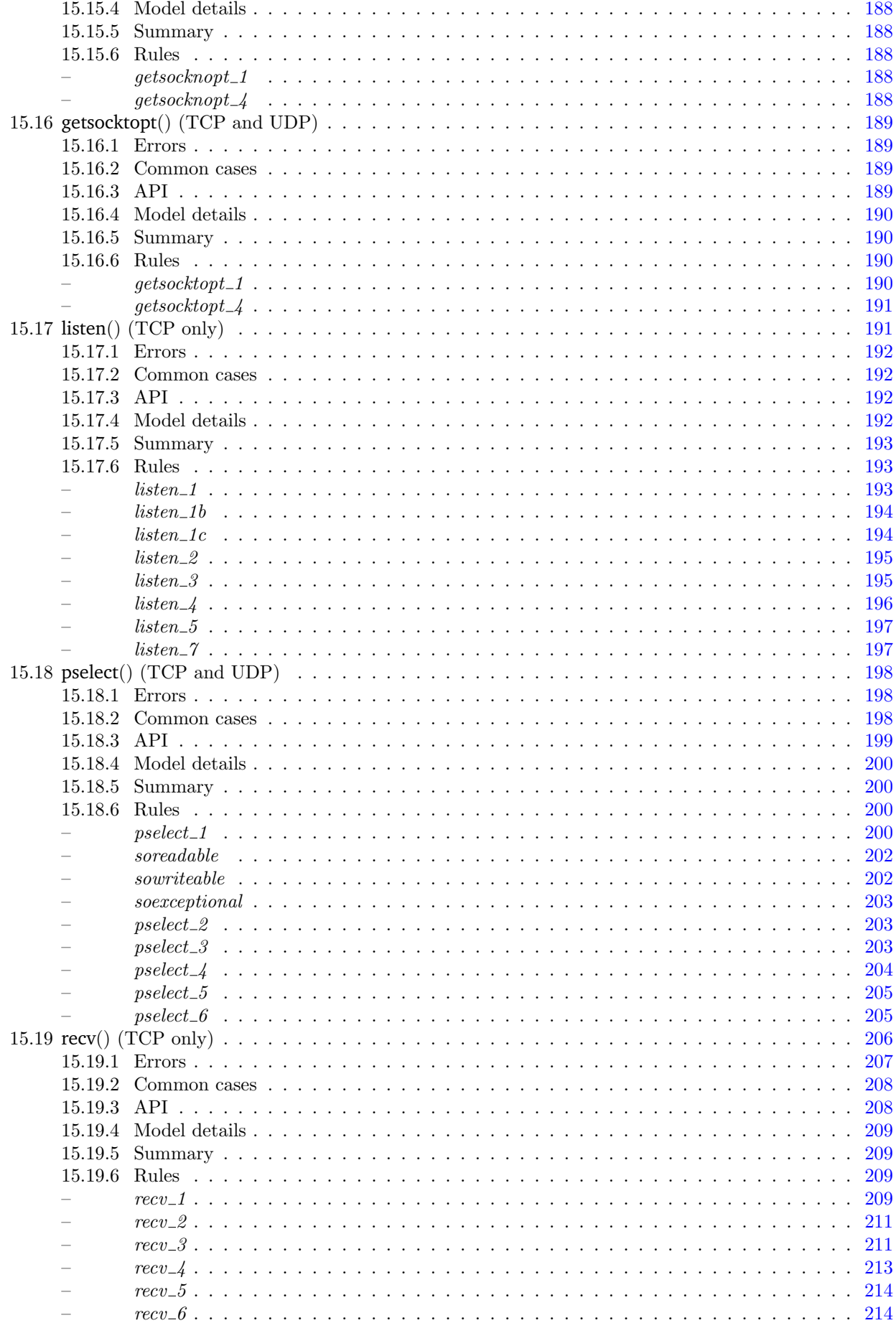

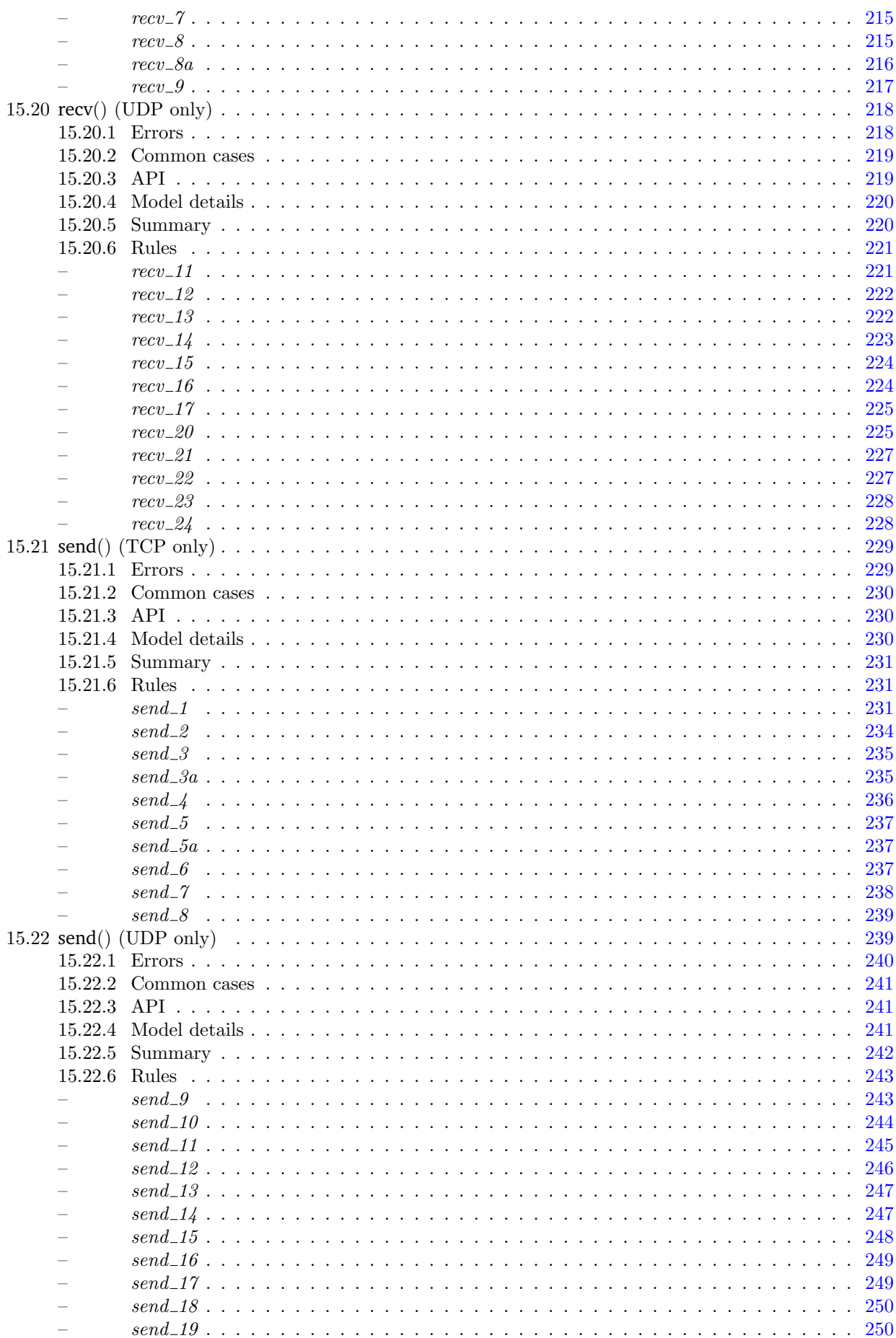

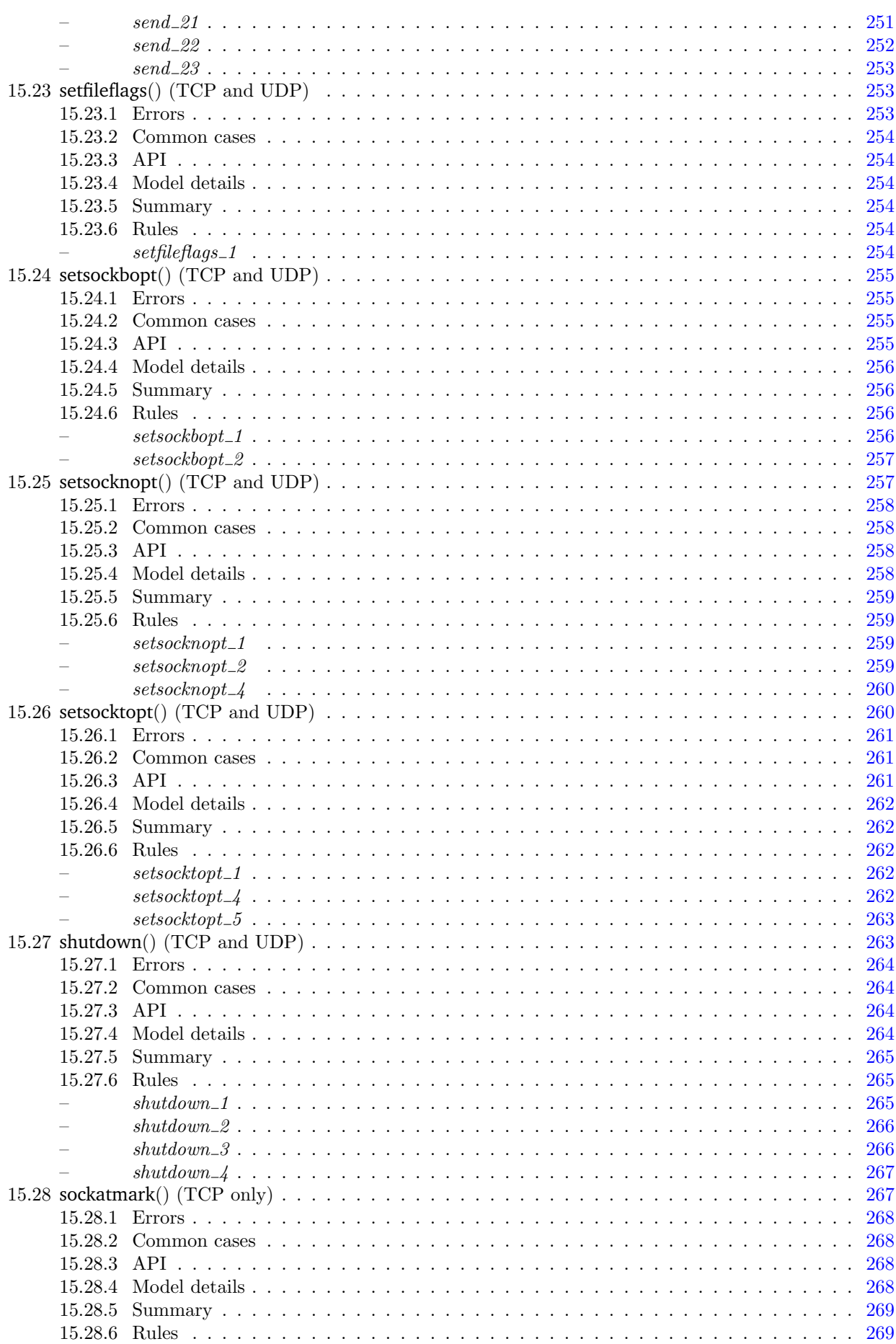

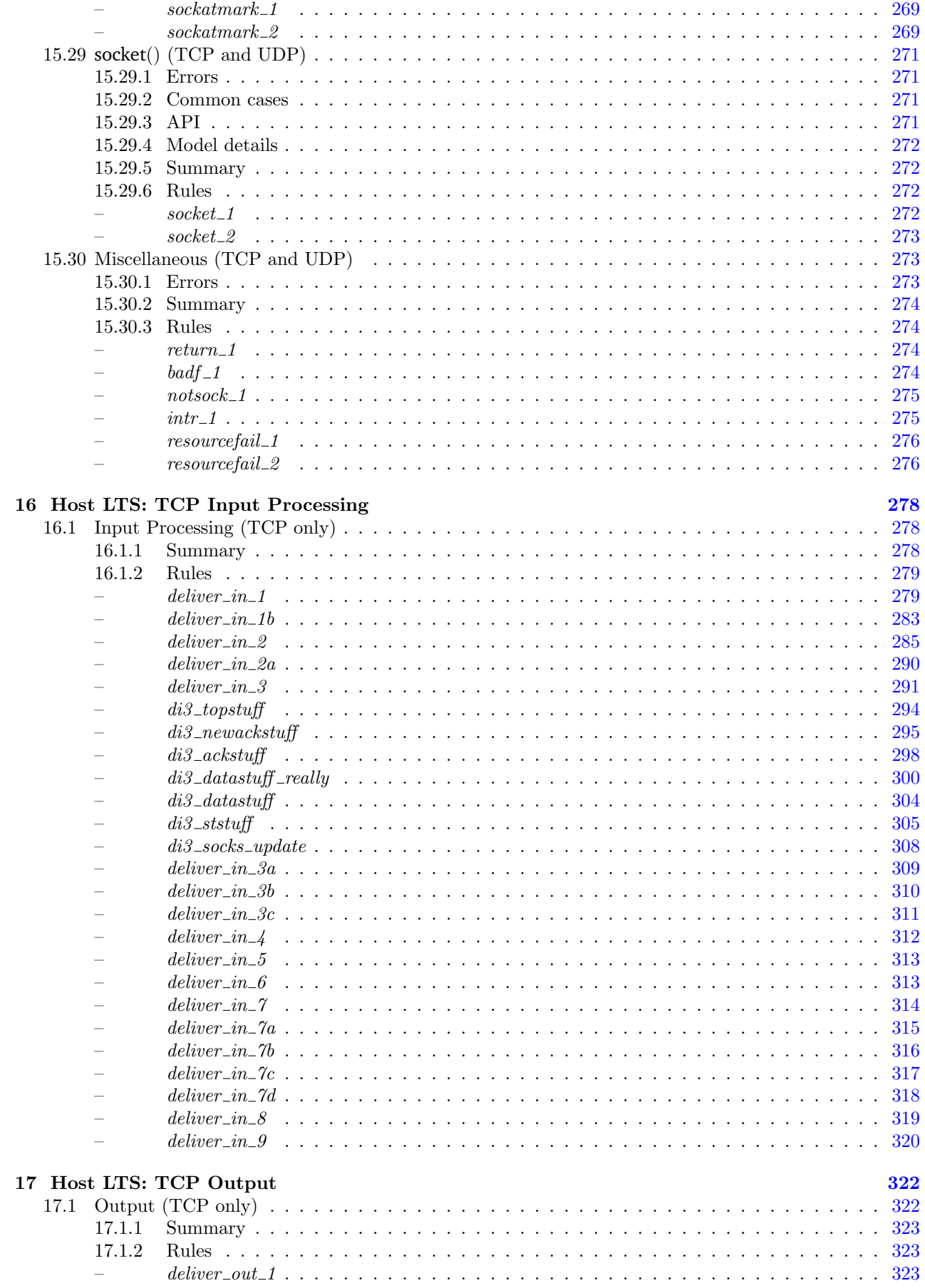

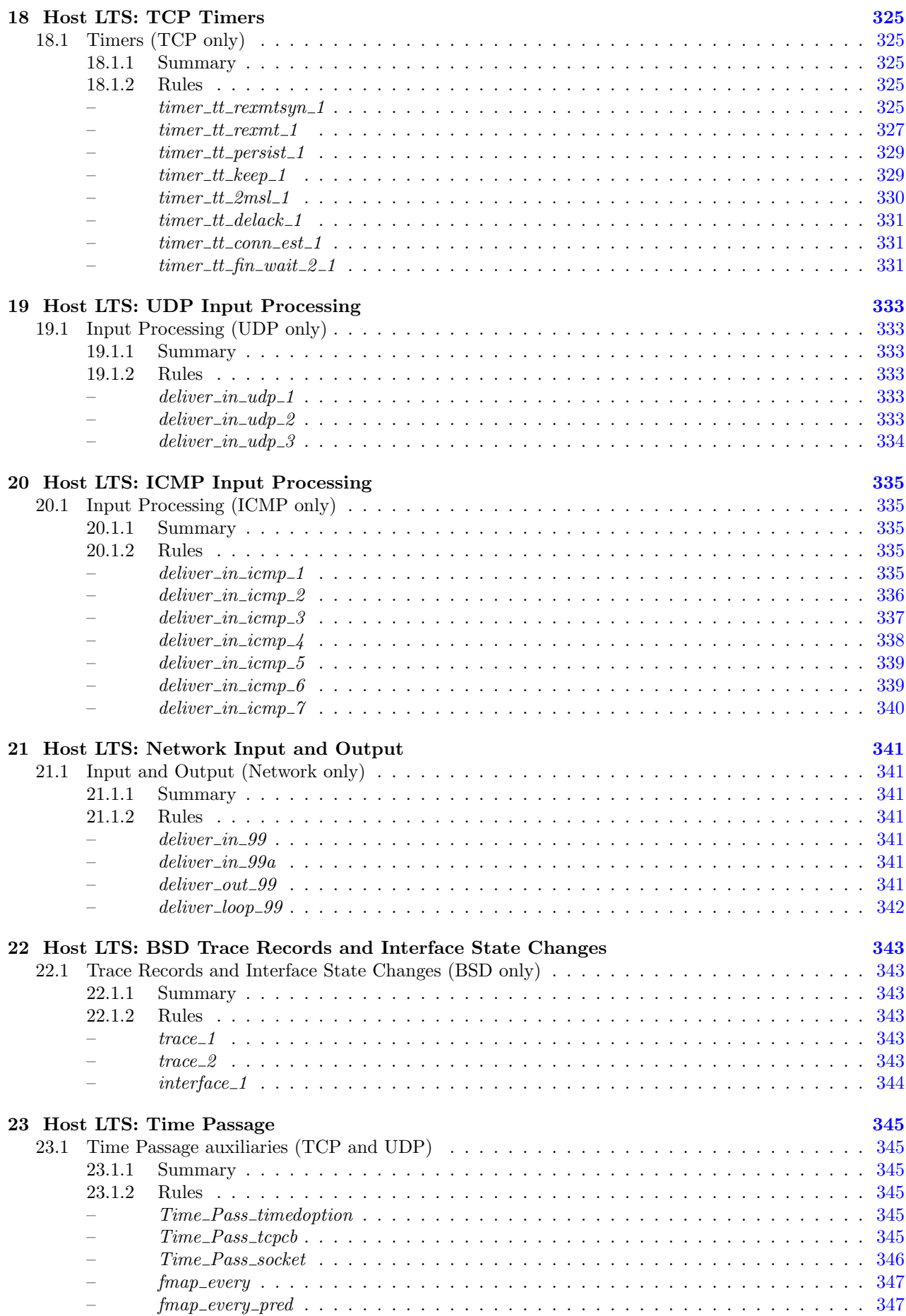

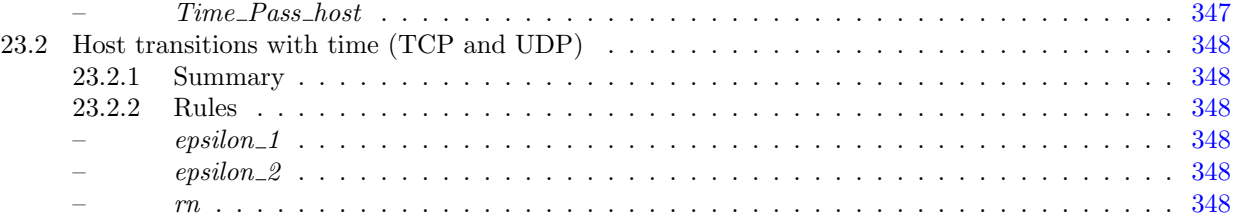

### XIV TCP1\_evalSupport [350](#page-374-0)

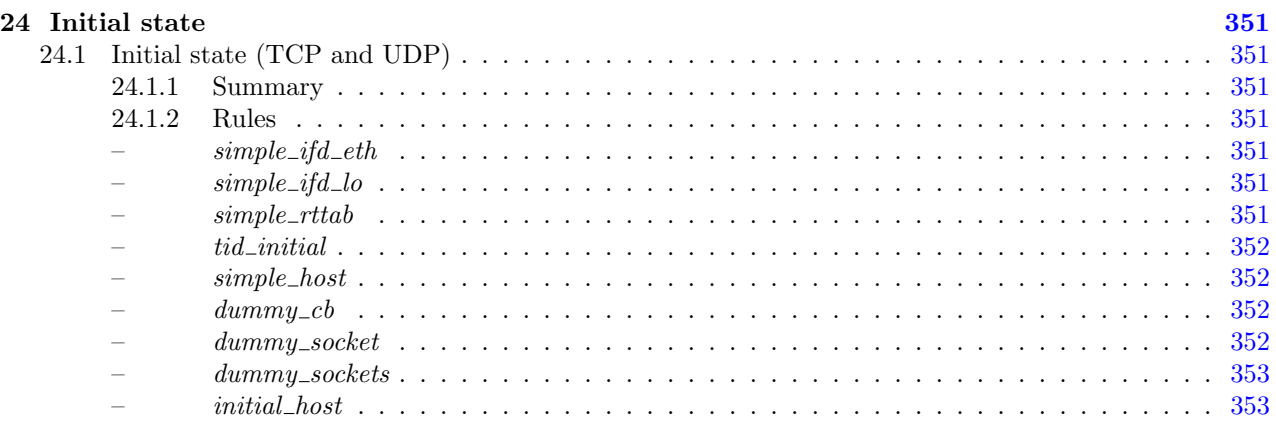

 $\rm Index$  and  $354$ 

# <span id="page-25-0"></span>Part I TCP1\_utils

### <span id="page-26-0"></span>Chapter 1

## Utility functions

This file contains various utility functions and definitions, for functions, lists, and numeric types, that are used throughout the specification.

#### <span id="page-26-1"></span>1.1 Basic utilities

Basic utilities for functions, numbers, maps, and records.

#### <span id="page-26-2"></span>1.1.1 Summary

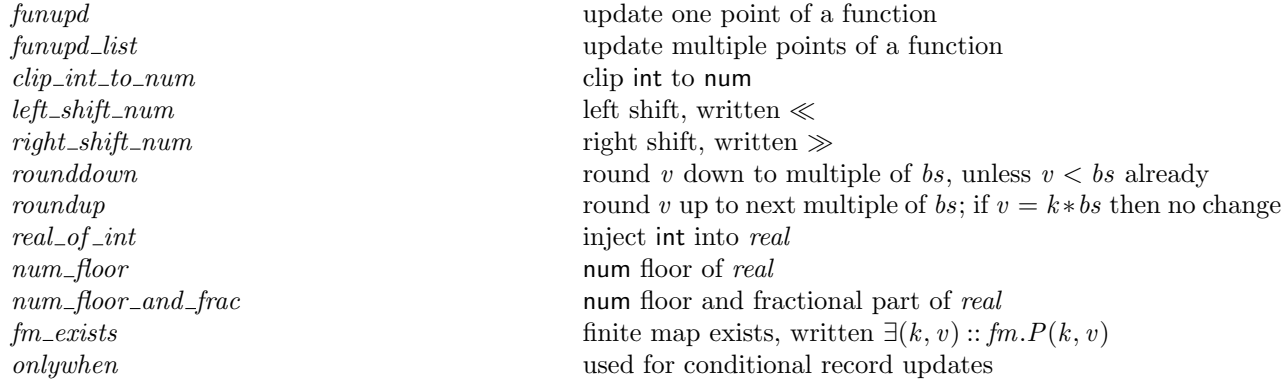

#### <span id="page-26-3"></span>1.1.2 Rules

 $\overline{1}$ 

– update one point of a function:  $f \oplus (x \mapsto y) = \lambda x'$ .if  $x' = x$  then y else f x' – update multiple points of a function: funupd\_list  $f$   $xys = \text{foldl}(\lambda f(x, y).f \oplus (x \mapsto y))f$   $xys$ – clip int to num : clip int to num(i: int) = if  $i < 0$  then 0 else num i – left shift, written  $\ll$  : left\_shift\_num $(n : num)(i : num) = n * 2 * i$ – right shift, written  $\gg$  : right\_shift\_num(n:num)(i:num) = n div 2 \*\* i – round v down to multiple of bs, unless  $v < b$ s already : rounddown bs  $v =$  if  $v <$  bs then v else  $(v \text{ div } bs) * bs$ 

– round v up to next multiple of bs; if  $v = k * bs$  then no change:

#### $SPLIT\_REV_0$  3

roundup bs  $v = ((v + (bs - 1)) \textbf{div} bs) * bs$ – inject int into real : real of  $\text{int}(i : \text{int}) = \text{if } i < 0 \text{ then } \neg(\text{real_of\_num}(\text{num } \neg i))$ else real\_of\_num(num  $i)$ – num floor of real : num  $floor(x : real) = least(n : num)$ . real of num $(n + 1) > x$ – num floor and fractional part of real : num floor and  $frac(x : real)$  $n = let$   $n = least(n : num). real_of_number(n + 1) > x$ in  $(n, x - real_of_number n)$ – finite map exists, written  $∃(k, v) :: fm.P(k, v)$ : fm\_exists  $fm P = \exists k.k \in \text{dom}(fm) \land P(k, fm[k])$ – used for conditional record updates :  $(x \text{ onlywhen } b) = \text{if } b \text{ then } K x \text{ else } I$ 

#### <span id="page-27-0"></span>1.2 List utilities

This section contains a number of basic functions for manipulating lists.

#### <span id="page-27-1"></span>1.2.1 Summary

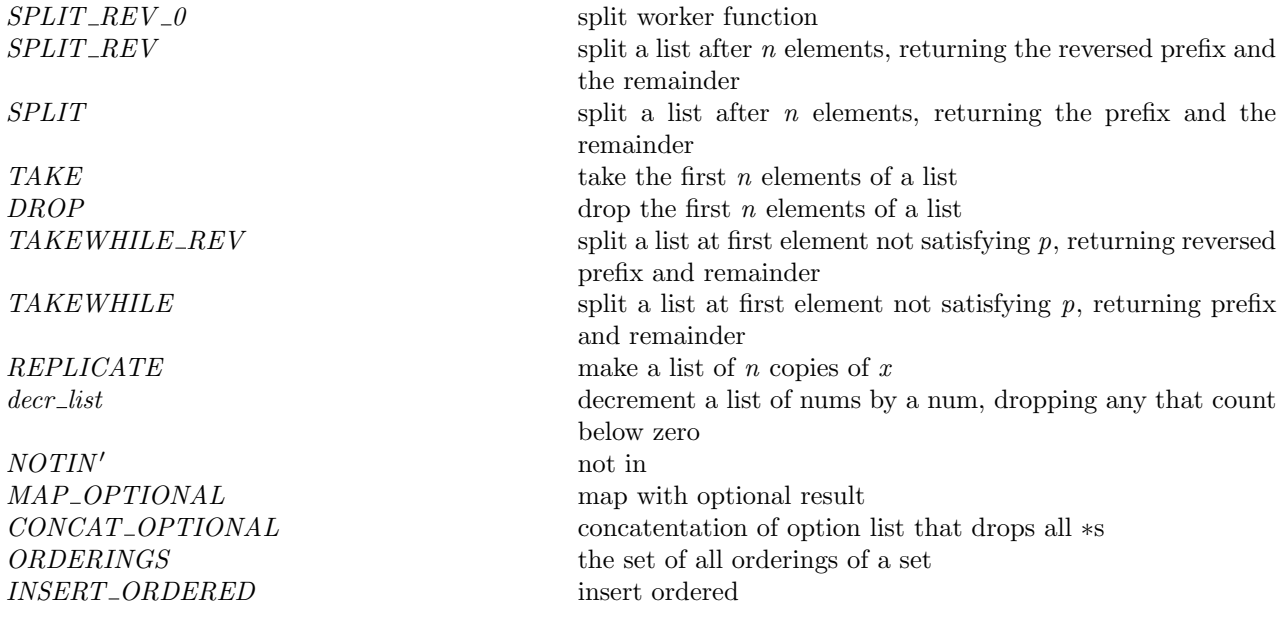

#### <span id="page-27-2"></span>1.2.2 Rules

– split worker function:  $(SPLIT\_REV_0 \text{ 0 } ls \text{ rs} = (ls, rs)) \wedge$  $(SPLIT\_REV_0(SUC n)ls(r::rs) = SPLIT\_REV_0 n(r::ls)rs)$  $(SPLIT\_REV_0(SUC n)ls[] = (ls, []))$ 

#### – split a list after  $n$  elements, returning the reversed prefix and the remainder:

SPLIT\_REV  $n \text{ rs} = \text{SPLIT\_REV\_0}$   $n[$   $|rs$ – split a list after  $n$  elements, returning the prefix and the remainder: SPLIT  $n rs = let (ls, rs) = SPLIT_REV n rs in (REVERSE ls, rs)$ – take the first  $n$  elements of a list: TAKE n  $rs = \text{let } (ls, rs) = \text{SPLIT\_REV}$  n  $rs$  in REVERSE is – drop the first  $n$  elements of a list: DROP  $n \text{ rs} = \text{let } (ls, rs) = \text{SPLIT\_REV } n \text{ rs in } rs$ – split a list at first element not satisfying  $p$ , returning reversed prefix and remainder: TAKEWHILE\_REV  $p \; ls(r::rs) = \text{TAKEWHILE\_REV } p(\text{if } p \; r \; \text{ then } (r::ls) \text{ else } ls)rs \land$ TAKEWHILE\_REV  $p \; |s| = |s|$ – split a list at first element not satisfying  $p$ , returning prefix and remainder: TAKEWHILE  $p$   $rs = REVERSE$ (TAKEWHILE\_REV  $p[|rs]$ ) – make a list of n copies of  $x$ : (REPLICATE 0  $x = [] \wedge$  $(REPLICATE(SUC n)x = x :: REPLICATE n x)$ – decrement a list of nums by a num, dropping any that count below zero:  $((\text{decr\_list}: \text{num} \rightarrow \text{num} \text{ list} \rightarrow \text{num} \text{ list})$  $d[ ] = [ ] ) \wedge$ (decr\_list  $d(n::ns) = (\text{if } n < d \text{ then } I \text{ else } CONS(n-d))(\text{decr\_list } d ns))$ ) – not in :  $(x \notin y) = \neg(\text{mem } x y)$ – map with optional result: MAP\_OPTIONAL  $f(x:: xs) =$ append(case f x of  $* \rightarrow |$  $\parallel \uparrow y \rightarrow [y]$ (MAP\_OPTIONAL  $f$  xs)  $\wedge$ MAP\_OPTIONAL  $f$ [] = [] – concatentation of option list that drops all ∗s: CONCAT\_OPTIONAL  $xs = \text{MAP\_OPTIONAL}$  I  $xs$ – the set of all orderings of a set : ORDERINGS  $s \, l =$  (list\_to\_set  $l = s \wedge$ length  $l = \text{card } s$ – insert ordered: INSERT\_ORDERED new old bad  $=$  $filter(\lambda fd.fd \in new \vee fd \in bad)$ old

#### <span id="page-28-0"></span>1.3 Assertions

This definition is an alias for false, which induces the checker to emit a special message indicating an assertion failure.

#### <span id="page-28-1"></span>1.3.1 Summary

ASSERTION\_FAILURE assertion failure (causes checker to halt)

#### <span id="page-28-2"></span>1.3.2 Rules

– assertion failure (causes checker to halt) :

**Contract Contract** 

 $ASSERTION\_FAILURE(s: string) = F$ 

 $\overline{\phantom{0}}$ 

# Part II

# <span id="page-30-0"></span>TCP1\_errors

### <span id="page-31-0"></span>Chapter 2

## Error codes

This file contains the datatype of all possible error codes. The names are generally the common Unix ones; in the case of Winsock, the obvious mapping is used. Not all error codes are used in the body of the specification; those that are are described in the 'Errors' section of each socket call.

#### <span id="page-31-1"></span>2.1 The type of errors

The union of all (relevant) errors on the supported architectures.

#### <span id="page-31-2"></span>2.1.1 Summary

error

#### <span id="page-31-3"></span>2.1.2 Rules

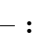

Г

 $error =$ 

```
E2BIG
| EACCES
| EADDRINUSE
| EADDRNOTAVAIL
| EAFNOSUPPORT
| EAGAIN
{\rm EWOULDBLOCK} (* only used if {\rm EWOULDBLOCK} \neq {\rm EAGAIN}*)
| EALREADY
| EBADF
| EBADMSG
| EBUSY
| ECANCELED
| ECHILD
| ECONNABORTED
| ECONNREFUSED
| ECONNRESET
| EDEADLK
| EDESTADDRREQ
| EDOM
| EDQUOT
| EEXIST
| EFAULT
| EFBIG
| EHOSTUNREACH
```
| EIDRM | EILSEQ | EINPROGRESS | EINTR | EINVAL | EIO | EISCONN | EISDIR | ELOOP | EMFILE | EMLINK | EMSGSIZE | EMULTIHOP | ENAMETOOLONG | ENETDOWN | ENETRESET | ENETUNREACH | ENFILE | ENOBUFS | ENODATA | ENODEV | ENOENT | ENOEXEC | ENOLCK | ENOLINK | ENOMEM | ENOMSG | ENOPROTOOPT | ENOSPC | ENOSR | ENOSTR | ENOSYS | ENOTCONN | ENOTDIR | ENOTEMPTY | ENOTSOCK | ENOTSUP | ENOTTY | ENXIO | EOPNOTSUPP | EOVERFLOW | EPERM | EPIPE | EPROTO | EPROTONOSUPPORT | EPROTOTYPE | ERANGE | EROFS | ESPIPE | ESRCH | ESTALE | ETIME | ETIMEDOUT | ETXTBSY | EXDEV | ESHUTDOWN | EHOSTDOWN

**I** 

# <span id="page-33-0"></span>Part III TCP1\_signals

### <span id="page-34-0"></span>Chapter 3

# Signal names

This file contains the datatype of signal names, with all the signals known to POSIX, Linux, and BSD. The specification does not model signal behaviour in detail, however: it treats them very nondeterministically.

٦

#### <span id="page-34-1"></span>3.1 The type of signals

The union of the signals suported by the target architectures. Names based on POSIX.

#### <span id="page-34-2"></span>3.1.1 Summary

signal

 $\overline{1}$ 

#### <span id="page-34-3"></span>3.1.2 Rules

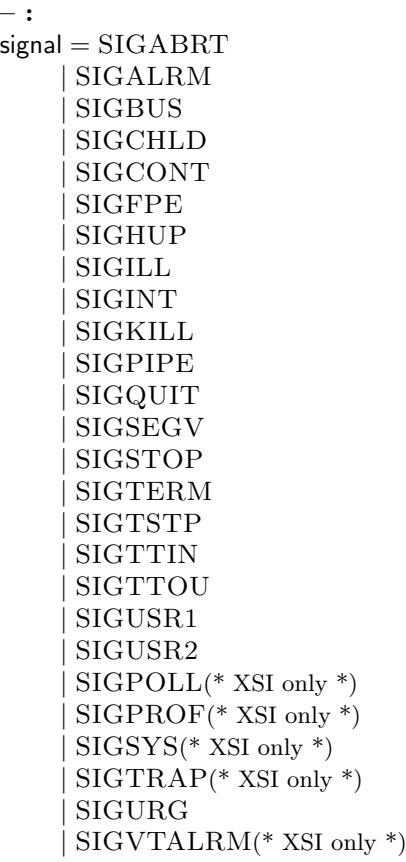

signal the contract of the contract of the contract of the contract of the contract of the contract of the contract of the contract of the contract of the contract of the contract of the contract of the contract of the con

 $\mathsf L$ 

| SIGXCPU(\* XSI only \*)  $\int$  SIGXFSZ(\* XSI only \*)

 $\overline{\phantom{0}}$
# Part IV TCP1 baseTypes

# Chapter 4

# Base types

This file defines basic types used throughout the specification.

## 4.1 Network and OS-related types (TCP and UDP)

The specification distinguishes between the types port and ip, for which we do not use the zero values, and option types port option and ip option, with values  $*$  (modelling the zero values) and  $\uparrow p$  and  $\uparrow i$ , modelling the non-zero values. Zero values are used as wildcards in some places and are forbidden in others; this typing lets that be captured explicitly.

### 4.1.1 Summary

port ip ifid netmask fd

Г

L

 $\Gamma$ 

 $\mathbf{L}$ 

 $\Gamma$ 

### 4.1.2 Rules

– : port = PORT of num (\* really 16 bits, non-zero \*)

Description TCP or UDP port number, non-zero.

– :  $ip = ip$  of num (\* really 32 bits, non-zero \*)

Description IPv4 address, non-zero.

– :  $ifid = LO | ETH$  of num  $\overline{\phantom{a}}$ 

Ē

 $\overline{\phantom{a}}$ 

Description Interface ID: either the loopback interface, or a numbered Ethernet interface.

– :  $netmask = \text{NETMASK}$  of num

**Description** Network mask, represented as the number of 1 bits (as in a CIDR /nn suffix).

– :  $fd = FD$  of num

Г

Description File descriptor. On Unix-like systems this is a small nonnegative integer; on Windows it is an arbitrary handle.

### 4.2 File and socket flags (TCP and UDP)

This defines the types of various flags used in the sockets API: file flags, socket flags, message flags (used in send and recv calls), and socket types (used in socket calls). The socket flags are partitioned into those with boolean, natural-number and time-valued arguments.

### 4.2.1 Summary

filebflag sockbflag socknflag socktflag msgbflag socktype

### 4.2.2 Rules

 $\Gamma$ 

 $\mathbf{I}$ 

 $\overline{1}$ 

– :  $filebflag = O_NONBLOCK$ | O ASYNC

Description Boolean flags affecting the behaviour of an open file (or socket). O NONBLOCK makes all operations on this file (or socket) nonblocking.

O ASYNC specifies whether signal driven I/O is enabled.

– :  $sockbflag = SO_BSDCOMPAT(* Linux only *)$ | SO REUSEADDR | SO KEEPALIVE

 $\overline{\phantom{a}}$ 

┑

```
SO_OOBINLINE(* ? *)| SO DONTROUTE
```
**Description** Boolean flags affecting the behaviour of a socket.

SO BSDCOMPAT Specifies whether the BSD semantics for delivery of ICMPs to UDP sockets with no peer address set is enabled.

SO DONTROUTE Requests that outgoing messages bypass the standard routing facilities. The destination shall be on a directly-connected network, and messages are directed to the appropriate network interface according to the destination address.

SO KEEPALIVE Keeps connections active by enabling the periodic transmission of messages, if this is supported by the protocol.

SO OOBINLINE Leaves received out-of-band data (data marked urgent) inline.

SO REUSEADDR Specifies that the rules used in validating addresses supplied to bind() should allow reuse of local ports, if this is supported by the protocol.

#### Variations

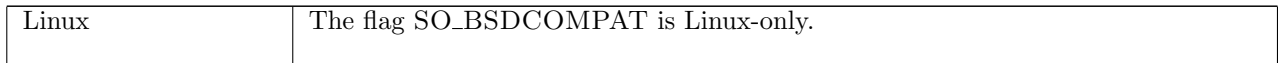

```
– :
socknflag = SO_SNDBUF| SO RCVBUF
       | SO SNDLOWAT
       | SO RCVLOWAT
```
Description Natural-number flags affecting the behaviour of a socket.

SO SNDBUF Specifies the send buffer size.

SO RCVBUF Specifies the receive buffer size.

SO SNDLOWAT Specifies the minimum number of bytes to process for socket output operations. SO RCVLOWAT Specifies the minimum number of bytes to process for socket input operations.

– :  $s$ ocktflag =  $S$ O\_LINGER | SO SNDTIMEO | SO RCVTIMEO

**Description** Time-valued flags affecting the behaviour of a socket.

SO LINGER specifies a maximum duration that a close(fd) call is permitted to block.

SO RCVTIMEO specifies the timeout value for input operations.

SO SNDTIMEO specifies the timeout value for an output function blocking because flow control prevents data from being sent.

– :

 $msgbfag = MSG_P EEK(*$  recv only, [in] \*)  $MSG\_OOB(*$  recv and send, [in] \*)  $MSG_WAITALL(*$  recv only, [in]  $*)$ | MSG\_DONTWAIT(\* recv and send, [in] \*) Description Boolean flags affecting the behaviour of a send or recv call. MSG\_DONTWAIT: Do not block if there is no data available. MSG<sub>-OOB</sub>: Return out-of-band data. MSG PEEK: Read data but do not remove it from the socket's receive queue.  $MSG_WAITALL: Block until all n bytes of data are available.$ 

– :  $s$ ocktype =  $S$ OCK\_STREAM | SOCK DGRAM

Description The two different flavours of socket, as passed to the socket call, SOCK\_STREAM for TCP and SOCK DGRAM for UDP.

### 4.3 Language interaction types

The specification makes almost no assumptions on the programming language used to drive sockets calls. It supposes that calls are made by threads, with thread IDs of type tid, and that calls return values of the err types indicating success or failure. Our OCaml binding maps the latter to exceptions.

Values occuring as arguments or results of sockets calls are typed. There is a HOL type TLang type of the names of these types and a HOL type TLang which is a disjoint union of all of their values. An inductive definition defines a typing relation between the two.

### 4.3.1 Summary

tid err  $TLang_type$ TLang  $tlang\_typing$ 

#### 4.3.2 Rules

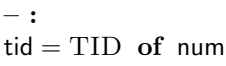

 $\mathsf{r}$ 

Description Thread IDs.

– : err = OK of 'a | FAIL of error

**Description** Each library call returns either success  $(OK v)$  or failure (FAIL err).

 $\overline{\phantom{a}}$ 

– :

 $TLang_type = TLTY_LNT$ 

TLTY\_BOOL TLTY\_STRING TLTY\_ONE TLTY\_PAIR of (TLang\_type#TLang\_type) TLTY\_LIST of TLang\_type TLTY\_LIFT of TLang\_type TLTY\_ERR of TLang\_type TLTY\_FD TLTY\_IP TLTY\_PORT TLTY\_ERROR TLTY\_NETMASK TLTY\_IFID | TLty filebflag TLTY\_SOCKBFLAG | TLty socknflag TLTY\_SOCKTFLAG TLTY\_SOCKTYPE TLTY\_TID | TLty signal

Description Type names for language types that are used in the sockets API.

– :

 $\Gamma$ 

 $TLang = TLLINT$  of int TL\_BOOL of bool TL\_STRING of string TL\_ONE of () | TL pair of TLang#TLang TL\_LIST of TLang list TL\_OPTION of TLang option TL\_ERR of TLang err TL\_FD of fd TL\_IP of ip TL\_PORT of port TL\_ERROR of error TL\_NETMASK of  $netmask$ TL\_IFID of ifid TL\_FILEBFLAG of filebflag TL\_SOCKBFLAG of sockbflag TL\_SOCKNFLAG of socknflag TL\_SOCKTFLAG of socktflag TL\_SOCKTYPE of socktype TL\_TID of tid | TL\_SIGNAL of signal

Description Language values.

 $\Gamma$ 

- I

<sup>– :</sup>

 $(\forall i.tlang\_typing(TLLINT i)TLTYINT) \wedge$ 

```
(\forall b.tlang\_typing(TL_Bool b)TLTY_Bool) \wedge(\forall s.tlang\_typing(TL\_STRING s)TLY\_STRING) \wedgetlang\_typing(TL_{ONE}() ) T LTY_{ONE} \wedge(\forall p_1 \ p_2 \ ty_1 \ ty_2).tlang_typing p<sub>1</sub> ty<sub>1</sub> ∧ tlang_typing p<sub>2</sub> ty<sub>2</sub> \impliestlang\_typing(\text{TL}.\text{PAR}(p_1, p_2))(\text{TL} \text{TY}.\text{PAR}(ty_1, ty_2))) \wedge(\forall t l \; ty. (\forall e. \textbf{mem} \; e \; tl \implies tlang\_typing \; e \; ty) \impliestlang\_typing(TLLIST~tl)(TLTY_LIST~ty)) \wedge(\forall p \; ty.tlang\_typing \; p \; ty \impliestlang\_typing(TL\_OPTION(\uparrow p))(TLTY\_LIFT ty)) \wedge(\forall ty. \text{tlang\_typing}(\text{TL\_OPTION}*)(\text{TLTY\_LIFT} \ t y)) \wedge(\forall e \; ty. \; \mathit{tlang\_typing}(\text{TL\_ERR}(\text{FAIL } e))(\text{TLTY\_ERR} \; \mathit{ty})) \wedge(\forall p \; ty.tlang\_typing \; p \; ty \impliestlang\_typing(TL\_ERR(OK p))(TLTY\_ERR ty)) \wedge(\forall fd.tlang\_typing(TL_FDfd)TLTY_FD) \wedge(\forall i.tlang\_typing(TLLIP i)TLTY_I) \wedge(\forall p.tlang\_typing(TL\_PORT p)TLTY\_PORT) \wedge(\forall e.tlang_typing(TL)ERROR e)TLTY) \wedge(\forall nm.tlang\_typing(TL_NETMASK\ nm)TLTY_NETMASK) \wedge(\forall i \text{fid.} tlang\_typing(TLL ifid) TLTY_IFID) ∧
   (\forall ff. \textit{tlang\_typing} (TLLFILEBFLAG ff) TLY_FILEBFLAG) \wedge(\forall s f. \textit{tlang\_typing}(\text{TL\_SOCKBFLAG } sf) \text{TLTY\_SOCKBFLAG}) \wedge(\forall s f. \textit{tlang\_typing}(\text{TL\_SOCKNFLAG } sf)\text{TLTY\_SOCKNFLAG}) \wedge(\forall s f. \textit{tlang\_typing}(\text{TL\_SOCKTFLAG } s f) \text{TLTY\_SOCKTFLAG}) \land(\forall st.tlang\_typing(TL\_SOCKTYPE st)TLY\_SOCKTYPE) \wedge(\forall tid.tlang\_typing(TL\_TID\_tid)TLTY\_TID) \wedge(* (!l ty. tlang_typing (TL_ref (Loc (ty,l))) (TLty_ref ty)) \wedge *)
(* (!ex. tlang_typing (TL_exn ex) TLty_exn ) \wedge *)
(* (!p ty. tlang_typing p ty ==> *)
(* tlang_typing (TL_except (EOK p)) (TLty_except ty)) \wedge *)
(* (!ex ty. tlang_typing (TL_exn ex) TLty_exn ==> *)
(* tlang_typing (TL_except (EEX ex)) (TLty_except ty)) \wedge *)
   (\forall s.tlang\_typing(TL_SIGNAL s)TLY_SIGNAL)
```
### 4.4 Time types

Time and duration are defined as type synonyms. Time must be non-negative and may be infinite; duration must be positive and finite.

### 4.4.1 Summary

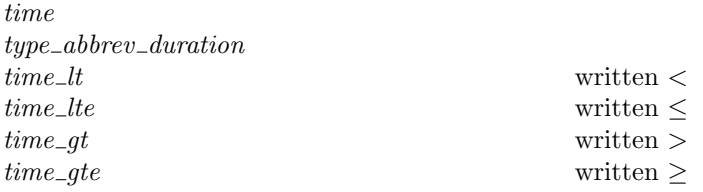

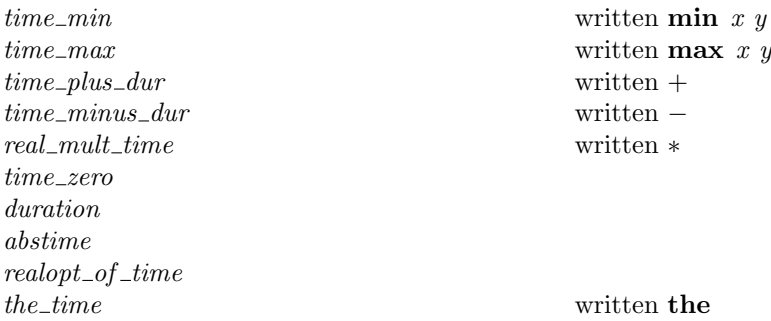

#### 4.4.2 Rules

– : time =  $\infty$  | time of real

#### – :

Г

 $\mathbf{I}$ Г

Г

type\_abbrev duration : real

```
- written \lt :
((time\_lt : time \rightarrow time \rightarrow bool)(time x)(time y) = x < y)\wedge (time_lt \infty ys = F)
\wedge (time_lt xs ∞ = T)
– written \leq :
time_lte(time x)(time y) = x \leq y \wedge ytime_Ite t \infty = \mathbf{T} \wedgetime_Ite \infty t = (t = \infty)- written >:
time_gt xs\;ys = \text{time\_lt}\;ys\;xs– written ≥ :
time_gte xs\;ys = \text{time\_lte}\;ys\;xs
```

```
– written min x y:
time_min(time x)(time y) = time(min x y) \wedgetime_min(time x) \infty = time x \wedgetime_min \infty(time x) = time x \wedgetime_min \infty \infty = \infty– written max x y:
time_max(time x)(time y) = time(max x y) \wedgetime_max \infty(time x) = \infty \wedgetime_max(time x)\infty = \infty \wedgetime_max \,\infty\,\infty=\infty\,- written +:
((time\_plus\_dur : time \rightarrow duration \rightarrow time))(\text{time } x)y = \text{time}(x + y)) ∧
```
٦

 $\overline{a}$ 

J.

(time\_plus\_dur  $\infty$   $y = \infty$ ) – written − :  $((time\_minus\_dur : time \rightarrow duration \rightarrow time)$  $(\text{time } x)y = \text{time}(x - y)$ ) ∧ (time\_minus\_dur  $\infty$  y =  $\infty$ ) – written ∗ :  $(\text{real\_mult\_time} : \text{real} \rightarrow \text{time} \rightarrow \text{time})$ x(time y) = time( $x * y$ )  $\wedge$ real\_mult\_time  $x \infty = \infty$ 

– :  $(0:$  time) = time 0

– :

Г

 $\Gamma$ 

(duration : num  $\rightarrow$  num  $\rightarrow$  duration)sec usec =  $$8csec + $8cuse/1000000$ 

**Description** Some durations may be represented as duration sec usec, where sec and usec are both natural numbers.

 $\Gamma$ 

Г

– : (abstime : num  $\rightarrow$  num  $\rightarrow$  duration)sec usec =  $\&sec + \&usec / 1000000$ 

**Description** Some times may be represented as duration sec usec, where sec and usec are both natural numbers.

– :  $(realopt_of_time : time \rightarrow real option)(time x) = \uparrow x \wedge$ realopt\_of\_time  $\,\infty = \ast\,$ 

– written the : the\_time(time  $x$ ) = x

## 4.5 Basic network types: sequence numbers (TCP only)

We have several flavours of TCP sequence numbers, all represented by 32-bit values: local sequence numbers, foreign sequence numbers, and timestamps. This helps prevent confusion. We also define  $\text{tcp\_seq\_flip\_sense}$ , which converts a local to a foreign sequence number and vice versa.

٦

 $\overline{\phantom{a}}$ 

٦

 $\overline{\phantom{a}}$ 

### 4.5.1 Summary

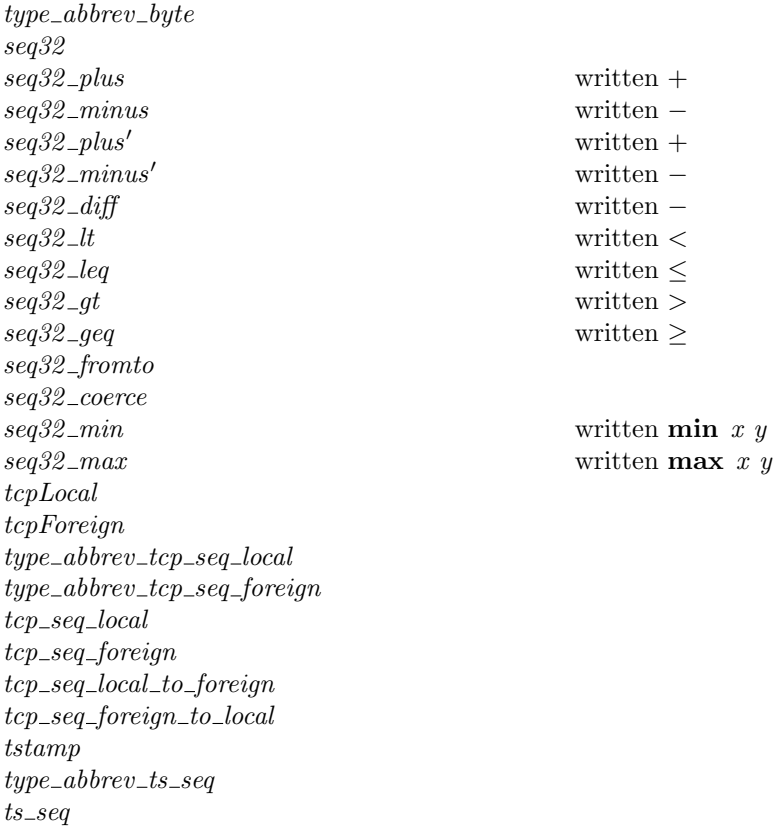

### 4.5.2 Rules

## – :

type\_abbrev  $byte: char$ 

 $\Gamma$ – :

 $\mathbf{L}$ 

 $\Gamma$ 

 $\Gamma$ 

 $seq_{32} =$ SEQ32 of 'a => word32

Description 32-bit wraparound sequence numbers, as used in TCP, along with their special arithmetic.

```
- written +:
seq32_plus(SEQ32 a n)(m : num) =SEQ32 a(n + n2w m)– written − :
seq32_minus(SEQ32 a n)(m : num) = SEQ32 a(n - n2w m)
- written +:
seq32-plus'(SEQ32 a n)(m : int) = SEQ32 a(n + i2w m)
– written − :
seq32_minus'(SEQ32 a n)(m : int) = SEQ32 a(n - i2w m)
– written − :
```
٦

 $\overline{\phantom{a}}$ 

tstamp 22

seq32\_diff(SEQ32(a:'a)n)(SEQ32(b:'a)m) =  $w2i(n - m)$ – written < : seq32\_lt(n:'a seq<sub>32</sub>)(m:'a seq<sub>32</sub>) = ((n - m): int) < 0  $-$  written  $\leq$  : seq32\_leq(n:'a seq<sub>32</sub>)(m:'a seq<sub>32</sub>) = ((n - m): int)  $\leq 0$  $-$  written  $>$ : seq32\_gt(n:'a seq<sub>32</sub>)(m:'a seq<sub>32</sub>) = ((n – m): int) > 0 – written ≥ : seq32\_geq(n : 'a seq<sub>32</sub>)(m : 'a seq<sub>32</sub>) = ((n – m) : int)  $\geq 0$  $-$  :  $seq32$ \_fromto $(a : 'a)b$ (SEQ32 $(c : 'a)n$ ) = SEQ32 b n  $-$  : seq32\_coerce(SEQ32 a n) = SEQ32 ARB n – written min  $x y$ : seq32\_min(n:'a seq<sub>32</sub>)(m:'a seq<sub>32</sub>) = if  $n < m$  then n else m – written max  $x y$  : seq32\_max(n:'a seq<sub>32</sub>)(m:'a seq<sub>32</sub>) = if  $n < m$  then m else n

```
– :
tcpLocal = TCPLOCAL
```

```
– :
tcpForeign = TCPFOREIGN
```
Г  $-$  :

л

type abbrev tcp seq local : tcp Local  $seq_{32}$ 

 $\cdot$ 

 $\Gamma$ 

г

type\_abbrev tcp\_seq\_foreign : tcpForeign  $seq_{32}$ 

– :  $top\_seq\_local(n : word32) = SEQ32 TCPLOCAL n$ – :  $top\_seq\_foreign(n : word32) = SEQ32 TCPFOREIGN n$ – :  $-$ tcp seq local to foreign = seq32 coerce : tcp seq local  $\rightarrow$  tcp seq foreign – :  $top\_seq\_foreign\_to\_local = seq32\_coerce : top\_seq\_foreign \rightarrow top\_seq\_local$   $ts\_seq$  23

– :  $t$ stamp =  $T$ STAMP

 $\mathcal{L}_{\text{max}}$  and  $\mathcal{L}_{\text{max}}$ 

 $\overline{a}$ 

– : type\_abbrev ts\_seq: tstamp  $seq_{32}$ 

 $\overline{\Gamma}$ – :

 $\Box$ 

ts\_seq( $n : word32$ ) = SEQ32 TSTAMP  $n$ 

 $\overline{\phantom{0}}$  $\overline{\phantom{0}}$ 

 $\overline{\phantom{0}}$ 

<u> 1989 - Johann Stein, marwolaethau a bhannaich an chomhair an chomhair an chomhair an chomhair an chomhair an</u>

<u>|</u><br>|-<br>|-

<u> 1989 - Johann Barn, amerikan bernama di sebagai personal di sebagai personal di sebagai personal di sebagai p</u>

# Part V TCP1 netTypes

# Chapter 5

# Network datagram types

This file defines the types of the datagrams that appear on the network, with an IP message being either a TCP segment, a UDP datagram, or an ICMP datagram.

These types abstract from most fields of the IP header: version, header length, type of service, identification, DF, MF, and fragment offset, time to live, header checksum, and IP options. They faithfully model the IP header fields: protocol (TCP, UDP, or ICMP), total length, source address, and destination address. The tcpSegment type abstracts from the TCP checksum, reserved, and padding fields of the TCP header, from the ordering of TCP options, and from ill-formed TCP options. It faithfully models all other fields. The udpDatagram type abstracts from the UDP checksum but faithfully models all other fields. Lengths are represented by allowing simple lists of data bytes rather than explicit length fields. All these types collapse the encapsulation of TCP/UDP/ICMP within IP, flattening them into single records, to reduce syntactic noise throughout the specification.

For ease of comparison we reproduce the RFC 791/793/768 header formats below.

#### 3.1. Internet Header Format

A summary of the contents of the internet header follows:

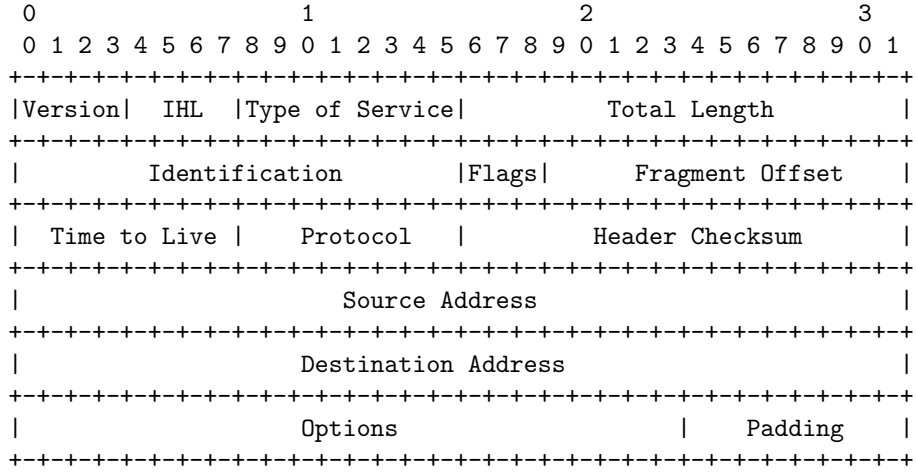

TCP Header Format

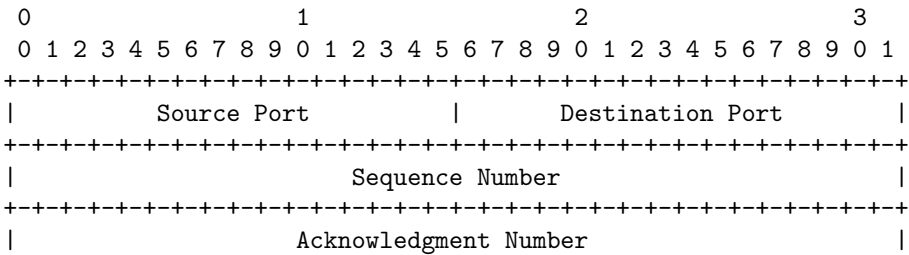

 $tcpSegment$  26

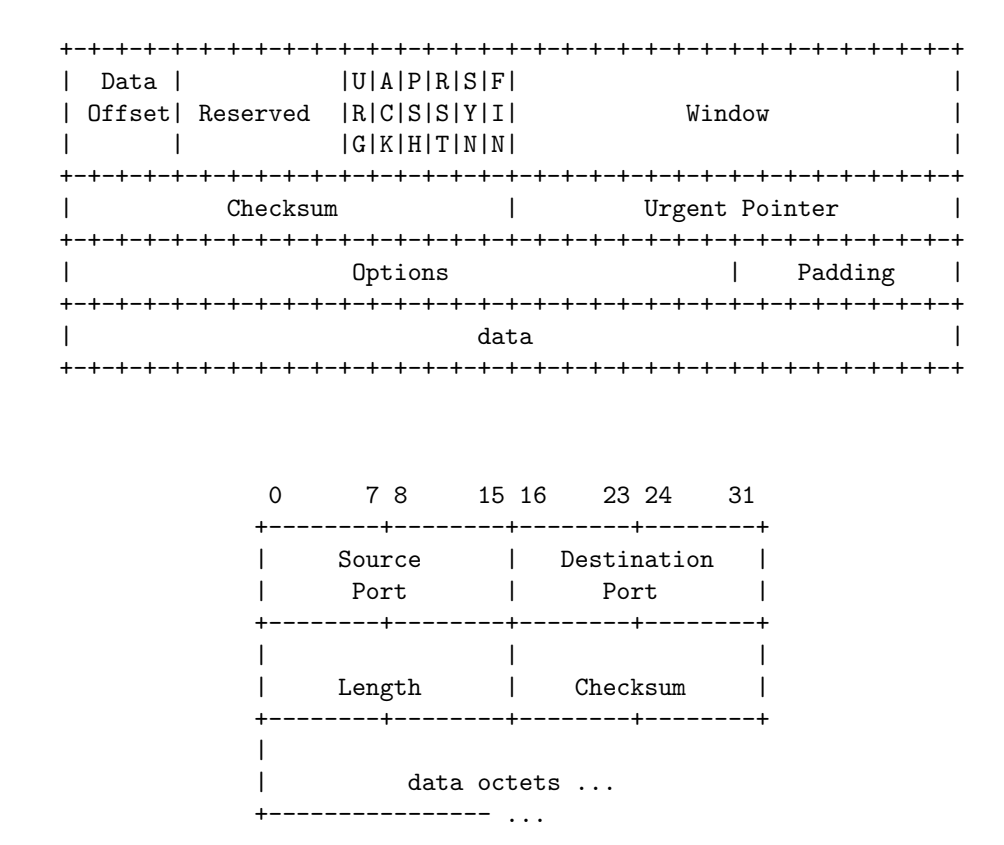

### 5.1 TCP segments (TCP only)

TCP segments (really datagrams, since we include the IP data) are modelled as follows.

#### 5.1.1 Summary

tcpSeqment TCP datagram type sane\_seq segment well-formedness test (physical constraints imposed by format)

### 5.1.2 Rules

Г

```
– TCP datagram type :
tcpSegment
=\langle i s_1 : i p \text{ option}; (* source IP^*) \rangleis_2: ip option; (* destination IP *)
    ps_1: port option; (* source port *)
    ps_2: port option; (* destination port *)
    seq: \text{top\_seq\_local}; (* sequence number *)
    ack: tcp_seq_foreign; (* acknowledgment number *)
    URG: bool;
    ACK: bool;
    PSH : bool;
    RST: bool;
    SYN: bool:
    FIN : bool:
    win: word16; (* window size (unsigned) *)
    ws : byte option; (* TCP option: window scaling; typically 0.14 *)
```

```
urp : word16; (* urgent pointer (unsigned) *)
 mss: word16 option; (* TCP option: maximum segment size (unsigned) *)
 ts: (ts_seq \# ts_seq) option; (* TCP option: RFC1323 timestamp value and echo-reply *)
 data : byte list
\mathbb{R}
```
Description The use of "local" and "foreign" here is with respect to the sending TCP.

– segment well-formedness test (physical constraints imposed by format) : sane\_seg  $seq =$ **length**  $seq.data < (65536 - 40)$ 

### 5.2 UDP datagrams (UDP only)

UDP datagrams are very simple. They are modelled as follows.

#### 5.2.1 Summary

udpDatagram UDP datagram type sane\_udpdgm message well-formedness test (physical constraints imposed by format)

### 5.2.2 Rules

```
– UDP datagram type :
udpDatagram
=\int is_1 :ip option; (* source IP *)
    is_2: ip option; (* destination IP *)
    ps_1: port option; (* source port *)
    ps_2: port option; (* destination port *)
    data : byte list
  \mathbb{I}
```
– message well-formedness test (physical constraints imposed by format) : sane\_udpdgm  $dgm =$ **length**  $dgm.data < (65536 - 20 - 8)$ 

### 5.3 ICMP datagrams (TCP and UDP)

ICMP messages have type and code fields, both 8 bits wide. The specification deals only with some of these types, as characterised in the HOL type icmpType below. For each type we identify some or all of the codes that have conventional symbolic representations, but to ensure the model can faithfully represent arbitrary codes each code (HOL type) also has an OTHER constructor carrying a byte. The values carried are assumed not to overlap with the symbolically-represented values.

In retrospect, there seems to be no reason not to have types and codes simply particular byte constants.

### 5.3.1 Summary

 $icmp\_unreach\_code$ icmp source quench code  $icmp\_redirect\_code$  $icmp\_time\_exceeded\_code$  $icmp\_paramprob\_code$ icmpType icmpDatagram ICMP datagram type

protocol protocol type for use in ICMP messages

### 5.3.2 Rules

 $\mathsf{r}$ 

 $\mathbf{L}$ 

– protocol type for use in ICMP messages :  $\text{protocol} = \text{PROTO\_TCP} \mid \text{PROTO\_UDP}$ 

 $\Gamma$ – :  $i$ cmp\_unreach\_code  $=$ NET | HOST | PROTOCOL | PORT | SRCFAIL NEEDFRAG of word16 option NET\_UNKNOWN | HOST UNKNOWN | ISOLATED NET\_PROHIB HOST\_PROHIB | TOSNET | TOSHOST FILTER\_PROHIB | PREC VIOLATION PREC\_CUTOFF | OTHER of  $byte\#word32$ (\* really want this not to overlap \*)

 $\Gamma$ 

– :  $i$ cmp $\_source$  quench $\_code$ **QUENCH** | SQ\_OTHER of  $byte\#word32$  (\* writen OTHER \*)

 $\Gamma$ 

– :  $i$ cmp $\_$ redirect $\_code$ RD\_NET  $(*$  written NET  $*)$ | RD HOST (\* written HOST \*) | RD TOSNET (\* written TOSNET \*)  $\operatorname{RD\_TOSHOST}$  (\* written TOSHOST \*)  $|$  RD\_OTHER of *byte#word32* (\* written OTHER \*) ٦

Ē

– : icmp\_time\_exceeded\_code = INTRANS | REASS | TX OTHER of byte#word32 (\* written OTHER \*)

```
– :
icmp\equivparamprob\equivcode \equivBADHDR
| NEEDOPT
| PP_OTHER of byte \# word32 (* written OTHER *)
```
Г – :

```
icmpType =ICMP_UNREACH of icmp_unreach_code
| ICMP_SOURCE_QUENCH of icmp_source_quench_code
| ICMP_REDIRECT of icmp_redirect_code
| ICMP_TIME_EXCEEDED of icmp_time_exceeded_code
| ICMP_PARAMPROB of icmp_paramprob_code
(* FreeBSD 4.6-RELEASE also does: ICMP ECHO, ICMP TSTMP, ICMP MASKREQ *)
```
– ICMP datagram type : icmpDatagram

```
=\int is_1 : ip option; (* this is the sender of this ICMP *)
    is_2: ip option; (* this is the intended receiver of this ICMP *)
    (* we assume the enclosed IP always has at least 8 bytes of data, i.e., enough for all the fields below *)
    is_3: ip option; (* source of enclosed IP datagram *)
    is_4: ip option; (* destination of enclosed IP datagram *)
    ps_3: port option; (* source port *)
    ps_4: port option; (* destination port *)
   proto: protocol; (* protocol*)seq : \text{top\_seq\_local} option; (* seq *)
    t : icmpType
 \mathbb{I}
```
## 5.4 IP messages (TCP and UDP)

An IP datagram is (for our purposes) either a TCP segment, an ICMP datagram, or a UDP datagram. We use the type msg for IP datagrams. IP datagrams may be checked for sanity, and may have their  $is_1$  and  $is_2$ fields inspected.

#### 5.4.1 Summary

 $\Gamma$ 

 $\Gamma$ 

 $\Gamma$ 

### 5.4.2 Rules

msq IP message type sane\_msg message well-formedness test (physical constraints imposed by format)  $msg\_is1$ <br>  $msg\_is2$ <br>
source IP of a message, written  $x.is_1$ <br>
destination IP of a message, written destination IP of a message, written  $x.is_2$ 

– IP message type :  $msg = TCP$  of tcpSegment | ICMP of icmpDatagram | UDP of udpDatagram

– message well-formedness test (physical constraints imposed by format) : sane\_msg(TCP seg) = sane\_seg seg  $\wedge$ sane\_msg(ICMP  $dqm) = \mathbf{T} \wedge$ sane\_msg $(\text{UDP } dgm') =$ sane\_udpdgm  $dgm'$ 

– source IP of a message, written  $x.is_1$ : msg\_is1(TCP seg) = seg.is<sub>1</sub>  $\wedge$ msg\_is1(ICMP  $dqm) = dqm.is_1 \wedge$  $msg\_is1(\text{UDP } dgm') = dgm'.is_1$ – destination IP of a message, written  $x.is_2$ :

msg\_is2(TCP seg) = seg.is<sub>2</sub>  $\wedge$ msg\_is2(ICMP  $dgm) = dgm.is_2 \wedge$  $\text{msg\_is2}(\text{UDP } dgm') = dgm'.is_2$ 

 $\overline{\mathsf{I}}$ 

# Part VI TCP1\_LIBinterface

# Chapter 6

# System call types

This file gives the system call API that is modelled by the specification.

### 6.1 The interface (TCP and UDP)

The Sockets API is modelled by the library interface below. As discussed in volume 1, we refine the C interface slightly:

- We use ML-style datatypes, abstracting from pointers and length parameters.
- Where the C API provides multiple entry points to a single operation (such as send/sendto/sendmsg/write, or pselect/select) we combine them all into a single general function.
- Certain special cases of general functions (such as getsockopt with SO\_ERROR, ioctl with SIOCATMARK, and fcntl with F\_GETFL) have been pulled out into separate functions (getsockerr, sockatmark (following POSIX), and getfileflags respectively).
- Features not relevant to TCP or UDP (e.g. Unix domain sockets), or historical artifacts (such as the address family / protocol family distinction in socket) are elided.

The HOL type LIB interface defines the calls. It takes their arguments to be the relevant HOL types (rather than values of TLang) so that HOL typechecking ensures consistency. The return types of the calls cannot be embedded so neatly within the HOL type system, so an additional retType function defines these (and HOL typechecking does not check this data at present).

### 6.1.1 Summary

LIB interface retType

### 6.1.2 Rules

f

– :  $LIB$ \_interface  $=$ accept of fd bind of (fd#ip option#port option) | close of fd connect of (fd#ip#port option) disconnect of fd dup of fd dupfd of  $(fd#int)$ 

 $rctType$  34

| getfileflags of fd | getifaddrs of () | getpeername of fd | getsockbopt of (fd#sockbflag) | getsockerr of fd | getsocklistening of fd | getsockname of fd | getsocknopt of (fd#socknflag) | getsocktopt of (fd#socktflag) listen of  $(fd#int)$ pselect of (fd list#fd list#fd list#(int#int) option#signal list option) recv of  $(fd#int#msgbflag list)$ send of (fd $#$ (ip $#$ port) option $#$ string $#$ msgbflag list) setfileflags of  $(fd#filebflag list)$ setsockbopt of (fd#sockbflag#bool) setsocknopt of  $(fd#$ socknflag#int) setsocktopt of (fd#socktflag#(int#int) option) shutdown of  $(f d#bool#bool)$ | sockatmark of fd | socket of socktype

Description Sockets calls with their argument types.

– :

 $\Gamma$ 

 $retType(accept_{}) = TLY\_PAIR(TLY\_FD, TLY\_PAR(TLY\_IP, TLY\_PORT))$  $\land$  retType(bind \_) = TLTY\_ONE  $\wedge$  retType(close  $_{-}$ ) = TLTY\_ONE  $\wedge$  retType(connect \_) = TLTY\_ONE  $\wedge$  retType(disconnect  $) = TLTY$ -ONE  $\wedge$  retType(dup \_) = TLTY\_FD  $\wedge$  retType(dupfd \_) = TLTY\_FD  $\land$  retType(getfileflags  $) = TLTY_LIST TLTY_FILEBFLAG$  $\wedge$  retType(getifaddrs \_) = TLTY\_LIST (TLty pair(TLty ifid, TLty pair(TLty ip, TLty pair((TLty list TLty ip), TLty netmask))))  $\land$  retType(getpeername  $_{=}) =$  TLTY\_PAIR(TLTY\_IP, TLTY\_PORT)  $\wedge$  retType(getsockbopt \_) = TLTY\_BOOL  $\wedge$  retType(getsockerr  $) =$  TLTY\_ONE  $\wedge$  retType(getsocklistening  $) = TLTY_BOOL$  $\wedge$  retType(getsockname  $) = TLY_PAIR(TLY_LIFT) TLY_IP, TLY_LIFT) TLY_POP$  $\wedge$  retType(getsocknopt \_) = TLTY\_INT  $\wedge$  retType(getsocktopt  $_$ ) = TLTY\_LIFT(TLTY\_PAIR(TLTY\_INT, TLTY\_INT))  $\wedge$  retType(listen \_) = TLTY\_ONE  $\land$  retType(pselect  $) = TLTY_PAIR(TLTY_LIST TLTY_FD,$ TLTY\_PAIR(TLTY\_LIST TLTY\_FD, TLTY\_LIST TLTY\_FD))  $\wedge$  retType(recv \_) = TLTY\_PAIR(TLTY\_STRING, TLTY\_LIFT(TLTY\_PAIR(TLTY\_PAIR(TLTY\_IP, TLTY\_PORT),  $TLY_BooL))$  $\wedge$  retType(send  $) = TLTY_STRING$  $\wedge$  retType(setfileflags  $) =$  TLTY\_ONE  $\wedge$  retType(setsockbopt  $) = TLTY$ -ONE  $\wedge$  retType(setsocknopt  $) =$  TLTY\_ONE  $\wedge$  retType(setsocktopt \_) = TLTY\_ONE  $\wedge$  retType(shutdown \_) = TLTY\_ONE  $\wedge$  retType(sockatmark \_) = TLTY\_BOOL

 $\wedge$  retType(socket  $) =$  TLTY\_FD

Description Return types of sockets calls.

### 6.2 Useful groups of calls (TCP and UDP)

For some purposes it is useful to group together all the system calls that expect a single fd, and those that expect a socket fd.

### 6.2.1 Summary

 $fd\_{op}$  $fd\_sockop$ 

Г

### 6.2.2 Rules

```
– :
fd_op fd \textit{op} n = (opn = accept(fd) ∨
(\exists is \; ps. \textit{opn} = \text{bind}(\text{fd}, \textit{is}, \textit{ps})) \veeopn = close(fd) ∨
(∃i p.opn = connect(fd, i, p)) ∨
opn = disconnect(fd) \veeopn = \text{dup(fd)} \vee(\exists fd'.opn = \text{dupfd}(\text{fd}, fd')) \vee(opn = getfileflags(fd)) ∨
(\exists \text{flags}.\text{opn} = \text{setfileflags}(\text{fd},\text{flags})) \veeopn = getsockname(fd) ∨
opn = getpeername(fd) ∨
(\exists sfb.opn = \text{getsockbopt}(fd, sfb)) ∨
(∃sfn.opn = getsocknopt(fd, sfn)) ∨(\exists sft.opn = \text{getsocktopt}(\text{fd}, sft)) \vee(\exists s \text{fb } b \text{.} opn = \text{setsockbopt}(\text{fd}, \text{sfb}, b)) \vee(∃sfn n.opn = \text{setsocknopt}(fd, sfn, n)) ∨(\exists sft \ t.opn = \text{setsocktopt}(\text{fd}, sft, t)) \lor(\exists n.opn = \text{listen}(\text{fd}, n)) \vee(\exists n \; opt. opn = \text{recv}(fd, n, opt)) \vee(\exists data\; opt.opn = send(fd, data, opt)) ∨
(\exists r \ w \ldotp opn = \text{shutdown}(\text{fd}, r, w)) \veeopn = sockatmark(fd) ∨
opn = getsockerr(fd) ∨
opn = getsocklistening(fd)
)
```
Description Calls that expect a (single) fd.

```
- :
```
 $\Gamma$ 

```
fd_sockop fd opn = (\textit{opn} = \text{accept}(\text{fd}) \vee
```

```
(\exists is \; ps. opn = bind(fd, is, ps)) \vee(∃i p.opn = connect(fd, i, p)) ∨
opn = disconnect(fd) ∨
opn = getsockname(fd) ∨
opn = getpeername(fd) ∨
(\exists sfb.opn = \text{getsockbopt}(\text{fd}, sfb)) ∨
(\exists sfn.opn = getsocknopt(fd, sfn)) ∨
(\exists sft.opn = \text{getsocktopt}(\text{fd}, sft)) \vee(\exists sfb \ b.opn = \text{setsockbopt}(fd, sfb, b)) \lor(\exists sfn \ n.open = \text{setsocknopt}(\text{fd}, sfn, n)) \vee(\exists sft \ t. \ opn = \text{setsocktopt}(\text{fd}, sft, t)) \lor(\exists n.opn = \text{listen}(\text{fd}, n)) \vee(∃n opt.opn = recv(fd, n, opt)) ∨(\exists data\; opt.opn = send(fd, data, opt)) ∨
(\exists r \ w \ldotp opn = \text{shutdown}(\text{fd}, r, w)) \veeopn = sockatmark(fd) ∨
opn = getsockerr(fd) ∨
opn = getsocklistening(fd))
```
Description Calls that expect a (single) socket fd.

# Part VII TCP1 host0

## Chapter 7

# Host LTS labels and rule categories

This file defines the labels for the host labelled transition system, characterising the possible interactions between a host and its environment. It also defines various categories for the host LTS rules.

### 7.1 Transition labels (TCP and UDP)

Host transition labels.

### 7.1.1 Summary

Г

Lhost0 Host transition labels

### 7.1.2 Rules

```
– Host transition labels :
Lhost0 =(* library interface *)
       LH_CALL of tid#LIB_interface (* invocation of LIB call, written e.g. tid (socket(socktype)) *)
     | LH_RETURN of tid#TLang (* return result of LIB call, written \overline{\text{tid·}v} *)
     (* message transmission and receipt *)
      LH_SENDDATAGRAM of msg (* output of message to the network, written \overline{\text{msg}} *)
      LH_RECVDATAGRAM of msg (* input of message from the network, written msg *)
      LH_LOOPDATAGRAM of msg (* loopback output/input, written \overrightarrow{msg} *)
     (* connectivity changes *)| LH_INTERFACE of ifid#bool (* set interface status to boolean up, written LH_INTERFACE(ifid, up) *)
     (* miscellaneous *)
      \tau (* internal transition, written \tau *)
      LH_EPSILON of duration (* time passage, written dur *)
     | LH_TRACE of tracerecord (* TCP trace record, written LH_TRACE tr *)
```
## 7.2 Rule categories (TCP and UDP)

A rule carries a number of flags: the protocol it relates to, its status (success, failure, or 'bad' failure), its category (fast or slow system call, network, etc.), and its urgency (whether it must fire immediately, or may be delayed).

urgent 39

### 7.2.1 Summary

rule proto  $rule\_status$ rule cat urgent nonurgent is urgent

### 7.2.2 Rules

Г

 $\Gamma$ 

 $\Gamma$ 

Г

– :  $rule\_proto = RP\_TCP$  $|$  RP\_UDP | RP\_ALL

Description Rules are classified as to whether they relate to TCP, to UDP, or to both.

– :  $rule\_status = SUCCEED$ | fail | badfail

**Description** Socket call rules marked succeed construct an OK  $v$  value to be returned to the calling thread, whereas those maked FAIL or BADFAIL construct a FAIL  $e$  error to be returned. The BADFAIL rules are those involving (unusual) lack of resources, e.g. of ephemeral ports, file descriptors, or kernel memory. They are distinguished from the fail rules to make it easy to state properties of the form "if no bad failures occur, then...".

– :  $rule\_cat = FAST of rule\_status$ | block  $\text{SLOW of }$  bool  $=>$  rule\_status NETWORK of bool | MISC of bool

Description Socket call rules are either FAST, immediately constructing a return value or error, BLOCK, entering a state in which the calling thread is blocked, or slow, completing processing for a blocked thread. FAST and SLOW rules have a rule\_status as above. The NETWORK rules include message send and receive and the internal actions involved in the protocol. The misc rules cover the remainder: returning values to threads, timer expiry, TCP tracing, interface status changes, and time passage. The bool argument to SLOW, NETWORK, and MISC rule categories indicates whether the rule is *urgent*. If an urgent rule is enabled then no time may pass.

urgent 40

 $\mathsf{L}$ 

– :  $\text{urgent} = \mathbf{T}$ – : nonurgent =  $\mathbf{F}$ – : is\_urgent(SLOW  $b$  \_) =  $b \wedge$ is\_urgent(NETWORK  $b$ ) =  $b \wedge$ is\_urgent(MISC  $b$ ) =  $b \wedge$ is\_urgent  $\mathbf{r} = \mathbf{F}$ 

 $\overline{\phantom{a}}$ 

# Part VIII TCP1\_ruleids

# Chapter 8

# Rule names

This file defines the names of transition rules in the specification.

### 8.1 names (Rule only)

We list here the names of all rules in the host LTS.

### 8.1.1 Summary

rule ids

### 8.1.2 Rules

```
– :
rule_ids = return_1| socket_1 | socket_2accept_1 \mid accept_2 \mid accept_3 \mid accept_4 \mid accept_5 \mid accept_6 \mid accept_7bind\_1 \mid bind\_2 \mid bind\_3 \mid bind\_5 \mid bind\_7 \mid bind\_9close_1 | close_2 | close_3 | close_4 | close_5close_6 | close_7 | close_8 | close_10connect_1 \mid connect_2 \mid connect_3 \mid connect_4 \mid connect_4 \mid connect_5connect_5a \mid connect_5b \mid connect_5c \mid connect_5d \mid connect_6connect_7 | connect_8 | connect_9 | connect_10disconnect_1 \mid disconnect_2 \mid disconnect_3 \mid disconnect_4 \mid disconnect_5dup_1 | dup_2dupfd_1 \mid dupfd_3 \mid dupfd_4listen_1 | listen_1b | listen_1c | listen_2 | listen_3 | listen_4 | listen_5 | listen_7getfileflags_1set file flags_1getifaddress_1getsockbopt_1 | getsockbopt_2setsockbopt_1 | setsockbopt_2qetsocknopt_1 | qetsocknopt_4setsocknopt_1 | setsocknopt_4 | setsochl2getsocktop\_\mathit{1} | getsocktop\_\mathit{4}setsocktop\_1 | setsocktop\_4 | setsocktop\_5qetsockerr\_1 | qetsockerr\_2qetsock listening\_1 | qetsocklistening\_2 | qetsocklistening\_3shutdown_1 \mid shutdown_2 \mid shutdown_3 \mid shutdown_4|recv_1| |recv_2| |recv_3| |recv_4| |recv_5| |recv_6| |recv_7| |recv_8| |recv_8| |recv_9||recv_11| |recv_12| |recv_13| |recv_14| |recv_15| |recv_16| |recv_17| |recv_20| |recv_21| |recv_22
```
 $recv_23 | recv_24$  $send\_1 | send\_2 | send\_3 | send\_3a | send\_4 | send\_5 | send\_5a$  $send_6 | send_7 | send_8 | send_9 | send_10$  $send\_11$  |  $send\_12$  |  $send\_13$  |  $send\_14$  |  $send\_15$  $send\_16 | send\_17 | send\_18 | send\_19 | send\_21 | send\_22 | send\_23$  $sockatmark_1 | sockatmark_2$  $pselect_1 | pselect_2 | pselect_3 | pselect_4 | pselect_5$  $pselect_6$  $getsockname_1 | getsockname_2 | getsockname_3$  $getpermame_1 | getpermame_2$  $badf\_1$  $not sock\_1$  $intr_1$  $resourcefail\_1$  |  $resourcefail\_2$  $deliver\_in\_1 |$  deliver\_in\_1b  $|$  deliver\_in\_2  $|$  deliver\_in\_2a  $deliver_in_3 \mid deliver_in_3a \mid deliver_in_3b \mid deliver_in_3c$  $deliver_in_4 | deliver_in_5 | deliver_in_6$  $deliver_in_7 \mid deliver_in_7 a \mid deliver_in_7b \mid deliver_in_7c$  $deliver_in\_7d | deliver_in\_8 | deliver_in\_9$  $deliver_in_icomp_1 | deliver_in_icomp_2 | deliver_in_icomp_3$  $deliver\_in\_icmp\_4$  | deliver\_in\_icmp\_5 | deliver\_in\_icmp\_6  $deliver\_in\_icmp\_7$  $deliver_in\_udp\_1 \mid deliver\_in\_udp\_2 \mid deliver\_in\_udp\_3$  $deliver\_in\_99$  | deliver\_in\_99a  $timer\_tt\_returnt\_1$  $timer\_tt\_rezmtsyn\_1$  $timer\_tt\_persist\_1$ | timer tt 2msl 1  $timer\_tt\_delay\_1$  $timer\_tt\_conn\_est\_1$  $timer\_tt\_keep\_1$  $timer\_tt\_fin\_wait\_2\_1$  $\textit{deliver}\_\textit{out}\_\textit{1}$  $deliver\_out\_99$ deliver\_loop\_99  $trace_1 | trace_2$  $interface\_1$  $epsilon_1$ | epsilon 2

# Part IX TCP1\_timers

# Chapter 9

# **Timers**

This file defines the various kinds of timer that are used by the host specification. Timers are host-state components that are updated by the passage of time, in dur transitions. We define four kinds of timer:

- 1. the deadline timer ( $a$  timed), which wraps a value in a timer that will count towards a (possibly fuzzy) deadline, and stop the progress of time when it reaches the maximum deadline.
- 2. the time-window timer ( $a$  timewindow), which wraps a value in a timer just like a deadline timer, except that the value merely vanishes when it expires, rather than impeding the progress of time.

These are an optimisation, designed to avoid having an extra rule (and consequent  $\tau$  transitions) just for processing the expiry of such values.

- 3. the ticker (ticker), which contains a ts seq (integral wraparound 32-bit type) that is incremented by one for every time a certain interval passes. It also contains the real remainder, and the interval size that corresponds to a step.
- 4. the stopwatch (stopwatch), which may be reset at any time and counts upwards indefinitely from zero. Note it may be necessary to add some fuzziness to this timer.

For each timer we define a constructor and a time-passage function. The time-passage function takes a duration (positive real) and a timer, and returns either the timer, or ∗ if time is not permitted by the timer to pass that far (i.e., an urgent instant would be passed). Timers that never need to stop time do not return an option type. Timers that behave nondeterministically are defined relationally (taking the "result" as argument and returning a bool).

For all of them, we want the two properties defined by Lynch and Vaandrager in Inf. and Comp., 128(1), 1996 (http://theory.lcs.mit.edu/tds/papers/Lynch/IC96.html) as S1 and S2 to hold.

### 9.1 Properties (TCP and UDP)

Axioms of time, that all timers must satisfy.

### 9.1.1 Summary

 $time\_pass\_additive$  $time\_pass\_trajectory$ opttorel

### 9.1.2 Rules

Ē – :

(time\_pass\_additive : (duration  $\rightarrow 'a \rightarrow 'a \rightarrow$  bool)  $\rightarrow$  bool) time pass

 $=\forall dur_1 \, dur_2 \, s_0 \, s_1 \, s_2.$ time\_pass dur 1 s<sub>0</sub> s<sub>1</sub>  $\land$  time\_pass dur 2 s<sub>1</sub> s<sub>2</sub>  $\implies$  time\_pass(dur 1 + dur 2)s<sub>0</sub> s<sub>2</sub>

**Description** Property S1, additivity: If  $s' \stackrel{d}{\longrightarrow} s''$  and  $s'' \stackrel{d'}{\longrightarrow} s$  then  $s' \stackrel{d+d'}{\longrightarrow} s$ .

```
- \cdot(time_pass_trajectory : (duration \rightarrow 'a \rightarrow 'a \rightarrow bool) \rightarrow bool)
                              time_pass
=\foralldur s_0 s_1.
      time_{\text{-}pass} dur s_0 s_1=⇒
      ∃w.
          w = s_0 \wedgew dur = s_1 \wedge\forall t t'.
             0 \leq t \wedge t \leq dur \wedge0 \leq t' \wedge t' \leq dur \wedget < t'=⇒
              time\_pass(t'-t)(w\ t)(w\ t')
```
f

ſ

**Description** Property S2 is defined as follows: Each time passage step  $s' \stackrel{d}{\rightarrow} s$  has a *trajectory*, where a trajectory is defined as follows. If I is any left-closed interval of  $\mathbb{R} \geq 0$  beginning with 0, then an I-trajectory is a function w from I to states(A) such that  $w(t) \xrightarrow{t'-t} w(t')$  for all  $t,t'$  in I with  $t < t'$ .

Now define w.fstate =  $w(0)$ , w.ltime to be the supremum of I, and if I is right-closed, w.lstate =  $w(w.\text{ltime})$ . Then a trajectory for a step  $s' \stackrel{d}{\longrightarrow} s$  is a [0, d]-trajectory with w.fstate = s' and w.lstate = s.

In our case, S2 (which we call "trajectory") may be stated as follows: For each time passage step  $s' \stackrel{d}{\rightarrow} s$ , there exists a function w from [0, d] to states such that  $w(0) = s'$ ,  $w(d) = s$ , and  $w(t) \frac{t'-t}{s'} w(t')$  for all t,t' in [0, d] with  $t < t'$ .

```
– :
(opttorel: (duration \rightarrow 'a \rightarrow 'a option) \rightarrow (duration \rightarrow 'a \rightarrow 'a \rightarrow bool))
           tp dur x y
 = \cose \tto dur \tof\uparrow x' \rightarrow y = x'\parallel * \rightarrow \mathbf{F}
```
Description Impedance-matching coercion.

### 9.2 Basic timer timer (TCP and UDP)

The basic timer, timer, is a triple of the elapsed time, the minimum expiry time, and the maximum expiry time. It may expire at any time after the minimum expiry time, but time may not progress beyond the maximum expiry time.

#### 9.2.1 Summary

timer fuzzy\_timer that goes off in the interval  $[d - eps, d + fuz]$ , like a BSD ticks-based timer sharp\_timer that goes off at exactly d after now never\_timer that never goes off upper\_timer that goes off between now and d timer expires true if the timer may expire now Time\_Pass\_timer state of timer after time passage

### 9.2.2 Rules

Г

Г

Г

 $\Gamma$ 

 $\Gamma$ 

– : timer = TIMER of duration  $\#$ time $\#$ time

– timer that goes off in the interval  $[d -eps, d + fuz]$ , like a BSD ticks-based timer : (\*  $fuz$  is some fuzziness added to mask the atomic nature of the model. \*)

<u> 1989 - Johann Stoff, deutscher Stoffen und der Stoffen und der Stoffen und der Stoffen und der Stoffen und de</u>

 $(fuzzy_time : time \rightarrow duration \rightarrow duration \rightarrow time)$ d eps fuz = TIMER $(0, d - eps, d + fuz)$ 

– timer that goes off at exactly  $d$  after now : sharp timer  $d = \text{fuzzy-time } d \geq 0$ 

– timer that never goes off :  $never\_timer = TIMER(0, \infty, \infty)$ 

– timer that goes off between now and  $d$ : upper timer  $d = \text{TIMER}(0, 0, d)$ 

#### – true if the timer may expire now :

(\* NB: we assume below that this is monotonic; if it is once true it is always true (at least at any time that can be reached \*)

 $(\text{timer\_expires}: \text{timer} \rightarrow \text{bool})(\text{TIMER}(e, deadmin, deadmax))$  $=$  (time  $e \geq$  deadmin)

```
– state of timer after time passage :
(Time-Pass_time: duration \rightarrow timer \rightarrow timer \text{ option})dur(\text{TIMER}(e, deadmin, deadmax))= let e' = e + durin
if time e' \leq deadmaxthen \uparrow (TIMER(e', deadmin, deadmax))
else ∗
```
٦
# 9.3 Deadline timer timed (TCP and UDP)

The deadline timer  $'a$  timed is simply a value  $'a$  annotated by a timer. This is a very convenient idiom.

#### 9.3.1 Summary

timed  $timed\_val\_of$  $timed\_timer\_of$ timed\_expires Time Pass timed

#### 9.3.2 Rules

 $\Gamma$ 

– : timed = TIMED of  $'a\#$ timer – : timed\_val\_of $((x)) = x$  $\Gamma$ – : timed\_timer\_of $((x)<sub>d</sub>) = d$  $\Gamma$ – :  $timed$ -expires $\left(\begin{smallmatrix} - \\ -\end{smallmatrix}\right)_d$ ) = timer-expires d  $\Gamma$ – : (Time\_Pass\_timed : duration  $\rightarrow 'a$  timed  $\rightarrow 'a$  timed option)  $dur((x)<sub>d</sub>)$  $= \cose$  Time Pass timer dur d of  $\uparrow d' \rightarrow \uparrow ((x)_{d'})$  $\parallel * \rightarrow *$ 

# 9.4 Time-window timer timewindow (TCP and UDP)

The time-window timer 'a timewindow, rendered as  $(x)$ <sup>TIMEWINDOW</sup>  $\frac{d}{d}$ <sup>TIMEWINDOW</sup>, is like a deadline timer  $'$  atimed, except that when it expires the value merely evaporates, rather than causing time to stop. Thus an  $a$  timewindow never induces urgency.

#### 9.4.1 Summary

timewindow  $time window\_val\_of$  $time window\_open$  $Time\_Pass\_timeout$ 

#### 9.4.2 Rules

 $-$  :

 $\Gamma$ 

Г

timewindow =  $\text{TIMEWINDOW of } 'a\# \text{timer} \mid \text{TIMEWINDOWCLOSED}$ 

– : timewindow\_val\_of( $(x)^{\text{THEWINDOW}}$ ) =  $\uparrow x \land$ timewindow\_val\_of  $TIMEWINDOWCLOSED = *$ 

– : timewindow\_open $((_i)^{\text{TIMEWhbow}}) = \mathbf{T} \wedge$ timewindow\_open  $TIMEWINDOWCLOSED = F$ 

 $-$  : (Time\_Pass\_timewindow : duration  $\rightarrow 'a$  timewindow  $\rightarrow 'a$  timewindow  $\rightarrow$  bool)  $\hat{d}ur((x)_{d}^{\text{TIMEWINDOW}})$  $\frac{\text{Tim}\text{EWinbow}}{d}$ ) $tw'$  $=$  (case Time Pass timer dur d of  $* \rightarrow tw' =$ TIMEWINDOWCLOSED  $\parallel \uparrow d' \rightarrow tw' = (x)_{d'}^{\text{THEWINDOW}}$ (timer\_expires  $d' \wedge tw' = \text{TIMEWINDOWCLOSED}$ )  $\wedge$ Time\_Pass\_timewindow dur TIMEWINDOWCLOSED  $tw' = (tw' =$ TIMEWINDOWCLOSED)

# 9.5 Ticker ticker (TCP and UDP)

A ticker ticker models a discrete time counter. It contains a counter, a remainder, a minimum duration, and a maximum duration. The counter is incremented at least once every maximum duration, and at most once every minimum duration. The remainder stores the time since the last increment.

#### 9.5.1 Summary

ticker ticks of Time\_Pass\_ticker  $ticker\_ok$ tick imin tick imax

٦

 $\overline{\phantom{a}}$ 

#### 9.5.2 Rules

– :

 $\Gamma$ 

 $\mathsf{r}$ 

 $\Gamma$ 

 $\Gamma$ 

ticker = TICKER of ts\_seq  $\#$  duration (\* may be zero \*)  $\#$  duration  $\#$  duration

```
- \cdotticks of (TICKER(ticks, ..., )) = ticks
```
 $\cdot$  $(Time-Pass\_ticker : duration \rightarrow ticket \rightarrow token)$  $dur(TICKER(ticks, remdr, intvlmin, intvlmax))$ t  $=$  let  $d = remdr + dur$ in  $\exists$ delta remdr'.  $d$  – real\_of\_num  $delta * intv lmax \leq remdr' \wedge$  $remdr' \leq d - \text{real_of_number}$  delta  $*$  intulmin  $\wedge$  $0 \leq \text{remdr}' \wedge \text{remdr}' \leq \text{intvlmax} \wedge$  $t' = \text{TICKER}(ticks + delta, remdr', intvlmin, intvlmax)$ 

– :  $ticker\_ok(TICKER(ticks, remdr, imin, imax)) =$ (0 ≤ remdr ∧ remdr < imax ∧ imin ≤ imax ∧ 0 < imin)

– : tick imin( $T_{\text{ICKER}}(t, r, \text{i}min, \text{i}max)$ ) =  $\text{i}min$ 

– :

Г

tick imax $(TICKER(t, r, imin, imax)) = imax$ 

# 9.6 Stopwatch stopwatch (TCP and UDP)

The stopwatch stopwatch records the time since it was started, with fuzziness introduced by means of a minimum and maximum rate factor applied to the passage of time.

<u> 1980 - Johann Barbara, martxa amerikan personal (</u>

#### 9.6.1 Summary

stopwatch  $stopwatch\_val\_of$ Time\_Pass\_stopwatch  $\mathcal{L}$ 

### 9.6.2 Rules

 $\Gamma$ – :

 $\Box$ 

 $\Gamma$ 

stopwatch = STOPWATCH of duration (\* may be zero \*)#real#real

<u> 1989 - Johann Stein, marwolaethau a bhann an t-Amhair an t-Amhair an t-Amhair an t-Amhair an t-Amhair an t-A</u>

– : stopwatch\_val\_of(STOPWATCH $(d, \_ , )$ ) = d

– :

 $\Gamma$ 

Ľ

 $\overline{\phantom{a}}$ 

 $(Time\_Pass\_stopwatch : duration \rightarrow stopwatch \rightarrow stopwatch \rightarrow bool)$  $dur(\text{STOPWATCH}(d, \text{ratemin}, \text{ratemax}))s'$  $= \exists rate {\mathit{.} ratemin} \leq rate \land rate \leq ratemax \land$  $s' =$ STOPWATCH $(d + (dur * rate), ratemin, ratemax)$ 

┑

 $\overline{\phantom{a}}$ 

 $\overline{\phantom{a}}$ 

٦

 $\overline{\phantom{a}}$ 

# Part X TCP1 hostTypes

# Chapter 10

# Host types

This file defines types for the internal state of the host and its components: files, TCP control blocks, sockets, interfaces, routing table, thread states, and so on, culminating in the definition of the host type. It also defines TCP trace records, building on the definition of TCP control blocks.

Broadly following the implementations, each protocol endpoint has a socket structure which has some common fields (e.g. the associated IP addresses and ports), and some protocol-specific information.

For TCP, which involves a great deal of local state, the protocol-specific information (of type tcp socket) consists of a TCP state (CLOSED, LISTEN, etc.), send and receive queues, and a TCP control block, of type tcpcb, with many window parameters, timers, etc. Roughly, the socket structure and tcp socket substructure contain all the information required by most sockets rules, whereas the tcpcb contains fields required only by the protocol information.

# 10.1 Files (TCP and UDP)

#### 10.1.1 Summary

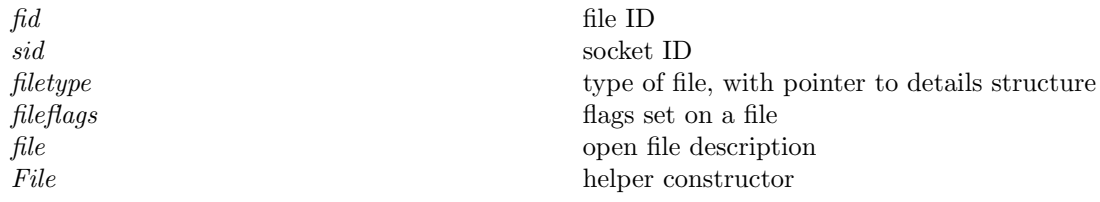

#### 10.1.2 Rules

ſ

 $\Gamma$ 

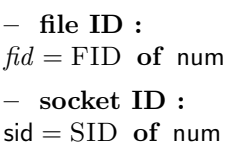

**Description** File IDs fid and socket IDs sid are really unique, unlike file descriptors fd.

– type of file, with pointer to details structure :  $filetype = FT\_CONSOLE | FT\_Sockets$  of sid

– flags set on a file : fileflags  $=\langle b : \text{filebflag} \rightarrow \text{bool}\rangle$ 

– open file description :

 $\mathbf{I}$ 

file  $=\int f$  : filetype;  $f$  : fileflags] – helper constructor :  $\text{Filb}(ft, ff) = \langle f \mid ft := ft; ff := ff \rangle$ 

Description A file is represented by an "open file description" (in POSIX terminology). This contains file flags and a file type; the specification only covers FT\_CONSOLE and FT\_SOCKET files. For most file types, it also contains a pointer to another structure containing data specific to that file type – in our case, a sid pointing to a socket structure for files of type FT\_SOCKET. The file flags are defined in TCP1\_baseTypes: see filebflag ([p14\)](#page-38-0).

# 10.2 TCP states (TCP only)

10.2.1 Summary

tcpstate TCP protocol states

10.2.2 Rules

– TCP protocol states :  $t$ cpstate  $=$   $CLOSED$ | LISTEN | SYN SENT | SYN RECEIVED | ESTABLISHED | CLOSE WAIT FIN\_WAIT\_1 | CLOSING | LAST ACK | FIN WAIT 2 | TIME WAIT

Description The states laid down by RFC793, with spelling as in the BSD source.

## 10.3 The TCP control block (TCP only)

#### 10.3.1 Summary

tcpReassSegment segment reassembly queue elements rexmtmode retransmission mode rttinf round-trip time calculation parameters  $\emph{tcpcb}$  the TCP control block

10.3.2 Rules

– segment reassembly queue elements :

 $tcpcb$  55

```
tcpReassSegment
=\int \text{seq} : \text{top\_seq\_foreign};splied\_urp: tcp_seq_foreign option;
     FIN : bool;
     data : byte list
  ]i
```
**Description** The TCP reassembly queue (the  $t$ -segq component of the TCP control block) holds information about TCP segments received out of order, pending their reassembly. It is a list of these tcpReassSegments, recording just the information we need about each. If a byte of urgent data has been spliced from *data* for out-of-line delivery, its sequence number is recorded in the spliced urp component here to permit correct reassembly.

– retransmission mode :  $re$ xmtmode  $=$ **REXMTSYN** REXMT | Persist

Description TCP has three output modes: idle, retransmitting, and persisting. We introduce one more, retransmitting-syn, since the behaviour is slightly different. These modes all share the same timer, and use this "mode" parameter to distinguish. The idle mode is represented by the timer not running.

#### – round-trip time calculation parameters : rttinf

Г

Г

 $=\int t \cdot rttupdated$ : num; (\* number of times rtt sampled \*)

 $tf\_srtt\_valid$ : bool; (\* estimate is currently believed to be valid \*)

 $t\_srtt$ : duration; (\* smoothed round-trip time \*)

 $t\_rttvar$ : duration; (\* variance in round-trip time \*)

 $t\_rttmin$ : duration; (\* minimum rtt allowed \*)

 $t_$ lastrtt: duration; (\* most recent instantaneous RTT obtained \*)

(\* Note this should really be an option type which is set to ∗ if no value has been obtained. The same applies to  $t$ -lastshift below. \*)

 $(*$  in BSD, this is the local variable rtt in tcp\_xmit\_timer(); we put it here because we don't want to store rxtcur in the tcpcb  $*)$ 

 $t_{\textit{--}}lastshift:$  num; (\* the last retransmission shift used \*)

 $t_{avassyn}$ : bool (\* whether that shift was REXMTSYN or not \*)

(\* these two also are to avoid storing rxtcur in the tcpcb; they are somewhat annoying because they are \*only\* required for the tcp output test that returns to slow start if the connection has been idle for  $>=1RTO$  \*)

#### Description

This collects data used for round-trip time estimation.

 $tf\_srtt\_valid$  is not in BSD; instead, BSD uses  $t\_srtt = 0$  to indicate  $t\_srtt$  invalid, and does horrible hacks in retransmission calculations to allow the continued use of the old  $t\_srtt$  even after marking it invalid. We do it better!

Unlike BSD, we don't store the current retransmission interval explicitly; instead we recalculate it if it is needed.

#### – the TCP control block :

tcpcb  $=\langle$ [

 $(* \text{ timers } *)$ tt\_rexmt : (rexmtmode#num)timed option; (\* retransmit timer, with mode and shift; \* is idle \*) (\* see tcp\_output.c:356ff for more info. \*) (\* as in BSD, the shift starts at zero, and is incremented each time the timer fires. So it is zero during the first interval, 1 after the first retransmit, etc.  $*)$  $tt\_keep : ()$  timed option; (\* keepalive timer \*)  $tt\_2msl$  : () timed option; (\* 2 \* MSL TIME\_WAIT timer \*)  $tt\_delay$ : () timed option; (\* delayed  $ACK$  timer \*)  $tt\_conn\_est$  : () timed option; (\* connection-establishment timer, overlays keep in BSD \*)  $tt\_fin\_wait\_2$ : () timed option; (\* FIN\_WAIT\_2 timer, overlays 2msl in BSD \*)  $t\_idletime$ : stopwatch; (\* time since last segment received \*) (\* flags, some corresponding to BSD  $TF_$  flags \*)  $tf\_needfin$ : bool; (\* send FIN (implicit state, used for app close while in SYN\_RECEIVED) \*)  $tf\_shouldacknow$ : bool; (\* output a segment urgently – similar to TF\_ACKNOW, but used less often\*)  $bsd\_cantconnect$ : bool; (\* connection establishment attempt has failed having sent a  $SYN$  – on BSD this causes further connect() calls to fail \*) (\* send variables \*)  $snd\_una : \text{top\_seq\_local};$  (\* lowest unacknowledged sequence number \*)  $snd\_max$ : tcp\_seq\_local; (\* highest sequence number sent; used to recognise retransmits \*)  $snd\_nxt$ : tcp\_seq\_local; (\* next sequence number to send \*)  $snd\_wl1$ : tcp\_seq\_foreign; (\* seq number of most recent window update segment \*)  $snd\_wl2$ : tcp\_seq\_local; (\* ack number of most recent window update segment \*) iss : tcp\_seq\_local; (\* initial send sequence number \*)  $snd\_wnd$ : num; (\* send window size: always between 0 and 65535\*2\*\*14 \*)  $snd\_cwnd : num; (* congestion window *)$  $snd\_ssthresh$ : num; (\* threshold between exponential and linear  $snd\_cwnd$  expansion (for slow start)\*) (\* receive variables \*)  $rcv\_wnd$ ; num; (\* receive window size \*)  $tf\_rxwin0sent$ : bool; (\* have advertised a zero window to receiver \*)  $rcv$ -nxt : tcp-seq-foreign; (\* lowest sequence number not yet received \*)  $rcv_{\perp}up : \text{top\_seq\_foreign};$  (\* received urgent pointer if any, else =  $rcv_{\perp}nt$  \*)  $irs: \verb"tcp\_seq\_foreign"; (* initial receive sequence number "")$  $rcv\_adv: \text{tcp\_seq\_foreign}$ ; (\* most recently advertised window \*)  $last\_ack\_sent$ : tcp\_seq\_foreign; (\* last acknowledged sequence number \*) (\* connection parameters \*)  $t_{\textit{maxseq}}$ : num; (\* maximum segment size on this connection \*)  $t\_adomss$ : num option; (\* the mss advertisment sent in our initial SYN \*)  $tf\_doing\_ws$ : bool; (\* doing window scaling on this connection? (result of negotiation) \*) request\_r\_scale : num option; (\* pending window scaling, if any (used during negotiation) \*)  $snd\_scale$ : num; (\* window scaling for send window  $(0.14)$ , applied to received advertisements  $(RFC1323)$ \*)  $rcv\_scale$ : num; (\* window scaling for receive window  $(0..14)$ , applied when we send advertisements (RFC1323) \*)  $(*$  timestamping  $*)$  $tf\_doing\_tstm$  : bool; (\* are we doing timestamps on this connection? (result of negotiation) \*)  $tf\_req\_tstm$  : bool; (\* have/will request(ed) timestamps (used during negotiation) \*)  $ts\_recent$ : ts\_seq timewindow; (\* most recent timestamp received; TimeWindowClosed if invalid. Timer models the RFC1323 end-§4.2.3 24-day validity period. \*)  $(*$  round-trip time estimation  $*)$  $t_{\text{r}}$  tengths if the set is sequence number of segment being timed \*)

 $t\_rttinf$ : rttinf; (\* round-trip time estimator values \*)

(\* retransmission \*)  $t_d$ upacks : num; (\* number of consecutive duplicate acks received (typically 0..3ish; should this wrap at  $64K/4G$  ack burst?) \*)  $t\_badrxtwin$  : () timewindow; (\* deadline for bad-retransmit recovery \*)  $snd\_cwnd\_prev$ : num; (\*  $snd\_cwnd$  prior to retransmit (used in bad-retransmit recovery) \*)  $snd\_ssthresh\_prev : num; (* *snd\_ssthresh* prior to retransmit (used in bad-retransmit recovery) *)$ snd\_recover : tcp\_seq\_local; (\* highest sequence number sent at time of receipt of partial ack (used in RFC2581/RFC2582 fast recovery) \*)  $(*\;other\;*)$ 

 $t\_seg$  : tcpReassSegment list; (\* segment reassembly queue \*)  $t\_softmax$ : error option (\* current transient error; reported only if failure becomes permanent \*) (\* could cut this down to the actually-possible errors? \*)

# 10.4 Sockets (TCP and UDP)

#### 10.4.1 Summary

 $\mathbb{I}$ 

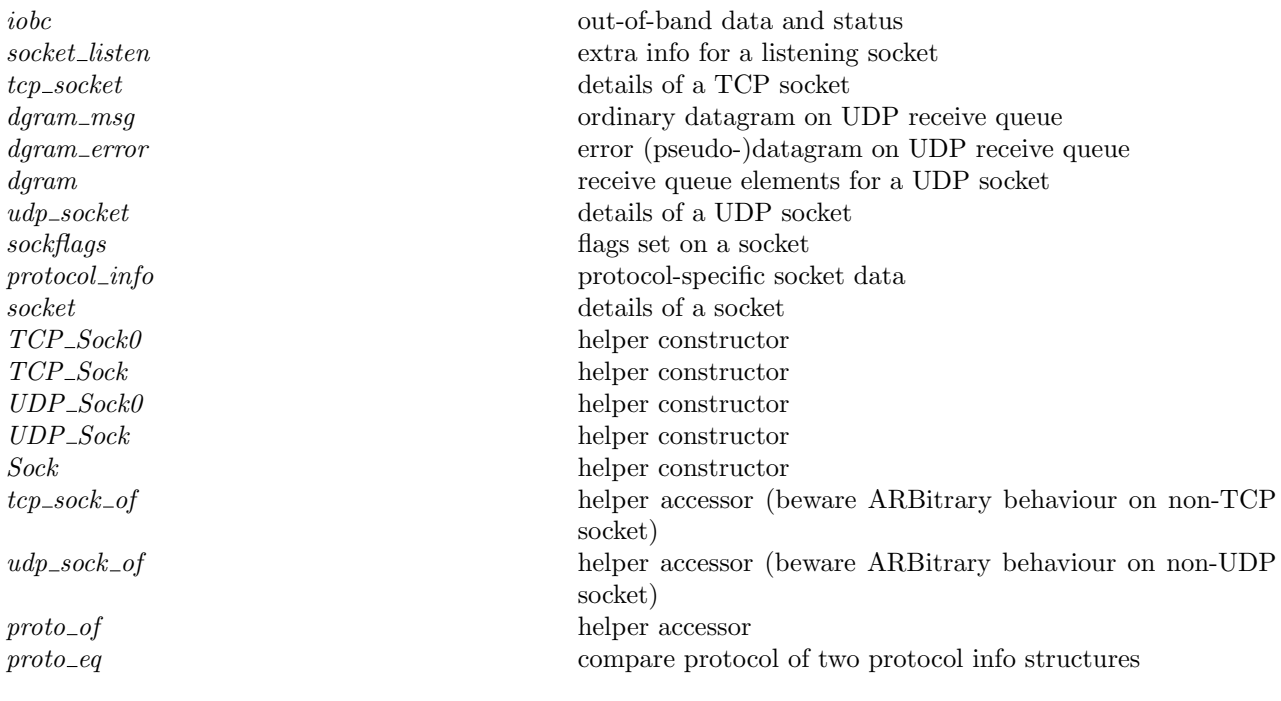

#### 10.4.2 Rules

– out-of-band data and status :  $i_{\theta}$ iobc = NO OOBDATA | OOBDATA of byte | HAD OOBDATA

– extra info for a listening socket :

```
socket_listen
=\int q_0: sid list; (* incomplete connections queue *)
    q: sid list; (* completed connections queue *)
    qlimit: int(* backlog value as passed to listen *)
  \mathbb{D}
```

```
– details of a TCP socket :
tcp socket
=\int st: tcpstate; (* here rather than in tcpcb for convenience as heavily used. Called t_state in BSD *)
    cb: tcpcb;
    lis : socket listen option; (* invariant: ∗ iff not LISTEN *)
    sndq : byte list;
    sndurp : num option;
    rcvq : byte list;
    rcvurp: num option; (* was "oobmark" *)
    iobc : iobc
  []
```

```
– ordinary datagram on UDP receive queue :
dgram_msg
=\int data : byte list;
    is : ip option; (* source ip *)
    ps: port option(* source port *)
  \mathbb{D}– error (pseudo-)datagram on UDP receive queue :
dgram_error
=\langle e : error \rangle– receive queue elements for a UDP socket :
dgram = DGRAM\_MSG of dgram_msg
     | DGRAM_ERROR of dgram_error
– details of a UDP socket :
udp_socket
=\langle \nvert rcvq : \text{dgram list} \rangle
```
Description UDP sockets are very simple – the protocol-specific content is merely a receive queue. The receive queue of a UDP socket, however, is not just a queue of bytes as it is for a TCP socket. Instead, it is a queue of messages and (in some implementations) errors. Each message contains a block of types and some ancilliary data.

#### Variations

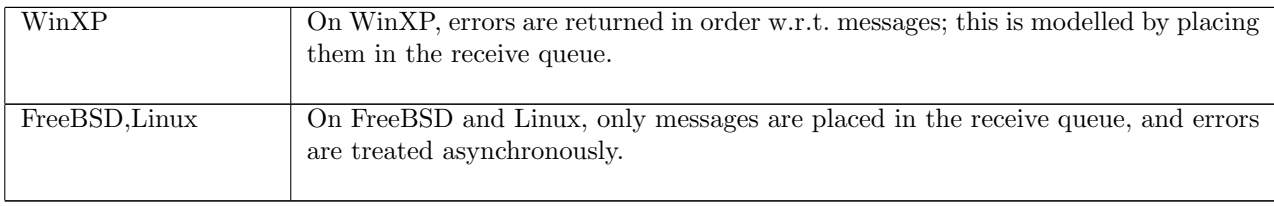

```
– flags set on a socket :
sockflags =\int b :sockbflag \rightarrow bool;
             n: socknflag \rightarrow num;
              t :socktflag \rightarrow time
            \mathbb{I}– protocol-specific socket data :
protocol_info = TCP\_PROTO of top\_socket| UDP_PROTO of udp_socket
```

```
– details of a socket :
socket
=\int f id: fid option; (* associated open file description if any *)
    sf : sockflags; (* socket flags *)
    is<sub>1</sub> : ip option; (* local IP address if any *)
     ps_1: port option; (* local port if any *)
    is_2: ip option; (* remote IP address if any *)
     ps_2: port option; (* remote port if any *)
    es: error option; (* pending error if any *)
    cantsndmore : \text{bool}; (* output stream ends at end of send queue *)
    cantrcvmore: bool; (* input stream ends at end of receive queue *)
    pr: protocol_info (* protocol-specific information *)
  \mathbb{I}
```

```
– helper constructor :
TCP\_Socket(st, cb, lis, sndq, sndurp, revq, revurp, iobc)=\int st := st; cb := cb; lis := lis; sndq := sndq;
    sndurp := sndurp; rcvq := rcvq; rcvurp := rcvurp; iobc := iobc– helper constructor :
TCP\_Socket\ v = TCP\_PROTO(TCP\_Socket0\ v)– helper constructor :
\text{UDP\_Sock0}(rcvq) = \{rcvq := rcvq\}– helper constructor :
UDP_Sock v = \text{UDP\_PROTO}(\text{UDP\_Socket0} v)
– helper constructor :
\text{Sock}(\textit{fid},\textit{sf},\textit{is}_1,\textit{ps}_1,\textit{is}_2,\textit{ps}_2,\textit{es},\textit{csm},\textit{crm},\textit{pr})=\{fd: = fid; sf := sf; is_1 := is_1; ps_1 := ps_1; is_2 := is_2; ps_2 := ps_2;es := es; cantsndmore := csm; cantrcvmore := crm; pr := pr\
– helper accessor (beware ARBitrary behaviour on non-TCP socket) :
tcp_sock_of sock = case sock.pr of TCP_PROTO(tcp_sock) \rightarrow tcp_sock \parallel \rightarrow ARB– helper accessor (beware ARBitrary behaviour on non-UDP socket) :
udp_sock_of sock = case sock.pr of UDP_PROTO(udp_sock) \rightarrow udp\_sock \parallel \rightarrow ARB– helper accessor :
proto_of(TCP\_PROTO(\_1)) = PROTO\_TCP \landproto\_of(UDP\_PROTO(\_3)) = PROTO\_UDP– compare protocol of two protocol info structures :
proto_eq pr pr' = (proto\_of \text{pr} = \text{proto\_of} \text{pr}')
```
Description Various convenience functions.

# 10.5 The host (TCP and UDP)

#### 10.5.1 Summary

routing table entry routing table entry  $type\_abbrev\_routine\_table$  $type\_abbrev\_bandlim\_state$ hostThreadState state of host wrt a thread host details

arch the architectures we consider ifd network interface descriptor

bandlim reason segment category, determining which band limiter to use

#### 10.5.2 Rules

Г

– the architectures we consider :  $arch =$  LINUX<sub>-2-4-20-8</sub> WINXP\_PROF\_SP1 | FreeBSD 4 6 RELEASE

Description The behaviour of TCP/IP stacks varies between architectures. Here we list the architectures we consider.

In fact our FreeBSD build also has the TCP\_DEBUG option turned on, and another edit to improve the accuracy of kernel time (for our automated testing). We believe that these do not impact the TCP semantics in any way.

#### – network interface descriptor :

```
ifd =\int ipset : ip set; (* set of IP addresses of this interface *)
       primary: ip; (* and the primary IP address *)netmask : netmask; (* netmask *)up : \text{bool}(* status: up (and connected) or not *)
     \mathbb{I}
```
– routing table entry :

routing\_table\_entry = $\oint$  destination\_ip : ip;  $\mathit{destination\_netmask}: \mathit{netmask};$  $ifid: ifid$  $\mathbb{D}$ 

#### Description

Note that both routing table entries and interfaces have IP addresses (plural for interfaces, singular for RTEs) and netmasks; furthermore, interfaces have a primary IP. When we do routing, we ignore the IP addresses and mask of the interface; we only use the address and mask from the RTE. The only use of the interface info is to obtain the primary IP for use by connect().

However, there is one place where all the interface data is used: on input, the interface IP addresses are consulted to see if we can receive a packet.

The netmask of the interface is not used in the specification (except by getifaddrs()). Its function in the implementation relates to gateways etc., which (as we abstract from IP routing) we do not model.

Note that the model does not represent the routing cache here (i.e., cached routes with gateways, MSS, RTT, etc.), just the routing table. Cache data is treated nondeterministically.

#### $\overline{\Gamma}$ – :

Г

#### $type\_abbrev$   $routing\_table$  : routing\_table\_entry list

#### – segment category, determining which band limiter to use :  $bandlim_{1}$ reason =  $BANDLIM_{1}UNLIMITED$ | BANDLIM RST CLOSEDPORT | BANDLIM RST OPENPORT

**Description** internal bandlimiter state; intended to be opaque

Г – :

 $\Gamma$ 

 $type\_abbrev$   $bandlim\_state$  :  $(tcpSegment # ts\_seq #bandlim\_reason)list$ 

#### – state of host wrt a thread :

hostThreadState =  $\text{Run } (* \text{ thread is running } *)$ 

| RET of TLang (\* about to return given value to thread \*)  $\text{ACCEPT2}$  of sid (\* blocked in accept \*)  $CLOSE2$  of sid (\* blocked in close \*) CONNECT2 of sid (\* blocked in connect \*) RECV2 of sid#num#msgbflag set (\* blocked in recv \*)  $|\text{SEND2 of sid}\#((ip\#port)$  option $\#ip$  option $\#port$  option $\#ip$  option $\#port$  option) option # byte list # msgbflag set (\* blocked in send \*) | PSELECT2 of fd list#fd list#fd list (\* blocked in pselect \*)

Description Host threads are either RUNning or executing a sockets call. The latter can either be about to return a value to the thread (state Ret) or blocked; the remaining states capture the data required for the unblock processing for each slow call.

#### – host details : host  $=$   $\langle$  $arch: arch; (* architecture *)$  $privs$ : bool; (\* whether process has root/CAP\_NET\_ADMIN privilege \*) *ifds* : *ifid*  $\mapsto$  ifd; (\* interfaces \*) rttab : routing\_table; (\* routing table \*) *ts* : tid  $\mapsto$  hostThreadState timed; (\* host view of each thread state \*)  $files: fid \mapsto file; (* files *)$  $socks$ : sid  $\mapsto$  socket; (\* sockets \*) listen : sid list; (\* list of listening sockets \*)  $bound:$  sid list; (\* list of sockets bound: head of list was first to be bound \*)  $iq$  : msg list timed; (\* input queue \*)  $oq$ : msg list timed; (\* output queue \*)  $bndlm : bandlim\_state;$  (\* bandlimiting \*) ticks : ticker; (\* ticker \*)  $fds : \mathsf{fd} \mapsto \hat{f}dd^*$  file descriptors (per-process) \*)  $\mathbb{D}$

٦

Description The input and output queue timers model the interrupt scheduling delay; the first element (if any) must be processed by the timer expiry.

# 10.6 Trace records (TCP and UDP)

For BSD testing we make use of the BSD TCP\_DEBUG option, which enables TCP debug trace records at various points in the code. This permits earlier resolution of nondeterminism in the trace checking process.

Debug records contain IP and TCP headers, a timestamp, and a copy of the implementation TCP control block. Three issues complicate their use: firstly, not all the relevant state appears in the trace record; secondly, the model deviates in its internal structures from the BSD implementation in several ways; and thirdly, BSD generates trace records in the middle of processing messages, whereas the model performs atomic transitions (albeit split for blocking invocations). These mean that in different circumstances we can use only some of the debug record fields. To save defining a whole new datatype, we reuse tcpcb. However, we define a special equality that only inspects certain fields, and leaves the others unconstrained.

Frustratingly, the is1 ps1 is2 ps2 are not always available, since although the TCP control block is structure-copied into the trace record, the embedded Internet control block is not! However, in cases where these are not available, the iss should be sufficiently unique to identify the socket of interest.

#### 10.6.1 Summary

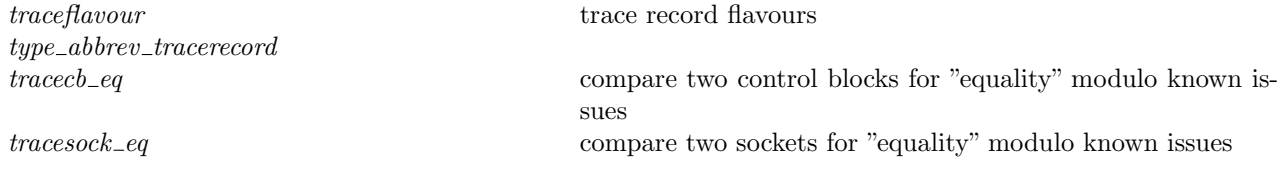

#### 10.6.2 Rules

```
– trace record flavours :
traceflavour = TA INPUT
          TA_OUTPUT
          | TA USER
          TA_RESPOND
          | TA DROP
```
**Description** Different situations in which a trace may be generated.

```
\Gamma- :
```
type\_abbrev tracerecord : traceflavour

```
#sid
#(ip option(* is1 *)
#port option(* ps1 *)
#ip option(* is2 *)
#port option(* ps2 *)
) option(* not always available! *)
\#t\text{c}pstate(* st *)
\#tcpcb(* cb subset *)
```
#### – compare two control blocks for "equality" modulo known issues :  $\text{tracecbc\_eq}(\textit{flav}: \text{traceflavour})(st: \text{topstate})(es: \text{error} \text{ option})(cb: \text{tcpcb})(cb': \text{tcpcb})$  $= ((cb.snd\_una = cb'.snd\_una) \wedge$ (if  $flav = TA$ -OUTPUT then T else  $cb.snd\_max = cb'.snd\_max) \land$ (if  $flav = TA_OUTPUT \vee (st = SYN\_SENT \wedge es \neq *)$ then T else  $cb.snd_nxt = cb'.snd_nxt) \wedge (* only bad on error *)$  $(cb.snd\_w11 = cb'.snd\_w11) \wedge$  $(cb.snd_wl2 = cb'.snd_wl2) \wedge$  $(cb.iss = cb'.iss) \wedge$  $(cb.snd\_wnd = cb'.snd\_wnd) \wedge$ (if  $flav = TA$ -OUTPUT then T else  $cb.snd$ -cwnd =  $cb'.snd$ -cwnd)  $\wedge$  (\* only bad on error \*)  $(cb.snd\_ssthresh = cb'.snd\_ssthresh) \wedge$

(\* Don't check equality of  $rcv\_wnd$ : we recalculate  $rcv\_wnd$  lazily in  $tp\_output$  instead of after every successful recv() call, so our value is often out of date. \*)

(\* (if  $st = \text{SYN\_SENT}$  then T else  $cb.rcv\_wnd = cb'.rcv\_wnd \wedge *)$ 

(\* Removing this clause is an allowance for the fact that BSD chooses its window size rather late. \*)

(\* Note: we should check how it ensures that a window size it emits on a SYN retransmit is the same as on the initial transmit, and how it ensures it does not accidentally shrink the window on the next output segment (ACK of other end's SYN,ACK). \*)

 $(cb.rcv_nxt = cb'.rcv_nxt) \wedge$  $(cb.rcv\_up = cb'.rcv\_up) \wedge$  $\dot{c}$  (cb.irs) ∧ (if  $flav = TA$ -OUTPUT ∨  $flav = TA$ -INPUT then **T** else  $cb$ .rcv<sub>-a</sub>dv =  $cb'$ .rcv<sub>-adv</sub>) ∧ (if  $flav = TA$ -OUTPUT  $\vee st = SYN$ -SENT  $\vee st = TIME$ -WAIT (\* we store our initially-sent MSS in  $t$ -maxseq, whereas BSD just recalculates it. This test decouples the model from BSD in order to cope with this. \*) **then T** else  $cb.\overline{t}$ *maxseg* =  $cb'.\overline{t}$ *maxseg*)  $\wedge$  (\* only bad on error \*)  $(cb.t\_dupacks = cb'.t\_dupacks) \wedge$  $(cb.snd\_scale = cb'.snd\_scale) \wedge$  $(cb.rcv\_scale = cb'.rcv\_scale) \wedge$ (\* t\_rtseq, if t\_rtttime  $\langle \rangle$  0; ignore t\_rtttime \*)(\* only bad on error \*) (if  $\text{flav} = \text{TA\_OUTPUT} \vee \text{flav} = \text{TA\_INPUT}$  then T else option map snd  $cb.t$ <sub>rttseg</sub> = option map snd  $cb'.t$ <sub>rttseg</sub>) ∧ (timewindow\_val\_of  $cb.ts\_recent =$  timewindow\_val\_of  $cb'.ts\_recent) \land$ (if  $\text{flav} = \text{TA} \_text{OUTPUT} \lor \text{flav} = \text{TA} \_ \text{INPUT}$  then T else  $\text{cb} \_text{last} \_text{ack} \_text{sent} = \text{cb}' \_text{last} \_text{ack} \_text{sent})$ )

(\* also ignore, always:  $tt\_delay$ ; in case of error:  $tt\_returnt$ ,  $t\_softmax$ )

# – compare two sockets for "equality" modulo known issues :

tracesock\_eq( $flav$ , sid, quad, st, cb) sid' sock  $=$  (proto\_of sock.pr = PROTO\_TCP  $\wedge$ let  $tcp\_sock = tcp\_sock\_of \; sock \;in$ 

sid =  $sid' \wedge$ 

(\* If trace is TA\_DROP then the  $is_2, ps_2$  values in the trace may not match those in the socket record — the segment is dropped because it is somehow invalid (and thus not safe to compare) \*)

(case quad of

 $\uparrow (is_1, ps_1, is_2, ps_2) \rightarrow is_1 = sock.is_1 \wedge$ 

 $ps_1 = sock.p s_1 \wedge$ (if  $flav = TA\_DROP$  then T else  $is_2 = sock.is_2) \wedge$ (if  $\hat{flav} = \text{TA\_DROP}$  then T else  $ps_2 = \text{sock} .ps_2$ )

 $\ast$  → **T**)  $\wedge$  $st = \mathit{tcp\_sock.st} \land$   $\overline{1}$ 

tracecb\_eq  $flav st sock.escb tcp\_sock.cb)$ 

 $\overline{\phantom{0}}$ 

# Part XI TCP1\_params

# Chapter 11

# Host behavioural parameters

This file defines a large number of constants affecting the behaviour of the host. Many of these of are adjustable by sysctls/registry keys on the target architectures.

## 11.1 Model parameters (TCP and UDP)

Booleans that select a particular model semantics.

#### 11.1.1 Summary

INFINITE RESOURCES BSD RTTVAR BUG

11.1.2 Rules

#### – :

 $\Gamma$ 

 $\mathbf{I}$ 

INFINITE\_RESOURCES  $= T$ 

#### Description

INFINITE RESOURCES forbids various resource failures, e.g. lack of kernel memory. These failures are nondeterministic in the specification (to be more precise the specification would have to model far more detail about the real system) and rare in practice, so for testing and resoning one often wants to exclude them altogether.

٦

#### – :  $BSD\_RTTVAR_BUG = T$

Description BSD RTTVAR BUG enables a peculiarity of BSD behaviour for retransmit timeouts. After TCP\_MAXRXTSHIFT /4 retransmit timeouts,  $t$ \_srtt and  $t$ \_rttvar are invalidated, but should still be used to compute future retransmit timeouts until better information becomes available. BSD makes a mistake in doing this, thus causing future retransmit timeouts to be wrong.

The code at  $\text{tp\_timer.c:420}$  adds the *srtt* value to the *rttvar*, shifted "appropriately", and sets *srtt* to zero.  $srtt == 0$  is the indication (in BSD) that the srtt is invalid. We instead code this with a separate boolean, and are thus able to keep using both srtt and rttvar.

But comparing with tcp\_var.h:281, where the values are used, reveals that the correction is in fact wrong.

This is not visible in the REXMTSYN case (where it would be most obvious), because in that case the *srtt* never was valid, and rttvar was cunningly hacked up to give the right value (in  $\text{tcp\_subr.c:}542$  — and the tcp\_timer.c:420 code has no effect at all.

# 11.2 Scheduling parameters (TCP and UDP)

Parameters controlling the timing of the OS scheduler.

#### 11.2.1 Summary

dschedmax diqmax doqmax

 $\Gamma$ 

11.2.2 Rules

– : dschedmax =  $time(1000/1000)$ <sup>\*</sup> make large for now, tighten when better understood \*)  $\cdot$  $diamax = time(1000/1000)(*$  make large for now, tighten when better understood \*) – : doqmax = time( $1000/1000$ )(\* make large for now, tighten when better understood \*)

Description dschedmax is the maximum scheduling delay between a system call yielding a return value and that return value being passed to the process. diqmax and doqmax are the maximum scheduling delays between a message being placed on the queue and being processed (respectively, emitted). For now, pending investigation of tighter realistic upper bounds, they are all made conservatively large.

# 11.3 Timers (TCP and UDP)

Parameters controlling the rate and fuzziness of the various timers used in the model.

#### 11.3.1 Summary

HZ tickintvlmin tickintvlmax stopwatchfuzz stopwatch zero SLOW\_TIMER\_INTVL SLOW\_TIMER\_MODEL\_INTVL FAST\_TIMER\_INTVL FAST\_TIMER\_MODEL\_INTVL KERN\_TIMER\_INTVL KERN\_TIMER\_MODEL\_INTVL

#### 11.3.2 Rules

– :  $\mathrm{HZ}=100$  :  $real(^*$  Note this is the FreeBSD value. \*)

**Description** The nominal rate at which the timestamp (etc.) clock ticks, in hertz (ticks per second).

– : tickintvlmin =  $100/(105 * HZ)$ : real – : tickintvlmax =  $105/(100 * \text{HZ})$ : real

Description The actual bounds on the tick interval, in seconds-per-tick; must include 1/ HZ, and be within the RFC1323 bounds of 1sec to 1msec.

 $\Gamma$ – :

Г

stopwatchfuzz =  $(5/100)$ : real(\* +/- factor on accuracy of stopwatch timers \*)

 $\cdot$ 

 $stopwatch\_zero = STOPWATCH(0, 1/(1 + stopwatchfuzz), 1 + stopwatchfuzz)$ 

Description A stopwatch timer is initialised to stopwatch zero, which gives it an initial time of 0 and a fuzz of stopwatchfuzz.

 $\Gamma$ – :

– :

SLOW\_TIMER\_INTVL =  $(1/2)$ : duration (\* slow timer is 500msec on BSD \*)

SLOW\_TIMER\_MODEL\_INTVL =  $(1/1000)$  : duration (\* 1msec fuzziness to mask atomicity of model; Note that it might be possible to reduce this fuzziness \*)

– :

FAST\_TIMER\_INTVL =  $(1/5)$ : duration (\* fast timer is 200msec on BSD \*)

#### $-$  :

 $-$  :

– :

FAST\_TIMER\_MODEL\_INTVL =  $(1/1000)$  : duration (\* 1msec fuzziness to mask atomicity of model; Note that it might be possible to reduce this fuzziness \*)

KERN\_TIMER\_INTVL = tickintvlmax : duration (\* precision of select timer \*)

KERN\_TIMER\_MODEL\_INTVL = (the time dschedmax) : duration (\* Note that some fuzziness may be required here \*)

(\* Note this was previously 0usec fuzziness; it should really have some fuzziness, though dschedmax has a current value of 1s which is too high. Once epsilon 2 is used properly by the checker, we should be able to reduce this fuzziness as it will enable the time transitions to be split. e.g. in pselect rules, we really want to change from PSelect2() to Ret() states pretty much exactly when the timer goes off, then allow a further epsilon transition before returning. \*)

Description The slow, fast, and kernel timers are the timers used to control TCP time-related behaviour. The parameters here set their rates and fuzziness.

The slow timer is used for retransmit, persist, keepalive, connection establishment, FIN WAIT 2, 2MSL, and linger timers. The fast timer is used for delayed acks. The kernel timer is used for timestamp expiry, select, and bad-retransmit detection.

# 11.4 Ports, sockets, and files (TCP and UDP)

Parameters defining the classes of ports, and limits on numbers of file descriptors and sockets.

#### 11.4.1 Summary

privileged ports ephemeral ports OPEN MAX OPEN\_MAX\_FD FD SETSIZE SOMAXCONN

#### 11.4.2 Rules

– : privileged ports =  $\{PORT \; n \; | \; n < 1024\}$ – : ephemeral ports = {PORT  $n | n \ge 1024 \land n \le 5000$ }

Description Ports below 1024 are reserved, and can be bound by privileged users only. Ports in the range 1024 through 5000 inclusive are used for autobinding, when no specific port is specified; these ports are called "ephemeral".

 $\Gamma$ – :

 $\overline{L}$ 

 $\Gamma$ 

OPEN  $MAX = 957$ : num (\* typical value of kern.maxfilesperproc on one of our BSD boxen \*)

– :

 $OPEN\_MAX\_FD = FD$   $OPEN\_MAX$ 

**Description** A process may hold a maximum of OPEN\_MAX file descriptors at any one time. These are numbered consecutively from zero on non-Windows architectures, and so the first forbidden file descriptor is OPEN MAX FD.

– :  $(FD_{\text{SETSIZE}}: arch \rightarrow num)$ LINUX\_2\_4\_20\_8 = 1024n  $\land$ FD\_SETSIZE WINXP\_PROF\_SP1 =  $64n \wedge$ FD\_SETSIZE  $FreeBDS_{-4}$  6\_RELEASE = 1024n

Description The sets of file descriptors used in calls to pselect can contain only file descriptors numbered less than FD SETSIZE.

#### Variations

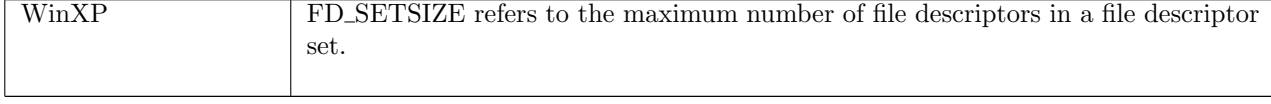

┐

r

– :  $SOMAXCONN = 128: num$ 

Description The maximum listen-queue length.

# 11.5 UDP parameters (UDP only)

UDP-specific parameters.

#### 11.5.1 Summary

UDPpayloadMax

11.5.2 Rules

 $\frac{1}{2}$ 

– :  $(UDPpayloadMax : arch \rightarrow num)$ LINUX 2 4 20 8 = 65507 $n \wedge$ UDPpayloadMax WINXP\_PROF\_SP1 =  $65507n \wedge$ UDPpayloadMax  $FREEBSD_4_6_RELEASE = 9216n$ 

Description The architecture-dependent maximum payload for a UDP datagram.

# 11.6 Buffers (TCP and UDP)

Parameters to the buffer size computation.

#### 11.6.1 Summary

**MSIZE**  $SB\_MAX$  $oob\_extra\_sndbuf$ 

MCLBYTES size of an mbuf cluster

#### 11.6.2 Rules

– :

– size of an mbuf cluster :

MCLBYTES =  $2048$ : num(\* BSD default on i386; really, just needs to be  $>=1500$  to fit an etherseg \*) – :

 $MSIZE = 256$ : num(\* BSD default on i386; really, size of an mbuf \*)

 $SB\_MAX = 256 * 1024 : num(* BSD *)$ 

**I** 

# 11.7 File and socket flag defaults (TCP and UDP)

Default values of file and socket flags, applied on creation. Some of these are architecture-dependent. Note that  $SO$ -BSDCOMPAT should really be set to  $T$  by default on FreeBSD.

#### 11.7.1 Summary

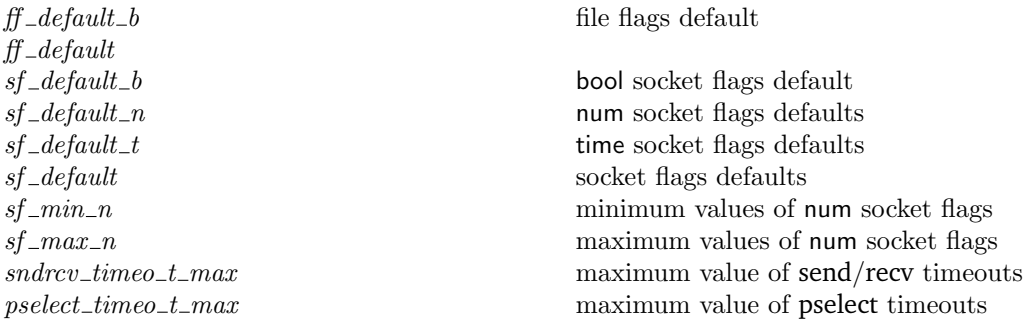

### 11.7.2 Rules

Г

– file flags default :  $(ff_{default\_b : filebflag \rightarrow bool)$  $O_NONBLOCK = F \wedge$ ff\_default\_b  $O$ \_ASYNC = F  $\cdot$ ff\_default = $\langle b := \text{ff}\_\text{default}\_\text{b}\rangle$ 

```
– bool socket flags default :
(sf_default_b : \text{sockbflag} \rightarrow \text{bool})SO_BSDCOMPAT = \mathbf{F} \wedgesf_default_b SO_REUSEADDR = \mathbf{F} \wedgesf_default_b SO_KEEPALIVE = \mathbf{F} \wedgesf_default_b SO_OOBINLINE = \mathbf{F} \wedgesf\_default_b SO_DONTROUTE = \bf{F}
```
– num socket flags defaults :  $(sf_{\text{default\_n}} : arch \rightarrow \text{socktype} \rightarrow \text{socknflag} \rightarrow \text{num})$ LINUX 2 4 20 8 SOCK STREAM SO SNDBUF =  $16384 \wedge$  (\* from tests \*) sf\_default\_n WINXP\_PROF\_SP1 SOCK\_STREAM SO\_SNDBUF = 8192  $\wedge$  (\* from tests \*) sf\_default\_n FREEBSD\_4\_6\_RELEASE SOCK\_STREAM SO\_SNDBUF =  $32 * 1024 \wedge$  (\* from code\*)

sf\_default\_n LINUX\_2\_4\_20\_8 SOCK\_STREAM SO\_RCVBUF =  $43689 \wedge$  (\* from tests - strange number? \*) sf\_default\_n WINXP\_PROF\_SP1 SOCK\_STREAM SO\_RCVBUF =  $8192 \wedge (*$  from tests \*)

 $sf_{min=n}$  72

```
sf_default_n FREEBSD_4_6_RELEASE SOCK_STREAM SO_RCVBUF = 57344 \wedge (* from code *)
sf_default_n LINUX_2_4_20_8 SOCK_STREAM SO_SNDLOWAT = 1 \wedge (* from tests *)
sf_default_n WINXP_PROF_SP1 SOCK_STREAM SO_SNDLOWAT = 1 \wedge (* Note this value has not been checked in testing.
sf_default_n FREEBSD_4_6_RELEASE SOCK_STREAM SO_SNDLOWAT = 2048 \wedge (* from code *)
sf_default_n LINUX_2_4_20_8 SOCK_STREAM SO_RCVLOWAT = 1 \wedge (* from tests *)
sf_default_n WINXP_PROF_SP1 SOCK_STREAM SO_RCVLOWAT = 1 \wedgesf_default_n FREEBSD_4_6_RELEASE SOCK_STREAM SO_RCVLOWAT = 1 \wedge (* from code *)
sf_default_n_LINUX_2_4_20_8 SOCK_DGRAM SO_SNDBUF = 65535 \wedge (* from tests *)
sf_default_n WINXP_PROF_SP1 SOCK_DGRAM SO_SNDBUF = 8192 \wedge (* from tests *)
sf_default_n FREEBSD_4_6_RELEASE SOCK_DGRAM SO_SNDBUF = 9216 \wedge (* from code *)
sf_default_n LINUX_2_4_20_8 SOCK_DGRAM SO_RCVBUF = 65535 \wedge (* correct from tests *)
sf_default_n WINXP_PROF_SP1 SOCK_DGRAM SO_RCVBUF = 8192 \wedge (* correct from tests *)
sf_default_n FREEBSD_4_6_RELEASE SOCK_DGRAM SO_RCVBUF = 42080\wedge (* from tests but:
                                                                           41600 from code; i386
                                                                           only as dependent on
                                                                           sizeof(struct sock-
                                                                           addr_in) *)
sf_default_n LINUX_2_4_20_8 SOCK_DGRAM SO_SNDLOWAT = 1 \wedge (* from tests *)
sf_default_n WINXP_PROF_SP1 SOCK_DGRAM SO_SNDLOWAT = 1 \wedge (* from tests *)
sf_default_n FREEBSD_4_6_RELEASE SOCK_DGRAM SO_SNDLOWAT = 2048 \wedge (* from code *)
sf_default_n_LINUX_2_4_20_8 SOCK_DGRAM SO_RCVLOWAT = 1 \wedge (* from tests *)
sf_default_n WINXP_PROF_SP1 SOCK_DGRAM SO_RCVLOWAT = 1 \wedge (* from tests *)
sf_default_n FREEBSD_4_6_RELEASE SOCK_DGRAM SO_RCVLOWAT = 1(* from code *)
– time socket flags defaults :
(sf_default_t : \text{socktflag} \rightarrow \text{time})SO LINGER = \infty \wedgesf_default_t SO_SNDTIMEO = \infty \wedge
```

```
sf_default_t SO_RCVTIMEO = \infty
```

```
– socket flags defaults :
sf_default arch socktype =\{ b := \text{sf\_default\_b} \};
                                     n := sf_default_n arch socktype;
                                     t := \text{sf\_default}\_\text{t}\mathbb{D}
```

```
– minimum values of num socket flags :
```

```
(sf_{\text{min\_}n} : arch \rightarrow \text{socknflag} \rightarrow \text{num})
```

```
LINUX 2 4 20 8 SO SNDBUF = 2048 \wedge (* from tests *)
```

```
sf_min_n WINXP_PROF_SP1 SO_SNDBUF = 0 \wedge (* from tests *)
```

```
sf_min_n FREEBSD_4_6_RELEASE SO_SNDBUF = 1 \wedge (* from code *)
```

```
sf_min_n LINUX_2_4_20_8 SO_RCVBUF = 256 \wedge (* from tests *)
```

```
sf_min_n WINXP_PROF_SP1 SO_RCVBUF = 0 \wedge (* from tests *)
```

```
sf_min_n FREEBSD_4_6_RELEASE SO_RCVBUF = 1 \wedge (* from code *)
```

```
sf_min_n LINUX_2_4_20_8 SO_SNDLOWAT = 1 \wedge (* from tests *)
```
sf\_min\_n WINXP\_PROF\_SP1 SO\_SNDLOWAT =  $1 \wedge$  (\* Note this value has not been checked in testing. \*) sf\_min\_n FREEBSD\_4\_6\_RELEASE SO\_SNDLOWAT =  $1 \wedge$  (\* from code \*) sf\_min\_n LINUX\_2\_4\_20\_8 SO\_RCVLOWAT =  $1 \wedge$  (\* from tests \*) sf\_min\_n WINXP\_PROF\_SP1 SO\_RCVLOWAT =  $1 \wedge$  (\* Note this value has not been checked in testing. \*) sf\_min\_n FREEBSD\_4\_6\_RELEASE SO\_RCVLOWAT =  $1$ <sup>\*</sup> from code \*) – maximum values of num socket flags :  $(sf_{max_n}: arch \rightarrow \text{socknflag} \rightarrow \text{num})$ LINUX 2 4 20 8 SO SNDBUF = 131070 ∧ (\* from tests \*) sf\_max\_n WINXP\_PROF\_SP1 SO\_SNDBUF =  $131070 \wedge$  (\* from tests \*)  $sf_{max\_n}$   $FREEBSD_4_6_RELEASE$   $SO_5NDBUF =$ SB\_MAX \* MCLBYTES  $div(MCLBYTES + MSIZE) \wedge (*$  from code \*) sf\_max\_n LINUX\_2\_4\_20\_8 SO\_RCVBUF =  $131070 \wedge$  (\* from tests \*) sf\_max\_n WINXP\_PROF\_SP1 SO\_RCVBUF =  $131070 \wedge$  (\* from tests \*)  $sf\_max$  FREEBSD<sub>-4</sub> $_6$ <sub>-RELEASE</sub> SO<sub>-R</sub>CVBUF = SB\_MAX \* MCLBYTES  $div(MCLBYTES + MSIZE) \wedge (* from code *)$ sf\_max\_n LINUX\_2\_4\_20\_8 SO\_SNDLOWAT =  $1 \wedge$  (\* from tests \*) sf\_max\_n WINXP\_PROF\_SP1 SO\_SNDLOWAT =  $1 \wedge$  (\* Note this value has not been checked in testing. \*)  $sf_{max\_n}$   $FREEBSD_4_6_RELEASE$   $SO_5NDLOWAT =$ SB\_MAX \* MCLBYTES  $div(MCLBYTES + MSIZE) \wedge$  (\* clip to SO\_SNDBUF \*) sf\_max\_n LINUX\_2\_4\_20\_8 SO\_RCVLOWAT =  $w2n$  INT32\_SIGNED\_MAX  $\wedge$  (\* from code \*) sf\_max\_n WINXP\_PROF\_SP1 SO\_RCVLOWAT =  $1 \wedge$  (\* Note this value has not been checked in testing. \*)  $sf_{max\_n}$  FREEBSD<sub>-4-6</sub>-RELEASE SO<sub>-RCVLOWAT</sub> = SB\_MAX ∗ MCLBYTES div(MCLBYTES + MSIZE)(\* clip to SO\_RCVBUF \*)

– maximum value of send/recv timeouts :  $sndrcv_timeo_t_max = time 655350000$ 

– maximum value of pselect timeouts :  $pselect_time\_t_max = time(31 * 24 * 3600)$ 

# 11.8 RFC-specified limits (TCP only)

Protocol value limits specified in the TCP RFCs.

#### 11.8.1 Summary

dtsinval RFC1323 s4.2.3: timestamp validity period. TCP\_MAXWIN maximum (scaled) window size TCP\_MAXWINSCALE maximum window scaling exponent

```
11.8.2 Rules
```
Г

– RFC1323 s4.2.3: timestamp validity period. : dtsinval = time $(24 * 24 * 60 * 60)$ 

– maximum (scaled) window size :  $TCP\_MAXWIN = 65535: num$ 

 $\mathbf{I}$ 

– maximum window scaling exponent :  $TCP\_MAXWINSCALE = 14: num$ 

Description The maximum (scaled) window size value is TCP MAXWIN, and the maximum scaling exponent is TCP\_MAXWINSCALE. Thus the maximum window size is TCP\_MAXWIN  $\ll$ TCP\_MAXWINSCALE.

# 11.9 Protocol parameters (TCP only)

Various TCP protocol parameters, many adjustable by sysctl settings (or equivalent). The values here are typical. It was not considered worthwhile modelling these parameters changing during operation.

#### 11.9.1 Summary

 $MSSDFLT$  initial  $t\_maxseq$ , modulo route and link MTUs SS\_FLTSZ\_LOCAL initial snd\_cwnd for local connections SS\_FLTSZ initial snd\_cwnd for non-local connections TCP\_DO\_NEWRENO do NewReno fast recovery TCP Q0MINLIMIT TCP Q0MAXLIMIT backlog\_fudge

#### 11.9.2 Rules

ſ

 $\mathbf{L}$  $\Gamma$ 

 $\mathsf{r}$ 

 $\mathbf{L}$  $\Gamma$ 

– initial  $t_{\textit{maxseq}}$ , modulo route and link MTUs : MSSDFLT =  $512:$  num(\* BSD default; RFC1122 sec. 4.2.2.6 says this MUST be  $536*$ )

– initial  $\text{snd}_\text{1}$  cwnd for local connections : SS\_FLTSZ\_LOCAL =  $4:$  num(\* BSD; is a sysctl \*)

 $-$  initial  $snd\_cwnd$  for non-local connections :  $SS\_FLTSZ = 1$ : num(\* BSD; is a sysctl \*)

– do NewReno fast recovery :  $TCP\_DO\_NEWRENO = T : bool(* BSD default *)$ 

 $\cdot$  $TCP\_Q0MINLIMIT = 30: num(* FreeBSD 4.6-RELEASE: top_syncache.bucker-limit *)$  $\cdot$  $TCP\_OMAXLIMIT = 512 * 30$ : num(\* FreeBSD 4.6-RELEASE: tcp\_syncache.cache\_limit \*)

 $\overline{\phantom{a}}$ 

**Description** The incomplete-connection listen queue  $q_0$  has a nondeterministic length limit. Connections may be dropped once  $q_0$  reaches TCP Q0MINLIMIT, and must be dropped once  $q_0$  reaches TCP\_Q0MAXLIMIT.

– :

 $\mathbf{L}$ 

Г

```
backlog_fudge(n : \text{int}) = min SOMAXCONN(clip_int_to_num n)
```
Description The backlog length fudge-factor function, which translates the requested length of the listen queue into the actual value used. Some architectures apply a linear transformation here.

# 11.10 Time values (TCP only)

Various time intervals controlling TCP's behaviour.

#### 11.10.1 Summary

TCPTV DELACK TCPTV\_RTOBASE TCPTV\_RTTVARBASE TCPTV\_MIN TCPTV\_REXMTMAX TCPTV\_MSL TCPTV\_PERSMIN  $T CPTV\_PERSMAX$ TCPTV\_KEEP\_INIT TCPTV KEEP IDLE TCPTV KEEPINTVL TCPTV KEEPCNT TCPTV MAXIDLE

#### 11.10.2 Rules

– :  $TCPTV_DELACK = time(1/10)(* FreeBSD 4.6-RELEASE, top_time.h*)$ 

 $\Gamma$ – :

 $\Gamma$ 

 $T\text{CPTV\_RTOBASE} = 3$ : duration (\* initial RTT, in seconds: FreeBSD 4.6-RELEASE, tcp\_timer.h \*) – :

 $T\text{CPTV}$  RTTVARBASE = 0 : duration (\* initial retransmit variance, in seconds \*)

(\* FreeBSD has no way of encoding an initial RTT variance, but we do (thanks to tf srttvalid); it should be zero so  $T\text{CPTV\_RTOBASE} = \text{initial RTO}^*$ 

– :

TCPTV\_MIN = 1 : duration (\* minimum RTT in absence of cached value, in seconds: FreeBSD 4.6-RELEASE, tcp\_timer.h \*) – :

 $T\text{CPTV}\text{.REXMTMAX} = \text{time } 64$ (\* BSD: maximum possible RTT \*)

– :  $TCPTV$ <sub>MSL</sub> = time 30(\* maximum segment lifetime: BSD: tcp\_timer.h:79 \*)

#### $\mathbf{I}$  $\Gamma$

#### – :

L  $\Gamma$ 

– :

```
TCPTV_PERSMIN = time 5<sup>(*</sup> BSD: minimum possible persist interval: tcp_timer.h:85 *)
```
TCPTV\_PERSMAX = time  $60$ (\* BSD: maximum possible persist interval: tcp\_timer.h:86 \*)

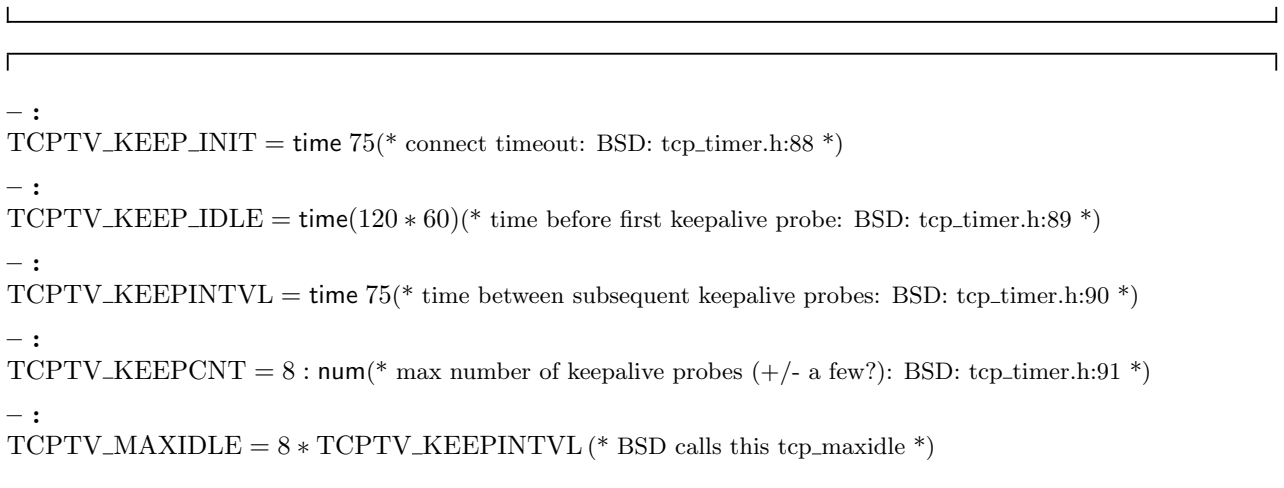

# 11.11 Timing-related parameters (TCP only)

Parameters relating to TCP's exponential backoff.

#### 11.11.1 Summary

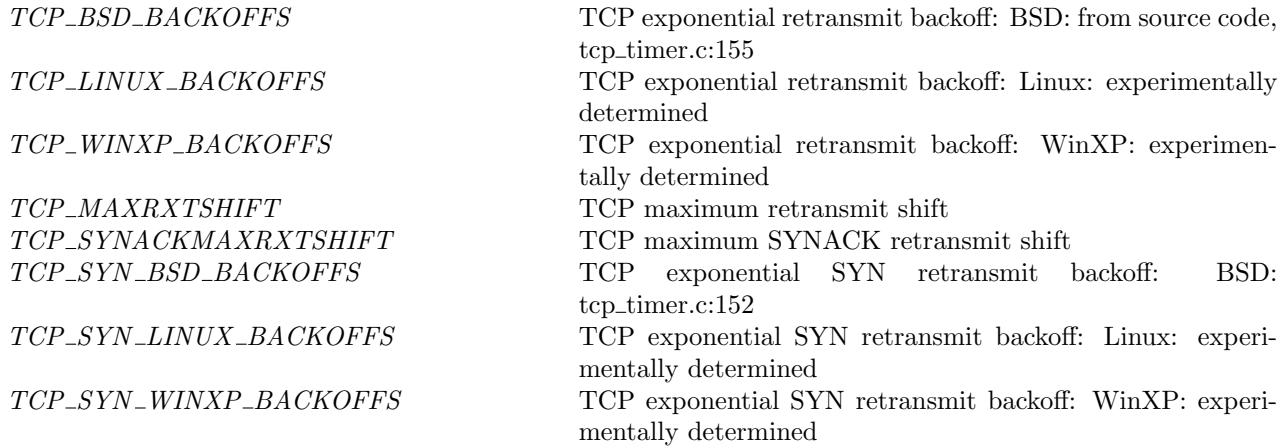

### 11.11.2 Rules

ſ

٦

٦

٦

 $\Gamma$ 

Г

#### $-$  TCP exponential retransmit backoff: BSD: from source code, tcp\_timer.c:155 : TCP\_BSD\_BACKOFFS =  $[1; 2; 4; 8; 16; 32; 64; 64; 64; 64; 64; 64; 64]$  : num list

– TCP exponential retransmit backoff: Linux: experimentally determined : TCP LINUX BACKOFFS =  $[1; 2; 4; 8; 16; 32; 64; 128; 256; 512; 512]$  : num list(\* Note: the tail may be incomplete \*)

– TCP exponential retransmit backoff: WinXP: experimentally determined : TCP\_WINXP\_BACKOFFS =  $[1; 2; 4; 8; 16]$  : num list(\* Note: the tail may be incomplete \*)

– TCP maximum retransmit shift :

 $TCP\_MAXRXTSHIFT = 12 : num(* TCPv2p842 *)$ 

#### – TCP maximum SYNACK retransmit shift :

 $TCP\_SYNACKMAXRXTSHIFT = 3: num(* FreeBSD 4.6-RELEASE, top\_syncache.c:SYNCACHE\_MAXREXMTS * )$ 

#### – TCP exponential SYN retransmit backoff: BSD: tcp\_timer.c:152 :

TCP\_SYN\_BSD\_BACKOFFS =  $[1; 1; 1; 1; 2; 4; 8; 16; 32; 64; 64; 64]$  : num list(\* Our experimentation shows that this list stops at 8. This will be due to the connection establishment timer firing. Values here are obtained from the BSD source \*) – TCP exponential SYN retransmit backoff: Linux: experimentally determined :

TCP SYN LINUX BACKOFFS = [1; 2; 4; 8; 16] : num list(\* This list might be longer. Experimentation does not show further entries, perhaps due to the connection establishment timer firing \*)

#### – TCP exponential SYN retransmit backoff: WinXP: experimentally determined :

TCP\_SYN\_WINXP\_BACKOFFS =  $[1; 2]$ : num list(\* This list might be longer. Experimentation does not show further entries, perhaps due to the connection establishment timer firing  $*)$ 

 $\overline{\phantom{0}}$ 

# Part XII TCP1 auxFns

# Chapter 12

# Auxiliary functions

This file defines a large number of auxiliary functions to the host specification.

# 12.1 Architecture handling (TCP and UDP)

Many aspects of host behaviour differ from one OS to another, and so a host has an architecture parameter detailing its precise OS and version  $(e.g., \text{LINUX}_2_4_2_0_8)$ . Very often, however, we do not need to be so precise – a certain behaviour might apply to all Linux, or even all Unix, OSes. Below we define predicates for these cases, to allow variant architectures to be easily added later.

#### 12.1.1 Summary

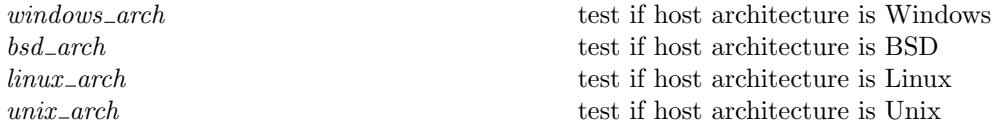

#### 12.1.2 Rules

– test if host architecture is Windows : windows\_arch  $\{arch = (arch \in \{WINXP\_PROF\_SP1\})\}$ 

```
– test if host architecture is BSD :
bsd_arch arch = (arch \in {FREEBSD4_6_RELEASE})
```

```
– test if host architecture is Linux :
linux_arch arch = (arch \in {\text{LINKUX}_2_4_2_0_8})
```
– test if host architecture is Unix : unix\_arch  $arch = (arch \in {\text{LINK2.4\_20\_8}};$  FREEBSD\_4\_6\_RELEASE})

# 12.2 Interfaces and IP addresses (TCP and UDP)

Constructors, predicates, and helper functions that deal with interfaces, IP addresses, and routing.

#### 12.2.1 Summary

mask apply a netmask to an IP to obtain the network number mask\_bits compute network bitmask from netmask

#### IP constructor for dotted-decimal IP addresses IN\_MULTICAST the set of multicast addresses  $\emph{INADDR\_BROADCAST}$  the local broadcast address LOOPBACK\_ADDRS the set of loopback addresses ip localhost the canonical loopback address, aka 'localhost' in loopback is IP address a loopback address? in local is IP address a local address? local ips the set of local IP addresses local primary ips the set of local primary IP addresses is localnet is IP address on a local subnet of this host? if broadcast is IP address a broadcast address? if any the set of addresses in an interface's subnet is broadormulticast is IP address a broadcast/multicast address? routeable compute set of routeable addresses for a routing table entry outroute ifids determine list of possible sending interfaces  $ifid\_up$  is the interface up? outroute compute interface to use to send to given IP, if any auto outroute compute source address to use to route to given IP test outroute ip test if we can route to given IP, returning appropriate error if not test\_outroute if destination IP specified, do test\_outroute\_ip

loopback on wire check if a message bears a loopback address

12.2.2 Rules

– apply a netmask to an IP to obtain the network number : mask(NETMASK m)(ip n) = ip((n div(2 <sup>\*\*</sup> (32 – m))) \* 2 <sup>\*\*</sup> (32 – m)) – compute network bitmask from netmask :

mask\_bits(NETMASK m) =  $((2 \ ^{**} 32 - 1) \div (2 \ ^{**} (32 - m))) * 2 \ ^{**} (32 - m)$ 

Description Netmask operations. Recall netmasks are stored as the number of 1 bits in the mask; thus 255.255.128.0 is modelled by NETMASK 17.

– constructor for dotted-decimal IP addresses : IP(a:num)(b:num)(c:num)(d:num) = ip(a \* 2<sup>\*\*</sup> 24 + b \* 2<sup>\*\*</sup> 16 + c \* 2<sup>\*\*</sup> 8 + d) – the set of multicast addresses : IN\_MULTICAST =  $\{i \mid \text{mask}(\text{NETMASK } 4) \} = \text{IP } 224000$ – the local broadcast address : INADDR BROADCAST = IP  $255$   $255$   $255$   $255$ – the set of loopback addresses :  $\textbf{LOOPBACK}\_\textbf{ADDRS} = \{i \mid \text{mask}(\text{NETMASK 8})i = \text{IP 127 0 0 0}\}$ – the canonical loopback address, aka 'localhost' : ip localhost = IP  $127001$ – is IP address a loopback address? : in loopback  $i = (i \in \text{LOOPBACK}$  ADDRS) – is IP address a local address? : in  $\text{local}(ifds : ifid \mapsto \text{ifd})i =$ (in loopback i ∨

 $i \in (bigunion\{ifd\_ipset \mid ifd\_ \in (rng(ifds))\})$ 

(\* Note: the test "in loopback i" is usually redundant as there is almost always a loopback interface in ifds with  $ipset =$  LOOPBACK\_ADDRS  $*)$ 

#### – the set of local IP addresses :

 $\text{local}$  ips(ifds : ifid  $\mapsto$  ifd) = bigunion{ifd\_ipset | ifd ∈ (rng(ifds))} (\* annoying: ifd is a constructor, and  $\{ | \}$  has no binder to allow us to shadow it \*)

#### – the set of local primary IP addresses :

 $local\_primary\_ips(jfds : ifid \mapsto \text{ifd}) = \{ifd\_primary \mid ifd\_ \in (rng(jfds))\}$ 

– is IP address on a local subnet of this host? :

is\_localnet $(jds_0: if\ddot{d} \mapsto if\dot{d})i =$ 

 $(\exists i fd. if d \in (rng(ifds_0)) \land mask \text{ if } d.netmask \text{ } i = mask \text{ } if d.netmask \text{ } if d.printary)$ 

#### – is IP address a broadcast address? :

```
if broadcast(if d\theta: ifd)
```
Г

Г

 $= \cose (if d0. net mask, mask if d0. net mask if d0. primary)$  of

(NETMASK m, ip  $n$ <sup>\*</sup> n has been masked by m above \*))  $\rightarrow$  $ip(n+2$  \*\*  $(32-m) - 1)$ 

(\* Note: would be much easier if IPs were actually  $word32$  rather than num \*)

( $*$  corresponds to INADDR\_BROADCAST for the interface  $*)$ 

– the set of addresses in an interface's subnet : if  $\text{any}(if d\theta : if d)$ 

 $= \text{case} (if d0. net mask, mask if d0. net mask if d0. primary)$  of (NETMASK m, ip  $n$ <sup>\*</sup> n has been masked by m above \*))  $\rightarrow$  $i$ p $(n)$ 

(\* Note: would be much easier if IPs were actually *word32* rather than num \*)

Description Various distinguished IP addresses and sets of IP addresses. Some of these are are dependent on the host's set of interfaces.

#### – is IP address a broadcast/multicast address? : is\_broadormulticast( $if ds_0 : if id \mapsto \text{ifd})i =$  $(i \in \text{IN\_MULTICAST V (* is } i \text{ a multicast address? *)}$  $i = \text{INADDR\_BROADCAST} \vee$  (\* is i the default broadcast address? [CORRECT NAME?] \*)  $\exists (k, if d\theta) :: if ds_0.$  $i \in \{\text{if\_broadcast } if d0; (* \text{ is } i \text{ the broadcast addr for any interface? *)}\}$ if any  $ifd\theta$ } (\* RFC 1122 - should accept an all-0s or all-1s broadcast address. all three OSes do \*)

**Description** Test if IP address i is a broadcast or multicast address, wrt the given set of interfaces if  $ds_0$ . If no interfaces given  $(jds_0 = *)$ , then treat only INADDR\_BROADCAST as a broadcast address.

These correctly use the interface rather than the routing-table entry to check what is a broadcast address and what is in the local net of this host. Whether there is a route allowing a send to that local net is another question entirely, although the two data structures should be consistent.

– compute set of routeable addresses for a routing table entry : routeable( $rte$ : routing\_table\_entry) =  ${i \mid mask \ re.destination_{n}}$  returns  ${i \mid mask \ re.destination_{n}}$ – determine list of possible sending interfaces : outroute if ids( $i_2$ , rttab : routing table) = MAP\_OPTIONAL( $\lambda$ rte.if  $i_2 \in$  routeable rte then  $\uparrow$  rte.ifid else \*)rttab

Description Determine the list of possible interfaces to use in sending to a given IP, based on the routing table.

– is the interface up? : ifid \_\_ up if ds if id =  $(if ds |if id)$ .up – compute interface to use to send to given IP, if any :  $\text{outcome}(i_2, rttab: routing\_table, if ds: if id \mapsto \text{ifd}) =$ case filter(ifid\_up ifds)(outroute\_ifids(i<sub>2</sub>, rttab)) of  $|| \rightarrow *$  $\parallel$  (ifid  $::$  -987)  $\rightarrow \uparrow$  ifid

Description Determine the interface to use to send to a given IP, if possible. Returns the first up interface that can route to the destination.

```
– compute source address to use to route to given IP :
auto_outroute(i2', \uparrow i_2, rttab, ifds) = \{i_2\} \wedgeauto_outroute(i2', *, rttab, ifds) = \textbf{case} outroute(i2', rttab, ifds) of
                                                        \uparrow ifid \rightarrow {(ifds[ifid]).primary}
                                                       \| * \rightarrow \{\}
```
Description Compute source address to use to route to a given IP, if any possible. If the caller provides an address, use that without checking; otherwise try to find one. Do not return a specific error code. Used for autobinding to a local IP address.

```
– test if we can route to given IP, returning appropriate error if not :
test_outroute_ip(i_2: ip, rttab, ifds, arch)
= let ifids = outroute ifids(i_2, rttab) in
     if if<sub>ifids</sub> = [] then
           (if linux arch arch then ↑ ENETUNREACH
           else ↑ EHOSTUNREACH)
      else
           if filter(ifid_up ifds)ifds = \lfloor \cdot \rfloor then
                 ↑ ENETDOWN
           else ∗
- if destination IP specified, do test_outroute_ip :
test_outroute(\mathsf{msg} : \mathsf{msg}, \mathsf{rttab}, \mathsf{if} \mathsf{ds}, \mathsf{arch})
= \case msg.is<sub>2</sub> of
  \uparrow i_2 \rightarrow \uparrow (test_outroute_ip(i_2, rttab, ifds, arch))
\| \_ \rightarrow *
```
Description Check that we can route the message out. First check that there is an interface that can route to the destination address. If not, EHOSTUNREACH. Then, check that there is one of these that is up. If not, ENETDOWN. Otherwise, succeed (indicated by empty set of possible errors). The message should have  $i<sub>2</sub>$  specified.

You might think that we should check that the interface can send from the source address also, but in fact, in the weak end system model, they don't need to be the same interface. We have tested Linux, and find this behaviour. Not sure yet about BSD, but suspect it will be the same. test 20030204T1525 or so.

test outroute modified to be functional rather than relational, as behaviour is purely deterministic. The result is of type error option option, where the first level of "optionality" indicates whether or not the function is even being called on valid input (whether or not message has an  $is_2$  "field"), and the next level indicates errors being raised, or not.

Г

Note that if we "knew" that this would only be called on messages with ok  $is_2$  fields, then it would easier still to just use the, ignore the fact that the function had an unspecified result on arguments with bad  $is_2$ fields, and make the result type error option.

```
– check if a message bears a loopback address :
loopback_on_wire(msg : msg)(ifds : ifid \mapsto ifd) =
case (msg.is_1, msg.is_2) of
   (*, *) \rightarrow \mathbf{F}\| (*, \uparrow j) \rightarrow \mathbf{F}\parallel (↑ i, *) \rightarrow F
\parallel (\uparrow i, \uparrow j) \rightarrow \text{in\_loopback } i \wedge \neg \text{in\_local } i f ds j
```
Description RFC1122 says loopback addresses must never appear on the wire. Here we test if this segment is in violation. Ideally, we'd check "(src or dest in loopback net) and interface not loopback", but we can't see which interface it's going out of in this model. The condition above is possibly the best approximation we can make if one considers the possible values of  $\text{msg}.is_1$  and  $\text{msg}.is_2$ .

## 12.3 Files, file descriptors, and sockets (TCP and UDP)

The open files of a host are modelled by a set of open file descriptions, indexed by fid. The open files of a process are identified by file descriptor fd, which is an index into a table of fids. This table is modelled by a finite map. File descriptors are isomorphic to the natural numbers.

#### 12.3.1 Summary

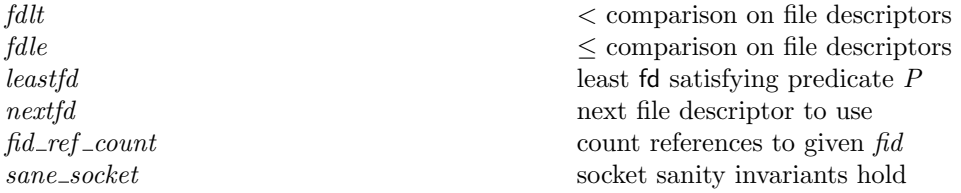

#### 12.3.2 Rules

```
– < comparison on file descriptors :
fdlt(FD n)(FD m) = n < m- \leq comparison on file descriptors :
fdle(FD n)(FD m) = n \leq m– least fd satisfying predicate P:
leastfd P = \text{FD}(\text{least } n.P(\text{FD } n))– next file descriptor to use :
nextfd arch fds fd' = if windows arch arch then
                           (* no ordering on Windows fds; they're just handles *)
                           fd' \notin \textbf{dom}(fds)else
                           (* POSIX architectures allocate in order *)
                           fd' = leastfd fd'.fd' \notin \textbf{dom}(fds)
```
Description Basic operations on file descriptors. Normally, when a new file descriptor is required the least unused one is used.

#### Variations

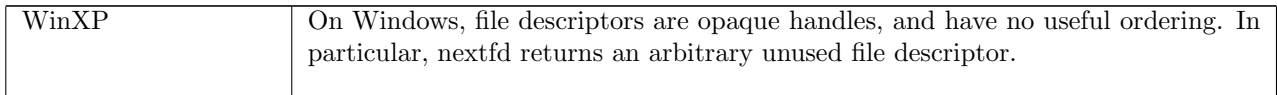

– count references to given  $\hat{h}d$ : fid\_ref\_count(fds : fd  $\mapsto$  fid, fid) = card(dom((rrestrict fds{fid})))

Description A file is closed when its reference count drops to zero. This function determines the reference count of a file (strictly, a fid).

```
– socket sanity invariants hold :
sane_socket sock = \textbf{case} sock.py of
                         TCP_PROTO tcp\_sock \rightarrow(*LENGTH tcp_sock.rcvq <= sock.sf.n(SO_RCVBUF) \wedge (* true?? *)*)
                            length \text{top\_sock}.\text{rcvq} \leq \text{TCP\_MAXWIN} \ll \text{TCP\_MAXWINSCALE}(*/\*)
                            (*LENGTH \text{ to } sock.sndq <= sock.sf.n(SO_SNDBUF) (* \text{ true?? } *)*)|| UDP_PROTO \textit{udp\_sock} →
                            T
```
Description There are some demonstrable invariants on a socket; this definition asserts them. These are largely here to provide explicit bounds to the symbolic evaluator.

# 12.4 Binding (TCP and UDP)

Both TCP and UDP have a concept of a socket being bound to a local port, which means that that socket may receive datagrams addressed to that port. A specific local IP address may also be specified, and a remote IP address and/or port. This 'quadruple' (really a quintuple, since the protocol is also relevant) is used to determine the socket that best matches an incoming datagram.

The functions in this section determine this best-matching socket, using rules appropriate to each protocol. Support is also provided for determining which ports are available to be bound by a new socket, and for automatically choosing a port to bind to in cases where the user does not specify one.

## 12.4.1 Summary

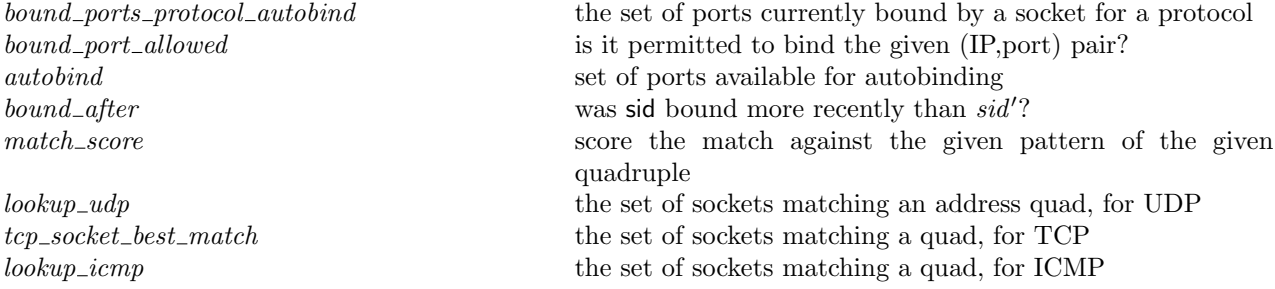

 $s \in \text{rng}(socks) \wedge s.p s_1 = \uparrow p \wedge$ proto\_of  $s.pr = pr$ }

**Description** Rebinding of ports already bound is often restricted. bound ports protocol autobind is a list of all ports having a socket of the given protocol binding that port.

– is it permitted to bind the given (IP,port) pair? : bound port allowed pr socks sf arch is  $p =$  $p \notin$  $\{$  port  $| \exists s :$  socket.  $s \in \text{rng}(socks) \wedge s.p s_1 = \uparrow \text{port} \wedge$ proto\_eq s.pr pr $\wedge$ (if bsd\_arch  $arch \wedge \text{SO\_REUSEADDR} \in sf.b$  then  $s.is_2 = * \wedge s.is_1 = is$ else if linux\_arch  $arch \wedge \text{SO\_REUSEADDR} \in sf.b \wedge \text{SO\_REUSEADDR} \in s.sf.b \wedge$  $((\exists \text{tcp\_sock}.\text{TCP\_PROTO}(\text{tcp\_sock}) = s.\text{pr} \land \neg(\text{tcp\_sock}.\text{st} = \text{LISTEN})) \lor$  $\exists u dp\_sock. \text{UDP\_PROTO}(u dp\_sock) = s.\text{pr}$  then  $\mathbf{F}$ <sup>\*</sup> If socket is not in LISTEN state or is a UDP socket can always rebind here \*) else if windows\_arch  $arch \wedge \text{SO\_REUSEADDR} \in sf.b$  then  $\mathbf{F}^*$  can rebind any UDP address; not sure about TCP - assume the same for now  $^*$ ) else  $(is = * \vee s.is_1 = * \vee (\exists i : ip.is = \uparrow i \wedge s.is_1 = \uparrow i)))$ 

**Description** This determines whether binding a socket (of protocol pr) to local address is, p is permitted, by considering the other bound sockets on the host and the state of the sockets' SO REUSEADDR flags. Note: SB believes this definition is correct for TCP and UDP on BSD and Linux through exhaustive manual verification. Note: WinXP is still to be checked.

– set of ports available for autobinding : autobind( $\uparrow p, \_, \_$ ) =  $\{p\} \wedge$ autobind $(*, pr, socks) = ephemeral\_ports$  diff(bound ports protocol autobind pr socks)

Description Note that SO REUSEADDR is not considered when choosing a port to autobind to.

- was sid bound more recently than  $sid$ ? : bound\_after sid  $sid'$ ] = ASSERTION\_FAILURE"bound\_after"(\* should never reach this case \*)  $\wedge$ bound after sid  $sid'(sid0::bound) =$ if  $\text{sid} = \text{sid}\theta$  then  $\text{T}$ <sup>(\*</sup> newly-bound sockets are added to the head \*) else if  $sid' = sid\theta$  then F else bound\_after sid sid' bound – score the match against the given pattern of the given quadruple :

 $(\text{match\_score}(\_,\ast,\_,\_) = 0n) \wedge$ 

```
(\text{match\_score}(*, \uparrow p_1, *, *)(i_3, ps_3, i_4, ps_4) =if ps_4 = \uparrow p_1 then 1 else 0) \wedge(\text{match\_score}(\uparrow i_1, \uparrow p_1, \ast, \ast)(i_3, ps_3, i_4, ps_4)) =if (i_1 = i_4) \wedge (\uparrow p_1 = p s_4) then 2 else 0) \wedge(\text{match\_score}(\uparrow i_1, \uparrow p_1, \uparrow i_2, *) (i_3, ps_3, i_4, ps_4) =\mathbf{if} (i_2 = i_3) \wedge (i_1 = i_4) \wedge (\uparrow p_1 = p s_4) \mathbf{ then } \; 3 \; \mathbf{ else } \; 0) \wedge(\text{match\_score}(\uparrow i_1, \uparrow p_1, \uparrow i_2, \uparrow p_2)(i_3, ps_3, i_4, ps_4) =if ( \uparrow p_2 = ps_3) \wedge (i_2 = i_3) \wedge (i_1 = i_4) \wedge ( \uparrow p_1 = ps_4) then 4
    else 0)
```
Description These two functions are used to match an incoming UDP datagram to a socket. The bound after function returns  $T$  if the socket sid (the first agrument) was bound after the socket sid' (the second argument) according to a list of bound sockets (the third argument).

The match score function gives a score specifying how closely two address quads, one from a socket and one from a datagram, correspond; a higher score indicates a more specific match.

## – the set of sockets matching an address quad, for UDP : lookup udp socks quad bound  $arch =$ {sid | sid ∈ dom(socks)  $\wedge$ let  $s = \textit{socks}[\text{sid}]$  in let  $sn = \text{match\_score}(s.is_1, s.p s_1, s.is_2, s.p s_2)quad \text{ in}$  $sn > 0 \wedge$ if windows arch arch then if  $sn = 1$  then  $\neg(\exists (sid', s')::(socks\setminus\s{id}).\text{match\_score}(s'.is_1, s'.ps_1, s'.is_2, s'.ps_2)quad > sn)$ else T else  $\neg \left( \exists (sid', s') :: (socks \setminus \text{sid}).$  $(\text{match\_score}(s'.is_1, s'.ps_1, s'.is_2, s'.ps_2)quad > sn \vee$ (linux\_arch arch  $\wedge$  match\_score(s'.is<sub>1</sub>, s'.ps<sub>1</sub>, s'.is<sub>2</sub>, s'.ps<sub>2</sub>)quad = sn  $\wedge$ bound\_after  $sid'$  sid  $bound))$ }

**Description** This function returns a set of UDP sockets which the datagram with address quad *quad* may be delivered to. For FreeBSD and Linux there is only one such socket; for WinXP there may be multiple.

For each socket in the finite map of sockets socks, the score, sn, of the matching of the socket's address quad and *quad* is computed using match score (p??).

#### Variations

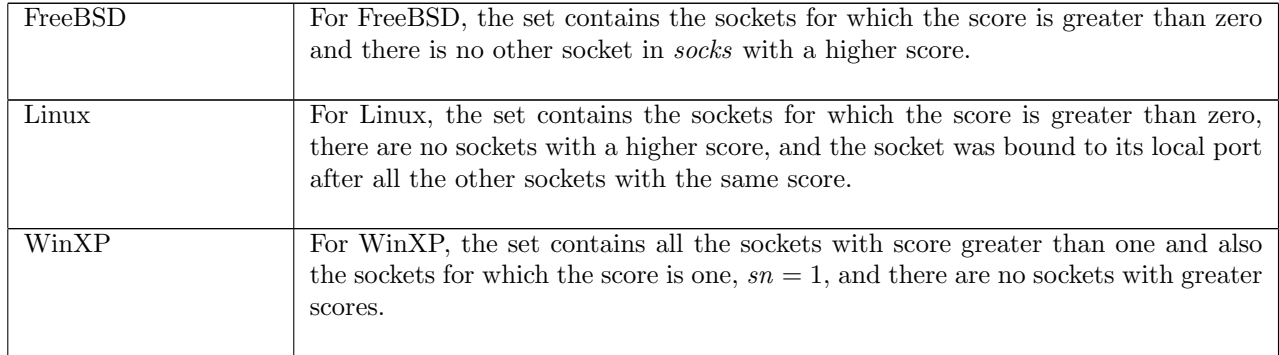

– the set of sockets matching a quad, for TCP : tcp\_socket\_best\_match(socks: sid  $\mapsto$  socket)(sid, sock)(seg: tcpSegment)arch = (\* is the socket sid the best match for segment seg? \*) let  $s = sock$  in **let**  $score = match\_score(s.is_1, s.ps_1, s.is_2, s.ps_2)$ (the  $seg.is_1, seg.ps_1$ , the  $seg.is_2, seg.ps_2)$  in  $\neg \left( \exists (sid', s') :: socks \setminus \text{sid.} \right)$  $\text{match\_score}(s'.is_1, s'.ps_1, s'.is_2, s'.ps_2)$ (the  $seg.is_1, seg.ps_1,$  the  $seg.is_2, seg.ps_2) > score$ )

Description This function determines whether a given socket sid is the best match for a received TCP segment seg.

The score (obtained using match score  $(p??)$ ) for the given socket is determined, and compared with the score for each other socket in *socks*. If none have a greater score, this is the best match and true is returned; otherwise, false is returned.

#### – the set of sockets matching a quad, for ICMP :

```
\text{lookup}\_\text{icmp} socks icmp arch bound =\{sid0 \mid \exists (\text{sid}, sock) :: socks.sock.p_{1} = icmp.p_{3} \wedge proto_of \; sock.p_{1} = icmp.p_{1} \wedge sidif windows arch arch then T
                 else
                       sock.is_1 = \text{icmp}.is_3 \wedge sock.is_2 = \text{icmp}.is_4 \wedge(sock.p s<sub>2</sub> = icmp.p s<sub>4</sub> \vee(linux_arch arch \wedgeproto_of sock.py = \text{PROTO\_UDP} \wedge sock.py = *\wedge\neg \left( \exists (sid', s) :: (socks \setminus \text{sid}).s.is<sub>1</sub> = icmp.is<sub>3</sub> ∧ s.is<sub>2</sub> = icmp.is<sub>4</sub> ∧
                                       s.ps_1 = \text{i}cmp.pys_3 \wedge s.ps_2 = \text{i}cmp.pys_4 \wedgeproto_of s.pr = icmp.proto \wedgebound_after sid' sid bound)
                       ))}
```
#### Description

This function returns the set of sockets matching a received ICMP datagram *icmp*.

An ICMP datagram contains the initial portion of the header of the original message to which it is a response. For a socket to match, it must at least be bound to the same port and protocol as the source of the original message. Beyond this, architectures differ. Usually, the socket must be connected, and connected to the same port as the original destination; and the source and destination IP addresses must agree.

#### Variations

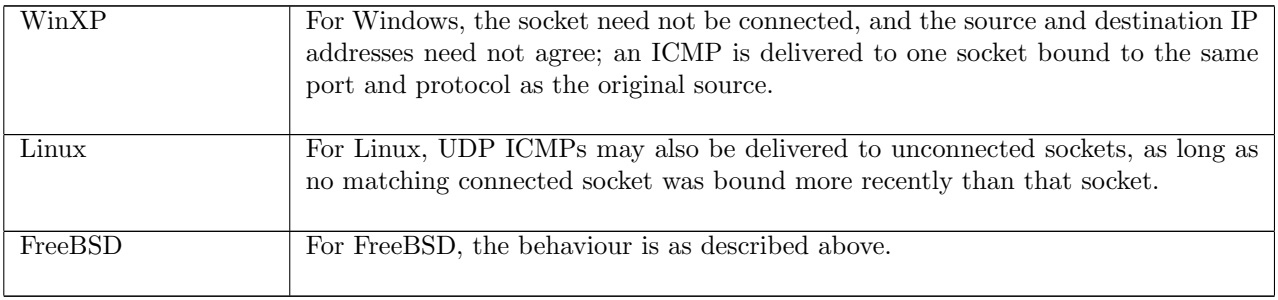

# 12.5 Timers (TCP and UDP)

Many TCP protocol events are time-dependent, and time is also necessary for a useful specification of the behaviour of system calls, returns, and datagram emission and receipt. These common time-dependent behaviours are described using the timers below.

#### 12.5.1 Summary

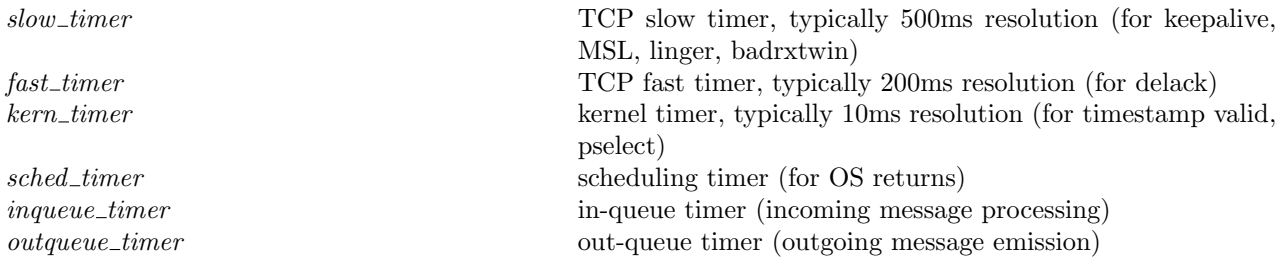

## 12.5.2 Rules

– TCP slow timer, typically 500ms resolution (for keepalive, MSL, linger, badrxtwin) : slow\_timer  $d =$  fuzzy\_timer  $d$  SLOW\_TIMER\_INTVL SLOW\_TIMER\_MODEL\_INTVL

– TCP fast timer, typically 200ms resolution (for delack) : fast\_timer  $d =$  fuzzy\_timer  $d$  FAST\_TIMER\_INTVL FAST\_TIMER\_MODEL\_INTVL

– kernel timer, typically 10ms resolution (for timestamp valid, pselect) : kern timer  $d = \text{fuzzy-time } d$  KERN TIMER INTVL KERN TIMER MODEL INTVL

– scheduling timer (for OS returns) :  $sched_time = upper_time$  dschedmax

– in-queue timer (incoming message processing) :  $inqueue_time = upper_time$  digmax

– out-queue timer (outgoing message emission) :  $outqueue_time = upper_time$  doqmax

#### Description

Traditionally TCP has been implemented using two timers, a slow timer ticking once every 500ms, and a fast timer ticking once every 200ms. In addition, the kernel is assumed to maintain a tick count, typically incremented every 10ms.

Measuring intervals with such a timer means an uncertainty in duration: the observed interval may be up to one tick less than the specified interval, and is on average half a tick less. We model this with a fuzzy\_timer ([p47\)](#page-71-0), fuzzy to the left by eps and to the right by fuz, i.e.,  $[d -eps, d + fuz]$ .

The eps, one tick, accounts for the fact that we do not know where in the clock's period we set the timer.

The fuz (some global fuzziness) is included to account for the atomicity of the model. For example, an implementation TCP processing step, performed by tcp\_output etc., occupies some time interval, with timers such as tt\_rexmt being reset at various points within that interval. The model, on the other hand, has atomic transitions. The possible time difference between multiple timer resets in the same step must be accounted for by this fuzziness.

For example, a model rule may reset the  $tt\_rexmt$  timer and also leave a segment on the output queue, with time passing before the segment is seen on the wire.

The various flavours of upper-timer  $(p??)$  – sched-timer, inqueue-timer, outqueue-timer – fire at any time between now and *dmax*. These events may occur at any time up to a specified maximum delay.

# 12.6 Time values for socket options (TCP and UDP)

The TLang sockets interface representation of a time is as a pair of integers, the first for seconds and the second for nanoseconds. It also uses (int#int) option representations, e.g. in the arguments to setsocktopt and pselect and the result of setsocktopt, with the None value meaning infinity. Internally, time is represented as a time value, either a real or infinity. These routines convert between the various types. Note that they allow ill-formed tltimeopts without complaint.

## 12.6.1 Summary

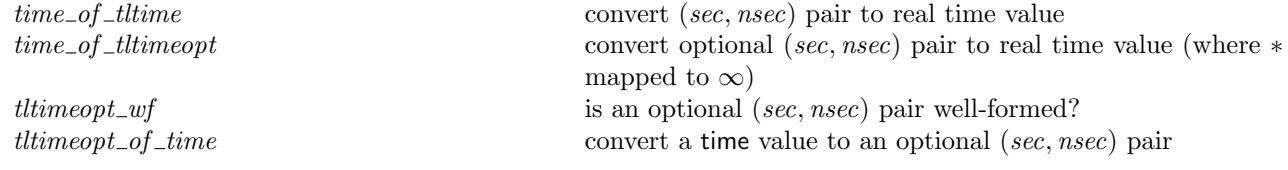

## 12.6.2 Rules

– convert (sec, nsec) pair to real time value :  $(time_of_tltime : int#int \rightarrow time)$  $(sec, nsec)$  = time(real\_of\_int sec + real\_of\_int nsec/1000000000) – convert optional (sec, nsec) pair to real time value (where  $*$  mapped to  $\infty$ ): time of tltimeopt  $* = \infty \wedge$ time of tltimeopt( $\uparrow sn$ ) = time of tltime sn – is an optional (sec, nsec) pair well-formed? :  $(tltimeopt_wf : (int#int)$  option  $\rightarrow$  bool)  $* = T \wedge$ tltimeopt\_wf( $\uparrow$ (sec, nsec)) = (sec  $\geq 0 \land nsec \geq 0 \land nsec < 1000000000$ ) – convert a time value to an optional (sec, nsec) pair : (tltimeopt\_of\_time : time  $\rightarrow$  (int#int) option)t

 $=\bigcirc x$  tltimeopt\_wf  $x \wedge$  time\_of\_tltimeopt  $x = t$  (\* garbage if t not nonnegative integral number of nsec \*)

**Description** A *tltimeopt* is well-formed if sec and nsec are positive and nsec is less than  $10^9$ .

# 12.7 Queues (TCP and UDP)

Messages are queued at various points within the implementations, e.g. within the network interface hardware and in the kernel. These queues can become full, though their "size" is not simple to describe — e.g. in BSD there is some accounting of the number of mbufs used. We model this with simple queues, for example the host message inqueue and outqueue (see iq and oq, host  $(p61)$  $(p61)$ ) which have lists of messages. These model the combination of network interface and kernel queues. We allow them to nondetermistically be full for enqueue operations, to ensure that the specification includes all real-world traces. This behaviour is guarded by INFINITE RESOURCES.

The nondeterminism means that queue operations must be relations, not functions, and hence that many definitions that use them must also be relational.

Many queues also associated with timers (see e.g. inqueue timer  $(p??)$ ) bounding the times within which they must next be processed.

One might want additional properties, e.g. (1) if a queue is empty then at least one message can be enqueued, or more generally a specified finite lower bound on queue size; or (2) if a queue is full then is remains so until a message is dequeued (perhaps only for enqueue attempts of at least the same size). At present we see no need for the additional complication.

## 12.7.1 Summary

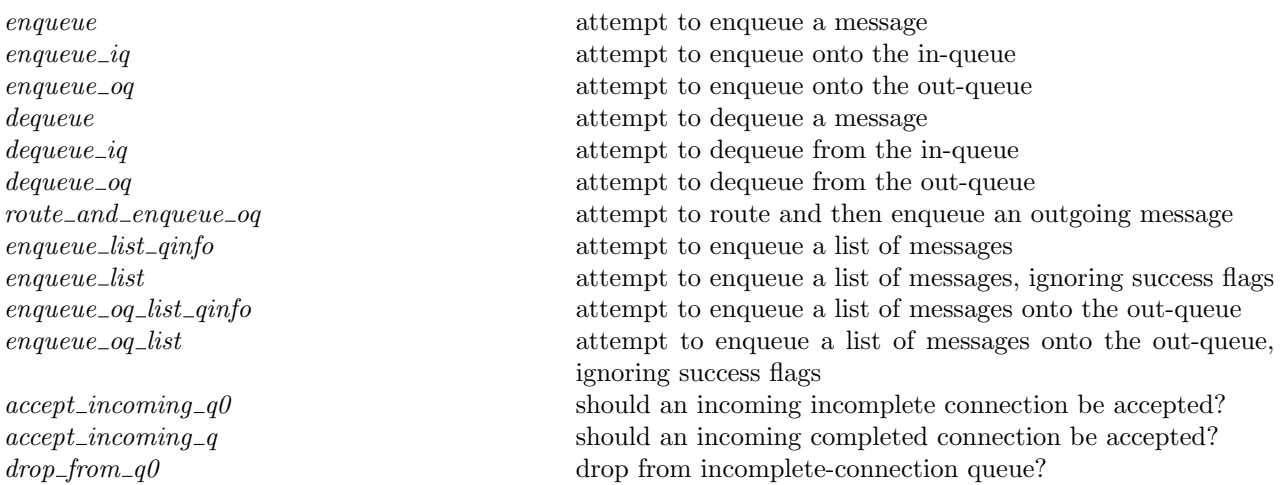

## 12.7.2 Rules

Г

Г

– attempt to enqueue a message : enqueue  $dq((q)_{d}$ , msg,  $(q')_{d'}$ , queued)  $=$  ((INFINITE\_RESOURCES  $\implies$  queued)  $\land$  $(q', d') = (\textbf{if} queued \textbf{ then } (q \text{ } @ \text{ } [msg], dq) \textbf{ else } (q, d))$ )

**Description** This is a relation between an original timed queue  $(q)_d$ , a message to enqueue, msg, a resulting timed queue  $(q')_{d'}$ , and a boolean *queued* indicating whether the enqueue was successful or not. For a successful enqueue the timer on the resulting queue is set to  $dq$ 

– attempt to enqueue onto the in-queue :  $enqueue_i = enqueue inqueue_time$ 

– attempt to enqueue onto the out-queue :  $enqueue_oq = enqueue outcome_time$ 

Description Add a message to the respective queue, returning the new queue and a flag saying whether the message was successfully queued.

– attempt to dequeue a message : dequeue  $dq((q)_d, (q')_{d'}$  , msg)  $= \cose \, q \, \text{of}$  $(msg0::q_0) \rightarrow q' = q_0 \wedge \text{msg} = \uparrow msg0 \wedge d' = (\text{if } q_0 = [] \text{then } never\_timer \text{ else } dq)$  $[ ] \rightarrow q' = q \wedge \mathsf{msg} = * \wedge d' = d$ – attempt to dequeue from the in-queue :  $dequeue_i = dequeue inqueue_time$ – attempt to dequeue from the out-queue :

dequeue oq = dequeue outqueue timer

Description Remove a message from the queue, returning the new queue, and the message if there is one.

– attempt to route and then enqueue an outgoing message : route\_and\_enqueue\_oq( $rttab, ifds, oq, \textsf{msg}, oq', es, arch)$  $= \text{case} \text{ test\_outcome}(\text{msg}, \text{rttab}, \text{ifds}, \text{arch}) \text{ of }$  $* \to \mathbf{F}$  $\parallel \uparrow (\uparrow e) \rightarrow oq' = oq \wedge es = \uparrow e$  $\| \uparrow \ast \rightarrow \exists \text{queued}.$ enqueue\_oq(*oq*, msg, *oq'*, *queued*) ∧  $es = if \; queued \; then \; * \; else \uparrow$  ENOBUFS

**Description** This is a relation because enqueue<sub>oq</sub> can non-deterministically decide that the *oq* is full.

```
– attempt to enqueue a list of messages :
enqueue_list_qinfo dq(q, (msg, queued) :: msgqs, q')= (\exists q_0.
   enqueue dq(q, \text{msg}, q_0, queued) \wedgeenqueue_list_qinfo dq(q_0, msgqs, q')) \wedgeenqueue_list_qinfo dq(q, [ | , q')= (q' = q)– attempt to enqueue a list of messages, ignoring success flags :
enqueue_list dq(q, msgs, q', queued) =(\exists msgqs.enqueue_list_qinfo dq(q, msgqs, q') \wedgemsgs = \mathbf{map} fst msgqs \wedgequeued = \mathbf{every}(\lambda x.\,\mathbf{snd}\, x = \mathbf{T})msgqs)
```
– attempt to enqueue a list of messages onto the out-queue :  $enqueue_oq\_list_qinfo = enqueue\_list_qinfo\_outqueue_time$ 

– attempt to enqueue a list of messages onto the out-queue, ignoring success flags :  $enqueue_oq\_list = enqueue\_list outqueue_time$ 

**Description** We sometimes need to enqueue multiple messages at a time. enqueue list qinfo tries to enqueue a list of messages, pairing each with its success boolean.

Often, we don't care too much about the precise queueing success of each message. enqueue list provides the AND of success of each message (though this is of limited use).

– should an incoming incomplete connection be accepted? :  $accept\_incoming_q0(lis : socket\_listen)(b : bool)$  $= (b = \text{length} \text{lis}.q < \text{backlog\_fudge} \text{ lis.}\text{qlimit})$ 

– should an incoming completed connection be accepted? :  $accept\_incoming_q(*lis* : socket\_listen)(*b* : bool)$  $= (b = \text{length} \text{lis}.q < 3 * \text{backlog\_fudge} \text{ lis.}\text{glimit} \text{div} 2)$ 

– drop from incomplete-connection queue? :

 $drop\_from\_q0(lis:socket\_listen)(b:bool)$ 

 $\Gamma$ 

 $=$  ((length *lis.q*<sub>0</sub>  $\geq$  TCP\_Q0MINLIMIT  $\wedge b =$  **T**)  $\vee$ 

(length  $lis.q_0 < TCP \_Q0MAXLIMIT \wedge b = \mathbf{F})$ )

**Description** A listening socket has two queues, the incomplete connections queue lis. $q_0$  and the completed connections queue lis.q. An incoming incomplete (respectively, completed) connection be accepted onto lis. $q_0$ (respectively,  $lis, q$ ) if the relevant queue is not full. Intriguingly, for FreeBSD 4.6-RELEASE, this specification is correct, but if syncaches were to be turned off, the condition in the  $q_0$  case would be length lis.q <  $3 * lis.q limit/2$  instead. Existing incomplete connections may dropped from lis.  $q_0$  to make room if its length is between its minimum and maximum limits.

# 12.8 TCP Options (TCP only)

TCP option handling.

### 12.8.1 Summary

do *tcp* options Constrain the TCP timestamp option values that appear in an outgoing segment calculate\_tcp\_options\_len Calculate the length consumed by the TCP options in a real TCP segment

## 12.8.2 Rules

– Constrain the TCP timestamp option values that appear in an outgoing segment :  $dot$  cp-options  $cb\_tf\_doning\_tstm$   $pb\_t s\_recent$   $cb\_ts\_val$ if  $cb\_tf\_doning\_tstmp$  then let  $ts\_ecr' =$  option case (ts seq 0w) I (timewindow val of cb ts recent) in  $\uparrow$  (cb\_ts\_val, ts\_ecr') else ∗ Г

– Calculate the length consumed by the TCP options in a real TCP segment : calculate\_tcp\_options\_len  $cb\_tf\_doning\_tstm$ if  $cb\_tf\_doning\_tstmp$  then 12 else  $0:$  num

Description This calculation omits window-scaling and mss options as these only appear in SYN segments during connection setup. The total length consumed by all options will always be a multiple of 4 bytes due to padding. If more TCP options were added to the model, the space consumed by options would be architecture/options/alignment/padding dependent.

# 12.9 Buffers, windows, and queues (TCP and UDP)

Various functions that compute buffer sizes, window sizes, and remaining send queue space. Some of these computations are architecture-specific.

### 12.9.1 Summary

calculate buff-sizes Calculate buffer sizes for rcvbufsize, sndbufsize, t-maxseq, and snd cwnd calculate\_bsd\_rcv\_wnd Calculation of rcv\_wnd send queue space Rule version: \$Id: TCP1 auxFnsScript.sml,v 1.219 2005/03/17 11:35:34 kw217 Exp \$

## 12.9.2 Rules

Calculate buffer sizes for rcvbufsize, sndbufsize,  $t$ -maxseg, and snd-cwnd: calculate\_buf\_sizes  $cb_t$ \_maxseg seg\_mss bw\_delay\_product\_for\_rt is\_local\_conn rcvbufsize sndbufsize cb\_tf\_doing\_tstmp  $\alpha$ rch =

#### let  $t$ -maxseq' =

(\* TCPv2p901 claims min 32 for "sanity"; FreeBSD4.6 has 64 in tcp\_mss(). BSD has the route MTU if avail, or min MSSDFLT(*link MTU*) otherwise, as the first argument of the MIN below. That is the same calculation as we did in *connect*<sub>-1</sub>. We don't repeat it, but use the cached value in  $cb.t$ -maxseg. \*)

let  $maxseg = (min cb_t_{maxseg}(max 64(option\_case MSSDFLT I seg\_ms))))$  in

if linux arch arch then

maxseg

else

(\* BSD subtracts the size consumed by options in the TCP header post connection establishment. The WinXP and Linux behaviour has not been fully tested but it appears Linux does not do this and WinXP does. \*)  $maxseq - (calculate\_top\_options\_len \ cb\_tf\_doing\_tstm)$ 

#### in

Г

(\* round down to multiple of cluster size if larger (as BSD). From BSD code; assuming true for WinXP for now \*) let  $t_{\textit{maxseg}}'' = \textbf{if}$  linux arch arch then  $t_{\textit{maxseg}}'$  (\* from tests \*) else rounddown MCLBYTES  $t_{\textit{maxseg}}'$  in

(\* buffootle: rcv \*) let  $rcvbufsize' =$  option case  $rcvbufsize$  I bw delay product for rt in  $\textbf{let} ({\it rev}{\it buls}ize'', t{\it\_maxseg'''}) = (\textbf{if} {\it rev}{\it buls}ize' < t{\it\_maxseg''}$ then  $(rcvbufsize',rcvbyfsize')$ else (min SB\_MAX(roundup  $t\_maxseg''$  rcvbufsize'),  $t_{\perp}$ maxseg")) in (\* buffootle: snd \*)

let sndbufsize' = option\_case sndbufsize I bw\_delay\_product\_for\_rt in let sndbufsize" = (if sndbufsize' < t\_maxseg''' then  $subufsize'$ else min SB\_MAX(roundup  $t$ \_maxseg" sndbufsize')) in

 $(*$  compute initial cwnd  $*)$ let  $snd\_cwnd = t\_maxseq''' * (if is\_local\_conn$  then SS\_FLTSZ\_LOCAL else SS\_FLTSZ) in  $(rcvbyfsize'',sndbyfsize'',t\_maxseg''',snd\_cwnd)$ 

**Description** Used in *deliver\_in\_1* and *deliver\_in\_2*.

- Calculation of  $rcv\_wnd$ : calculate\_bsd\_rcv\_wnd  $sf$  tcp\_sock =  $\max(num(tcp\_sock.cb.rcv\_adv - tcp\_sock.cb.rcv\_nxt))$  $(sf.n(SO_RCVBUF) - length \text{ }top\_sock.rcvq)$ 

**Description** Calculation of  $rcv\_wnd$  as done in BSD's  $\text{tcp\_input.c}$ , line 1052. The model currently calls this from tcp output really in post-ESTABLISHED states, using deliver in 3 to update  $rcv$ -wnd as soon as a segment comes, rather than waiting for the next deliver  $in$ , as BSD does — this is a saner thing to do. In order to comply with BSD however, we need *calculate\_bsd\_rcv* to be called on receipt of the first 'real' (i.e. non-syncache) segment, to update  $rcv\_wnd$  from the temporary initial value.

 $-$  :

```
send_queue_space(sndq_max : num)sndq_size oob arch maxseq i_2 ={n | if <b>bsd</b>-arch arch then}n \leq (sndq\_max - sndq\_size) + (if \; oob \; then \; oob\_extra\_sndbuf \; else \; 0)else if linux arch arch then
              (if in loopback i_2 then
                  n = maxseg + ((sndq\_max - sndq\_size) div 16816) * maxsegelse
                  n = (2 * maxseg) + ((sndq\_max - sndq\_size - 1890) div 1888) * maxseg)else n \geq 0
```
**Description** Calculation of the usable send queue space.

FreeBSD calculates send buffer space based on the byte-count size and max, and the number and max of mbufs. As we do not model mbuf usage precisely we are somewhat nondeterministic here.

Linux calculates it based on the MSS: the space is some multiple of the MSS; the number of bytes for each MSS-sized segment is the MSS+overhead where overhead is  $420+(20)$  if using IP), which is why the i2 argument is needed.

Windows is very strange. Leaving it completely unconstrained is not what actually happens, but more investigation is needed in future to determine the actual behaviour.

# 12.10 Band limiting (TCP and UDP)

The rate of emission of certain TCP and ICMP responses from a host is often controlled by a bandwidth limiter. This limits resource usage in the event of some error conditions, and also defends against certain denial-of-service attacks.

Responses that may be bandlimited are grouped into categories (bandlim reason), and bandlimiting is applied to each category separately. Bandlimiting is applied across the entire host, not per socket or process. There are a range of different schemes that may be used, from none at all, through limiting the number of packets in any given second, to a decaying average tuned to limit bursts and sustained throughput differently. We provide specifications for the first two.

#### 12.10.1 Summary

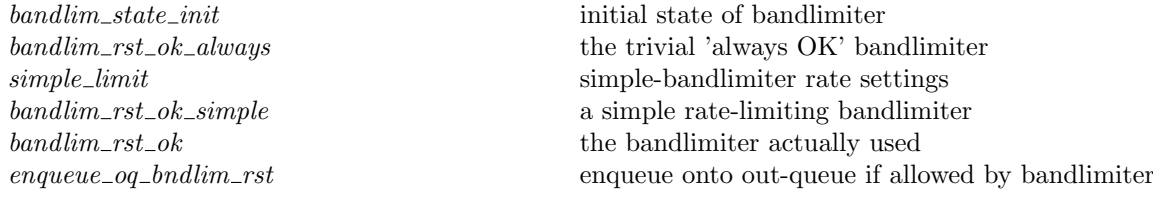

## 12.10.2 Rules

– initial state of bandlimiter : bandlim state init  $= [] : bandlim\_state$ 

– the trivial 'always OK' bandlimiter :

(bandlim\_rst\_ok\_always : tcpSegment# ts\_seq #bandlim\_reason#bandlim\_state  $\rightarrow$  bool#bandlim\_state) (seg, ticks, reason, bndlm)

 $=$  let bndlm'  $= (seg, ticks, reason) :: *bandm*$ 

in

 $(\mathbf{T}, \text{bndlm}')$ 

– simple-bandlimiter rate settings :

 $(simple-limit : bandlim\_reason \rightarrow num option)$  $BANDLIM_UNLIMITED = * \wedge$ simple\_limit BANDLIM\_RST\_CLOSEDPORT =  $\uparrow$  200  $\wedge$ simple\_limit BANDLIM\_RST\_OPENPORT =  $\uparrow$  200 – a simple rate-limiting bandlimiter : (bandlim\_rst\_ok\_simple : tcpSegment# ts\_seq #bandlim\_reason#bandlim\_state  $\rightarrow$  bool#bandlim\_state) (seg, ticks, reason, bndlm)  $=$  let  $resoneq = (\lambda r_0.\lambda(s,t,r).r = r_0)$ and  $ticksgt = (\lambda t_0.\lambda(s,t,r).t > t_0)$ in let  $count = length(\text{filter}(reasonable reason)(\text{TAKEWHILE}(ticks = num\_floor(1 * HZ)))bndlm))$ in  $((case \ simple\_limit \ reason \ of$  $* \to T$  $\parallel \uparrow n \rightarrow count < n),$  $(seg, ticks, reason) ::  $bandm)$$ 

Description Simple bandlimiter: limit number of ICMPs in the last second to the listed value. This is based roughly on the BSD behaviour, save that for BSD it is "since the last second" not "in the last second".

– the bandlimiter actually used :  $bandlim_rst\_ok = bandlim_rst\_ok\_simple$ 

Г

 $\overline{1}$ 

Description Which band limiter to use?

```
– enqueue onto out-queue if allowed by bandlimiter :
enqueue\_oq\_bndlim\_rst( oq, seg, ticks, reason, bndlm, oq', bndlm', queued\_or\_dropped)= let (emit, bndlm_0) = bandlim rst ok(seg, ticks, reason, bndlm)in
bndlm' = bndlm_0 \wedgeif emit then
   enqueue\_oq(oq, TCP \ seg, oq', queued\_or\_dropped)else
  (\textit{oq}' = \textit{oq} \land \textit{queued\_or\_dropped} = \mathbf{T})
```
**Description** For convenience, combine enqueueing and bandlimiting into a single function.

# 12.11 UDP support (UDP only)

Performing a UDP send, filling in required details as necessary.

### 12.11.1 Summary

do a UDP send, filling in source address and port as necessary

### 12.11.2 Rules

```
– do a UDP send, filling in source address and port as necessary :
\left( \text{dosend}(ifds,rttab,(*, data),(\uparrow i_1, \uparrow p_1, \uparrow i_2,ps_2), oq, oq', ok \right) =enqueue_oq(oq, UDP(\{ is_1 := \uparrow i_1; is_2 := \uparrow i_2;ps_1 := \uparrow p_1; ps_2 := ps_2;data := data\),oq', ok)) ∧
(dosend(jds, rttab, (\uparrow(i, p), data), (*, \uparrow p_1, *, *), oq, oq', ok))(\exists i'_1. \text{ enqueue\_oq}(oq, \text{UDP}(\{ is_1 := \uparrow i'_1; is_2 := \uparrow i;ps_1 := \uparrow p_1; ps_2 := \uparrow p;data := data\}),oq', ok) \wedge i'_1 \in \text{auto\_outcome}(i, *, rttab, ifds))) \wedge(\text{dosend}(ifds,rttab,({\uparrow}(\overline{i},\overline{p}),\textit{data}),({\uparrow}{\phantom{i}}\overline{i}_1,{\uparrow}{\phantom{i}}\overline{p}_1,\textit{is}_2,\textit{ps}_2),\textit{oq},\textit{oq}',\textit{ok}) =enqueue_oq(oq, UDP(\langle is<sub>1</sub> := \uparrow i<sub>1</sub>; is<sub>2</sub> := \uparrow i;
                                         ps_1 := \uparrow p_1; ps_2 := \uparrow p;data := data\}),oq', ok)
```
**Description** For use in UDP  $sendto()$ .

# 12.12 TCP timing and RTT (TCP only)

TCP performs repeated transmissions in three situations: retransmission of unacknowledged data, retransmission of an unacknowledged SYN, and probing a closed window ('persisting'). In each case the interval between transmissions is a function of the estimated round-trip time for the connection, and is exponentially backed off if no response is received. The RTT estimate indicates when TCP should expect a reply, and the exponential backoff controls TCP's resource usage.

## 12.12.1 Summary

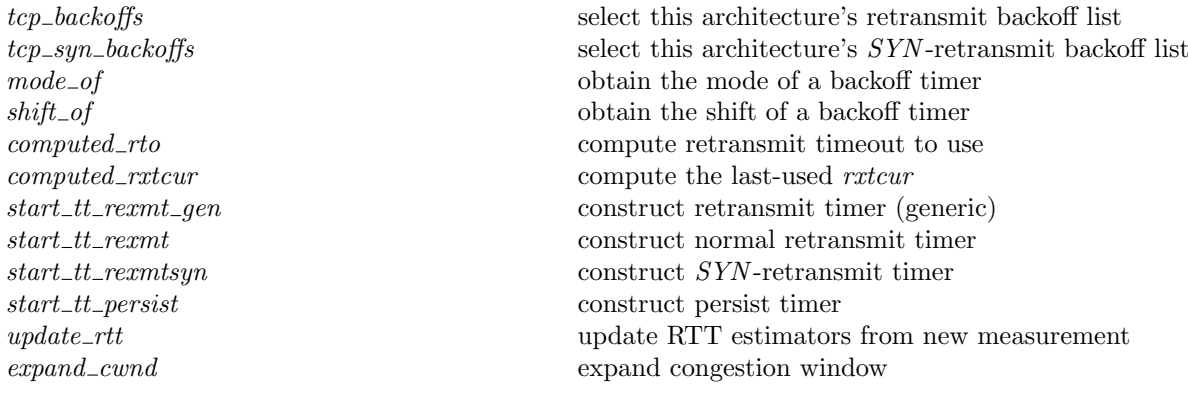

## 12.12.2 Rules

 $\Gamma$ 

– select this architecture's retransmit backoff list :  $_{{\rm{top\_backoffs}}(arch : arch) =$ 

٦

if bsd\_arch arch then TCP\_BSD\_BACKOFFS else if linux arch arch then TCP LINUX BACKOFFS

else if windows arch arch then TCP WINXP BACKOFFS

else TCP\_BSD\_BACKOFFS (\* default to BSD \*)

ſ

 $\Gamma$ 

– select this architecture's  $SYN$ -retransmit backoff list :  $_$ geyn\_backoffs(*arch* : *arch*) = if bsd\_arch arch then TCP\_SYN\_BSD\_BACKOFFS else if linux arch arch then TCP SYN LINUX BACKOFFS else if windows arch arch then TCP SYN WINXP BACKOFFS else TCP\_SYN\_BSD\_BACKOFFS (\* default to BSD \*)

– obtain the mode of a backoff timer :  $(mode\_of:(rextmode#num)$ timed option  $\rightarrow$  rexmtmode option)  $(\uparrow (((mode, \_))) ) = \uparrow mode \wedge$ mode\_of  $* = *$ – obtain the shift of a backoff timer : shift\_of( $\uparrow((\langle \_shift \rangle)\ )=shift$ 

Description TCP exponential-backoff timers are represented as (rexmtmode#num)timed option, where mode : rexmtmode is the current TCP output mode (see rexmtmode  $(p55)$  $(p55)$ ), and shift : num is the 0-origin index into the backoff list of the interval currently underway.

```
– compute retransmit timeout to use :
computed_rto(backoffs: num list)(shift: num)(ri: rttinf)
= real_of_num(EL shift backoffs) *max ri.t\_rttmin(ri.t\_srtt + 4 * ri.t\_rttvar)- compute the last-used r x t c u r:
computed_rxtcur(ri: rttinf)(arch : arch)
=max ri.t_rttmin
    (min(the TCPTV REXMTMAX)
          (computed_rto(if ri.t\_wassyn then tcp_syn_backoffs arch
                          else tcp backoffs arch)
                         ri.t\_lastshift ri)
```
#### Description

computed rto computes the retransmit timeout to be used, from the backoff list, the shift, and the current RTT estimators. The base time is  $RTT + 4RTTVAR$ ; this is clipped against a minimum value, and then multiplied by the value from the backoff list.

computed rxtcur is not used in constructing timers, but  $tcp\_output$  uses it to check if TCP has been idle for a while (causing slow start to be entered again). It is an approximation to the value actually used below. Note it might be possible to make this precise rather than an approximation; also, *computed\_rxmtcur* and start\_tt\_rexmt\_gen could be merged.

Note: TCPTV REXMTMAX had better not be infinite!

```
– construct retransmit timer (generic) :
start_tt_rexmt_gen(mode:rexmtmode)(backoffs:num list)(shift:num)(wantmin:bool)(ri:rttinf)
= let rxtcur = max (if wantmin
                       then max ri.t<sub>rttmin</sub>(ri.t<sub>-lastrtt</sub> + 2/HZ)
                        else ri.t<sub>rttmin</sub>)
                       (\min(\text{the TCPTV}\_\text{REXMTMAX} (* better not be infinite! *))
                            (computed\_rto \, \, backoffs \, \, shift \, \, ri)\lambda
```
in  $\uparrow (((mode,shift))_{\text{slow_time}}$  (time  $_\text{rxtcur})$ ) – construct normal retransmit timer :  $start\_tt\_rexm(*arch*: *arch*) = start\_tt\_rexm<sub>0</sub>$  REXMT $(tcp\_backoffs~*arch*)$ – construct SYN -retransmit timer :  $start\_tt\_rexmsyn(arch : arch) = start\_tt\_rexm}$  REXMTSYN(tcp\_syn\_backoffs arch) – construct persist timer : start\_tt\_persist(shift:num)(ri:rttinf)(arch:arch)  $=$  let  $cur = \max(\text{the TCPTV\_PERSMIN}(* \text{ better not be infinite! } *)$  $(\min(\text{the TCPTV\_PERSMAX}$  (\* better not be infinite! \*))  $(computed\_rto(tcp\_backoffs~arch) shift~ri)$  $\lambda$ in  $\uparrow$  (((PERSIST,  $\mathit{shift})$ )<sub>slow\_timer(time cur)</sub>)

#### Description

 $\Gamma$ 

Starting the retransmit, SYN -retransmit, and persist timers: these function return the new timer with the given shift. This models both initialisation on receiving a segment, and update in the retransmit timer handler.

There are two alternative clipping values used for the minimum timer.  $ri.t$ -rttmin is used always, but in one place  $t$ .last\_rtt + 2/ HZ (i.e., 0.02s plus the last measured RTT) is used as well. The BSD sources have a comment here saying "minimum feasible timer"; it is a puzzle why this value is not used elsewhere also.  $(tcp\_input.c:2408 \text{ vs } top\_timer.c:394, top\_input.c:2542).$ 

Starting the persist timer is similar to starting the retransmit timers, but the bounds are different.

Note that we don't need to look at  $tf\_srttvalid$ , since in any case  $t\_srtt$  and  $t\_rttvar$  will have sensible values. That flag is just for the benefit of update\_rtt.

```
– update RTT estimators from new measurement :
update_rtt(rtt: duration)(ri: rttinf)
= let (t\_srtt', t\_rttvar')= (if ri.tf_srtt_valid then
          let delta = (rtt - 1/HZ) - ri.t_srtt
          in
          let vardelta = abs delta – ri.t_rttvar
          in
          let t\_srtt' = \max(1/(32 * HZ))(ri.t\_srtt + (1/8) * delta)and t_{r}ttvar' = max(1/(16 * HZ))(ri.t_{r}ttvar + (1/4) * vardelta)(* BSD behaviour is never to let these go to zero, but clip at the least positive value. Since SRTT
               is measured in 1/32 tick and RTTVAR in 1/16 tick, these are the minimum values. A more natural
               implementation would clip these to zero. *)
          in
          (t\_srtt', t\_rttvar')else
          let t\_srtt' = rtand t_{-}rttvar' = rtt/2in
          (t\_srtt', t\_rttvar'))in
ri \langle t \_rttupdated := ri.t\_rttupdated + 1;tf\_srtt\_valid := T;t\_srtt := t\_srtt';t\_rttvar := t\_rttvar';t<sub>-</sub>lastrtt := rtt;
    t_{\mathit{--}lastshift} := 0;t_{\textit{–}}wasyn := \mathbf{F}(* if t_{\textit{--}lasshift=0}, this doesn't make a difference *)
```
\* t\_softerror, t\_rttseg, and t\_rxtcur must be handled by the caller \*)  $\mathbb{I}$ 

Description Update the round trip time estimators on obtaining a new instantaneous value. Based on a close reading of tcp\_xmit\_timer(), tcp\_input.c:2347-2419.

#### – expand congestion window :

expand cwnd ssthresh maxseg maxwin cwnd

 $= \min \, \textit{maxwin}(\textit{cwnd} + (\textbf{if } \textit{cwnd} > \textit{stthresh} \textbf{then} (\textit{maxseq} * \textit{masseq}) \textbf{div} \textit{cwnd} \textbf{else} \textit{maxseq}) )$ 

#### Description

Congestion window expansion is linear or exponential depending on the current threshold ssthresh.

# 12.13 Path MTU Discovery (TCP only)

For efficiency and reliability, it is best to send datagrams that do not need to be fragmented in the network. However, TCP has direct access only to the maximum packet size (MTU) for the interfaces at either end of the connection – it has no information about routers and links in between.

To determine the MTU for the entire path, TCP marks all datagrams 'do not fragment'. It begins by sending a large datagram; if it receives a 'fragmentation needed' ICMP in return it reduces the size of the datagram and repeats the process. Most modern routers include the link MTU in the ICMP message; if the message does not contain an MTU, however, TCP uses the next lower MTU in the table below.

## 12.13.1 Summary

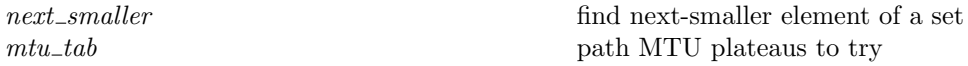

### 12.13.2 Rules

 $\overline{1}$ 

– find next-smaller element of a set :  $(\text{next\_smaller}: (\text{num} \to \text{bool}) \to \text{num} \to \text{num})$   $xs \ y = @x :: xs.x < y \land \forall x' :: xs.x' > x \implies x' \geq y$ – path MTU plateaus to try : mtu\_tab  $arch = if$  linux\_arch  $arch$  then {32000; 17914; 8166; 4352; 2002; 1492; 576; 296; 216; 128; 68} : num set else

{65535; 32000; 17914; 8166; 4352; 2002; 1492; 1006; 508; 296; 68}

Description MTUs to guess for path MTU discovery. This table is from RFC1191, and is the one that appears in BSD.

On comp.protocols.tcp-ip, Sun, 15 Feb 2004 01:38:26 -0000, <102tjcifv6vgm02@corp.supernews.com>, kml@bayarea.net (Kevin Lahey) suggests that this is out-of-date, and 2312 (WiFi 802.11), 9180 (common ATM), and 9000 (jumbo Ethernet) should be added. For some polemic discussion, see http://www.psc.edu/~mathis/MTU/.

RFC1191 says explicitly "We do not expect that the values in the table [...] are going to be valid forever. The values given here are an implementation suggestion, NOT a specification or requirement. Implementors should use up-to-date references to pick a set of plateaus [...]". BSD is therefore not compliant here.

Linux adds 576, 216, 128 and drops 1006. 576 is used in X.25 networks, and the source says 216 and 128 are needed for AMPRnet AX.25 paths. 1006 is used for SLIP, and was used on the ARPANET. Linux does not include the modern MTUs listed above.

# 12.14 Reassembly (TCP only)

TCP segments may arrive out-of-order, leaving holes in the data stream. They may also overlap, due to retransmission, confusion, or deliberate effort by an unusual TCP implementation. The TCP reassembly algorithm is responsible for retrieving the data stream from the segments that arrive (note this is not to be confused with IP fragmentation reassembly, which is beneath the scope of this specification).

There are various ways of resolving overlaps; in this specification we are completely nondeterministic, and allow any legal reassembly.

## 12.14.1 Summary

tcp reass perform TCP segment reassembly tcp reass prune drop prefix of reassembly queue

#### 12.14.2 Rules

 $\mathbf{I}$ 

```
– perform TCP segment reassembly :
tcp_reass seq(rseqq : \text{topReassSegment list}) =let myrel = \{(i, c) | \exists rseg.rseg ∈ rsegq ∧
                                i ≥ rseg.seq ∧i < rseg.seq + length rseg.data +
                                        (if rseg.splitced\_urp \neq * then 1 else 0) ∧
                                (case rseg.splitced\_urp of
                                      \uparrow (n) \rightarrow(if i > n then
                                           c = \frac{\uparrow (EL(num(i - rseq.seq - 1))(rseq.data))}{\downarrow}else if i = n then
                                           c = *else
                                           c = \uparrow (EL(num(i - rseq.seq)) (rseq.data)))∗ →
                                           c = \uparrow (EL(num(i - rseg.seq))(rseg.data)))} in
\{(cs', len, FIN) | \exists cs.cs' = CONCAT_OPTIONAL cs \wedge(\forall n : num.n < length cs \implies (seq + n, EL \ n \ cs) \in myrel) \land(\neg \exists c. (seq + length \ cs, c) \in \ myrel) \land(len = length cs) \wedge(FIN = \exists \, \text{rseg} \cdot \text{rseg} \in \text{rseg } \landrseg.seq + length rseg. data +(if rseg.splitced\_urp \neq * then 1 else 0) =
                                           seq + length cs \wedgerseg.FIN)
```
(\* NB: the FIN may come from a 0-length segment, or from a different segment from that which the last character came but logically is always at the end of cs's. \*)

**Description** Returns the set of maximal-length strings starting at seq that can be constructed by taking bytes from the segments in rsegq, accounting for any spliced (out-of-line) urgent data.

 $\overline{\phantom{a}}$ 

Г

```
– drop prefix of reassembly queue :
tcp_reass_prune seq(rseqq : \text{topReason} list) =
filter(\lambdarseg.rseg.seq + length rseg.data + (if rseg.spliced_urp \neq * then 1 else 0) +
                 (if rseg.FIN then 1 else 0) > seq)rsegq
```
**Description** Prune away every segment ending before the specified seq, accounting for any spliced (outof-line) urgent data.

## 12.15 The initial TCP control block (TCP only)

The initial state of the TCP control block.

### 12.15.1 Summary

initial cb

 $\Gamma$ 

## 12.15.2 Rules

```
– :
initial_c<sub>=</sub>
\langle \ulcorner t \_seg := [ ] ;tt\_rexmt := *;tt\_keep := *;tt\_2msl := *;tt\_delack := *;tt\_conn\_est := *;tt_ffin_wait_2 := *;
  tf\_needfin := \mathbf{F};
  tf\_shouldacknow := \mathbf{F};snd\_una := \text{top\_seq\_local 0}w;snd\_max := \text{top\_seq\_local 0}w;snd\_nxt := \text{top\_seq\_local 0}w;snd\_wl1 := \text{top\_seq\_foreign} 0w;snd\_wl2 := \text{tcp\_seq\_local} 0w;
  iss := \text{top\_seq\_local} 0w;
  snd\_wnd := 0;snd\_cwnd := TCP\_MAXWIN \ll TCP\_MAXWINSCALE;snd\_ssthresh := TCP\_MAXWIN \ll TCP\_MAXWINSCALE;rcv\_wnd := 0;tf\_rxwin0sent :=F;
  rcv_nxt := \text{tcp\_seq\_foreign } 0w;rcv_{-}up := \text{tcp\_seq\_foreign } 0w;irs := \text{top\_seq\_foreign } 0w;rcv\_adv := \text{tcp\_seq\_foreign} 0w;
  snd\_recover := top\_seq\_local_0w;t_{\_maxseq} := \text{MSSDFLT};t\_advmss := *;t_{-}rttseq := *;t_rttinf :=
  \langle
```
 $initial\_cb$  102

 $\mathbb{D}$ 

```
t\_rttupdated := 0;tf\_srtt\_valid := \mathbf{F};\label{eq:1} \begin{aligned} t\_{srtt} := {\rm TCPTV\_RTOBASE}; \end{aligned}t\_rttvar := TCPTV\_RTTVARBASE;t\_rttmin := TCPTV\_MIN;t\_lastrtt := 0;t_{\mathit{--}lastshift} := 0;t_{\text{1}} \text{m} = \mathbf{F}<sup>*</sup> if t_lastshift=0, this doesn't make a difference *)
\mathcal{E}t\_dupacks := 0;t\_idletime := \text{stopwatch\_zero};t\_softmax := *,snd\_scale := 0;rcv\_scale := 0;request\_r\_scale := *, (* this like many other things is overwritten with the chosen value later - cf tep_newtcpcb() *)tf\_doing\_ws := \mathbf{F};
ts\_recent := \text{TIMEWinDownCloseD};tf\_req\_tstm := \mathbf{F}; (* cf tcp_newtcpcb() *)
tf\_doing\_tstm := \mathbf{F};
last\_ack\_sent := \text{top\_seq\_foreign} 0w;
bsd\_cantconnect := \mathbf{F};
snd\_cwnd\_prev := 0;snd\_ssthresh\_prev := 0;t_{\textit{-}}badrxtwin := \text{TIMEWINDOWCLOSED}(* Note: everything should be listed here, leaving nothing as ARB. *)
(* Many are always overwritten, however. *)
```
# Chapter 13

# Relational monad

The relational 'monad' is used to describe stateful computation in a convenient and compositional way.

# 13.1 Relational monad (TCP only)

The implementation TCP input and output routines are imperative C code, with mutations of state variables and calls to various other routines, some of which send messages or have other observable effects. These are intertwined in a complex control flow. In the specification we have attempted, as much as possible, to adopt purely functional or relational styles. To deal with the observable side effects in the middle of (e.g.) tcp\_output, however, we have had to identify some intermediate states. We introduce a relational monadic style to do so, using higher-order functions to hide the plumbing of state variables. The nondeterminism of our model adds another layer of complexity; instead of the usual functional monads, we use relational monads.

An operation on the current state is modelled by a relation on the current and resulting states. A number of primitive operations are defined; these operations are then chained together by a binding combinator, which takes two relations and yields their composition. In this way arbitrarily complex operations on state may be defined in a modular manner, and the referential transparency of the logic is maintained.

In the present application, the current state is a pair (sock : socket,  $bndlm : bandlim\_state$ ) of the current socket and the state of the host's band limiter. The resulting state is a quadruple  $((sock':\text{socket}, \text{badlm}' :$ bandlim\_state, outsegs': 'msglist), continue': bool) of the final socket, band-limiter state, a list of segments to be output, and a flag. This flag models aborting: if it is set, operations should be chained together normally; if it is cleared, subsequent operations should not be performed, and instead the resulting state should be the final state of the entire composite operation of which this is a part.

The binding combinator is andThen. Primitive operators include cont, which does nothing and continues, and stop, which does nothing and stops. Several other operations are defined to manipulate the state – the monadic glue is intended to abstract away from the implementation of that state as a pair of tuples.

It should be a theorem that andThen is assoc, that cont is unit and stop is zero, and so on.

Note that outsegs, the list of messages, is actually a list of arbitrary type; this enables us to lift the glue to the type msg#bool in  $deliver_in_3$ , where we need the flag to deal with queueing failure.

As throughout this specification, beware that the nondeterminism of, e.g., chooseM is modelled by an existential, and is thus "angelic" in some sense. This may or may not be what you expect.

#### 13.1.1 Summary

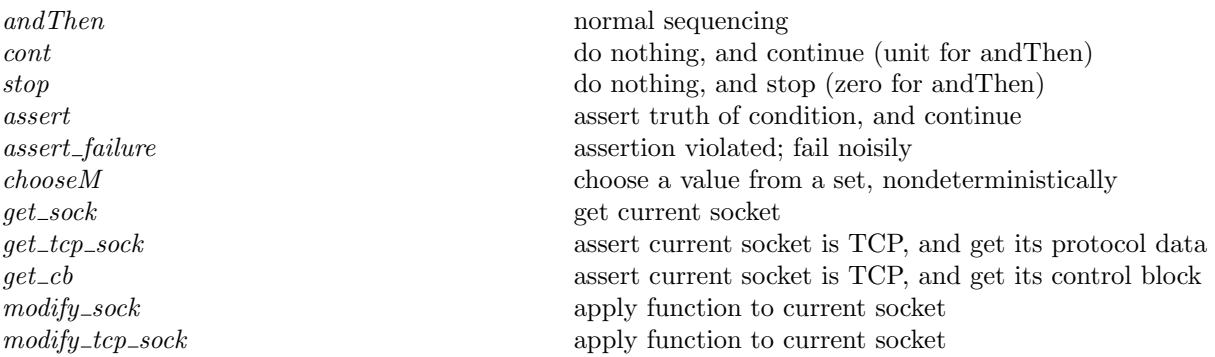

modify cb assert current socket is TCP, and apply function to its control

emit\_segs append segments to current output list emit\_segs\_pred append segments specified by a predicate (nondeterministic) mliftc lift a monadic operation not involving *continue* or bndlm mliftc\_bndlm lift a monadic operation not involving continue

## 13.1.2 Rules

#### – normal sequencing :

 $(op1 \text{ and} \text{Then } op2) =$  $\lambda(sock: \text{socket}, \textit{badlm} : \textit{bandlim\_state})((sock': \text{socket}, \textit{badlm}' : \textit{bandlim\_state}, \textit{outsegs}' : 'msg \text{ list}), continue': \text{bool}).$ 

 $\exists sock_1\; \textit{bndlm}_1\; \textit{outsegs}_1\; \textit{continue}_1\; \textit{sock}_2\; \textit{bndlm}_2\; \textit{outsegs}_2\; \textit{continue}_2.$ 

 $\mathit{op1}(\mathit{sock}, \mathit{bndlm})((\mathit{sock}_1, \mathit{bndlm}_1, \mathit{outsegs}_1), \mathit{continue}_1) \land$ 

if  $continue_1$  then

 $\mathit{op2}(\mathit{sock}_1, \mathit{badlm}_1)((\mathit{sock}_2, \mathit{badlm}_2, \mathit{outsegs}_2), \mathit{continue}_2) \land$ 

 $(sock' = sock_2 \wedge \text{badlm}' = \text{badlm}_2 \wedge \text{outsegs}' = \text{outsegs}_1 \textcircled{uotsegs}_2 \wedge \text{continue}' = \text{continue}_2)$ 

block

#### else

 $(sock' = sock_1 \wedge \text{badlm}' = \text{badlm}_1 \wedge \text{outsegs}' = \text{outsegs}_1 \wedge \text{continue}' = F)$ 

## – do nothing, and continue (unit for andThen) :

#### $\text{cont} =$

 $\lambda(sock: \text{socket}, \text{badlm}: \text{bandlim\_state})((sock': \text{socket}, \text{badlm}: \text{bandlim\_state}, \text{outsegs}' : 'msg \text{ list}), continue': \text{bool}).$  $(sock' = sock \wedge \text{badlm}' = \text{badlm} \wedge \text{outsegs}' = [ ] \wedge \text{continue}' = T)$ 

– do nothing, and stop (zero for andThen) :

 $\rm stop =$ 

 $\lambda(sock: socket, \textit{badlm:} \textit{bandlim\_state})((sock': socket, \textit{badlm':} \textit{bandlim\_state}, \textit{outsegs':'} \textit{msg list}), continue': \textit{bool}).$  $(sock' = sock \wedge \text{badlm}' = \text{badlm} \wedge \text{outseqs}' = [\wedge \text{continue}' = F]$ 

#### – assert truth of condition, and continue :

assert  $p =$ 

 $\lambda(sock: \text{socket}, \text{badlm}: \text{bandlim\_state})((sock': \text{socket}, \text{badlm}: \text{bandlim\_state}, \text{outsegs}' : 'msg \text{ list}), continue': \text{bool}).$  $(p \wedge sock' = sock \wedge ballm' = ballm \wedge outseqs' = [] \wedge continue' = T)$ 

#### – assertion violated; fail noisily :

 $assert\_failure s =$ 

 $\lambda(sock: socket, \textit{badlm:} \textit{bandlim\_state})((sock': socket, \textit{badlm':} \textit{bandlim\_state}, \textit{outsegs':'} \textit{msg list}), continue': \textit{bool}).$ ASSERTION\_FAILURE s

## – choose a value from a set, nondeterministically :

chooseM  $s f =$ 

 $\lambda(sock: \text{socket}, \text{badlm}: \text{bandlim\_state})((sock': \text{socket}, \text{badlm}: \text{bandlim\_state}, \text{outsegs}' : 'msg \text{ list}), continue': \text{bool}).$ **choose**  $x :: s.f x(sock, bndlm)((sock', bndlm', outsegs'), continue')$ 

#### – get current socket :

get\_sock  $f =$ 

 $\lambda(sock: {\sf socket}, \textit{badlm} : \textit{bandlim\_state})((sock': {\sf socket}, \textit{badlm}' : \textit{bandlim\_state}, \textit{outsegs}' : 'msg \text{ list}), continue' : {\sf bool}).$  $\emph{fsock}(sock, \emph{badlm})((sock', \emph{badlm}', \emph{outsegs}'), continue')$ 

#### – assert current socket is TCP, and get its protocol data :

 $get\_top\_sock f =$ 

 $\lambda(sock: socket, \textit{badlm:} \textit{bandlim\_state})((sock': socket, \textit{badlm':} \textit{bandlim\_state}, \textit{outsegs':'} \textit{msg list}), continue': \textit{bool}).$  $\exists$ tcp\_sock.

 $sock.py = TCP_PROTO(tcp\_sock)$  ∧

 $\emph{ft}~\emph{top\_sock}(\emph{sock}, \emph{ballm})(\emph{(sock}', \emph{ballm}', \emph{outside}'), \emph{continue}')$ 

– assert current socket is TCP, and get its control block :  $get\_cb f =$  $\lambda(sock: \text{socket}, \text{badlm}: \text{bandlim\_state})((sock': \text{socket}, \text{badlm}: \text{bandlim\_state}, \text{outsegs}' : 'msg \text{ list}), continue': \text{bool}).$  $\exists$ tcp\_sock.  $sock.py = TCP\_PROTO(tcp\_sock) \wedge$  $\int \mathit{tcp\_sock}.\mathit{cb}(\mathit{sock}, \mathit{badlm})((\mathit{sock}', \mathit{badlm}', \mathit{outsegs}'),\mathit{continue}')$ – apply function to current socket : modify\_sock  $f =$  $\lambda(sock: socket, \textit{badlm:} \textit{bandlim\_state})((sock': socket, \textit{badlm':} \textit{bandlim\_state}, \textit{outsegs':'} \textit{msg list}), continue': \textit{bool}).$  $(sock' = f \; sock \wedge \; \text{badlm}' = \text{badlm} \wedge \text{outseqs}' = [\;] \wedge \text{continue}' = T)$ – apply function to current socket :  $modify\_tcp\_sock f =$  $\lambda(sock: \text{socket}, \text{badlm}: \text{bandlim\_state})((sock': \text{socket}, \text{badlm}: \text{bandlim\_state}, \text{outsegs}' : 'msg \text{ list}), continue': \text{bool}).$  $(\exists \textit{tcp\_sock}.$  $sock.py = TCP\_PROTO(tcp\_sock)$  ∧  $sock' = sock \{ pr := TCP\_PROTO(f \, tcp\_sock)\}\wedge \,bndlm' = \,bndlm \wedge \,outsegs' = [\,]\wedge \,continue' = T)$ – assert current socket is TCP, and apply function to its control block : modify\_cb  $f =$  $\lambda (sock: socket, \textit{badlm: bandlim\_state}) ((sock': socket, \textit{badlm': bandlim\_state}, \textit{outsegs': 'msg list}), continue': bool).$ 

 $\exists \textit{tcp\_sock}.$  $sock.py = TCP\_PROTO(tcp\_sock)$  ∧

 $(sock' = sock \{ pr := TCP\_PROTO(tcp\_sock \{ cb := (f \ tcp\_sock.cb)\})\}\wedge$ 

 $bndlm' = \text{badlm} \wedge \text{outsegs'} = [ ] \wedge \text{continue'} = T )$ 

#### – append segments to current output list :

 $emit\_segs \; segs =$ 

 $\lambda(sock: \text{socket}, \text{badlm}: \text{bandlim\_state})((sock': \text{socket}, \text{badlm}: \text{bandlim\_state}, \text{outsegs}' : 'msg \text{ list}), continue': \text{bool}).$  $(sock' = sock \wedge \text{badlm}' = \text{badlm} \wedge \text{outseqs}' = \text{seqs} \wedge \text{continue}' = T)$ 

## – append segments specified by a predicate (nondeterministic) :

emit\_segs\_pred  $f =$ 

 $\lambda(sock: socket, \textit{badlm:} \textit{bandlim\_state})((sock': socket, \textit{badlm':} \textit{bandlim\_state}, \textit{outsegs':'} \textit{msg list}), continue': \textit{bool}).$ (sock<sup>0</sup> = sock ∧ f bndlm bndlm<sup>0</sup> outsegs<sup>0</sup> ∧ continue<sup>0</sup> = T)

#### $-$  lift a monadic operation not involving *continue* or  $\text{bndm}$ : mliftc  $f =$

 $\lambda(sock: {\sf socket}, \textit{badlm:} \textit{bandlim\_state})((sock': {\sf socket}, \textit{badlm':} \textit{bandlim\_state}, \textit{outsegs':'} \textit{msg list}), continue': {\sf bool}).$  $(f \; sock(sock',outsegs') \wedge \text{bndlm'} = \text{bndlm} \wedge \text{continue'} = T)$ 

### – lift a monadic operation not involving continue :

mliftc\_bndlm  $f =$ 

 $\lambda(sock: \text{socket}, \text{badlm}: \text{bandlim\_state})((sock': \text{socket}, \text{badlm}: \text{bandlim\_state}, \text{outsegs}' : 'msg \text{ list}), continue': \text{bool}).$  $(f(sock, \textit{bndlm})(sock', \textit{bndlm}', \textit{outsegs}') \wedge continue' = T)$ 

# Chapter 14

# Auxiliary functions for TCP segment creation and drop

We gather here all the general TCP segment generation and processing functions that are used in the host LTS.

# 14.1 SYN and RST Segment Creation (TCP only)

Generating various simple segments (none of which contain any user data).

## 14.1.1 Summary

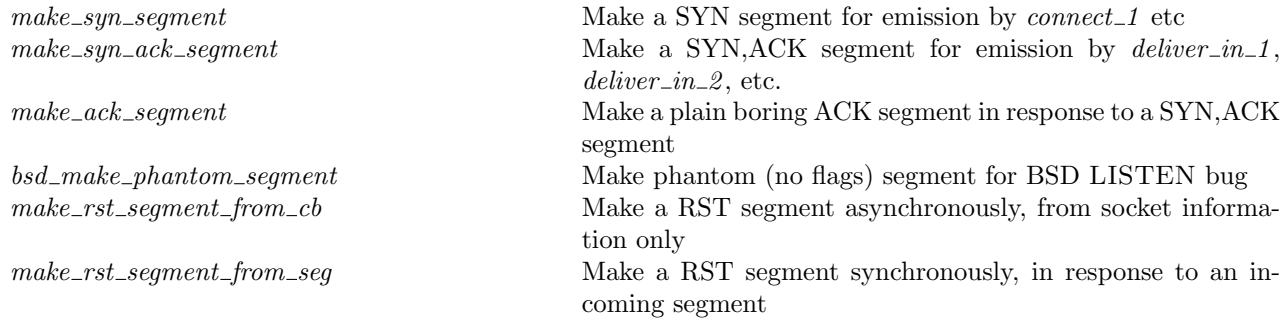

## 14.1.2 Rules

 $\overline{1}$ 

– Make a SYN segment for emission by  $connect_1$  etc : make syn segment  $cb(i_1, i_2, p_1, p_2)$ ts val seg' = (choose  $urp_{-}any :: UNIV$ . choose  $ack\_any :: UNIV$ .

(\* Determine window size; fail if out of range \*) let  $win = n2w$  cb.rcv\_wnd in w2n  $win = cb.rcv\_wnd \wedge$ 

(\* Choose a window scaling; fail if out of range \*) (\* Note there may be a better place for this assertion. \*) let  $ws =$  option map CHR cb.request r scale in (is\_some cb.request\_r\_scale  $\implies$  ord(the ws) = the cb.request\_r\_scale)  $\wedge$ (case ws of  $* \to T \parallel \uparrow n \to \text{ord} \; n \leq \text{TCP\_MAXWINSCALE}) \land$ 

(\* Determine maximum segment size; fail if out of range \*) (\* Put the MSS we initially advertise into  $t\_advmss$  \*) let  $mss = (case \; cb.t\_advmss \; of$ ∗ → ∗  $\parallel \uparrow v \rightarrow \uparrow(n2w \; v)$  in (case  $cb.t\_advmss$  of  $* \to T$  $\parallel$  ↑  $v \rightarrow v = \mathbf{w2n}(\text{the } \textit{mss})$ ) ∧ (\* Do timestamping? \*) let  $ts =$  do\_tcp\_options cb.tf\_req\_tstmp cb.ts\_recent ts\_val in  $seg' = \{ is_1 := \uparrow i_1;$  $is_2 := \uparrow i_2;$  $ps_1 := \uparrow p_1;$  $ps_2 := \uparrow p_2;$  $seq := cb.$ iss;  $ack := ack\_any;$  $URG := \mathbf{F}$ ;  $ACK := \mathbf{F}$ ;  $PSH := \mathbf{F}$ :  $RST := \mathbf{F}$ ;  $SYN := T;$  $FIN := F$ ;  $win := win;$  $ws := ws;$  $\mathit{urp} := \mathit{urp\_any}$ ;  $mss := mss;$  $ts := ts;$  $data :=$  $\mathbb{D}$ )

– Make a SYN, ACK segment for emission by deliver in  $1$ , deliver in  $2$ , etc.: make\_syn\_ack\_segment  $cb(i_1, i_2, p_1, p_2)ts\_val'$  seg' = choose  $urp_{-}any :: UNIV$ .

(\* Determine window size; fail if out of range \*)

 $\overline{1}$ 

(\* We don't scale yet ( $\gg rcv\_scale'$ ). RFC1323 says: segments with SYN are not scaled, and BSD agrees. Even though we know what scaling the other end wants to use, and we know whether we are doing scaling, we can't use it until we reach the ESTABLISHED state. \*)

```
let win = n2w cb.rcv_wnd in (* rcv_window – length data' *)
w2n win = cb.rcv\_wnd \wedge
```

```
(* If doing window scaling, set it; fail if out of range *)let ws = \text{if } cb.tf\_doing\_ws \text{ then } \uparrow (CHR \text{ } cb.rcv\_scale) \text{ else } * \text{ in}(cb.tf\_doing\_ws \implies \textbf{ord}(\textbf{the }ws) = cb.rcv\_scale) \wedge
```
(\* Determine maximum segment size; fail if out of range \*) (\* Put the MSS we initially advertise into  $t\_advmss$  \*) let  $\mathit{mss} = (\text{case } cb.t\_advmss \text{ of }$ ∗ → ∗  $\parallel \uparrow v \rightarrow \uparrow(n2w \; v)$  in

(case  $cb.t\_advmss$  of  $* \to T$  $\parallel \uparrow v \rightarrow v = \mathbf{w2n}(\mathbf{the} \;\; \mathit{mss})\wedge$  (\* Set timestamping option? \*) let  $ts =$  do\_tcp\_options  $cb.tf\_doning\_tstmp cb.ts\_recent ts\_val'$  in

 $seg' = \{ is_1 := \uparrow i_1;$  $is_2 := \uparrow i_2;$  $ps_1 := \uparrow p_1;$  $ps_2 := \uparrow p_2;$  $\textit{seq} := \textit{cb}.\textit{iss};$  $ack := cb.rcv\_nxt;$  $URG := \mathbf{F}$ ;  $ACK := T;$  $PSH := \mathbf{F}$ ; (\* see below \*)  $RST := \mathbf{F};$  $SYN := T;$  $FIN := \mathbf{F}$ ; (\* Note: we are not modelling T/TCP \*)  $win := win$  $ws := ws;$  $\mathit{urp} := \mathit{urp\_any};$  $mss := mss$ ;  $ts := ts$  $data := [ ]$  (\* see below \*)  $\mathbb{D}$ 

(\* No data can be send here using the BSD sockets API, although TCP notionally allows it. Accordingly, the PSH flag is never set (under BSD, PSH is only set if we're sending a non-zero amount of data (and emptying the send buffer); see  $top_$ output.c:626).  $*)$ 

– Make a plain boring ACK segment in response to a SYN,ACK segment : make\_ack\_segment cb  $FIN(i_1, i_2, p_1, p_2)$ ts\_val' seg' =  $((*)$  SB thinks these should be unconstrained.  $*)$ choose  $\mu r \equiv q \alpha r \log e :: UNIV$ .

(\* Determine window size; fail if out of range \*) (\* Connection is now established so any scaling should be taken into account \*) (\* Note it might be appropriate to clip the value to be in range rather than failing if out of range. \*) let  $win = n2w(cb.rcv\_wnd \gg cb.rcv\_scale)$  in w2n  $win = cb.rcv\_wnd \gg cb.rcv\_scale \land$ 

(\* Set timestamping option? \*) let  $ts =$  do\_tcp\_options  $cb.tf\_doing\_tstmpcb.ts\_recent$   $ts\_val'$  in

 $seg' = \{ is_1 := \uparrow i_1;$  $is_2 := \uparrow i_2;$  $ps_1 := \uparrow p_1;$  $ps_2 := \uparrow p_2;$  $seg := \textbf{if} \quad \text{FIN} \quad \text{then} \quad \text{cb}. \text{snd}\_ \text{una} \quad \text{else} \quad \text{cb}. \text{snd}\_ \text{nat};$  $ack := cb.rcv\_nxt;$  $URG := \mathbf{F}$ ;  $ACK := T$ :  $PSH := \mathbf{F}$ ; (\* see comment for make\_syn\_ack\_segment \*)  $RST := \mathbf{F}$ ;  $SYN := F$ ;  $FIN := FIN$ :  $win := win$  $ws := *$ ;  $\textit{urp} := \textit{urp\_garbage};$ 

 $mss := *$ ;  $ts := ts$ :  $data :=$ [] (\* Note that if there is data in sndq then it should always appear in a seperate segment after the connnection establishment handshake, but this needs to be verified. \*)  $)$ 

– Make phantom (no flags) segment for BSD LISTEN bug :

(\* If a socket is changed to the LISTEN state, the rexmt timer may still be running. If it fires, phantom segments are emitted. \*)

bsd\_make\_phantom\_segment  $cb(i_1, i_2, p_1, p_2)ts\_val'$  cantsndmore seg' = (choose  $urp\_garbage :: UNIV$ .

(\* Determine window size; fail if out of range \*)

(\* Connection is now established so any scaling should be taken into account \*)

(\* Note it might be appropriate to clip the value to be in range rather than failing if out of range. \*)

let  $win = n2w(cb.rcv\_wnd \gg cb.rcv\_scale)$  in

w2n  $win = cb.rcv\_wnd \gg cb.rcv\_scale \land$ 

let  $FIN = (cantsndmore \wedge cb.snd\_una < (cb.snd\_max - 1))$  in

(\* Set timestamping option? \*)

let  $ts =$  do\_tcp\_options  $cb.tf\_doning\_tstmpcb.ts\_recent$   $ts\_val'$  in

 $seg' = \{ is_1 := \uparrow i_1;$  $is_2 := \uparrow i_2;$  $ps_1 := \uparrow p_1;$  $ps_2 := \uparrow p_2;$  $seg := \textbf{if } FIN \textbf{then } cb.snd\_una \textbf{else } cb.snd\_max;$  (\* no flags, no data, and no persist timer so use snd\_max \*)  $ack := cb.rcv\_nxt;$  (\* yes, really, even though  $\neg ACK$  \*)  $URG := \mathbf{F}$ :  $ACK := \mathbf{F}$ ;  $PSH := \mathbf{F}$ ;  $RST := F$ ;  $SYN := F$ :  $FIN := FIN;$  $win := win;$  $ws := *$ ;  $\iota urp := \iota r p_{\mathcal{I}} \mathcal{G}arbage;$  $mss := *;$  $ts := ts;$  $data := [ ]$  (\* sndq always empty in this situation \*)  $\left\{ \right\}$ 

 $\overline{1}$ 

– Make a RST segment asynchronously, from socket information only :

make rst segment from cb  $cb(i_1, i_2, p_1, p_2)seq' =$ (\* Deliberately unconstrained \*) choose  $\text{urp\_garbage} :: \text{UNIV}$ . choose  $URG_{\mathcal{A}}$  arbage :: UNIV. choose  $PSH_{\mathcal{A}}$ garbage :: UNIV. choose  $win\_garbage::UNIV$ . choose  $data\_garbage::UNIV$ . choose  $FIN\_garbage::UNIV$ .

(\* Note that BSD is perfectly capable of putting data in a RST segment; try filling the buffer and then doing a force close: the result is a segment with RST+PSH+data+win advertisement. Presumably URG is also possible. This is \*not\* the same as the RFC-suggested data carried by a RST; that would be an error message, this is just data from the buffer! \*)

```
seg' = \{ is_1 := \uparrow i_1;ps_1 := \uparrow p_1;is_2 := \uparrow i_2;ps_2 := \uparrow p_2;seq := cb.snd\_nxt; (* from RFC793p62 *)
         ack := cb.rcv\_nxt; (* seems the right thing to do *)
         URG := URG_{\mathcal{Q}}arbage; (* expect: \mathbf{F}^*)
         ACK := T; (* from TCPv1p248 *)
         PSH := PSH\_garbage; (* expect: \mathbf{F} *)
         RST := T;SYN := \mathbf{F};
         FIN := FIN\_garbage; (* expect: \mathbf{F}^*)
         win := win\_garbage; (* expect: 0w *)
         ws := *;
         urp := urp\_garbage; (* expect: 0w *)
         mss := *;ts := *; (* RFC1323 S4.2 recommends no TS on RST, and BSD follows this *)
         data := data\_garbage (* expect: | \cdot | *)
       \mathbb{I}
```
#### – Make a RST segment synchronously, in response to an incoming segment :

make rst segment from seg seg seg $=$  $(\text{seg.RST} = \mathbf{F} \wedge (* \text{ Sanity check: never RST a RST } *)$ 

```
(\exists ack'.(* Deliberately unconstrained *)
choose urp\_garbage :: UNIV.
choose URG_{\mathcal{A}} arbage :: UNIV.
choose PSH_{\mathcal{A}}garbage :: UNIV.
choose win\_garbage::UNIV.
choose data\_garbage::UNIV.
choose FIN\_garbage::UNIV.
```
(\* RFC795 S3.4: only ack segments that don't contain an ACK. SB believes this is equivalent to: only send a RST+ACK segment in response to a bad SYN segment \*) let  $ACK' = \neg seq.ACK$  in

(\* Sequence number is zero for RST+ACK segments, otherwise it is the next sequence number expected \*) let  $seq' =$  if  $seg.ACK$  then  $tcp\_seq\_flip\_sense$  seg.ack else tcp\_seq\_local  $0w$  in

```
(if ACK' then
```

```
(* RFC794 S3.4: for RST+ACK segments the ack value must be valid *)
  ack' = \textit{tcp\_seq\_flip\_sense} seg.seq + length seg.data + (if seg.SYN then 1 else 0)
else
  (* otherwise it can be arbitrary, although it possibly should be zero *)
  ack' \in \{n \mid \mathbf{T}\}\) ∧
\textit{seq}' = \{ \textit{is}_1 := \textit{seq}.\textit{is}_2;ps_1 := seg.p s_2;is_2 := seg.is_1;ps_2 := seg_ps_1;\overline{seq} := seq';
```

```
ack := ack';URG := URG\_garbage; (* expect: \mathbf{F} *)
  ACK := ACK';
  PSH := PSH_{\mathcal{A}}^{*} = q \cdot \text{phase}; (* expect: \mathbf{F}^{*})
  RST := T;SYN := \mathbf{F};
  FIN := FIN\_garbage; (* expect: \mathbf{F}^*)
  win := win\_garbage; (* expect: 0w *)
  ws := *;
  urp := urp\_garbage; (* expect: 0w *)
  mss := *;ts := *, (* RFC1323 S4.2 recommends no TS on RST, and BSD follows this *)
  data := data\_garbage (* expect: []*)
\left\vert \right\rangle
```
# 14.2 General Segment Creation (TCP only)

The TCP output routines. These, together with the input routines in deliver  $_in_3$ , form the heart of TCP.

## 14.2.1 Summary

))

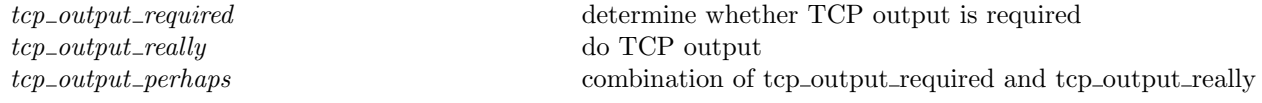

## 14.2.2 Rules

– determine whether TCP output is required : tcp\_output\_required  $\arch\ ifds_0\ sock =$ let  $tep\_sock = tep\_sock\_of \; sock \;in$ let  $cb = tcp\_sock.cb$  in (\* Note this does not deal with TF\_LASTIDLE and PRU\_MORETOCOME \*) let  $snd\_cwnd'$  = **if**  $\neg$ (*cb.snd\_max = cb.snd\_una* ∧ stopwatch\_val\_of  $cb.t\_idletime \geq computed\_rxtcur \; cb.t\_rttinf \; arch)$ **then** ( $*$  inverted so this clause is tried first  $*$ )  $cb.snd\_cwnd$ else (\* The connection is idle and has been for  $\geq 1$  RTO \*) (\* Reduce  $snd\_cwnd$  to commence slow start \*)  $cb.t\_maxseg * (if is\_localnet jds_0(the \; sock.is_2) then \; SS\_FLTSZ\_LOCAL \; else \; SS\_FLTSZ) in$ (\* Calculate the amount of unused send window \*) let  $win = \min$  cb.snd\_wnd snd\_cwnd' in let  $snd\_wnd\_unused = int_of_number$  win  $-(cb.snd_nxt - cb.snd_nux)$  in (\* Is it possible that a FIN may need to be sent? \*) let  $fin\_required = (sock.cantsdmore \land top\_sock.st \notin \{FIN\_WAIT-2; TIME\_WAIT\})$  in

<sup>(\*</sup> Under BSD, we may need to send a FIN in state SYN\_SENT or SYN\_RECEIVED, so we may effectively still have a  $SYN$  on the send queue.  $*)$ 

let  $syn\_not\_acked = (bsd\_arch \space arch \land top\_sock.st \in \{SYN\_SENT; SYN\_RECEIVED\})$  in

(\* Is there data or a FIN to transmit? \*)

let  $last\_sndq\_data\_seq = cb.snd\_una + length \text{ } tp\_sock.sndq \text{ } in$ 

let  $last\_sndq\_data\_and\_fin\_seq = last\_sndq\_data\_seq + (if fin\_required then 1 else 0)$ 

 $+$  (if syn\_not\_acked then 1 else 0) in

let  $have\_data\_to\_send = cb.snd\_nxt < last\_snd\_data\_seq$  in let have  $data\_or\_fin\_to\_send = cb.snd\_nxt < last\_snd\_data\_and\_fin\_seq$  in

(\* The amount by which the right edge of the advertised window could be moved \*) **let** window\_update\_delta =  $(int\_min(int\_of\_num(TCP\_MAXWIN \ll cb.rcv\_scale))$  $(int_of_number \mathcal{S}ock.sf.n(SO_RCVBUF)) - int_of_number$ 

```
tcp\_sock.rcvq)) –
(cb.rcv\_adv - cb.rcv\_nxt) in
```
(\* Send a window update? This occurs when (a) the advertised window can be increased by at least two maximum segment sizes, or (b) the advertised window can be increased by at least half the receive buffer size. See tcp\_output.c:322ff. \*)

let  $need\_to\_send\_a\_window\_update = (window\_update\_delta \ge int\_of\_num(2 * cb.t\_maxseg) \vee$  $2 * window\_update\_delta > int_of_number(sock.sf.n(SO_RCVBUF)))$ 

in

(\* Note that silly window avoidance and  $max\_sndwnd$  need to be dealt with here; see tcp\_output.c:309 \*)

(\* Can a segment be transmitted? \*) let  $do\_output = ($ (\* Data to send and the send window has some space, or a FIN can be sent \*)  $(have\_data\_or\_fin\_to\_send \wedge$  $(have\_data\_to\_send \implies end\_wnd\_unused > 0)$ )  $\vee$  (\* don't need space if only sending FIN \*) (\* Can send a window update \*) need\_to\_send\_a\_window\_update ∨

(\* There is outstanding urgent data to be transmitted \*) is\_some  $\textit{top\_sock}$ .sndurp ∨

(\* An ACK should be sent immediately (e.g. in reply to a window probe)  $*)$  $cb.tf\_shouldacknow$ ) in

let  $persist\_fun =$ 

let cant\_send =  $(\neg do\_output \land top\_sock.sndq \neq [\;] \land mode\_of \; cb.t.\textit{rexmt} = *)$  in let window\_shrunk = (win =  $0 \wedge$  snd\_wnd\_unused <  $0 \wedge$  (\* win = 0 if in SYN\_SENT, but still may send FIN \*) (bsd\_arch  $arch \implies tep\_sock.st \neq \text{SYN\_SENT}$ ) in

if cant send then (\* takes priority over window shrunk; note this needs to be checked \*)

(\* Can not transmit a segment despite a non-empty send queue and no running persist or retransmit timer. Must be the case that the receiver's advertised window is now zero, so start the persist timer. Normal:  $\text{top\_output.c:378ff *}$ )  $\{\lambda cb.cb \mid tt\_remark := start\_tt\_persist \space 0 \text{ } cb. t\_rttinf \space arch\}$ 

else if  $window\_shrunk$  then

(\* The receiver's advertised window is zero and the receiver has retracted window space that it had previously advertised. Reset snd\_nxt to snd\_una because the data from snd\_una to snd\_nxt has likely not been buffered by the receiver and should be retransmitted. Bizzarely (on FreeBSD 4.6-RELEASE), if the persist timer is running reset its shift value \*)

(\* Window shrunk:  $|top\_output.c:250ff|$  \*)

 $\uparrow \lambda cb$ .

 $cb \notin tt\_rexmt := \textbf{case } cb.tt\_rexmt \textbf{ of }$ 

 $\uparrow (((\text{Pensist},\textit{shift}))_d) \rightarrow \uparrow (((\text{Pensist},0))_d)$ 

 $\parallel$  \_593  $\rightarrow$  start\_tt\_persist 0 cb.t\_rttinf arch;

```
snd\_nxt := cb.snd\_unaelse
   (* Otherwise, leave the persist timer alone *)
   ∗
in
(do_output, persist\_fun)
```
#### Description

Г

This function determines if it is currently necessary to emit a segment. It is not quite a predicate, because in certain circumstances the operation of testing may start or reset the persist timer, and alter  $snd$ -nxt. Thus it returns a pair of a flag  $do\_output$  (with the obvious meaning), and an optional mutator function persist function which, if present, performs the required updates on the TCP control block.

#### – do TCP output :

```
tcp_output_really arch window_probe ts_val' ifds<sub>0</sub> sock(sock', outsegs') =
let tep\_sock = tep\_sock\_of \; sock \;inlet cb = tcp\_sock.cb in
(* Assert that the socket is fully bound and connected *)
sock.is_1 \neq * \landsock.is_2 \neq *\wedgesock.p_{s_1} \neq * \landsock.p_s_2 \neq * \land(* Note this does not deal with TF_LASTIDLE and PRU_MORETOCOME *)
let snd\_cwnd' =
if \neg(cb.snd_max = cb.snd_una ∧
       stopwatch_val_of cb.t<sub>idletime</sub> \geq computed_rxtcur cb.t<sub>rttinf</sub> arch)
then (* inverted so this clause is tried first *)
     cb.snd\_cwndelse
   (* The connection is idle and has been for \geq 1RTO *)
      (* Reduce snd\_cwnd to commence slow start *)
     cb.t\_maxseg * (if is\_localnet jds_0(the \; sock.is_2) then \; SS\_FLTSZ\_LOCAL \; else \; SS\_FLTSZ) in(* Calculate the amount of unused send window *)
let win_0 = \min cb.snd_wnd snd_cwnd' in
let win = (if window\_probe \wedge win_0 = 0 then 1 else win_0 in
let (snd\_wnd\_unused : int) = int_of_number win -(cb.snd\_nxt - cb.snd\_una) in
(* Is it possible that a FIN may need to be transmitted? *)
let fin\_required = (sock. cantsndmore \land tep\_sock.st \notin \{FIN\_WAIT_2; TIME\_WAIT\}) in
(* Calculate the sequence number after the last data byte in the send queue *)
let last\_sndq\_data\_seq = cb.snd\_una + length \,top\_sock.sndq in
(* The data to send in this segment (if any) *)
let data' = \text{DROP}(\text{num}(cb.snd\_nxt - cb.snd\_una))top\_sock.sndq in
let data\_to\_send = \text{TAKE}(\text{min}(\text{clip\_int\_to\_num} \text{ and\_wnd\_unused})cb.t\_maxseg)data' in
(* Should FIN be set in this segment? *)
let FIN = (fin\_required \wedge cb.snd\_nxt + length \ data_to\_send \ge last\_sndq\_data\_seq) in
(* Should ACK be set in this segment? Under BSD, it is not set if the socket is in SYN SENT and emitting a FIN
segment due to shutdown() having been called. *)
```
let  $ACK = \textbf{if}$  (bsd\_arch arch  $\land$  FIN  $\land$  tcp\_sock.st = SYN\_SENT) then **F** else **T** in

(\* If this socket has previously sent a  $FIN$  which has not yet been acked, and  $snd_nxt$  is past the  $FIN$ 's sequence number, then  $snd$ -nxt should be set to the sequence number of the FIN flag, i.e. a retransmission. Check that  $snd\_una \neq iss$  as in this case no data has yet been sent over the socket \*)

let  $snd\_nxt' = \textbf{if } FIN \wedge (cb.snd\_nxt + \textbf{length } data\_to\_send = last\_sndq\_data\_seq + 1 \wedge$  $cb.snd\_una \neq cb.iss \vee num(cb.snd\_nxt - cb.iss) = 2$  then  $cb.snd\_nxt - 1$ else  $cb.snd_nxt$  in

(\* The BSD way: set  $PSH$  whenever sending the last byte of data in the send queue \*) let  $PSH = (data_to\_send \neq [\ ] \land cb\_snd\_nxt + length data_to\_send = last\_sndq\_data\_seq)$  in

(\* If sending urgent data, set the URG and urp fields appropriately \*) let  $(URG, \textit{urp}) = (case \textit{top\_sock} . \textit{salary} \textit{of}$  $\ast \rightarrow (\mathbf{F}, 0) \parallel$  (\* No urgent data; don't set \*) ↑ sndurpn  $\rightarrow$  let  $\operatorname{urp}_n = (cb.snd\_una + sndurpn) - cb.snd\_nxt + 1$  in (\* points one byte \*past\* the urgent byte \*) if  $\operatorname{urp}_n < 1$  then  $(F, 0)$  (\* Urgent data out of range; don't set \*) else if  $urp_n < 65536$  then  $(T, num \; urp_n)$  (\* Urgent data in range; set \*) else (\* Urgent data in the very distant future; set \*) (\* Steven's suggestion; not sure if followed \*)  $(T, 65535)$  in

(\* Calculate size of the receive window (based upon available buffer space)  $\ast$ )

let  $rcv\_wnd'' = \text{calculate}\_\text{bsd\_rcv\_wnd} \; sock \; stcp\_sock \; \text{in}$ 

let  $rcv\_wnd' = \max(\text{num}(cb.rcv\_adv - cb.rcv\_nxt))(\text{min}(TCP\_MAXWIN \ll cb.rcv\_scale))$ 

(if  $rcv\_wnd'' < sock.sf.n(SO\_RCVBUF)$  div  $4 \wedge rcv\_wnd'' < cb.t\_maxseq$ **then**  $0$  (\* Silly window avoidance: shouldn't advertise a tiny window \*) else  $rcv\_wnd''$ ) in

(\* Possibly set the segment's timestamp option. Under BSD, we may need to send a FIN segment from SYN SENT, if the user called shutdown(), in which case the timestamp option hasn't yet been negotiated, so we used  $tf_{\text{reg\_tstm}}$ rather than  $tf\_doing\_tstm$ . \*)

let want\_tstmp = if (bsd\_arch arch  $\land$  tcp\_sock.st = SYN\_SENT) then cb.tf\_req\_tstmp

else  $cb.tf\_doing\_tstm$  in

let  $ts =$  do\_tcp\_options want\_tstmp cb.ts\_recent ts\_val' in

(\* Advertise an appropriately scaled receive window \*) (\* Assert the advertised window is within a sensible range  $*)$ let  $win = n2w(rcv\_wnd' \gg cb.rcv\_scale)$  in w2n  $win = rev\_wnd' \gg cb.rcv\_scale \land$ 

(\* Assert the urgent pointer is within a sensible range \*) let  $urp = n2w$  urp in w2n  $urp = urp \wedge$ let  $seg = \{ is_1 := sock.is_1;$ 

 $is_2 := sock.is_2;$  $ps_1 := sock.py_1;$  $ps_2 := sock \cdot ps_2;$  $\overline{seq} := \overline{snd\_nxt'}$ ;  $ack := cb.rcv\_nxt;$  $URG := URG;$  $ACK := ACK;$  $PSH := PSH$ :

 $R \sim 1$ 

$$
RST := \mathbf{F};
$$
  
\n
$$
SYN := \mathbf{F};
$$
  
\n
$$
FIN := FIN;
$$
  
\n
$$
win := win;
$$
  
\n
$$
ws := *,
$$
  
\n
$$
urp := urp_-;
$$
  
\n
$$
ms := *,
$$
  
\n
$$
ts := ts;
$$
  
\n
$$
data := data\_to\_send
$$
  
\n
$$
\rangle
$$
 in

(\* If emitting a  $FIN$  for the first time then change TCP state \*)

```
let st' = if FIN then
             case tcp_sock.st of
                SYN\_SENT \rightarrow tp\_sock.st \parallel (* can't move yet - wait until connection established (seedeliver_in_2 /deliver_in_3 )*)
                SYN_RECEIVED \rightarrow tcp_sock.st || (* can't move yet – wait until connection established (see
                                                          deliver_in_2 /deliver_in_3 ) *)
                ESTABLISHED \rightarrow FIN_WAIT_1 \parallelCLOSE-WAIT \rightarrow LAST_ACK \parallelFIN_WAIT_1 \rightarrow tcp_sock.st || (* FIN retransmission *)
                FIN_WAIT_2 \rightarrow tcp_sock.st \parallel (* can't happen *)
                \text{CLOSING} \rightarrow \text{tcp\_sock.st} \parallel (* FIN retransmission *)
                LAST_ACK \rightarrow tcp_sock.st \parallel (* FIN retransmission *)
                TIME_WAIT \rightarrow tcp_sock.st (* can't happen *)
           else
```

```
tcp\_sock.st in
```
(\* Updated values to store in the control block after the segment is output \*) let  $snd_nxt'' = std_nxt' + length data_to\_send + (if FIN then 1 else 0) in$ let  $snd_max' = \max cb.snd_max \; sd_nx''$  in

(\* Following a tcp\_output code walkthrough by SB: \*)

let  $tt\_rexm' = \textbf{if} \pmod{6}$  cb.tt\_rexmt =  $*\vee$ 

 $(mod_e of$   $cb.tt\_return t = \uparrow (PERSIST) \land \neg window\_probe) \land$ 

 $snd_nxt'' > cb.snd_n and$  then

(\* If the retransmit timer is not running, or the persist timer is running and this segment isn't a window probe, and this segment contains data or a  $FIN$  that occurs past  $snd\_una$  (i.e. new data), then start the retransmit timer. Note: if the persist timer is running it will be implicitly stopped \*)

start\_tt\_rexmt arch  $0 \mathbf{F} cb.t$ \_rttinf

else if  $(window\_probe \vee (is\_some \text{ }top\_sock.sndurp)) \wedge win_0 \neq 0 \wedge$ 

mode\_of  $cb.tt\_rexmt = \uparrow$ (PERSIST) then

(\* If the segment is a window probe or urgent data is being sent, and in either case the send window is not closed, stop any running persist timer. Note: if  $window\_probe$  is  $T$  then a persist timer will always be running but this isn't necessarily true when urgent data is being sent \*) ∗ (\* stop persisting \*)

else

(\* Otherwise, leave the timers alone \*)  $cb.tt\_rexmt$  in

(\* Time this segment if it is sensible to do so, i.e. the following conditions hold : (a) a segment is not already being timed, and (b) data or a FIN are being sent, and (c) the segment being emitted is not a retransmit, and (d) the segment is not a window probe \*)

let t\_rttseg' = if IS\_NONE cb.t\_rttseg  $\wedge$  (data\_to\_send  $\neq$  [ |  $\vee$  FIN)  $\wedge$  $snd_nxt'' > cb.snd_nax \wedge \neg window\_probe$ 

then  $\uparrow$ (ts\_val', snd\_nxt') else  $cb.t\_rttseq$  in

Rule version: \$Id: TCP1\_auxFnsScript.sml,v 1.219 2005/03/17 11:35:34 kw217 Exp \$

```
(* Update the socket *)
sock' = sock \langle pr := TCP\_PROTO(tcp\_sock\langle s \, st := st'; cb := \mathit{tcp\_sock} \ldotp cb\langle \nvert tt\_returnt := tt\_returnt';snd\_cwnd :=snd\_cwnd';rcv\_wnd := rcv\_wnd';tf\_rxwin0sent := (rcv\_wnd' = 0);tf\_shouldacknow := \mathbf{F};t\_rttseg := t\_rttseg';snd\_max :=snd\_max';snd\_nxt := snd\_nxt'';tt\_delack := *;last\_ack\_sent := cb.rcv\_nxt;rcv\_adv := cb.rcv\_nxt + rcv\_wnd']i]i)]i ∧
```
(\* Constrain the list of output segments to contain just the segment being emitted \*)  $outsegs' = [TCP seq]$ 

#### Description

This function constructs the next segment to be output. It is usually called once tcp\_output\_required has returned true, but sometimes is called directly when we wish always to emit a segment. A large number of TCP state variables are modified also.

Note that while constructing the segment a variety of errors such as ENOBUFS are possible, but this is not modelled here. Also, window shrinking is not dealt with properly here.

 ${\bf combination}$  of tcp\_output\_required and tcp\_output\_really  ${\bf :}$  $\text{top-output\_perhaps}$  arch ts\_val ifds<sub>0</sub> sock(sock', outsegs) = let  $(do\_output, persist\_fun) =$  tcp\_output\_required *arch ifds*<sub>0</sub> sock **in** let  $\operatorname{sock}'' =$ **option case** sock  $(\lambda f \cdot \text{sock} \parallel pr := TCP\_PROTO(\text{top\_sock\_of} \cdot \text{sock} \cdot \text{cb} : \hat{=} f))$  persist fun in if *do\_output* then tcp\_output\_really  $\ arch \mathbf{F}$  ts\_val ifds<sub>0</sub> sock"(sock', outsegs) else  $(sock' = sock'' \wedge outsegs = []$ 

# 14.3 Segment Queueing (TCP only)

Once a segment is generated for output, it must be enqueued for transmission. This enqueuing may fail. These functions model what happens in this case, and encapsulate the enqueuing-and-possibly-rolling-back process.

## 14.3.1 Summary

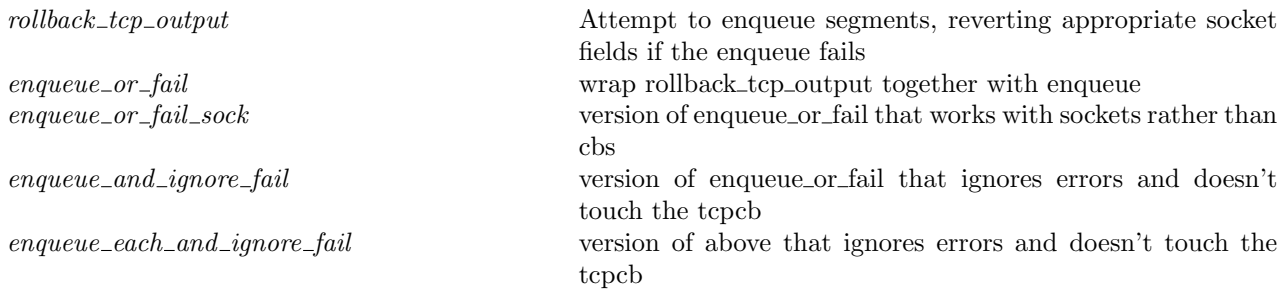

mlift\_tcp\_output\_perhaps\_or\_fail do mliftc for function returning at most one segment and not dealing with queueing flag

## 14.3.2 Rules

 $\Gamma$ 

– Attempt to enqueue segments, reverting appropriate socket fields if the enqueue fails :  $\text{rollback\_tcp\_output}$  rcvdsyn seg arch rttab ifds is\_connect  $cb_0$   $cb\_in(cb', es', outsegs') =$  $(*$  NB: from cb<sub>0</sub>, only snd\_nxt, tt\_delack, last\_ack\_sent, rcv\_adv, tf\_rxwin0sent, t\_rttseg, snd\_max, tt\_rexmt are used.  $*)$ (choose allocated :: (if INFINITE\_RESOURCES then  $\{T\}$  else  $\{T; F\}$ ). let  $route = test\_outcome(seg, rttab, ifds, arch)$  in let  $f\theta = \lambda cb \cdot cb$  (\* revert to original values; on ip output failure \*)  $snd\_nxt := cb_0.snd\_nxt;$  $tt\_delack := cb_0.tt\_delack;$  $last\_ack\_sent := cb_0.last\_ack\_sent;$  $rcv\_adv := cb_0.rcv\_adv$  $\parallel$  in let  $f1 = \lambda cb$ .if  $\neg rcvdsyn$  then cb else  $cb \nvert (* set soft error flag; on ip-output routing failure *)$  $t\_softmax :=$  the route(\* assumes route = SOME (SOME e) \*)  $\mathbb{I}$  in let  $f2 = \lambda cb \cdot cb$  (\* revert to original values; on early ENOBUFS \*)  $tf\_rxwin0sent := cb_0.tf\_rxwin0sent;$  $t\_rttseg := cb_0.t\_rttseg;$  $snd\_max := cb_0.snd\_max;$  $tt\_rexm := cb_0.tt\_rexm$  $\mathbb{I}$  in let  $f3 = \lambda cb$ .if is\_some  $cb.tt$ \_rexmt  $\vee$  is\_connect then (\* quench; on ENOBUFS \*) cb else  $cb \nvert (* \text{ maybe start result} and close down window *)$  $tt\_rexm := start\_tt\_rexm$  arch  $0 \textbf{F} cb.t\_rttinf;$  $snd\_cwnd := cb.t\_maxseq(*no \text{ LAN} \text{ allowance}, by design *)$  $\parallel$  in if  $\neg \textit{allocated}$  then (\* allocation failure \*)  $cb' = f3 (f2 (f0 cb_in)) \wedge outsegs' = [] \wedge es' = \uparrow$  ENOBUFS else if  $route = *$  then  $(*$  ill-formed segment  $*)$  $ASSERTION\_FAILURE$ "rollback\_tcp\_output:1"(\* should never happen \*) else if  $\exists e.\textit{route} = \uparrow (\uparrow e)$  then (\* routing failure \*)  $cb' = f1 (f0 \text{ } cb \text{ } in) \wedge \text{ } outsegs' = [] \wedge es' =$  the route else if loopback on wire seg ifds then (\* loopback not allowed on wire - RFC1122 \*) (if windows arch arch then  $cb' = cb_in \wedge outsegs' = [] \wedge es' = *($  Windows silently drops segment! \*) else if bsd\_arch arch then  $cb' = f0$   $cb \text{in} \wedge \text{outsegs}' = [ ] \wedge \text{es}' = \uparrow$  EADDRNOTAVAIL else if linux arch arch then  $cb' = f0 \; cb \cdot in \wedge outsegs' = [] \wedge es' = \uparrow$  EINVAL else  $ASSERTION\_FAILURE$ "rollback\_tcp\_output:2"(\* never happen \*) ) else (∃queued.

```
outsegs' = [(seq, queued)] \wedgeif \neg queued then (* queueing failure *)
               cb' = f3 (f0 \text{ } cb \text{ } in) \wedge es' = \uparrow ENOBUFS
         else (* success *)
               cb' = cb \cdot in \wedge es' = *))
```
– wrap rollback tcp output together with enqueue : enqueue or fail rcvdsyn arch rttab ifds outsegs oq cb<sub>0</sub> cb in(cb', oq') = (case outsegs of  $[ ] \rightarrow cb' = cb_0 \wedge oq' = oq$  $\|\;[seg] \to (\exists \textit{outsegs}' \textit{es}'.$ rollback\_tcp\_output *rcvdsyn seg arch rttab ifds*  $\bf{F}$   $cb_0$   $cb\_in(cb', es', $outsegs')$   $\wedge$$  $enqueue_oq\_list\_qinfo(oq, \textit{outsegs}', \textit{oq}')$  $\parallel$  \_other84  $\rightarrow$  ASSERTION\_FAILURE" enqueue or fail"(\* only 0 or 1 segments at a time \*) )

– version of enqueue or fail that works with sockets rather than cbs : enqueue\_or\_fail\_sock rcvdsyn arch rttab ifds outsegs oq sock $\theta$  sock(sock', oq') = (\* NB: could calculate  $rcvdsyn$ , but clearer to pass it in \*) let  $tep\_sock = tep\_sock\_of \; sock \;in$ let  $tcp\_sock0 = \text{tcp\_sock\_of} sock0$  in  $(\exists cb'.$ enqueue\_or\_fail rcvdsyn arch rttab ifds outsegs oq(tcp\_sock\_of sock0).cb(tcp\_sock\_of sock).cb(cb',oq')  $\wedge$  $sock' = sock \{ pr := TCP\_PROTO(tcp\_sock\_of \; sock \}$  $cb := cb'$  $\{\rangle\}$ )

 $-$  version of enqueue or fail that ignores errors and doesn't touch the tcpcb: enqueue\_and\_ignore\_fail arch rttab ifds outsegs oq oq' =  $\exists$ rcvdsyn cb<sub>0</sub> cb\_in cb'. enqueue\_or\_fail rcvdsyn arch rttab ifds outsegs oq  $cb_0$   $cb\_in(cb', oq')$ 

– version of above that ignores errors and doesn't touch the tcpcb : (enqueue\_each\_and\_ignore\_fail arch rttab ifds[ $\log oq' = (oq = oq')$ )  $\wedge$ (enqueue\_each\_and\_ignore\_fail arch rttab if  $ds$  (seq :: seqs) oq oq''  $= \exists q'$  enqueue\_and\_ignore\_fail arch rttab ifds[seg]oq oq'  $\wedge$ enqueue\_each\_and\_ignore\_fail arch rttab ifds segs oq' oq'')

– do mliftc for function returning at most one segment and not dealing with queueing flag : mlift\_tcp\_output\_perhaps\_or\_fail ts\_val arch rttab ifds<sub>0</sub> =  $\text{mliftc}(\lambda s(s', \textit{outsegs}')).$  $\exists s_1 \; segs.$ tcp\_output\_perhaps arch ts\_val ifds<sub>0</sub> s(s<sub>1</sub>, segs) ∧

case segs of

 $[ ] \rightarrow s' = s_1 \wedge \textit{outsegs}' = [ ]$  $\parallel$  [seg]  $\rightarrow$  ( $\exists cb'$  es'.(\* ignore error return \*) rollback\_tcp\_output T seg arch rttab ifds<sub>0</sub> F (tcp\_sock\_of s).cb(tcp\_sock\_of s<sub>1</sub>).cb(cb', es', outsegs')  $\wedge$  $s' = s_1 \{ pr := TCP\_PROTO(\text{top\_sock\_of} \ s_1 \{ cb := cb'\})\}$  $\parallel$  \_other58  $\rightarrow$  ASSERTION FAILURE"mlift\_tcp\_output perhaps or fail"(\* never happen \*)  $\lambda$ 

# 14.4 Incoming Segment Functions (TCP only)

Updates performed to the idle, keepalive, and FIN\_WAIT\_2 timers for every incoming segment.

#### 14.4.1 Summary

update idle Do updates appropriate to receiving a new segment on a connection

## 14.4.2 Rules

– Do updates appropriate to receiving a new segment on a connection : update idle  $tcp\_sock =$ let  $t\_idletime' =$ stopwatch\_zero in (\* update 'time most recent packet received' field \*) let  $tt\_keep' = (if \neg (tep\_sock.st = SYN\_RECEIVED \land tep\_sock.ch.tf\_needfin)$  then (\* reset keepalive timer to 2 hours. \*)  $\uparrow$  ((())<sub>slow\_timer</sub> TCPTV\_KEEP\_IDLE</sub>) else  $tcp\_sock.cb.tt\_keep)$  in let  $tt\_fin\_wait\_2' = (if \; *top\_sock.st* = \text{FIN\_WAIT\_2} \; then$  $\uparrow$  ((())<sub>slow-timer</sub> TCPTV-MAXIDLE</sub>) else  $tep\_sock.cb.tt\_fin\_wait\_2$  ) in  $(t\_idletime', tt\_keep', tt\_fin\_wait\_2')$ 

# 14.5 Drop Segment Functions (TCP only)

When an erroneous or unexpected segment arrives, it is usually dropped (i.e, ignored). However, the peer is usually informed immediately by means of a RST or ACK segment.

### 14.5.1 Summary

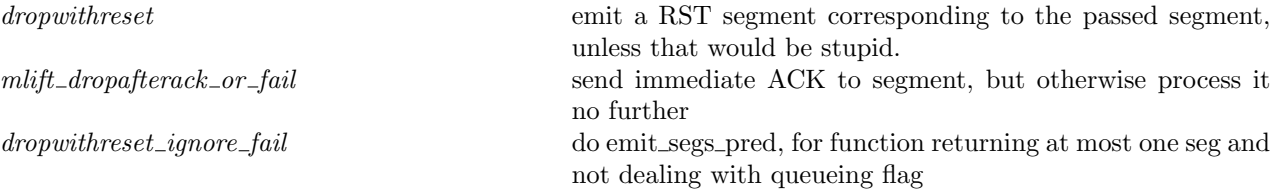
## 14.5.2 Rules

– emit a RST segment corresponding to the passed segment, unless that would be stupid. : dropwithreset seg if  $ds_0$  ticks reason bndlm bndlm' outsegs = (\* Needs list of the host's interfaces, to verify that the incoming segment wasn't broadcast. Returns a list of segments. \*)

 $if$  (\* never RST a RST \*) seg.RST ∨ (\* is segment a (link-layer?) broadcast or multicast? \*) F ∨ (\* is source or destination broadcast or multicast? \*)  $(\exists i_1 \, \text{seq} \, \text{is}_1 = \uparrow i_1 \land \text{is\_broadormulticast } \emptyset \, i_1) \lor$  $(\exists i_2.\mathit{seg}.is_2 = \uparrow i_2 \land \text{is\_broadormulticast } \mathit{ifds}_0 i_2)$ (\* BSD only checks incoming interface, but should have same effect as long as interfaces don't overlap \*) then  $outsegs = [\ ] \wedge \mathit{bndlm}' = \mathit{bndlm}$ else  $(choose seg' :: make\_rst\_segment\_from\_seg \; seg.$ **let**  $(emit, bndlm'') = bandlim\_rst\_ok(seg', ticks, reason, bndlm)$  **in** (\* finally: check if band-limited \*)  $bndlm' = bndlm'' \wedge$  $outsegs = if$  emit then [TCP seg'] else [])

– send immediate ACK to segment, but otherwise process it no further : mlift\_dropafterack\_or\_fail seg arch rttab ifds ticks(sock, bndlm)((sock', bndlm', outsegs'), continue) = (\* ifds is just in case we need to send a RST, to make sure we don't send it to a broadcast address. \*) let  $tep\_sock = tep\_sock\_of \; sock \;in$  $(continue = T \wedge$ let  $cb = trp\_sock.cb$  in if  $tcp\_sock.st = \text{SYN\_RECEIVED} \wedge$ seq.ACK  $\wedge$ (let  $ack = tep\_seq\_flip\_sense~seg.ack$  in  $(ack < cb.snd\_una \vee cb.snd\_max < ack))$ then (\* break loop in "LAND" DoS attack, and also prevent ACK storm between two listening ports that have been sent forged SYN segments, each with the source address of the other. ( $\text{tcp\_input.c:2141}$ ) \*)  $sock' = sock \wedge$ dropwithreset seg ifds ticks BANDLIM\_RST\_OPENPORT bndlm bndlm'(map fst outsegs') (\* ignore queue full error \*) else  $(\exists \textit{sock}_1 \textit{ msg } \textit{cb}' \textit{ es}'.$ (\* ignore errors \*) let  $tcp\_sock1 = \text{top\_sock\_of} sock_1$  in tcp\_output\_really arch F ticks ifds  $sock(sock_1, [msg]) \wedge$  (\* did set tf\_acknow and call tcp\_output\_perhaps, which seemed a bit silly \*) (\* notice we here bake in the assumption that the timestamps use the same counter as the band limiter; perhaps this is unwise \*) rollback\_tcp\_output T msg arch rttab ifds F tcp\_sock.cb tcp\_sock1.cb(cb', es', outsegs')  $\wedge$  $sock' = sock_1 \{ pr := TCP\_PROTO(tcp\_sock1 \{ cb := cb'\})\} \wedge$  $bndlm' = bndlm)$ 

– do emit segs pred, for function returning at most one seg and not dealing with queueing flag : dropwithreset\_ignore\_fail seg\_in arch ifds rttab ticks reason b b'(outsegs': (msg#bool)list) =

```
(* No rollback necessary here. *)
∃segs.
dropwithreset seg_in ifds ticks reason b b' segs \wedgecase segs of
  [ ] \rightarrow \textit{outsegs}' = []\parallel [seg] \rightarrow (choose allowed :: if INFINITE\_RESOURCES then \{T\} else \{T; F\}.if ¬allocated then
                          outsegs' = []else
                          (case test_outroute(seg, rttab, ifds, arch) of
                               * \rightarrow ASSERTION\_FAILURE"dropwithreset_ignore_fail:1"(* never happen *)
                             \parallel \uparrow(\uparrow e) \rightarrow \text{outsegs}' = [\,](* \text{ ignore error } *)\| \uparrow \ast \rightarrow \exists \text{queued.outsegs'} = [(seg, \text{queued})])\parallel _other57 \rightarrow ASSERTION_FAILURE"dropwithreset_ignore_fail:2"(* never happen *)
```
## 14.6 Close Functions (TCP only)

Closing a connection, updating the socket and TCP control block appropriately.

## 14.6.1 Summary

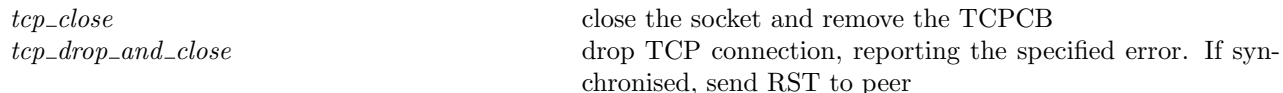

## <span id="page-145-0"></span>14.6.2 Rules

Г

– close the socket and remove the TCPCB : tcp\_close  $\mathit{arch} \mathit{sock} = \mathit{sock}$  $\oint$  cantrcvmore := **T**; (\* MF doesn't believe this is correct for Linux or WinXP \*)  $cantsndmore := T;$  $is_1 := \textbf{if } bsd\text{.} \text{arch } arch \textbf{ then } * \textbf{ else } sock.is_1;$  $ps_1 := \textbf{if} \text{ bsd\_arch } arch \textbf{then} * \textbf{else} \textit{ sock}.ps_1;$  $pr := TCP\_PROTO$ (tcp\_sock\_of sock  $\langle s : = \text{CLOSED};$  $cb := \text{initial\_cb}$  (\* in reality, it's dropped entirely, but we don't do that \*)  $\{bsd\_cantconnect := \textbf{if } bsd\_arch \text{ arch } \textbf{then } T \textbf{ else } F\};$  $\text{sn}dq := [\ ]\rangle$  $\mathbb{D}$ 

**Description** This is similar to BSD's tcp\_close(), except that we do not actually remove the protocol/control blocks. The quad of the socket is cleared, to enable another socket to bind to the port we were previously using — this isn't actually done by BSD, but the effect is the same. The  $bsd\_cantconnect$  flag is set to indicate that the socket is in such a detached state.

– drop TCP connection, reporting the specified error. If synchronised, send RST to peer :  $\text{top\_drop\_and\_close}$  arch err  $\textit{sock}(\textit{sock}',\textit{outsegs}) =$ let  $tep\_sock = tep\_sock\_of \; sock \;in$  ( (if  $\text{tcp\_sock.st } \notin \{\text{CLOSED}; \text{LISTEN}; \text{SYN\_SENT}\}$  then

```
(choose seg:: (make_rst_segment_from_cb tcp\_sock.cb)
                             (the sock.is<sub>1</sub>, the sock.is<sub>2</sub>, the sock.ps<sub>1</sub>, the sock.ps<sub>2</sub>)).
     outsegs = [TCP seg])else
     outsegs = [] \wedgelet es' =if err = \uparrow ETIMEDOUT then
   (if tep\_sock.cb.t\_software \neq * then
     \it{tcp\_sock.cb.t\_software}else
     ↑ ETIMEDOUT)
else if \mathsf{err} \neq * then \mathsf{err}else sock.es
in
sock' = \text{tcp\_close} arch(sock \langle \text{es} := \text{es'} \rangle))
```
Description BSD calls this tcp\_drop

 $\overline{\phantom{a}}$ 

# Part XIII TCP1 hostLTS

## Chapter 15

## Host LTS: Socket Calls

## 15.1 accept() (TCP only)

 $accept : fd \rightarrow fd * (ip * port)$ 

accept(fd) returns the next connection available on the completed connections queue for the listening TCP socket referenced by file descriptor fd. The returned file descriptor fd refers to the newly-connected socket; the returned ip and port are its remote address. accept() blocks if the completed connections queue is empty and the socket does not have the O\_NONBLOCK flag set.

Any pending errors on the new connection are ignored, except for ECONNABORTED which causes accept() to fail with ECONNABORTED.

Calling accept() on a UDP socket fails: UDP is not a connection-oriented protocol.

## 15.1.1 Errors

A call to accept() can fail with the errors below, in which case the corresponding exception is raised:

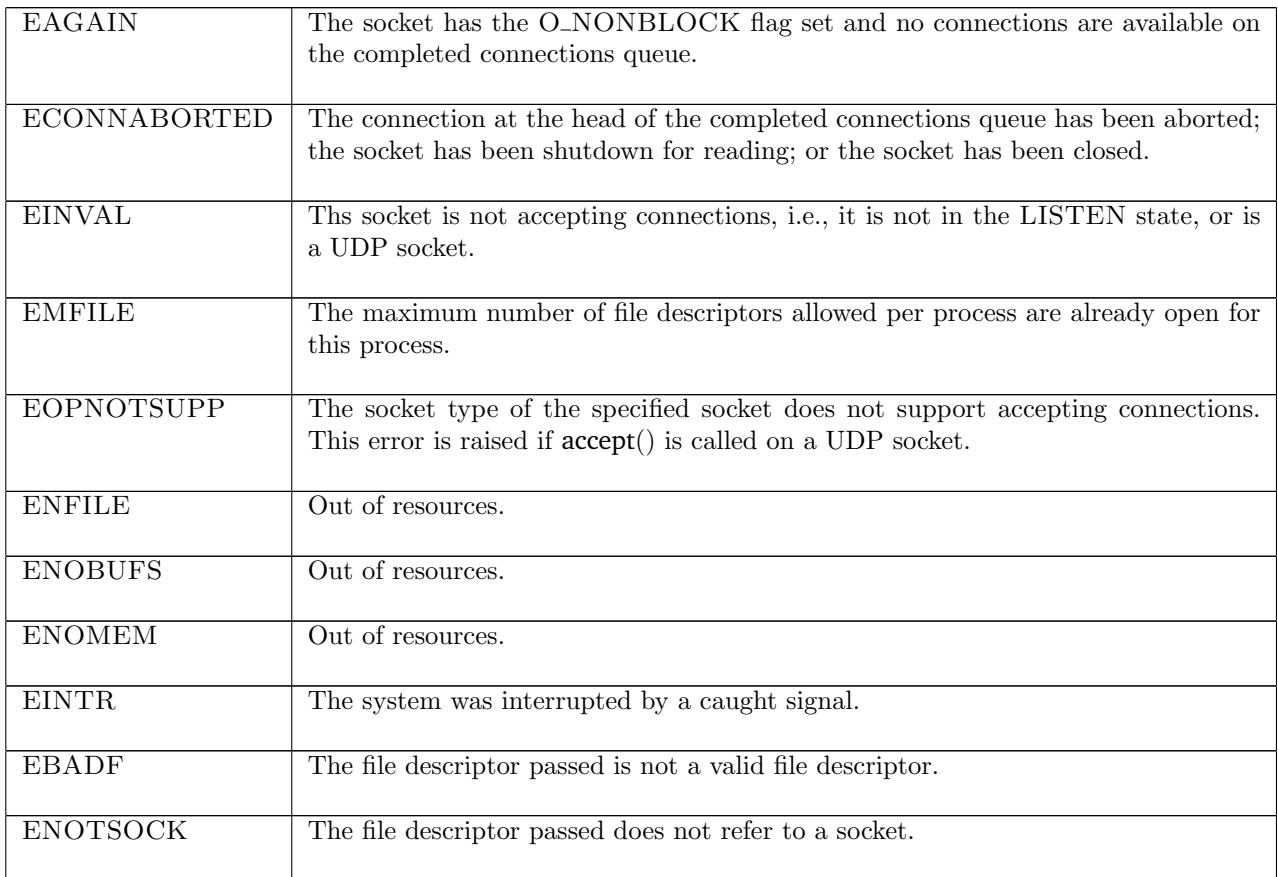

## 15.1.2 Common cases

 $accept()$  is called and immediately returns a connection:  $accept_1$ ; return 1

 $accept()$  is called and blocks; a connection is completed and the call returns:  $accept_2$ ;  $deliver_in_99$ ;  $deliver\_in\_1$ ;  $accept\_1$ ;  $return\_1$ 

## 15.1.3 API

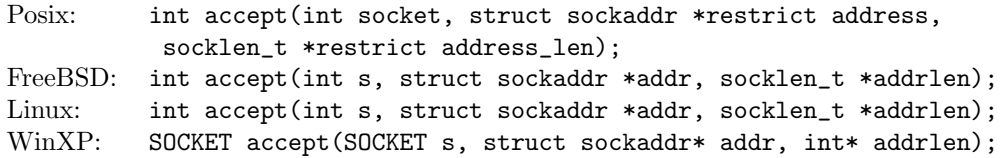

In the Posix interface:

- socket is the listening socket's file descriptor, corresponding to the fd argument of the model;
- the returned int is either non-negative, i.e., a file descriptor referring to the newly-connected socket, or -1 to indicate an error, in which case the error code is in errno. On WinXP an error is indicated by a return value of INVALID\_SOCKET, not -1, with the actual error code available through a call to WSAGetLastError().
- address is a pointer to a sockaddr structure of length address\_len corresponding to the ip ∗ port returned by the model accept(). If address is not a null pointer then it stores the address of the peer for the accepted connection. For the model accept() it will actually be a sockaddr\_in structure; the peer IP address will be stored in the sin\_addr.s\_addr field, and the peer port will be stored in the sin\_port field. If address is a null pointer then the peer address is ignored, but the model accept() always returns the peer address. On input the address\_len is the length of the address structure, and on output it is the length of the stored address.

## 15.1.4 Model details

If the  $accept()$  call blocks then state  $Accept()$  is entered, where sid is the index of the socket that  $accept()$ was called upon.

The following errors are not included in the model:

- EFAULT signifies that the pointers passed as either the address or address\_len arguments were inaccessible. This is an artefact of the C interface to accept() that is excluded by the clean interface used in the model.
- EPERM is a Linux-specific error code described by the Linux man page as "Firewall rules forbid connection". This is outside the scope of what is modelled.
- EPROTO is a Linux-specific error code described by the man page as "Protocol error". Only TCP and UDP are modelled here; the only sockets that can exist in the model are bound to a known protocol.
- WSAECONNRESET is a WinXP-specific error code described in the MSDN page as "An incoming connection was indicated, but was subsequently terminated by the remote peer prior to accepting the call." This error has not been encountered in exhaustive testing.
- WSAEINPROGRESS is WinXP-specific and described in the MSDN page as "A blocking Windows Sockets 1.1 call is in progress, or the service provider is still processing a callback function". This is not modelled here.

From the Linux man page: Linux accept() passes already-pending network errors on the new socket as an error code from accept. This behaviour differs from other BSD socket implementations. For reliable operation the application should detect the network errors defined for the protocol after accept and treat them like EAGAIN by retrying. In case of TCP/IP these are ENETDOWN, EPROTO, ENOPROTOOPT, EHOSTDOWN, ENONET, EHOSTUNREACH, EOPNOTSUPP, and ENETUNREACH.

This is currently not modelled, but will be looked at when the Linux semantics are investigated.

## 15.1.5 Summary

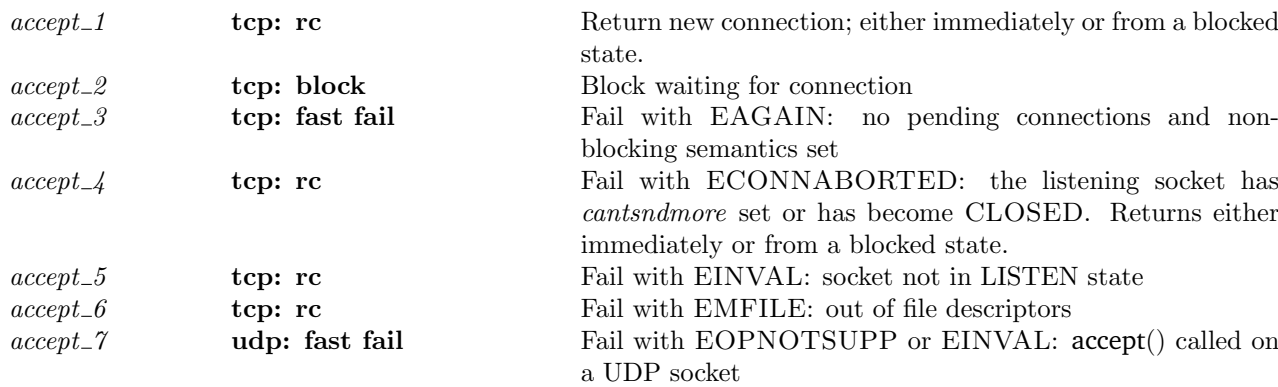

## 15.1.6 Rules

Г

 $accept\_1$  tcp: rc Return new connection; either immediately or from a blocked state.

```
h \langle ts := ts \oplus (tid \mapsto (t)_d);fds := fds;files := files;socks :=socks ⊕
        [(sid, \text{Sock}(\uparrow \text{fid}, sf, is_1, \uparrow p_1, *, *, es, can t and more, can t remove,TCP_Sock(LISTEN, cb, \uparrow lis,
                                                   [ ],*,[ ],*,\text{NO\_OOBDATA} ));(\mathit{sid}', \mathrm{SOCK}(*, \mathit{sf}', \uparrow i'_1, \uparrow p_1, \uparrow i_2, \uparrow p_2, \mathit{es}', \mathit{cantsndmore}', \mathit{cantrcvmore}',\text{TCP\_Sock}(\text{ESTABILITYHED}, \textit{cb}', *, \textit{sndq}, \textit{salary}, \textit{rcvqr}, \textit{rcvurp}, \textit{iobc}))]]\stackrel{\text{1}{\text{b}}}{\longrightarrow} h \{ts := ts \oplus (tid \mapsto (\text{RET}(\text{OK}(fd', (i_2, p_2))))_{\text{schedule}}\};fds := fds';files := files \oplus [(fid', \text{FILE}(\text{FT\_SOCKET}(sid'), \text{ff\_default}))];socks :=socks ⊕
           [(sid, \text{Sock}(\uparrow \textit{fid}, \textit{sf}, \textit{is}_1, \uparrow \textit{p}_1, \ast, \ast, \textit{es}, \textit{cantson} \textit{dmore}, \textit{cantrcumore},TCP\_Socket(LISTEN, cb, \uparrow lis',[\,],*,[\,],*,\text{NO\_OOBDATA}))) ;(sid', \text{SOCK}(\uparrow \text{fid}', \text{sf}', \uparrow i'_1, \uparrow p_1, \uparrow i_2, \uparrow p_2, \text{es}',\mathit{cantsndmore}', \mathit{cantrcumore}', \text{TCP\_Sock}(\text{ESTABLISHED}, \mathit{cb}', *, \mathit{sndq},sndurp, rcvq, rcvurp, iobe)))\sqrt{ }\overline{\phantom{a}}\sqrt{ }\begin{array}{c} \begin{array}{c} \begin{array}{c} \end{array} \\ \begin{array}{c} \end{array} \end{array} \end{array}t = \text{Run} \wedgelbl = tid⋅(accept fd) \landrc =FAST SUCCEED ∧
        \mathit{fid} = \mathit{fds}[\mathit{fd}] \wedgefd \in \textbf{dom}(fds) \wedgefiles[fid] = \text{FILE}(\text{FT\_SOCKET}(sid), ff)\setminus\begin{array}{c} \hline \end{array}∨
                                                                                        \sqrt{ }\vertt = \text{Accept}2(\text{sid})lbl = \tau \wedgerc = SLOW urgent SUCCEED
                                                                                                                                                      \setminus
∧
                                                                                                                                                          \setminus\overline{\phantom{a}}lis.q = q \circ [sid'] \wedgelis'.q = q \wedgelis'.q_0 = lis.q_0 \wedge lis'.qlimit = lis.qlimit \wedge(sid \neq sid') \wedgees' \neq \uparrow ECONNABORTED ∧
fd' \notin ((\textbf{dom}(\textit{files})) \cup \{\textit{fid}\}) \wedgenextfd h.arch fds fd' ∧
\mathit{fds}' = \mathit{fds} \oplus (\mathit{fd}', \mathit{fid}') \wedge
```
 $(\forall i_1 \land i_1 = i s_1 \implies i_1 = i'_1)$ 

#### Description

This rule covers two cases: (1) the completed connection queue is non-empty when  $accept(d)$  is called from a thread tid in the RUN state, where fd refers to a TCP socket sid, and (2) a previous call to  $accept(fd)$ on socket sid blocked, leaving its calling thread tid in state  $\text{ACCEPT2}(sid)$ , and a new connection has become available.

In either case the listening TCP socket *sid* has a connection  $sid'$  at the head of its completed connections queue sid':: q. A socket entry for sid' already exists in the host's finite map of sockets, socks⊕ .... The socket is ESTABLISHED, is not shutdown for reading, and is only missing a file description association that would make it accessible via the sockets interface.

A new file description record is created for connection  $sid'$ , indexed by a new  $fid'$ , and this is added to the host's finite map of file descriptions *files*. It is assigned a default set of file flags, ff-default. The socket entry sid' is completed with its file association  $\uparrow$  fid' and sid' is removed from the head of the completed connections queue.

When the listening socket *sid* is bound to a local IP address  $i_1$ , the accepted socket *sid'* is also bound to it.

Finally, the new file descriptor  $fd'$  is created in an architecture-specific way using the auxiliary nextfd (p??), and an entry mapping  $fd'$  to  $fd'$  is added to the host's finite map of file descriptors. If the calling thread was previously blocked in state  $\text{ACCEPT2}(sid)$  it proceeds via a  $\tau$  transition, otherwise by a tid·(accept fd) transition. The thread is left in state  $\text{RET}(\text{OK}(fd', (i_2, p_2)))$  to return the file descriptor and remote address of the accepted connection in response to the original accept() call.

If the new socket *sid*' has error ECONNABORTED pending in its error field  $es'$ , this is handled by rule  $accept_5$ . All other pending errors on  $sid'$  are ignored, but left as the socket's pending error.

## $accept_2$  tcp: block Block waiting for connection

 $h \left( ts := ts \oplus (tid \mapsto (RUN)_d) \right) \xrightarrow{tid \cdot (accept \ fd)} h \left( ts := ts \oplus (tid \mapsto (Accept 2(sid))_{never \_inner}) \right)$ 

*fd* ∈ **dom**(*h.fds*)  $\land$  $fid = h.fds[fd] \wedge$  $h$ .files[fid] = FILE(FT\_SOCKET(sid), ff) ∧  $ff.b(O_NONBLOCK) = \mathbf{F} \wedge$  $(\exists s f \; is_1 \; p_1 \; cb \; lis \; es.$  $h.socks[sid] = \text{Sock}(\uparrow \text{fd}, \text{sf}, \text{is}_1, \uparrow p_1, \text{*,}, \text{es}, \mathbf{F}, \text{cantrcumore},$ TCP\_Sock(LISTEN,  $cb, \uparrow lis, []$ , \*,  $[ \cdot |$ , \*, NO\_OOBDATA)) ∧  $lis. q = []$ 

### Description

A blocking accept() call is performed on socket sid when no completed incoming connections are available. The calling thread blocks until a new connection attempt completes successfully, the call is interrupted, or the process runs out of file descriptors.

From thread tid, which is initially in the RUN state,  $accept(fd)$  is called where fd refers to listening TCP socket *sid* which is bound to local port  $p_1$ , is not shutdown for reading and is in blocking mode:  $ff.b(O_NONBLOCK) = \mathbf{F}$ . The socket's queue of completed connections is empty,  $q := [$ , hence the accept() call blocks waiting for a successful new connection attempt, leaving the calling thread state  $\text{ACCEPT2}(sid)$ .

Socket sid might not be bound to a local IP address, i.e.  $i s_1$  could be  $\ast$ . In this case the socket is listening for connection attempts on port  $p_1$  for all local IP addresses.

 $accept_3$  tcp: fast fail Fail with EAGAIN: no pending connections and non-blocking semantics set

 $h \left( ts := ts \oplus (tid \mapsto (\text{Run})_d) \right)$  $\downarrow \text{id} \cdot (\text{accept } fd)$ <br>  $h \{ts := ts \oplus (tid \mapsto (\text{RET}(\text{FAIL EAGAIN}))_{\text{sched_time}})\}\$ 

 $fd \in \textbf{dom}(h.fds) \wedge$  $h.fds[fd] = fd \wedge$  $h.files[fid] = \text{FILE}(\text{FT\_SOCKET}(sid), ff) \wedge$  $ff.b(O_NONBLOCK) = T \wedge$  $(\exists s f \; is_1 \; p_1 \; cb \; lis \; es.$  $h.socks[sid] = \text{Sock}(\uparrow \text{fd}, \text{sf}, is_1, \uparrow p_1, *, *, \text{es}, \text{cantsch}, \text{cantrewore},$ TCP\_Sock(LISTEN,  $cb, \uparrow$  lis,  $[ \cdot \, *, \, \cdot \,], *$ , NO\_OOBDATA))  $\wedge$  $lis. q = []$ 

#### Description

A non-blocking accept() call is performed on socket sid when no completed incoming connections are available. Error EAGAIN is returned to the calling thread.

From thread tid, which is initially in the RUN state,  $accept(fd)$  is called where fd refers to a listening TCP socket sid which is bound to local port  $p_1$ , not shutdown for writing, and in non-blocking mode:  $ff.b(O_NONBLOCK) = T$ . The socket's queue of completed connections is empty,  $q := [$ , hence the accept() call returns error EAGAIN, leaving the calling thread state RET(FAIL EAGAIN) after a tid-accept( $fd$ ) transition.

Socket sid might not be bound to a local IP address, i.e.  $i s_1$  could be  $\ast$ . In this case the socket is listening for connection attempts on port  $p_1$  for all local IP addresses.

 $accept_4$  tcp: rc Fail with ECONNABORTED: the listening socket has *cantsndmore* set or has become CLOSED. Returns either immediately or from a blocked state.

 $h \langle ts := ts \oplus (tid \mapsto (t)_d);$  $socks :=$ socks ⊕  $[(sid, \text{Sock}(\uparrow \text{fid}, sf, is_1, \uparrow p_1, *, *, es, cant and more, cantrowore,$  $TCP\_Socket(st, cb, \uparrow lis, [\,], *, [\,], *, NO\_OODDATA)))]]$  $\downarrow \frac{lbl}{dt}$  h  $\langle ts := ts \oplus (tid \mapsto (\text{RET}(\text{FAIL ECONNABORTED}))_{\text{sched timer}});$  $socks :=$ socks ⊕  $[(sid, \text{Sock}(\uparrow \text{fd}, \text{sf}, \text{is}_1, \uparrow \text{p}_1, \ast, \ast, \text{es}, \text{cantsndmore}, \text{cantrcumore},$  $TCP\_Socket(st, cb, \uparrow lis, [\cdot], *, [\cdot], *, NO\_OODATA))]]$  $\sqrt{ }$   $\sqrt{ }$   $t = \text{Run} \wedge$  $st = \text{LISTEN} \wedge$  $cantsndmore = \mathbf{T} \wedge$ *lbl* = *tid*⋅accept(*fd*)  $\land$  $rc =$  FAST FAIL ∧  $fd \in \textbf{dom}(h.fds) \land$  $\mathit{fid} = h.fds[\mathit{fd}] \wedge$  $\setminus$  $\begin{array}{c} \hline \end{array}$ ∨  $t = \text{Accept}2(\text{sid})$  $\overline{\phantom{a}}$  $((cantrcvmore = T \wedge st = {\rm LISTEN}) \vee$  $(st = \text{CLOSED)}) \wedge$  $\ell bl = \tau \wedge$  $rc =$  SLOW urgent FAIL

 $\setminus$ 

 $\setminus$ 

 $\sqrt{\frac{1}{2}}$ 

#### Description

 $h$ .files[fid] = FILE(FT\_SOCKET(sid), ff)

This rule covers two cases: (1) an  $accept(d)$  call is made on a listening TCP socket sid, referenced by fd, with *cantsndmore* set, and  $(2)$  a previous call to  $accept()$  on socket *sid* blocked, leaving a thread *tid* in state ACCEPT2(sid), but the socket has since either entered the CLOSED state, or had *cantrevmore* set. In both cases, ECONNABORTED is returned.

 $accept_6$  129

This situation will arise only when a thread calls close() on the listening socket while another thread is blocking on an  $accept()$  call, or if listen() was originally called on a socket which already had *cantrcumore* set. The latter can occur in BSD, which allows listen() to be called in any (non CLOSED or LISTEN) state, though should never happen under typical use.

If the calling thread was previously blocked in state  $\text{ACCEPT2}(sid)$ , it proceeds via an  $\tau$  transition, otherwise by a tid-accept $(fd)$  transition. The thread is left in state  $RET(FAIL ECONNABORTED)$  to return the error ECONNABORTED in response to the initial accept() call.

Note that this rule is not correct when dealing with the FreeBSD behaviour which allows any socket to be placed in the LISTEN state.

## $accept\_5$  tcp: rc Fail with EINVAL: socket not in LISTEN state

 $h \left( ts := ts \oplus (tid \mapsto (t)_d) \right) \quad \stackrel{lbl} {\longrightarrow} \quad h \left( ts := ts \oplus (tid \mapsto (\text{RET}(\text{FAIL EINVAL}))_{\text{sched_time}}) \right)$ 

 $\sqrt{ }$  $\overline{\phantom{a}}$  $t = \text{Run} \wedge$  $\begin{array}{c} \hline \end{array}$ *lbl* = *tid*⋅accept(*fd*)  $\land$  $rc =$  FAST FAIL ∧  $fd \in \textbf{dom}(h.fds) \land$  $\mathit{fid}=h.\mathit{fds}[\mathit{fd}]\wedge$  $h$ .files[fid] = FILE(FT\_SOCKET(sid), ff)  $\setminus$  $\begin{array}{c} \hline \end{array}$ ∨  $\sqrt{ }$  $\vert$  $t = \text{Accept}2(\text{sid})$  $\ell bl = \tau \wedge$  $rc =$  SLOW urgent FAIL  $\setminus$  $\overline{\phantom{a}}$  $\setminus$  $\sqrt{\frac{1}{2}}$ ∧  $TCP\_PROTO(tcp\_sock) = (h.socks[sid]).pr$  $tcp\_sock.st \neq \text{LISTEN}$ 

#### Description

It is not valid to call accept() on a socket that is not in the LISTEN state.

This rule covers two cases: (1) on the non-listening TCP socket sid, accept() is called from a thread tid, which is in the RUN state, and (2) a previous call to accept() on TCP socket sid blocked because no completed connections were available, leaving thread tid in state  $\text{ACCEPT2}(sid)$  and after the  $\text{accept}()$  call blocked the socket changed to a state other than LISTEN.

In the first case the  $\operatorname{accept}(fd)$  call on socket sid, referenced by file descriptor fd, proceeds by a tid-accept(fd) transition and in the latter by a  $\tau$  transition. In either case, the thread is left in state RET(FAIL EINVAL) to return error EINVAL to the caller.

The second case is subtle: a previous call to accept() may have blocked waiting for a new completed connection to arrive and an operation, such as a close() call, in another thread caused the socket to change from the LISTEN state.

 $h \left( ts := ts \oplus (tid \mapsto (t)_d) \right) \quad \stackrel{lbl} {\longrightarrow} \quad h \left( ts := ts \oplus (tid \mapsto (\text{RET}(\text{FAIL EMFILE}))_{\text{sched_time}}) \right)$  $\sqrt{ }$   $t = \text{Run} \wedge$  *lbl* = *tid*⋅accept(*fd*)  $\land$  $rc =$  FAST FAIL ∧  $fd \in \textbf{dom}(h.fds) \land$  $\mathit{fid}=h.\mathit{fds}[\mathit{fd}]\wedge$  $h$ .files[fid] = FILE(FT\_SOCKET(sid), ff)  $\wedge$  $sock = (h.socks[sid]) \wedge$ proto of  $sock.py = PROTO\_TCP$  $\setminus$  ∨  $\sqrt{ }$  $\overline{\phantom{a}}$  $t = \text{Accept}2(\text{sid})$  ∧  $\ell bl = \tau \wedge$  $rc =$  SLOW nonurgent FAIL  $\setminus$  $\cdot$  $\setminus$  ∧  $card(dom(h.fds)) \geq$  OPEN\_MAX

 $accept_6$  tcp: rc Fail with EMFILE: out of file descriptors

Description

This rule covers two cases: (1) from thread tid, which is in the RUN state, an  $accept(fd)$  call is made where  $fd$  refers to a TCP socket sid, and  $(2)$  a previous call to accept() blocked leaving thread tid in the  $ACCEPT2(sid)$  state. In either case the  $accept()$  call fails with EMFILE as the process (see Model Details) already has open its maximum number of open file descriptors OPEN MAX.

In the first case the error is returned immediately (FAST FAIL) by performing an  $tid$ -accept( $fd$ ) transition, leaving the thread state RET(FAIL EMFILE). In the second, the thread is unblocked, also leaving the thread state RET(FAIL EMFILE), by performing a  $\tau$  transition.

#### Model details

f

In real systems, error EMFILE indicates that the calling process already has OPEN MAX file descriptors open and is not permitted to open any more. This specification only models one single-process host with multiple threads, thus EMFILE is generated when the host exceeds the OPEN MAX limit in this model.

 $accept_7$  udp: fast fail Fail with EOPNOTSUPP or EINVAL:  $accept()$  called on a UDP socket

 $h \left( ts := ts \oplus (tid \mapsto (\text{Run})_d) \right)$  $\text{tid-accept}(fd)$ <br>  $h$  {ts := ts ⊕ (tid  $\mapsto$  (RET(FAIL err))<sub>sched-timer</sub>)]

 $fd$  ∈ dom $(h.fds)$  ∧  $fid = h.fds[fd] \wedge$  $h.files[fid] = \text{FILE}(\text{FT\_SOCKET}(sid), ff) \wedge$ proto\_of(h.socks[sid]).pr = PROTO\_UDP  $\wedge$ (if bsd\_arch h.arch then  $err = EINVAL$ else  $err = EOPNOTSUPP$ 

#### Description

Calling accept() on a socket for a connectionless protocol (such as UDP) has no defined behaviour and is thus an invalid (EINVAL) or unsupported (EOPNOTSUPP) operation.

From thread tid, which is in the RUN state, an  $accept(fd)$  call is made where fd refers to a UDP socket identified by sid. The call proceeds by a tid-accept(fd) transition leaving the thread state RET(FAIL err) to return error err. On FreeBSD err is EINVAL; on all other systems the error is EOPNOTSUPP.

## Variations

FreeBSD FreeBSD returns error EINVAL if accept() is called on a UDP socket.

## 15.2 bind() (TCP and UDP)

bind : (fd \* ip option \* port option)  $\rightarrow$  unit

bind(fd, is, ps) assigns a local address to the socket referenced by file descriptor fd. The local address,  $(is, ps),$  may consist of an IP address, a port or both an IP address and port.

If bind() is called without specifying a port,  $bind($ ,  $,$ , $*)$ , the socket's local port assignment is autobound, i.e. an unused port for the socket's protocol in the host's ephemeral port range is selected and assigned to the socket. Otherwise the port p specified in the bind call,  $bind($ ,  $_{-1}$   $\uparrow$  p) forms part of the socket's local address. On some architectures a range of port values are designated to be privileged, e.g. 0-1023 inclusive. If a call

to bind() requests a port in this range and the caller does not have sufficient privileges the call will fail.

A bind() call may or may not specify the IP address. If an IP address is not specified,  $\text{bind}(\_ ,*,\_ )$ , the socket's local IP address is set to  $\ast$  and it will receive segments or datagrams addressed to any of the host's local IP addresses and port p. Otherwise, the caller specifies a local IP address,  $bind( . , \hat{ } , i , )$ , the socket's local IP address is set to  $\uparrow i$ , and it only receives segments or datagrams addressed to IP address i and port p.

A call to bind() may be unsuccessful if the requested IP address or port is unavailable to bind to, although in certain situations this can be overrriden by setting the socket option SO REUSEADDR appropriately: see bound\_port\_allowed ([p85\)](#page-109-0).

A socket can only be bound once: it is not possible to rebind it to a different port later. A bind() call is not necessary for every socket: sockets may be autobound to an ephemeral port when a call requiring a port binding is made, e.g. connect().

## 15.2.1 Errors

A call to bind() can fail with the errors below, in which case the corresponding exception is raised:

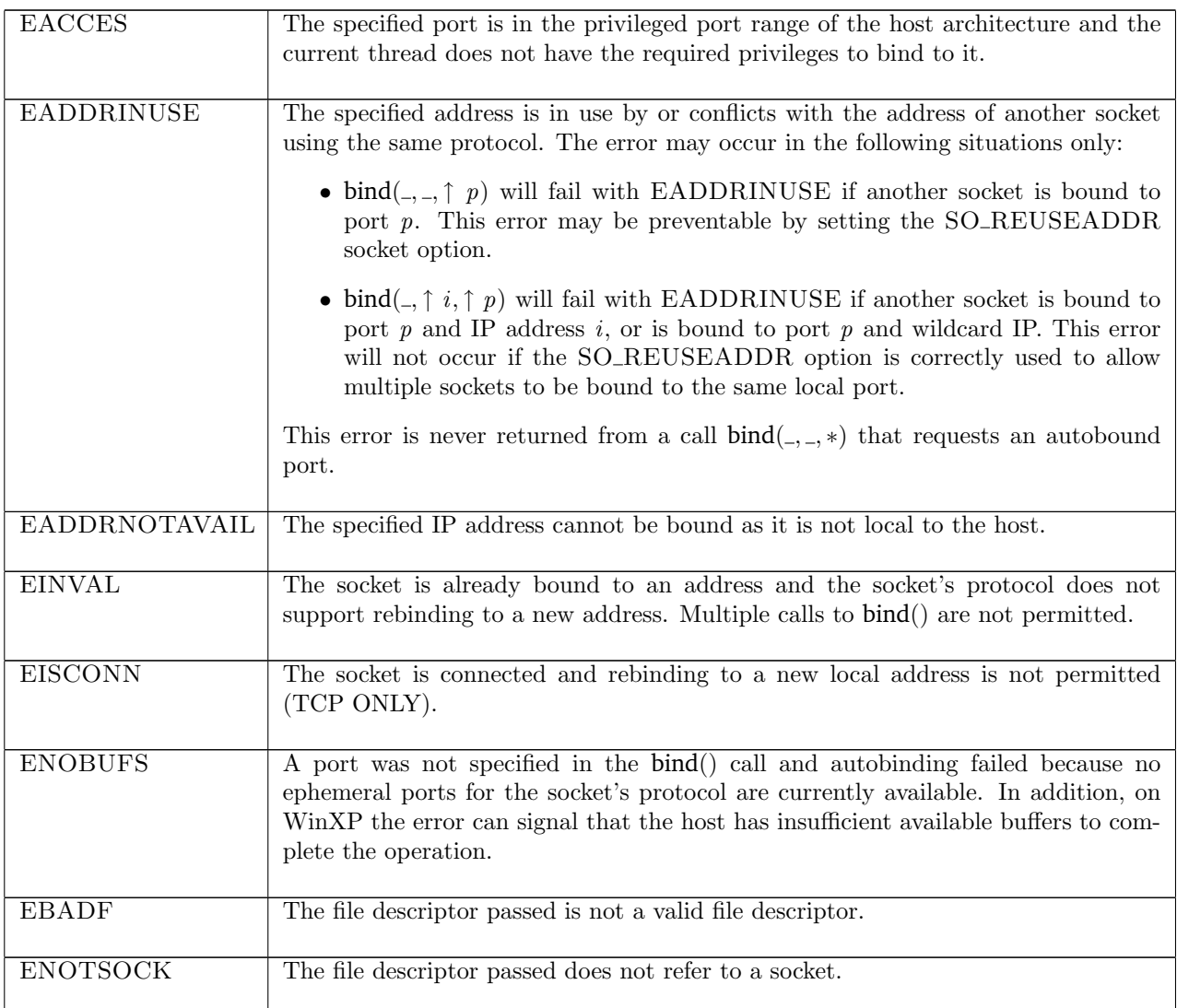

## 15.2.2 Common cases

A server application creates a TCP socket and binds it to its local address. It is then put in the LISTEN state to accept incoming connections to this address:  $socket\_1$ ;  $return\_1$ ;  $bind\_1$ ;  $return\_1$ ;  $listen\_1$ 

A UDP socket is created and bound to its local address. recv() is called and the socket blocks, waiting to receive datagrams sent to the local address:  $socket\_1$ ;  $return\_1$ ;  $bind\_1$ ;  $return\_1$ ;  $recv\_12$ 

## 15.2.3 API

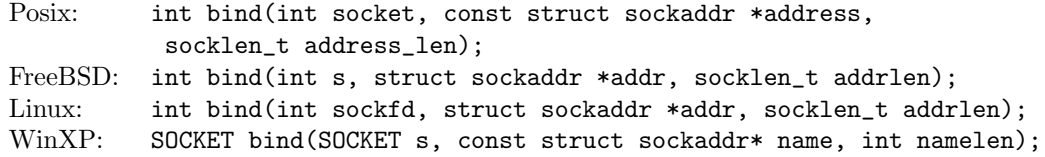

In the Posix interface:

- socket is the socket's file descriptor, corresponding to the fd argument of the model.
- address is a pointer to a sockaddr structure of size socklen\_t containing the local IP address and port to be assigned to the socket, corresponding to the is and ps arguments of the model. For the AF\_INET sockets used in the model, a sockaddr\_in structure stores the address. The sin\_addr.s\_addr field holds the IP address; if it is set to 0 then the IP address is wildcarded:  $is = *$ . The sin\_port field stores the port to bind to; if it is set to 0 then the port is wildcarded:  $ps = *$ . On WinXP a wildcard IP is specified by the constant INADDR\_ANY, not 0
- the returned int is either 0 to indicate success or  $-1$  to indicate an error, in which case the error code is in errno. On WinXP an error is indicated by a return value of SOCKET\_ERROR, not -1, with the actual error code available through a call to WSAGetLastError().

The FreeBSD, Linux and WinXP interfaces are similar modulo some argument renaming, except where noted above.

On Windows Socket 2 the name parameter is not necessarily interpreted as a pointer to a sockaddr structure but is cast this way for compatilibity with Windows Socket 1.1 and the BSD sockets interface. The service provider implementing the functionality can choose to interpret the pointer as a pointer to any block of memory provided that the first two bytes of the block start with the address family used to create the socket. The default WinXP internet family provider expects a sockaddr structure here. This change is purely an interface design choice that ultimately achieves the same functionality of providing a name for the socket and is not modelled.

## 15.2.4 Model details

The specification only models the AF,PF INET address families thus the address family field of the struct sockaddr argument to bind() and those errors specific to other address familes, e.g. UNIX domain sockets, are not modelled here.

In the Posix specification, ENOBUFS may have the additional meaning of "Insufficient resources were available to complete the call". This is more general than the use of ENOBUFS in the model.

The following errors are not modelled:

- EAGAIN is BSD-specific and described in the man page as: "Kernel resources to complete the request are temporarily unavailable". This is not modelled here.
- WSAEINPROGRESS is WinXP-specific and described in the MSDN page as "A blocking Windows Sockets 1.1 call is in progress, or the service provider is still processing a callback function". This is not modelled here.
- EFAULT signifies that the pointers passed as either the address or address\_len arguments were inaccessible. This is an artefact of the C interface to bind() that is excluded by the clean interface used in the model. On WinXP, the equivalent error WSAEFAULT in addition signifies that the name address format used in name may be incorrect or the address family in name does not match that of the socket.
- ENOTDIR, ENAMETOOLONG, ENOENT, ELOOP, EIO (BSD-only), EROFS, EISDIR (BSD-only), ENOMEM, EAFNOT-SUPPORT (Posix-only) and EOPNOTSUPP (Posix-only) are errors specific to other address families and are not modelled here. None apply to WinXP as other address families are not available by default.

## 15.2.5 Summary

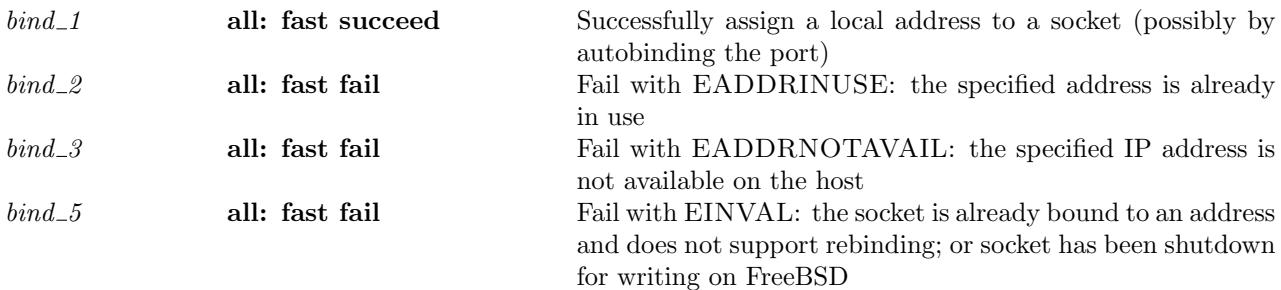

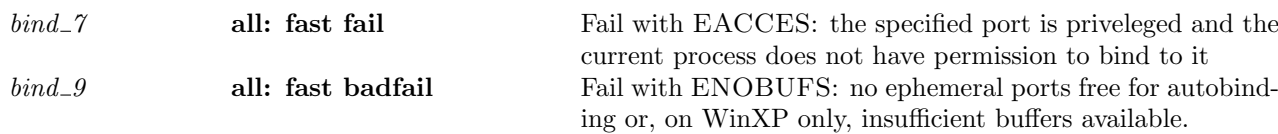

## 15.2.6 Rules

 $bind\_1$  all: fast succeed Successfully assign a local address to a socket (possibly by autobinding the port)

 $h<sub>0</sub>$  $\xrightarrow{tid \cdot \text{bind}(fd, is_1, ps_1)} h$  $h_0 = h' \langle s := ts \oplus (tid \mapsto (\text{Run})_d) ;$  $socks := socks \oplus$  $[(sid, \text{Sock}(\uparrow \text{fid}, sf, *, *, *, , es, cant and more, cantrowore, pr))]$ ]i ∧  $h = h' \stackrel{\frown}{\{} ts := ts \oplus (tid \mapsto (\text{RET}(\text{OK}))).\text{order}$ ;  $socks := socks \oplus$  $[(sid, \text{Sock}(\uparrow \text{fid}, sf, is_1, \uparrow p_1, *, *, es, cantsndmore, cantrowore, pr))];$  $bound := bound \, \wedge$  $fd \in \textbf{dom}(h_0.fds) \wedge$  $fid = h_0.fds[fd] \wedge$  $h_0$ .files[fid] = FILE(FT\_SOCKET(sid), ff) ∧ sid ∉ (dom(socks))  $\wedge$  $(\forall i_1. is_1 = \uparrow i_1 \implies i_1 \in local\_\text{ips}(h_0.ifds)) \land$  $p_1 \in \text{autobind}(ps_1, (\text{proto_of } pr), \text{socks}) \land$ bound = sid ::  $h_0$ .bound  $\wedge$  $(h_0.privs \vee p_1 \notin \text{private}\$ bound port allowed  $pr(h_0.socks \setminus sid)sf h_0.archive$  is  $p_1 \wedge$ (case pr of  $TCP\_PROTO(tcp\_sock) \rightarrow tep\_sock = TCP\_Socket0(CLOSED, cb, *,[], *, [], *, NO\_OOBDATA) \wedge$ (bsd\_arch  $h_0$ .arch  $\implies$  cantsndmore =  $\mathbf{F} \wedge cb \cdot bsd\_cantconnect = \mathbf{F}$ ) ||  $\text{UDP\_PROTO}(udp\_sock) \rightarrow udp\_sock = \text{UDP\_Socket}()$ 

## Description

The call  $\text{bind}(fd, is_1, ps_1)$  is perfomed on the TCP or UDP socket sid referenced by file descriptor fd from a thread tid in the Run state. The socket sid is currently uninitialised, i.e. it has no local or remote address defined  $(*,*,*,*)$ , and it contains an uninitialised TCP or UDP protocol block,  $tcp\_sock$  and  $udp\_sock$  as appropriate for the socket's protocol.

If an IP address is specified in the bind() call, i.e.  $is_1 = \uparrow i_1$ , the call can only succeed if the IP address  $i_1$ is one of those belonging to an interface of host  $h, i_1 \in local_iips(h_0.if ds)$ .

The port  $p_1$  that the socket will be bound to is determined by the auxiliary function autobind that takes as argument the port option  $ps_1$  from the bind() call. If  $ps_1 = \uparrow p$  autobind simply returns the singleton set  $\{p\}$ , constraining the local port binding  $p_1$  by  $p_1 = p$ . Otherwise, autobind returns a set of available ephemeral ports and  $p_1$  is constrained to be a port within the set.

If a port is specified in the bind() call, i.e.  $ps_1 = \uparrow p_1$ , either the port is not a privileged port  $p_1 \notin$ privileged ports or the host (actually, process) must have sufficient privileges  $h_0$  *priv* = **T**.

Not all requested bindings are permissible because other sockets in the system may be bound to the chosen address or to a conflicting address. To check the binding  $is_1$ ,  $\uparrow$   $p_1$  is permitted the auxiliary function bound port allowed is used. bound port allowed is architecture dependent and checks not only the other sockets bound locally to port  $p_1$  on the host, but also the status of the socket flag SO\_REUSEADDR for socket sid and the conflicting sockets. The use of the socket flag SO\_REUSEADDR can permit sockets to share bindings under some circumstances, resolving the binding conflict. See bound port allowed ([p85\)](#page-109-0) for further information.

### $bind\_3$  134

The call proceeds by performing a  $tid \cdot bind(fd, is_1, ps_1)$  transition returning OK() to the calling thread. Socket sid is bound to local address  $(is_1, \uparrow p_1)$  and the host has an updated list of bound sockets bound with socket sid at its head.

#### Model details

The list of bound sockets *bound* is used by the model to determine the order in which sockets are bound. This is required to model ICMP message and UDP datagram delivery on Linux.

#### Variations

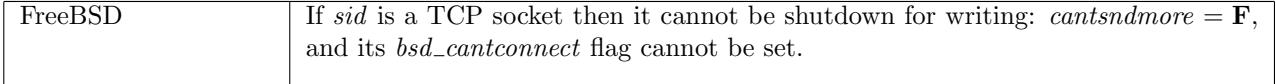

#### $bind\_2$  all: fast fail Fail with EADDRINUSE: the specified address is already in use

 $h \left( ts := ts \oplus (tid \mapsto (\text{Run})_d) \right)$  $\text{tid-bind}(fd, is_1, \uparrow p_1)$ <br>  $h \{ts := ts \oplus (tid \mapsto (\text{RET}(\text{FAIL EADDRINUSE}))_{\text{sched_time}})\}\$ 

 $fd ∈ dom(h.fds) ∧$  $\text{fid} = h.\text{fds}[\text{fd}] \wedge$  $h$ .files[fid] = FILE(FT\_SOCKET(sid), ff) ∧  $sock = (h.socks[sid]) \wedge$  $\neg$ (bound\_port\_allowed sock.pr(h.socks\\sid)sock.sf h.arch is<sub>1</sub> p<sub>1</sub>)  $\land$ (option case T  $(\lambda i_1 \n_i \in localips(h.ifds))$  is  $\vee$  windows arch h.arch)

#### Description

From thread tid, which is in the RUN state, a bind(fd, is<sub>1</sub>,  $\uparrow$  p<sub>1</sub>) call is performed on the socket sock, which is identified by sid and referenced by fd.

If an IP address is specified in the call,  $is_1 = \uparrow i_1$ , then  $i_1$  must be an IP address for one of the host's interfaces. The requested local address binding,  $(is_1, \uparrow p_1)$ , is not available as it is already in use: see bound port allowed ([p85\)](#page-109-0) for details.

The call proceeds by a tid-bind $(fd, is_1, \uparrow p_1)$  transition leaving the thread in state RET(FAIL EADDRINUSE) to return error EADDRINUSE to the caller.

## $bind\_3$  all: fast fail Fail with EADDRNOTAVAIL: the specified IP address is not available on the host

 $h \left( ts := ts \oplus (tid \mapsto (\text{Run})_d) \right)$  $\frac{tid \cdot \text{bind}(fd, \uparrow i_1, ps_1)}{h \cdot (ts := ts \oplus (tid \mapsto (\text{RET}(\text{FAIL EADDRNOTAVAIL}))_{\text{sched_time}})}$ 

 $fd \in \textbf{dom}(h.fds) \wedge$  $fid = h.fds[fd] \wedge$  $h$ .files[fid] = FILE(FT\_SOCKET(sid), ff) ∧  $i_1 \notin \text{local}$  ips(h.ifds)

#### Description

From thread tid, which is in the RUN state, a  $bind(fd, \uparrow i_1, ps_1)$  call is made where fd refers to a socket sid. The IP address,  $i_1$ , to be assigned as part of the socket's local address does not belong to any of the interfaces on the host,  $i_1 \notin \text{local}(\text{ips}(h.ifds))$ , and therefore can not be assigned to the socket.

The call proceeds by a  $tid \cdot \text{bind}(fd, \uparrow \quad i_1, ps_1)$  transition leaving the thread in state RET(FAIL EADDRNOTAVAIL) to return error EADDRNOTAVAIL to the caller.

 $bind\_5$  all: fast fail Fail with EINVAL: the socket is already bound to an address and does not support rebinding; or socket has been shutdown for writing on FreeBSD

 $h \left( ts := ts \oplus (tid \mapsto (\text{Run})_d) \right)$  $\text{tid-bind}(fd, is_1, ps_1)$ <br>  $h \{ts := ts \oplus (tid \mapsto (\text{RET}(\text{FAIL EINVAL}))_{\text{sched_time}})\}$  $fd \in \textbf{dom}(h.fds) \wedge$  $fid = h.fds[fd] \wedge$  $h$ .files[fid] = FILE(FT\_SOCKET(sid), ff) ∧  $h.socks[sid] = sock \wedge$  $(sock.p s_1 \neq * \vee$ (bsd\_arch  $h.$ arch  $\wedge$  sock.pr = TCP\_PROTO(tcp\_sock)  $\wedge$ (sock.cantsndmore ∨  $tcp\_sock.cb.bsd\_cantconnect))$ 

**Description** From thread tid, which is in the RUN state, a  $bind(fd, is_1, ps_1)$  call is made where fd refers to a socket *sock*. The socket already has a local port binding:  $sock.p_{s_1} \neq *,$  and rebinding is not supported. A tid bind( $fd$ ,  $is_1$ ,  $ps_1$ ) transition is made, leaving the thread state RET(FAIL EINVAL).

#### Variations

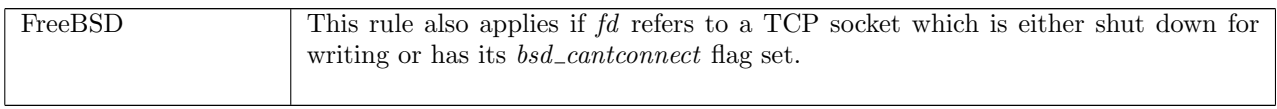

 $bind\_$  all: fast fail Fail with EACCES: the specified port is priveleged and the current process does not have permission to bind to it

 $h \left( ts := ts \oplus (tid \mapsto (\text{Run})_d) \right)$  $\text{tid-bind}(fd, is_1, \uparrow p_1)$ <br>  $h \{ts := ts \oplus (tid \mapsto (\text{RET}(\text{FAIL EACCES}))_{\text{sched_time}})\}\$ 

 $fd ∈ dom(h.fds) ∧$  $\text{fid} = h.\text{fds}[\text{fd}] \wedge$  $h.files[fd] = \text{FILE}(\text{FT\_SOCKET}(sid), ff) \wedge$  $(\neg h \text{. } \text{privs} \land p_1 \in \text{ } \text{privileged\_ports})$ 

#### Description

From thread tid, which is in the RUN state, a bind( $fd$ , is<sub>1</sub>,  $\uparrow$  p<sub>1</sub>) call is made where fd refers to a socket sid. The port specified in the bind call,  $p_1$ , lies in the host's range of privileged ports,  $p_1 \in \text{privileged\_ports}$ , and the current host (actually, process) does not have sufficient permissions to bind to it:  $\neg h.privs$ .

The call proceeds by a  $tid \cdot bind(fd, is_1, \uparrow p_1)$  transition leaving the thread in state RET(FAIL EACCES) to return the access violation error EACCES to the caller.

 $bind\_9$  all: fast badfail Fail with ENOBUFS: no ephemeral ports free for autobinding or, on WinXP only, insufficient buffers available.

 $h \left( ts := ts \oplus (tid \mapsto (\text{Run})_d) \right)$  $\text{tid-bind}(fd, is_1, ps_1)$ <br>  $h \{ts := ts \oplus (tid \mapsto (\text{RET}(\text{FAIL ENOBUFS}))_{\text{sched_time}})\}$ 

 $fd \in \textbf{dom}(h.fds) \wedge$  $\text{fid} = h.\text{fds}[\text{fd}] \wedge$ 

 $h$ .files[fid] = FILE(FT\_SOCKET(sid), ff)  $\wedge$  $ps_1 = * \wedge$  $((\text{autom}(ps_1, (\text{proto_of}(h.socks[sid]).pr), h.socks) = \emptyset) \vee$ windows\_arch  $h.archive$ .

#### Description

From thread tid, which is in the RUN state, a  $bind(fd, is_1, ps_1)$  call is made where fd refers to a socket sid. A port is not specifed in the bind call, i.e.  $ps_1 = *,$  and calling autobind returns the Ø set rather than a set of free ephemeral ports that the socket could choose from. This occurs only when there are no remaining ephemeral ports available for autobinding.

The call proceeds by a  $tid \cdot \text{bind}(fd, is_1, ps_1)$  transition leaving the thread state RET(FAIL ENOBUFS) to return the out of resources error ENOBUFS to the caller.

#### Model details

Posix reports ENOBUFS to signify that "Insufficient resources were available to complete the call". This is not modelled here.

## Variations

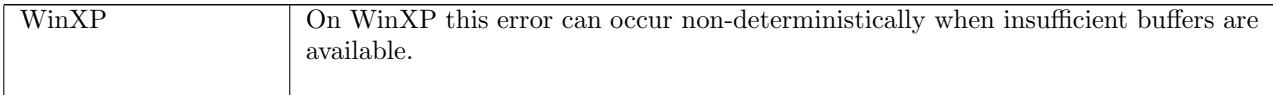

## 15.3 close() (TCP and UDP)

### $close: fd \rightarrow unit$

A call close(fd) closes file descriptor fd so that it no longer refers to a file description and associated socket. The closed file descriptor is made available for reuse by the process. If the file descriptor is the last file descriptor referencing a file description the file description itself is deleted and the underlying socket is closed. If the socket is a UDP socket it is removed.

It is important to note the distinction drawn above: only closing the last file descriptor of a socket has an effect on the state of the file description and socket.

The following behaviour may occur when closing the last file descriptor of a TCP socket:

- A TCP socket may have the SO LINGER option set which specifies a maximum duration in seconds that a close(fd) call is permitted to block.
	- In the normal case the SO LINGER option is not set, the close call returns immediately and asynchronously sends any remaining data and gracefully closes the connection.
	- If SO LINGER is set to a non-zero duration, the close(fd) call will block while the TCP implementation attempts to successfully send any remaining data in the socket's send buffer and gracefully close the connection. If the sending of remaining data and the graceful close are successful within the set duration, close(fd) returns successfully, otherwise the linger timer expires, close(fd) returns an error EAGAIN, and the close operation continues asychronously, attempting to send the remaining data.
	- The SO LINGER option may be set to zero to indicate that close(fd) should be abortive. A call to close(fd) tears down the connection by emitting a reset segment to the remote end (abandoning any data remaining in the socket's send queue) and returns successfully without blocking.
- If close(fd) is called on a TCP socket in a pre-established state the file description and socket are simply closed and removed, regardless of how SO<sub>-</sub>LINGER is set, except on Linux platforms where SYN RECEIVED is dealt with as an established state for the purposes of close(fd).
- Calling close(fd) on a listening TCP socket closes and removes the socket and aborts each of the connections on the socket's pending and completed connection queues.

## 15.3.1 Errors

A call to close() can fail with the errors below, in which case the corresponding exception is raised:

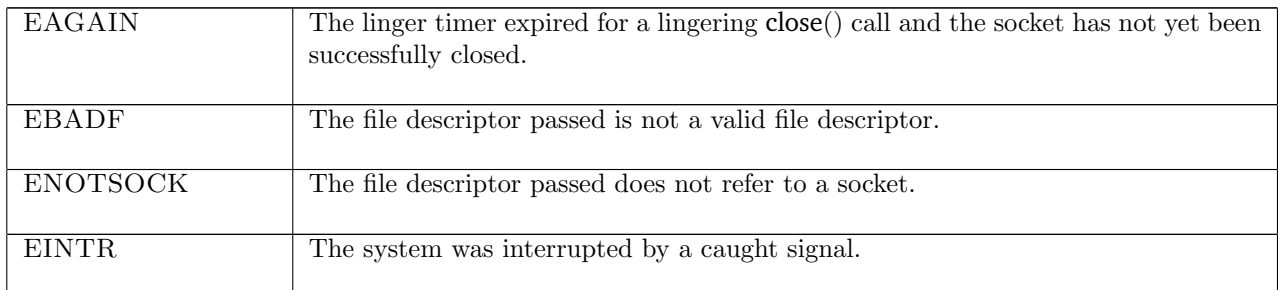

## 15.3.2 Common cases

A TCP socket is created and connected to a peer; other socket calls are made, most likely send() and recv(), but the SO LINGER option is not set. close() is then called and the connection is gracefully closed:  $socket\_1$ ;  $\ldots$ ;  $close\_2$ 

A UDP socket is created and socket calls are made on it, mostly send() and recv() calls; the socket is then closed:  $socket\_1; \ldots; close\_10$ 

## 15.3.3 API

```
Posix: int close(int fildes);
FreeBSD: int close(int d);
Linux: int close(int fd);
WinXP: int closesocket(SOCKET s);
```
In the Posix interface:

- fildes is the file descriptor to close, corresponding to the fd argument of the model close().
- the returned int is either 0 to indicate success or -1 to indicate an error, in which case the error code is in errno. On WinXP an error is indicated by a return value of SOCKET\_ERROR, not -1, with the actual error code available through a call to WSAGetLastError().

The FreeBSD, Linux and WinXP interfaces are similar modulo argument renaming, except where noted above.

## 15.3.4 Model details

The following errors are not modelled:

- In Posix and on FreeBSD and Linux, EIO means an I/O error occurred while reading from or writing to the file system. Since we model only sockets, not file systems, we do not model this error.
- On FreeBSD, ENOSPC means the underlying object did not fit, cached data was lost.
- WSAEINPROGRESS is WinXP-specific and described in the MSDN page as "A blocking Windows Sockets 1.1 call is in progress, or the service provider is still processing a callback function". This is not modelled here.

## 15.3.5 Summary

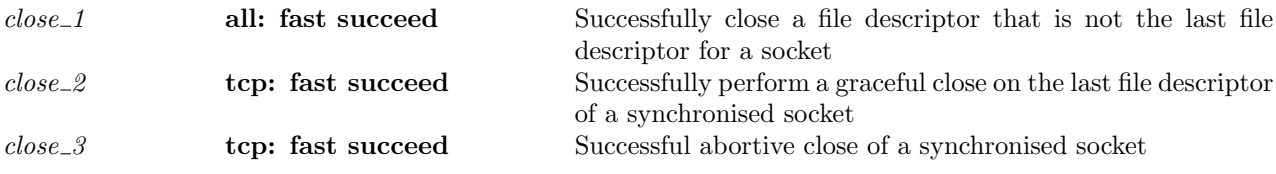

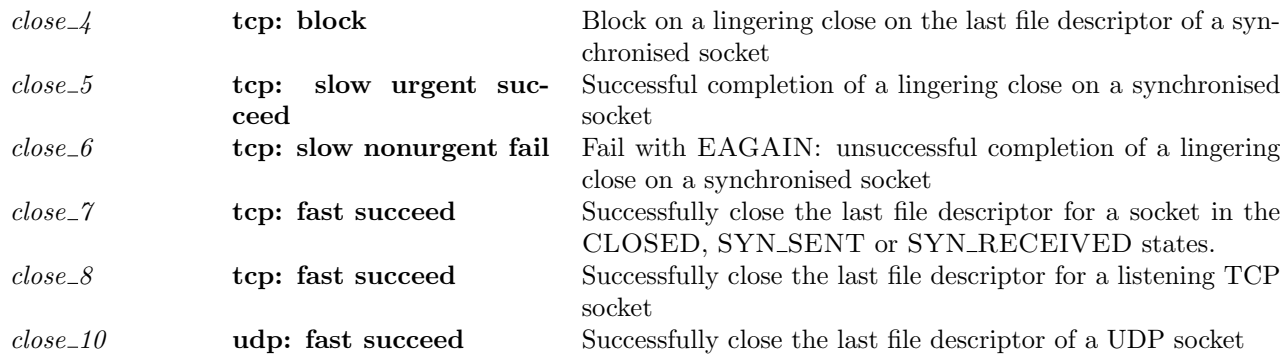

## 15.3.6 Rules

f

close<sub>-1</sub> all: fast succeed Successfully close a file descriptor that is not the last file descriptor for a socket

 $h \left( ts := ts \oplus (tid \mapsto (\text{Run})_d) ; \right)$  $fds := fds$  $\text{tid:close}(fd)$ <br>  $h \text{ (ts := } ts \oplus (tid \mapsto (\text{RET}(\text{OK})))_{\text{sched_time}});$  $fds := fds'$ 

*fd* ∈ **dom**(*fds*)  $\land$  $fid = fds[fd] \wedge$ fid\_ref\_count( $fds, fid$ ) > 1  $\wedge$  $fds' = fds \setminus fd$ 

## Description

 $\mathsf{I}$ 

A close( $fd$ ) call is performed where  $fd$  refers to either a TCP or UDP socket. At least two file descriptors refer to file description fid, fid\_ref\_count(fds, fid) > 1, of which one is fd, fid = fds[fd].

The close(fd) call proceeds by a tid-close(fd) transition leaving the host in the successful return state  $\text{RET}(\text{OK}$ ). In the final host state, the mapping of file descriptor fd to file descriptor index fid is removed from the file descriptors finite map  $fds' = fds \setminus fd$ , effectively reducing the reference count of the file description by one. The close() call does not alter the socket's state as other file descriptors still refer to the socket through file description fid.

 $close_2$  tcp: fast succeed Successfully perform a graceful close on the last file descriptor of a synchronised socket

```
h \left( ts := ts \oplus (tid \mapsto (\text{Run})_d) ; \right)fds := fds;files := files \oplus[(\text{fid}, \text{FILE}(\text{FT\_Sockets}(sid), ff))];socks := socks \oplus[(sid, \text{Sock}(\uparrow \text{fid}, \text{sf}, \uparrow i_1, \uparrow p_1, \uparrow i_2, \uparrow p_2, \text{es}, \text{cantsndmore}, \text{cantrcvmore},TCP\_Socket(st, cb, *, sndq, sndurp, revq, revurp, iobc))]]
tid \cdot close(fd)h \text{ } (ts := ts \oplus (tid \mapsto (\text{RET}(\text{OK})))._{\text{schedule}});fds := fds';files := files \setminus \text{fd};socks := socks \oplus[(sid, \text{Sock}(*, sf, \uparrow i_1, \uparrow p_1, \uparrow i_2, \uparrow p_2, es, \mathbf{T}, \mathbf{T},TCP\_Socket(st, cb, *, \textit{sndq}, \textit{salary}, [], \textit{rcvurp}, \textit{iobc}))]]
```
## $(st \in \{\texttt{ESTABLISHED}; \texttt{FIN\_WAIT\_1}; \texttt{CLOSING}; \texttt{FIN\_WAIT\_2};$ TIME WAIT; CLOSE WAIT;LAST ACK} ∨

 $close\_3$  139

 $st = \text{SYN\_RECEIVED} \wedge \text{linux\_arch } h \cdot \text{arch} \wedge$  $(sf.t(SOLINGER) = \infty \vee$  $ff.b(O_NONBLOCK) = T \wedge sf.t(SOLINGER) \neq 0 \wedge \neg \text{linux-arch } h.archive$  $fd \in \textbf{dom}(fds) \wedge$  $fid = fds[fd] \wedge$ fid\_ref\_count( $fds, fid$ ) = 1  $\wedge$  $fds' = fds \backslash \{d \wedge$  $\text{fid} \notin (\text{dom}(\text{files}))$ 

#### Description

A close( $fd$ ) call is performed on the TCP socket sid referenced by file descriptor  $fd$  which is the only file descriptor referencing the socket's file description: fid\_ref\_count( $\text{fds}, \text{fd}$ ) = 1. The TCP socket sid is in a synchronised state, i.e. a state > ESTABLISHED, or on Linux it may be in the SYN\_RECEIVED state.

In the common case the socket's linger option is not set,  $sf.t(SOLINGER) = \infty$ , and regardless of whether the socket is in non-blocking mode or not, i.e.  $ff.b(O_NONBLOCK)$  is unconstrained, the call to close() proceeds successfully without blocking.

On all platforms except for Linux, if the socket is in non-blocking mode  $ff.b(O_NONBLOCK) = T$  the linger option may be set with a positive duration:  $sf.t(SOLINGER) \neq 0$ . In this case the option is ignored giving precedence to the socket's non-blocking semantics. The close() call succeeds without blocking.

The close(fd) call proceeds by a tid-close(fd) transition leaving the host in the successful return state RET(OK()). The final socket is marked as unable to send and receive further data, cantsndmore =  $\mathbf{T} \wedge$  $cantrcumore = T$ , eventually causing TCP to transmit all remaining data in the socket's send queue and perform a graceful close.

In the final host state, the mapping of file descriptor  $fd$  to file descriptor index  $fd$  is removed from the file descriptors finite map  $fds' = fds \backslash fd$  and the file description entry fid is removed from the finite map of file descriptors files\\fid. The socket entry itself,  $(sid, \text{Sock}(\uparrow fd, \dots))$  is not destroyed at this point; it remains until the TCP connection has been successfully closed.

## Variations

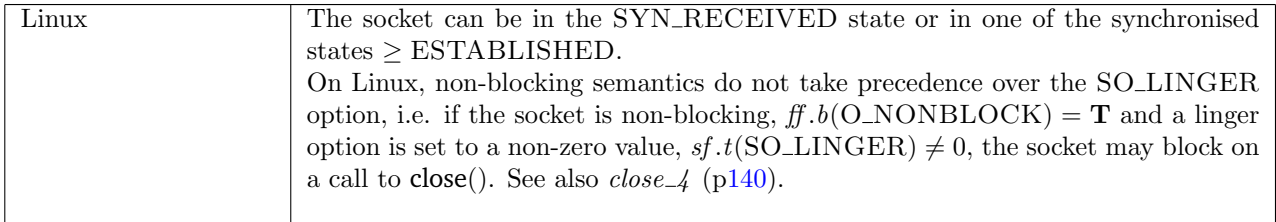

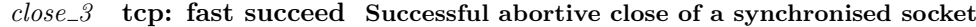

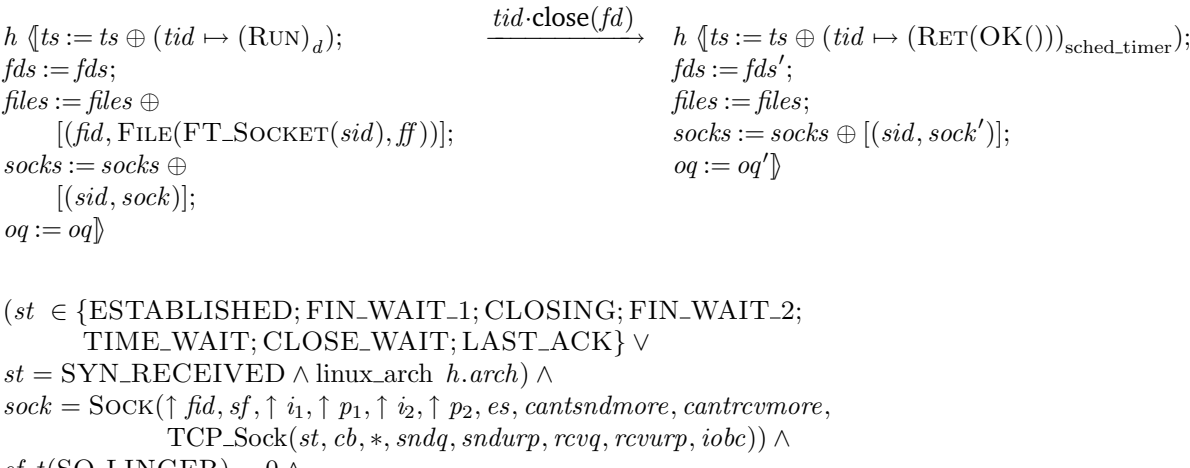

sf.t(SO\_LINGER) = 0 ∧ *fd* ∈ **dom**(*fds*)  $\land$ 

 $close_4$  140

 $\text{fid} = \text{fds}[\text{fd}] \wedge$ fid\_ref\_count $(fds, fd) = 1 \wedge$  $fds' = fds \backslash \mathcal{d} \wedge$  $\text{fid} \notin (\text{dom}(\text{files})) \wedge$ sid ∉ **dom**(socks)  $\land$  $sock' = (tep\_close \ h.arch \ sock) \langle fid := *\rangle \wedge$  $seg \in \text{make\_rst\_segment\_from\_cb}$   $cb(i_1, i_2, p_1, p_2) \wedge$ enqueue and ignore fail h.arch h.rttab h.ifds [TCP seg]oq oq'

#### Description

A close( $fd$ ) call is performed on the TCP socket sid referenced by file descriptor  $fd$  which is the only file descriptor referencing the socket's file description: fid\_ref\_count( $fds$ ,  $fd$ ) = 1. The TCP socket sid is in a synchronised state, i.e. a state  $\geq$  ESTABLISHED, except on Linux platforms where it may be in the SYN\_RECEIVED state.

The socket's linger option is set to a duration of zero,  $s f.t(SOLINGER) = 0$ , to signify that an abortive closure of socket sid is required.

The close(fd) call proceeds by a tid-close(fd) transition leaving the host in the successful return state  $RET(OK))$ . A reset segment seg is constructed from the socket's control block cb and address quad  $(i_1, i_2, p_1, p_2)$  and is appended to the host's output queue, og, by the function enqueue and ignore fail ([p118\)](#page-141-0), to create new output queue  $oq'$ . The enqueue and ignore fail function always succeeds; if it is not possible to add the reset segment seq to the output queue the corresponding error code is ignored and the reset segment is not queued for transmission.

The mapping of file descriptor fd to index fid is removed from the file descriptors finite map  $fds' = fds \setminus fd$ and the file description entry indexed by  $fd$  is removed from the finite map of file descriptions. The socket is put in the CLOSED state, shutdown for reading and writing, has its control block reset, and its send and receive queues emptied; this is done by the auxiliary function tcp close ([p121\)](#page-145-0). Additionally, its file description field is cleared.

## <span id="page-164-0"></span>Variations

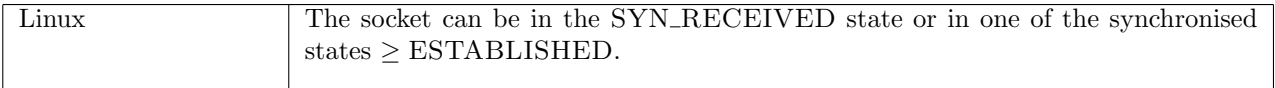

 $close_{\perp}$  tcp: block Block on a lingering close on the last file descriptor of a synchronised socket

```
h \left( ts := ts \oplus (tid \mapsto (\text{Run})_d) ; \right)fds := fds;files := files \oplus[(\text{fid}, \text{FILE}(\text{FT\_SOCKET}(\text{sid}), \text{ff}))];socks := socks \oplus[(sid, \text{Sock}(\uparrow \text{fid}, sf, \uparrow i_1, \uparrow p_1, \uparrow i_2, \uparrow p_2, es, cantsndmore, cantrewore,\text{TCP\_Sock}(st, cb, *, sndg, sndurp, rcvq, rcvurp, iobc))]
tid \cdot close(fd)h \left( ts := ts \oplus (tid \mapsto (\text{CLOSE2}(sid))_{\text{slow\_timer}(sf.t(SOLLINGER))}); \right)fds := fds';files := files;socks := socks \oplus[(sid, \text{SOCK}(*, sf, \uparrow i_1, \uparrow p_1, \uparrow i_2, \uparrow p_2, es, \mathbf{T}, \mathbf{T},TCP_Sock(st, cb, *, sndq, sndurp, [], rcvurp, iobe))]
```

```
(st \in \{\texttt{ESTABLISHED}; \texttt{FIN\_WAIT\_1}; \texttt{CLOSING}; \texttt{FIN\_WAIT\_2};TIME WAIT; CLOSE WAIT;LAST ACK} ∨
st = \text{SYN\_RECEIVED} \wedge \text{linux\_arch } h \cdot \text{arch} \wedgesf.t(SO_LINGER) ∉ \{0;\infty\} ∧
```
 $(f.f.b(O_NONBLOCK) = \mathbf{F} \vee (ff.b(O_NONBLOCK)) = \mathbf{T} \wedge \text{linux}$  arch  $(h.arch) \wedge \mathbf{F}$ *fd* ∈ **dom**(*fds*)  $\land$  $fid = fds[fd] \wedge$ fid\_ref\_count( $fds, fid$ ) = 1  $\wedge$  $fds' = fds \backslash \mathcal{d} \wedge$  $\text{fid} \notin (\text{dom}(\text{files}))$ 

## Description

A close( $fd$ ) call is performed on the TCP socket sid referenced by file descriptor  $fd$  which is the only file descriptor referencing the socket's file description: fid ref count $(fds, fd) = 1$ . The TCP socket sid has a blocking mode of operation,  $ff.b(O_NONBLOCK) = F$ , and is in a synchronised state, i.e. a state  $\geq$ ESTABLISHED.

On Linux, the socket is also permitted to be in the SYN RECEIVED state and it may have non-blocking semantics  $ff.b(O_NONBLOCK) = T$ , because the linger option takes precedence over non-blocking semantics.

The socket's linger option is set to a positive duration and is neither zero (which signifies an immediate abortive close of the socket) nor infinity (which signifies that the linger option has not been set),  $sf.t(SOLINGER) \notin \{0, \infty\}$ . The close call blocks for a maximum duration that is the linger option duration in seconds, during which time TCP attempts to send all remaining data in the socket's send buffer and gracefully close the connection.

The close(fd) call proceeds by a tid-close(fd) transition leaving the host in the blocked state CLOSE2(sid). The socket is marked as unable to send and receive further data, cantsndmore =  $\mathbf{T} \wedge$  cantrcumore =  $\mathbf{T}$ ; this eventually causes TCP to send all remaining data in the socket's send queue and perform a graceful close.

In the final host state, the mapping of file descriptor  $fd$  to file descriptor index  $fd$  is removed from the file descriptors finite map  $fds' = fds \setminus fd$  and file description entry fid is removed from the finite map of file descriptors. The socket entry itself,  $(sid, \text{Sock}(\uparrow \text{fd}, \dots))$ , is not destroyed at this point; it remains until the TCP socket has been successfully closed by future asychronous events.

## Variations

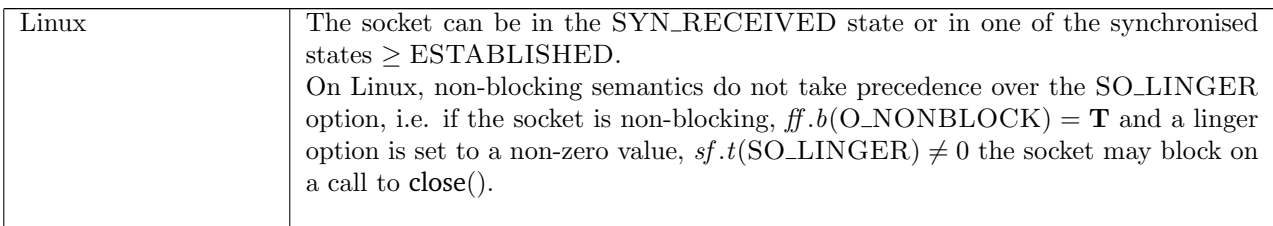

## close 5 tcp: slow urgent succeed Successful completion of a lingering close on a synchronised socket

$$
h \langle ts := ts \oplus (tid \mapsto (\text{CLOSE2}(sid))_d);
$$
  
\n
$$
socks := socks \oplus
$$
  
\n
$$
[(sid, \text{Sock}(*, sf, \uparrow i_1, \uparrow p_1, \uparrow i_2, \uparrow p_2, es, \mathbf{T}, \mathbf{T}, \text{T})]
$$
  
\n
$$
\text{TCP-Sock}(st, cb, *, [\,], salary, [\,], review, iobe)))]
$$
\n
$$
\stackrel{\mathcal{T}}{\longrightarrow} h \langle ts := ts \oplus (tid \mapsto (\text{RET}(\text{OK})))_{\text{sched\_timer}});
$$
  
\n
$$
socks := socks \oplus
$$
  
\n
$$
[(sid, \text{Sock}(*, sf, \uparrow i_1, \uparrow p_1, \uparrow i_2, \uparrow p_2, es, \mathbf{T}, \mathbf{T}, \text{T})]
$$
  
\n
$$
\text{TCP-Sock}(st, cb, *, [\,], salary, [\,], review, iobe))]]
$$

 $st \in \{TIME\_WAIT; CLOSED; FIN\_WAIT\_2\}$ 

## Description

A previous call to close() with the linger option set on the socket blocked leaving thread tid in the CLOSE2(sid) state. The socket sid has successfully transmitted all the data in its send queue, sndq =  $[$ , and has completed a graceful close of the connection:  $st \in \{TIME\_WAIT; CLOSED; FIN\_WAIT_2\}.$ 

The rule proceeds via a  $\tau$  transition leaving thread tid in the RET(OK()) state to return successfully from the blocked close() call. The socket remains in a closed state.

Note that the asychronous sending of any remaining data in the send queue and graceful closing of the connection is handled by other rules. This rule applies once these events have reached a successful conclusion.

 $close_0$  tcp: slow nonurgent fail Fail with EAGAIN: unsuccessful completion of a lingering close on a synchronised socket

 $h \left( ts := ts \oplus (tid \mapsto (\text{CLOSE2}(sid))_d) ; \right)$  $socks := socks \oplus [(sid, sock)]$  $\mathbb{D}$  $\overline{\phantom{a}}$  h  $\langle ts := ts \oplus (tid \mapsto (\text{RET}(\text{FAIL EAGAIN}))_{\text{sched_time}})$ ;  $socks := socks \oplus [(sid, sock)]$  $] \!\!\!\;\rangle$ 

 $\textit{sock} = \text{Sock}(*, sf, \uparrow i_1, \uparrow p_1, \uparrow i_2, \uparrow p_2, \textit{es}, \mathbf{T}, \mathbf{T},$ TCP\_Sock $(st, cb, *, sndq, sndurp, []$ , rcvurp,  $iobe)$ ) ∧ timer\_expires  $d \wedge$  $st \notin \{TIME\_WAIT; CLOSED\}$ 

#### Description

L

A previous call to close() with the linger option set on the socket blocked, leaving thread tid in the  $C\textsc{Loss2}(sid)$  state. The linger timer has expired, timer expires d, before the socket has been successfully closed:  $st \notin \{\text{TIME\_WAIT}; \text{CLOSED}\}.$ 

The rule proceeds via a  $\tau$  transition leaving thread tid in the RET(FAIL EAGAIN) state to return error EAGAIN from the blocked close() call. The socket remains in a synchronised state and is not destroyed until the socket has been successfully closed by future asychronous events.

The asychronous transmission of any remaining data in the send queue and the graceful closing of the connection is handled by other rules. This rule is only predicated on the unsuccessfulness of these operations, i.e. st  $\notin \{\text{TIME-WAIT}; \text{CLOSED}\}\$ . When the linger timer expires the socket could be (a) still attempting to successfully transmit the data in the send queue, or (b) be someway through the graceful close operation. The exact state of the socket is not important here, explaining the relatively unconstrained socket state in the rule.

close\_7 tcp: fast succeed Successfully close the last file descriptor for a socket in the CLOSED, SYN\_SENT or SYN\_RECEIVED states.

 $h \left( ts := ts \oplus (tid \mapsto (\text{Run})_d) ; \right)$  $fds := fds;$  $files := files \oplus [(fid, FILE(FT\_SOCKET(sid), ff))];$  $socks := socks \oplus [(sid, sock)]\}$  $tid \cdot close(fd)$  $h \langle ts := ts \oplus (tid \mapsto (\text{RET}(\text{OK})))_{\text{sched_time}});$  $fds := fds';$  $files := files;$  $\mathit{socks} := \mathit{socks}$ 

 $(tcp\_sock.st \in \{CLOSED; SYN\_SENT\}$  ∨  $tep\_sock.st = \text{SYN\_RECEIVED} \land \neg \text{linux\_arch } h \cdot arch) \land$  $TCP\_PROTO(tcp\_sock) = sock_pr \wedge$  $\text{fid} \notin (\text{dom}(\text{files})) \wedge$ sid ∉ (**dom**(socks))  $\wedge$ *fd* ∈ **dom**(*fds*)  $\land$  $\text{fid} = \text{fds}[\text{fd}] \wedge$ fid\_ref\_count( $fds, ftd$ ) = 1  $\wedge$ 

 $fds' = fds \backslash \overline{fd}$ 

#### Description

A close( $fd$ ) call is performed on the TCP socket sock, identified by sid and referenced by file descriptor  $fd$ which is the only file descriptor referencing the socket's file description: fid\_ref\_count( $fds, fd$ ) = 1. The TCP socket sock is not in a synchronised state:  $st \in \{CLOSED; SYN\_SENT\}.$ 

The close(fd) call proceeds by a tid-close(fd) transition leaving the host in the successful return state  $\operatorname{RET}(\operatorname{OK})).$ 

The mapping of file descriptor  $fd$  to file descriptor index  $fd$  is removed from the host's finite map of file descriptors; the file description entry for fid is removed from the host's finite map of file descriptors; and the socket entry  $(side, sock)$  is removed from the host's finite map of sockets.

## Variations

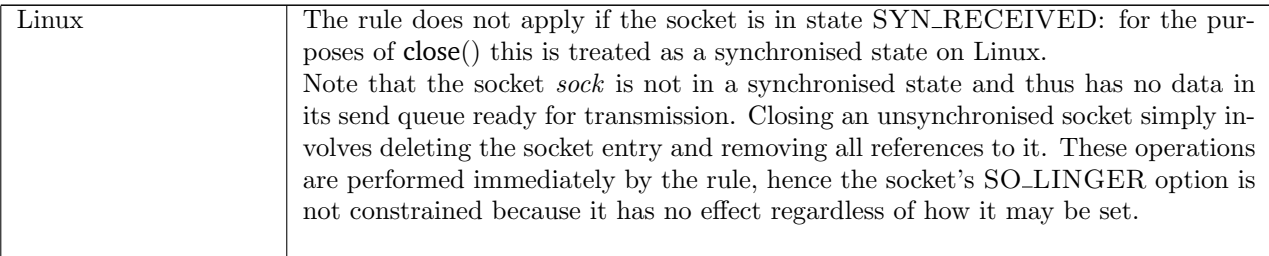

 $close_8$  tcp: fast succeed Successfully close the last file descriptor for a listening TCP socket

$$
h \langle ts := ts \oplus (tid \mapsto (\text{RUN})_d);
$$
\n
$$
fds := fds;
$$
\n
$$
fles := files \oplus [(fd, \text{FILE}(\text{FT\_SOCKET}(sid), ff))];
$$
\n
$$
socks := socks \oplus [(sid, sock)];
$$
\n
$$
\text{listen} := \text{listen};
$$
\n
$$
oq := oq
$$
\n
$$
\frac{tid \cdot \text{close}(fd)}{ds := fd} \quad h \langle ts := ts \oplus (tid \mapsto (\text{RET}(\text{OK})))_{\text{sched_time}});
$$
\n
$$
fds := fds';
$$
\n
$$
fles := files;
$$
\n
$$
socks := socks';
$$
\n
$$
\text{listen} := listen';
$$
\n
$$
oq := oq' \rangle
$$

 $sock = \text{Sock}(\uparrow \text{fid}, \text{sf}, \text{is}_1, \uparrow p_1, \text{*}, \text{*}, \text{es}, \text{cantsndmore}, \text{cantrcumore},$ TCP\_Sock(LISTEN, cb, ↑ lis, sndq, sndurp, rcvq, rcvurp, iobc))  $\wedge$ *fd* ∈ **dom**(*fds*)  $\land$  $fid = fds[fd] \wedge$ fid\_ref\_count( $fds, ftd$ ) = 1  $\wedge$ *fid* ∉ (**dom**(*files*)) ∧ sid ∉ (dom(socks))  $\wedge$ 

(\* cantrcvmore/cantsndmore unconstrained under BSD, as may have previously called shutdown \*) (\* MS: this is more of an assertion than a condition, so we could get away without it \*) (bsd\_arch  $h.\text{arch} \vee (\text{cantsondmore} = \mathbf{F} \wedge \text{cantrowone} = \mathbf{F})) \wedge$ 

(\* BSD and Linux do not send RSTs to sockets on  $lis.q_0.$  \*)  $socks\_to\_rst = \{(sock', top\_sock') | \exists sid'.sid' \in lis.q \land$ 

> $sock' = socks[sid'] \wedge$  $TCP\_PROTO(tcp\_sock') = sock'.pr \wedge$

## $\textit{tcp\_sock'.st} \notin \{\text{CLOSED}; \text{LISTEN}; \text{SYN\_SENT}\}\}\$

```
socks\_to\_rst\_list \in \text{ORDERINGS} \; socks\_to\_rst \land
```

```
card socks_to_rst = length segs \wedge
```

```
(let make\_rst\_seg = \lambda (sock', top\_sock').
```
 $\mathbf{m}\text{ake\_rst\_segment\_from\_cb} \text{ } \text{top\_sock}'.\text{cb}(\textbf{the} \text{ } \text{sock}'.\text{is}_1, \textbf{the} \text{ } \text{sock}'.\text{is}_2, \textbf{the} \text{ } \text{sock}'.\text{ps}_1, \textbf{the} \text{ } \text{sock}'.\text{ps}_2)$ in

every  $\mathbf{I}(\mathbf{map2}(\lambda s' \text{ seg}'.\text{seg}' \in \text{make\_rst\_seg s'})$ socks\_to\_rst\_list segs))  $\wedge$ 

(\* Note this is a clear example of where fuzzy timing is needed: should these really all have exactly the same time always? \*)

enqueue each and ignore fail h.arch h.rttab h.ifds(map TCP segs)oq oq'  $\land$ 

 $fds' = fds \backslash \mathcal{d} \wedge$  $\textit{listen}' = \textbf{filter}(\lambda \textit{sid}'.\textit{sid}' \neq \textit{sid})$ listen ∧  $socks' = \left. socks \right|_{\{sid'\mid sid'\notin lis.q_0@lis.q\}}$ 

#### Description

A close( $fd$ ) call is performed on the TCP socket sock referenced by file descriptor  $fd$  which is the only file descriptor referencing the socket's file description fid, fid ref count(fds, fid) = 1. Socket sock is locally bound to port  $p_1$  and one or more local IP addresses  $is_1$ , and is in the LISTEN state.

The listening socket sock may have ESTABLISHED incoming connections on its connection queue  $lis, q$ and incomplete incoming connection attempts on queue  $lis.q_0$ . Each connection, regardless of whether it is complete or not, is represented by a **socket** entry in h.socks and its corresponding index sid is on the respective queue. These connections have not been accepted by any thread through a call to accept() and are dropped on the closure of socket sock.

A set of reset seqments  $rsts\_to\_qo$  is created using the auxiliary function make rst segment from cb ([p109\)](#page-130-0) for each of the sockets referenced by both queues. This is performed by looking up each socket  $sock$ for every sid<sup>'</sup> in the concatentation of both queues, lis.q<sub>0</sub>  $\overline{Q}$  lis.q, and extracting their address quads  $(sock'.is_1, sock'.is_2, sock'.ps_1, sock'.ps_2)$  and control blocks cb for use by make\_rst\_segment\_from\_cb.

The set of reset segments  $rsts_to_qo$  is constrained to a list, segs, and queued by the auxiliary function enqueue each and ignore fail on the hosts output queue  $h.$  The enqueue each and ignore fail function always succeeds; if it is not possible to add any of the reset segments segs to the output queue  $h.og$ , the corresponding error codes are ignored and the reset segments in error are ultimately not queued for transmission. This is sensible behaviour as the sockets for these connections are about to be deleted: if a reset segment does not successfully abort the remote end of the connection, perhaps because it could not be transmitted in the first place, any future incoming segments should not match any other socket in the system and will be dropped.

The close(fd) call proceeds by a tid-close(fd) transition leaving the host in the successful return state  $RET(OK))$ .

In the final host state, the mapping of file descriptor  $fd$  to file descriptor index  $fd$  is removed from the file descriptors finite map  $fds' = fds \setminus fd$  and file description entry fid is removed from the finite map of file descriptors h.files. The socket entry sock is removed from the hosts finite map of sockets h.socks and the socket's sid value is removed from the host's list of listening sockets h.listen by listen' = filter( $\lambda sid'.sid' \neq$ sid)listen. Finally, all the sockets in h.socks that were referenced on one of the queues lis. $q_0$  and lis.q, are removed by  $socks' = \frac{socks|_{sid'|sid'} \notin lis.q_0@lis.q}$  as they were not accepted by any thread before socket sock was closed.

#### Model details

The local IP address option  $is<sub>1</sub>$  of the socket sock is not constrained in this rule. Instead it is constrained by other rules for bind() and listen() prior to the socket entering the LISTEN state.

## $close\_10$  udp: fast succeed Successfully close the last file descriptor of a UDP socket

 $h \left( ts := ts \oplus (tid \mapsto (\text{Run})_d) ; \right)$  $fds := fds$ ;  $files := files \oplus [(fid, FILE(FT\_SOCKET(sid), ff))];$  $socks := socks \oplus$  $[(sid, \text{Sock}(\uparrow \textit{fid}, \textit{sf}, \textit{is}_1, \textit{ps}_1, \textit{is}_2, \textit{ps}_2, \textit{es}, \textit{cantschmore}, \textit{cantrcumore},$  $UDP\_PROTO(udp))$ ]  $tid \cdot close(fd)$  $h \left( ts := ts \oplus (tid \mapsto (RET(OK)))_{\text{sched\_timer}} \right);$  $fds := fds';$  $files := files;$  $\mathit{socks} := \mathit{socks}$ *fd* ∈ **dom**(*fds*)  $\land$  $fd = fds[fd] \wedge$ fid\_ref\_count(fds, fid) =  $1 \wedge$  $fds' = fds \backslash \overline{d} \wedge$ *fid* ∉ (**dom**(*files*)) ∧

#### Description

 $sid \notin (dom(socks))$ 

Consider a UDP socket sid, referenced by  $fd$ , with a file description record indexed by  $fd$ .  $fd$  is the only open file descriptor referring to the file description record indexed by  $fd$ , fid ref count( $fds$ ,  $fd$ ) = 1. From thread *tid*, which is in the RUN state, a  $\text{close}(fd)$  call is made and succeeds.

A tid-close(fd) transition is made, leaving the thread state  $\text{RET}(\text{OK}))$ . The socket sid is removed from the host's finite map of sockets  $socks\oplus \ldots$ , the file description record indexed by  $fd$  is removed from the host's finite map of file descriptions  $files \oplus \ldots$ , and  $fd$  is removed from the host's finite map of file descriptors  $fds' = fds \backslash \overline{d}.$ 

## 15.4 connect() (TCP and UDP)

connect : fd  $*$  ip  $*$  port option  $\rightarrow$  unit

A call to connect(fd, ip, port) attempts to connect a TCP socket to a peer, or to set the peer address of a UDP socket. Here fd is a file descriptor referring to a socket, ip is the peer IP address to connect to, and port is the peer port.

If fd refers to a TCP socket then TCP's connection establishment protocol, often called the three-way handshake, will be used to connect the socket to the peer specified by (ip, port). A peer port must be specified: port cannot be set to ∗. There must be a listening TCP socket at the peer address, otherwise the connection attempt will fail with an ECONNRESET or ECONNREFUSED error. The local socket must be in the CLOSED state: attempts to connect() to a peer when already synchronised with another peer will fail. To start the connection establishment attempt, a SYN segment will be constructed, specifying the initial sequeunce number and window size for the connection, and possibly the maximum segment size, window scaling, and timestamping. The segment is then enqueued on the host's out-queue; if this fails then the connect() call fails, otherwise connection establishment proceeds.

If the socket is a blocking one (the O\_NONBLOCK flag for fd is not set), then the call will block until the connection is established, or a timeout expires in which case the error ETIMEDOUT is returned.

If the socket is non-blocking (the  $O_NONBLOCK$  flag is set for fd), then the connect() call will fail with an EINPROGRESS error (or EALREADY on WinXP), and connection establishment will proceed asynchronously.

Calling connect() again will indicate the current status of the connection establishment in the returned error: it will fail with EALREADY if the connection has not been established, EISCONN once the connection has been established, or if the connection establishment failed, an error describing why. Alternatively,  $pselect([ , [fd], [ ],*_])$  can be used; it will return when fd is ready for writing which will be when connection establishment is complete, either successfully or not. On Linux, unsetting the O\_NONBLOCK flag for fd and then calling connect() will block until the connection is established or fails; for WinXP the call will fail with EALREADY and the connection establishment will be performed asynchronously still; for FreeBSD the call will fail with EISCONN even if the connection has not been established.

Upon completion of connection establishment the socket will be in state ESTABLISHED, ready to send and receive data, or CLOSE WAIT if it received a FIN segment during connection establishment.

On FreeBSD, if connection establishment fails having sent a SYN then further connection establishment attempts are not allowed; on Linux and WinXP further attempts are possible.

If fd refers to a UDP socket then the peer address of the socket is set, but no connection is made. The peer address is then the default destination address for subsequent send() calls (and the only possible destination address on FreeBSD), and only datagrams with this source address will be delivered to the socket. On FreeBSD the peer port must be specified: a call to **connect**( $fd, ip, *$ ) will fail with an EADDRNOTAVAIL error; on Linux and WinXP such a call succeeds: datagrams from any port on the host with IP address ip will be delivered to the socket. Calling connect() on a UDP socket that already has a peer address set is allowed: the peer address will be replaced with the one specified in the call. On FreeBSD if the socket has a pending error, that may be returned when the call is made, and the peer address will also be set.

In order for a socket to connect to a peer or have its peer address set, it must be bound to a local IP and port. If it is not bound to a local port when the connect() call is made, then it will be autobound: an unused port for the socket's protocol in the host's ephemeral port range is selected and assigned to the socket. If the socket does not have its local IP address set then it will be bound to the primary IP address of an interface which has a route to the peer. If the socket does have a local IP address set then the interface that this IP address will be the one used to connect to the peer; if this interface does not have a route to the peer then for a TCP socket the connect() call will fail when the SYN is enqueued on the host's outqueue; for a UDP socket the call will fail on FreeBSD, whereas on Linux and WinXP the connect() call will succeed but later send() calls to the peer will fail.

For a TCP socket, its binding quad must be unique: there can be no other socket in the host's finite map of sockets with the same binding quad. If the **connect**() call would result in two sockets having the same binding quad then it will fail with an EADDRINUSE error. For UDP sockets the same is true on FreeBSD, but on Linux and WinXP multiple sockets may have the same address quad. The socket that matching datagrams are delivered to is architecture-dependent: see lookup (p??).

## 15.4.1 Errors

A call to connect() can fail with the errors below, in which case the corresponding exception is raised:

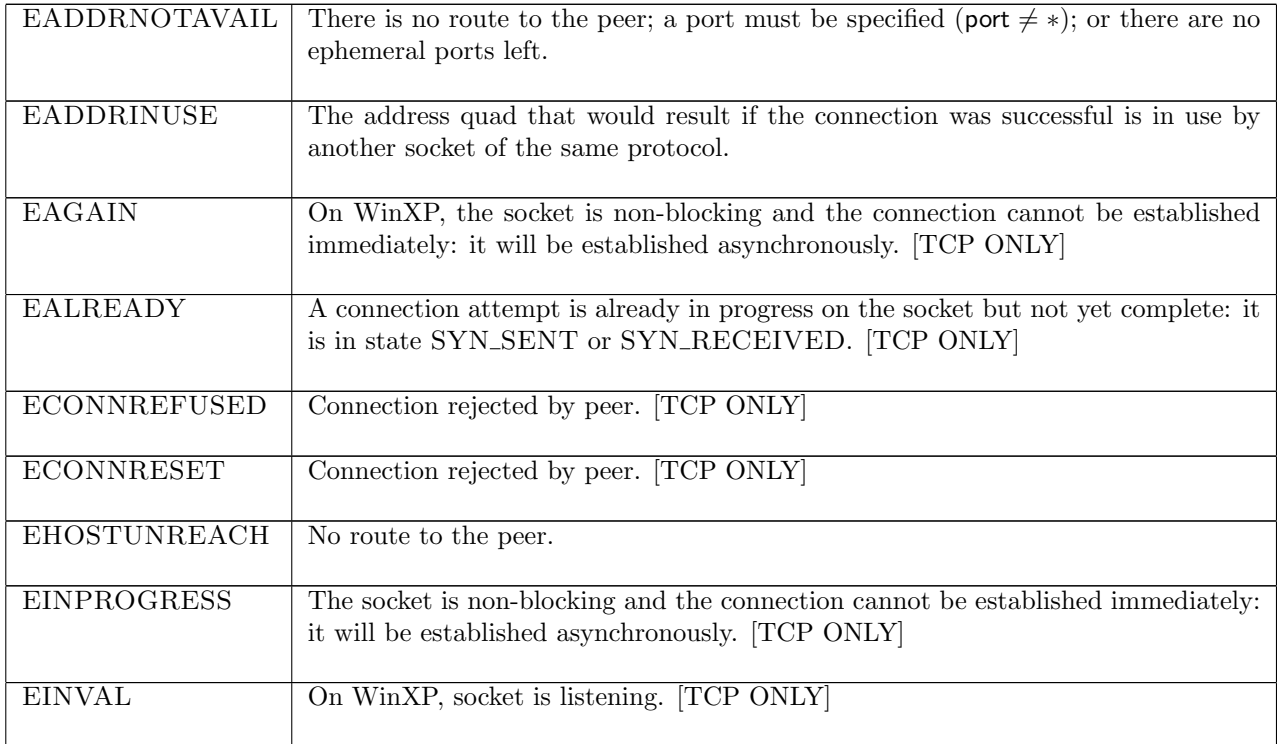

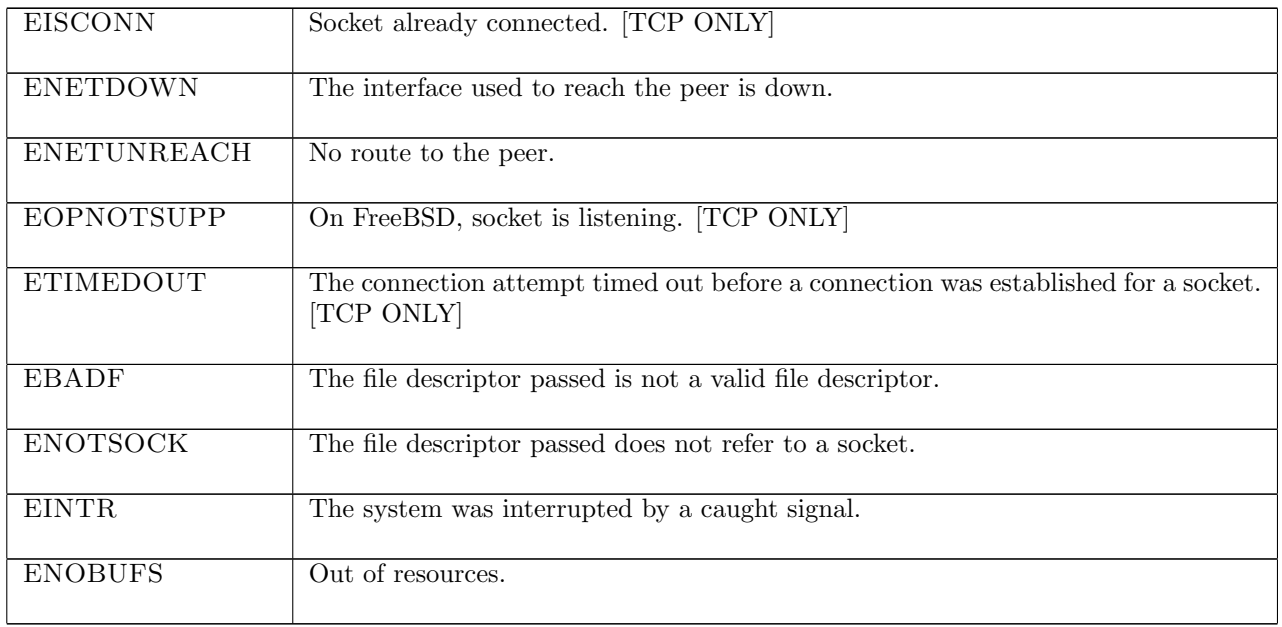

## 15.4.2 Common cases

```
TCP: socket\_1; connect\_1; ...
   UDP: socket\_1; bind\_1; connect\_8; ...
```
## 15.4.3 API

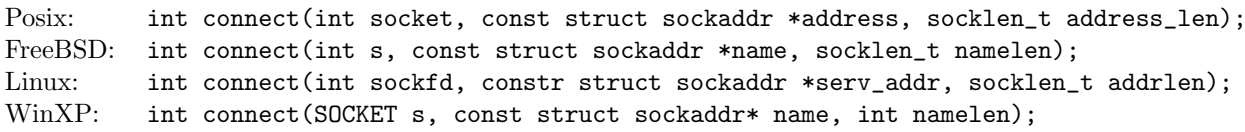

In the Posix interface:

- socket is a file descriptor referring to the socket to make a connection on, corresponding to the fd argument of the model connect().
- address is a pointer to a sockaddr structure of length address\_len specifying the peer to connect to. sockaddr is a generic socket address structure: what is used for the model connect() is an internet socket address structure sockaddr\_in. The sin\_family member is set to AF\_INET; the sin\_port is the port to connect to, corresponding to the port argument of the model connect():  $sin\_port = 0$  corresponds to port =  $*$  and sin\_port=p corresponds to port =  $\uparrow$  p; the sin\_addr.s\_addr member of the structure corresponds to the ip argument of the model connect().
- the returned int is either 0 to indicate success or -1 to indicate an error, in which case the error code is in errno. On WinXP an error is indicated by a return value of SOCKET\_ERROR, not -1, with the actual error code available through a call to WSAGetLastError().

The FreeBSD, Linux and WinXP interfaces are similar modulo argument renaming, except where noted above.

Note: For UDP sockets, the Winsock Reference says "The default destination can be changed by simply calling connect again, even if the socket is already connected. Any datagrams queued for receipt are discarded if name is different from the previous connect." This is not the case.

## 15.4.4 Model details

If the call blocks then the thread enters state  $COMNET2$ (sid) where sid is the identifier of the socket attempting to establish a connection.

The following errors are not modelled:

- EAFNOSUPPORT means that the specified address is not a valid address for the address family of the specified socket. The model connect() only models the AF\_INET family of addresses so this error cannot occur.
- EFAULT signifies that the pointers passed as either the address or address\_len arguments were inaccessible. This is an artefact of the C interface to connect() that is excluded by the clean interface used in the model.
- WSAEINPROGRESS is WinXP-specific and described in the MSDN page as "A blocking Windows Sockets 1.1 call is in progress, or the service provider is still processing a callback function". This is not modelled here.
- EINVAL is a Posix-specific error signifying that the address\_len argument is not a valid length for the socket's address family or invalid address family in the sockaddr structure. The length of the address to connect to is implicit in the model connect(), and only the AF\_INET family of addresses is modelled so this error cannot occur.
- EPROTOTYPE is a Posix-specific error meaning that the specified address has a different type than the socket bound to the specified peer address. This error does not occur in any of the implementations as TCP and UDP sockets are dealt with seperately.
- EACCES, ELOOP, and ENAMETOOLONG are errors dealing with Unix domain sockets which are not modelled here.

## 15.4.5 Summary

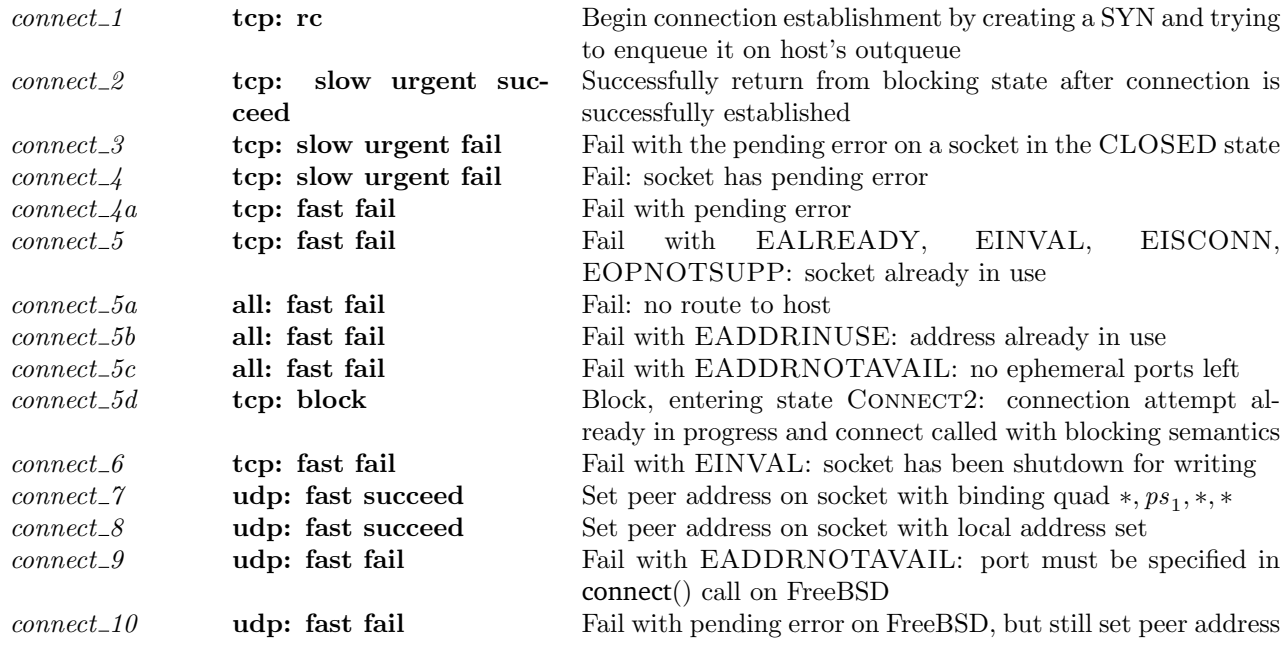

## <span id="page-172-0"></span>15.4.6 Rules

 $connect\_1$  tcp: rc Begin connection establishment by creating a SYN and trying to enqueue it on host's outqueue

h  $\downarrow{tid\cdotconnect(fd, i_2, \uparrow p_2)}$  h'

(\* Thread tid is in state RUN and TCP socket sid has binding quad  $(is_1, ps_1, is_2, ps_2)$ . \*)  $h = h_0 \{ ts := ts_- \oplus (tid \mapsto (\text{Run})_d);$  $socks := socks \oplus$  $[(sid, \text{Sock}(\uparrow \textit{fid}, \textit{sf}, \textit{is}_1, \textit{ps}_1, \textit{is}_2, \textit{ps}_2, \textit{es}, \textit{cantson} \textit{more}, \textit{cantrowore},$  $TCP\_Sock(st, cb, *, [], *, [], *, NO\_OODDATA))$ ];  $oa := oa$  ∧

(\* Thread tid ends in state  $t'$  with updated host sockets and output queue \*)  $h' = h_0 \{ ts := ts_- \oplus (tid \mapsto t') ;$  $socks := socks \oplus$  $[(sid, \text{Sock}(\uparrow \textit{fid}, \textit{sf}, \uparrow \textit{i}'_1, \uparrow \textit{p}'_1, \textit{is}'_2, \textit{ps}'_2, \textit{es}'', \textbf{F}, \textbf{F},$  $TCP\_Socket(st', cb''', *,[], *, [], *, NO\_OODATA))$ ];  $bound := bound;$ 

 $oq := oq' \mathop{\rhd} \wedge$ 

(\* File descriptor  $fd$  refers to TCP socket sid \*)  $fd ∈ dom(h_0.fds) ∧$  $\text{fid} = h_0.\text{fds}[\text{fd}] \wedge$  $h_0$ .files[fid] = FILE(FT\_SOCKET(sid), ff) ∧

(\* Either sid is bound to a local IP address or one of the host's interface has a route to  $i_2$  and  $i'_1$  is one of its IP addresses. If it is not routable, then we will fail below, when we try to enqueue the segment. \*)

 $i'_1 \in \text{auto\_outcome}(i_2, is_1, h.rttab, h.jds) \land$ (\* Notice that auto\_outroute never fails if  $is_1 \neq *$  (i.e., is specified in the socket). \*)

(\* The socket is either bound to a local port  $p'_1$  or can be autobound to an ephemeral port  $p'_1$ <sup>\*</sup>)  $p'_1 \in \text{autobind}(ps_1, \text{PROTO\_TCP}, \textit{h.socks}) \land$ (\* If autobinding occurs then sid is added to the head of the host's list of bound sockets. \*)

(if  $ps_1 = *$  then bound = sid :: h.bound else bound = h.bound)  $\wedge$ 

(\* The socket can be in one of two states: (1) it is in state CLOSED in which case its peer address is not set; it has no pending error; it is not shutdown for writing; and it is not shutdown for reading on non-FreeBSD architectures. Otherwise, (2) on FreeBSD the socket is in state TIME\_WAIT, and either is<sub>2</sub> and  $ps_2$  are both set or both are not set. The fact that BSD allows a TIME WAIT socket to be reconnected means that some fields may contain old data, so we leave them unconstrained here. This is particularly important in the  $cb.$ <sup>\*</sup>)

 $((st = \text{CLOSED} \wedge is_2 = * \wedge ps_2 = * \wedge$  $es = * \wedge cantsndmore = \mathbf{F} \wedge (cantrcymore = \mathbf{F} \vee \text{bsd-arch } h.\text{arch}) \vee$ (bsd\_arch  $h.\text{arch} \wedge st = \text{TIME}\_\text{WAIT} \wedge$  $(is_2 \neq * \implies ps_2 \neq *) \wedge$  $(ps_2 \neq \ast \implies \overline{is_2 \neq \ast})) \wedge$ 

(\* No other TCP sockets on the host have the address quad (†  $i'_1, \uparrow p'_1, \uparrow i_2, \uparrow p_2$ ). \*)  $\neg(\exists (sid', s) :: (h.socks \setminus sid)).$  $s.is_1 = \uparrow i'_1 \wedge s.ps_1 = \uparrow p'_1 \wedge$  $s.is_2 = \uparrow i_2 \wedge s.ps_2 = \uparrow p_2 \wedge$ 

proto\_of  $s.pr = \overline{PROTO\_TCP}$ ) ∧

(\* Pick an initial sequence number non-deterministically. This allows accidental spoofing of our own connections, but it is unclear how a tighter specification should be expressed. \*) iss ∈  $\{n \mid T\}$  ∧

(\* If windows-scaling is to be requested for the connection then request  $r\_scale = \uparrow n$  where n is a valid window scale; otherwise, request r scale = \*. rcv wnd0 is a valid receive window size. If window scaling is to be requested then the socket's receive window is set to  $rcv\_{wnd}$  scaled by the window scale factor n; otherwise it is set to  $rcv\_{wnd}$ . The socket's receive window is not greater than the size of the socket's receive buffer. We must allow implementations to either (a) not implement window scaling, or (b) choose on a per-connection basis whether to do window scaling or not. This permits both. \*)

 $(request_r\_scale : num option) \in \{*\} \cup \{\uparrow n \mid n \geq 0 \land n \leq TCP\_MAXWINSCALE\} \land$  $(rcv\_wnd0 : num) \in \{n \mid n > 0 \land n \leq TCP\_MAXWIN\} \land$  $(rcv\_wnd : num) = rcv\_wnd \ll (option\_case \ 0 \ I \ request\_r\_scale) \land$  $rcv\_wnd \leq sf.n(SO_RCVBUF) \wedge$ 

(\* Either advertise a maximum segment size, *advmss*, that is between 1 and 65535 − 40, or advertise no maximum segment size. If one is advertised,  $advmss' = \uparrow advmss$ ; otherwise,  $advmss' = *$ . \*)

 $advmss \in \{n \mid n \geq 1 \land n \leq (65535 - 40)\}\land$  $advmss' \in \{*, \uparrow advmss\} \land$ 

(\* If time-stamping is to be requested for the connection, then  $tf_{req\_tstm} = T$ ; otherwise  $tf_{req\_tstm} = F$ . \*)

 $tf\_req\_tstmp' \in {\bf F}; {\bf T} \wedge (* \text{ do timestamp? } *)$ 

(\* If there is no segment currently being timed for this socket (the expected case) then the SYN segment will be timed, with  $t\_rttseg'$  set to the current time and the initial sequence number for the connection, iss. \*)

(let  $t_{\perp}$ rttseg' = if IS\_NONE cb.t\_rttseg then  $\uparrow$ (ticks\_of h.ticks, iss) else  $cb.t\_rttseq$  in

(\* Update the socket's control block to  $cb'$ , which is cb except we: (1) start the retransmit and connection establishment timers; (2) set the snd\_una, snd\_nxt, snd\_max, iss fields based on the initial sequence number chosen; (3) set the rcv\_wnd, rcv\_adv, and tf\_rxwin0sent fields based on the receive window chosen; (4) record whether or not to do windows scaling, time-stamping, and what the advertised maximum segment size is; and (5) store the segment to time. \*)

cb<sup>0</sup> = cb h[ tt rexmt := start tt rexmtsyn h.arch 0 F cb.t rttinf ;  $tt\_conn\_est := \uparrow (())_{slow\ time\ r\ CPTV\ KEEP\ INIT});$ 

> $snd\_una := iss$ :  $snd\_nxt := iss + 1;$  $snd\_max := iss + 1;$  $iss := iss;$  $rcv\_wnd := rcv\_wnd;$  $rcv\_adv := cb.rcv\_nxt + rcv\_wnd;$ (\* since  $rcv_nxt$  is 0 at this point (since we do not yet know), this is a bit odd. But it models BSD behaviour. \*)  $tf\_rxwin0sent := (rcv\_wnd = 0);$

request\_r\_scale := request\_r\_scale; (\* store whether we requested WS and if so what \*)  $t\_maxseg := cb.t\_maxseg;$  (\* do not change this \*)  $t_{adomss} := advmss'$ ; (\* store what mss we advertised; \* or  $\uparrow v$  \*)  $tf\_req\_tstm$  :=  $tf\_req\_tstm$   $p'$ ;  $last\_ack\_sent := \text{top\_seq\_foreign}$  0w;  $t\_rttseq := t\_rttseq'$ 

## ]i) ∧

(\* now build the segment (using an auxiliary, since we might have to retransmit it) \*)

(\* Make a SYN segment based on the updated control block and the socket's address quad; see make syn segment ([p106\)](#page-130-0) for details. \*)<br> **choose** seg :: make syn segment  $cb'(i'_1, i_2, p'_1, p_2)$  (ticks of h.ticks).

 $(*$  and send it out...  $*)$ 

(\* If possible, enqueue the segment seg on the host's outqueue. The auxiliary function rollback tcp output ([p117\)](#page-141-0) is used for this; if the segment is a well-formed segment, there is a route to the peer from  $i'_1$ , and there are no buffer allocation failures, outsegs'  $\neq$  [], then the segment is enqueued on the host's outqueue, oq, resulting in a new outqueue,  $oq'$ . The socket's control block is left as  $cb'$  which is described above. Otherwise an error may have occurred; possible errors are: (1) ENOBUFS indicating a buffer allocation failure; (2) a routing error; or (3) EADDRNOTAVAIL on FreeBSD or EINVAL on Linux indicating that the segment would cause a loopback packet to appear on the wire (on WINXP the segment is silently dropped with no error in this case). If an error does occur then the socket's control block reverts to  $cb$ , the control block when the call was made.  $*)$  $\exists \textit{outsegs}'.$ 

rollback tcp output  $\mathbf{F}(\text{TCP }seq)h \text{.} arch \; h \text{.} r \text{.} tab \; h \text{.} if ds \; \mathbf{T}$ 

 $(cb \text{ } snd\_nxt := iss;$  $snd\_max := iss;$  $tt\_delack := *;$  $last\_ack\_sent := \text{top\_seq\_foreign}$  0w;  $rcv\_adv := \text{tcp\_seq\_foreign}$  0w  $\Diamond$ ) cb'(cb'', es', outsegs') ∧  $cb''' = (\textbf{if} (outsegs' \neq [] \vee \text{windows\_arch } h \cdot arch) \textbf{ then } cb'' \textbf{ else } cb) \wedge$ 

enqueue\_oq\_list\_qinfo(*oq*, *outsegs'*, *oq'*)  $\wedge$ 

(\* If the socket is a blocking one, its O NONBLOCK flag is not set, then the call will block, entering state CONNECT2(sid) and leaving the socket in state SYN\_SENT with peer address ( $\uparrow i_2, \uparrow p_2$ ) and, if the segment could not be enqueued, its pending error set to the error resulting from the attempt to enqueue the segment.

If the socket is non-blocking, its O\_NONBLOCK flag is set, and the segment was enqueued on the host's outqueue, then the call will fail with an EINPROGRESS error (or EAGAIN on WinXP). The socket will be left in state SYN\_SENT with peer address ( $\uparrow i_2, \uparrow p_2$ ). Otherwise, if the segment was not enqueued, then the call will fail with the error resulting from attempting to enqueue it,  $\uparrow err$ ; the socket will be left in state CLOSED with no peer address set.  $*$ )

(\* In the case of BSD, if we connect via the loopback interface, then the segment exchange occurs so fast that the socket has connected before the connect-calling thread regains control. When it does, it sees that the socket has been connected, and therefore returns with success rather than EINPROGRESS. Since this behaviour is due to timing, however, it may be possible for the connect call to return before all the segments have been sent, for example if there was an artificially imposed delay on the loopback interface. This behaviour is therefore made nondeterministic, for a BSD non-blocking socket connecting via loopback, in that it may either fail immediately, or be blocked for a short time. Linux does not exhibit this behaviour.\*)

( (\* blocking socket, or BSD and using loopback interface \*)  $((¬ff.b(O_NONBLOCK) ∨ (bsd_arch h.archive a rch ∧ i2 ∈ local_ips h. if ds)) ∧$  $t' = ( \text{CONNET2} (sid))_{\text{never_time}} \wedge rc = \text{BLOCK} \wedge$  $es'' = es' \wedge st' = \text{SYN\_SENT} \wedge is'_2 = \uparrow i_2 \wedge ps'_2 = \uparrow p_2$  $(*$  non-blocking socket  $*)$  $(ff.b(O_NONBLOCK) \wedge$  $e s = * \Lambda$  $(err = (\textbf{if} \space windows\_\text{arch} \space h.\text{arch} \space \textbf{then} \space EAGAIN \space \textbf{else} \space EINPROGRESS) \lor \uparrow \space err = es') \land$  $t' = (\text{RET}(\text{FAIL} \text{ err}))_{\text{sched_time}} \land rc = \text{FAST FAIL} \land es'' = * \land$ if  $oq = oq'$  then  $st' = \text{CLOSED} \wedge is'_2 = * \wedge ps'_2 = *$ else

)

$$
st' = \text{SYN\_SENT} \land is'_2 = \uparrow i_2 \land ps'_2 = \uparrow p_2)
$$

#### Description

From thread tid, a connect( $fd$ ,  $i_2$ ,  $\uparrow$   $p_2$ ) call is made where  $fd$  refers to a TCP socket. The socket is in state CLOSED with no peer address set, no pending error, and not shutdown for reading or writing. A SYN segment is created to being connection establishment, and is enqueued on the host's out-queue.

If the socket is a blocking one (its O\_NONBLOCK flag is not set) then the call will block: a tid **connect**(fd,  $i_2$ ,  $\uparrow$   $p_2$ ) transition is made, leaving the thread state CONNECT2(sid). If the socket is nonblocking (its O\_NONBLOCK flag is set) and the segment enqueuing was successful then the call will fail: a tid·connect(fd,  $i_2$ ,  $\uparrow$   $p_2$ ) transition is made, leaving the thread state RET(FAIL EINPROGRESS) (or RET(FAIL EAGAIN) on WinXP); connection establishment will proceed asynchronously. Otherwise, if the enqueueing did not succeed, the call will fail with an error err: a tid-connect( $fd$ ,  $i_2$ ,  $\uparrow$   $p_2$ ) transition is made, leaving the thread in state  $\text{RET}(\text{FAIL} \text{ err}).$ 

For further details see the in-line comments above.

## Variations

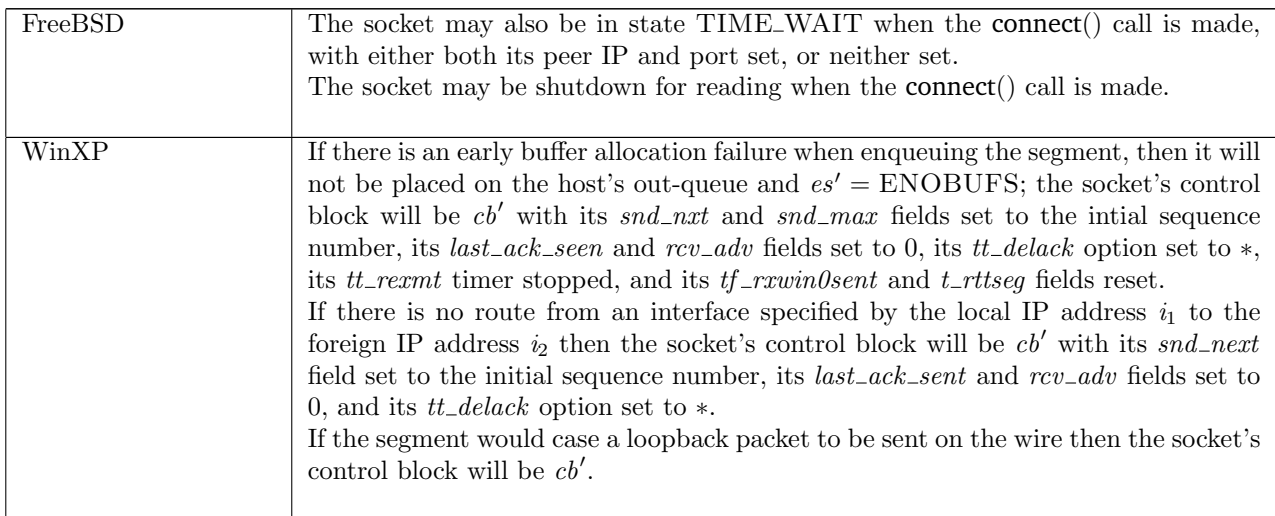

 $connect\_2$  tcp: slow urgent succeed Successfully return from blocking state after connection is successfully established

 $h \left( ts := ts \oplus (tid \mapsto (\text{CONNET2} \ sid)_{d}) \right) \stackrel{\tau}{\longrightarrow} h \left( ts := ts \oplus (tid \mapsto (\text{RET}(\text{OK})))_{\text{sched_time}} \right)$ 

 $TCP\_PROTO(tcp\_sock) = (h.socks[sid]).pr \wedge$  $tcp\_sock.st \in \{ESTABLED; CLOSE\_WAIT\} \wedge$  $(\neg \exists tid' d'.(tid' \in \text{dom}(ts)) \wedge (tid' \neq tid) \wedge$  $ts[tid'] = (\text{CONNECT2} \ sid)_{d'}$ 

#### Description

Thread tid is blocked in state  $COMNET2(sid)$  where sid identifies a TCP socket which is in state ESTABLISHED: the connection establishment has been successfully completed; or CLOSE WAIT: connection establishment successfully completed but a FIN was received during establishment. tid is the only thread which is blocked waiting for the socket *sid* to establish a connection. As connection establishment has now completed, the thread can successfully return from the blocked state.

A  $\tau$  transition is made, leaving the thread state RET(OK()).

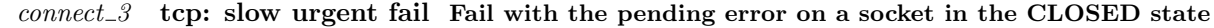

 $h \left( ts := ts \oplus (tid \mapsto (\text{CONNET2} \ sid)_{d}); \quad \stackrel{\tau}{\longrightarrow} \quad h \left( ts := ts \oplus (tid \mapsto (\text{RET}(\text{FAIL } e))_{\text{sched\_timer}});$  $socks := socks \oplus$  $[(sid, sock \ (es := \uparrow e))]\$  $socks := socks \oplus$  $[(sid, sock \ (es := *\))]$ 

 $TCP\_PROTO(tcp\_sock) = sock_pr \wedge$  $tep\_sock.st = \text{CLOSED} \wedge$ (bsd\_arch  $h.arch \implies tep\_sock.cb.bsd\_cantconnect = T$ )

## Description

Thread tid is blocked in the CONNECT2(sid) state where sid identifies a TCP socket sock that is in the CLOSED state: connection establishment has failed, leaving the socket in a pending error state ↑ e. Usually this occurs when there is no listening TCP socket at the peer address, giving an error of ECONNREFUSED or ECONNRESET; or when the connection establishment timer expired, giving an error of ETIMEDOUT. The call now returns, failing with the error  $e$ , and clearing the pending error field of the socket.

A  $\tau$  transition is made, leaving the thread state RET(FAIL  $e$ ).

#### Variations

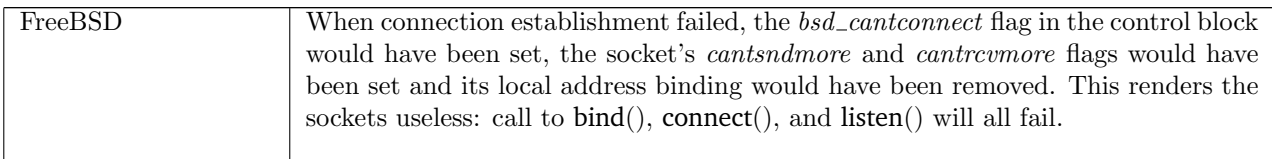

## $connect\_4$  tcp: slow urgent fail Fail: socket has pending error

 $h \left( ts := ts \oplus (tid \mapsto (CONF \setminus 2 \, sid)_d) \right); \quad \stackrel{\tau}{\longrightarrow} \quad h \left( ts := ts \oplus (tid \mapsto (RET(FAIL \, err))_{\text{sched\_timer}}) \right);$  $\mathit{socks} := \mathit{socks} \oplus$  $[(sid, sock)]$  $socks := socks \oplus$  $[(sid, sock')]\}$  $sock = \text{Sock}(\uparrow \text{fd}, \text{sf}, \uparrow i_1, \text{ps}_1, \uparrow i_2, \uparrow p_2, \uparrow err, \mathbf{F}, \mathbf{F},$ TCP\_Sock(SYN\_SENT,  $cb$ ,  $\vert ,\vert ,\vert ,\vert ,\vert ,\vert ,$  NO\_OOBDATA))  $\land$ (\* On WinXP if the error is from routing to an unavailable address, the error is not returned and the socket is left alone. The rexmtsyn timer will retry the SYN transmission and eventually fail. \*)  $\neg$ (windows\_arch h.arch  $\wedge$  err = EINVAL)  $\wedge$ (if bsd\_arch  $h.$ arch then  $($ if  $(err = EADDRNOTAVAIL)$  then  $\mathit{sock}' = \textsc{Sock}(\uparrow \mathit{fid}, \mathit{sf}, \uparrow i_1, \mathit{ps}_1, \uparrow i_2, \uparrow \mathit{p}_2, *, \mathbf{F}, \mathbf{F},$  $TCP\_Sock(SYN\_SENT, cb, *,[], *, \Pi, *, NO\_OOBDATA))$ else  $\begin{aligned} &\mathit{sock}' = \mathrm{Sock}(\uparrow\mathit{fid},\mathit{sf}, \uparrow\mathit{i}_1, \mathit{ps}_1, *, *, *, \mathbf{F}, \mathbf{F}, \end{aligned}$  $TCP\_Socket$  $(CLOSED, initial_cb, *, [], *, [], *, NO\_OOBDATA))$ else (\* close the socket, but do not shutdown for reading/writing \*)  $sock' = \text{Sock}(\uparrow \text{fid}, \text{sf}, \uparrow i_1, \text{ps}_1, \ast, \ast, \ast, \mathbf{F}, \mathbf{F},$  $TCP\_Sock(CLOSED, cb', *, [], *, [], *, NO\_OOBDATA)) \wedge$  $cb' = initial_c$ 

)

Description

Thread tid is blocked in the CONNECT2(sid) state waiting for a connection to be established. sid identifies a TCP socket sock that has not been shutdown for reading or writing, and has binding quad  $(† i_1, ps_1, \uparrow i_2, \uparrow p_2)$ and pending error err. The socket is in state SYN\_SENT, is not listening, has empty send and receive queues, and no urgent marks set. The call fails, returning the pending error.

A  $\tau$  transition is made, leaving the thread state RET(FAIL err). The socket is left in state CLOSED with its peer address not set, its pending error cleared, and its control block reset to the initial control block, initial cb.

## Variations

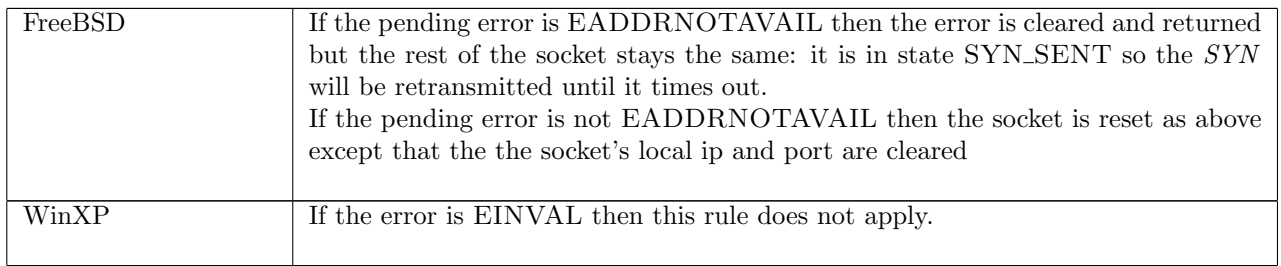

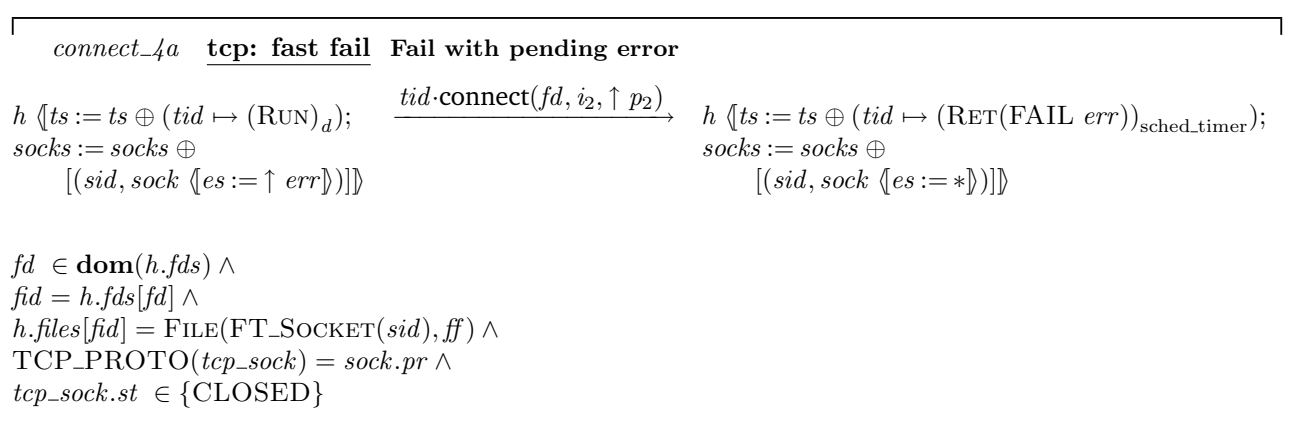

## Description

From thread tid, which is in the Run state, a connect(fd, i<sub>2</sub>,  $\uparrow$  p<sub>2</sub>) call is made. fd refers to a TCP socket sock, identified by sid, with pending error err and in state CLOSED. The call fails with the pending error.

A tid-connect(fd, ip, port) transition is made, leaving the thread state RET(FAIL err) and the socket's pending error clear.

The most likely cause of this behaviour is for a non-blocking connect( $fd$ ,  $\ldots$ ) call to have previously been made. The call fails, setting the pending error on the socket, and when connect() is called to check the status of connection establishment the error is returned. In such a case err is most likely to be ECONNREFUSED, ECONNRESET, or ETIMEDOUT.

 $connect_5$  tcp: fast fail Fail with EALREADY, EINVAL, EISCONN, EOPNOTSUPP: socket already in use

 $h \left( ts := ts \oplus (tid \mapsto (\text{Run})_d) \right)$  $\text{tid:connect}(fd, i_2, \uparrow p_2)$ <br>  $h \left( ts := ts \oplus (tid \mapsto (\text{RET}(\text{FAIL} \text{ err}))_{\text{sched_time}}) \right)$  $fd$  ∈ dom $(h.fds)$  ∧  $\text{fid} = h.\text{fds}[\text{fd}] \wedge$  $h.files[fd] = \text{FILE}(\text{FT\_SOCKET}(sid), ff) \wedge$  $TCP\_PROTO(tcp\_sock) = (h.socks[sid]).pr \wedge$ case tcp\_sock.st of  $SYN\_SENT \rightarrow \text{if } ff.b(O\_NONBLOCK) = \textbf{T} \text{ then } err = EALREADV (*)$  connection already in

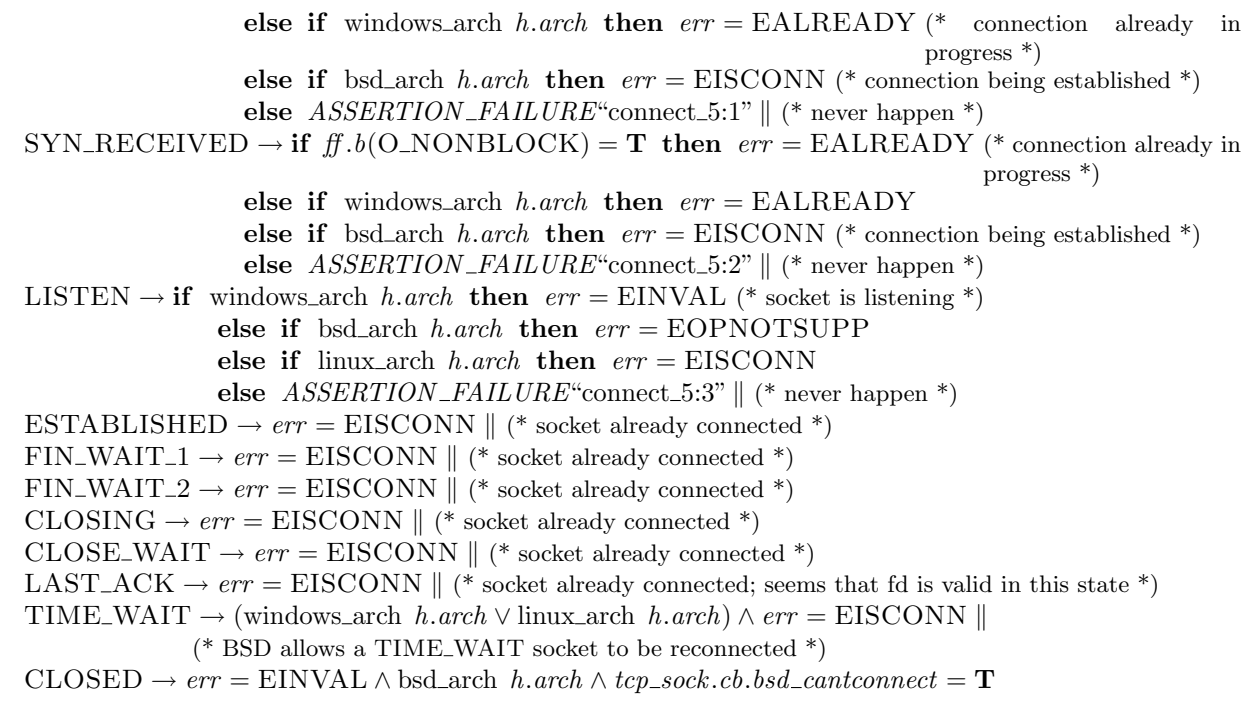

## Description

From thread tid, which is in the Run state, a connect( $fd$ ,  $i_2$ ,  $\uparrow$   $p_2$ ) call is made where  $fd$  refers to a TCP socket identified by sid. The call fails with an error err: if the socket is in state SYN\_SENT or SYN\_RECEIVED and the socket is non-blocking or the host is a WinXP architecture then  $err =$ EALREADY (EISCONN on FreeBSD); if it is in state LISTEN then on WinXP  $err =$  EINVAL, on FreeBSD  $err = EOPNOTSUPP$ , and on Linux  $err = EISCONN$ ; if it is in state ESTABLISHED,  $FIN\_WAIT\_1$ ,  $FIN\_WAIT\_2$ ,  $CLOSING$ ,  $CLOSE\_WAIT$ , or  $TIME\_WAIT$  on Linux and WinXP,  $err =$ EISCONN; if it is in state CLOSED on FreeBSD and has its  $bsd\_c$ antconnect flag set then  $err = EINVAL$ .

A tid·connect(fd,  $i_2$ ,  $\uparrow$   $p_2$ ) transition is made, leaving the thread state RET(FAIL err).

## Variations

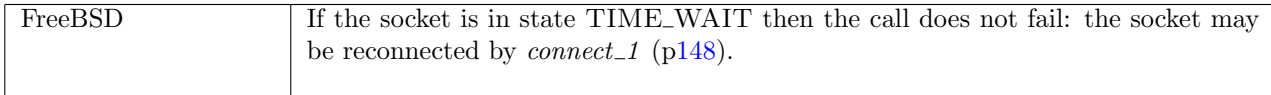

 $connect_5a$  all: fast fail Fail: no route to host

$$
h \left( ts := ts \oplus (tid \mapsto (\text{RUN})_d);
$$
  
\n
$$
socks := socks \oplus
$$
  
\n
$$
[(sid, sock \{is_1 := *; ps_1 := ps_1\})]]
$$
  
\n
$$
tid \cdot connect(fd, i_2, \uparrow p_2)
$$
  
\n
$$
h \left( ts := ts \oplus (tid \mapsto (\text{RET}(\text{FAIL} \text{ err}))_{\text{sched\_timer}});
$$
  
\n
$$
socks := socks \oplus
$$
  
\n
$$
[(sid, sock \{is_1 := is'_1; ps_1 := ps'_1\})];
$$
  
\n
$$
bound := bound]
$$

 $fd$  ∈ dom $(h.fds)$  ∧  $fid = h.fds[fd] \wedge$  $h$ .files[fid] = FILE(FT\_SOCKET(sid), ff) ∧ (if bsd\_arch  $h.\text{arch} \wedge \text{proto}$  of  $\text{sock}.\text{pr} = \text{PROTO\_TCP}$  then  $is'_1 = \uparrow i'_1 \wedge i'_1 \in local\_primary\_ips \; h.ifds \wedge$  $ps'_1 = \uparrow p'_1 \wedge p'_1 \in \text{~autom}(ps_1, \text{PROTO\_TCP}, \text{h.socks}) \wedge$
(if  $ps_1 = *$  then  $bound = sid::h.bound$  else  $bound = h.bound$ ) else  $is'_1 = * \wedge ps'_1 = ps_1 \wedge bound = h.bound) \wedge$ case test\_outroute\_ip( $i_2$ , h.rttab, h.ifds, h.arch) of  $\uparrow e \rightarrow err = e$  $\parallel$  \_other29 → **F** ∧  $(\text{proto_of}~ sock.py = \text{PROTO\_UDP} \implies \neg \text{bsd\_arch}~h \text{.} arch)$ 

#### Description

From thread tid, which is in the RUN state, a connect( $fd$ ,  $i_2$ ,  $\uparrow$   $p_2$ ) call is made.  $fd$  refers to a socket identified by sid which does not have a local IP address set. The test-outroute  $ip (p82)$  $ip (p82)$  function is used to check if there is a route from the host to  $i_2$ . There is no route so the call will fail with a routing error err. If there is no interface with a route to the host then on Linux the call fails with ENETUNREACH and on FreeBSD and WinXP it fails with EHOSTUNREACH. If there are interfaces with a route to the host but none of these are up then the call fails with ENETDOWN.

A tid connect(fd, i<sub>2</sub>,  $\uparrow$  p<sub>2</sub>) transition is made, leaving the thread state RET(FAIL err), where err is one of the above errors.

#### Variations

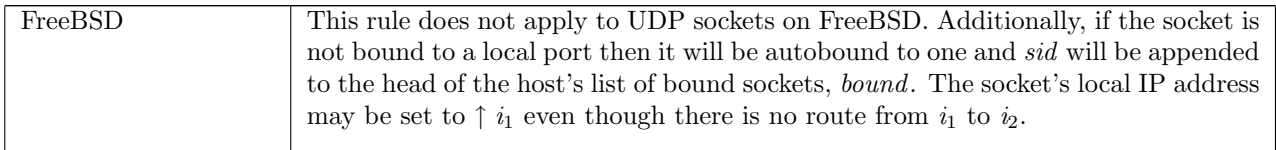

```
connect_5b all: fast fail Fail with EADDRINUSE: address already in use
      h \left( ts := ts \oplus (tid \mapsto (\text{Run})_d) ; \right)socks := socks \oplus[(sid, sock)]bound := boundtid \cdot connect(fd, i_2, \uparrow p_2)h \{ts := ts \oplus (tid \mapsto (\text{RET}(\text{FAIL EADDRINUSE}))_{\text{sched\_timer}});socks := socks \oplus[(sid, sock \; \big( is_1 := is_1'; ps_1 := \uparrow \; p_1'; is_2 := is_2'; ps_2 := ps_2' \} )];bound := bound'fd ∈ dom(h.fds) ∧fd = h.fds[fd] \wedgeh.files[fid] = FILE(FT_SOCKET(sid), ff) ∧
i'_1 ∈ auto_outroute(i_2, sock.is_1, h.rttab, h.ifds) ∧
p'_1 \in \text{autobind}(sock.p_{1}, (\text{proto_of } sock.p_{T}), h.socks) \land(if sock.ps<sub>1</sub> = * then bound' = sid :: bound else bound' = bound) \wedge(\text{proto\_of } sock.py = \text{PROTO\_UDP} \implies \neg(\text{linux\_arch } h \cdot \text{arch} \vee \text{window\_arch } h \cdot \text{arch})) \wedge(\exists (sid', s) :: socks \setminus sid.s.is_1 = \uparrow i'_1 \wedge s.ps_1 = \uparrow p'_1 \wedges.is_2 = \uparrow i_2 \wedge s.p.s_2 = \uparrow p_2 \wedgeproto_eq sock.pr s.pr) \wedge(if proto_of sock.py = \text{PROTO\_UDP} then
      if sock.is_2 = * then is'_1 = sock.is_1 \wedge is'_2 = * \wedge ps'_2 = *else is'_1 = * \wedge is'_2 = * \wedge ps'_2 = *else is'_1 = sock.is_1 \wedge is'_2 = sock.is_2 \wedge ps'_2 = sock.p s_2)
```
### Description

From thread tid, which is in the Run state, a connect(fd,  $i_2$ ,  $\uparrow$  p<sub>2</sub>) call is made where fd refers to a socket sock identified by sid. The socket is either bound to local port  $\uparrow p'_1$ , or can be autobound to port  $\uparrow p'_1$ . The socket either has its local IP address set to  $\uparrow i'_1$  or else its local IP address is unset but there exists an IP address  $i'_1$  for one of the host's interfaces which has a route to  $i_2$ . There exists another socket s in the host's finite map of sockets, identified by  $sid'$ , that has as its binding quad ( $\uparrow i'_1, \uparrow p'_1, \uparrow i_2, \uparrow p_2$ ).

A tid connect(fd, i<sub>2</sub>,  $\uparrow$  p<sub>2</sub>) transition is made, leaving the thread state RET(FAIL EADDRINUSE): there is already another socket with the same local address connected to the peer address ( $\uparrow i_2, \uparrow p_2$ ). The socket's local port is set to  $\uparrow p_1'$ ; if this was accomplished by autobinding then sid is appended to the head of bound, the host's list of bound sockets, to create a new list *bound'*. If sock is a TCP socket then its  $is_1$ ,  $is_2$ , and ps<sup>2</sup> fields are unchanged. If sock is a UDP socket on FreeBSD then if its peer IP address was set, its local IP address will be unset:  $is'_1 = *$ , otherwise its local IP address will stay as it was:  $is'_1 = sock.is_1$ ; its peer IP address and port will both be unset:  $is'_2 = * \wedge ps'_2 = *$ .

#### Variations

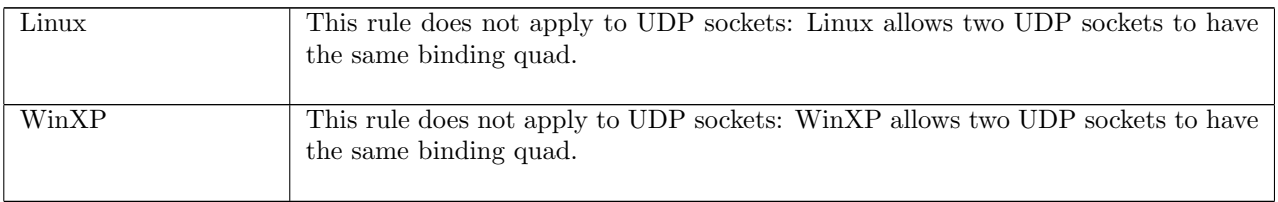

 $connect\_5c$  all: fast fail Fail with EADDRNOTAVAIL: no ephemeral ports left

 $h \left( ts := ts \oplus (tid \mapsto (\text{Run})_d) \right)$  $\text{tid:connect}(fd, i_2, \uparrow p_2)$ <br>  $h \left( ts := ts \oplus (tid \mapsto (\text{RET}(FAIL EADDRNOTAVAIL))_{\text{sched.timer}}) \right)$ 

 $fd ∈ dom(h, fds)$  ∧  $\text{fid} = h.\text{fds}[\text{fd}] \wedge$  $h$ .files[fid] = FILE(FT\_SOCKET(sid), ff)  $\wedge$  $(h.socks[sid])$ .  $ps_1 = * \wedge$ autobind(\*, (proto\_of(h.socks[sid]).pr), h.socks) =  $\emptyset$ 

#### Description

From thread tid, which is in the Run state, a connect(fd,  $i_2$ ,  $\uparrow$   $p_2$ ) is made. fd refers to a socket identified by sid which is not bound to a local port. There are no ephemeral ports available to autobind to so the call fails with an EADDRNOTAVAIL error.

A tid connect(fd,  $i_2$ ,  $\uparrow$   $p_2$ ) transition is made, leaving the thread state RET(FAIL EADDRNOTAVAIL).

connect 5d tcp: block Block, entering state Connect2: connection attempt already in progress and connect called with blocking semantics

$$
h \left( ts := ts \oplus (tid \mapsto (\text{Run})_d) \right) \quad \xrightarrow{tid \text{connect}(fd, i_2, \uparrow p_2)} \quad h \left( ts := ts \oplus (tid \mapsto (\text{CONNET2}(sid))_{\text{never_time}}) \right)
$$

 $fd ∈ dom(h.fds) ∧$  $fid = h.fds[fd] \wedge$  $h$ .files[fid] = FILE(FT\_SOCKET(sid), ff) ∧  $TCP\_PROTO(tcp\_sock) = (h.socks[sid])\cdot pr \wedge$  $f: b(O_NONBLOCK) = \mathbf{F} \wedge$ linux\_arch  $h \cdot \text{arch} \wedge$  $tcp\_sock.st \in \{SYN\_SENT; SYN\_RECEIVED\}$ 

#### Description

From thread tid, which is in the Run state, a connect(fd,  $i_2$ ,  $\uparrow$  p<sub>2</sub>) call is made. fd refers to a TCP socket identified by sid which is in state SYN\_SENT or SYN\_RECEIVED: in other words, a connection attempt is already in progress for the socket (this could be an asynchronous connection attempt or one in another thread). The open file description referred to by  $fd$  does not have its O\_NONBLOCK flag set so the call blocks, awaiting completion of the original connection attempt.

A tid·connect(fd,  $i_2$ ,  $\uparrow$   $p_2$ ) transition is made, leaving the thread state CONNECT2(sid).

#### Variations

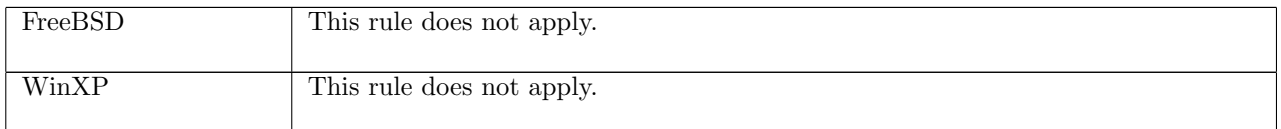

#### $connect_{\mathcal{L}}$  tcp: fast fail Fail with EINVAL: socket has been shutdown for writing

 $h \left( ts := ts \oplus (tid \mapsto (\text{Run})_d) ; \right)$  $socks := socks \oplus$  $[(sid, sock \{cantsndmore := T; pr := TCP\_PROTO(tcp \{st := CLOSED\})])]]]$  $tid \cdot connect(fd, i_2, \uparrow p_2)$  $h \left( ts := ts \oplus (tid \mapsto (RET(FAIL EINVAL))_{\text{sched timer}} \right);$  $socks := socks \oplus$  $[(sid, sock \{Cantsndmore := \mathbf{T}; pr := TCP\_PROTO(tcp \{st := CLOSED\})])]]$ 

bsd\_arch  $h \cdot \text{arch} \wedge$  $fd ∈ dom(h.fds) ∧$  $\mathit{fid} = h.fds[\mathit{fd}] \wedge$  $h.files[fid] =$  FILE(FT\_SOCKET(sid), ff)

#### Description

On FreeBSD, from thread tid, which is in the RUN state, a connect(fd,  $i_2$ ,  $\uparrow$   $p_2$ ) call is made. fd refers to a TCP socket sock identified by sid which is in state CLOSED and has been shutdown for writing.

A tid·connect(fd, i<sub>2</sub>,  $\uparrow$  p<sub>2</sub>) transition is made, leaving the thread state RET(FAIL EINVAL).

#### Variations

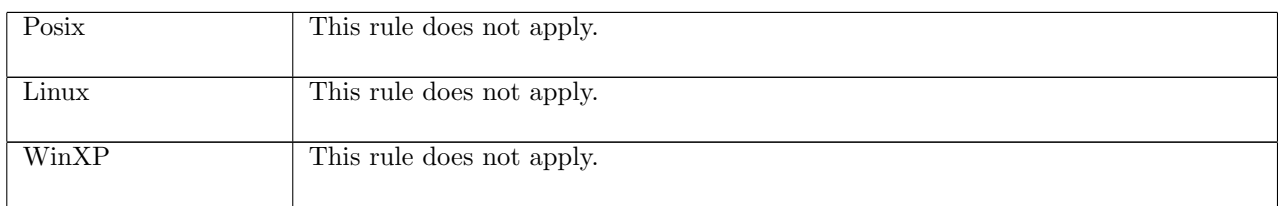

connect. 7 udp: fast succeed Set peer address on socket with binding quad  $*, ps_1, *,$ 

 $h_0$ 

 $\xrightarrow{tid\cdot connect(fd, i_2, ps_2)}$ 

 $h_0 \langle ts := ts \oplus (tid \mapsto (\text{RET}(\text{OK})))_{\text{sched timer}});$  $socks := socks \oplus$  $[(sid, \text{Sock}(\uparrow \textit{fid}, \textit{sf}, \uparrow \textit{i}'_1, \uparrow \textit{p}'_1, \uparrow \textit{i}_2, \textit{ps}_2, \textit{es}, \textit{cantsndmore}', \textit{cantrcumore}, \text{UDP\_PROTO}(udp)))];$  $bound := bound$  $\mathbb{D}$  $h_0 = h \{ ts := ts \oplus (tid \mapsto (\text{Run})_d);$  $socks := socks \oplus$  $[(sid, \text{Sock}(\uparrow \textit{fid}, \textit{sf}, *, \textit{ps}_1, *, *, \textit{es}, \textit{cantschmore}, \text{wDP\_PROTO}(\textit{udp})))]$ ]i ∧  $fd \in \textbf{dom}(h.fds) \wedge$  $\text{fid} = h.\text{fds}[\text{fd}] \wedge$  $h_0$ .files[fid] = FILE(FT\_SOCKET(sid), ff) ∧  $p'_1 \in \text{autobind}(ps_1, \text{PROTO\_UDP}, h_0.socks) \land$ (if  $ps_1 = *$  then bound = sid :: h<sub>0</sub>.bound else bound = h<sub>0</sub>.bound)  $\wedge$  $i'_1 \in \text{auto\_outcome}(i_2, *, h_0.rttab, h_0.ifds) \land$ 

 $\neg(\exists (sid', s) :: (h_0.socks \setminus sid)).$  $s.is_1 = \uparrow i'_1 \wedge s.ps_1 = \uparrow p'_1 \wedge$  $s.is_2 = \uparrow i_2 \wedge s.p.s_2 = ps_2 \wedge$ proto\_of  $s \cdot pr = \text{PROTO\_UDP} \wedge$ bsd\_arch  $h.$ arch) ∧ (bsd\_arch  $h.\text{arch} \implies ps_2 \neq *\wedge \text{es} = *\wedge$ ) (if windows arch h.arch then cantsndmore' =  $\bf{F}$ else  $cantsondmore' = cantsondmore$ 

### Description

Consider a UDP socket sid, referenced by  $fd$ , with no local IP or peer address set. From thread tid, which is in the Run state, a connect  $(d, i_2, ps_2)$  call is made. The socket's local port is either set to  $p'_1$ , or it is unset and can be autobound to a local ephemeral port  $p'_1$ . The local IP address can be set to  $i'_1$  which is the primary IP address for an interface with a route to  $i_2$ .

A tid connect( $fd$ ,  $i_2$ ,  $ps_2$ ) transition is made, leaving the thread state  $\text{RET}(\text{OK}())$ . The socket's local address is set to  $( \uparrow i'_1, \uparrow p'_1)$ , and its peer address is set to  $( \uparrow i_2, ps_2)$ . If the socket's local port was autobound then sid is placed at the head of the host's list of bound sockets:  $bound = sid :: h_0.bound$ .

## Variations

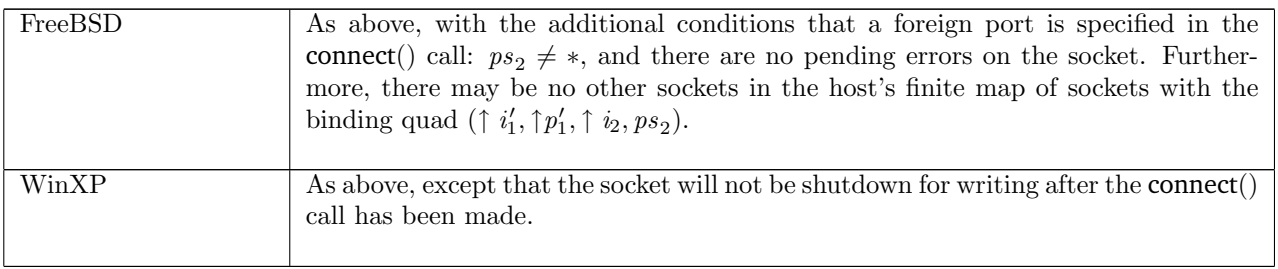

 $connect_{8}$  udp: fast succeed Set peer address on socket with local address set

 $h_0$ 

 $\xrightarrow{tid\cdot connect(fd, i, ps)}$ 

 $h \{ts := ts \oplus (tid \mapsto (RET(OK)))_{\text{sched\_timer}}\};$ 

 ${\it socks} := {\it socks} \oplus$ 

 $[(sid, \text{Sock}(\uparrow \textit{fid}, \textit{sf}, \uparrow \textit{i}_1, \uparrow \textit{p}_1, \uparrow \textit{i}, \textit{ps}, \textit{es}, \textit{cantsndmore}', \textit{cantrcumore}, \text{UDP\_PROTO}(\textit{udp}))]]]$ 

 $h_0 = h \{ ts := ts \oplus (tid \mapsto (\text{Run})_d);$ 

 $socks := socks \oplus$  $[(sid, \text{Sock}(\uparrow \textit{fid}, \textit{sf}, \uparrow \textit{i}_1, \uparrow \textit{p}_1, \textit{is}_2, \textit{ps}_2, \textit{es}, \textit{cantsndmore}, \textit{cantrcymore}, \text{UDP\_PROTO}(\textit{udp}))]]\ \wedge$  $fd ∈ dom(h.fds) ∧$  $\mathit{fid} = h.fds[\mathit{fd}] \wedge$  $h.files[fid] = \text{FILE}(\text{FT\_SOCKET}(sid), ff) \wedge$ (bsd\_arch  $h.\text{arch} \implies ps \neq * \land \text{es} = *) \land$ (if windows\_arch h.arch then cantsndmore' =  $\bf{F}$ else cantsndmore' = cantsndmore)  $\wedge$  $\neg(\exists (sid', s) :: (h_0.socks \setminus sid).$  $s.is_1 = \uparrow i_1 \wedge s.ps_1 = \uparrow p_1 \wedge$  $s.is_2 = \uparrow i \wedge s.p.s_2 = ps \wedge$ proto\_of  $s_pr = \text{PROTO\_UDP} \wedge$  $bsd_arch$  h.arch)

#### Description

Consider a UDP socket sid, referenced by fd, with local address set to  $(† i_1, \uparrow p_1)$ . Its peer address may or may not be set. From thread tid, which is in the RUN state, a connect  $(id, i, ps)$  call is made.

The call succeeds: a tid connect(fd, i, ps) transition is made, leaving the thread in state  $\text{RET}(\text{OK})).$  The socket has its peer address set to  $(† i, ps)$ .

#### Variations

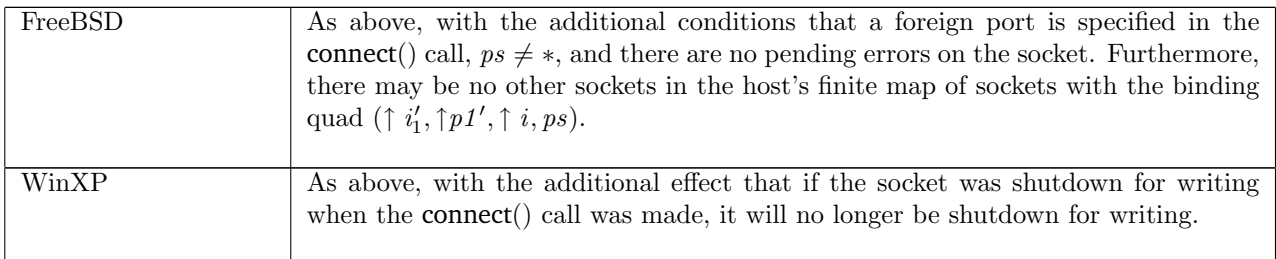

## $connect_{\mathcal{A}}$  udp: fast fail Fail with EADDRNOTAVAIL: port must be specified in connect() call on FreeBSD

 $h \left( ts := ts \oplus (tid \mapsto (\text{Run})_d) ; \right)$  $socks := socks \oplus$  $[(sid, sock \langle pr := UDP\_PROTO(udp) \rangle)]$  $tid \cdot connect(fd, i, *)$  $h \{ ts := ts \oplus (tid \mapsto (\text{RET}(\text{FAIL EADDRNOTAVAIL}))_{\text{sched timer}});$  $socks := socks \oplus$  $[(sid, sock \; \big( [is_1 := is_1; is_2 := *; ps_2 := *; pr := \text{UDP\_PROTO}(u dp) ]\text{)}]]\}$ 

bsd\_arch  $h.\text{arch } \wedge$  $fd \in \textbf{dom}(h.fds) \wedge$  $fid = h.fds[fd] \wedge$  $h.files[fd] = \text{FILE}(\text{FT\_SOCKET}(sid), ff) \wedge$ (if  $sock.is_2 \neq *$  then  $is_1 = *$  else  $is_1 = sock.is_1)$ 

#### Description

 $\mathbf{L}$ 

On FreeBSD, consider a UDP socket sid referenced by fd. From thread tid, which is in the RUN state, a connect( $fd, i, *$ ) call is made. Because no port is specified, the call fails with an EADDRNOTAVAIL error.

A tid connect( $fd, i, *$ ) transition is made, leaving the thread state RET(FAIL EADDRNOTAVAIL). The socket's peer address is cleared:  $is_2 := *$  and  $ps_2 := *$ . Additionally, if the socket had its peer IP address set, sock.is<sub>2</sub>  $\neq$  \*, then its local IP address will be cleared: is<sub>1</sub> = \*; otherwise it remains the same: is<sub>1</sub> = sock.is<sub>1</sub>.

#### Variations

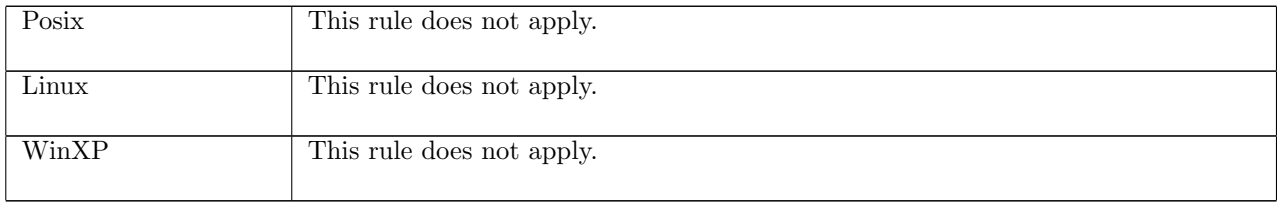

 $connect_10$  udp: fast fail Fail with pending error on FreeBSD, but still set peer address

 $h_0$  $tid \cdot \text{connect}(fd, i, ps)$  $h_0 \left( ts := ts \oplus (tid \mapsto (\text{RET}(\text{FAIL} \text{ err}))_{\text{sched timer}});$  $socks := socks \oplus$  $[(sid, sock \; \big( is_2 := \uparrow i; ps_2 := ps; es := *, pr := \text{UDP\_PROTO}(udp) ])]]$ 

bsd\_arch  $h.\text{arch } \wedge$  $h_0 = h \{ ts := ts \oplus (tid \mapsto (\text{Run})_d);$  $socks := socks \oplus$  $[(sid, sock \{ es := \uparrow err; pr := UDP\_PROTO(udp)]\})] \wedge$  $fd$  ∈ dom $(h.fds)$  ∧  $\text{fid} = h.\text{fds}[\text{fd}] \wedge$  $h$ .files[fid] = FILE(FT\_SOCKET(sid), ff) ∧  $ps \neq * \land$  $\neg(\exists (sid', s) :: (h_0.socks \setminus sid)).$  $s.is_1 = sock.is_1 \wedge s.ps_1 = sock.ps_1 \wedge$  $s.is_2 = \uparrow i \wedge s.ps_2 = ps \wedge$ proto\_of  $s.pr = \text{PROTO\_UDP}$ 

#### **Description**

On FreeBSD, consider a UDP socket sid, referenced by  $fd$ , with pending error  $err$ . From thread tid, which is in the RUN state, a connect(fd, i, ps) call is made with  $ps \neq *$ . There is no other UDP socket on the host which has the same local address sock.is<sub>1</sub>, sock.ps<sub>1</sub> as sid, and its peer address set to  $\uparrow$  *i*, ps. The call fails, returning the pending error  $err$ .

A tid connect(fd, i, ps) transition is made, leaving the thread state RET(FAIL err). The socket's peer address is set to  $(† i, ps)$ , and the error is cleared from the socket.

#### Variations

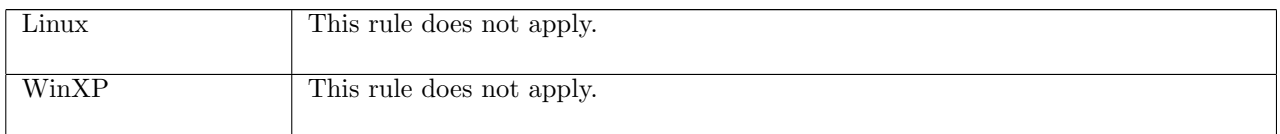

## 15.5 disconnect() (TCP and UDP)

### disconnect : fd → unit

A call to disconnect(fd), where fd is a file descriptor referring to a socket, removes the peer address for a UDP socket. If a UDP socket has peer address set to  $(† i_2, † p_2)$  then it can only receive datagrams with source address  $(i_2, p_2)$ . Calling disconnect() on the socket resets its peer address to  $(*, *)$ , and so it will be able to receive datagrams with any source address.

It does not make sense to disconnect a TCP socket in this way. Most supported architectures simply disallow disconnect on such a socket; however, Linux implements it as an abortive close (see *close*  $3$  ([p139\)](#page-163-0)).

## 15.5.1 Errors

A call to disconnect() can fail with the errors below, in which case the corresponding exception is raised:

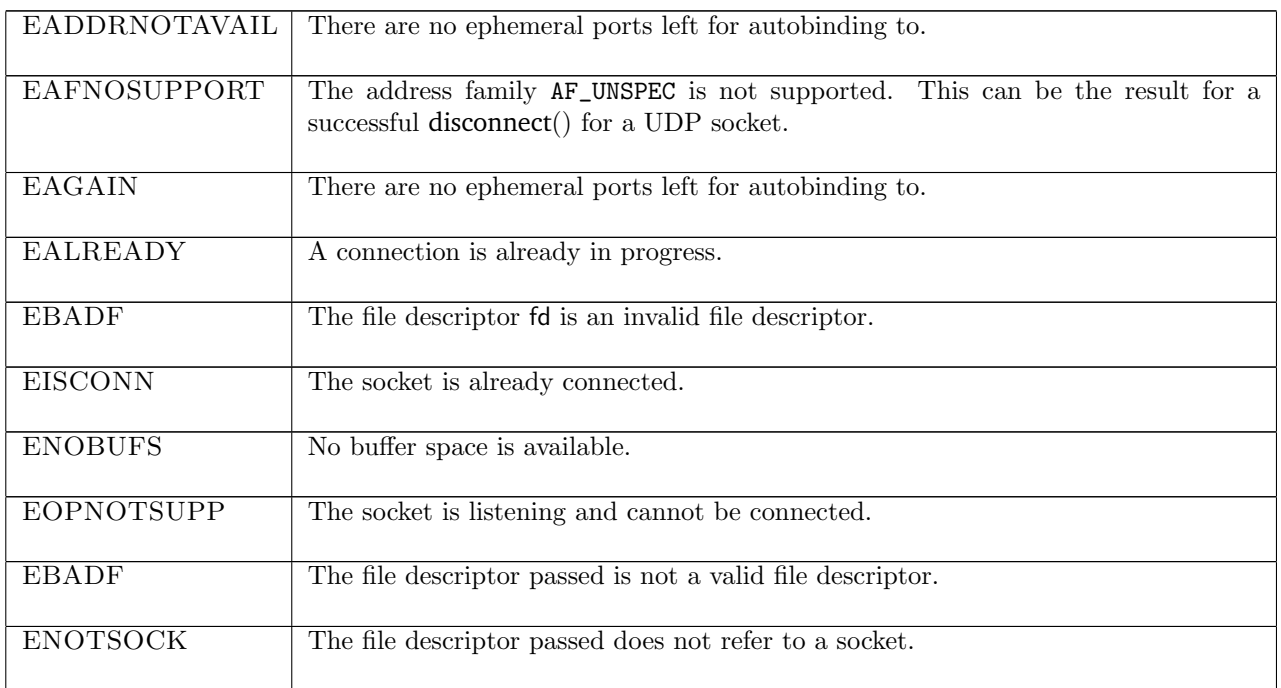

## 15.5.2 Common cases

 $disconnect_1$ ; return\_1

## 15.5.3 API

disconnect() is a Posix connect() call with the address family set to AF\_UNSPEC.

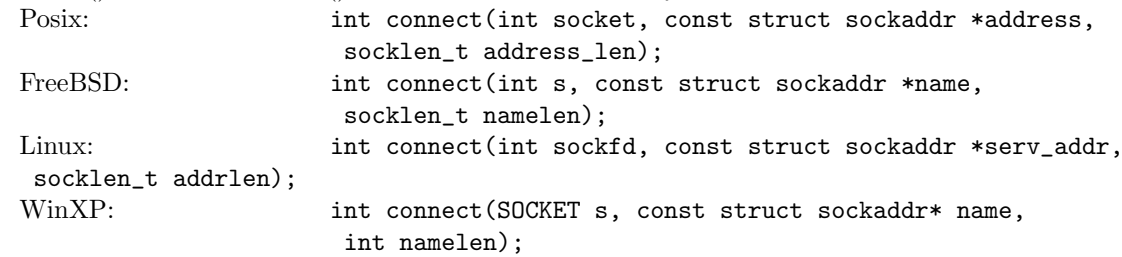

In the Posix interface:

- socket is a file descriptor referring to a socket. This corresponds to the fd argument of the model disconnect().
- address is a pointer to a location of size address\_len containing a sockaddr structure which specifies the address to connect to. For a disconnect() call, the  $sin\_family$  field of the sockaddr family must be set to AF\_UNSPEC; other fields can be set to anything.
- the returned int is either 0 to indicate success or  $-1$  to indicate an error, in which case the error code is in errno. On WinXP an error is indicated by a return value of SOCKET\_ERROR, not -1, with the actual error code available through a call to WSAGetLastError().

The Linux man-page states: "Unconnecting a socket by calling connect with a AF UNSPEC address is not yet implemented." As a result, a disconnect() call always returns successfully on Linux.

The WinXP documentation states: "The default destination can be changed by simply calling connect again, even if the socket is already connected. Any datagrams queued for receipt are discarded if name is different from the previous connect." This implies that calling disconnect() will result in all datagrams on the socket's receive queue; however, this is not the case: no datagrams are discarded.

### 15.5.4 Summary

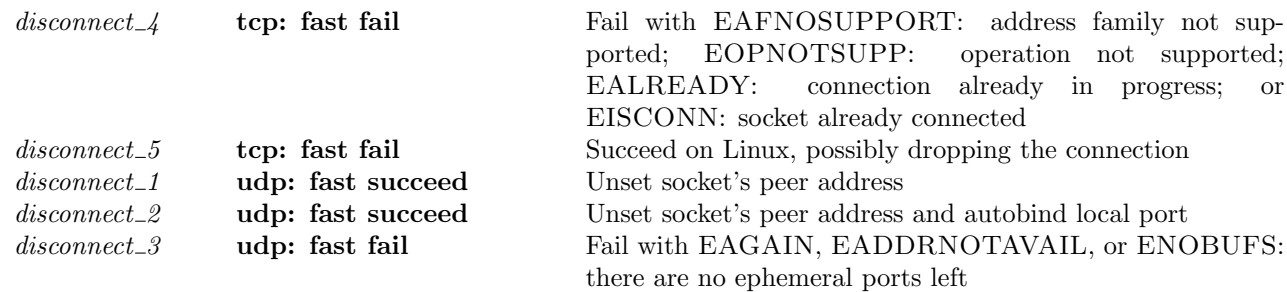

#### 15.5.5 Rules

disconnect 4 tcp: fast fail Fail with EAFNOSUPPORT: address family not supported; EOPNOTSUPP: operation not supported; EALREADY: connection already in progress; or EISCONN: socket already connected

 $h \left( ts := ts \oplus (tid \mapsto (\text{Run})_d) \right)$  $\text{tid-disconnect}(fd)$ <br>  $h$  {ts := ts ⊕ (tid  $\mapsto$  (RET(FAIL err))<sub>sched\_timer</sub>)]  $fd \in \textbf{dom}(h.fds) \wedge$  $\text{fid} = h.\text{fds}[\text{fd}] \wedge$  $h$ .files[fid] = FILE(FT\_SOCKET(sid), ff)  $\wedge$  $TCP\_PROTO(tcp\_sock) = (h.socks[sid]).pr \wedge$  $\neg$ (linux\_arch h.arch) ∧ case  $tcp\_sock.st$  of  $CLOSED \rightarrow if$  bsd\_arch h.arch then if  $tcp\_sock.cb.bsd\_cantconnect = T$  then  $err = EINVAL$ else err = EAFNOSUPPORT else  $err = EAFNOSUPPORT$ LISTEN  $\rightarrow$  if windows arch h.arch then  $err = EAFNOSUPPORT$  (\* socket is listening \*) else if bsd\_arch  $h.\text{arch}$  then  $\text{err} = \text{EOPNOTSUPP}$ else  $ASSERTION\_FAILURE$ "disconnect\_4:1" || (\* never happen \*)  $SYN\_SENT \rightarrow err = EALREADV \parallel$  (\* connection already in progress \*) SYN\_RECEIVED  $\rightarrow err = EALREADV \parallel$  (\* connection already in progress \*) ESTABLISHED  $\rightarrow err = EISCONN \parallel$  (\* socket already connected \*) TIME\_WAIT  $\rightarrow$  if windows\_arch h.arch then  $err = EISCONN$ else if bsd\_arch  $h.\text{arch}$  then  $\text{err} = \text{EAFNOSUPPORT}$ else  $ASSERTION\_FAILURE$ "disconnect\_4:2" || (\* never happen \*)  $1 \rightarrow err = EISCONN$  (\* all other states \*)

#### Description

Consider a TCP socket *sid* referenced by fd on a non-Linux architecture. From thread tid, which is in the Run state, a disconnect( $fd$ ) call is made. The call fails with an error  $err$  which depends on the the state of the socket: If the socket is in the CLOSED state then it fails with EAFNOSUPPORT, except if on FreeBSD its *bsd\_cantconnect* flag is set, in which case it fails with EINVAL;if it is in the LISTEN state the error is EAFNOSUPPORT on WinXP and EOPNOTSUPP on FreeBSD; if it is in the SYN SENT or SYN RECEIVED state the error is EALREADY; if it is in the ESTABLISHED state the error is EISCONN; if it is in the TIME WAIT state the error is EISCONN on WinXP and EAFNOSUPPORT on FreeBSD; in all other states the error is EISCONN.

A tid-disconnect  $fd$ ) transition is made, leaving the thread state RET(FAIL err) where err is one of the above errors.

#### Variations

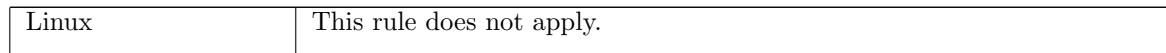

 $disconnect_5$  tcp: fast fail Succeed on Linux, possibly dropping the connection

 $h \left( ts := ts \oplus (tid \mapsto (\text{Run})_d) ; \right)$  $socks := socks \oplus [(sid, sock)]$ ;  $oa := oa$  $tid$ ·disconnect $(fd)$  $h \langle ts := ts \oplus (tid \mapsto (\text{RET}(\text{OK})))_{\text{sched timer}});$  $socks := socks \oplus [(sid, sock')]$ ;  $oq := oq'$ 

linux\_arch  $h \cdot \text{arch} \wedge$  $fd ∈ dom(h.fds) ∧$  $fid = h.fds[fd] \wedge$  $h.files[fid] = \text{FILE}(\text{FT\_SOCKET}(sid), ff) \wedge$  $TCP\_PROTO(tcp\_sock) = sock.py \wedge$ (if  $tep\_sock.st \in \{SYN\_RECEIVED; ESTABLISHED; FIN\_WAIT_1; FIN\_WAIT_2; CLOSE_WAIT\}$  then tcp\_drop\_and\_close  $h. arch * sock(sock',outsegs) \wedge$ enqueue and ignore fail h.arch h.rttab h.ifds outsegs og og else  $sock = sock' \wedge$  $oq = oq'$ 

#### Description

 $\overline{1}$ 

On Linux, consider a TCP socket sid, referenced by fd. From thread tid, which is in the RUN state, a disconnect $(fd)$  call is made and succeeds.

A tid-disconnect(fd) transition is made, leaving the thread state  $\text{RET}(\text{OK}))$ . If the socket is in the SYN\_RECEIVED, ESTABLISHED, FIN\_WAIT\_1, FIN\_WAIT\_2, or CLOSE\_WAIT state then the connection is dropped, a RST segment is constructed, *outsegs*, which may be placed on the host's outqueue, *og*, resulting in new outqueue  $oq'$ . If the socket is in any other state then it remains unchanged, as does the host's outqueue.

#### Model details

Note that disconnect() has not been properly implemented on Linux yet so it will always succeed.

#### Variations

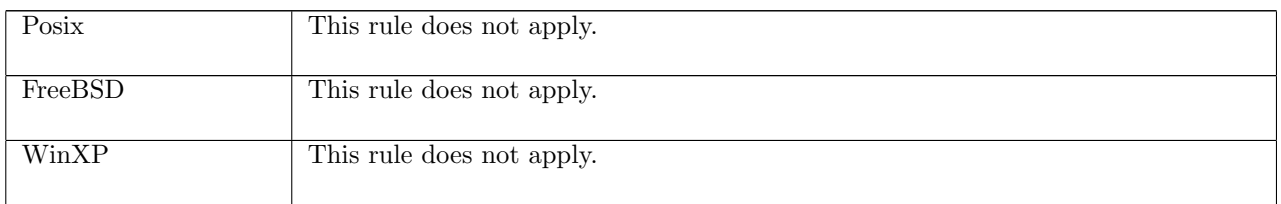

 $disconnect\_1$  udp: fast succeed Unset socket's peer address

 $h \left( ts := ts_- \oplus (tid \mapsto (\text{Run})_d) ; \right)$  $socks := socks \oplus$  $[(sid, \text{Sock}(\uparrow \textit{fid}, \textit{sf}, \textit{is}_1, \uparrow \textit{p}_1, \textit{is}_2, \textit{ps}_2, \textit{es}, \textit{cantsndmore}, \textit{cantrcvmore}, \text{UDP\_PROTO}(\textit{udp})))]$  $\mathbb{D}$  $\xrightarrow{tid \cdot \text{disconnect}(fd)}$ 

```
h \oint t s := t s_- \oplus (t id \mapsto (\text{RET}(ret))_{\text{sched\_timer}});socks := socks \oplus[(sid, \text{Sock}(\uparrow \text{fid}, \text{sf}, *, \uparrow p_1, *, *, es, cant and more, cantrcvmore, \text{UDP\_PROTO}(udp)))]\mathbb{D}
```
 $fd ∈ dom(h.fds) ∧$  $fid = h.fds[fd] \wedge$  $h$ .files[fid] = FILE(FT\_SOCKET(sid), ff) ∧ (if linux arch h.arch then  $ret = OK()$ else if windows\_arch  $h.\text{arch} \wedge \exists i_2'.\text{is}_2 = \uparrow i_2'$  then  $\text{ret} = \text{OK}()$ else  $ret = \text{FAIL EAFNOSUPPORT}$ 

## Description

Consider a UDP socket *sid* referenced by fd with  $(is_1, \uparrow p_1, is_2, ps_2)$  as its binding quad. From thread tid, which is in the RUN state, a disconnect( $fd$ ) call is made. On Linux the call succeeds; on WinXP if the socket had its peer IP address set then the call succeeds, otherwise it fails with an EAFNOSUPPORT error; on FreeBSD the call fails with an EAFNOSUPPORT error.

A tid-disconnect(fd) transition is made, leaving the thread state  $\text{RET}(\text{OK}())$  or RET(FAIL EAFNOSUPPORT). The socket has its peer address set to  $(*, *)$ , and its local IP address set to  $\ast$ . The local port,  $p_1$ , is left in place.

### Variations

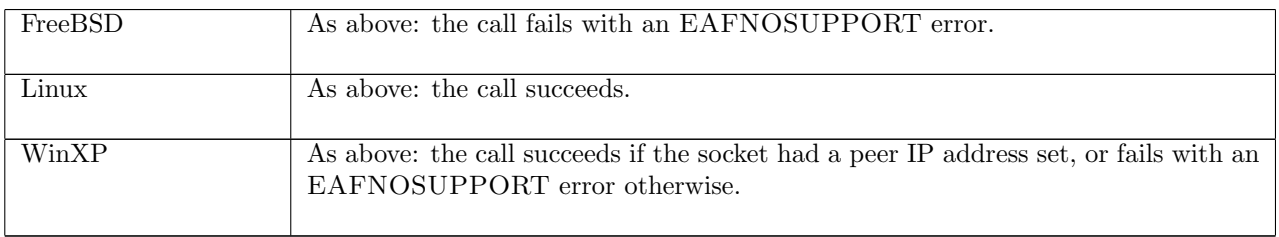

### disconnect 2 udp: fast succeed Unset socket's peer address and autobind local port

 $h_0$ 

# $\xrightarrow{tid \cdot$  disconnect  $fd \rightarrow$

 $h_0$   $(ts := ts_-\oplus (tid \mapsto (\text{RET}(ret))_{\text{sched timer}});$  $socks := socks \oplus$  $[(sid, \text{Sock}(\uparrow \text{fid}, sf, *, \uparrow p_1, *, *, es, cantsdmore, cantrcvmore, UDP_PROTO(udp)))]$ ;  $bound := sid :: h_0.bound$ 

```
h_0 = h \{ ts := ts_0 \oplus (tid \mapsto (\text{Run})_d);\mathit{socks} := \mathit{socks} \oplus[(sid, Sock († fid, sf, *, *, *, *, es, cantsndmore, cantcromore, UDP_PROTO(udp)))]] \wedgefd ∈ dom(h.fds) ∧\text{fid} = h.\text{fds}[\text{fd}] \wedgeh.files[fid] = FILE(FT_SOCKET(sid), ff) \wedgep_1 \in \text{autobind}(*, \text{PROTO\_UDP}, h_0.socks) \wedge(if linux_arch h.arch then ret = OK()else ret = (FAIL EAFNOSUPPORT))
```
### Description

Consider a UDP socket *sid* referenced by fd and with binding quad  $(*, *, *, *)$ . From thread tid, which is in the Run state, a disconnect  $(id)$  call is made. The call succeeds on Linux and fails with an EAFNOSUPPORT error on FreeBSD and WinXP.

A tid-disconnect(fd) transition is made, leaving the thread either in state  $\text{RET}(\text{OK}())$ , or in state RET(FAIL EAFNOSUPPORT). The socket is autobound to a local ephemeral port  $p1'$ , and sid is placed on the head of the host's list of bound sockets.

#### Variations

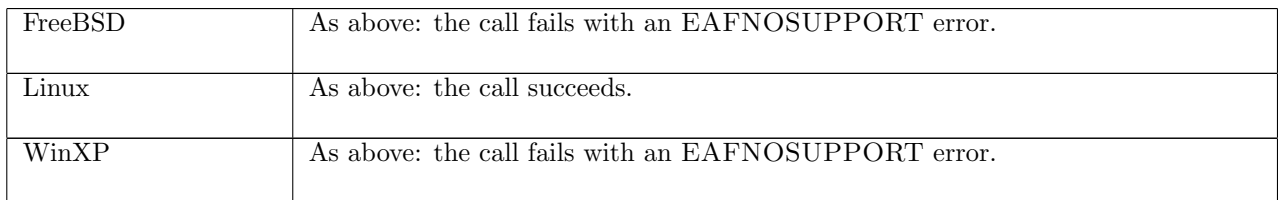

 $disconnect_{.}3$  udp: fast fail Fail with EAGAIN, EADDRNOTAVAIL, or ENOBUFS: there are no ephemeral ports left

$$
h_0 \xrightarrow{\text{tid-disconnect } fd} h_0 \langle ts := ts \oplus (\text{tid} \mapsto (\text{RET}(\text{FAIL } e))_{\text{sched_time}}) \rangle
$$

 $h_0 = h \{ ts := ts \oplus (tid \mapsto (\text{Run})_d);$  $socks := socks \oplus$  $[(sid, \text{Sock}(\uparrow \text{fid}, \text{sf}, *, *, *, *, es, can \text{tendmore}, \text{GDP\_PROTO}(\text{udp}))\otimes \wedge$  $fd \in \textbf{dom}(h.fds) \wedge$  $fid = h.fds[fd] \wedge$  $h.files[fid] = \text{FILE}(\text{FT\_SOCKET}(sid), ff) \wedge$ autobind(\*, PROTO\_UDP,  $h_0.socks$ ) =  $\emptyset \wedge$  $e \in \{EAGAIN; EADDRNOTAVAIL; ENOBUFS\}$ 

#### Description

Consider a UDP socket *sid* referenced by fd and with binding quad  $*, *, *, *$ . From thread tid, which is in the Run state, a disconnect $(id)$  call is made. There are no ephemeral ports left, so the socket cannot be autobound to a local port. The call fails with an error: EAGAIN, EADDRNOTAVAIL, or ENOBUFS.

A tid-disconnect(fd) transition is made, leaving the thread state  $\text{RET}(FAIL e)$  where e is one of the above errors.

## 15.6 dup() (TCP and UDP)

 $dup : fd \rightarrow fd$ 

A call to dup(fd) creates and returns a new file descriptor referring to the open file description referred to by the file descriptor fd. A successful dup() call will return the least numbered free file descriptor. The call will only fail if there are no more free file descriptors, or fd is not a valid file descriptor.

### 15.6.1 Errors

A call to dup() can fail with the errors below, in which case the corresponding exception is raised:

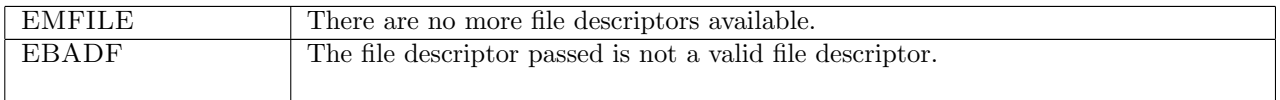

## 15.6.2 Common cases

 $dup_1$ ; return\_1

## 15.6.3 API

```
Posix: int dup(int fildes);
FreeBSD: int dup(int oldd);
Linux: int dup(int oldfd);
 In the Posix interface:
```
- fildes is a file descriptor referring to the open file description for which another file descriptor is to be created for. This corresponds to the fd argument of the model dup().
- The returned int is either non-negative to indicate success or -1 to indicate an error, in which case the error code is in errno. If the call is successful then the returned int is the new file descriptor corresponding to the fd return type of the model dup().

The FreeBSD and Linux interfaces are similar. This call does not exist on WinXP.

## 15.6.4 Summary

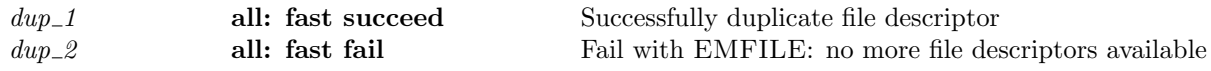

## 15.6.5 Rules

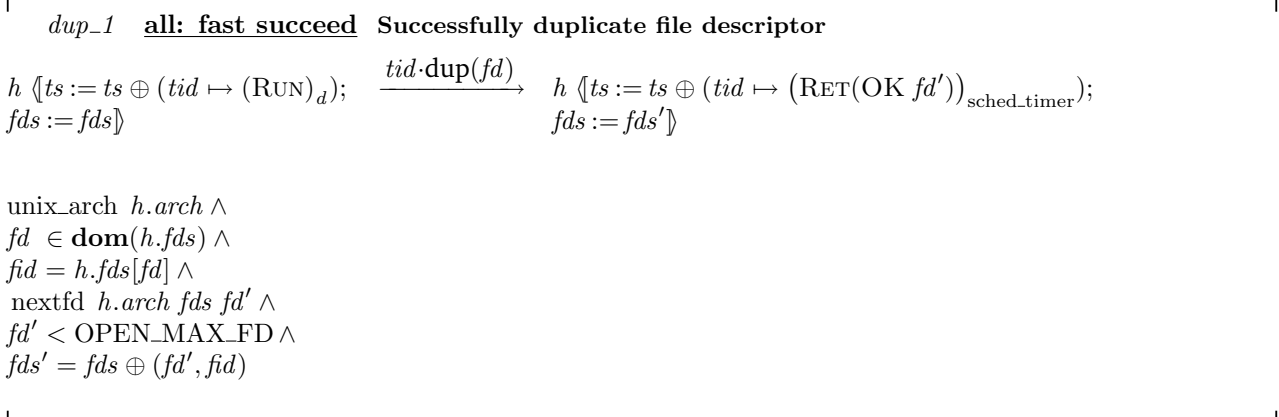

#### Description

From thread tid, which is in the RUN state, a  $\text{dup}(fd)$  call is made where fd is a file descriptor referring to an open file description identified by  $fd$ . A new file descriptor,  $fd'$  can be created in an architecture-specific way according to the nextfd (p??) function.  $fd'$  is less than the maximum open file descriptor, OPEN MAX FD. The call succeeds returning  $fd'$ .

A tid-dup(fd) transition is made, leaving the thread state RET(OK  $fd'$ ). The host's finite map of file descriptors, fds, is extended to map the new file descriptor  $fd'$  to the file identifier fid, which results in a new finite map of file descriptors  $f ds'$  for the host.

## Variations

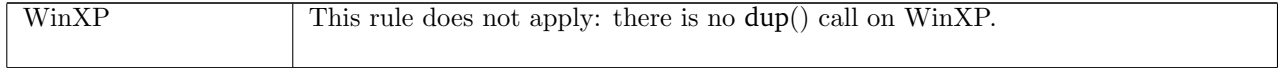

 $dup\_2$  all: fast fail Fail with EMFILE: no more file descriptors available

 $h \left( ts := ts \oplus (tid \mapsto (\text{Run})_d) \right)$  $\downarrow \text{tid-dup}(fd)$ <br>  $h \{ts := ts \oplus (tid \mapsto (\text{RET}(\text{FAIL EMFILE}))_{\text{sched_time}})\}\$ 

unix\_arch  $h.\text{arch } \wedge$  $fd ∈ dom(h, fds)$  ∧  $(\textbf{card}(\textbf{dom}(h.fds))+1)\geq \text{OPEN\_MAX}$ 

#### Description

From thread tid, which is in the RUN state, a  $\text{dup}(fd)$  call is made where fd is a valid file descriptor: it has an entry in the host's finite map of file descriptors, h.fds. Creating another file descriptor would cause the number of open file descriptors to be greater than or equal to the maximum number of open file descriptors, OPEN MAX. The call fails with an EMFILE error.

A  $tid \cdot \text{dup}(fd)$  transition is made, leaving the thread state RET(FAIL EMFILE).

#### Variations

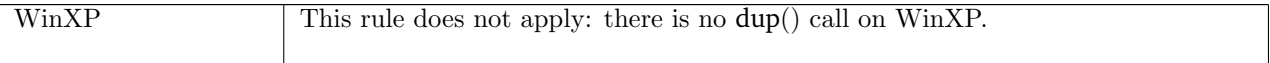

## 15.7 dupfd() (TCP and UDP)

dupfd : fd ∗ int → fd

A call to  $\text{dupfd}(fd, n)$  creates and returns a new file descriptor referring to the open file description referred to by the file descriptor fd.

A successful dupfd() call will return the least free file descriptor greater than or equal to n. The call will fail if n is negative or greater than the maximum allowed file descriptor, OPEN\_MAX; if the file descriptor fd is not a valid file descriptor; or if there are no more file descriptors available.

#### 15.7.1 Errors

A call to dupfd() can fail with the errors below, in which case the corresponding exception is raised:

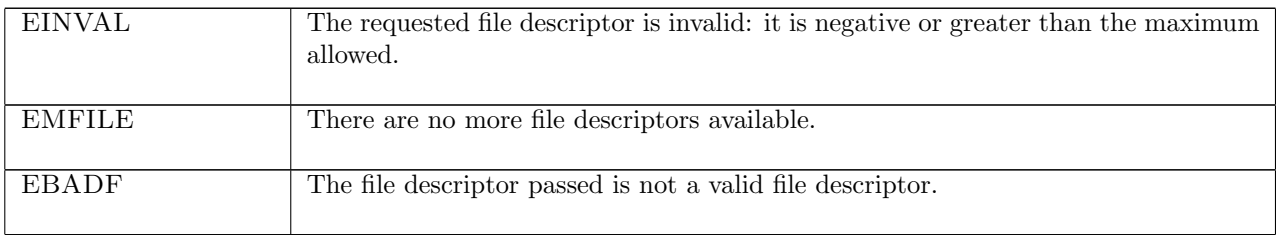

### 15.7.2 Common cases

 $dupfd\_1$ ; return\_1

### 15.7.3 API

dupfd() is Posix  $fcntl()$  using the F\_DUPFD command: Posix: int fcntl(int fildes, int cmd, int arg); FreeBSD: int fcntl(int fd, int cmd, int arg); Linux: int fcntl(int fd, int cmd, long arg);

In the Posix interface:

- fildes is a file descriptor referring to the open file description for which another file descriptor is to be created for. This corresponds to the fd argument of the model dupfd().
- cmd is the command to run on the specified file descriptor. For the model dupfd() this command is set to F\_DUPFD.
- The returned int is either non-negative to indicate success or  $-1$  to indicate an error, in which case the error code is in errno. If the call was successful then the returned int is the new file descriptor.

The FreeBSD and Linux interfaces are similar. This call does not exist on WinXP.

## 15.7.4 Model details

Note that  $dupfd()$  is  $fcnt1()$  with  $F_DUPFD$  rather than the similar but different  $dup2()$ .

## 15.7.5 Summary

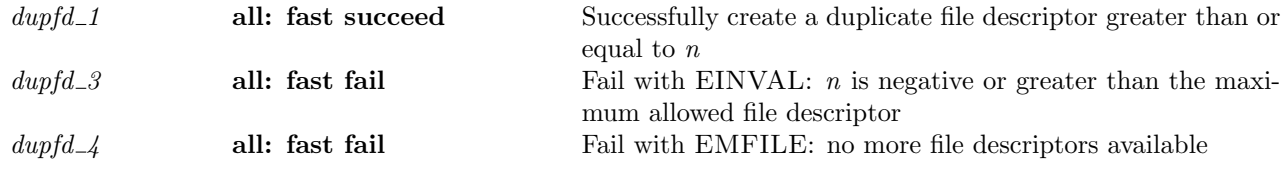

## 15.7.6 Rules

 $dupfd\_1$  all: fast succeed Successfully create a duplicate file descriptor greater than or equal to  $\overline{n}$ 

 $h \left( ts := ts \oplus (tid \mapsto (\text{Run})_d) ; \right)$  $fds := fds$  $\begin{aligned} \frac{tid \cdot \text{dupfd}(fd, n)}{\text{#}(ts := ts \oplus (tid \mapsto (\text{RET}(\text{OK }fd'))_{\text{sched\_timer}}); \end{aligned}$  $fds := fds'$ 

unix\_arch  $h.\text{arch } \wedge$ *fd* ∈ **dom**(*fds*)  $\land$  $\text{fid} = \text{fds}[\text{fd}] \wedge$  $n \geq 0 \wedge$  $FD(num n) <$  OPEN\_MAX\_FD  $\wedge$  $fd' = \text{FD}(\text{least } n'.\text{ num } n \leq n' \land \text{FD } n' < \text{OPEN\_MAX\_FD } \land \text{FD } n' \notin \text{dom}(fds)) \land$  $fds' = fds \oplus (fd', fd)$ 

#### Description

From thread tid, which is in the RUN state, a  $\text{dupfd}(fd, n)$  call is made. The host's finite map of file descriptors is fds, and fd is a valid file descriptor in fds, referring to an open file description identified by  $fd$ . n is non-negative. A file descriptor  $fd'$  can be created, where it is the least free file descriptor greater than or equal to  $n$ , and less than the maximum allowed file descriptor, OPEN\_MAX\_FD. The call succeeds, returning this new file descriptor  $fd'$ .

A tid dupfd $(id, n)$  transition is made, leaving the thread state RET(OKfd'). An entry mapping fd' to the open file description fid is added to fds, resulting in a new finite map of file descriptors for the host, fds'.

#### Variations

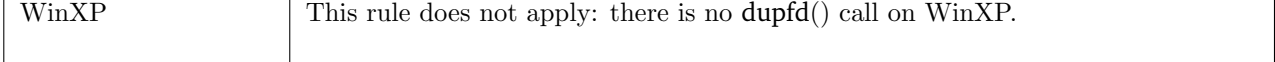

 $dupfd_3$  all: fast fail Fail with EINVAL: *n* is negative or greater than the maximum allowed file descriptor

 $h \left( ts := ts \oplus (tid \mapsto (\text{Run})_d) \right)$  $\text{tid-dupfd}(fd, n)$ <br>  $h \left( ts := ts \oplus (tid \mapsto (\text{RET}(\text{FAIL} \text{ err}))_{\text{sched_time}}) \right)$ 

unix\_arch  $h.\text{arch } \wedge$  $n < 0 ∨$ num  $n \geq$  OPEN\_MAX  $∧$  $err = (if \text{bsd}_{\text{ar}}\text{ch } h \text{.} arch \text{ then } EBADF \text{ else } EINVAL)$ 

#### Description

From thread tid, which is in the RUN state, a dupfd $(fd, n)$  call is made. *n* is either negative or greater than the maximum number of open file descriptors, OPEN MAX. The call fails with an EINVAL error. A tid-dupfd(fd, n) transition is made, leaving the thread state RET(FAIL EINVAL).

Variations

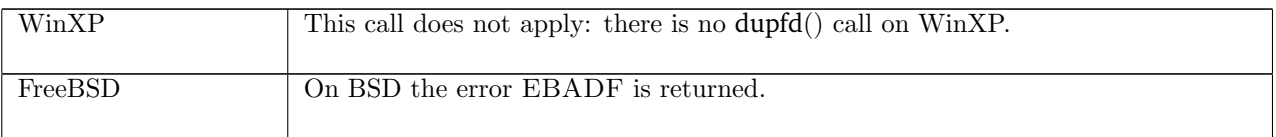

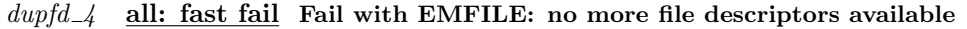

 $h \left( ts := ts \oplus (tid \mapsto (\text{Run})_d) \right) \quad \xrightarrow{tid \cdot \text{dupfd}(fd, n)} \quad h \left( ts := ts \oplus (tid \mapsto (\text{RET}(\text{FAIL EMFILE}))_{\text{sched_time}}) \right)$ unix\_arch  $h.\text{arch } \wedge$  $fd$  ∈ dom $(h.fds)$  ∧  $\text{fid} = h.\text{fds}[\text{fd}] \wedge$  $n \geq 0 \wedge$  $fd' = FD(\text{least } n'.\text{num } n \leq n' \land \text{OPEN\_MAX\_FD} \leq FD n' \land FD n' \notin \text{dom}(h.fds))$ 

#### Description

From thread tid, which is in the Run state, a dupfd $(fd, n)$  call is made.  $fd$  is a file descriptor referring to open file description fid and n is non-negative. The least file descriptor  $fd'$  that is greater than or equal to n is greater than or equal to the maximum open file descriptor, OPEN MAX FD. The call fails with an EMFILE error.

A tid dupfd(fd, n) transition is made, leaving the thread state RET(FAIL EMFILE).

#### Variations

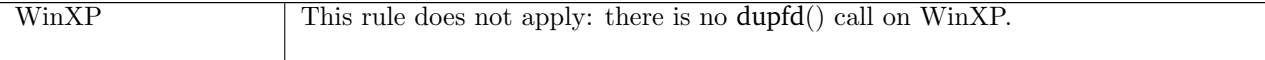

## 15.8 getfileflags() (TCP and UDP)

#### getfileflags :  $fd \rightarrow$  filebflag list

A call to getfileflags(fd) returns a list of the file flags currently set for the file which fd refers to. The possible file flags are:

• O\_ASYNC Reports whether signal driven I/O is enabled.

• O\_NONBLOCK Reports whether a socket is non-blocking.

## 15.8.1 Errors

A call to getfileflags() can fail with the error below, in which case the corresponding exception is raised:

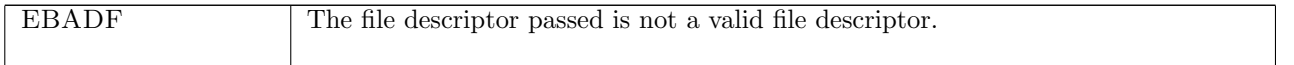

## 15.8.2 Common cases

A call to getfileflags() is made, returning the flags set:  $getfileflags_1$ ;  $return_1$ 

## 15.8.3 API

```
getfileflags() is Posix fcntl(fd,F_GETFL). On WinXP it is ioctlsocket() with the FIONBIO command.
   Posix: int fcntl(int fildes, int cmd, ...);
   FreeBSD: int fcntl(int fd, int cmd, ...);
   Linux: int fcntl(int fd, int cmd);
   WinXP: int ioctlsocket(SOCKET s, long cmd, u_long* argp)
  In the Posix interface:
```
- fildes is a file descriptor for the file to retrieve flags from. It corresponds to the fd argument of the model getfileflags(). On WinXP the s is a socket descriptor corresponding to the fd argument of the model getfileflags().
- cmd is a command to perform an operation on the file. This is set to F\_GETFL for the model getfileflags(). On WinXP, cmd is set to FIONBIO to get the O\_NONBLOCK flag; there is no O\_ASYNC flag on WinXP.
- The call takes a variable number of arguments. For the model getfileflags() only the two arguments described above are needed.
- If the call succeeds the returned int represents the file flags that are set corresponding to the filebflag list return type of the model getfileflags(). If the returned int is -1 then an error has occurred in which case the error code is in errno. On WinXP an error is indicated by a return value of SOCKET\_ERROR with the actual error code available through a call to WSAGetLastError().

## 15.8.4 Model details

The following errors are not modelled:

- WSAEINPROGRESS is WinXP-specific and described in the MSDN page as "A blocking Windows Sockets 1.1 call is in progress, or the service provider is still processing a callback function". This is not modelled here.
- WSAENOTSOCK is a possible error on WinXP as the ioctlsocket() call is specific to a socket. In the model the getfileflags() call is performed on a file.

## 15.8.5 Summary

getfile flags 1 all: fast succeed Return list of file flags currently set for an open file description

## 15.8.6 Rules

Г

getfileflags 1 all: fast succeed Return list of file flags currently set for an open file description

 $h \left( ts := ts \oplus (tid \mapsto (\text{Run})_d) \right)$  $\text{tid-getfileflags}(fd)$ <br>  $h \{ts := ts \oplus (tid \mapsto (\text{RET}(\text{OK \textit{flags}}))_{\text{sched_time}})\}$ 

 $fd ∈ dom(h.fds) ∧$  $\text{fid} = h.\text{fds}[\text{fd}] \wedge$  $h.files[fd] = \text{FILE}(ft, ff) \wedge$  $\text{flags} \in \text{ORDERINGS} \; \text{ff.b}$ 

#### Description

From thread tid, which is in the RUN state, a getfile  $f$ d call is made.  $f$ d refers to a file description FILE(ft, ff) where ff is the file flags that are set. The call succeeds, returning flags which is a list representing some ordering of the boolean file flags  $ff.b$  in  $ff$ .

A tid-getfileflags(fd) transition is made, leaving the thread state  $\text{RET}(\text{OK}(flags)).$ 

## 15.9 getifaddrs() (TCP and UDP)

getifaddrs : unit  $\rightarrow (ifid * ip * ip$  list \*  $netmask)$ list

A call to getifaddrs() returns the interface information for a host. For each interface a tuple is constructed consisting of: the interface name, the primary IP address for the interface, the auxiliary IP addresses for the interface, and the subnet mask for the interface. A list is constructed with one tuple for each interface, and this is the return value of the call to getifaddrs().

#### 15.9.1 Errors

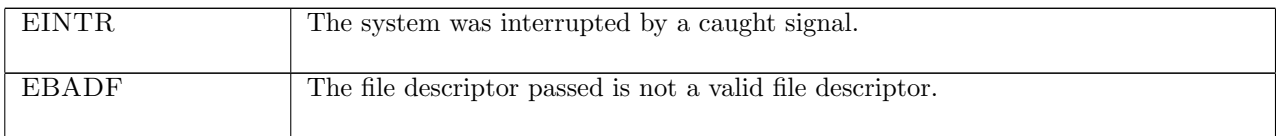

### 15.9.2 Common cases

 $getifaddress_1$ ; return\_1

### 15.9.3 API

getifaddrs() is two calls to Posix ioctl(): one with the SIOCGIFCONF request and one with the SIOCGIFNETMASK request. On FreeBSD there is a specific getifaddrs() call. On WinXP the getifaddrs() call does not exist.

```
Posix: int ioctl(int fildes, int request, ... /* arg */);
FreeBSD: int getifaddrs(struct ifaddrs **ifap);
Linux: int ioctl(int d, int request, ...);
```
- In the Posix interface:
- fildes is a file descriptor. There is no corresponding argument in the model getifaddrs().
- request is the operation to perform on the file. When request is SIOCGIFCONF the list of all interfaces is returned; when it is SIOCNETMASK the subnet mask is returned for an interface.
- The function takes a variable number of arguments. When request is SIOCGIFCONF there is a third argument: a pointer to a location to store a linked-list of the interfaces; when it is SIOCGIFNETMASK it is a pointer to a structure containing the interface and it is filled in with the subnet mask for that interface.
- The returned int is either 0 to indicate success or -1 to indicate an error, in which case the error code is in errno.

To construct the return value of type  $(i\hbar d * i\mathbf{p} * i\mathbf{p} \cdot \mathbf{h})$  list $*$  netmask)list, the interface name and the IP addresses associated with it are obtained from the call to ioctl() using SIOCGIFCONF, and then the subnet mask for each interface is obtained from a call to ioctl() using SIOCGIFNETMASK.

On FreeBSD the ifap argument to getifaddrs() is a pointer to a location to store a linked list of the interface information in, corresponding to the return type of the model getifaddrs().

#### 15.9.4 Model details

Any of the errors possible when making an ioctl() call are possible: EIO, ENOTTY, ENXIO, and ENODEV. None of these are modelled.

Note that the Posix interface admits the possibility that the interfaces will change between the two calls, whereas in the model interface the **getifaddrs**() call is atomic.

#### 15.9.5 Summary

getifaddrs\_1 all: fast succeed Successfully return host interface information

## 15.9.6 Rules

getifaddrs\_1 all: fast succeed Successfully return host interface information h  $ts := ts \oplus (tid \mapsto (\text{Run})_d)$  $\text{tid-getifaddress}()$ <br>  $h$   $ts := ts \oplus (tid \mapsto (\text{RET}(\text{OK }iflist))_{\text{sched_time}})$ *ifidlist*  $∈$  ORDERINGS *ifidset*  $∧$ length *ifidlist* = length *iflist*  $\wedge$  $ifidset = \{(ifid, hifd) \mid$ *ifid* ∈ **dom**(*h.ifds*)  $\land$  $hifd = h.ifds[ifd]$  ∧ every  $\mathbf{I}(\mathbf{map2}(\lambda(i\text{fid},\text{hifd}))(i\text{fid}',\text{primary},\text{ipslist},\text{netmask}).(i\text{fid}'=i\text{fid}\land$  $primary = hifd.primary \wedge$ ipslist ∈ ORDERINGS hifd.ipset ∧  $netmask = hifd.netmask)$ ifidlist iflist)

#### Description

On a Unix architecture, from thread tid, which is in the Run state, a getifaddrs() call is made. The call succeeds, returning *iflist* which is a list of tuples: one for each interface on the host. Each tuple consists of: the interface name; the primary IP address for the interface; a list of the other IP addresses for the interface; and the netmask for the interface.

A tid-getifaddrs() transition is made, leaving the thread state  $\text{RET}(\text{OKiffist})$ .

#### Variations

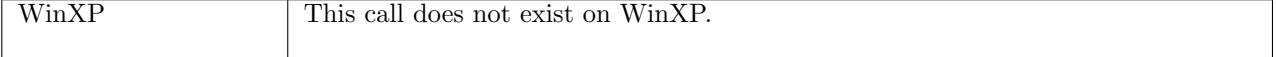

## 15.10 getpeername() (TCP and UDP)

getpeername : fd  $\rightarrow$  (ip  $*$  port)

A call to getpeername(fd) returns the peer address of the socket referred to by file descriptor fd. If the file descriptor refers to a socket sock then a successful call will return  $(i_2, p_2)$  where sock.is<sub>2</sub> = ↑ i<sub>2</sub>, and  $sock.p s_2 = \uparrow p_2.$ 

## 15.10.1 Errors

A call to getpeername() can fail with the errors below, in which case the corresponding exception is raised:

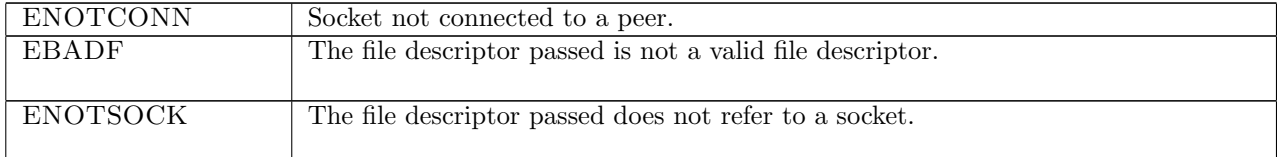

## 15.10.2 Common cases

 $getpermame\_1$ ;  $return\_1$ 

## 15.10.3 API

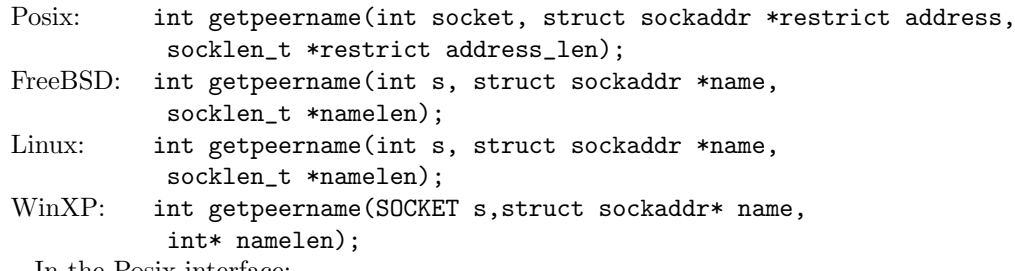

In the Posix interface:

- socket is a file descriptor referring to the socket to get the peer address of, corresponding to the fd argument in the model getpeername().
- address is a pointer to a sockaddr structure of length address\_len, which contains the peer address of the socket upon return. These two correspond to the  $(p * port)$  return type of the model getpeername(). The sin\_addr.s\_addr field of the address structure holds the peer IP address, corresponding to the ip in the return tuple; the sin\_port field of the address structure holds the peer port, corresponding to the port in the return tuple.
- the returned int is either 0 to indicate success or  $-1$  to indicate an error, in which case the error code is in errno. On WinXP an error is indicated by a return value of SOCKET\_ERROR, not -1, with the actual error code available through a call to WSAGetLastError().

## 15.10.4 Model details

The following errors are not modelled:

- According to the FreeBSD man page for getpeername(), ECONNRESET can be returned if the connection has been reset by the peer. This behaviour has not been observed in any tests.
- On FreeBSD, Linux, and WinXP, EFAULT can be returned if the name parameter points to memory not in a valid part of the process address space. This is an artefact of the C interface to getpeername() that is excluded by the clean interface used in the model getpeername().
- In Posix, EINVAL can be returned if the socket has been shutdown; none of the implementations in the model return this error from a getpeername() call.
- In Posix, EOPNOTSUPP is returned if the getpeername() operation is not supported by the protocol. Both TCP and UDP support this operation.

• WSAEINPROGRESS is WinXP-specific and described in the MSDN page as "A blocking Windows Sockets 1.1 call is in progress, or the service provider is still processing a callback function". This is not modelled here.

### 15.10.5 Summary

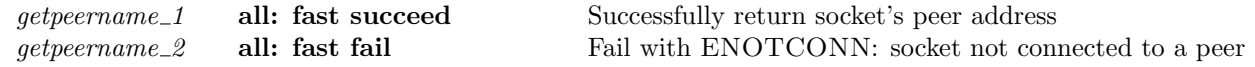

## 15.10.6 Rules

getpeername\_1 all: fast succeed Successfully return socket's peer address  $h \left( ts := ts \oplus (tid \mapsto (\text{Run})_d) \right) \quad \frac{tid \cdot \text{getpeername}(fd)}{h \left( ts := ts \oplus (tid \mapsto (\text{RET}(\text{OK}(i_2, p_2)))_{\text{sched_time}}) \right)}$  $fd ∈ dom(h.fds) ∧$  $\text{fid} = h.\text{fds}[\text{fd}] \wedge$  $h$ .files[fid] = FILE(FT\_SOCKET(sid), ff) ∧  $sock = h.socks[sid] \wedge$ sock.is<sub>2</sub> =  $\uparrow i_2 \wedge$  $(sock.p s<sub>2</sub> = \uparrow p<sub>2</sub> \vee (windows_arch h. arch \wedge sock.p s<sub>2</sub> = * \wedge$  $(p_2 = \text{PORT } 0) \wedge \text{proto\_of } sock.py = \text{PROTO\_UDP}) \wedge$  $((\forall tcp\_sock.sock.pr = TCP\_PROTO(tcp\_sock) \implies$  $tcp\_sock.st \in \{\texttt{ESTABLISHED}; \texttt{CLOSE\_WAIT}; \texttt{LAST\_ACK};$ FIN WAIT 1; CLOSING} ∨  $(\neg \textit{sock}. \textit{cantrcumore} \land \textit{tcp\_sock}.\textit{st} = \text{FIN\_WAIT\_2}) \lor$ (linux\_arch  $h.$ arch  $\wedge$  tcp\_sock.st = SYN\_RECEIVED)  $\vee$ (\* BSD listen bug \*)  $(bsd\_\text{arch } h\_\text{arch} \wedge \text{top}\_\text{sock} \_\text{st} = \text{LISTEN})\vee$ windows\_arch  $h.archive$ .

## Description

From thread tid, which is in the RUN state, a getpeername( $fd$ ) call is made.  $fd$  refers to a socket sock, identified by sid, which has its peer IP address set to  $\uparrow i_2$  and its peer port address set to  $\uparrow p_2$ . If sock is a TCP socket then either it is in state ESTABLISHED, CLOSE\_WAIT, LAST\_ACK, FIN\_WAIT\_1, or CLOSING; or it is in state FIN WAIT 2 and is not shutdown for reading. The call succeeds, returning  $(i_2, p_2)$ , the socket's peer address.

A tid-getpeername(fd) transition is made, leaving the thread state  $\text{RET}(\text{OK}(i_2, p_2)).$ 

#### Variations

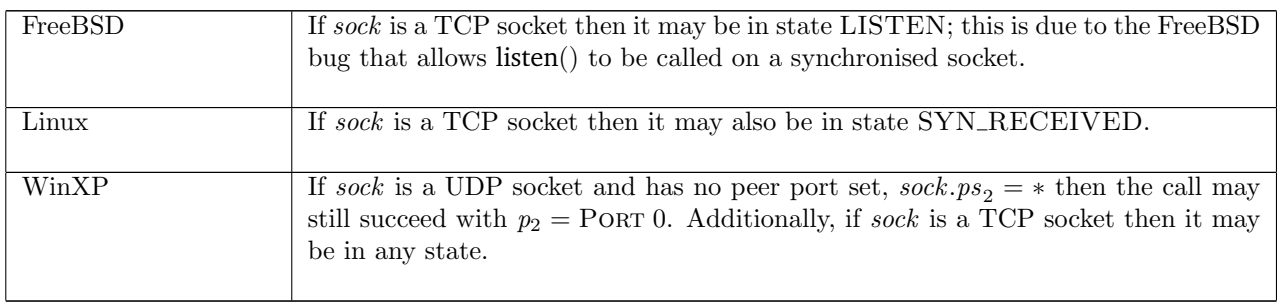

getpeername 2 all: fast fail Fail with ENOTCONN: socket not connected to a peer

 $h \left( ts := ts \oplus (tid \mapsto (\text{Run})_d) \right)$  $tid·get\npername(fd)$  $h \left( ts := ts \oplus (tid \mapsto (RET(FAIL ENOTCONN))_{sched\ time} \right)$ 

```
fd ∈ dom(h.fds) \land\text{fid} = h.\text{fds}[\text{fd}] \wedgeh.files[fd] = \text{FILE}(\text{FT\_SOCKET}(sid), ff) \wedgesock = h.socks[sid] \wedge\neg (sock.is_2 \neq *\land(sock.p_s \neq * \vee (windows_arch h.arch \wedge proto_of sock.pr = PROTO_UDP)) \wedge(\forall tcp\_sock.sock.pr = TCP\_PROTO(tcp\_sock) \impliestcp sock.st ∈ {ESTABLISHED; CLOSE WAIT;LAST ACK; FIN WAIT 1; CLOSING} ∨
        (\neg sock.cantrewore \land tep\_sock.st = \text{FIN\_WAIT\_2}) \lor(linux_arch h.arch \wedge tcp_sock.st = SYN_RECEIVED) \vee
```
windows\_arch  $h.archive$ ))

#### Description

From thread tid, which is in the RUN state, a getpeername $(d)$  call is made where  $fd$  refers to a socket sock identified by sid. The socket does not have both its peer IP and port set, If it is a TCP socket then it is not in state ESTABLISHED, CLOSE\_WAIT, LAST\_ACK, FIN\_WAIT\_1 or CLOSING; or in state FIN WAIT 2 and not shutdown for reading. The call fails with an ENOTCONN error.

A tid-getpeername( $fd$ ) transition is made, leaving the thread state RET(FAIL ENOTCONN).

#### Variations

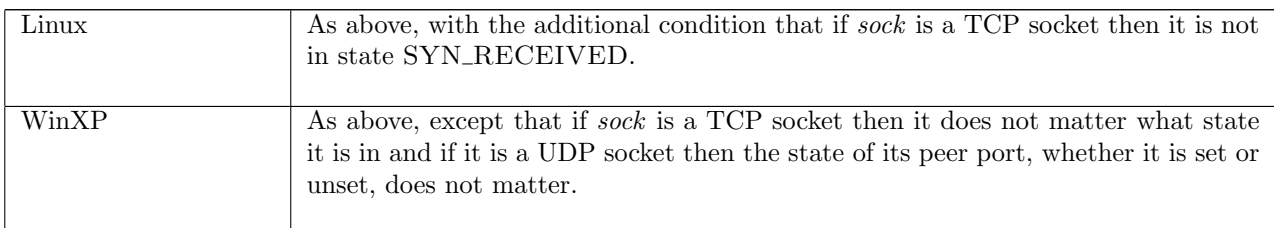

## 15.11 getsockbopt() (TCP and UDP)

 $getsockbopt : (fd * sockbflag) \rightarrow bool$ 

A call to getsockbopt(fd,  $f_{n}$ ) returns the value of one of the socket's boolean-valued flags.

The fd argument is a file descriptor referring to the socket to retrieve a flag's value from, and the flag argument is the boolean-valued socket flag to get. Possible flags are:

- SO\_BSDCOMPAT Reports whether the BSD semantics for delivery of ICMPs to UDP sockets with no peer address set is enabled.
- SO\_DONTROUTE Reports whether outgoing messages bypass the standard routing facilities.
- SO\_KEEPALIVE Reports whether connections are kept active with periodic transmission of messages, if this is supported by the protocol.
- SO\_OOBINLINE Reports whether the socket leaves received out-of-band data (data marked urgent) inline.

• SO\_REUSEADDR Reports whether the rules used in validating addresses supplied to bind() should allow reuse of local ports, if this is supported by the protocol.

The return value of the getsockbopt() call is the boolean-value of the specified socket flag.

## 15.11.1 Errors

A call to getsockbopt() can fail with the errors below, in which case the corresponding exception is raised:

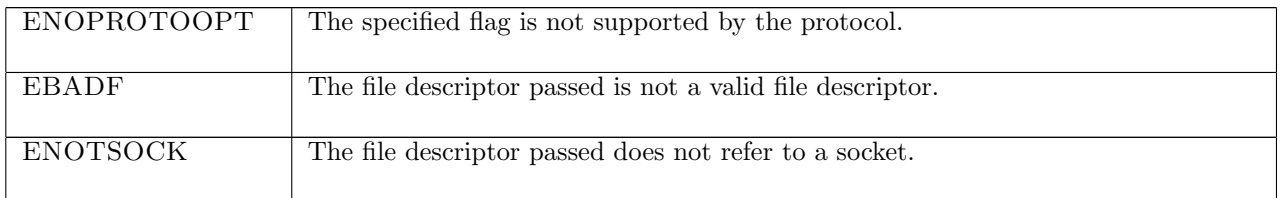

## 15.11.2 Common cases

 $qetsockbopt_1$ ;  $return_1$ 

## 15.11.3 API

getsockbopt() is Posix getsockopt() for boolean-valued socket flags.

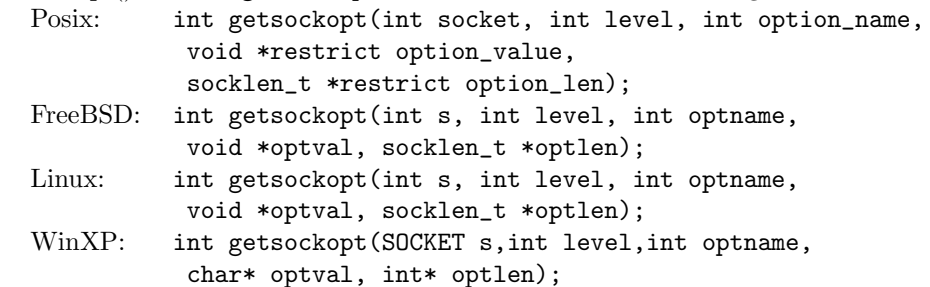

In the Posix interface:

- socket is the file descriptor of the socket on which to get the flag, corresponding to the fd argument of the model getsockbopt().
- level is the protocol level at which the flag resides: SOL\_SOCKET for the socket level options, and option\_name is the flag to be retrieved. These two correspond to the flag argument to the model getsockbopt() where the possible values of option\_name are limited to: SO\_BSDCOMPAT, SO\_DONTROUTE, SO\_KEEPALIVE, SO\_OOBINLINE, and SO\_REUSEADDR.
- option\_value is a pointer to a location of size option\_len to store the value retrieved by getsockopt(). These two correspond to the bool return type of the model getsockbopt().
- the returned int is either 0 to indicate success or -1 to indicate an error, in which case the error code is in errno. On WinXP an error is indicated by a return value of SOCKET ERROR, not  $-1$ , with the actual error code available through a call to WSAGetLastError().

## 15.11.4 Model details

The following errors are not modelled:

- EFAULT signifies the pointer passed as option\_value was inaccessible. On WinXP, the error WSAEFAULT may also signify that the optlen parameter was too small.
- EINVAL signifies the option\_name was invalid at the specified socket level. In the model, typing prevents an invalid flag from being specified in a call to getsockbopt().
- WSAEINPROGRESS is WinXP-specific and described in the MSDN page as "A blocking Windows Sockets 1.1 call is in progress, or the service provider is still processing a callback function". This is not modelled here.

#### 15.11.5 Summary

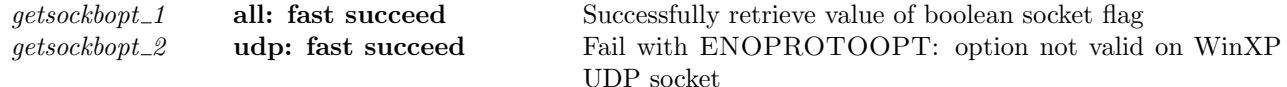

## 15.11.6 Rules

 $\Gamma$ 

getsockbopt\_1 all: fast succeed Successfully retrieve value of boolean socket flag

 $h \left( ts := ts \oplus (tid \mapsto (\text{Run})_d) \right)$  $\text{tid-getsockbopt}(fd, f)$ <br>  $h$  {ts := ts ⊕ (tid  $\mapsto$  (RET(OK(sf.b(f))))<sub>sched\_timer</sub>)]  $fd ∈ dom(h.fds) ∧$  $\mathit{fid} = h.fds[\mathit{fd}] \wedge$  $h$ .files[fid] = FILE(FT\_SOCKET(sid), ff)  $\wedge$  $sf = (h.socks[sid]) . sf \wedge$ (windows\_arch  $h.\text{arch} \wedge \text{proto\_of}(h.\text{socks}[\text{sid}]).\text{pr} = \text{PROTO\_UDP}$  $\Rightarrow$  f  $\notin$  {SO\_KEEPALIVE; SO\_OOBINLINE})

#### Description

 $\mathbf{L}$ 

From thread tid, which is in the Run state, a getsockbopt $(fd, f)$  call is made.  $fd$  refers to a socket sid with boolean socket flags sf.b, and f is a boolean socket flag. The call succeeds, returning the value of f: **T** if f is set, and  $\bf{F}$  if f is not set in  $sf.b$ .

A tid-getsockbopt(fd, f) transition is made, leaving the thread state  $\text{RET}(\text{OK}(s f.b(f)))$  where  $sf.b(f)$  is the boolean value of the socket's flag  $f$ .

#### Variations

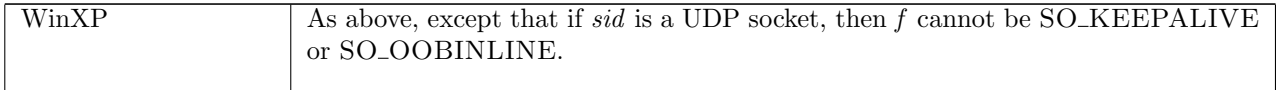

getsockbopt 2 udp: fast succeed Fail with ENOPROTOOPT: option not valid on WinXP UDP socket

 $h \left( ts := ts \oplus (tid \mapsto (\text{Run})_d) ; \right)$  ${\it socks} := {\it socks} \oplus$  $[(sid, sock \langle pr := UDP\_PROTO(udp) ]\rangle)]$  $tid$ ·getsockbopt( $fd, f$ )  $h \langle ts := ts \oplus (tid \mapsto (\text{RET}(\text{FAIL ENOPROTOOPT}))_{\text{sched_time}});$  $socks := socks \oplus$  $[(sid, sock \{pr := UDP\_PROTO(udp)]\})]$ 

windows arch h.arch ∧  $fd ∈ dom(h.fds) ∧$  $\text{fid} = h.\text{fds}[\text{fd}] \wedge$  $h$ .files[fid] = FILE(FT\_SOCKET(sid), ff)  $\wedge$  $f \in \{SO_KEEPALIVE; SO_OOBINLINE\}$ 

Description

On WinXP, consider a UDP socket *sid* referenced by fd. From thread tid, which is in the RUN state, a getsockbopt( $fd, f$ ) call is made, where f is either SO\_KEEPALIVE or SO\_OOBINLINE. The call fails with an ENOPROTOOPT error.

A tid-getsockbopt( $fd, f$ ) transition is made, leaving the thread state RET(FAIL ENOPROTOOPT).

#### Variations

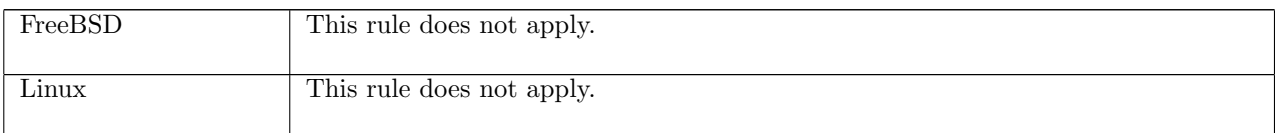

## 15.12 getsockerr() (TCP and UDP)

getsockerr : fd  $\rightarrow$  unit

A call getsockerr(fd) returns the pending error of a socket, clearing it, if there is one.

fd is a file descriptor referring to a socket. If the socket has a pending error then the getsockerr() call will fail with that error, otherwise it will return successfully.

## 15.12.1 Errors

In addition to failing with the pending error, a call to **getsockerr**() can fail with the errors below, in which case the corresponding exception is raised:

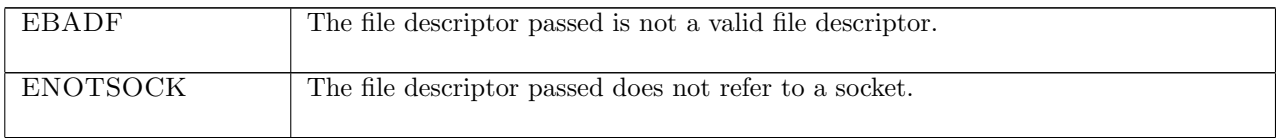

## 15.12.2 Common cases

```
qetsockerr\_1; return\_1qetsockerr\_2; return\_1
```
## 15.12.3 API

getsockerr() is Posix getsockopt() for the SO\_ERROR socket option.

```
Posix: int getsockopt(int socket, int level, int option_name,
           void *restrict option_value,
           socklen_t *restrict option_len);
FreeBSD: int getsockopt(int s, int level, int optname,
           void *optval, socklen_t *optlen);
Linux: int getsockopt(int s, int level, int optname,
           void *optval, socklen_t *optlen);
WinXP: int getsockopt(SOCKET s, int level, int optname,
           char* optval, int* optlen);
```
In the Posix interface:

- socket is the file descriptor of the socket to get the option on, corresponding to the fd argument of the model getsockerr().
- level is the protocol level at which the option resides: SOL\_SOCKET for the socket level options, and option\_name is the option to be retrieved. For getsockerr() option\_name is set to SO\_ERROR.
- option\_value is a pointer to a location of size option\_len to store the value retrieved by getsockopt(). When option\_name is SO\_ERROR these fields are not used.

• the returned int is either 0 to indicate the socket has no pending error or  $-1$  to indicate a pending error, in which case the error code is in errno. On WinXP an error is indicated by a return value of SOCKET\_ERROR, not -1, with the actual error code available through a call to WSAGetLastError().

### 15.12.4 Model details

The following errors are not modelled:

- EFAULT signifies the pointer passed as option\_value was inaccessible. On WinXP, the error WSAEFAULT may also signify that the optlen parameter was too small.
- EINVAL signifies the option\_name was invalid at the specified socket level. In the model, the flag for getsockerr() is always SO\_ERROR so this error cannot occur.
- WSAEINPROGRESS is WinXP-specific and described in the MSDN page as "A blocking Windows Sockets 1.1 call is in progress, or the service provider is still processing a callback function". This is not modelled here.

#### 15.12.5 Summary

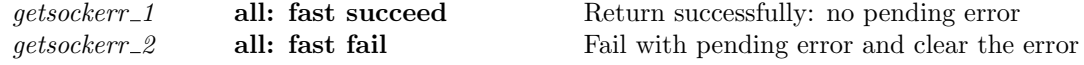

## 15.12.6 Rules

getsockerr 1 all: fast succeed Return successfully: no pending error

 $h \left( ts := ts \oplus (tid \mapsto (RUN)_d) \right) \quad \frac{tid·getsockerr(fd)}{dt·getsockerr(fd)} \quad h \left( ts := ts \oplus (tid \mapsto (RET(OK))))_{\text{schedule}} \right)$ 

 $fd ∈ dom(h.fds)$  ∧  $\text{fid} = h.\text{fds}[\text{fd}] \wedge$  $h$ .files[fid] = FILE(FT\_SOCKET(sid), ff) ∧  $(h.socks[sid])$ .es = \*

#### Description

From thread tid, which is in the Run state, a getsockerr $(fd)$  call is made.  $fd$  refers to a socket sid which has no pending errors. The call succeeds.

A tid getsockerr(fd) transition is made, leaving the thread state  $\text{RET}(\text{OK})).$ 

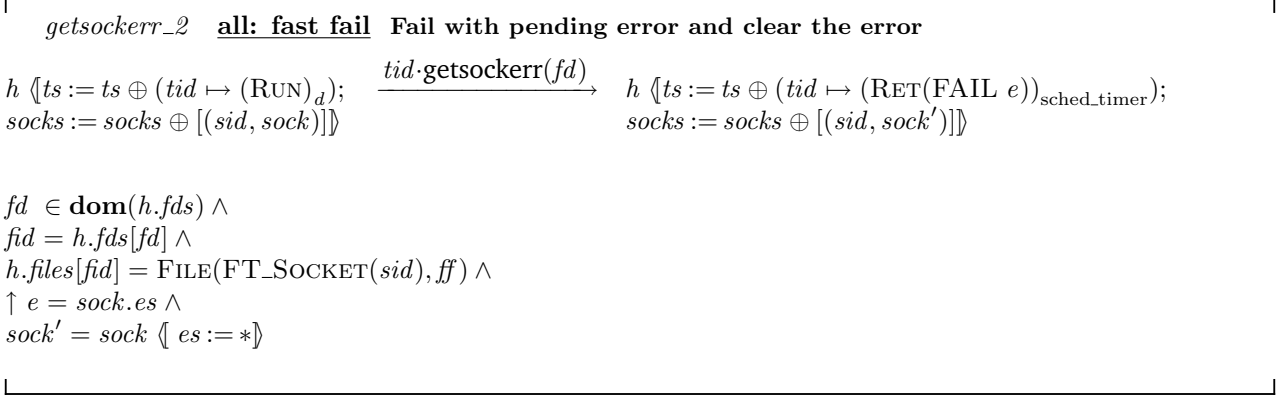

### Description

From thread tid, which is in the Run state, a getsockerr( $fd$ ) call is made.  $fd$  refers to a socket sid which has pending error  $e$ . The call fails, returning  $e$ .

A tid-getsockerr(fd) transition is made, leaving the thread state RET(FAIL e) and cleaing the error e from the socket.

## 15.13 getsocklistening() (TCP and UDP)

getsocklistening :  $fd \rightarrow bool$ 

A call to getsocklistening(fd) returns  $T$  if the socket referenced by fd is listening, or  $\bf{F}$  otherwise. For TCP a socket is listening if it is in the LISTEN state. For UDP, which is not a connection-oriented protocol, a socket can never be listening.

#### 15.13.1 Errors

A call to getsocklistening() can fail with the errors below, in which case the corresponding exception is raised:

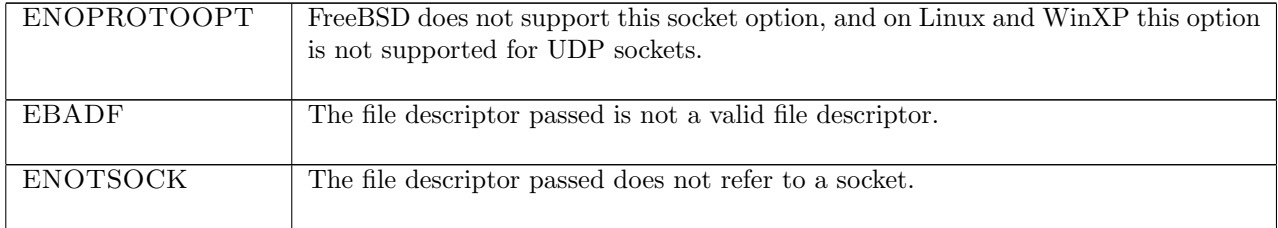

## 15.13.2 Common cases

 $qetsocklistening_1$ ;  $return_1$ 

### 15.13.3 API

```
getsocklistening() is Posix getsockopt() for the SO_ACCEPTCONN socket option.
   Posix: int getsockopt(int socket, int level, int option_name,
               void *restrict option_value,
               socklen_t *restrict option_len);
   FreeBSD: int getsockopt(int s, int level, int optname,
               void *optval, socklen_t *optlen);
   Linux: int getsockopt(int s, int level, int optname,
```
void \*optval, socklen\_t \*optlen); WinXP: int getsockopt(SOCKET s,int level,int optname, char\* optval, int\* optlen);

In the Posix interface:

- socket is the file descriptor of the socket to get the option on, corresponding to the fd argument of the model getsocklistening().
- level is the protocol level at which the option resides: SOL\_SOCKET for the socket level options, and option\_name is the option to be retrieved. For getsocklistening() option\_name is set to SO\_ACCEPTCONN.
- option\_value is a pointer to a location of size option\_len to store the value retrieved by getsockopt(). The value stored in the location corresponds to the bool return value of the model getsocklistening().
- the returned int is either 0 to indicate success or  $-1$  to indicate an error, in which case the error code is in errno. On WinXP an error is indicated by a return value of SOCKET\_ERROR, not -1, with the actual error code available through a call to WSAGetLastError().

The Linux and WinXP interfaces are similar except where noted. FreeBSD does not support the SO\_ACCEPTCONN socket option.

## 15.13.4 Model details

The following errors are not modelled:

- EFAULT signifies the pointer passed as option\_value was inaccessible. On WinXP, the error WSAEFAULT may also signify that the optlen parameter was too small.
- EINVAL signifies the option\_name was invalid at the specified socket level. In the model, the flag for getsocklistening() is always SO\_ACCEPTCONN so this error cannot occur.
- WSAEINPROGRESS is WinXP-specific and described in the MSDN page as "A blocking Windows Sockets 1.1 call is in progress, or the service provider is still processing a callback function". This is not modelled here.

## 15.13.5 Summary

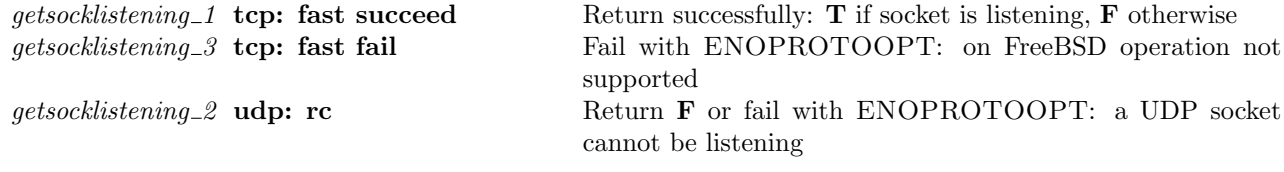

## 15.13.6 Rules

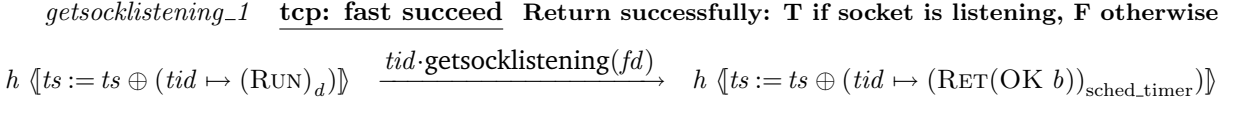

 $fd ∈ dom(h.fds) ∧$  $\text{fid} = h.\text{fds}[\text{fd}] \wedge$  $h$ .files[fid] = FILE(FT\_SOCKET(sid), ff)  $\wedge$  $TCP\_PROTO(tcp\_sock) = (h.socks[sid]).pr \wedge$  $b = (tcp\_sock.st = \text{LISTEN}) \wedge$  $\neg(\text{bsd\_arch } h \cdot \text{arch})$ 

#### Description

 $\mathbf{I}$ 

From thread tid, which is in the RUN state, a getsocklistening( $fd$ ) call is made where  $fd$  refers to a TCP socket sid.

A tid-getsocklistening(fd) transition is made, leaving the thread state RET(OK b) where  $b = T$  if the socket is in the LISTEN state, and  $b = \mathbf{F}$  otherwise.

### Variations

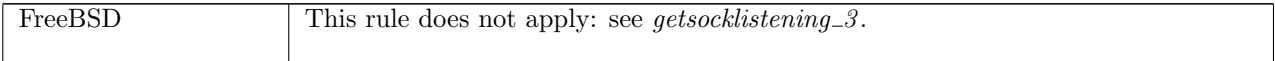

getsocklistening 3 tcp: fast fail Fail with ENOPROTOOPT: on FreeBSD operation not supported

 $h \left( ts := ts \oplus (tid \mapsto (\text{Run})_d) \right)$  $tid·getsocklistening(fd)$  $h \left( ts := ts \oplus (tid \mapsto (RET(FAIL ENOPROTOOPT))_{sched_time} \right)$ 

bsd\_arch  $h \cdot \text{arch} \wedge$ 

 $fd ∈ dom(h.fds) ∧$  $\text{fid} = h.\text{fds}[\text{fd}] \wedge$  $h.files[fd] = \text{FILE}(\text{FT\_SOCKET}(sid), ff) \wedge$  $TCP\_PROTO(tcp\_sock) = (h.socks[sid]).pr$ 

#### Description

On FreeBSD, a getsocklistening $(fd)$  call is made from thread tid which is in the RUN state where fd refers to a TCP socket sid. The call fails with an ENOPROTOOPT error.

A tid-getsocklistening( $fd$ ) transition is made, leaving the thread state RET(FAIL ENOPROTOOPT).

#### Variations

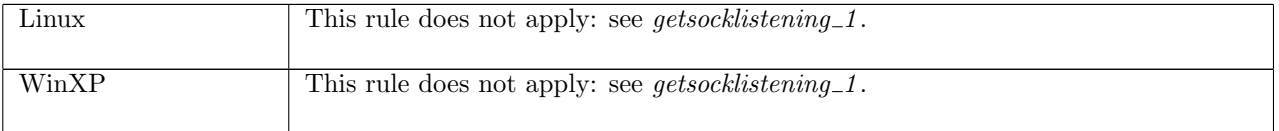

getsocklistening 2 udp: rc Return F or fail with ENOPROTOOPT: a UDP socket cannot be listening

 $h \left( ts := ts \oplus (tid \mapsto (\text{Run})_d) \right)$ tid·getsocklistening(fd) −−−−−−−−−−−−−−−−−−→ <sup>h</sup> <sup>h</sup>[ts := ts <sup>⊕</sup> (tid 7→ (Ret(ret))sched timer)]<sup>i</sup>

proto\_of( $h.socks[sid]$ ).pr = PROTO\_UDP  $\wedge$  $fd \in \textbf{dom}(h.fds) \wedge$  $fid = h.fds[fd] \wedge$  $h$ .files[fid] = FILE(FT\_SOCKET(sid), ff)  $\wedge$ if linux\_arch h.arch then  $rc =$  FAST SUCCEED  $\wedge ret = \overline{OK}$  F else  $rc =$  FAST FAIL  $\wedge ret =$  FAIL ENOPROTOOPT

#### Description

 $\mathbf{I}$ 

Consider a UDP socket sid, referenced by fd. From thread tid, which is in the RUN state, a getsocklistening( $fd$ ) call is made. On Linux the call succeeds, returning  $\mathbf{F}$ ; on FreeBSD and WinXP the call fails with an ENOPROTOOPT error.

A tid-getsocklistening(fd) transition is made, leaving the thread state  $\text{RET}(\text{OK}(F))$  on Linux, and RET(FAIL ENOPROTOOPT) on FreeBSD and Linux.

#### Variations

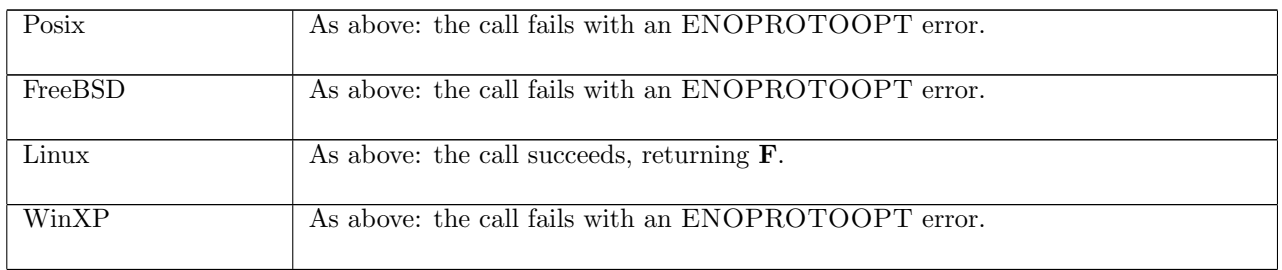

## 15.14 getsockname() (TCP and UDP)

getsockname : fd  $\rightarrow$  (ip option \* port option)

A call to getsockname(fd) returns the local address pair of a socket. If the file descriptor fd refers to the socket sock then the return value of a successfull call will be  $(sock.is_1, sock.ps_1)$ .

## 15.14.1 Errors

A call to getsockname() can fail with the errors below, in which case the corresponding exception is raised:

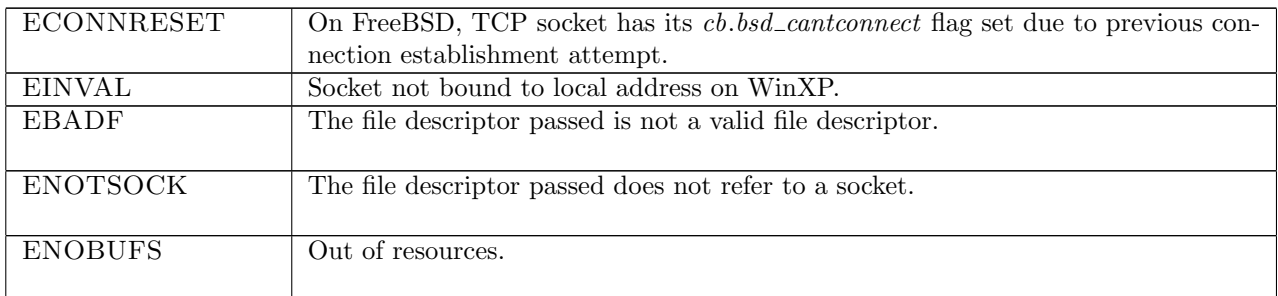

## 15.14.2 Common cases

 $getsockname_1$ ;  $return_1$ 

## 15.14.3 API

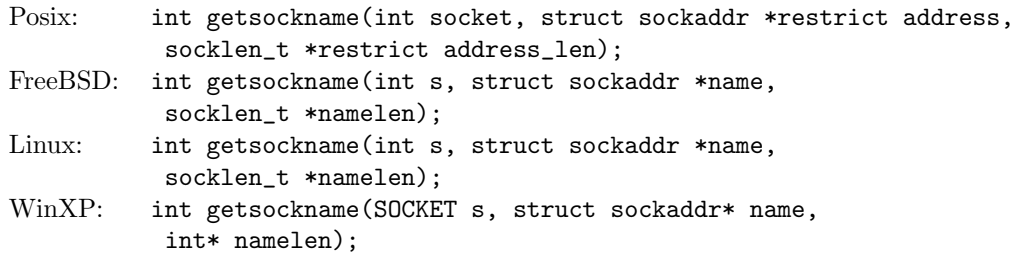

In the Posix interface:

- socket is a file descriptor referring to the socket to get the local address of, corresponding to the fd argument in the model getsockname().
- address is a pointer to a sockaddr structure of length address\_len, which contains the local address of the socket upon return. These two correspond to the (ip option, port option) return type of the model getsockname(). If the sin\_addr.s\_addr field of the name structure is set to 0 on return, then the socket's local IP address is not set: the ip option member of the return tuple is set to \*; otherwise, if it is set to i then it corresponds to the socket having local IP address and so the ip option member of the return tuple is $\uparrow i$ . If the sin\_port field of the name structure is set to 0 on return then the socket does not have a local port set, corresponding to the port option in the return tuple being ∗; otherwise the sin\_port field is set to p corresponding to the socket having its local port set: the port option in the return tuple is  $\uparrow p$ .
- the returned int is either 0 to indicate success or -1 to indicate an error, in which case the error code is in errno. On WinXP an error is indicated by a return value of SOCKET\_ERROR, not -1, with the actual error code available through a call to WSAGetLastError().

## 15.14.4 Model details

The following errors are not modelled:

- On FreeBSD, Linux, and WinXP, EFAULT can be returned if the name parameter points to memory not in a valid part of the process address space. This is an artefact of the C interface to getsockname() that is excluded by the clean interface used in the model getsockname().
- in Posix, EINVAL can be returned if the socket has been shutdown. None of the implementations return EINVAL in this case.
- in Posix, EOPNOTSUPP is returned if the getsockname() operation is not supported by the protocol. Both UDP and TCP support this operation.
- WSAEINPROGRESS is WinXP-specific and described in the MSDN page as "A blocking Windows Sockets 1.1 call is in progress, or the service provider is still processing a callback function". This is not modelled here.

### 15.14.5 Summary

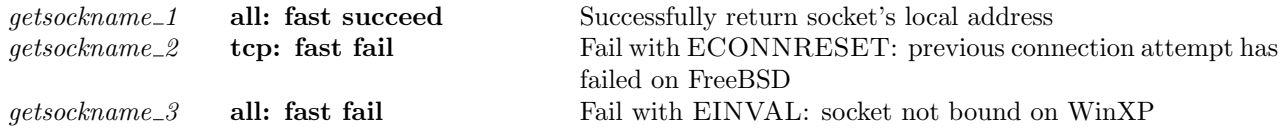

## 15.14.6 Rules

getsockname 1 all: fast succeed Successfully return socket's local address

 $h \left( ts := ts \oplus (tid \mapsto (\text{Run})_d) \right)$  $\text{tid-getsockname}(fd)$ <br>  $h$  {ts := ts ⊕ (tid  $\mapsto$  (RET(OK(sock.is<sub>1</sub>, sock.ps<sub>1</sub>)))<sub>sched\_timer</sub>)]

 $fd \in \textbf{dom}(h.fds) \wedge$  $fd = h.fds[fd] \wedge$  $h$ .files[fid] = FILE(FT\_SOCKET(sid), ff)  $\wedge$  $sock = h.socks[sid] \wedge$ (case sock.pr of  $TCP\_PROTO(tcp\_sock) \rightarrow$ bsd\_arch  $h.\text{arch} \implies \neg(\text{top\_sock}.\text{cb}.\text{bsd\_cantconnect} = \mathbf{T} \land \text{sock}.\text{ps}_1 = *)$ UDP\_PROTO $(\text{144}) \rightarrow T$ ) ∧ (windows\_arch  $h.arch \implies sock.is_1 \neq *\vee sock.p_{s_1} \neq *)$ 

### Description

From thread tid, which is in the RUN state, a getsockname( $fd$ ) call is made where  $fd$  refers to socket sock, identified by *sid*. The socket's local address is returned:  $(sock.is<sub>1</sub>, sock.p<sub>1</sub>)$ .

A tid-getsockname(fd) transition is made, leaving the thread state  $\text{RET}(\text{OK}(sock.is_1, sock.p_1)).$ 

#### Variations

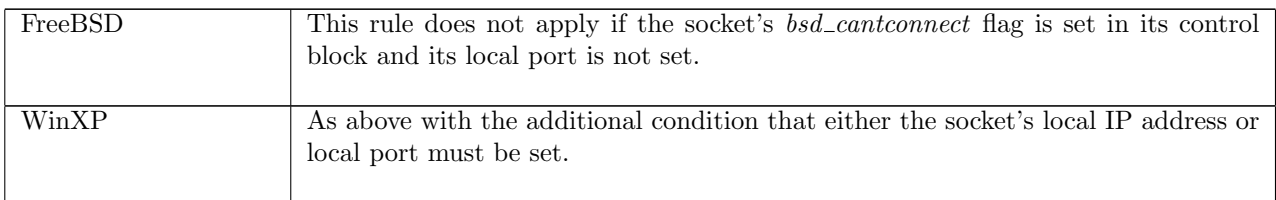

 $qetsockname\_2$  tcp: fast fail Fail with ECONNRESET: previous connection attempt has failed on FreeBSD

 $h \left( ts := ts \oplus (tid \mapsto (\text{Run})_d) ; \right)$  $socks := socks \oplus [(sid, sock)]$ 

$$
\underbrace{tid\cdot\text{getsockname}(fd)}_{socks := socks} \xrightarrow{h \text{ {t}}s := ts \oplus (tid \mapsto (\text{RET}(\text{FAIL ECONNRESET}))_{\text{sched_time}});}
$$

bsd arch h.arch ∧  $sock.py = TCP\_PROTO(tcp\_sock)$  ∧  $(tcp\_sock.cb.bsd\_cantconnect = T \wedge sock.p_{1} = *) \wedge$ 

 $fd \in \textbf{dom}(h.fds) \wedge$  $\mathit{fid} = h.fds[\mathit{fd}] \wedge$  $h$ .files[fid] = FILE(FT\_SOCKET(sid), ff)

#### Description

On FreeBSD, from thread tid, which is in the RUN state, a getsockname  $(d)$  call is made where fd refers to a TCP socket sock, identified by sid, which has its bsd\_cantconnect flag set and is not bound to a local port.

A tid-getsockname( $fd$ ) transition is made, leaving the thread state RET(FAIL ECONNRESET).

#### Variations

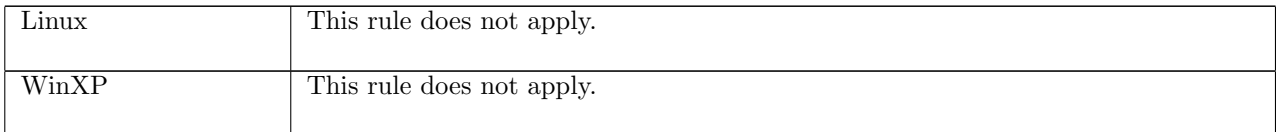

 $getsockname_3$  all: fast fail Fail with EINVAL: socket not bound on WinXP

 $h \left( ts := ts \oplus (tid \mapsto (\text{Run})_d) ; \right)$  $\mathit{socks} := \mathit{socks} \oplus$  $[(sid, sock \{is_1 := *; ps_1 := *\})]\}$ tid·getsockname(fd)  $h \left( ts := ts \oplus (tid \mapsto (RET(FAIL \quad EINVAL))_{\text{sched\_timer}} \right);$  ${\it socks} := {\it socks} \oplus$  $[(sid, sock \{is_1 := *; ps_1 := *\})]\}$ 

windows arch h.arch ∧  $fd \in \textbf{dom}(h.fds) \wedge$  $fid = h.fds[fd] \wedge$  $h$ .files[fid] = FILE(FT\_SOCKET(sid), ff)

#### Description

On WinXP, a getsockname  $fd$  call is made from thread tid which is in the RUN state.  $fd$  refers to a socket sid which has neither its local IP address nor its local port set. The call fails with an EINVAL error.

A tid-getsockname( $fd$ ) transition is made, leaving the thread state RET(FAIL EINVAL).

#### Variations

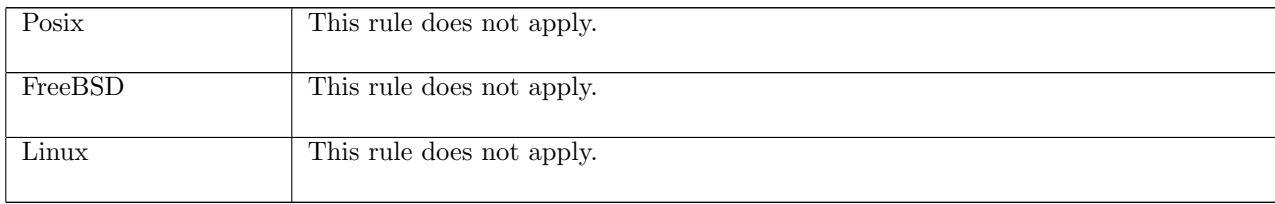

## 15.15 getsocknopt() (TCP and UDP)

 $getsocknopt : (fd * socknflag) \rightarrow int$ 

A call to getsocknopt(fd, flag) returns the value of one of the socket's numeric flags. The fd argument is a file descriptor referring to the socket to retrieve a flag's value from. The flag argument is a numeric socket flag. Possible flags are:

- SO\_RCVBUF Reports receive buffer size information.
- SO\_RCVLOWAT Reports the minimum number of bytes to process for socket input operations.
- SO SNDBUF Reports send buffer size information.
- SO\_SNDLOWAT Reports the minimum number of bytes to process for socket output operations.

The return value of the **getsocknopt**() call is the numeric-value of the specified  $flag$ .

## 15.15.1 Errors

A call to getsocknopt() can fail with the errors below, in which case the corresponding exception is raised:

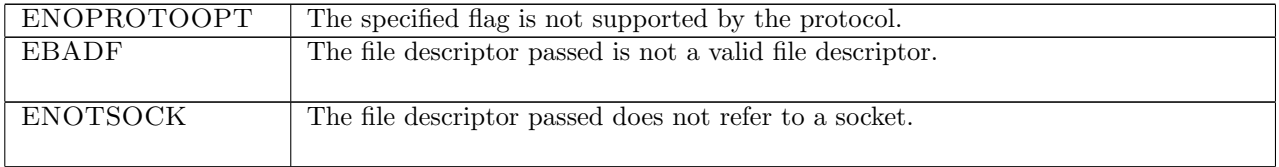

## 15.15.2 Common cases

 $qetsocknopt\_1$ ;  $return\_1$ 

## 15.15.3 API

getsocknopt() is Posix getsockopt() for numeric socket flags.

```
Posix: int getsockopt(int socket, int level, int option_name,
           void *restrict option_value,
           socklen_t *restrict option_len);
FreeBSD: int getsockopt(int s, int level, int optname,
           void *optval, socklen_t *optlen);
Linux: int getsockopt(int s, int level, int optname,
           void *optval, socklen_t *optlen);
WinXP: int getsockopt(SOCKET s,int level,int optname,
           char* optval, int* optlen);
```
In the Posix interface:

- socket is the file descriptor of the socket to set the option on, corresponding to the fd argument of the model getsocknopt().
- level is the protocol level at which the option resides: SOL\_SOCKET for the socket level options, and option\_name is the option to be retrieved. These two correspond to the  $flag$  argument to the model getsocknopt() where the possible values of option\_name are limited to SO RCVBUF, SO\_RCVLOWAT, SO\_SNDBUF and SO\_SNDLOWAT.
- option value is a pointer to a location of size option len to store the value retrieved by getsockopt(). They correspond to the int return type of the model getsocknopt().
- the returned int is either 0 to indicate success or -1 to indicate an error, in which case the error code is in errno. On WinXP an error is indicated by a return value of SOCKET\_ERROR, not -1, with the actual error code available through a call to WSAGetLastError().

#### 15.15.4 Model details

The following errors are not modelled:

- EFAULT signifies the pointer passed as option\_value was inaccessible. On WinXP, the error WSAEFAULT may also signify that the optlen parameter was too small.
- EINVAL signifies the option\_name was invalid at the specified socket level. In the model, typing prevents an invalid flag from being specified in a call to getsocknopt().
- WSAEINPROGRESS is WinXP-specific and described in the MSDN page as "A blocking Windows Sockets 1.1 call is in progress, or the service provider is still processing a callback function". This is not modelled here.

## 15.15.5 Summary

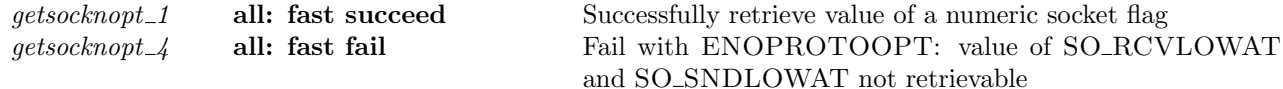

#### 15.15.6 Rules

 $gets support_1$  all: fast succeed Successfully retrieve value of a numeric socket flag

 $h \left( ts := ts \oplus (tid \mapsto (\text{Run})_d) \right)$  $\text{tid-getsocknopt}(fd, f)$ <br>  $h$  {ts := ts ⊕ (tid  $\mapsto$  (RET(OK(**int\_of\_num**(sf.n(f)))))<sub>sched\_timer</sub>)]

 $fd \in \textbf{dom}(h.fds) \wedge$  $\text{fid} = h.\text{fds}[\text{fd}] \wedge$  $h$ .files[fid] = FILE(FT\_SOCKET(sid), ff)  $\wedge$  $sf = (h.socks[sid]) . sf \wedge$  $(windows_arch \ h.arch \implies f \notin \{SO_RCVLOWAT; SO_SNDLOWAT\})$ 

#### Description

L

Consider the socket sid, referenced by  $fd$ , with socket flags  $sf$ . From thread tid, which is in the RUN state, a getsocknopt( $fd, f$ ) call is made. f is a numeric socket flag whose value is to be returned. The call succeeds, returning  $sf.n(f)$ , the numeric value of flag f for socket sid.

A tid-getsocknopt(fd, f) transition is made, leaving the thread state RET(OK(int\_of\_num(sf,n(f)))).

#### Variations

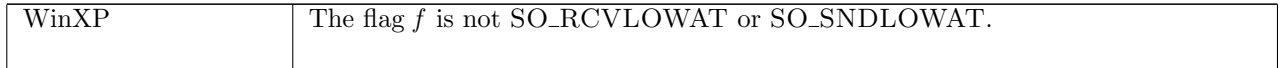

getsocknopt<sub>-4</sub> all: fast fail Fail with ENOPROTOOPT: value of SO\_RCVLOWAT and SO SNDLOWAT not retrievable

 $h \left( ts := ts \oplus (tid \mapsto (\text{Run})_d) \right)$ 

 $\downarrow \text{id-getsocknopt}(fd, f)$ <br>  $h$  {ts := ts ⊕ (tid  $\mapsto$  (RET(FAIL ENOPROTOOPT))<sub>sched\_timer</sub>)]

windows arch h.arch ∧  $f \in \{SO\_RCVLOWAT; SO\_SNDLOWAT\}$ 

#### Description

From thread tid, which is in the Run state, a getsocknopt( $fd, f$ ) call is made where  $fd$  is a file descriptor. f is a numeric socket flag: either SO\_RCVLOWAT or SO\_SNDLOWAT, both flags whose value is nonretrievable. The call fails with an ENOPROTOOPT error.

A tid-getsocknopt $(fd, f)$  transition is made, leaving the thread state RET(FAIL ENOPROTOOPT).

#### Variations

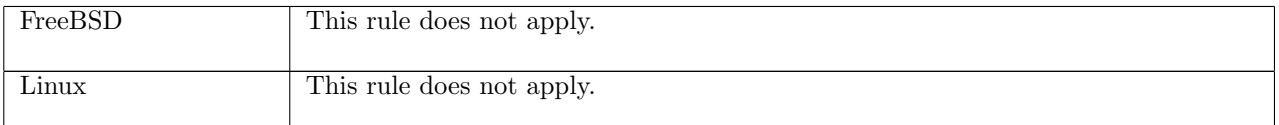

# 15.16 getsocktopt() (TCP and UDP)

getsocktopt :  $(\text{fd} * \text{socktflag}) \rightarrow (\text{int} * \text{int})$  option

A call to getsocktopt(fd,  $flag$ ) returns the value of one of the socket's time-option flags.

The fd argument is a file descriptor referring to the socket to retrieve a flag's value from. The flag argument is a time option socket flag. Possible flags are:

- SO\_RCVTIMEO Reports the timeout value for input operations.
- SO\_SNDTIMEO Reports the timeout value specifying the amount of time that an output function blocks because flow control prevents data from being sent.

The return value of the getsocktopt() call is the time-value of the specified  $flag$ . A return value of  $*$  means the timeout is disabled. A return value of  $\uparrow$ (s, ns) means the timeout value is s seconds and ns nano-seconds.

## 15.16.1 Errors

A call to getsocktopt() can fail with the errors below, in which case the corresponding exception is raised:

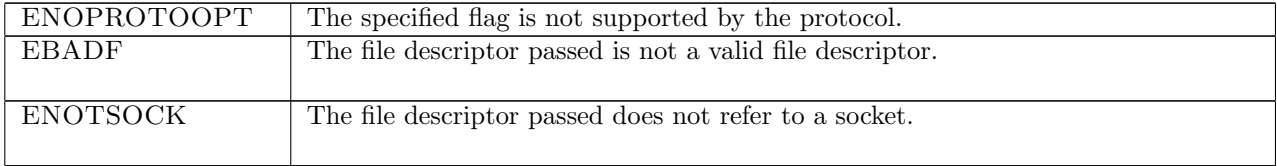

#### 15.16.2 Common cases

 $qetsockto pt\_1$ ;  $return\_1$ 

#### 15.16.3 API

getsocktopt() is Posix getsockopt() for time-valued socket options.

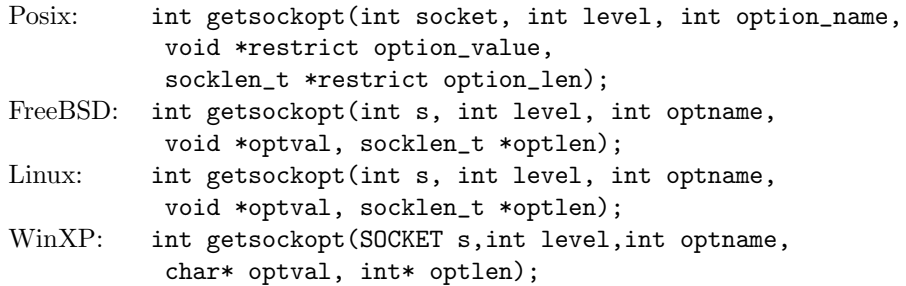

In the Posix interface:

- socket is the file descriptor of the socket to set the option on, corresponding to the fd argument of the model getsocktopt().
- level is the protocol level at which the option resides: SOL\_SOCKET for the socket level options, and option\_name is the option to be retrieved. These two correspond to the  $flag$  argument to the model getsocktopt() where the possible values of option\_name are limited to SO RCVTIMEO and SO\_SNDTIMEO.
- option\_value is a pointer to a location of size option\_len to store the value retrieved by getsockopt(). They correspond to the  $(int * int)$  option return type of the model getsocktopt().
- the returned int is either 0 to indicate success or -1 to indicate an error, in which case the error code is in errno. On WinXP an error is indicated by a return value of SOCKET\_ERROR, not -1, with the actual error code available through a call to WSAGetLastError().

## 15.16.4 Model details

The following errors are not modelled:

- EFAULT signifies the pointer passed as option\_value was inaccessible. On WinXP, the error WSAEFAULT may also signify that the optlen parameter was too small.
- EINVAL signifies the option\_name was invalid at the specified socket level. In the model, typing prevents an invalid flag from being specified in a call to getsocktopt().
- WSAEINPROGRESS is WinXP-specific and described in the MSDN page as "A blocking Windows Sockets 1.1 call is in progress, or the service provider is still processing a callback function". This is not modelled here.

## 15.16.5 Summary

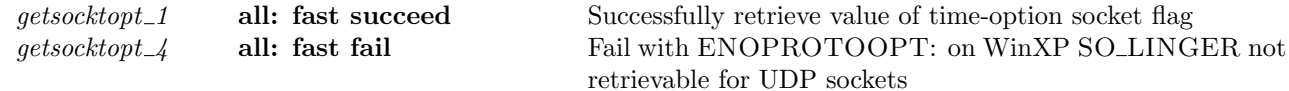

### 15.16.6 Rules

 $getsbot_1$  all: fast succeed Successfully retrieve value of time-option socket flag  $h \left( ts := ts \oplus (tid \mapsto (\text{Run})_d) \right)$  $\text{tid-getsocktopt}(fd, f)$ <br>  $h$  {ts := ts ⊕ (tid  $\mapsto$  (RET(OK t))<sub>sched-timer</sub>)}

 $fd ∈ dom(h.fds) ∧$  $\text{fid} = h.\text{fds}[\text{fd}] \wedge$  $h$ .files[fid] = FILE(FT\_SOCKET(sid), ff) ∧  $sf = (h.socks[sid]) . sf \wedge$  $t = \text{tltimeopt_of_time}(sf.t(f)) \wedge$ 

 $\neg$ (windows\_arch h.arch  $\land$  proto\_of(h.socks[sid]).pr = PROTO\_UDP  $\land$  $f = SOLINGER$ 

#### Description

From thread tid, which is in the RUN state, a getsocktopt( $fd, f$ ) call is made.  $fd$  is a file descriptor referring to the socket sid which has socket flags sf, and f is a time-option flag. The call succeeds, returning  $OK(t)$ where  $t$  is the value of the socket's flag  $f$ .

A tid-getsocktopt( $fd, f$ ) transition is made, leaving the thread state RET(OKt).

#### Model details

The return type is (int ∗ int) option, but the type of a time-option socket flag is time. The auxiliary function tltimeopt\_of\_time is used to do the conversion.

#### Variations

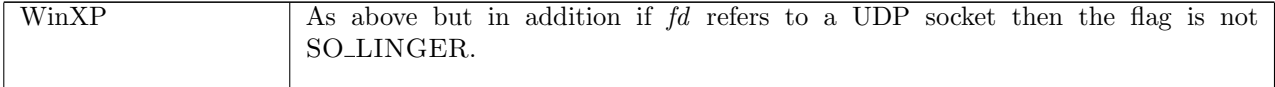

#### getsocktopt 4 all: fast fail Fail with ENOPROTOOPT: on WinXP SO LINGER not retrievable for UDP sockets

 $h \left( ts := ts \oplus (tid \mapsto (\text{Run})_d) \right)$  $tid·getsocktopt(fd, f)$  $h \left( ts := ts \oplus (tid \mapsto (\text{RET}(\text{FAIL ENOPROTOOPT}))_{\text{sched_time}}) \right)$ 

windows arch h.arch ∧  $fd \in \textbf{dom}(h.fds) \wedge$  $\text{fid} = h.\text{fds}[\text{fd}] \wedge$  $h.files[fid] = \text{FILE}(\text{FT\_SOCKET}(sid), ff) \wedge$ proto\_of(h.socks[sid]).pr = PROTO\_UDP  $\wedge$  $f =$ SO\_LINGER

#### Description

On WinXP, from thread tid which is in the RUN state, a getsocktopt $(fd, f)$  call is made.  $fd$  is a file descriptor referring to a UDP socket sid and f is the socket flag SO $\perp$ INGER. The flag f is not retrievable so the call fails with an ENOPROTOOPT error.

A tid-getsocktopt( $fd, f$ ) transition is made, leaving the thread state RET(ENOPROTOOPT).

#### Variations

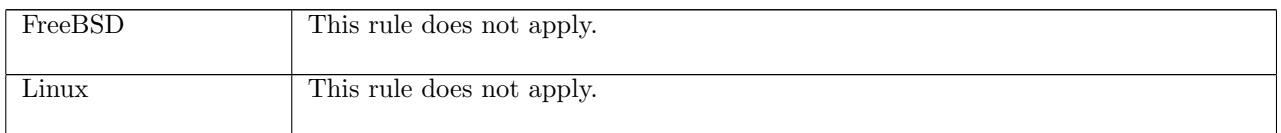

## 15.17 listen() (TCP only)

listen : fd \* int → unit

A call to listen(fd,  $n$ ) puts a TCP socket that is in the CLOSED state into the LISTEN state, making it a passive socket, so that incoming connections for the socket will be accepted by the host and placed on its listen queue. Here fd is a file descriptor referring to the socket to put into the LISTEN state and  $n$  is
the backlog used to calculate the maximum lengths of the two components of the socket's listen queue: its pending connections queue,  $lis.q_0$ , and its complete connection queue, lis.q. The details of this calculation very between architectures. The maximum useful value of n is SOMAXCONN: if n is greater than this then it will be truncated without generating an error. The minimum value of n is 0: if it a negative integer then it will be set to 0.

Once a socket is in the LISTEN state, listen() can be called again to change the backlog value.

# 15.17.1 Errors

A call to listen() can fail with the errors below, in which case the corresponding exception is raised:

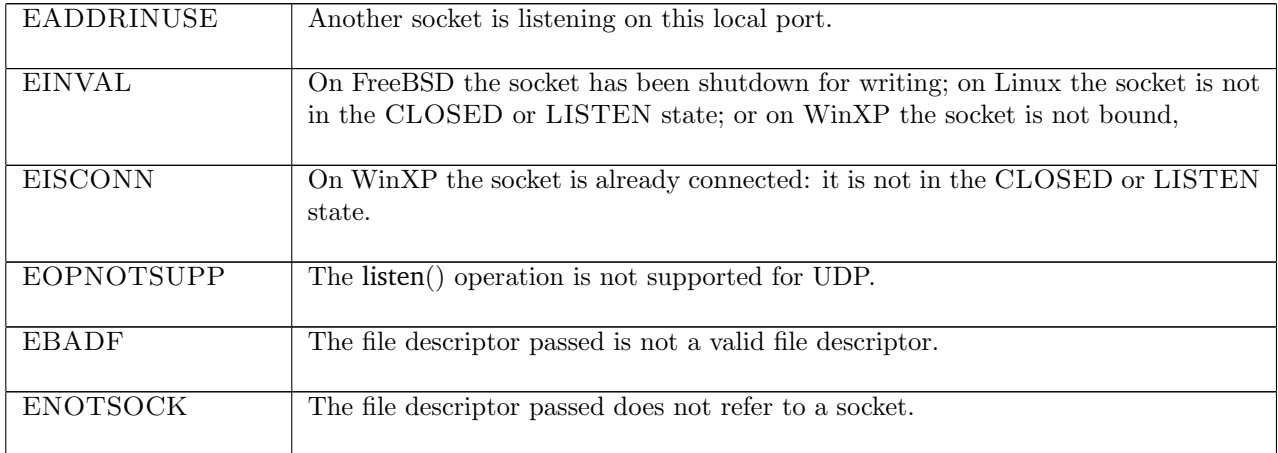

# 15.17.2 Common cases

A TCP socket is created, has its local address and port set by bind(), and then is put into the LISTEN state which can accept new incoming connections:  $socket\_1$ ;  $return\_1$ ;  $bind\_1$   $return\_1$ ;  $listen\_1$ ;  $return\_1$ ; ...

# 15.17.3 API

```
Posix: int listen(int socket, int backlog);
FreeBSD: int listen(int s, int backlog);
Linux: int listen(int s, int backlog);
WinXP: int listen(SOCKET s, int backlog);
 In the Posix interface:
```
- socket is a file descriptor referring to the socket to put into the LISTEN state, corresponding to the fd argument of the model listen().
- backlog is an int on which the maximum permitted length of the socket's listen queue depends. It corresponds to the *n* argument of the model listen().
- the returned int is either 0 to indicate success or -1 to indicate an error, in which case the error code is in errno. On WinXP an error is indicated by a return value of SOCKET\_ERROR, not -1, with the actual error code available through a call to WSAGetLastError().

# 15.17.4 Model details

The following errors are not modelled:

- In Posix, EACCES may be returned if the calling process does not have the appropriate privileges. This is not modelled here.
- In Posix, EDESTADDRREQ shall be returned if the socket is not bound to a local address and the protocol does not support listening on an unbound socket. WinXP returns an EINVAL error in this case; FreeBSD and Linux autobind the socket if listen() is called on an unbound socket.

• WSAEINPROGRESS is WinXP-specific and described in the MSDN page as "A blocking Windows Sockets 1.1 call is in progress, or the service provider is still processing a callback function". This is not modelled here.

# 15.17.5 Summary

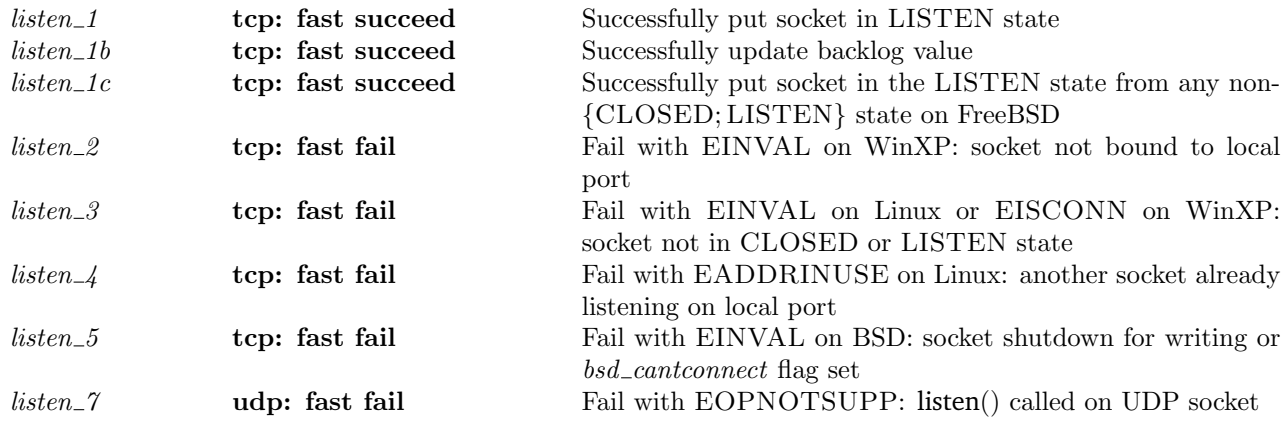

# 15.17.6 Rules

f

 $listen\_1$  tcp: fast succeed Successfully put socket in LISTEN state

```
h \left( ts := ts \oplus (tid \mapsto (\text{Run})_d) ; \right)\mathit{socks} := \mathit{socks} \oplus[(sid, \texttt{Sock}(\uparrow \textit{fid}, \textit{sf}, \textit{is}_1, \textit{ps}_1, \textit{is}_2, \textit{ps}_2, \textit{es}, \textbf{F}, \textit{cantrcvmore},TCP\_Socket(CLOSED, cb, *,[], *,[], *, NO\_OOBDATA))];
       listen := \textit{listen}<sub>0</sub>
tid·listen(fd, n)h \left( ts := ts \oplus (tid \mapsto (RET(OK)))_{\text{sched\_timer}} \right);socks := socks \oplus[(sid, \text{Sock}(\uparrow \textit{fid}, \textit{sf}, \textit{is}_1, \uparrow \textit{p}_1, \textit{is}_2, \textit{ps}_2, \textit{es}, \textbf{F}, \textit{cantrcvmore},TCP_Sock(LISTEN, cb, \uparrow lis, [\,], *, [\,], *, \text{NO\_OOBDATA})))];
                              listen := sid :: listen_0;bound := boundfd ∈ dom(h.fds) \landfid = h.fds[fd] \wedgeh.files[fd] = \text{FILE}(\text{FT\_SOCKET}(sid), ff) \wedge(bsd_arch h.\text{arch} \vee \text{cantrcumore} = \mathbf{F} \wedge\neg(\text{windows\_arch } h.\text{arch} \land \text{IS\_NONE } ps_1) \land(bsd_arch h.arch \implies cb.bsd\_cantconnect = \mathbf{F}) \wedgep_1 \in \text{autobind}(ps_1, \text{PROTO\_TCP}, \text{socks}\backslash\text{sid}) \wedge(if ps_1 = * then bound = sid::h.bound else bound = h.bound) ∧
lis = [ q_0 := [ ];q := [ ];qlimit := n
```
# Description

From thread tid, which is currently in the RUN state, a listen( $fd$ , n) call is made.  $fd$  is a file descriptor referring to a TCP socket identified by sid which is not shutdown for writing, is in the CLOSED state, has an empty send and receive queue, and does not have its send or receive urgent pointers set. The host's list of listening sockets is *listen*<sub>0</sub>. Either the socket is bound to a local port  $p_1$ , or it can be autobound to a local port  $p_1$ .

The call succeeds: a tid·listen(fd, n) transition is made, leaving the thread in state RET(OK()). The socket is put in the LISTEN state, with an empty listen queue, lis, with  $n$  as its backlog. sid is added to the host's list of listening sockets, listen :=  $sid$  :: listen<sub>0</sub>, and if autobinding occurred, it is also added to the host's list of bound sockets, h.bound, to create a new list bound.

#### <span id="page-218-0"></span>Variations

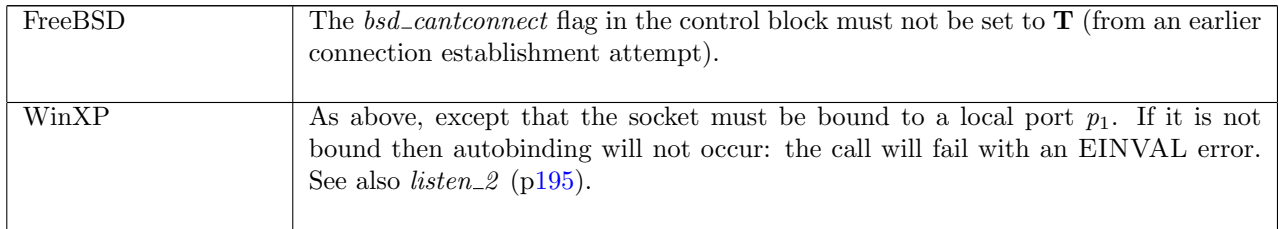

 $listen_1b$  tcp: fast succeed Successfully update backlog value

 $h \left( ts := ts \oplus (tid \mapsto (\text{Run})_d) ; \right)$  $socks := socks \oplus$  $[(sid, \texttt{Sock}(\uparrow \textit{fid}, \textit{sf}, \textit{is}_1, \textit{ps}_1, \textit{is}_2, \textit{ps}_2, \textit{es}, \textbf{F}, \textit{cantrcvmore},$ TCP\_Sock(LISTEN,  $cb, \uparrow$  lis, [], \*, [], \*, NO\_OOBDATA)))]; listen :=  $\text{listen}_0$  $tid$ ·listen $(fd, n)$  $h \langle ts := ts \oplus (tid \mapsto (\text{RET}(\text{OK})))_{\text{sched\_timer}} \rangle;$  $socks := socks \oplus$  $[(sid, \text{Sock}(\uparrow \textit{fid}, \textit{sf}, \textit{is}_1, \textit{ps}_1, \textit{is}_2, \textit{ps}_2, \textit{es}, \textbf{F}, \textit{cantrcvmore},$  $\text{TCP\_Sock}(\text{LISTEN}, cb, \uparrow \text{ lis}',[], *,[], *, \text{NO\_OOBDATA})))];$  $listen := sid :: listen_0$  $fd ∈ dom(h.fds) ∧$ 

 $fid = h.fds[fd] \wedge$  $h$ .files[fid] = FILE(FT\_SOCKET(sid), ff) ∧ (bsd\_arch  $h.\text{arch} \vee \text{cantrcumore} = \mathbf{F}) \wedge$  $lis' = lis \langle qlimit := n \rangle$ 

#### Description

From thread tid, which is in the RUN state, a listen( $fd, n$ ) call is made.  $fd$  refers to a TCP socket identified by sid which is currently in the LISTEN state. The host has a list of listening sockets, listen $0$ . The call succeeds.

A tid-listen(fd, n) transition is made, leaving the thread state  $\text{RET}(\text{OK}))$ . The backlog value of the socket's listen queue, *lis.qlimit* is updated to be n, resulting in a new listen queue *lis'* for the socket. *sid* is added to the head of the host's listen queue, listen :=  $sid$  :: listen<sub>0</sub>.

listen\_1c tcp: fast succeed Successfully put socket in the LISTEN state from any non-{CLOSED; LISTEN} state on FreeBSD

 $h \left( ts := ts \oplus (tid \mapsto (\text{Run})_d) ; \right)$  ${\it socks} := {\it socks} \oplus$  $[(sid, sock)];$ listen := listen<sub>0</sub> $\}$  $\frac{tid\cdot\text{listen}(fd, n)}{h\ (ts := ts \oplus (tid \mapsto (\text{RET}(\text{OK})))_{\text{sched\_timer}})}$ ;  $socks := socks \oplus$  $[(sid, sock')]$ ; listen :=  $sid :: listen_0\}$ 

bsd\_arch  $h.\text{arch } \wedge$  $fd \in \textbf{dom}(h.fds) \wedge$  $\text{fid} = h.\text{fds}[\text{fd}] \wedge$ 

 $h.files[fd] = \text{FILE}(\text{FT\_SOCKET}(sid), ff) \wedge$  $sock =$  SOCK( $\uparrow$  fid, sf,  $\uparrow$  i<sub>1</sub>,  $\uparrow$  p<sub>1</sub>,  $\uparrow$  i<sub>2</sub>,  $\uparrow$  p<sub>2</sub>, es, cantsndmore, cantrcvmore, TCP\_PROTO(tcp\_sock))  $\wedge$  $tep\_sock.st \notin \{ {\rm CLOSED}; {\rm LISTEN} \} \wedge$  $sock' = sock \{ pr := TCP\_PROTO(tcp\_sock \{ st := LISTEN; lis := \uparrow lis\})\} \wedge$  $lis = \{ q_0 := [ \ ];$  $q := [$   $];$  $qlimit := n$ 

#### Description

 $\Gamma$ 

On BSD, calling listen() always succeeds on a socket regardless of its state: the state of the socket is just changed to LISTEN.

From thread tid, which is in the RUN state, a listen( $fd, n$ ) call is made.  $fd$  refers to a TCP socket identified by sid which is currently in any non-{CLOSED;LISTEN} state. The call succeeds.

A tid-listen(fd, n) transition is made, leaving the thread state RET(OK()). The socket state is updated to LISTEN, with empty listen queues.

# listen 2 tcp: fast fail Fail with EINVAL on WinXP: socket not bound to local port

 $h \left( ts := ts \oplus (tid \mapsto (\text{Run})_d) \right)$  $\text{tid-listen}(fd, n)$ <br>  $h \{ts := ts \oplus (tid \mapsto (\text{RET}(\text{FAIL EINVAL}))_{\text{sched_time}})\}$ 

windows arch h.arch ∧  $fd ∈ dom(h, fds)$  ∧  $\text{fid} = h.\text{fds}[\text{fd}] \wedge$  $h$ .files[fid] = FILE(FT\_SOCKET(sid), ff) ∧  $h.socks[sid] = sock \wedge$ proto\_of  $sock.py = \text{PROTO\_TCP} \wedge$  $sock.p_{s_1} = *$ 

#### Description

On WinXP, from thread tid, which is in the RUN state, a listen( $fd$ , n) call is made.  $fd$  refers to a TCP socket sock, identified by sid, which is not bound to a local port:  $sock.p_{51} = *$ . The call fails with an EINVAL error.

A tid-listen(fd, n) transition is made, leaving the thread state  $\text{RET}(\text{FAIL} \text{EINVAL})$ .

## Variations

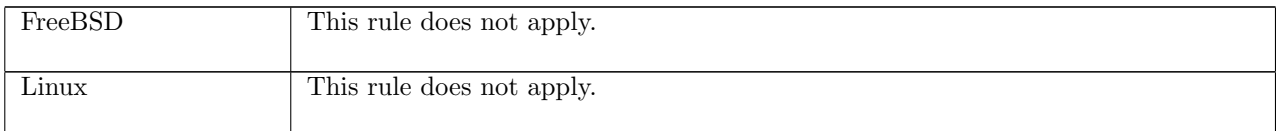

 $listen\_3$  tcp: fast fail Fail with EINVAL on Linux or EISCONN on WinXP: socket not in CLOSED or LISTEN state

 $h \left( ts := ts \oplus (tid \mapsto (\text{Run})_d) \right) \quad \frac{tid \cdot \text{listen}(fd, n)}{t} \quad h \left( ts := ts \oplus (tid \mapsto (\text{RET}(\text{FAIL} \text{ err}))_{\text{sched_time}}) \right)$ 

 $fd \in \textbf{dom}(h.fds) \wedge$  $fid = h.fds[fd] \wedge$  $h$ .files[fid] = FILE(FT\_SOCKET(sid), ff) ∧  $h.socks[sid] = sock \wedge$  $sock.py = TCP\_PROTO(tcp\_sock) \wedge$  $tep\_sock.st \notin \{CLOSED; LISTEN\} \wedge$ 

```
\neg(bsd_arch h.arch) \wedge(if windows_arch h.arch then
  err = EISCONNelse if linux arch h.arch then
  err = EINVALelse
  \mathbf{F})
```
#### Description

From thread tid, which is in the RUN state, a listen $(fd, n)$  call is made. *fd* refers to a TCP socket sock, identified by sid, which is not in the CLOSED or LISTEN state. On Linux the call fails with an EINVAL error; on WinXP it fails with an EISCONN error.

A tid-listen(fd, n) transition is made, leaving the thread state RET(FAIL err) where err is one of the above errors.

#### Variations

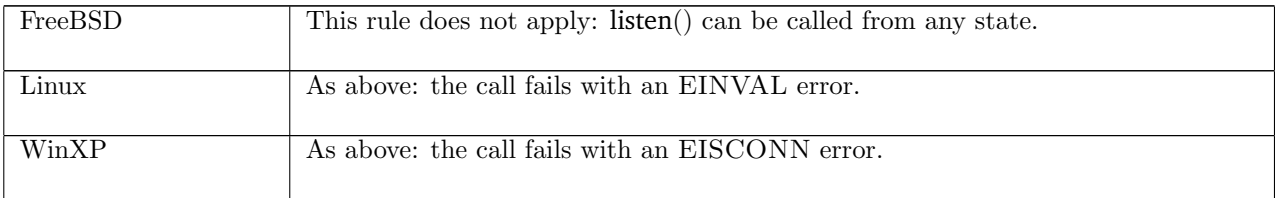

 $listen\_4$  tcp: fast fail Fail with EADDRINUSE on Linux: another socket already listening on local port

 $h \left( ts := ts \oplus (tid \mapsto (\mathrm{Run})_d) \right)$  $tid$ ·listen $(fd, n)$  $h \left( ts := ts \oplus (tid \mapsto (\text{RET}(\text{FAIL EADDRINUSE}))_{\text{sched timer}}) \right)$ 

linux arch h.arch ∧  $fd ∈ dom(h.fds) ∧$  $\text{fid} = h.\text{fds}[\text{fd}] \wedge$  $h$ .files[fid] = FILE(FT\_SOCKET(sid), ff) ∧  $h.socks[sid] = sock \wedge$  $sock.py = TCP\_PROTO(tcp\_sock) \wedge$  $tep\_sock.st = \text{CLOSED} \wedge$  $sock.py_{1} = \uparrow p_{1} \wedge$  $(\exists sid' \; sock' \; tcp\_sock'.h.socks[sid'] = sock' \land sock'.pr = TCP\_PROTO(tcp\_sock') \land$  $\mathit{tcp\_sock'.st} = \texttt{LISTEN} \land \mathit{sock'.ps}_1 = \mathit{sock.ps}_1 \land$  $\neg(\exists i_1 \ i'_1 \ldots \ i'_1 \land \mathit{sock}.is_1 = \uparrow i_1 \land \mathit{sock}'.is_1 = \uparrow i'_1))$ 

#### Description

On Linux, from thread tid, which is in the RUN state, a listen( $fd$ , n) call is made.  $fd$  refers to a TCP socket sock, identified by sid, in state CLOSED and bound to local port  $p_1$ . There is another TCP socket, sock', in the host's finite map of sockets, h.socks that is also bound to local port  $p_1$ , and is in the LISTEN state. The two sockets, sock and sock', are not bound to different IP addresses: either they are both bound to the same IP address, one is bound to an IP address and the other is not bound to an IP address, or neither is bound to an IP address. The call fails with an EADDRINUSE error.

A tid-listen(fd, n) transition is made, leaving the thread state  $\text{RET}(\text{FAIL EADDRINUSE})$ .

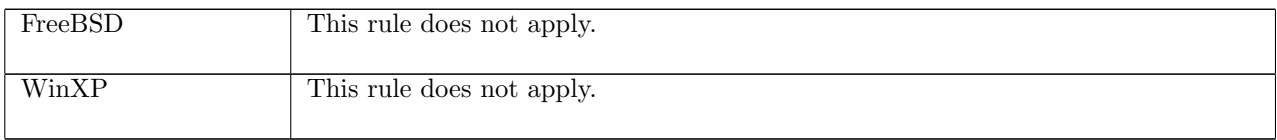

 $listen_5$  tcp: fast fail Fail with EINVAL on BSD: socket shutdown for writing or  $bsd_c$ cantconnect flag set

 $h \left( ts := ts \oplus (tid \mapsto (\text{Run})_d) ; \right)$  $socks := socks \oplus$  $[(sid, sock \{cantsndmore := cantsdmore; pr := TCP\_PROTO(tcp\_sock \{st := st\})])]]$  $tid$ ·listen $(fd, n)$  $h \left( ts := ts \oplus (tid \mapsto (RET(FAIL EINVAL))_{\text{sched\_timer}} \right);$  $\mathit{socks} := \mathit{socks} \oplus$  $[(sid, sock \{cantsndmore := cantsdmore; pr := TCP\_PROTO(tcp\_sock \{st := st\})\})]$ 

bsd arch h.arch ∧  $fd \in \textbf{dom}(h.fds) \wedge$  $fid = h.fds[fd] \wedge$ st ∈ {CLOSED;LISTEN} ∧  $h$ .files[fid] = FILE(FT\_SOCKET(sid), ff) ∧  $(cantsndmore = T \vee top\_sock.cb.bsd\_cantconnect = T)$ 

### Description

On FreeBSD, from thread tid, which is in the RUN state, a listen( $fd, n$ ) call is made.  $fd$  refers to a TCP socket sock, identified by sid, which is in the CLOSED or LISTEN state. The socket is either shutdown for writing or has its bsd\_cantconnect flag set due to an earlier connection-establishment attempt. The call fails with an EINVAL error.

A tid-listen(fd, n) transition is made, leaving the thread state RET(FAIL EINVAL).

### Variations

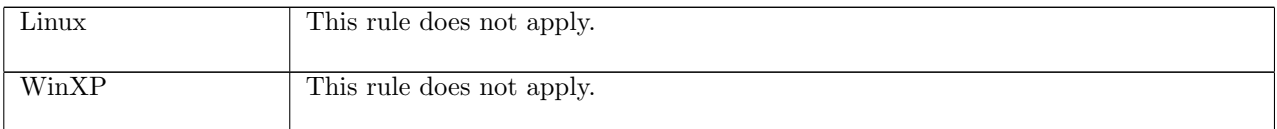

listen\_7 udp: fast fail Fail with EOPNOTSUPP: listen() called on UDP socket

 $h \left( ts := ts \oplus (tid \mapsto (\text{Run})_d) \right)$  $tid$ ·listen $(fd, n)$  $h \left( ts := ts \oplus (tid \mapsto (\text{RET}(\text{FAIL EOPNOTSUPP}))_\text{sched_timer}) \right)$ 

 $fd \in \textbf{dom}(h.fds) \wedge$  $fd = h.fds[fd] \wedge$  $h.files[fd] = \text{FILE}(\text{FT\_SOCKET}(sid), ff) \wedge$  $proto\_of(h.socks[sid]).pr = PROTO\_UDP$ 

#### Description

Consider a UDP socket sid, referenced by fd. From thread tid, which is in the RUN state, a listen(fd, n) call is made. The call fails with an EOPNOTSUPP error.

A tid-listen(fd, n) transition is made, leaving the thread state  $RET(FAIL EOPNOTSUPP)$ .

Calling listen() on a socket for a connectionless protocol (such as UDP) is meaningless and is thus an unsupported (EOPNOTSUPP) operation.

# 15.18 pselect() (TCP and UDP)

pselect : (fd list ∗ fd list ∗ fd list ∗ (int ∗ int) option ∗ signal list option) → (fd list ∗ (fd list ∗ fd list))

A call to pselect(readfds, writefds, exceptfds, timeout, sigmask) waits for one of the file descriptors in readfds to be ready for reading, writefds to be ready for writing, exceptfds to have a pending error, or for timeout to expire.

The readfds argument is a set of file descriptors to be checked for being ready to read. Broadly, a file descriptor fd is ready for reading if a recv(fd,  $\ldots$ ) call on the socket would not block, i.e. if there is data present or a pending error.

The writefds argument is a set of file descriptors to be checked for being ready to write. Broadly, a file descriptor fd is ready for writing if a send(fd,  $\ldots$ ,  $\ldots$ ) call would not block.

The exceptfds argument is a set of file descriptors to be checked for exception conditions pending. A file descriptor fd has an exception condition pending if there exists out-of-band data for the socket it refers to or the socket is still at the out-of-band mark.

The timeout argument specifies how long the pselect() call should block waiting for a file descriptor to be ready. If timeout =  $*$  then the call should block until one of the file descriptors in the readfds, writefds, or except fds becomes ready. If timeout  $= \uparrow (s, ns)$  then the call should block for at most s seconds and ns nanoseconds. However, system activity can lengthen the timeout interval by an indeterminate amount.

The *sigmask* argument is used to set the signal mask, the set of signals to be blocked. In the implementations, if sigmask =  $\uparrow$  (siglist) then pselect() first replaces the current signal mask by siglist before proceeding with the call, and then restores the original signal mask upon return. This specification does not model the dynamic behaviour of signals, however, and so we specify the behaviour of pselect() only for an empty signal mask.

A return value of (readfds', (writefds', exceptfds')) from a pselect() call signifies that: the file descriptors in readfds' are ready for reading; the file descriptors in writefds' are reading for writing; and the file descriptors in  $except$  have exceptional conditions pending.

If a pselect([,, [, [, [, Some(s, ns), sigmask) call is made then the call will block for s seconds and ns nanoseconds or until a signal occurs.

To perform a poll, a pselect(readfds, writefds, exceptfds,  $Some(0,0)$ , sigmask) call should be made.

# 15.18.1 Errors

A call to pselect() can fail with the errors below, in which case the corresponding exception is raised:

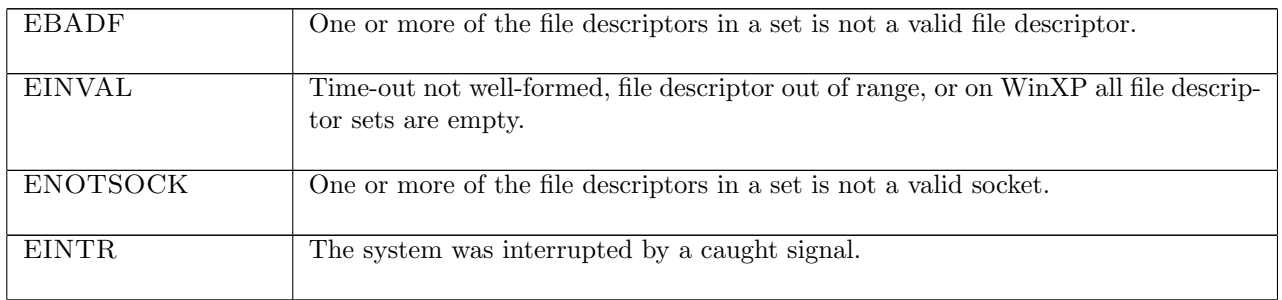

# 15.18.2 Common cases

 $pselect()$  is called and returns immediately:  $pselect_1$ ;  $return_1$ 

pselect() blocks and then times out before any of the file descriptors become ready:  $pselect_2$ ;  $pselect_3$ ;  $return_1$ 

pselect() blocks, TCP data is received from the network and processed, making a file descriptor ready for reading, and then pselect() returns:  $pselect_1$ ; deliver in 99; deliver in 3; pselect 2; return 1

pselect() blocks, UDP data is received from the network and processed, making a file descriptor ready for reading, and then pselect() returns:  $pselect_1$ ; deliver in 99; deliver in  $udp_1$ ; pselect 2; return 1

pselect() blocks, TCP data is sent to the network, an acknowledgement is received and processed, making a file descriptor ready for writing, and then  $pselect()$  returns:  $pselect_1$ ; deliver\_out\_1; deliver\_out\_99; deliver\_in\_99; deliver\_in\_3; pselect\_2; return\_1

# 15.18.3 API

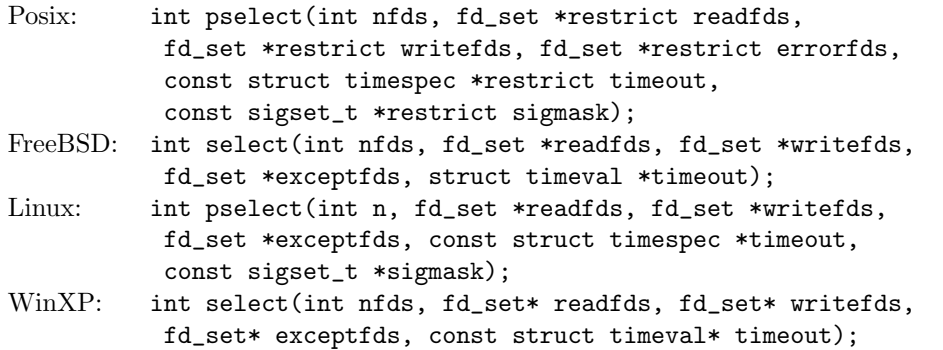

In the Posix interface:

- nfds specifies the range of file descriptors to be tested. The first nfds file descriptors shall be checked in each set. This is not necessary in the model pselect() as the file descriptor sets are implemented as a list rather than the integer arrays in Posix pselect().
- readfds on input specifies the file descriptors to be checked for being ready to read, corresponding to the readfds argument of the model pselect(). On output readfds indicates which of the file descriptors specified on input are ready to read, corresponding to the first fd list in the return type of the model pselect(). An fd\_set is an integer array, where each bit of each integer corresponds to a file descriptor. If that bit is set then that file descriptor should be checked. FD\_CLR(), FD\_ISSET(), FD\_SET(), and FD\_ZERO() are provided to set bits in an fd\_set.
- writefds on input specifies the file descriptors to be checked for being ready to write, corresponding to the *writefds* argument of the model  $pselect()$ . On output writefds indicates which of the file descriptors specified on input are ready to write, corresponding to the second fd list in the return type of the model pselect().
- errorfds on input specifies the file descriptors to be checked for pending error conditions, corresponding to the exceptfds argument of the model pselect(). On output exceptfds indicated which of the file descriptors specified on input have pending error conditions, corresponding to the third fd list in the return type of the model pselect().
- timeout specifies how long the pselect() call shall block before timing out, corresponding to the timeout argument of the model  $pselect()$ . If the timeout parameter is a null pointer this corresponds to timeout = ∗; if the timeout parameter is not a null pointer, then its two fields, timeout.tv\_sec (the number of seconds) and timeout.tv\_nsec (the number of nano-seconds), correspond to  $timeout = \hat{}(s, ns)$  where s is the number of seconds, and ns is the number of nano-seconds.
- sigmask is the signal-mask to be used when examining the file descriptors, corresponding to the *sigmask* argument of the model pselect(). If sigmask is a null pointer then  $signask = *$  in the model; if sigmask is not a null pointer then  $signask = \uparrow sigs$  in the model where sigs is the signal-mask to use.
- if the call is successful then the returned int is the number of bits set in the three  $fd$  set arguments: the total number of file descriptors ready for reading, writing, or having exceptional conditions pending. Otherwise, the returned int is -1 to indicate an error, in which case the error code is in errno. On WinXP an error is indicated by a return value of SOCKET\_ERROR, not  $-1$ , with the actual error code available through a call to WSAGetLastError().

The Linux interface is similar. On FreeBSD and WinXP there is no pselect() call, only a select() call which is the same as the interface described above, except without the sigmask argument. The select() call

corresponds to calling the model pselect() with  $sigmask = *$ . Additionally, the timeout argument is a pointer to a timeval structure which has two members tv\_sec and tv\_usec, specifying the seconds and micro-seconds to block for, rather than seconds and nano-seconds.

The FreeBSD man page for select() warns of the following bug: "Version 2 of the Single UNIX Specification ("SUSv2") allows systems to modify the original timeout in place. Thus, it is unwise to assume that the timeout value will be unmodified by the select() call."

# 15.18.4 Model details

If the pselect() call blocks then the thread enters state  $PSELECT2(readfds, writeds, exceptds)$  where:

- readfds : fd list is the list of file descriptors to be checked for being ready to read.
- write fds : fd list is the list of file descriptors to be checked for being ready to write.
- except fds : fd list is the list of file descriptors to be checked for pending exceptional conditions.

The following errors are not modelled:

• WSAEINPROGRESS is WinXP-specific and described in the MSDN page as "A blocking Windows Sockets 1.1 call is in progress, or the service provider is still processing a callback function". This is not modelled here.

#### 15.18.5 Summary

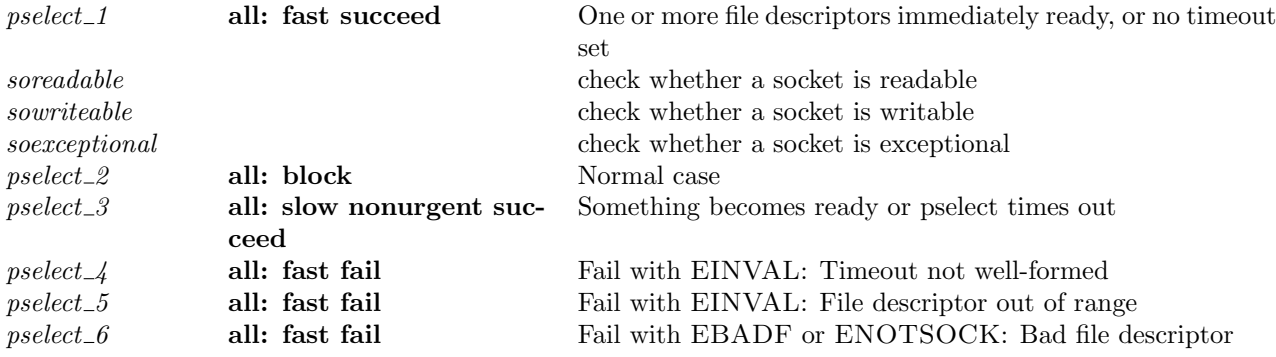

# 15.18.6 Rules

f

 $pselect\_1$  all: fast succeed One or more file descriptors immediately ready, or no timeout set

 $h \left( ts := ts \oplus (tid \mapsto (\text{Run})_d) \right)$  $\textit{tid-pselect}(\textit{readfds}, \textit{writefds}, \textit{exceptfds}, \textit{timeout}, \textit{sigmask}) \rightarrow$  $h \left( ts := ts \oplus (tid \mapsto (\text{RET}(\text{OK}(read\textit{fds}'', write\textit{fds}'', except\textit{fds}''))\right)_{\text{sched\_timer}})\}$ 

(tltimeopt\_wf *timeout* ∨ windows\_arch  $h.\text{arch}$ ) ∧  $sigmask = * \wedge$  $\neg(\exists fd \; n.(fd \in \text{read} f ds \lor fd \in \text{write} f ds \lor fd \in \text{except} f ds) \land$ if windows arch h.arch then  $n = (max(length \, readfds)(max(length \, writefds)(length \, exceptfds))) \wedge$  $n$  > (FD\_SETSIZE h.arch) else  $fd = FD \; n \wedge$  $n > \text{FD\_SETSIZE } h \text{. } arch) \wedge$ badreadfds =  $\text{filter}(\lambda fd.fd \notin \text{dom}(h.fds))\text{read}fds \wedge$ badwritefds =  $\text{filter}(\lambda fd.fd \notin \text{dom}(h.fds))$ writefds ∧

 $pselect\_1$  201

 $badexcept fds = \text{filter}(\lambda f d.f d \notin \text{dom}(h.fds)) except fds \wedge$ (bsd\_arch  $h \cdot \text{arch} \vee$  $(badread f ds = [\ ] \wedge badwrite f ds = [\ ] \wedge badexcept f ds = [\ ])) \wedge$  $\neg(\exists fd.(fd \in readfds \lor fd \in writefds \lor fd \in exceptfds)$  $fd \notin \textbf{dom}(h.fds)) \wedge$  $read f ds' = filter(\lambda f d. \exists f id \text{ ff} sid sock.$  $fd ∈ dom(h.fds) ∧$  $\text{fid} = h.\text{fds}[\text{fd}] \wedge$  $h$ .files[fid] = FILE(FT\_SOCKET(sid), ff)  $\wedge$  $sock = h.socks[sid] \wedge$ soreadable h.arch sock)readfds  $\wedge$ writefds' = filter( $\lambda fd$ .∃fid ff sid sock.  $fd \in \textbf{dom}(h.fds) \wedge$  $fid = h.fds[fd] \wedge$  $h.files[fd] = \text{FILE}(\text{FT\_SOCKET}(sid), ff) \wedge$  $sock = h.socks[sid] \wedge$ sowriteable h.arch sock)writefds  $\wedge$  $except fds' = \text{filter}(\lambda f d. \exists f d f f \text{ and } sock.$  $fd \in \textbf{dom}(h.fds) \wedge$  $\text{fid} = h.\text{fds}[\text{fd}] \wedge$  $h$ .files[fid] = FILE(FT\_SOCKET(sid), ff)  $\wedge$  $sock = h.socks[sid] \wedge$ soexceptional h.arch sock)exceptfds  $\wedge$ (windows\_arch  $h.\text{arch} \implies \text{read\textit{fds} \neq [\]} \land \text{write\textit{fds} \neq [\]} \land \text{except\textit{fds} \neq [\]} \land$  $(\text{read} \textit{fds}' \neq [] \vee \text{write} \textit{fds}' \neq [] \vee \text{ except} \textit{fds}' \neq [] \vee \text{timeout} = \uparrow(0,0)) \wedge$ if windows arch h.arch then  $readfs'' = readfs' \wedge writefs'' = writefs' \wedge exceptfs'' = exceptfs'$ else  $readf ds'' = \text{INSENT}\_\text{ORDERED}\ readf ds' readf ds' badreadf ds \wedge$ writefds" = INSERT\_ORDERED writefds' writefds badwritefds  $\wedge$  $except$ fds" = INSERT\_ORDERED exceptfds' exceptfds badexceptfds

# Description

From thread tid, which is in the Run state, a pselect(readfds, writefds, exceptfds, timeout, sigmask) call is made. The time-out is well-formed and no signal mask was set:  $sigma \leq *$ . All of the file descriptors in the sets readfds, writefds, and exceptfds are greater than the maximum allowed file descriptor in a set for the architecure, FD SETSIZE, and all of them are valid file descriptors: they are in the host's finite map of file descriptors,  $h$ .fds.

The call returns, without blocking, three sets: readfds", writefds", and exceptfds". readfds" is the set of valid file descriptors in *readfds* that are ready for reading: a blocking  $\text{recv}(fd, \_)$ ) call would not block; see soreadable ( $p202$ ) for details. writefds" is the set of valid file descriptors in writefds that are ready for writing: a blocking send $(fd, \_,\_)$  call would not block; see sowriteable ([p202\)](#page-226-0) for details. *exceptfds*<sup>"</sup> is the set of valid file descriptors in exceptfds that have pending exceptional conditions; see soexceptional ([p203\)](#page-226-1) for details.

One of these three sets must be non-empty or else a zero timeout was specified, timeout =  $\uparrow$  (0,0). A tid·pselect(readfds, writefds, exceptfds, timeout, sigmask) transition is made, leaving the thread state  $\text{RET}(\text{OK}(read\textit{fds}'', write\textit{fds}'', except\textit{fds}'')).$ 

<span id="page-225-0"></span>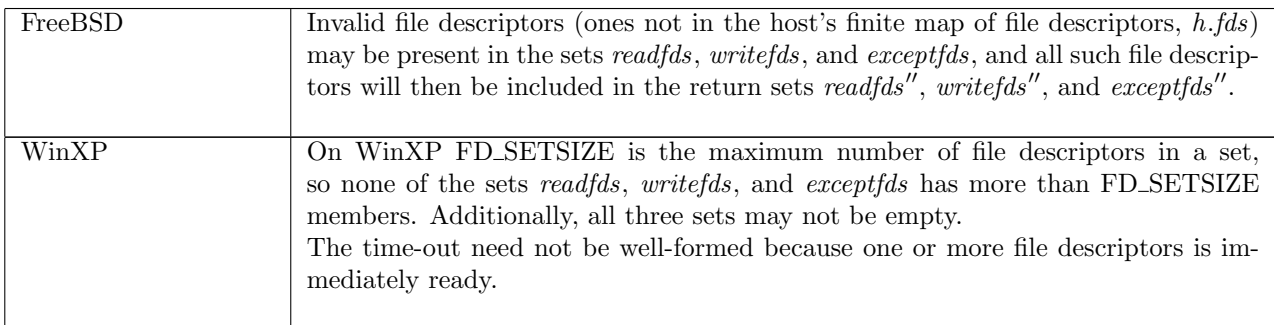

```
– check whether a socket is readable :
soreadable arch sock =case sock.pr of
TCP\_PROTO(tcp) \rightarrow(length tep.rcvq \geq sock.sf.n(SO_RCVLOWAT) ∨
  sock.cantrcvmore ∨
  (linux_arch arch \wedge top.st = \text{CLOSED}) ∨
  (tcp.st = \text{LISTEN} \wedge\existslis.tcp.lis = ↑ lis \wedgelis.q \neq [ ]) ∨
  sock.es \neq *) \parallel\text{UDP\_PROTO}(udp) \rightarrow(udp.rcvq \neq [\ ] \lor sock.es \neq \lor (sock.cantrcvmore \land \neg windows\_arch \ arch))
```
# Description

A TCP socket sock is readable if: (1) the length of its receive queue is greater than or equal to the minimum number of bytes for socket input operations,  $sf.n(SO_RCVLOWAT)$ ; (2) it has been shut down for reading; (3) on Linux, it is in the CLOSED state; it is in the LISTEN state and has at least one connection on its completed connection queue; or (4) it has a pending error.

A UDP socket sock is readable if its receive queue is not empty, it has a pending error, or it has been shutdown for reading.

# <span id="page-226-0"></span>Variations

 $\Gamma$ 

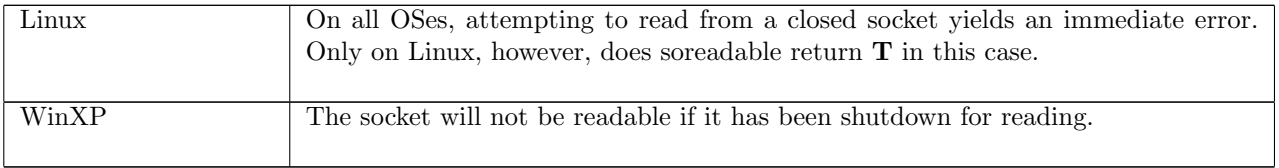

```
– check whether a socket is writable :
sowriteable arch sock =case sock.pr of
TCP\_PROTO(tcp) \rightarrow((tep.st \in {\text{ESTABLISHED}}; {\text{CLOSE\_WAIT}} \landsock.sf.n(SO_SNDBUF) – length \text{tcp.sndq} \geq \text{sock.sf.n}(\text{SO\_SNDLOWAT})) \vee (* change to send_buffer_space *)
  (if linux arch arch then ¬sock.cantsndmore else sock.cantsndmore) ∨
  (linux_arch \text{arch} \wedge \text{tcp}.\text{st} = \text{CLOSED}) ∨
  sock.es \neq *)\text{UDP\_PROTO}(udp) \rightarrow \textbf{T}
```
<span id="page-226-1"></span>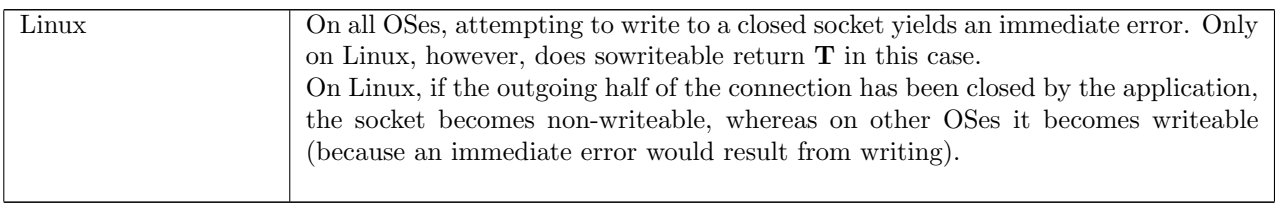

```
– check whether a socket is exceptional :
soexceptional \ arch \; sock =case sock.pr of
TCP\_PROTO(tcp) \rightarrow(tcp.st = ESTABLISHED \wedge(tcp.rcvurp = \uparrow 0 \vee(\exists c. \textit{top}.\textit{iobc} = OOBDATA c))\text{UDP\_PROTO}(udp) \rightarrow \mathbf{F}
```
f

# Description

A TCP socket has a pending exceptional condition if it is in state ESTABLISHED and has a pending byte of out-of-band data.

A UDP socket never has a pending exceptional condition.

# $pselect\_2$  all: block Normal case

 $h \left( ts := ts \oplus (tid \mapsto (\text{Run})_d) \right)$ 

 $\textit{tid-pselect}(\textit{readfds}, \textit{writefds}, \textit{exceptfds}, \textit{timeout}, \textit{sigmask}) \rightarrow$ 

h  $\{ts := ts \oplus (tid \mapsto (PSELECT2(readfds, writefds, exceptfds))_{\text{kern-time } d'})\}$ 

```
tltimeopt_wf timeout ∧
d' = \min(\text{time_of_t} | timeout) pselect_timeo_t_max \wedgesigmask = * \wedge\neg(\exists fd \; n.(fd \in \text{read} f ds \lor fd \in \text{write} f ds \lor fd \in \text{except} f ds) \landif windows arch h.arch
              then n = max(length \text{ read}fds)(max(length \text{ write}fds)(length \text{ except}gds)) ∧
                       n \geq \text{FD\_SETSIZE } h \text{.} archelse
             fd = FD \; n \wedgen \geq \text{FD\_SETSIZE } h \text{. } arch) \wedge\neg(\exists fd.(fd \in readfds \lor fd \in writefds \lor fd \in exceptfds) ∧
             fd \notin \textbf{dom}(h.fds)) \wedge(windows_arch h.\text{arch} \implies \text{read\textit{fds} \neq [\ ]} \land \text{write\textit{fds} \neq [\ ]} \land \text{except\textit{fds} \neq [\ ]})
```
#### Description

From thread tid, which is in the Run state, a pselect(readfds, writefds, exceptfds, timeout, sigmask) call is made. The time-out is well-formed and no signal mask was set:  $\frac{sigma}{k} = *$ . All of the file descriptors in the sets readfds, writefds, and exceptfds are greater than the maximum allowed file descriptor in a set for the architecure, FD SETSIZE, and all of them are valid file descriptors: they are in the host's finite map of file descriptors,  $h.fds$ .

The call blocks: a tid-pselect(readfds, writefds, exceptfds, timeout, sigmask) transition is made, leaving the thread state PSELECT2(readfds, writefds, exceptfds).

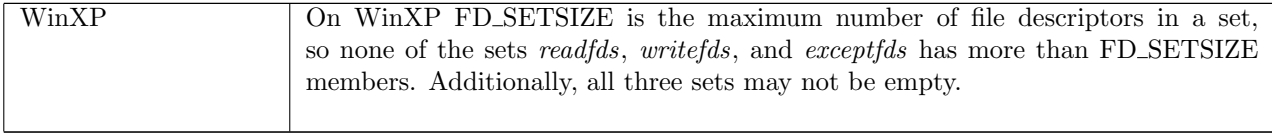

#### pselect 3 all: slow nonurgent succeed Something becomes ready or pselect times out

 $h \left( ts := ts \oplus (tid \mapsto (PSELECT2(readfds, writefds, exceptfds))_{d}) \right)$  $\begin{array}{lll} \tau & h \; \langle \mathit{ts} := \mathit{ts} \oplus \big(\mathit{tid} \mapsto \big(\mathrm{RET}(\mathrm{OK}(\mathit{read\mathit{fds''}},\mathit{writefds''},\mathit{except\mathit{fds''})\big) \big)_{\mathrm{sched\_timer}}) \rangle \end{array}$ 

```
readfds' = filter(\lambda fd.\exists fd\; ff\; sid\; sock.fd ∈ dom(h.fds) ∧\text{fid} = h.\text{fds}[\text{fd}] \wedgeh.files[fid] = FILE(FT_SOCKET(sid), ff) ∧
   sock = h.socks[sid] \wedgesoreadable h.arch sock)readfds ∧
writefds' = filter(\lambda fd.∃fid ff sid sock.
   fd \in \textbf{dom}(h.fds) \wedgefd = h.fds[fd] \wedgeh.files[fid] = FILE(FT_SOCKET(sid), ff) \wedgesock = h.socks[sid] \wedgesowriteable h.arch sock)writefds \wedgeexcept fds' = \text{filter}(\lambda f d. \exists f id \text{ ff} sid sock.fd ∈ dom(h.fds) ∧\mathit{fid} = h.\mathit{fds}[\mathit{fd}] \wedgeh.files[fid] = FILE(FT_SOCKET(sid), ff) \wedgesock = h.socks[sid] \wedgesoexceptional h.arch sock)exceptfds \wedge(\text{read} \textit{fds}' \neq [] \vee \text{write} \textit{fds}' \neq [] \vee \text{except} \textit{fds}' \neq [] \vee \text{timer} \text{ = } d) \wedgebadreadfds = filter(\lambda f d. f d \notin \text{dom}(h.fds))readfds ∧
badwritefds = \text{filter}(\lambda fd.fd \notin \text{dom}(h.fds))writefds ∧
badexceptfds = filter(\lambda fd.fd \notin \textbf{dom}(h.fds))exceptfds ∧
if windows arch h.arch then
      readfds'' = readfds' \wedge writefds'' = writefds' \wedge exceptfds'' = exceptfds''else
      readf ds'' = \text{INSENT\_ORDERED } readf ds' readf ds' badreadf ds \wedgewritefds<sup>\prime\prime</sup> = INSERT_ORDERED writefds' writefds badwritefds ∧
      except fds'' = \text{INSERT\_ORDERED } except fds' except fds' be a except fds
```
#### Description

 $\mathbf{I}$ 

Thread tid is blocked in state PSELECT2(readfds, writefds, exceptfds). The call now returns three sets: readfds", writefds", and exceptfds". readfds" is the set of valid file descriptors in readfds that are ready for reading: a blocking recv( $fd, \ldots$ ) call would not block; see soreadable ([p202\)](#page-225-0) for details. writefds" is the set of valid file descriptors in *writefds* that are ready for writing: a blocking send( $fd$ ,  $\ldots$ ) call would not block; see sowriteable ( $p202$ ) for details. *exceptfds*<sup>"</sup> is the set of valid file descriptors in *exceptfds* that have pending exceptional conditions; see soexceptional ([p203\)](#page-226-1) for details.

Either one of these three sets is not empty or the timer d, which was set to the timeout value specified when the pselect() call was made, has expired.

A  $\tau$  transition is made, leaving the thread state RET(OK(readfds", writefds", exceptfds")).

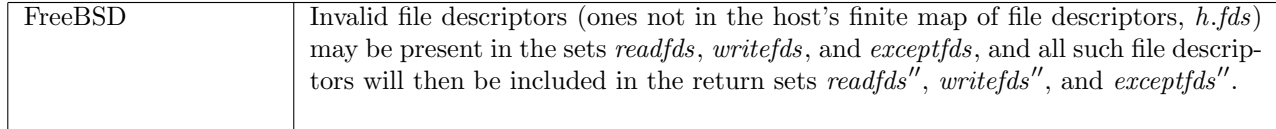

pselect 4 all: fast fail Fail with EINVAL: Timeout not well-formed

$$
h\ \big(\!\!\big(\mathit{ts} \!:= t \mathit{s} \oplus (\mathit{tid} \mapsto (\mathit{Run})_d)\big)\!\!\big)
$$

 $\textit{tid-pselect}(\textit{readfds}, \textit{writefds}, \textit{exceptfds}, \textit{timeout}, \textit{sigmask}) \rightarrow$ 

h  $\{ts := ts \oplus (tid \mapsto (\text{RET}(\text{FAIL} \text{ EINVAL}))_{\text{sched timer}})\}$ 

 $\neg$ (tltimeopt\_wf timeout)

#### Description

I.

From thread tid, which is in the Run state, a pselect(readfds, writefds, exceptfds, timeout, sigmask) call is made. The timeout value is not well-formed: timeout =  $\uparrow$  (s, ns) where either s is negative; ns is negative; or  $ns > 1000000000$ . The call fails with an EINVAL error.

A tid·pselect(readfds, writefds, exceptfds, timeout, sigmask) transition is made, leaving the thread state RET(FAIL EINVAL).

#### Model details

Such negative values are not admitted by the POSIX interface type but are by the model interface type (with (int ∗ int) option timeouts), so we check and generate EINVAL in the wrapper.

## $pselect_5$  all: fast fail Fail with EINVAL: File descriptor out of range

 $h \left( ts := ts \oplus (tid \mapsto (\text{Run})_d) \right)$ 

 $\textit{tid-pselect}(\textit{readfds}, \textit{writefds}, \textit{exceptfds}, \textit{timeout}, \textit{sigmask}) \rightarrow$ 

 $h \left( ts := ts \oplus (tid \mapsto (\text{RET}(\text{FAIL EINVAL}))_{\text{sched\_timer}}) \right)$ 

(∃fd n.(fd ∈ readfds ∨ fd ∈ writefds ∨ fd ∈ exceptfds) ∧ if windows arch h.arch then  $n = max(length \text{ }read\text{ }fb) (max(length \text{ }write\text{ }fb))(length \text{ }except\text{ }fb)) \wedge$  $n \geq \text{FD\_SETSIZE } h \text{.} arch$ else  $fd = FD \; n \wedge$  $n \geq \text{FD\_SETSIZE } h \text{. } arch) \vee$ (windows\_arch  $h.\text{arch} \wedge \text{read\textit{fds}} = [\;] \wedge \text{write\textit{fds}} = [\;] \wedge \text{except\textit{fds}} = [\;]$ )

## **Description**

 $\mathbf{L}$ 

From thread tid, which is in the RUN state, a pselect(readfds, writefds, exceptfds, timeout, sigmask) call is made. One or more of the file descriptors in *readfds*, writefds, or exceptfds is greater than the architecure dependent FD SETSIZE, the maximum file descriptor that can be specified in a pselect() call. The call fails with an EINVAL error.

A tid·pselect(readfds, writefds, exceptfds, timeout, sigmask) transition is made, leaving the thread state RET(FAIL EINVAL).

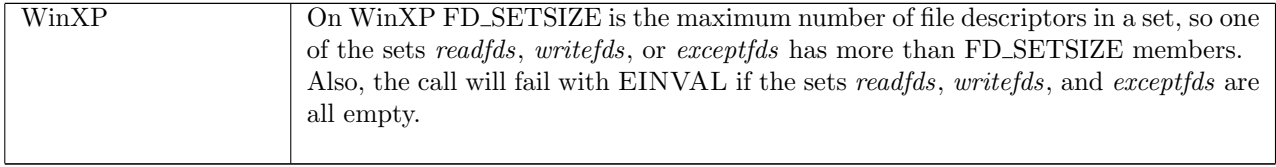

#### pselect 6 all: fast fail Fail with EBADF or ENOTSOCK: Bad file descriptor

 $h \left( ts := ts \oplus (tid \mapsto (\text{Run})_d) \right)$  $tid\cdot\text{pselect}(\text{read\textit{fds}}, \text{write\textit{fds}}, \text{except\textit{fds}}, \text{timeout}, \text{sigmask})$ <br> $h \left( ts := ts \oplus (tid \mapsto (\text{RET}(\text{FAIL err}))_{\text{sched_time}} \right)$ 

$$
h
$$
  $(ts := ts \oplus (tid \mapsto (\text{RET}(\text{FAIL} \text{ err}))_{\text{sched timer}}))$ 

¬bsd arch h.arch ∧  $(\exists fd.(fd \in readfds \lor fd \in writefds \lor fd \in exceptfds) \land$  $fd \notin \textbf{dom}(h.fds)) \wedge$ (if windows\_arch h.arch then  $err = ENOTSOCK$ else  $err = EBADF$ )

#### Description

From thread tid, which is in the RUN state, a pselect(readfds, writefds, exceptfds, timeout, sigmask) call is made. There exists a file descriptor  $fd$  in readfds, writefds, or exceptfds that is not a valid file descriptor. The call fails with an EBADF error on FreeBSD and Linux and an ENOTSOCK error on WinXP.

A tid·pselect(readfds, writefds, exceptfds, timeout, sigmask) transition is made, leaving the thread state  $\text{RET}(\text{FAIL} \text{ err})$  where *err* is one of the above errors.

### Variations

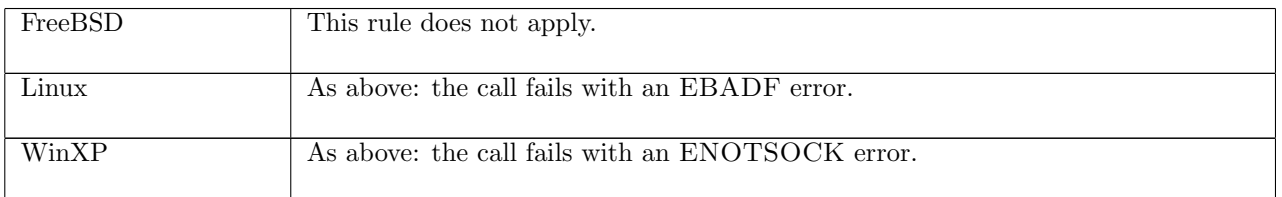

# 15.19  $recv()$  (TCP only)

recv : fd \* int \* msgbflag list  $\rightarrow$  (string \* ((ip \* port) \* bool) option)

A call to recv(fd, n, opts) reads data from a socket's receive queue. This section describes the behaviour for TCP sockets. Here fd is a file descriptor referring to a TCP socket to read data from,  $n$  is the number of bytes of data to read, and opts is a list of message flags. Possible flags are:

- MSG\_DONTWAIT: Do not block if there is no data available.
- MSG\_OOB: Return out-of-band data.
- MSG\_PEEK: Read data but do not remove it from the socket's receive queue.
- MSG\_WAITALL: Block until all  $n$  bytes of data are available.

The returned string is the data read from the socket's receive queue. The ((ip ∗ port) ∗ bool) option is always returned as ∗ for a TCP socket.

In order to receive data, a TCP socket must be connected to a peer; otherwise, the recv() call will fail with an ENOTCONN error. If the socket has a pending error then the recv() call will fail with this error even if there is data available.

If there is no data available and non-blocking behaviour is not enabled (the socket's O\_NONBLOCK flag is not set and the MSG DONTWAIT flag was not used) then the recv() call will block until data arrives or an error occurs. If non-blocking behaviour is enabled and there is no data or error then the call will fail with an EAGAIN error.

The MSG OOB flag can be set in order to receive out-of-band data; for this, the socket's SO OOBINLINE cannot be set (i.e. out-of-band data must not be being returned inline).

# 15.19.1 Errors

A call to recv() can fail with the errors below, in which case the corresponding exception is raised:

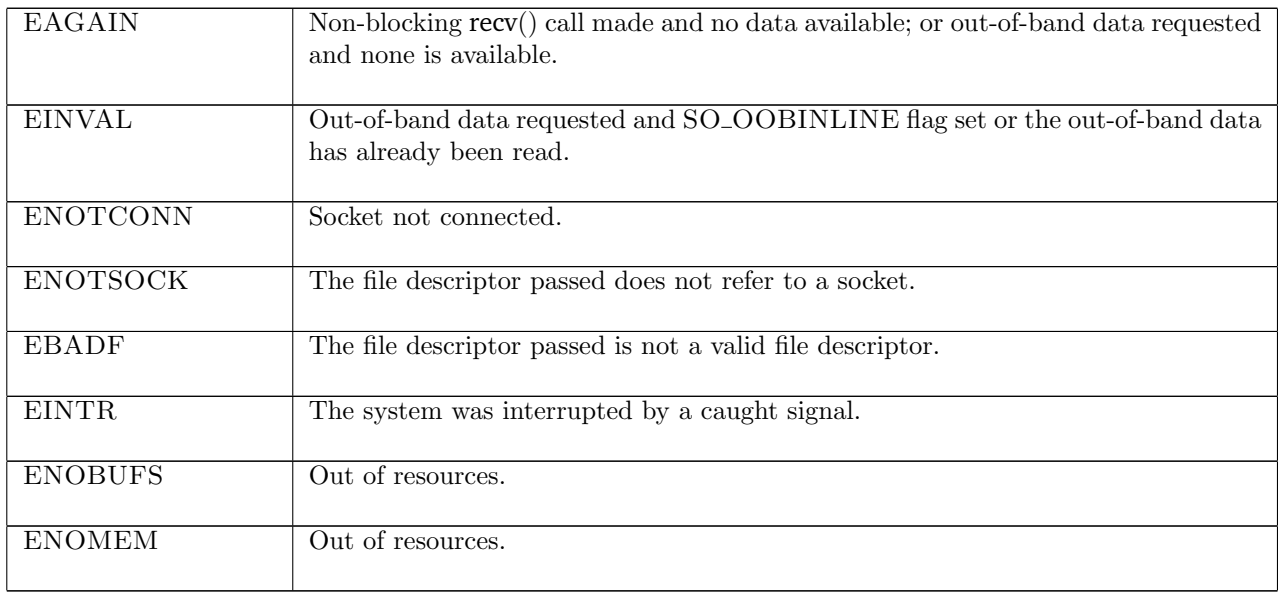

# 15.19.2 Common cases

A TCP socket is created and then connected to a peer; a recv() call is made to receive data from that peer:  $socket\_1$ ;  $return\_1$ ;  $connect\_1$ ;  $return\_1$ ;  $recv\_1$ ; ...

# 15.19.3 API

```
Posix: ssize_t recv(int socket, void *buffer, size_t length, int flags);
FreeBSD: ssize_t recv(int s, void *buf, size_t len, int flags);
Linux: int recv(int s, void *buf, size_t len, int flags);
WinXP: int recv(SOCKET s, char* buf, int len, int flags);
```
In the Posix interface:

- socket is the file descriptor of the socket to receive from, corresponding to the fd argument of the model recv().
- buffer is a pointer to a buffer to place the received data in, which upon return contains the data received on the socket. This corresponds to the string return value of the model  $recv()$ .
- length is the amount of data to be read from the socket, corresponding to the int argument of the model recv(); it should be at most the length of buffer.
- flags is a disjunction of the message flags that are set for the call, corresponding to the msgbflag list argument of the model recv().
- the returned ssize\_t is either non-negative, in which case it is the the amount of data that was received by the socket, or it is -1 to indicate an error, in which case the error code is in errno. On WinXP an error is indicated by a return value of SOCKET\_ERROR, not -1, with the actual error code available through a call to WSAGetLastError().

The FreeBSD, Linux and WinXP interfaces are similar modulo argument renaming, except where noted above.

There are other functions used to receive data on a socket. recvfrom() is similar to recv() except it returns the source address of the data; this is used for UDP but is not necessary for TCP as the source address will always be the peer the socket has connected to.  $\text{recvmsg}($ , another input function, is a more general form of recv().

 $rercv_1$  209

# 15.19.4 Model details

If the call blocks then the thread enters state  $RECV2$ (sid, n, opts) where:

- sid : sid is the identifier of the socket that the recv() call was made on,
- $n:$  num is the number of bytes to be read, and
- $opts$ : msgbflag list is the list of message flags.

The following errors are not modelled:

- On FreeBSD, Linux, and WinXP, EFAULT can be returned if the buffer parameter points to memory not in a valid part of the process address space. This is an artefact of the C interface to ioctl() that is excluded by the clean interface used in the model recv().
- In Posix, EIO may be returned to indicated that an I/O error occurred while reading from or writing to the file system; this is not modelled here.
- WSAEINPROGRESS is WinXP-specific and described in the MSDN page as "A blocking Windows Sockets 1.1 call is in progress, or the service provider is still processing a callback function". This is not modelled here.

The following Linux message flags are not modelled: MSG\_NOSIGNAL, MSG\_TRUNC, and MSG\_ERRQUEUE.

# 15.19.5 Summary

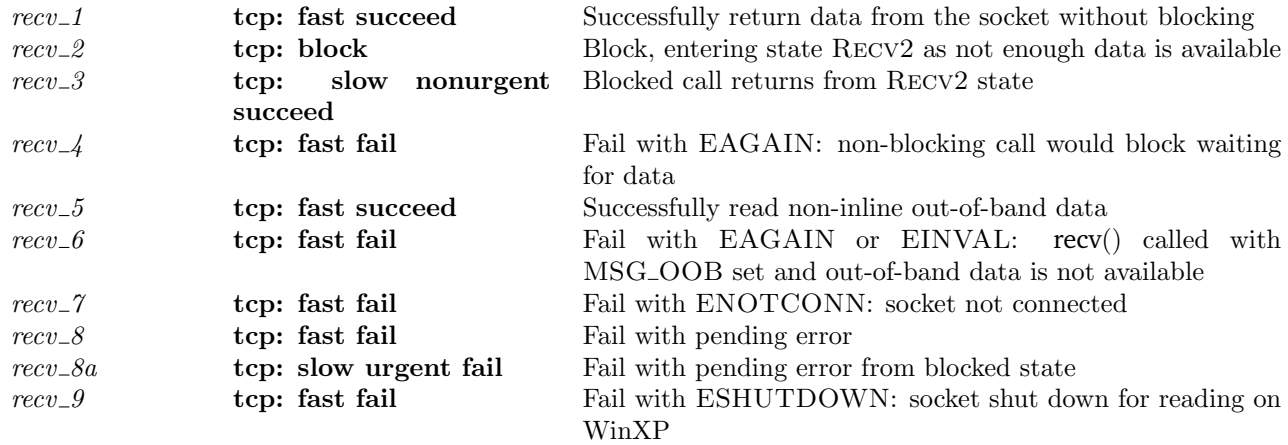

# <span id="page-233-0"></span>15.19.6 Rules

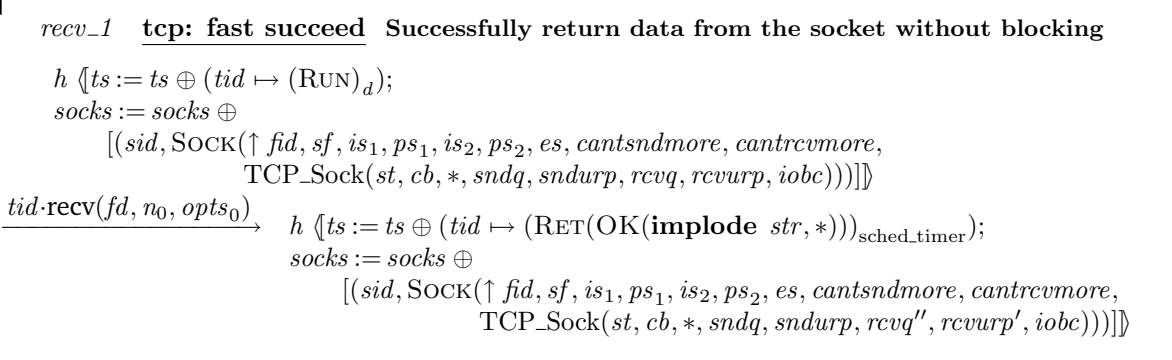

# $((st \in \{\text{ESTABLISHED}; \text{FIN\_WAIT\_1}; \text{FIN\_WAIT\_2}; \text{CLOSING};$ TIME WAIT; CLOSE WAIT;LAST ACK} ∧

 $rercv_1$  210

 $is_1 = \uparrow i_1 \wedge ps_1 = \uparrow p_1 \wedge is_2 = \uparrow i_2 \wedge ps_2 = \uparrow p_2) \vee$  $(st = \text{CLOSED})) \wedge$  $n =$  clip\_int\_to\_num  $n_0 \wedge$  $opts =$ **list\_to\_set**  $opts_0 \wedge$  $fd \in \textbf{dom}(h.fds) \wedge$  $\text{fid} = h.\text{fds}[\text{fd}] \wedge$  $h$ .files[fid] = FILE(FT\_SOCKET(sid), ff) ∧ MSG\_OOB  $\notin$  opts  $\wedge$ 

(\* We return now if we can fill the buffer, or we can reach the low-water mark (usually ignored if MSG WAITALL is set), or we can reach EOF or the next urgent-message boundary. Pending errors are not checked. \*) let  $have\_all\_data = (length \ rcvq \geq n)$  in

let  $have\_enough\_data = (length\ rcvq \ge sf.n(SO\_RCVLOWAT))$  in

let partial\_data\_ok = (MSG\_WAITALL  $\notin$  opts ∨ n > sf.n(SO\_RCVBUF) ∨  $(\neg(\text{bsd\_arch } h.\text{arch}) \land \text{MSG\_PEEK} \in \text{opts})$  in

let urgent\_data\_ahead =  $(\exists om.rcvurp = \uparrow om \land 0 < om \land om <$  length rcvq) in  $(have\_all\_data \vee (have\_enough\_data \wedge partial\_data\_ok) \vee urgent\_data\_ ahead \vee cantromore) \wedge$ 

 $((str, revq') = \text{SPLIT}(\min n))$ (case rcvurp of  $\ast$  → length rcvq  $\parallel$  $\uparrow$  *om*  $\rightarrow$  if *om* = 0 then (length *rcvq*) else min  $om(\text{length } revq))$  $rcvq)$  ∧  $rcvq'' = (\text{if } \text{MSG\_PEEK} \in \text{opts} \text{ then } rcvq \text{ else } rcvq') \land$  $rcvurp' = (case \; rcvurp \; of$  $* \rightarrow *$ ↑  $om \rightarrow$  if  $om = 0$  then  $*$ else if  $om \leq$  length str then  $\uparrow$  0 else  $\uparrow$  (om – length str))

#### Description

From thread tid, which is in the RUN state, a  $\text{recv}(fd, n_0, opts_0)$  call is made where out-of-band data is not requested. fd refers to a synchronised TCP socket sid with binding quad ( $\uparrow i_1, \uparrow p_1, \uparrow i_2, \uparrow p_2$ ) and no pending error. Alternatively the socket is uninitialised and in state CLOSED.

The call can return immediately because either:  $(1)$  there are at least n bytes of data in the socket's receive queue (the have all data case above); (2) the length of the socket's receive queue is greater than or equal to the minimum number of bytes for socket recv() operations,  $sf.n(SORCVLOWAT)$ , and the call does not have to return all *n* bytes of data; either because (i) the MSG\_WAITALL flag is not set in  $opts_0$ , (ii) the number of bytes requested is greater than the number of bytes in the socket's receive queue, or (iii) on non-FreeBSD architectures the MSG\_PEEK flag is set in  $opts_0$  (the *have\_enough\_data*  $\land$  *partial\_data\_ok* case above); (3) there is urgent data available in the socket's receive queue (the  $\text{upgent}\_data\_head$  case above); or (4) the socket has been shutdown for reading.

The call succeeds, returning a string, **implode**  $str$ , which is either: (5) the smaller of the first n bytes of the socket's receive queue or its entire receive queue, if the urgent pointer is not set or the socket is at the urgent mark; or  $(6)$  the smaller of the first n bytes of the the socket's receive queue, the data in its receive queue up to the urgent mark, and its entire receive queue, if the urgent mark is set and the socket is not at the urgent mark.

A tid·recv(fd,  $n_0$ , opts<sub>0</sub>) transition is made leaving the thread state RET(OK(**implode** str, \*)). If the MSG\_PEEK flag was set in  $opts_0$  then the socket's receive queue remains unchanged; otherwise, the data str is removed from the head of the socket's receive queue,  $rcvq$ , to leave the socket with new receive queue  $rcvq'$ . If the receive urgent pointer was not set or was set to  $\uparrow$  0 then it will be set to \*; if it was set to  $\uparrow$  om and om is less than the length of the returned string then it will be set to  $\uparrow$  0 (because the returned string was the data in the receive queue up to the urgent mark); otherwise it will be set to  $\uparrow$ (om – length str).

#### Model details

The amount of data requested,  $n_0$ , is clipped to a natural number from an integer, using clip int to num.

 $\sqrt{ }$ 

POSIX specifies an unsigned type for  $n_0$  and this is one possible model thereof.

The opts<sub>0</sub> argument to recv() is of type msgbflag list, but it is converted to a set, opts, using list to set.

The data itself is represented as a byte list in the datagram but is returned a string: the **implode** function is used to do the conversion.

# $recv_2$  tcp: block Block, entering state Recv2 as not enough data is available

 $h \left( ts := ts \oplus (tid \mapsto (\text{Run})_d) \right)$  $\text{tid-recv}(fd, n_0, \text{opts}_0)$ <br>  $h \{ts := ts \oplus (tid \mapsto (\text{RECV2}(sid, n, \text{opts}))_{\text{never_time}})\}\$  $n = \text{clip\_int\_to\_num}$   $n_0 \wedge$  $opts =$ **list\_to\_set**  $opts_0 \wedge$  $fd \in \textbf{dom}(h.fds) \wedge$  $\text{fid} = h.\text{fds}[\text{fd}] \wedge$  $h$ .files[fid] = FILE(FT\_SOCKET(sid), ff)  $\wedge$  $h.socks[sid] = \text{Sock}(\uparrow \text{fid}, \text{sf}, \uparrow i_1, \uparrow p_1, \uparrow i_2, \uparrow p_2, \text{es}, \text{cantsndmore}, \text{cantrcumore},$ TCP\_Sock(st, cb,  $\ast$ , sndq, sndurp, rcvq, rcvurp, iobc))  $\wedge$  $st \in \{\text{ESTABLISHED}; \text{SYN\_SENT}; \text{SYN\_RECEIVED}; \text{FIN\_WAIT\_1}; \text{FIN\_WAIT\_2}\}\$  $MSG\_OOB \notin \textit{opts} \wedge$ (\* We block if not enough (see  $recv_1$  ([p209\)](#page-233-0)) data is available and there is no pending error. \*) let blocking =  $\neg(MSG_DONTWAIT \in opts \lor ff.b(O_NONBLOCAL))$  in let  $have\_all\_data = (length \ rcvq \geq n)$  in let  $have\_enough\_data = (length\ rcvq \ge sf.n(SO\_RCVLOWAT))$  in let partial\_data\_ok = (MSG\_WAITALL  $\notin$  opts ∨ n > sf.n(SO\_RCVBUF) ∨  $(\neg (bsd\_arch \ h.arch) \land \text{MSG\_PEEK} \in opts))$  in let  $\text{up} = \text{down} - \text{down} - \text{down}$ blocking ∧ ¬(have all data ∨ (have enough data ∧ partial data ok) ∨ urgent data ahead ∨ cantrcvmore) ∧  $es = *$ 

#### Description

From thread tid, which is in the RUN state, a  $\text{recv}(fd, n_0, opts_0)$  call is made where out-of-band data is not requested. fd refers to a TCP socket sid in state ESTABLISHED, SYN\_SENT, SYN\_RECEIVED, FIN\_WAIT\_1, or FIN\_WAIT\_2, with binding quad ( $\uparrow i_1, \uparrow p_1, \uparrow i_2, \uparrow p_2$ ) and no pending error. The call is blocking: the MSG\_DONTWAIT flag is not set in  $opts_0$  and the socket's O\_NONBLOCK flag is not set.

The call cannot return immediately because: (1) there are less than n bytes of data in the socket's receive queue; (2) there are less than  $sfn(SO_RVCLOWAT)$  (the minimum number of bytes for socket recv() operations) bytes of data in the socket's receive queue or the call must return all  $n$  bytes of data: (i) the MSG\_WAITALL flag is set in  $opts_0$ , (ii) the number of bytes requested is greater than the length of the socket's receive queue, and (iii) the MSG\_PEEK flag is not set in  $opts_0$ ; (3) there is no urgent data ahead in the socket's receive queue; and (4) the socket is not shutdown for reading.

The call blocks in state RECV2 waiting for data; a  $tid$ -recv $(fd, n_0, opts_0)$  transition is made, leaving the thread state  $RECV2(sid, n, opts)$ .

#### Model details

The amount of data requested,  $n_0$ , is clipped to a natural number from an integer, using clip int to num. POSIX specifies an unsigned type for  $n_0$ , whereas the model uses int.

The opts<sub>0</sub> argument to recv() is of type msgbflag list, but it is converted to a set, opts, using list to set.

#### Variations

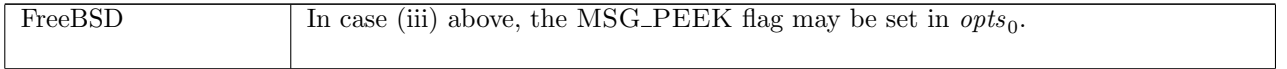

٦

#### $recv_3$  tcp: slow nonurgent succeed Blocked call returns from Recv2 state

 $h \left( ts := ts \oplus (tid \mapsto (\text{RECV2}(sid, n, opts))_d) ; \right)$  $socks := socks \oplus$  $[(sid, \text{Sock}(\uparrow \textit{fid}, \textit{sf}, \textit{is}_1, \textit{ps}_1, \textit{is}_2, \textit{ps}_2, \textit{es}, \textit{cantschmore}, \textit{cantrcumore},$  $TCP\_Socket(st, cb, *, sndq, sndurp, rcvqr, rcvurp, iobc))$ ]

 $\overline{\rightarrow}$  h  $\langle$ ts := ts  $\oplus$  (tid  $\mapsto$  (RET(OK(**implode** str, \*)))<sub>sched timer</sub>);  $socks := socks \oplus$  $[(sid, \textsc{Sock}(\uparrow \textit{fid}, \textit{sf}, \textit{is}_1, \textit{ps}_1, \textit{is}_2, \textit{ps}_2, \textit{es}, \textit{cantson} \textit{more}, \textit{cantrowore},$  $TCP\_Socket(st, cb, *, sndq, sndurp, revq'', revurp', iobe))$ 

 $((st \in {ESTABLISHED; FIN_WAIT_1; FIN_WAIT_2; CLOSING;$ TIME WAIT; CLOSE WAIT;LAST ACK} ∧  $is_1 = \uparrow i_1 \wedge ps_1 = \uparrow p_1 \wedge is_2 = \uparrow i_2 \wedge ps_2 = \uparrow p_2$ )  $\vee$  $st = \text{CLOSED}$ ) ∧

(\* We return at last if we now have enough (see recv 1 ([p209\)](#page-233-0)) data available. Pending errors are not checked. \*) let  $have\_all\_data = (length \ rcvq \geq n)$  in

let  $have\_enough\_data = (length\ rcvq > sf.n(SO_RCVLOWAT))$  in

let partial\_data\_ok = (MSG\_WAITALL  $\notin$  opts  $\lor$  n > sf.n(SO\_RCVBUF)  $\lor$ 

 $(\neg (bsd\_\text{arch } h.\text{arch}) \land \text{MSG\_PEEK} \in \text{opts})$  in

let urgent\_data\_ahead =  $(\exists om.rcvurp = \uparrow om \land 0 < om \land om \le length rcvq)$  in  $(have\_all\_data \lor (have\_enough\_data \land partial\_data\_ok) \lor urgent\_data\_ ahead \lor cantromore) \land$ 

 $(str, revq') =$  SPLIT(min n (case rcvurp of ∗ → length  $rcvq$  ||  $\uparrow$  om  $\rightarrow$  if om  $= 0$  then (length rcvq) else min  $om(\text{length } revq))$ rcvq ∧  $rcvq'' = (\textbf{if } \text{MSG\_PEEK} \in \text{opts} \text{ then } rcvq \text{ else } rcvq') \land$  $rcvurp' = (case \; rcvurp \; of$  $* \rightarrow *$ ↑  $om \rightarrow$  if  $om = 0$  then  $*$ else if  $om \leq$  length str then  $\uparrow 0$  else  $\uparrow (om - \text{length } str)$ 

#### Description

Thread tid is in the RECV2(sid, n, opts) state after a previous recv() call blocked. sid refers either to a synchronised TCP socket with binding quad  $(\uparrow i_1, \uparrow p_1, \uparrow i_2, \uparrow p_2)$ ; or to a TCP socket in state CLOSED.

Sufficient data is not available on the socket for the call to return: either  $(1)$  there is at least n bytes of data in the socket's receive queue (the *have all data* case above); (2) the length of the socket's receive queue is greater than or equal to the minimum number of bytes for socket recv() operations,  $sf.n(SO_RCVLOWAT)$ , and the call does not have to return all n bytes of data (the partial  $data \& c$  case): either (i) the MSG WAITALL flag is not set in opts, (ii) the number of bytes requested is greater than the number of bytes in the socket's receive queue, or (iii) on non-FreeBSD architectures the MSG<sub>-PEEK</sub> flag is set in *opts* (the have enough data  $\land$  partial data ok case above); (3) there is urgent data available in the socket's receive queue (the *urgent data ahead* cae above); or (4) the socket has been shutdown for reading.

The data returned, str, is either: (1) the smaller of the first n bytes of the socket's receive queue or its entire receive queue, if the urgent pointer is not set or the socket is at the urgent mark; or (2) the smaller of the first  $n$  bytes of the the socket's receive queue, the data in its receive queue up to the urgent mark, and its entire receive queue, if the urgent mark is set and the socket is not at the urgent mark.

A  $\tau$  transition is made leaving the thread state RET(OK(**implode** str, \*)). If the MSG\_PEEK flag was set in *opts* then the socket's receive queue remains unchanged; otherwise, the data str is removed from the head of the socket's receive queue,  $rcvq$ , to leave the socket with new receive queue  $rcvq'$ . If the receive urgent pointer was not set or was set to  $\uparrow$  0 then it will be set to  $*$ ; if it was set to  $\uparrow$  om and om is less than the length of the returned string then it will be set to  $\uparrow$  0 (because the returned string was the data in the receive queue up to the urgent mark); otherwise it will be set to  $\uparrow$  (om – length str).

#### Model details

The data itself is represented as a *byte* list in the datagram but is returned a string: the **implode** function is used to do the conversion.

#### $recu_{-4}$  tcp: fast fail Fail with EAGAIN: non-blocking call would block waiting for data

 $h \left( ts := ts \oplus (tid \mapsto (\mathrm{Run})_d) \right)$  $tid \cdot \text{recv}(fd, n_0, opts_0)$  $h \left( ts := ts \oplus (tid \mapsto (\text{RET}(\text{FAIL EAGAIN}))_{\text{sched\_timer}}) \right)$ 

 $n =$  clip\_int\_to\_num  $n_0 \wedge$ *opts* = **list\_to\_set** *opts*<sub>0</sub>  $\wedge$  $fd \in \textbf{dom}(h.fds) \wedge$  $\text{fid} = h.\text{fds}[\text{fd}] \wedge$  $h$ .files[fid] = FILE(FT\_SOCKET(sid), ff)  $\wedge$  $h.socks[sid] = \text{Sock}(\uparrow \text{fid}, sf, \uparrow i_1, \uparrow p_1, \uparrow i_2, \uparrow p_2, es, cantsndmore, cantrewore,$  $TCP\_Socket(st, cb, *, sndg, sndurp, rcvqr, rcvurp, iobc)) \wedge$  $st \in \{\text{ESTABLISHED}; \text{SYN\_SENT}; \text{SYN\_RECEIVED}; \text{FIN\_WAIT\_1}; \text{FIN\_WAIT\_2}\}\$  $MSG\_OOB \notin \textit{opts} \wedge$ 

(\* We fail if we would otherwise block (see recv  $2$  ([p211\)](#page-233-0); these conditions are identical). \*) let  $blocking = \neg (MSG_DONTWAIT \in opts \lor ff.b(O_NONBLOCK))$  in let  $have\_all\_data = (length \ rcvq \geq n)$  in let  $have\_enough\_data = (length\ rcvq \ge sf.n(SO\_RCVLOWAT))$  in let partial\_data\_ok = (MSG\_WAITALL  $\notin$  opts ∨ n > sf.n(SO\_RCVBUF) ∨  $(\neg (bsd\_arch \ h.arch) \land \text{MSG\_PEEK} \in opts))$  in let  $\text{upgent\_data\_ ahead} = (\exists \text{om}.\text{rcvarp} = \uparrow \text{om} \land 0 < \text{om} \land \text{om} \leq \text{length} \text{rcvq}$  in ¬blocking ∧ ¬(have all data ∨ (have enough data ∧ partial data ok) ∨ urgent data ahead ∨ cantrcvmore) ∧  $(rcvq = [] \implies es = *)$ 

#### Description

From thead tid, which is in the RUN state, a  $\text{recv}(fd, n_0, opts_0)$  call is made where out-of-band data is not requested. fd refers to a TCP socket sid with binding quad ( $\uparrow i_1, \uparrow p_1, \uparrow i_2, \uparrow p_2$ ) and no pending error, which is in state ESTABLISHED, SYN\_SENT, SYN\_RECEIVED, FIN\_WAIT\_1, or FIN\_WAIT\_2. The recv() call is non-blocking: either the MSG\_DONTWAIT flag was set in  $opts_0$  or the socket's O\_NONBLOCK flag is set.

The call would block because: (1) there are less than n bytes of data in the socket's receive queue; (2) there are less than  $sf.n(SO_RVCLOWAT)$  (the minimum number of bytes for socket recv() operations) bytes of data in the socket's receive queue or the call must return all n bytes of data: (i) the MSG WAITALL flag is set in  $opts_0$ , (ii) the number of bytes requested is greater than the length of the socket's receive queue, and (iii) the MSG\_PEEK flag is not set in  $opts_0$ ; (3) there is no urgent data ahead in the socket's receive queue; (4) the socket is not shutdown for reading; and (5) if the socket's receive queue is empty then it has no pending error.

The call fails with an EAGAIN error. A  $tid$  recv( $fd$ ,  $n_0$ ,  $opts_0$ ) transition is made, leaving the thread state RET(FAIL EAGAIN).

#### Model details

The amount of data requested,  $n_0$ , is clipped to a natural number from an integer, using clip int to num. POSIX specifies an unsigned type for  $n_0$  and this is one possible model thereof.

The opts<sub>0</sub> argument to recv() is of type msgbflag list, but it is converted to a set, opts, using list to set.

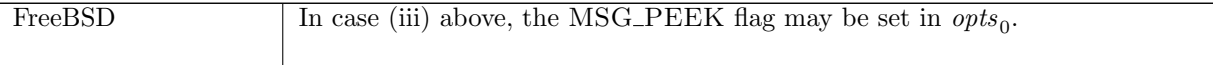

 $recv_5$  tcp: fast succeed Successfully read non-inline out-of-band data

 $h \left( ts := ts \oplus (tid \mapsto (\text{Run})_d) ; \right)$  $\mathit{socks} := \mathit{socks} \oplus$  $[(sid, \text{Sock}(\uparrow \text{fid}, \text{sf}, \uparrow i_1, \uparrow p_1, \uparrow i_2, \uparrow p_2, \star, \text{cantsch} \text{more}, \text{cantrcumore},$  $TCP\_Socket(st, cb, *, sndq, sndurp, revq, revurp, iobe))$ ]]  $tid \cdot \text{recv}(fd, n_0, opts_0)$  $h \left( ts := ts \oplus (tid \mapsto (\text{RET}(\text{OK}(\text{implode } str, *)))_{\text{sched timer}});$  $socks := socks \oplus$  $[(sid, \text{Sock}(\uparrow \text{fid}, sf, \uparrow i_1, \uparrow p_1, \uparrow i_2, \uparrow p_2, \star, \text{cantschmore}, \text{cantrcumore},$  $\text{TCP\_Sock}(st, cb, *, sndq, sndurp, revq, revurp, iobe'))]]$  $n = \text{clip\_int\_to\_num}$   $n_0 \wedge$  $opts =$ **list\_to\_set**  $opts_0 \wedge$  $fd \in \textbf{dom}(h.fds) \wedge$  $fid = h.fds[fd] \wedge$  $h$ .files[fid] = FILE(FT\_SOCKET(sid), ff) ∧

 $MSG\_OOB \in \text{opts} \wedge$  $\neg sf.b(SO_OOBINLINE)$  ∧ iobc = OOBDATA c ∧  $str =$  (if  $n = 0$  then  $[ |$  else  $[c]$ )  $\wedge$  $i_{\text{obc}}' =$  (if MSG\_PEEK  $\in$  *opts* then *iobc* else HAD\_OOBDATA)

#### Description

From thread tid, which is in the RUN state, a  $\text{recv}(fd, n_0, opts_0)$  call is made.  $fd$  refers to a TCP socket side with binding quad ( $\uparrow i_1, \uparrow p_1, \uparrow i_2, \uparrow p_2$ ) and no pending error. Out-of-band data is requested: the MSG\_OOB flag is set in  $opts_0$ , and out-of-band data is not being returned inline:  $\neg sf.b(SO_OOBINLINE)$ . There is a byte c of out-of-band data on the socket; if zero bytes of data were requested,  $n_0 = 0$ , then the empty string is returned, otherwise  $c$  is returned.

A tid·recv(fd,  $n_0$ , opts<sub>0</sub>) transition is made, leaving the thread state RET(OK(**implode** str, \*)) where **implode** str is the returned out-of-band data. If the MSG\_PEEK flag was set in  $opts_0$  then the byte of out-ofband data is left in place,  $i_{\theta}$  iobc; otherwise it is removed and marked as read:  $i_{\theta}$  iobc' = HAD\_OOBDATA.

#### Model details

The amount of data requested,  $n_0$ , is clipped to a natural number from an integer, using clip int to num. POSIX specifies an unsigned type for  $n_0$ , whereas the model uses int.

The opts<sub>0</sub> argument to recv() is of type msgbflag list, but it is converted to a set, opts, using list to set.

The data itself is represented as a *byte* list in the datagram but is returned a string: the **implode** function is used to do the conversion.

 $recv_6$  tcp: fast fail Fail with EAGAIN or EINVAL: recv() called with MSG OOB set and out-ofband data is not available

 $h \left( ts := ts \oplus (tid \mapsto (\text{Run})_d) \right)$  $\text{tid-recv}(fd, n_0, \text{opts}_0)$ <br>  $h \left( ts := ts \oplus (tid \mapsto (\text{RET}(\text{FAIL } e))_{\text{sched_time}}) \right)$ 

 $n = \text{clip\_int\_to\_num}$   $n_0 \wedge$  $\textit{opts} = \textbf{list\_to\_set} \textit{opts}_0 \land$  $fd \in \textbf{dom}(h.fds) \wedge$  $fid = h.fds[fd] \wedge$  $h$ .files[fid] = FILE(FT\_SOCKET(sid), ff)  $\wedge$   $rccv_{-}8$  215

 $h.socks[sid] = \text{Sock}(\uparrow \text{fid}, \text{sf}, \uparrow i_1, \uparrow p_1, \uparrow i_2, \uparrow p_2, \star, \text{cantson} \text{dmore}, \text{cantrow} \text{more},$ TCP\_Sock $(st, cb, *, sndq, sndurp, rcvq, rcvurp, iobc)$ ) ∧  $MSG$ -OOB  $\in$  opts  $\wedge$  $(if sf.b(SO_OOBINLINE)$ then  $(e = \text{EINVAL})$ else case iobc of NO OOBDATA  $\rightarrow$  (e = if rcvurp = \* then EINVAL else EAGAIN) || OOBDATA  $c \to \mathbf{F}$  $HAD_OOBDATA \rightarrow (e = EINVAL)$ 

#### Description

From thread tid, which is in the RUN state, a  $\text{recv}(fd, n_0, opts_0)$  call is made.  $fd$  refers to a TCP socket identified by sid with binding quad ( $\uparrow i_1, \uparrow p_1, \uparrow i_2, \uparrow p_2$ ) and no pending error. The MSG\_OOB flag is set in  $opts_0$ , indicating that out-of-band data should be returned, but no out-of-band data is available because either: (1) out-of-band data is being returned in-line (the  $sf.b(SO_OOBINLINE)$  flag is set); (2) the out-of-band data on the socket has already been read; (3) there is no out-of-band data and the receive urgent pointer is set; or (4) there is no out-of-band data but the urgent pointer is set, corresponding to the case where the peer has advertised urgent data but that data has yet to arrive. The call fails with an EINVAL error in cases (1),  $(2)$ , and  $(3)$ ; and a EAGAIN error in case  $(4)$  indicating that the recv() call should be made again to see if the data has now arrived.

A tid-recv(fd,  $n_0$ , opts<sub>0</sub>) transition is made, leaving the thread state RET(FAIL e) where e is one of the above errors.

# $recv_7$  tcp: fast fail Fail with ENOTCONN: socket not connected

 $h \left( ts := ts \oplus (tid \mapsto (\text{Run})_d) \right)$  $tid \cdot \text{recv}(fd, n_0, opts_0)$  $h \{ts := ts \oplus (tid \mapsto (\text{RET}(\text{FAIL ENOTCONN}))_{\text{sched\_timer}})\}$ 

 $fd \in \textbf{dom}(h.fds) \wedge$  $fd = h.fds[fd] \wedge$  $h$ .files[fid] = FILE(FT\_SOCKET(sid), ff)  $\wedge$  $sock = h.socks[sid] \wedge$  $TCP\_PROTO(tcp\_sock) = sock.py \wedge$  $(tcp\_sock.st = \text{LISTEN} \vee$  $(tcp\_sock.st = \text{CLOSED} \land sock.currcurve = \mathbf{F})$ 

#### )

#### Description

From thread tid, which is in the RUN state, a  $\text{recv}(fd, n_0, opts_0)$  call is made.  $fd$  refers to a TCP socket sock identified by sid which is either in the LISTEN state or is not shutdown for reading in the CLOSED state. The call fails with an ENOTCONN error.

A tid·recv( $fd, n_0, opts_0$ ) transition is made, leaving the thread state RET(FAIL ENOTCONN).

#### $recv_8$  tcp: fast fail Fail with pending error

 $h \left( ts := ts \oplus (tid \mapsto (\text{Run})_d) ; \right)$  $\mathit{socks} := \mathit{socks} \oplus$  $[(sid, \texttt{Sock}(\uparrow \textit{fid}, \textit{sf}, \textit{is}_1, \textit{ps}_1, \textit{is}_2, \textit{ps}_2, \uparrow \textit{e}, \textit{cantsondmore}, \textit{cartrowore}, \textit{TCP\_PROTO}(\textit{tcp\_sock}))]]]$  $\xrightarrow{tid \cdot \text{recv}(fd, n_0, opts_0)}$ 

h  $\langle ts := ts \oplus (tid \mapsto (\text{RET}(\text{FAIL } e))_{\text{sched timer}});$  $socks := socks \oplus$  $[(sid, \texttt{Sock}(\uparrow \textit{fid}, \textit{sf}, \textit{is}_1, \textit{ps}_1, \textit{is}_2, \textit{ps}_2, \textit{es}, \textit{cantsndmore}, \textit{actrcvmore}, \textit{TCP\_PROTO}(\textit{tcp\_sock})))]]\}$ 

 $opts =$ **list\_to\_set**  $opts_0 \wedge$  $n = \text{clip\_int\_to\_num}$   $n_0 \wedge$  $fd \in \textbf{dom}(h.fds) \wedge$  $\text{fid} = h.\text{fds}[\text{fd}] \wedge$  $h.files[fd] = \text{FILE}(\text{FT\_Sockets}(sid), ff) \wedge$  $((\text{tcp\_sock.st } \notin {\text{CLOSED}}; {\text{LISTEN}} \land \text{is}_2 = \uparrow i_2 \land \text{ps}_2 = \uparrow p_2) \lor$  $tep\_sock.st = \text{CLOSED}$ ) ∧

(\* We fail immediately if there is a pending error and we could not otherwise return data (see recv  $1$  ([p209\)](#page-233-0)). \*) let  $rcvq = tcp\_sock.rcvq$  in let  $rcvurp = \text{tcp\_sock}rcvurp$  in let blocking =  $\neg(MSG_DONTWAIT \in opts \lor ff.b(O_NONBLOCK))$  in let  $have\_all\_data = (length \ rcvq \geq n)$  in let  $have\_enough\_data = (length\ rcvq \ge sf.n(SO\_RCVLOWAT))$  in let partial\_data\_ok = (MSG\_WAITALL  $\notin$  opts  $\lor$  n > sf.n(SO\_RCVBUF)  $\lor$  $(\neg (bsd\_arch \ h.arch) \land \text{MSG\_PEEK} \in opts))$  in let urgent\_data\_ahead =  $(\exists om.rcvurp = \uparrow om \land 0 < om \land om \le length rcvq)$  in  $\neg(have\_all\_data \lor (have\_enough\_data \land partial\_data\_ok) \lor urgent\_data\_ ahead) \land$  $\text{(} \text{blocking} \vee \text{rcvq} = [\ ]) \wedge$ 

 $es = if MSG_P EEK \in opts$  then  $\uparrow e$  else  $*$ 

#### **Description**

From thread tid, which is in the RUN state, a  $\text{recv}(fd, n_0, opts_0)$  call is made.  $fd$  refers to a TCP socket that either is in state CLOSED or is in state other than CLOSED or LISTEN with peer address set to  $(\uparrow i_2, \uparrow p_2)$ . The socket has a pending error e.

The call cannot immediately return data because: (1) there are less than  $n$  bytes of data in the socket's receive queue; (2) there are less than  $sf.n(SO_RVCLOWAT)$  (the minimum number of bytes for socket recv() operations) bytes of data in the socket's receive queue or the call must return all  $n$  bytes of data: (i) the MSG\_WAITALL flag is set in  $opts_0$ , (ii) the number of bytes requested is greater than the length of the socket's receive queue, and (iii) the MSG\_PEEK flag is not set in  $opts_0$ ; (3) there is no urgent data ahead in the socket's receive queue; and (4) either the call is a blocking one: the MSG DONTWAIT flag is set in  $opts_0$  or the socket's O\_NONBLOCK flag is set, or the socket's receive queue is empty.

The call fails, returning the pending error. A tid-recv( $fd$ ,  $n_0$ ,  $opts_0$ ) transition is made, leaving the thread state RET(FAIL  $e$ ). If the MSG\_PEEK flag was set in  $opts<sub>0</sub>$  then the socket's pending error remains, otherwise it is cleared.

## Model details

The opts<sub>0</sub> argument to recv() is of type msgbflag list, but it is converted to a set, opts, using list to set.

#### Variations

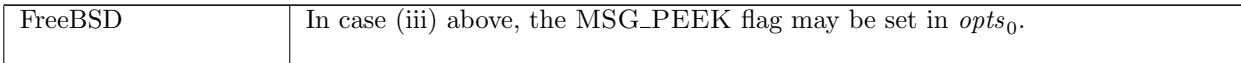

 $recv_8a$  tcp: slow urgent fail Fail with pending error from blocked state

 $h \left( ts := ts \oplus (tid \mapsto (\text{RECV2}(sid, n, opts))_d) ; \right)$ 

 $socks := socks \oplus$ 

 $[(sid, sock \{es := \uparrow e; pr := TCP\_PROTO(tcp\_sock)\})]$ 

### $rercv_0$  and  $217$

<sup>τ</sup>−→ <sup>h</sup> <sup>h</sup>[ts := ts <sup>⊕</sup> (tid 7→ (Ret(FAIL <sup>e</sup>))sched timer); socks := socks ⊕ [(sid, sock h[es := es; pr := TCP PROTO(tcp sock)]i)]]i

(\* We fail now if there is a pending error and we could not otherwise return data (see recv  $1$  ([p209\)](#page-233-0)). \*) let  $have\_all\_data = (length \, top\_sock.rcvq > n)$  in

let have\_enough\_data = (length tcp\_sock.rcvq  $\geq$  sock.sf.n(SO\_RCVLOWAT)) in

let partial\_data\_ok = (MSG\_WAITALL  $\notin$  opts ∨ n > sock.sf.n(SO\_RCVBUF) ∨

 $(\neg (bsd_arch \ h.arch) \land \text{MSG_PEEK} \in \text{opts})$ ) in

let urgent\_data\_ahead =  $(\exists om.tcp\_sock.rcvurp = \uparrow om \land 0 < om \land om \le length \,top\_sock.rcvq)$  in  $\neg(have\_all\_data \lor (have\_enough\_data \land partial\_data\_ok) \lor urgent\_data\_ ahead) \land$ 

```
(es = if MSG_P EEK \in opts then \uparrow e else *)
```
#### Description

Thread tid is blocked in state RECV2(sid, n, opts) where sid identifies a socket with pending error  $\uparrow$  e. The call fails, returning the pending error. Data cannot be returned because: (1) there are less than n bytes of data in the socket's receive queue; (2) there are less than  $sf.n(SO_RVCLOWAT)$  (the minimum number of bytes for socket recv() operations) bytes of data in the socket's receive queue or the call must return all  $n$ bytes of data: (i) the MSG\_WAITALL flag is set in *opts*, (ii) the number of bytes requested is greater than the length of the socket's receive queue, and (iii) the MSG-PEEK flag is not set in *opts*; and (3) there is no urgent data ahead in the socket's receive queue.

The thread returns from the blocked state, returning the pending error. A  $\tau$  transition is made, leaving the thread state RET(FAIL  $e$ ). If the MSG-PEEK flag was set in *opts* then the socket's pending error remains, otherwise it is cleared.

#### Variations

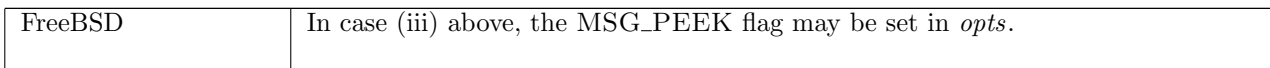

#### $recv_9$  tcp: fast fail Fail with ESHUTDOWN: socket shut down for reading on WinXP

 $h \left( ts := ts \oplus (tid \mapsto (\text{Run})_d) ; \right)$  $\mathit{socks} := \mathit{socks} \oplus$  $[(sid, sock \{cantrcumore := \mathbf{T}; pr := TCP\_PROTO(tcp\_sock)\} )]$  $tid \cdot \text{recv}(fd, n, opts)$  $h \left( ts := ts \oplus (tid \mapsto (RET(FAIL \ ESHUTDOWN))_{sched \ timer} \right);$  $socks := socks \oplus$  $[(sid, sock \{cantrcumore := \mathbf{T}; pr := TCP\_PROTO(tcp\_sock)\} )]]$ 

windows arch h.arch ∧  $fd ∈ dom(h.fds) ∧$  $fid = h.fds[fd] \wedge$  $h$ .files[fid] = FILE(FT\_SOCKET(sid), ff)

# Description

On WinXP, from thread tid, which is in the RUN state, a recv( $fd$ , n,  $opts$ ) call is made where  $fd$  refers to a TCP socket sid which is shut down for reading. The call fails with an ESHUTDOWN error.

A tid·recv( $fd, n_0, opts_0$ ) transition is made, leaving the thread state RET(FAIL ESHUTDOWN).

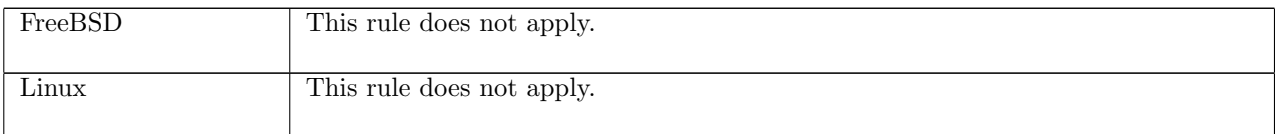

# 15.20 recv() (UDP only)

recv : (fd ∗ int ∗ msgbflag list) → (string ∗ ((ip ∗ port) ∗ bool) option)

A call to recv(fd, n, opts) returns data from the datagram on the head of a socket's receive queue. This section describes the behaviour for UDP sockets. Here the fd argument is a file descriptor referring to the socket to receive data from, n specifies the number of bytes of data to read from that socket, and the *opts* argument is a list of flags for the recv() call. The possible flags are:

- MSG\_DONTWAIT: non-blocking behaviour is requested for this call. This flag only has effect on Linux. FreeBSD and WinXP ignore it. See rules  $recv_12$  and  $recv_13$ .
- MSG\_PEEK: return data from the datagram on the head of the receive queue, without removing that datagram from the receive queue.
- MSG\_WAITALL: do not return until all n bytes of data have been read. Linux and FreeBSD ignore this flag. WinXP fails with EOPNOTSUPP as this is not meaningful for UDP sockets: the returned data is from only one datagram.
- MSG OOB: return out-of-band data. This flag is ignored on Linux. On WinXP and FreeBSD the call fails with EOPNOTSUPP as out-of-band data is not meaningful for UDP sockets.

The returned value of the recv() call, (string ∗ ((ip ∗ port) ∗ bool) option), consists of the data read from the socket (the string), the source address of the data (the  $ip * port$ ), and a flag specifying whether or not all of the datagram's data was read (the bool). The latter two components are wrapped in an option type (for type compatibility with the  $TCP$  recv()) but are always returned for UDP. The flag only has meaning on WinXP and should be ignored on FreeBSD and Linux.

For a socket to receive data, it must be bound to a local port. On Linux and FreeBSD, if the socket is not bound to a local port, then it is autobound to an ephemeral port when the recv() call is made. On WinXP, calling recv() on a socket that is not bound to a local port is an EINVAL error.

If a non-blocking recv() call is made (the socket's O\_NONBLOCK flag is set) and there are no datagrams on the socket's receive queue, then the call will fail with EAGAIN. If the call is a blocking one and the socket's receive queue is empty then the call will block, returning when a datagram arrives or an error occurs.

If the socket has a pending error then on FreeBSD and Linux, the call will fail with that error. On WinXP, errors from ICMP messages are placed on the socket's receive queue, and so the error will only be returned when that message is at the head of the receive queue.

# 15.20.1 Errors

A call to recv() can fail with the errors below, in which case the corresponding exception is raised.

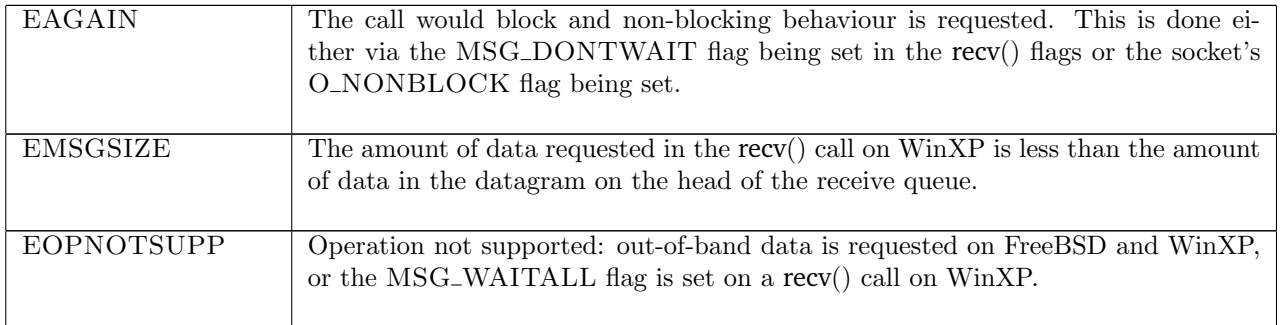

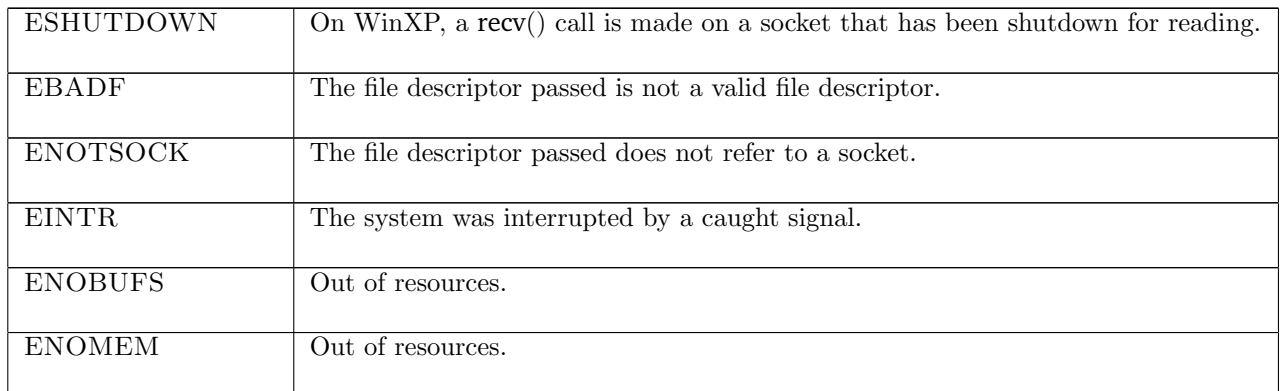

# 15.20.2 Common cases

A UDP socket is created and bound to a local address. Other calls are made and datagrams are delivered to the socket; recv() is called to read from a datagram:  $socket\_1$ ;  $return\_1$ ;  $bind\_1$ ; ...  $recv\_11$ ;  $return\_1$ ;

A UDP socket is created and bound to a local address. recv() is called and blocks; a datagram arrives addressed to the socket's local address and is placed on its receive queue; the call returns:  $socket\_1$ ;  $return\_1$ ;  $bind\_1; \ldots$  recv $\_12;$  deliver $\_in\_99;$  deliver $\_in\_udp\_1;$  recv $\_15;$  return $\_1;$ 

# 15.20.3 API

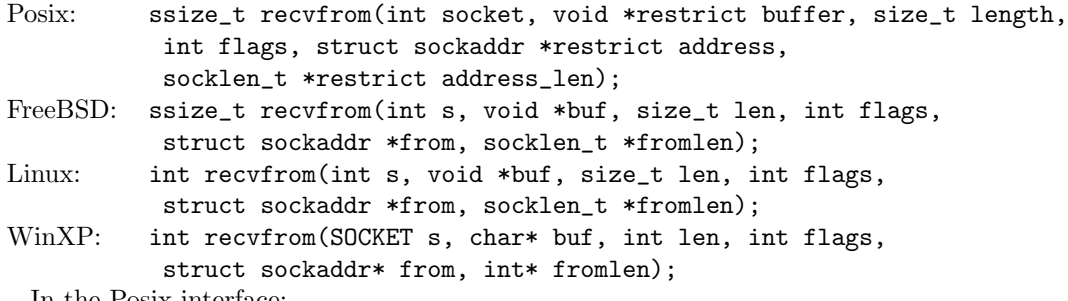

In the Posix interface:

- socket is the file descriptor of the socket to receive from, corresponding to the fd argument of the model recv().
- buffer is a pointer to a buffer to place the received data in, which upon return contains the data received on the socket. This corresponds to the string return value of the model recv().
- length is the amount of data to be read from the socket, corresponding to the int argument of the model recv(); it should be at most the length of buffer.
- flags is a disjunction of the message flags that are set for the call, corresponding to the msgbflag list argument of the model recv().
- address is a pointer to a sockaddr structure of length address\_len, which upon return contains the source address of the data received by the socket corresponding to the (ip ∗ port) in the return value of the model recv(). For the AF\_INET sockets used in the model, it is actually a sockaddr\_in that is used: the in\_addr.s\_addr field corresponds to the ip and the sin\_port field corresponds to the port.
- the returned ssize\_t is either non-negative, in which case it is the the amount of data that was received by the socket, or it is -1 to indicate an error, in which case the error code is in errno. On WinXP an error is indicated by a return value of SOCKET\_ERROR, not -1, with the actual error code available through a call to WSAGetLastError().

On WinXP, if the data from a datagram is not all read then the call fails with EMSGSIZE, but still fills the buffer with data. This is modelled by the bool flag in the model recv(): if it is set to  $T$  then the call succeeded and read all of the datagrams's data; if it is set to F then the call failed with EMSGSIZE but still returned data.

There are other functions used to receive data on a socket. recv() is similar to recvfrom() except it does not have the address and address\_len arguments. It is used when the source address of the data does not need to be returned from the call. recvmsg(), another input function, is a more general form of recvfrom().

# 15.20.4 Model details

If the call blocks then the thread enters state  $RECV2$ (sid, n, opts) where:

- sid : sid is the identifier of the socket that the recv() call was made on,
- $n:$  num is the number of bytes to be read, and
- $opts$ : msgbflag list is the set of message flags.

The following errors are not modelled:

- On FreeBSD, Linux, and WinXP, EFAULT can be returned if the buffer parameter points to memory not in a valid part of the process address space. This is an artefact of the C interface to ioctl() that is excluded by the clean interface used in the model recv().
- In Posix, EIO may be returned to indicated that an I/O error occurred while reading from or writing to the file system; this is not modelled here.
- EINVAL may be returned if the MSG OOB flag is set and no out-of-band data is available; out-of-band data does not exist for UDP so this does not apply.
- ENOTCONN may be returned if the socket is not connected; this does not apply for UDP as the socket need not have a peer specified to receive datagrams.
- ETIMEDOUT can be returned due to a transmission timeout on a connection; UDP is not connectionoriented so this does not apply.
- WSAEINPROGRESS is WinXP-specific and described in the MSDN page as "A blocking Windows Sockets 1.1 call is in progress, or the service provider is still processing a callback function". This is not modelled here.

The following Linx message flags are not modelled: MSG\_NOSIGNAL, MSG\_TRUNC, and MSG\_ERRQUEUE.

# 15.20.5 Summary

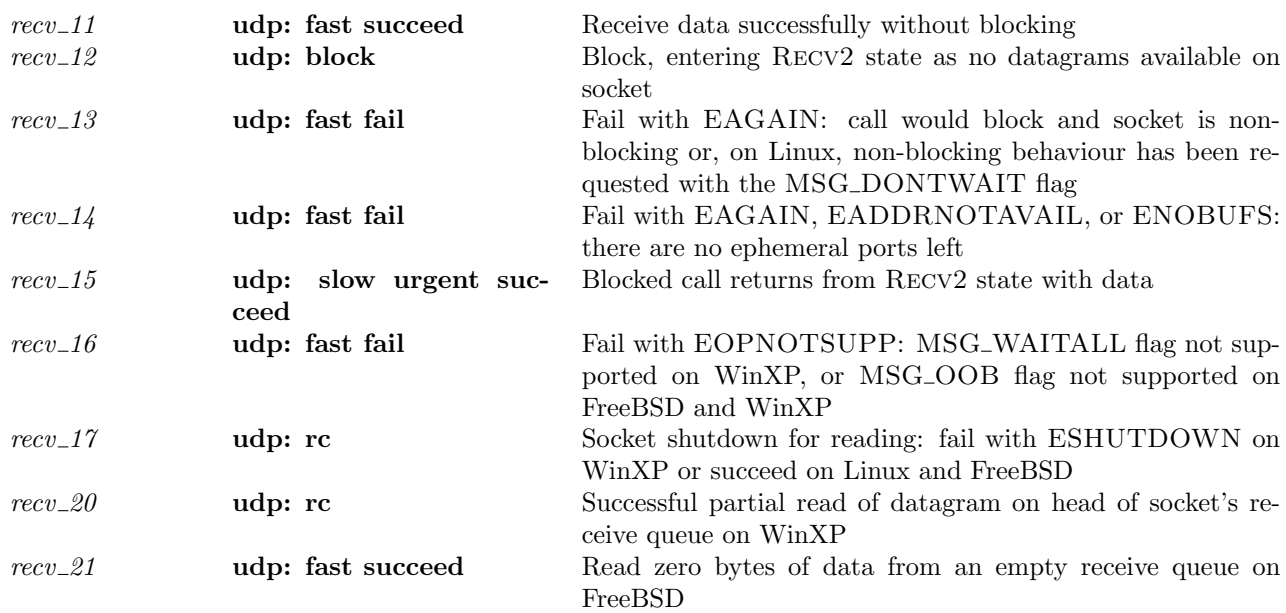

 $\overline{1}$ 

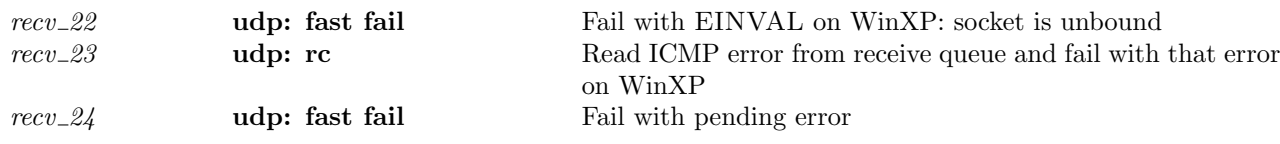

# 15.20.6 Rules

#### $recv_11$  udp: fast succeed Receive data successfully without blocking

 $h \left( ts := ts \oplus (tid \mapsto (\text{Run})_d) ; \right)$  $socks := socks \oplus$  $[(sid, sock \langle pr := \text{UDP\_Sock}(rcvq)])]$  $tid \cdot \text{recv}(fd, n_0, opts_0)$  $\frac{t_1a \cdot \text{recv}(ja, h_0, op_0)}{h \cdot (ts := ts \oplus (tid \mapsto (\text{RET}(\text{OK}(\text{implode data}', \uparrow((i_3, ps_3), b))))_{\text{sched_time}})}$ ;  $socks := socks \oplus$  $[(sid, sock)]$  $fd \in \textbf{dom}(h.fds) \wedge$  $fid = h.fds[fd] \wedge$  $h.files[fd] = \text{FILE}(\text{FT\_SOCKET}(sid), ff) \wedge$  $sock =$  SOCK( $\uparrow$  fid,  $sf$ , is<sub>1</sub>,  $\uparrow$   $p_1$ , is<sub>2</sub>,  $ps_2$ ,  $*$ , cantsndmore, cantrcvmore, UDP\_Sock(rcvq'))  $\wedge$  $(\neg(\text{linux\_arch } h \text{. } arch) \implies \text{cantrcumore} = \mathbf{F}) \land$  $rcvq = (DGRAM\_MSG(\{ is := i_3; ps := ps_3; data := data\})): :rcvq'' \wedge$ 

 $n = \text{clip\_int\_to\_num}$   $n_0 \wedge$  $((\text{length } data \leq n \wedge data = data') \vee$ (length data > n ∧ data' = TAKE n data ∧ length data' = n ∧ ¬(windows arch h.arch))) ∧ (windows\_arch  $h.\text{arch} \implies b = \mathbf{T} \setminus \wedge$  $opts =$ **list\_to\_set**  $opts_0$  ∧  $rcvq' = (if MSG_PEEK \in opts$  then  $rcvq$  else  $rcvq'$ 

## Description

Consider a UDP socket *sid*, referenced by fd. It is not shutdown for reading, has no pending errors, and is bound to local port  $p_1$ . Thread tid is in the RUN state.

The socket's receive queue has a datagram at its head with data data and source address  $i_3$ ,  $ps_3$ . A call recv( $fd, n_0, opts_0$ ), from thread  $tid$ , succeeds.

A tid·recv(fd,  $n_0$ , opts<sub>0</sub>) transition is made. The thread is left in state RET(OK(**implode** data',  $\uparrow$ ( $i_3$ ,  $ps_3$ ))), where  $data'$  is either:

- all of the data in the datagram, data, if the amount of data requested  $n_0$  is greater than or equal to the amount of data in the datagram, or
- the first  $n_0$  bytes of data if  $n_0$  is less than the amount of data in the datagram, unless the architecture is WinXP (see below).

If the MSG-PEEK option is set in  $opts_0$  then the entire datagram stays on the receive queue; the next call to recv() will be able to access this datagram. Otherwise, the entire datagram is discarded from the receive queue, even if all of its data has not been read.

#### Model details

The amount of data requested,  $n_0$ , is clipped to a natural number from an integer, using clip int to num. POSIX specifies an unsigned type for  $n_0$  and this is one possible model thereof.

The opts<sub>0</sub> argument to recv() is of type msgbflag list, but it is converted to a set, opts, using list to set.

The data itself is represented as a byte list in the datagram but is returned a string: the implode function is used to do the conversion.

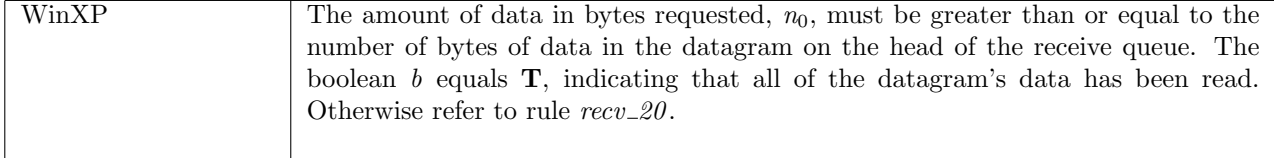

recv 12 udp: block Block, entering Recv2 state as no datagrams available on socket

 $h_0$  $tid \cdot \text{recv}(fd, n_0, opts_0)$ −−−−−−−−−−−−−−−−→ <sup>h</sup><sup>0</sup> <sup>h</sup>[ts := ts <sup>⊕</sup> (tid 7→ (Recv2(sid, <sup>n</sup>, opts))never timer);  $socks := h_0.socks \oplus$  $[(sid, sock \; \langle ps_1 := \uparrow \; p_1' ] \rangle)];$  $bound := bound$  $h_0 = h \{ ts := ts \oplus (tid \mapsto (\text{Run})_d);$  $socks := socks \oplus$  $[(sid, sock)]\ \wedge$  $fd \in \textbf{dom}(h_0.fds) \wedge$  $fid = h_0.fds[fd] \wedge$  $h_0$ .files[fid] = FILE(FT\_SOCKET(sid), ff)  $\wedge$  $\label{eq:sc} \begin{split} & \textit{sock} = \textsc{Sock}(\uparrow \textit{fid}, \textit{sf}, \textit{is}_1, \textit{ps}_1, \textit{is}_2, \textit{ps}_2, \ast, \textit{cantsndmore}, \mathbf{F}, \text{UDP\_Sock}(\textcolor{red}{[\textbf{]}})) \land \end{split}$  $p'_1 \in \text{autobind}(sock.p_{s_1}, \text{PROTO\_UDP}, h_0.socks) \land$ (if  $sock.py_1 = *$  then  $bound = sid :: h_0.bound$  else  $bound = h_0.bound \wedge$  $\neg((\text{MSG\_DONTWAIT} \in \text{opts} \land \text{linux\_arch } h.\text{arch}) \lor \text{ff}.\text{b}(\text{O\_NONBLOCK})) \land$ (bsd\_arch  $h.arch \implies \neg(n = 0) \land$  $n =$  clip int to num  $n_0 \wedge$  $opts =$ **list\_to\_set**  $opts<sub>0</sub>$ 

### **Description**

Consider a UDP socket *sid*, referenced by fd, that has no pending errors, is not shutdown for reading, has an empty receive queue, and does not have its O\_NONBLOCK flag set. The socket is either bound to a local port  $\uparrow p'_1$  or can be autobound to a local port  $\uparrow p'_1$ . From thread tid, which in the RUN state, a  $rccv(fd, n_0, opts_0)$  call is made. Because there are no datagrams on the socket's receive queue, the call will block.

A tid·recv(fd,  $n_0$ , opts<sub>0</sub>) transition will be made, leaving the thread state RECV2(sid, n, opts). If autobinding occurred then sid will be placed on the head of the host's list of bound sockets: bound = sid ::  $h_0$ .bound.

### Model details

The amount of data requested,  $n_0$ , is clipped to a natural number n from an integer, using clip int to num. POSIX specifies an unsigned type for  $n_0$  and this is one possible model thereof.

The opts<sub>0</sub> argument to recv() is of type msgbflag list, but it is converted to a set, opts, using list to set.

#### Variations

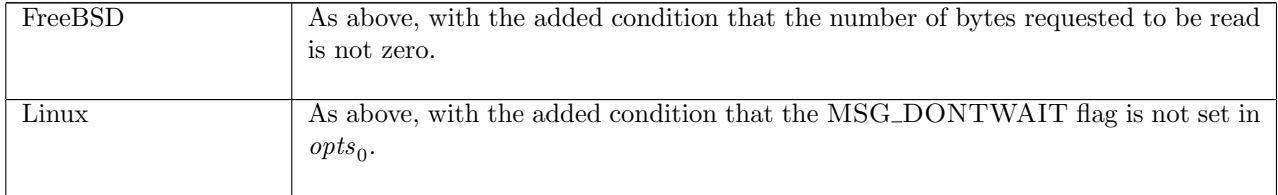

 $recv_113$  udp: fast fail Fail with EAGAIN: call would block and socket is non-blocking or, on

#### Linux, non-blocking behaviour has been requested with the MSG DONTWAIT flag

$$
h_0 \xrightarrow{tid \text{recv}(fd, n, opts_0)} \quad h \text{ } \langle ts := ts \oplus (tid \mapsto (\text{RET}(\text{FAIL EAGAIN}))_{\text{sched_time}});
$$
\n
$$
socks := \text{socks} \oplus \qquad [(sid, s \text{ } \langle es := *; pr := \text{UDP\_Sock}([\text{]}))])]
$$

 $\sim$ 

 $h_0 = h \{ ts := ts \oplus (tid \mapsto (\text{Run})_d);$  $socks := socks \oplus$  $[(sid, s \leq s := *; pr := UDP\_Sock([])])]) \wedge$  $fd \in \textbf{dom}(h_0.fds) \wedge$  $fid = h_0.fds[fd] \wedge$  $h_0$ .files[fid] = FILE(FT\_SOCKET(sid), ff) ∧  $opts =$ **list\_to\_set**  $opts_0 \wedge$  $((\text{MSG\_DONTWAIT} \in opts \land \text{linux\_arch } h.archive) \lor \text{ff.b}(\text{O\_NONBLOCAL})))$ 

#### Description

Consider a UDP socket sid referenced by fd. It has no pending errors, and an empty receive queue. The socket is non-blocking: its O\_NONBLOCK flag has been set. From thread tid, in the RUN state, a  $\text{recv}(fd, n, \text{opts}_0)$  call is made. The call would block because the socket has an empty receive queue, so the call fails with an EAGAIN error.

A tid·recv( $fd, n, opts_0$ ) transition is made, leaving the thread state RET(FAIL EAGAIN).

#### Model details

The *opts*<sub>0</sub> argument is of type list. In the model it is converted to a set *opts* using list\_to\_set.

#### Variations

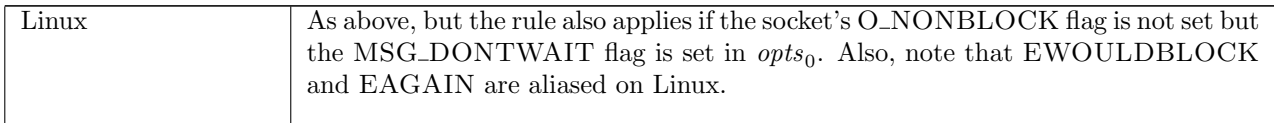

# $recv_114$  udp: fast fail Fail with EAGAIN, EADDRNOTAVAIL, or ENOBUFS: there are no ephemeral ports left

 $h_0$  $tid \cdot \text{recv}(fd, n, \text{opts})$  $h_0 \left( ts := ts \oplus (tid \mapsto (\text{RET}(\text{FAIL } e))_{\text{sched timer}}) \right)$ 

 $h_0 = h \{ ts := ts \oplus (tid \mapsto (\text{Run})_d);$  $socks := socks \oplus$  $[(sid, SOCK({\uparrow \text{ fid}}, sf, *, *, *, *, , cantsndmore, cantrowore, UDP_Sock([])))]\wedge$ autobind(\*, PROTO\_UDP,  $h_0.socks$ ) =  $\emptyset \wedge$ e ∈ {EAGAIN; EADDRNOTAVAIL; ENOBUFS} ∧  $fd \in \textbf{dom}(h_0.fds) \wedge$  $fid = h_0.fds[fd] \wedge$  $h_0$ .files[fid] = FILE(FT\_SOCKET(sid), ff)

#### Description

Consider a UDP socket sid, referenced by fd. The socket has no pending errors, an empty receive queue, and binding quad \*, \*, \*, \*. From thread tid, which is in the RUN state, a recv( $fd$ , n,  $opts$ ) call is made. There is no ephemeral port to autobind the socket to, so the call fails with either EAGAIN, EADDRNOTAVAIL or ENOBUFS.

A tid-recv(fd, n, opts) transition is made, leaving the thread state RET(FAIL e) where e is one of the above errors.

### recv\_15 udp: slow urgent succeed Blocked call returns from Recv2 state with data

 $h \left( ts := ts \oplus (tid \mapsto (\text{RECV2}(sid, n, opts))_d) ; \right)$  ${\it socks} := {\it socks} \oplus$  $[(sid, sock \{ps_1 := \uparrow p_1; es := *, pr := UDP\_Socket(rcvq)]\})]$  $\overline{\mathcal{I}}$  h  ${its := ts \oplus (tid \mapsto (\text{RET}(\text{OK}(\text{implode data}', \uparrow((i_3, ps_3), b))))_{\text{schedule}})}$  $socks := socks \oplus$  $[(sid, sock \; \langle ps_1 := \uparrow\ p_1; es := \ast; pr := \text{UDP\_Sock}(rcvq')\!\!])]]\!]$ 

 $rcvq = (\text{DGRAM\_MSG}(\{ is := i_3; ps := ps_3; data := data \})) :: rcvq'' \land$  $(rcvq' = \mathbf{if} \text{ MSC\_PEEK} \in opts \mathbf{then} rcvq \text{ else } rcvq'') \wedge$  $((\text{length } data \leq n \wedge data = data') \vee$ (length data > n  $\wedge$  ¬(windows\_arch h.arch)  $\wedge$  data' = TAKE n data'  $\wedge$  length data' = n))  $\wedge$ 

(windows\_arch  $h.\text{arch} \implies b = \mathbf{T}$ )

#### Description

Consider a UDP socket sid with no pending errors and bound to local port  $p_1$ . At the head of the socket's receive queue,  $rcvq$ , is a UDP datagram with source address  $(i_3, ps_3)$  and data data. Thread tid is blocked in state RECV2(sid, n, opts).

The blocked call successfully returns (implode  $data', \uparrow ((i_3, ps_3, b))$ ). If the number of bytes requested, n, is greater than or equal to the number of bytes of data in the datagram, data, then all of data is returned. If  $n$  is less than the number of bytes in the datagram, then the first  $n$  bytes of data are returned.

A  $\tau$  transition is made, leaving the thread state RET(OK(**implode** data',  $\uparrow$ )( $(i_3, ps_3)$ , b))). If the MSG PEEK flag was set in opts then the datagram stays on the head of the socket's receive queue; otherwise, it is discarded from the receive queue.

#### Variations

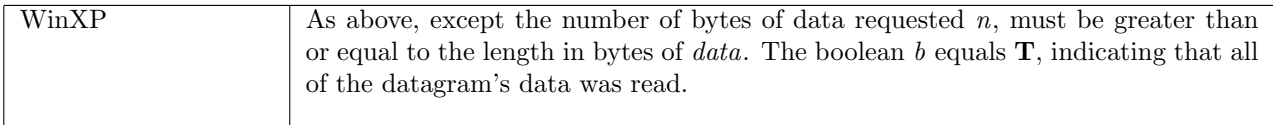

# $recv_1 6$  udp: fast fail Fail with EOPNOTSUPP: MSG\_WAITALL flag not supported on WinXP, or MSG OOB flag not supported on FreeBSD and WinXP

 $h \left( ts := ts \oplus (tid \mapsto (\text{Run})_d) ; \right)$  $socks := socks \oplus$  $[(sid, sock \{pr := UDP\_PROTO(udp)\})]\}$  $tid \cdot \text{recv}(fd, n_0, opts_0)$  $h \left( ts := ts \oplus (tid \mapsto (RET(FAIL EOPNOTSUPP))_{sched\ timer});$  $socks := socks \oplus$  $[(sid, sock \langle pr := UDP\_PROTO(udp) \rangle)]$ 

 $fd ∈ dom(h.fds) ∧$  $fd = h.fds[fd] \wedge$  $h$ .files[fid] = FILE(FT\_SOCKET(sid), ff)  $\wedge$  $opts =$ **list\_to\_set**  $opts_0 \wedge$  $((\text{MSG\_OOB} \in \text{opts} \land \neg(\text{linux\_arch } h.\text{arch})) \lor (\text{MSG\_WAITALL} \in \text{opts} \land \text{window\_arch } h.\text{arch}))$ 

### **Description**

Consider a UDP socket *sid* referenced by  $fd$ . From thread tid, in the RUN state, a  $\text{recv}(fd, n_0, opts_0)$  call is made. The MSG<sub>-</sub>OOB or MSG<sub>-</sub>WAITALL flags are set in  $opts_0$ . The call fails with an EOPNOTSUPP error.

A tid·recv( $fd, n_0, opts_0$ ) transition is made, leaving the thread state RET(FAIL EOPNOTSUPP).

# Model details

The opts<sub>0</sub> argument is of type list. In the model it is converted to a set opts using list\_to\_set.

### Variations

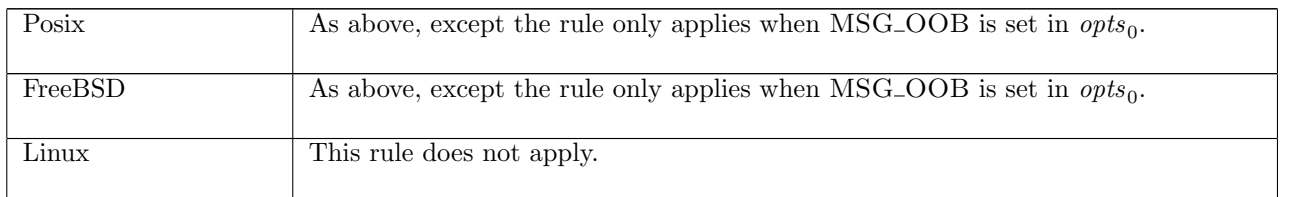

 $recv_1$  udp: rc Socket shutdown for reading: fail with ESHUTDOWN on WinXP or succeed on Linux and FreeBSD

 $h \left( ts := ts \oplus (tid \mapsto (\text{Run})_d) ; \right)$  ${\it socks} := {\it socks} \oplus$  $[(sid, sock \{cantrcumore := \mathbf{T}; pr := \text{UDP\_Sock}(rcvq)\})]]$  $tid \cdot \text{recv}(fd, n_0, opts_0)$  $h \langle ts := ts \oplus (tid \mapsto (\text{RET}(ret))_{\text{sched\_timer}});$  $socks := socks \oplus$  $[(sid, sock \{cantrcumore := \mathbf{T}; pr := \text{UDP\_Sock}(rcvq))\}]]$ 

 $fd \in \textbf{dom}(h.fds) \wedge$  $fid = h.fds[fd] \wedge$  $h$ .files[fid] = FILE(FT\_SOCKET(sid), ff)  $\wedge$ if windows\_arch h.arch then  $ret = \text{FAIL}$  (ESHUTDOWN)  $\land$   $rc =$  FAST FAIL else if bsd\_arch h.arch then  $ret = OK({}^{\omega\omega}, \uparrow((*,*), b)) \wedge rc =$  fast succeed  $\wedge$  $sock.es = *$ else if linux arch h.arch then  $rcvq = [\ ] \wedge ret = OK({}^{\omega\omega}, \uparrow((*,*), b)) \wedge rc = \text{FAST SUCCEED} \wedge sock.es = *$ else ASSERTION\_FAILURE"recv\_17"

### Description

Consider a UDP socket sid, referenced by  $fd$ , that has been shutdown for reading. From thread tid, which is in the Run state, a  $\text{recv}(fd, n_0, opts_0)$  call is made. On FreeBSD and Linux, if the socket has no pending error the call is successfully, returning ("",  $\uparrow ((*, *), b)$ ); on WinXP the call fails with an ESHUTDOWN error.

A tid·recv(fd,  $n_0$ , opts<sub>0</sub>) transition is made, leaving the thread state RET(OK("",  $\uparrow((*,*), b))$ ) on FreeBSD and Linux, or RET(FAIL ESHUTDOWN) on WinXP.

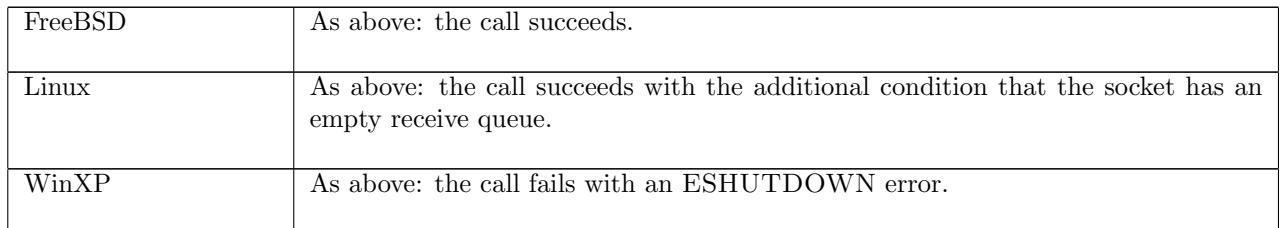

 $h \langle ts := ts \oplus (tid \mapsto (t)_d);$  $\mathit{socks} := \mathit{socks} \oplus$  $[(sid, sock \langle pr := UDP\_Socket(rcvq) \rangle)]$  $\begin{aligned} \frac{lbl}{dt} &\quad h \ (ts := ts \oplus (tid \mapsto (\text{RET}(\text{OK}(\text{implode data}', \uparrow((i_3, ps_3), \mathbf{F}))))_{\text{schedule}}); \end{aligned}$  $socks := socks \oplus$  $[(sid, sock)]\$ windows arch h.arch ∧  $rcvq = (D_{\text{GRAM\_MSG}}(\{ \text{ is} := i_3; ps := ps_3; data := data \})) :: rcvq'' \land$  $sock =$  SOCK( $\uparrow$  fid,  $sf, is_1, \uparrow p_1, is_2, ps_2, *, cantsndmore, cantrcmore, UDP_Sock(rcvq')) \wedge$  $((\exists \text{fd } ff \text{ } n \text{ } n_0 \text{ } \text{opts}_0).$  $fd \in \textbf{dom}(h.fds) \wedge$  $fid = h.fds[fd] \wedge$  $h.files[fid] = \text{FILE}(\text{FT\_SOCKET}(sid), ff) \wedge$  $(rcvq' = if MSG-PEEK \in (list_to_set \; opts_0) \text{ then } rcvq \text{ else } rcvq'') \land$  $n = \text{clip\_int\_to\_num}$   $n_0 \wedge$ n < length data ∧  $data' = \text{TAKE } n \text{ data } \wedge$  $t = \text{Run} \wedge$  $rc =$  FAST SUCCEED  $\wedge$  $\textit{lbl} = \textit{tid}\cdot \textbf{recv}(\textit{fd},\textit{n}_0,\textit{opts}_0)) \vee$  $(∃n$  opts.  $lbl=\tau\wedge$  $t = \text{Rev2}(sid, n, opts) \wedge$  $rc =$  slow urgent succeed ∧  $data' = \text{TAKE } n \ data \wedge$  $n <$  length data  $\wedge$  $rcvq' = if MSG-PEEK \in \text{opts}$  then  $rcvq$  else  $rcvq'')$ 

### **Description**

On WinXP, consider a UDP socket *sid* bound to a local port  $p_1$  and with no pending errors. At the head of the socket's receive queue is a datagram with source address  $is := i_3; ps := ps_3$  and data data. This rule covers two cases:

In the first, from thread tid, which is in the RUN state, a  $\text{recv}(fd, n_0, opts_0)$  call is made where  $fd$  refers to the socket sid. The amount of data to be read,  $n_0$  bytes, is less than the number of bytes of data in the datagram, data. The call successfully returns the first  $n_0$  bytes of data from the datagram, data'. A tid·recv(fd,  $n_0$ , opts<sub>0</sub>) transition is made leaving the thread state  $\text{RET}(\text{OK}(\text{implode} \ data', \uparrow((i_3, ps_3), \mathbf{F})))$  where the **F** indicates that not all of the datagram's data was read. The datagram is discarded from the socket's receive queue unless the MSG-PEEK flag was set in  $opts_0$ , in which case the whole datagram remains on the socket's receive queue.

In the second case, thread tid is blocked in state  $RECV2(sid, n, opts)$  where the number of bytes to be read, n, is less than the number of bytes of data in the datagram. There is now data to be read so a  $\tau$  transition is made, leaving the thread state  $\text{RET}(\text{OK}(\text{implode }data', \uparrow((i_3, ps_3), \mathbf{F})))$  where the **F** indicated that not all of the datagram's data was read. The datagram is discarded from the socket's receive queue unless the MSG PEEK flag was set in opts, in which case the whole datagram remains on the socket's receive queue.

#### Model details

The amount of data requested,  $n_0$ , is clipped to a natural number from an integer, using clip int to num. POSIX specifies an unsigned type for  $n_0$  and this is one possible model thereof.

The data itself is represented as a byte list in the datagram but is returned a string, so the **implode** function is used to do the conversion.

In the model the return value is  $OK(implode data', \uparrow ((i_3, p_3), F))$  where the **F** represents not all the data in the datagram at the head of the socket's receive queue being read. What actually happens is that an EMSGSIZE error is returned, and the data is put into the read buffer specified when the recv() call was made.

## Variations

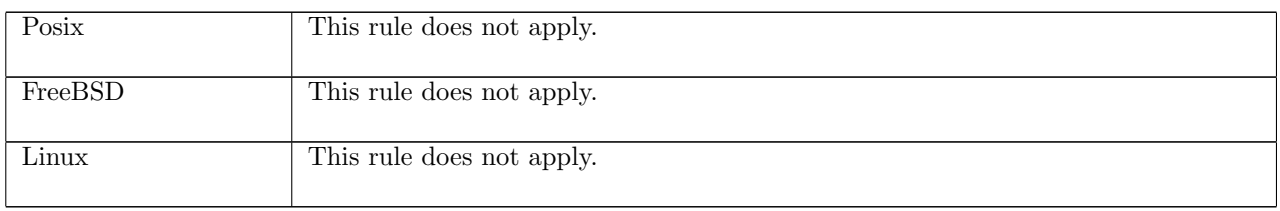

# $recv_2$  udp: fast succeed Read zero bytes of data from an empty receive queue on FreeBSD

 $h \left( ts := ts \oplus (tid \mapsto (\text{Run})_d) ; \right)$  $socks := socks \oplus$  $[(sid, sock \langle pr := UDP\_Socket([])])]]$  $tid \cdot \text{recv}(fd, n_0, opts_0)$  $h \left( ts := ts \oplus (tid \mapsto (\text{RET}(\text{OK}(\text{``}), \uparrow((*,*), b))))_{\text{sched timer}} \right);$  $socks := socks \oplus$  $[(sid, sock \{pr := \text{UDP\_Sock}([\ ])\})]$ 

bsd\_arch  $h.\text{arch } \wedge$  $fd ∈ dom(h.fds) ∧$  $fid = h.fds[fd] \wedge$  $h.files[fid] = \text{FILE}(\text{FT\_SOCKET}(sid), ff) \wedge$  $0 =$  clip\_int\_to\_num  $n_0$ 

### Description

On FreeBSD, consider a UDP socket sid, referenced by  $fd$ , with an empty receive queue. From thread tid, which is in the Run state, a recv $(fd, n_0, opts_0)$  call is made where  $n_0 = 0$ . The call succeeds, returning the empty string and not specifying an address:  $OK(\mathfrak{m}, \uparrow((*,*), b)).$ 

A tid·recv(fd,  $n_0$ , opts<sub>0</sub>) transition is made, leaving the thread state RET(OK("",  $\uparrow((*,*), b))$ ).

### Variations

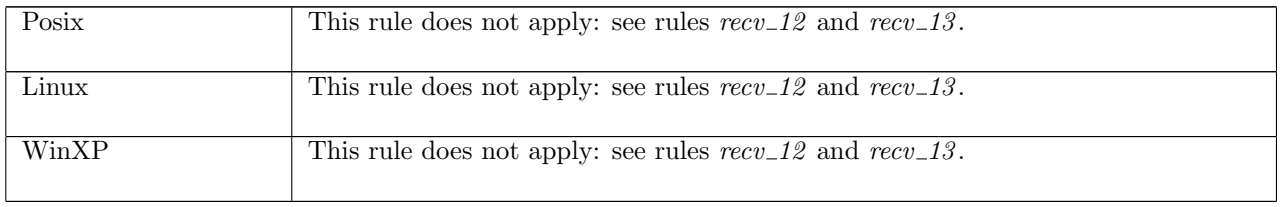

# recv 22 udp: fast fail Fail with EINVAL on WinXP: socket is unbound

 $h \left( ts := ts \oplus (tid \mapsto (\text{Run})_d) ; \right)$  $\mathit{socks} := \mathit{socks} \oplus$  $[(sid, sock \; \langle ps_1:=*; pr:=\mathrm{UDP\_PROTO}(udp)]\!\!\; )]]\! \rangle$  $tid \cdot \text{recv}(fd, n_0, opts_0)$  $h \left( ts := ts \oplus (tid \mapsto (RET(FAIL \; EINVAL))_{\rm scheduler}); \right)$  $socks := socks \oplus$ [(sid, sock h[ps<sup>1</sup> := ∗; pr := UDP PROTO(udp)]i)]]i

windows arch h.arch ∧  $fd$  ∈ dom $(h.fds)$  ∧  $\mathit{fid} = h.fds[\mathit{fd}] \wedge$
$h$ .files[fid] = FILE(FT\_SOCKET(sid), ff)

# Description

On WinXP, consider a UDP socket sid referenced by fd that is not bound to a local port. A recv(fd,  $n_0$ , opts<sub>0</sub> call is made from thread tid which is in the Run state. The call fails with an EINVAL error.

A tid·recv( $fd, n_0, opts_0$ ) transition is made, leaving the thread state RET(FAIL EINVAL).

### Variations

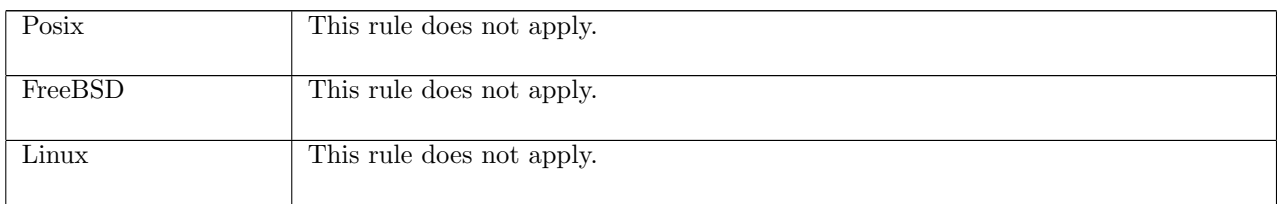

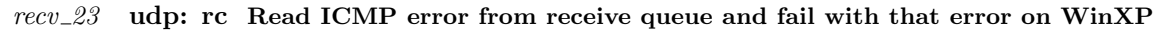

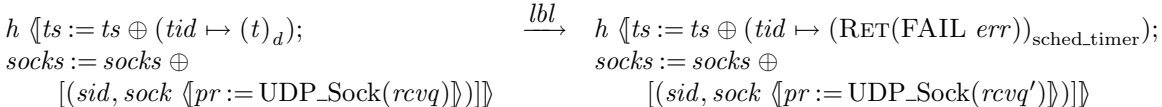

windows arch h.arch ∧  $rcvq = (D_{\text{GRAM\_ERROR}}(\langle e := err \rangle)) :: rcvq' \land$  $((\exists fd \; n_0 \; opts_0 \; fid \; ff.t = \text{Run} \land$  $\mathit{lbl} = \mathit{tid}\cdot \mathsf{recv}(\mathit{fd},\mathit{n}_0,\mathit{opts}_0) \land$  $rc =$  FAST FAIL  $∧$  $fd \in \textbf{dom}(h.fds) \wedge$  $fd = h.fds[fd] \wedge$  $h$ .files[fid] = FILE(FT\_SOCKET(sid), ff))  $\vee$  $(∃n *opts.t* = RECV2(*sid*, n, *opts*) ∧$  $lbl = \tau \wedge$  $rc =$  SLOW urgent FAIL)

# **Description**

On WinXP, consider a UDP socket *sid* referenced by  $fd$ . At the head of the socket's receive queue,  $rcvq$ , is an ICMP message with error *err*. This rule covers two cases.

In the first, thread tid is in the RUN state and a  $\text{recv}(fd, n_0, opts_0)$  call is made. The call fails with error err, making a tid·recv( $fd$ ,  $n_0$ ,  $opts_0$ ) transition. This leaves the thread state RET(FAIL err), and the socket with the ICMP message removed from its receive queue.

In the second case, thread tid is blocked in state  $\text{RECV2}(sid, n_0, opts_0)$ . A  $\tau$  transition is made, leaving the thread state  $\text{RET}(FAIL \text{ } err)$ , and the socket with the ICMP message removed from its receive queue.

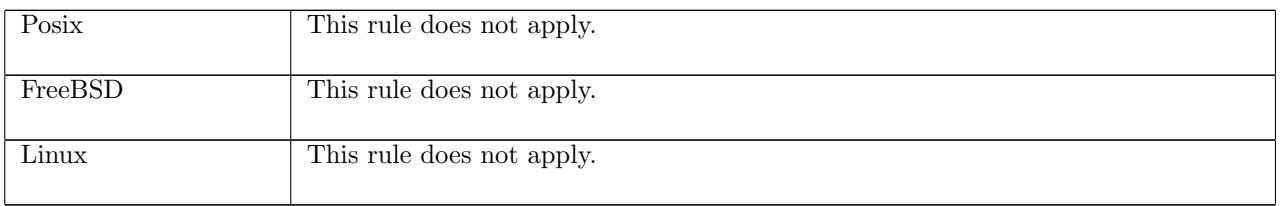

### $recv_2$  udp: fast fail Fail with pending error

 $h \left( ts := ts \oplus (tid \mapsto (\text{Run})_d) ; \right)$  $socks := socks \oplus$  $[(sid, \text{Sock}(\uparrow \textit{fid}, \textit{sf}, \uparrow \textit{i}_1, \uparrow \textit{p}_1, \textit{is}_2, \textit{ps}_2, \uparrow \textit{e}, \textit{cantsndmore}, \text{UDP\_PROTO}(\textit{udp}))]]]$ 

# $\xrightarrow{tid \cdot \text{recv}(fd, n_0, opts_0)}$

 $h$   $(ts := ts \oplus (tid \mapsto (\text{RET}(\text{FAIL } e))_{\text{sched timer}});$  $socks := socks \oplus$  $[(sid, \text{Sock}(\uparrow \textit{fid}, \textit{sf}, \uparrow \textit{i}_1, \uparrow \textit{p}_1, \textit{is}_2, \textit{ps}_2, \textit{es}, \textit{cantsndmore}, \textit{cantrcumore}, \text{UDP\_PROTO}(\textit{udp}))]]]$ 

 $fd ∈ dom(h.fds) ∧$  $\text{fid} = h.\text{fds}[\text{fd}] \wedge$  $h$ .files[fid] = FILE(FT\_SOCKET(sid), ff)  $\wedge$  $opts =$ **list\_to\_set**  $opts_0 \wedge$  $(\neg \text{linux\_arch } h \text{.} arch \implies \exists p_2 \text{.} ps_2 = \uparrow p_2) \land$  $es = if MSG_P EEK \in \text{opts}$  then  $\uparrow e$  else  $*$ 

### Description

From thread tid, which is in the RUN state, a  $\text{recv}(fd, n_0, opts_0)$  call is made.  $fd$  refers to a UDP socket that has local address ( $\uparrow i_1, \uparrow p_1$ ), has its peer port set:  $ps_2 = \uparrow p_2$ , and has pending error  $\uparrow e$ .

The call fails returning the pending error: a  $tid \text{ } \text{recv}(fd, n_0, opts_0)$  transition is made leaving the thread state RET(FAIL EAGAIN). If the MSG\_PEEK flag was set in  $opts_0$  then the socket's pending error remains, otherwise it is cleared.

### Model details

The opts<sub>0</sub> argument to recv() is of type msgbflag list, but it is converted to a set, opts, using list to set.

### Variations

Linux The socket need not have its peer port set.

# 15.21 send $()$  (TCP only)

send : fd  $*$  (ip  $*$  port) option  $*$  string  $*$  msgbflag list  $\rightarrow$  string

This section describes the behaviour of send() for TCP sockets. A call to send(fd,  $\ast$ , data, flags) enqueues data on the TCP socket's send queue. Here fd is a file descriptor referring to the TCP socket to enqueue data on. The second argument, of type (ip ∗ port) option, is the destination address of the data for UDP, but for a TCP socket it should be set to ∗ (the socket must be connected to a peer before send() can be called). The *data* is the data to be sent. Finally, *flags* is a list of flags for the send() call; possible flags are: MSG OOB, specifying that the data to be sent is out-of-band data, and MSG DONTWAIT, specifying that non-blocking behaviour is to be used for this call. The MSG\_WAITALL and MSG\_PEEK flags may also be set, but as they are meaningless for send() calls, FreeBSD ignores them, and Linux and WinXP fail with EOPNOTSUPP. The returned string is any data that was not sent.

For a successful send() call, the socket must be in a synchronised state, must not be shutdown for writing, and must not have a pending error.

If there is not enough room on a socket's send queue then a send() call may block until space becomes available. For a successful blocking send() call on FreeBSD the entire string will be enqueued on the socket's send queue.

# 15.21.1 Errors

In addition to errors returned via ICMP (see *deliver\_in\_icmp\_3* ([p337\)](#page-359-0)), a call to send() can fail with the errors below, in which case the corresponding exception is raised:

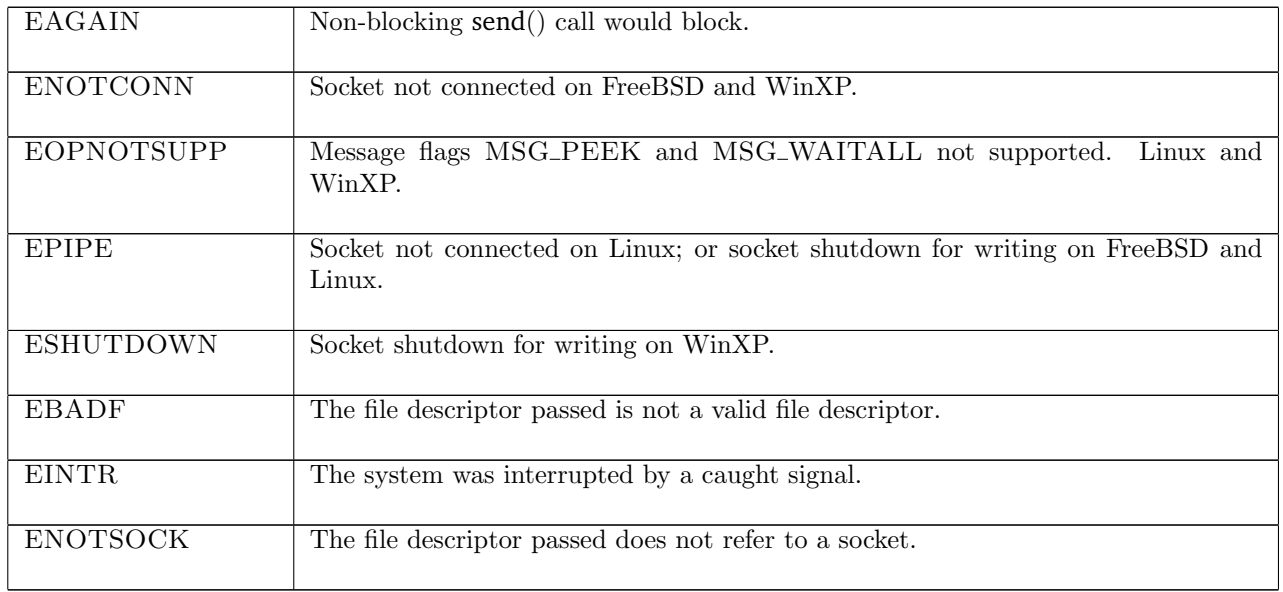

# 15.21.2 Common cases

A TCP socket is created and successfully connects with a peer; data is then sent to the peer:  $socket_1$ ;  $return\_1$ ;  $connect\_1$ ;  $return\_1$ ;  $...$   $connect\_2$ ;  $return\_1$ ;  $send\_1$ ; ...

# 15.21.3 API

```
Posix: ssize_t send(int socket, const void *buffer, size_t length, int flags);
FreeBSD: ssize_t send(int s, const void *msg, size_t len, int flags);
Linux: int send(int s, const void *msg, size_t len, int flags);
WinXP: int send(SOCKET s, const char *buf, int len, int flags);
```
In the Posix interface:

- socket is the file descriptor of the socket to send from, corresponding to the fd argument of the model send().
- message is a pointer to the data to be sent of length length. The two together correspond to the string argument of the model send().
- flags is a disjunction of the message flags for the send() call, corresponding to the msgbflag list in the model send().
- the returned ssize\_t is either non-negative or  $-1$ . If it is non-negative then it is the amount of data from message that was sent. If it is -1 then it indicates an error, in which case the error is stored in errno. This corresponds to the model send()'s return value of type string which is the data that was not sent. On WinXP an error is indicated by a return value of SOCKET\_ERROR, not -1, with the actual error code available through a call to WSAGetLastError().

The FreeBSD, Linux and WinXP interfaces are similar modulo argument renaming, except where noted above.

# 15.21.4 Model details

If the call blocks then the thread enters state  $SEND2(\text{sid}, *, str, opts)$  (the optional parameter is used for UDP only), where

- sid : sid is the identifier of the socket that made the send() call,
- $str:$  string is the data to be sent, and

•  $opts$ : msgbflag list is the set of options for the send() call.

The following errors are not modelled:

- In Posix and on all three architectures, EDESTADDRREQ indicates that the socket is not connection-mode and no peer address is set. This doesn't apply to TCP, which is a connection-mode protocol.
- In Posix, EACCES signifies that write access to the socket is denied. This is not modelled here.
- On FreeBSD and Linux, EFAULT signifies that the pointers passed as either the address or address\_len arguments were inaccessible. This is an artefact of the C interface to accept() that is excluded by the clean interface used in the model.
- In Posix and on Linux, EINVAL signifies that an invalid argument was passed. The typing of the model interface prevents this from happening.
- In Posix, EIO signifies that an I/O error occurred while reading from or writing to the file system. This is not modelled.
- On Linux, EMSGSIZE indicates that the message is too large to be sent all at once, as the socket requires; this is not a requirement for TCP sockets.
- In Posix, ENETDOWN signifies that the local network interface used to reach the destination is down. This is not modelled.

The following flags are not modelled:

- On Linux, MSG\_CONFIRM is used to tell the link layer not to probe the neighbour.
- On Linux, MSG\_NOSIGNAL requests not to send SIGPIPE errors on stream-oriented sockets when the other end breaks the connection.
- On FreeBSD and WinXP, MSG\_DONTROUTE is used by routing programs.
- On FreeBSD, MSG\_EOR is used to indicate the end of a record for protocols that support this. It is not modelled because TCP does not support records.
- On FreeBSD, MSG\_EOF is used to implement Transaction TCP which is not modelled here.

# 15.21.5 Summary

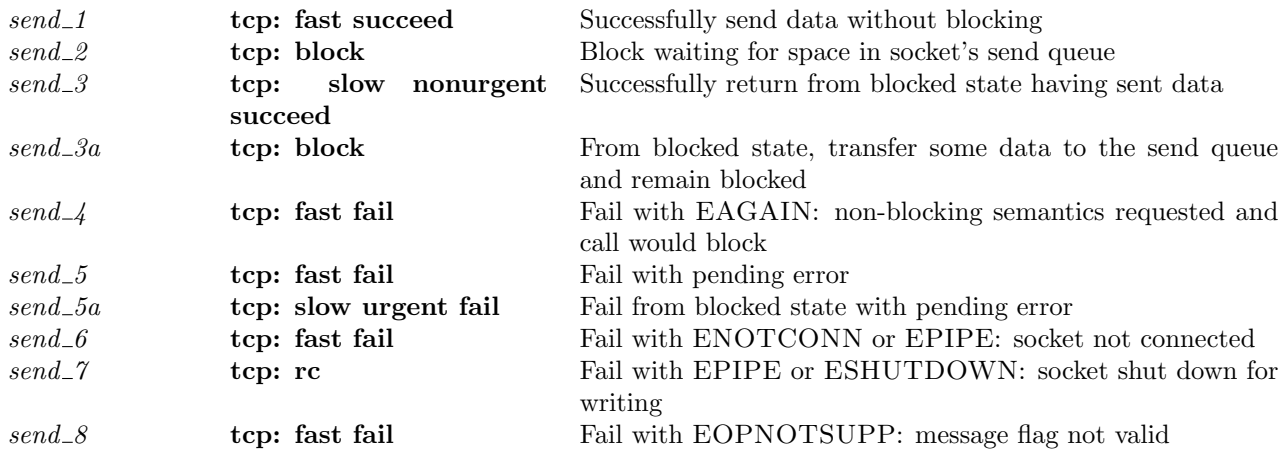

# 15.21.6 Rules

### $send\_1$  tcp: fast succeed Successfully send data without blocking

 $h \left( ts := ts \oplus (tid \mapsto (\text{Run})_d) ; \right)$  $\mathit{socks} := \mathit{socks} \oplus$  $[(sid, \text{Sock}(\uparrow \text{fid}, \text{sf}, \uparrow i_1, \uparrow p_1, \uparrow i_2, \uparrow p_2, \ast, \mathbf{F}, \text{cantrcumore},$  $\text{TCP\_Sock}(st, cb, *, sndg, sndurp, rcvq, rcvurp, iobc))$ ]

# $\text{tid-send}(\text{fd}, *, \text{implode str}, \text{opts}_0)$

 $h \left( ts := ts \oplus (tid \mapsto (RET(OK(implode str''))_{sched_timer});$  $socks := socks \oplus$  $[(sid, \text{Sock}(\uparrow \text{fid}, \text{sf}, \uparrow i_1, \uparrow p_1, \uparrow i_2, \uparrow p_2, \ast, \mathbf{F}, \text{cantrcumore},$  $\text{TCP\_Sock}(st, cb, *, sndq @ str', sndurp', revq, revurp, iobe))$ ]]

```
st ∈ {ESTABLISHED; CLOSE_WAIT} \landopts =list_to_set opts_0 \wedgefd \in \textbf{dom}(h.fds) \wedgefd = h.fds[fd] \wedgeh.files[fd] = \text{FILE}(\text{FT\_SOCKET}(sid), ff) \wedge
```

```
space \in send\_queue\_space(sf.n(SO\_SNDBUF))(length sndq)(MSG_OOB ∈ opts)h.arch cb.t_maxseg i_2 \wedge
```

```
(\{MSG\_PEEK; MSG\_WAITALL\} \cap opts = \emptyset \lor bsd\_arch \ h.archive) \land
```

```
(if space > length str then
    str' = str \wedge str'' = []else
    (ff.b(O_NONBLOCK) \vee (MSG_DONTWAIT \in <i>opts</i> \wedge \neg bsd\text{.}arch \; h.arch)) \wedge(if bsd_arch h.arch then space > sf.n(SO\_SNDLOWAT))
     else space > 0) \wedge(str', str'') = SPLIT space str
) ∧
sndurp' = (if (MSG_OOB \in opts) \wedge (n = length str)then \uparrow (length(sndq @str') – 1)
            else sndurp)
```
### Description

From thread tid, which is in the RUN state, a send $(fd, *, \text{implode str}, opts_0)$  call is made.  $fd$  refers to a TCP socket sid that has binding quad ( $\uparrow i_1, \uparrow p_1, \uparrow i_2, \uparrow p_2$ ), has no pending error, is not shutdown for writing, and is in state ESTABLISHED or CLOSE\_WAIT. The MSG\_PEEK and MSG\_WAITALL flags are not set in  $opts_0$ . space is the space in the socket's send queue, calculated using send queue space ([p93\)](#page-117-0).

This rule covers two cases: (1) there is space in the socket's send queue for all the data; and (2) there is not space for all the data but the call is non-blocking (the MSG\_DONTWAIT flag is set in *opts* or the socket's O NONBLOCK flag is set), and the space is greater than zero, or, on FreeBSD, greater than the minimum number of bytes for send() operations on the socket,  $sf.n(SO_SNDLOWAT)$ .

In (1) all of the data str is appended to the socket's send queue and the returned string,  $str'$ , is the empty string. In  $(2)$ , the first space bytes of data,  $str'$ , are appended to the socket's send queue and the remaining data,  $str''$ , is returned.

In both cases a  $tid\cdot\text{send}(fd, *, \text{implode } str, opts_0)$  transition is made, leaving the thread state RET(OK(implode str")). If the data was marked as out-of-band, MSG\_OOB  $\in$  opts, then the socket's send urgent pointer will point to the end of the send queue.

#### Model details

The data to be sent is of type string in the send() call but is a byte list when the datagram is constructed. Here the data, str is of type byte list and in the transition **implode** str is used to convert it into a string.

The opts<sub>0</sub> argument is of type list. In the model it is converted to a set opts using list to set. The presence of MSG\_PEEK is checked for in *opts* rather than in  $opts_0$ .

 $send\_1$  233

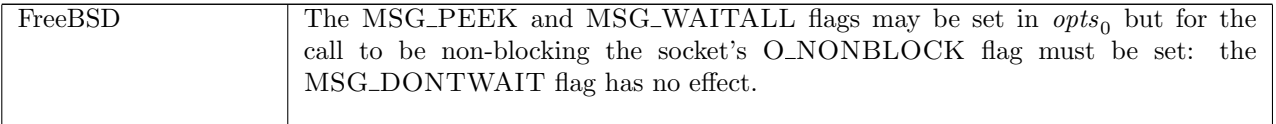

 $send\_2$  tcp: block Block waiting for space in socket's send queue

 $h \left( ts := ts \oplus (tid \mapsto (\text{Run})_d) ; \right)$  $\mathit{socks} := \mathit{socks} \oplus$  $[(sid, \text{Sock}(\uparrow \text{fd}, sf, \uparrow i_1, \uparrow p_1, \uparrow i_2, \uparrow p_2, \ast, \mathbf{F}, \text{cantrcvmore},$  $TCP\_Socket(st, cb, *, \textit{sndq}, \textit{salary}, \textit{rcvqr}, \textit{rcvurp}, \textit{iobc}))$ ]  $tid\cdot send(fd, *, \text{implode } str, opts_0)$  $h \left( ts := ts \oplus (tid \mapsto (\text{SEND2}(sid, *, str, opts))_{\text{never timer}});$  $\mathit{socks} := \mathit{socks} \oplus$  $[(sid, \text{Sock}(\uparrow \text{fid}, \text{sf}, \uparrow i_1, \uparrow p_1, \uparrow i_2, \uparrow p_2, \ast, \mathbf{F}, \text{cantrcumore},$ 

 $TCP\_Socket(st, cb, *, sndg, sndurp, revq, revurp, iobc))$ ]]

 $\textit{opts} = \textbf{list\_to\_set} \textit{opts}_0 \land$  $fd \in \textbf{dom}(h.fds) \wedge$  $fid = h.fds[fd] \wedge$  $h$ .files[fid] = FILE(FT\_SOCKET(sid), ff) ∧  $\neg((\neg \text{bsd\_arch } h \text{.} arch \land \text{MSG\_DONTWAIT } \in \text{opts}) \lor ff \text{.} b(\text{O\_NONBLOCK})) \land$ 

```
space \in send\_queue\_space(sf.n(SO_SNDBUF))(length \; sndq)(MSG_OOB \in \; opts)h.\text{arch } cb.t\text{-}maxseq \; i_2 \land
```
 $(\{MSG\_PEEK; MSG\_WAITALL\} \cap \; opts = \emptyset \lor \text{bsd\_arch } h \cdot \text{arch}) \land$ 

 $((st \in {ESTABILITYHED; CLOSE_WAIT} \wedge$ space  $\langle$  length str $\rangle$   $\vee$  $(linux\_\nach\ h.\narch \land st \in \{SYN\_\nSENT; SYN\_\nRECEIVED\})$ 

# Description

From thread tid, which is in the RUN state, a send $(fd, *, \text{implode str}, opts_0)$  call is made.  $fd$  refers to a TCP socket sid that has binding quad ( $\uparrow i_1, \uparrow p_1, \uparrow i_2, \uparrow p_2$ ), has no pending error, is not shutdown for writing, and is in state ESTABLISHED or CLOSE\_WAIT. The call is a blocking one: the socket's O\_NONBLOCK flag is not set and the MSG\_DONTWAIT flag is not set in  $opts_0$ . The MSG\_PEEK and MSG\_WAITALL flags are not set in  $opts_0$ .

The space in the socket's send queue, space (calculated using send queue space  $(p93)$  $(p93)$ ), is less than the length in bytes of the data to be sent, str.

The call blocks, leaving the thread state  $SEND2(sid, *, str, opts)$  via a tid send $(fd, *, \text{implode str}, opts_0)$ transition.

# Model details

The data to be sent is of type string in the send() call but is a *byte* list when the datagram is constructed. Here the data, str is of type byte list and in the transition **implode** str is used to convert it into a string.

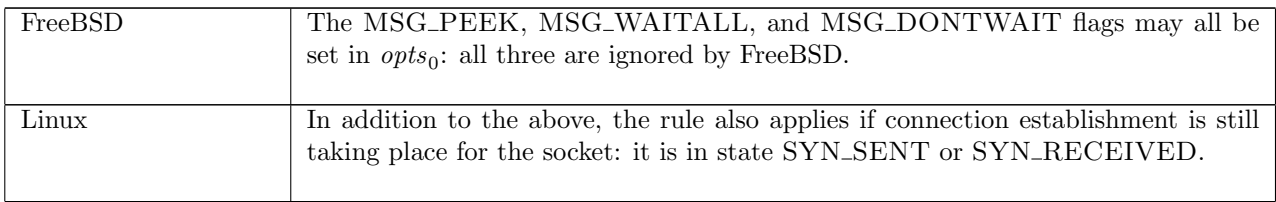

 $h \left( ts := ts \oplus (tid \mapsto (\text{SEND2}(sid, *, str, opts))_d) ; \right)$  $\mathit{socks} := \mathit{socks} \oplus$  $[(sid, \text{Sock}(\uparrow \text{fid}, \text{sf}, \uparrow i_1, \uparrow p_1, \uparrow i_2, \uparrow p_2, \ast, \mathbf{F}, \text{cantrcumore},$  $TCP\_Socket(st, cb, *, sndq, sndurp, rcvq, rcvurp, iobe))$ ]]  $\overline{\rightarrow}$  h  $\langle ts := ts \oplus (tid \mapsto (\text{RET}(\text{OK}(\text{implode} str''))_{\text{sched_time}});$  $socks := socks \oplus$  $[(sid, \text{Sock}(\uparrow \text{fid}, \text{sf}, \uparrow i_1, \uparrow p_1, \uparrow i_2, \uparrow p_2, \ast, \mathbf{F}, \text{cantrcumore},$  $\text{TCP\_Sock}(st, cb, *, sndq @ str', sndurp', revq, revurp, iobe))$ 

```
st ∈ {ESTABLISHED; CLOSE_WAIT} \land
```

```
space \in send\_queue\_space
```

```
(sf.n(SO\_SNDBUF))(length \;snd(MSG_OOB \in \; opts)h.archive.b.t_marseg \; i_2 \wedge
```
space  $≥$  length str  $∧$  $str' = str \wedge str'' = [ \ ] \wedge$  $sndurp' = \textbf{if } \text{MSG-OOB} \in \text{opts} \text{ then } \uparrow (\textbf{length}(sndq \text{ @ str}') - 1)$ else sndurp

#### Description

Thread tid is blocked in state  $\text{SEND2}(sid, *, str, opts)$  where the TCP socket sid has binding quad  $( \uparrow i_1, \uparrow p_1, \uparrow i_2, \uparrow p_2)$ , has no pending error, is not shutdown for writing, and is in state ESTABLISHED or CLOSE WAIT.

The space in the socket's send queue, *space* (calculated using send queue space ([p93\)](#page-117-0)), is greater than or equal to the length of the data to be sent, *str*. The data is appended to the socket's send queue and the call successfully returns the empty string. A  $\tau$  transition is made, leaving the thread state RET(OK""). If the data was marked as out-of-band, MSG\_OOB  $\in$  *opts*, then the socket's urgent pointer will be updated to point to the end of the socket's send queue.

### Model details

The data to be sent is of type string in the send() call but is a byte list when the datagram is constructed. Here the data, str is of type byte list and in the transition **implode** str is used to convert it into a string.

 $send\_3a$  tcp: block From blocked state, transfer some data to the send queue and remain blocked

 $h \left( ts := ts \oplus (tid \mapsto (\text{SEND2}(sid, *, str, opts))_d) ; \right)$  $socks := socks \oplus$  $[(sid, \text{Sock}(\uparrow \text{fid}, sf, \uparrow i_1, \uparrow p_1, \uparrow i_2, \uparrow p_2, *, \mathbf{F}, \text{cantrcumore},$  $TCP\_Socket(st, cb, *, sndq, sndurp, rcvq, rcvurp, iobe))$ ]]  $\overline{\phantom{a}}$  h  ${ts := ts \oplus (tid \mapsto (SEND2(sid, *, str'', opts))_{\text{never_time}})};$  $socks := socks \oplus$  $[(sid, \text{Sock}(\uparrow \text{fid}, \text{sf}, \uparrow i_1, \uparrow p_1, \uparrow i_2, \uparrow p_2, *, \mathbf{F}, \text{cantrcumore},$  $\text{TCP\_Sock}(st, cb, *, sndq \t@ str', sndurp', revq, revurp, iobc))$ st ∈ {ESTABLISHED; CLOSE\_WAIT}  $\land$  $space \in send\_queue\_space$  $(sf.n(SO\_SNDBUF))$ (length sndq)(MSG\_OOB  $\in$  opts)h.arch cb.t\_maxseq i<sub>2</sub>  $\wedge$ space  $\langle$  length str  $\land$  space  $> 0 \land$  $(str', str'') =$  SPLIT space str ∧

 $sndurp' = \textbf{if } \text{MSG-OOB} \in \text{opts} \text{ then } \uparrow (\textbf{length}(sndq \text{ @ str}') - 1) \textbf{ else } \text{salary}$ 

### Description

Thread tid is blocked in state  $SEND2(sid, *, str, opts)$  where TCP socket sid has binding quad  $(\uparrow i_1, \uparrow p_1, \uparrow i_2, \uparrow p_2)$ , has no pending error, is not shutdown for writing, and is in state ESTABLISHED or CLOSE WAIT. The amount of space in the socket's send queue, space (calculated using send queue space ([p93\)](#page-117-0)), is less than the length of the remaining data to be sent, str, and greater than 0. The socket's send queue is filled by appending the first space bytes of  $str, str',$  to it.

A  $\tau$  transition is made, leaving the thread state SEND2(sid, \*, str", opts) where str" is the remaining data to be sent. If the data in str is out-of-band, MSG\_OOB is set in *opts*, then the socket's urgent pointer is updated to point to the end of the socket's send queue.

Note it is unclear whether or not MSG<sub>-</sub>OOB should be removed from *opts* in the state.

 $send\_4$  tcp: fast fail Fail with EAGAIN: non-blocking semantics requested and call would block

 $h \left( ts := ts \oplus (tid \mapsto (\text{Run})_d) \right)$  $tid\cdot send(fd, *, \text{implode } str, opts_0)$  $h \left( ts := ts \oplus (tid \mapsto (RET(FAIL EAGAIN))_{\text{sched\_timer}} \right)$ 

 $fd ∈ dom(h.fds) ∧$  $\text{fid} = h.\text{fds}[\text{fd}] \wedge$  $h$ .files[fid] = FILE(FT\_SOCKET(sid), ff) ∧  $h.socks[sid] = \text{Sock}(\uparrow \text{fid}, sf, \uparrow i_1, \uparrow p_1, \uparrow i_2, \uparrow p_2, *, \mathbf{F}, \text{cantrcumore},$ TCP\_Sock $(st, cb, *, sndq, sndurp, revq, revurp, iobe)$ ) ∧

 $opts =$ **list\_to\_set**  $opts_0 \wedge$ 

 $(\{MSG\_PEEK; MSG\_WAITALL\} \cap opts = \emptyset \lor bsd\_arch \ h.archive) \land$ 

 $((\neg \text{bsd-arch } h.\text{arch} \land \text{MSG\_DONTWAIT} \in \text{opts}) \lor \text{ff.b}(\text{O\_NONBLOCK})) \land$ 

 $((st \in \{\text{ESTABLISHED}; \text{CLOSE\_WAIT}\})$ 

 $space \in send\_queue\_space$ 

```
(sf.n(SO_SNDBUF))(length sndq)(MSG_OOB ∈ opts)h.arch cb.t_maxseg i_2 \wedge\neg (space \geq length \ str \vee (if \ bsd \ actone \ h.\ arch \ then \ space \geq sf.\ n(SO\_SNDLOWAT) \ else \ space \geq 0))) \vee(st \in \{SYN\_SENT; SYN\_RECEIVED\} \wedgelinux_arch h.archive))
```
#### Description

From thread tid, which is in the RUN state, a send $(fd, *, \text{implode } str, opts_0)$  call is made. fd refers to a TCP socket that has binding quad  $(\uparrow i_1, \uparrow p_1, \uparrow i_2, \uparrow p_2)$ , has no pending error, is not shutdown for writing, and is in state ESTABLISHED or CLOSE WAIT. The call is a non-blocking one: either the socket's O\_NONBLOCK flag is set or the MSG\_DONTWAIT flag is set in  $opts_0$ . The MSG\_PEEK and MSG\_WAITALL flags are not set in  $opts_0$ .

The space in the socket's send queue, *space* (calculated using send queue space ([p93\)](#page-117-0)), is less than both the length of the data to send str; and on FreeBSD is less than the minimum number of bytes for socket send operations,  $sf.n(SO_SNDLOWAT)$ , or on Linux and WinXP is equal to zero. The call would have to block, but because it is non-blocking, it fails with an EAGAIN error.

A tid·send( $fd$ , \*, implode  $str, opts_0$ ) transition is made, leaving the thread in state RET(FAIL EAGAIN).

#### Model details

The data to be sent is of type string in the send() call but is a *byte* list when the datagram is constructed. Here the data, str is of type byte list and in the transition **implode** str is used to convert it into a string.

The opts<sub>0</sub> argument is of type list. In the model it is converted to a set opts using list to set. The presence of MSG\_PEEK is checked for in *opts* rather than in  $opts_0$ .

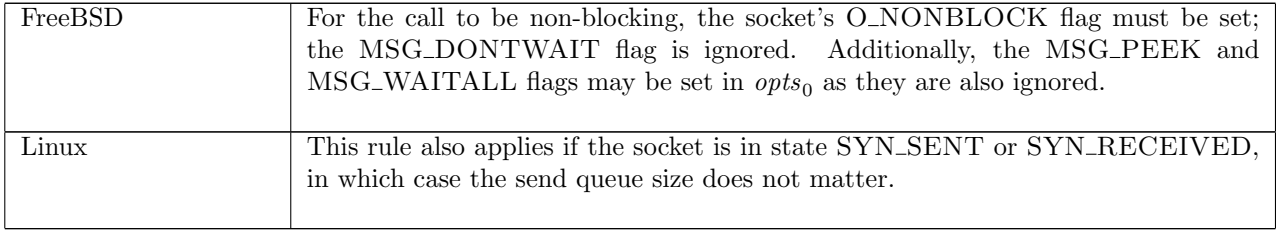

 $send_5$  tcp: fast fail Fail with pending error

 $h \left( ts := ts \oplus (tid \mapsto (\text{Run})_d) ; \right)$  $socks := socks \oplus$  $[(sid, sock \langle [es := \uparrow e \rangle)]]$  $tid\cdot send(fd, addr, \text{implode } str, opts_0)$  $h \left( ts := ts \oplus (tid \mapsto (\text{RET}(\text{FAIL } e))_{\text{sched timer}});$  $socks := socks \oplus$  $[(sid, sock \ (es := *))]$ 

 $fd ∈ dom(h.fds) ∧$  $fd = h.fds[fd] \wedge$  $h$ .files[fid] = FILE(FT\_SOCKET(sid), ff)  $\wedge$ proto\_of  $sock.py = \text{PROTO\_TCP}$ 

### Description

From thread tid, which is in the RUN state, a send $(fd, addr, \text{implode } str, opts_0)$  call is made.  $fd$  refers to a socket sock identified by sid with pending error  $\uparrow e$ . The call fails, returning the pending error.

A tid-send(fd, addr, implode str, opts) transition is made, leaving the thread in state RET(FAIL e).

#### Model details

The data to be sent is of type string in the send() call but is a *byte* list when the datagram is constructed. Here the data, str is of type byte list and in the transition **implode** str is used to convert it into a string.

### $send_5a$  tcp: slow urgent fail Fail from blocked state with pending error

 $h \left( ts := ts \oplus (tid \mapsto (\text{SEND2}(sid, *, str, opts))_d) ; \right)$  $\mathit{socks} := \mathit{socks} \oplus$  $[(sid, sock \ (es := \uparrow e))]\}$  $\overline{\mathcal{I}}$  h  $[ts := ts \oplus (tid \mapsto (\text{RET}(\text{FAIL } e))_{\text{sched_time}});$  $\mathit{socks} := \mathit{socks} \oplus$  $[(sid, sock \ (es := *))]$ 

proto\_of  $sock.py = \text{PROTO\_TCP}$ 

#### Description

Г

Thread tid is blocked in state  $SEND2(sid, *, str, opts)$  from an earlier send() call. The TCP socket sid has pending error  $\uparrow$  e so the call can now return, failing with the error.

A  $\tau$  transition is made, leaving the thread state RET(FAIL e).

 $send_6$  tcp: fast fail Fail with ENOTCONN or EPIPE: socket not connected

 $h \left( ts := ts \oplus (tid \mapsto (\text{Run})_d) \right)$  $tid\cdot send(fd, *, \text{implode } str, opts_0)$  $h \left( ts := ts \oplus (tid \mapsto (\text{RET}(\text{FAIL} \text{ err}))_{\text{school timer}}) \right)$ 

 $fd \in \textbf{dom}(h.fds) \wedge$ 

 $send\_7$  238

 $\text{fid} = h.\text{fds}[\text{fd}] \wedge$  $h$ .files[fid] = FILE(FT\_SOCKET(sid), ff) ∧  $sock = (h.socks[sid]) \wedge$  $TCP\_PROTO(tcp\_sock) = sock.py \wedge$  $sock.es = * \wedge$  $(tcp\_sock.st \in \{CLOSED; LISTEN\}$  ∨

 $(tcp\_sock.st \in \{SYN\_SENT; SYN\_RECEIVED\} \land \neg (linux\_arch \; h.archive)$ F (\* Placeholder for: if tcp\_disconnect or tcp\_usrclose has been invoked \*) ) ∧  $err = (if \linux\_\nalpha ch \ \hbar.\narch \ then \ EPIPE \ else \ ENOTCONN)$ 

### Description

L

From thread tid, which is in the RUN state, a send $(fd, *, \text{implode str}, opts_0)$  call is made.  $fd$  refers to a TCP socket sock identified by sid that does not have a pending error. The socket is not synchronised: it is in state CLOSED, LISTEN, SYN\_SENT, or SYN\_RECEIVED. The call fails with an ENOTCONN error, or EPIPE on Linux.

A tid·send( $fd$ , \*, **implode** str,  $opts_0$ ) transition is made, leaving the thread in state RET(FAIL err) where err is one of the above errors.

### Model details

The data to be sent is of type string in the send() call but is a *byte* list when the datagram is constructed. Here the data, str is of type byte list and in the transition **implode** str is used to convert it into a string.

### Variations

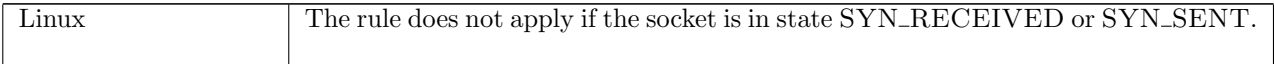

# $\sqrt{ }$ send\_7 tcp: rc Fail with EPIPE or ESHUTDOWN: socket shut down for writing  $h \langle ts := ts \oplus (tid \mapsto (t)_d);$  $socks := socks \oplus$  $[(sid, \texttt{Sock}(\uparrow \textit{fid}, \textit{sf}, \textit{is}_1, \textit{ps}_1, \textit{is}_2, \textit{ps}_2, \textit{es}, \textbf{T}, \textit{cantrcvmore}, \texttt{TCP\_PROTO}(\textit{tcp})))]]$  $\stackrel{\text{1}}{\longrightarrow}$  h  $\{ts := ts \oplus (tid \mapsto (\text{RET}(\text{FAIL} \text{ err}))_{\text{sched_time}})\};$  $socks := socks \oplus$

 $[(sid, \texttt{Sock}(\uparrow \textit{fid}, \textit{sf}, \textit{is}_1, \textit{ps}_1, \textit{is}_2, \textit{ps}_2, \textit{es}, \textbf{T}, \textit{cantrcvmore}, \texttt{TCP\_PROTO}(\textit{tcp}))]]]$ 

$$
\left(\begin{pmatrix}\exists fd\text{ if }str\text{ }opts_0\text{ }i_2\text{ }p_2.\\fd\text{ }\in\text{ dom}(h.fds)\land\\fd=h.fds[fd]\land\\h.files[fd]=\text{FILE(FT\_SOCKET}(sid),ff)\land\\t=\text{RUN }\land\\lb=\text{ tid}\cdot\text{send}(fd,\ast,\text{implode str},opts_0)\land\\rc=\text{FAST FALL }\land\\is_2=\uparrow i_2\land ps_2=\uparrow p_2\land\\( \text{if }tp.is_1=\uparrow i_1\land ps_1=\uparrow p_1\\ \exists i_1\text{ }p_1.is_1=\uparrow i_1\land ps_1=\uparrow p_1\\ \text{else T)}\end{pmatrix}\right)\land\left(\begin{pmatrix}\exists opts\text{ }str.\\t=\text{SEND2}(sid,\ast,str,opts)\land\\lt<\\lbl=\tau\land\\rc=\text{SLOW urgent FAIL}\\r\end{pmatrix}\right)\land
$$

Description

This rule covers two cases: (1) from thread tid, which is in the RUN state, a send $(fd, *, \text{implode str}, opts_0)$ call is made; and (2) thread tid is blocked in state  $\text{SEND2}(sid, *, str, opts)$ . In (1), fd refers to a TCP socket sid that has binding quad  $(is_1, ps_1, \uparrow i_2, \uparrow p_2)$ . In both cases the socket is shutdown for writing. The call fails with an EPIPE error.

The thread is left in state RET(FAIL EPIPE), via a tid-send( $fd$ , \*, **implode**  $str, opts_0$ ) transition in (1) or a  $\tau$  transition in (2).

### Model details

The data to be sent is of type string in the send() call but is a *byte* list when the datagram is constructed. Here the data, str is of type byte list and in the transition **implode** str is used to convert it into a string.

#### Variations

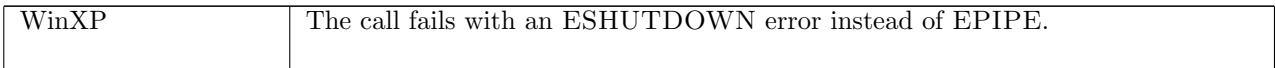

#### $send\_8$  tcp: fast fail Fail with EOPNOTSUPP: message flag not valid

 $h \left( ts := ts \oplus (tid \mapsto (\text{Run})_d) \right)$  $tid\cdot send(fd, *, \text{implode } str, opts_0)$  $h \left( ts := ts \oplus (tid \mapsto (RET(FAIL EOPNOTSUPP))_{\text{sched timer}}) \right)$ 

 $fd \in \textbf{dom}(h.fds) \wedge$  $\text{fid} = h.\text{fds}[\text{fd}] \wedge$  $h.files[fd] = \text{FILE}(\text{FT\_SOCKET}(sid), ff) \wedge$ proto\_of(h.socks[sid]).pr = PROTO\_TCP  $\wedge$  $opts =$ **list\_to\_set**  $opts_0 \wedge$  $(MSG\_PEEK \in opts \vee MSG\_WAITALL \in opts) \wedge$  $\neg$ bsd\_arch h.arch

### Description

From thread tid, which is in the RUN state, a send $(fd, *, \text{implode str}, opts_0)$  call is made.  $fd$  refers to a TCP socket identified by *sid*. Either the MSG\_PEEK or MSG\_WAITALL flag is set in  $opts_0$ . These flags are not supported so the call fails with an EOPNOTSUPP error.

A  $tid\cdot send(fd, *, \text{implode})$  $str, opts_0$ ) transition is made, leaving the thread in state RET(FAIL EOPNOTSUPP).

#### Model details

The data to be sent is of type string in the send() call but is a *byte* list when the datagram is constructed. Here the data, str is of type byte list and in the transition **implode** str is used to convert it into a string.

The opts<sub>0</sub> argument is of type list. In the model it is converted to a set opts using list\_to\_set. The presence of MSG\_PEEK is checked for in *opts* rather than in  $opts_0$ .

#### Variations

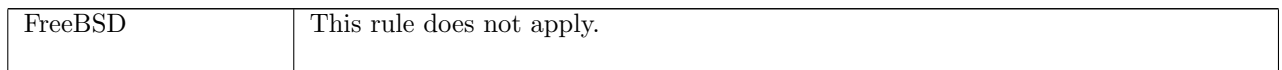

# 15.22 send() (UDP only)

send : (fd \* (ip \* port) option \* string \* msgbflag list)  $\rightarrow$  string

This section describes the behaviour of  $send()$  for UDP sockets. A call to  $send(fd, addr, data, flags)$  enqueues a UDP datagram to send to a peer. Here the fd argument is a file descriptor referring to a UDP socket from which to send data. The destination address of the data can be specified either by the *addr* argument, which can be  $\uparrow(i_3, p_3)$  or  $*$ , or by the socket's peer address (its is<sub>2</sub> and  $ps_2$  fields) if set. For a successful send(), at least one of these two must be specified. If the socket has a peer address set and *addr* is set to  $\hat{\upharpoonright} (i_3, p_3)$ , then the address used is architecture-dependent: on FreeBSD the send() call will fail with an EISCONN error; on Linux and WinXP  $i_3$ ,  $p_3$  will be used.

The string, data, is the data to be sent. The length in bytes of data must be less than the architecturedependent maximum payload for a UDP datagram. Sending a string of length zero bytes is acceptable.

The msgbflag list is the list of message flags for the send() call. The possible flags are MSG\_DONTWAIT and MSG\_OOB. MSG\_DONTWAIT specifies that non-blocking behaviour should be used for this call: see rules  $send\_10$  and  $send\_11$ . MSG<sub>-</sub>OOB specifies that the data to be sent is out-of-band data, which is not meaningful for UDP sockets. FreeBSD ignores this flag, but on Linux and WinXP the send() call will fail: see rule send\_20.

The return value of the send() call is a string of the data which was not sent. A partial send may occur when the call is interrupted by a signal after having sent some data.

For a datagram to be sent, the socket must be bound to a local port. When a send() call is made, the socket is autobound to an ephemeral port if it does not have its local port bound.

A successful send() call only guarantees that the datagram has been placed on the host's out queue. It does not imply that the datagram has left the host, let alone been successfully delivered to its destination.

A call to send() may block if there is no room on the socket's send buffer and non-blocking behaviour has not been requested.

## 15.22.1 Errors

In addition to errors returned via ICMP (see *deliver\_in\_icmp\_3* ([p337\)](#page-359-0)), a call to send() can fail with the errors below, in which case the corresponding exception is raised:

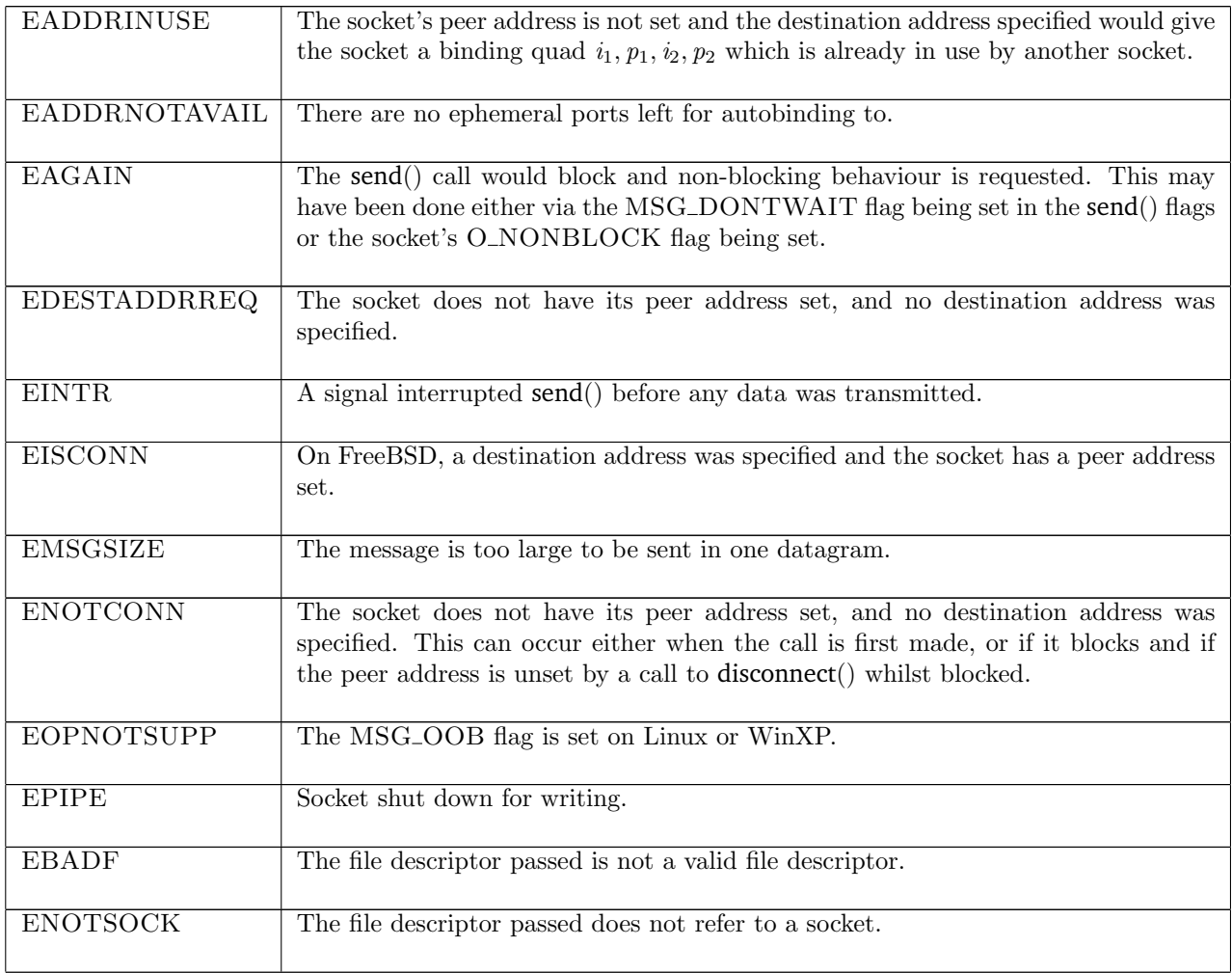

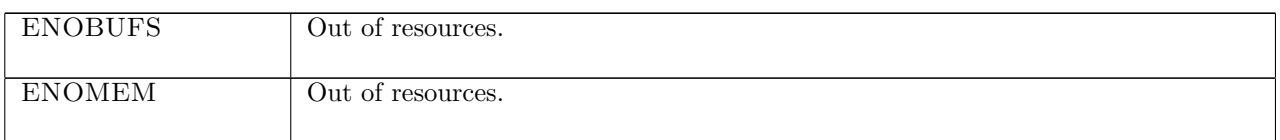

# 15.22.2 Common cases

 $send_9$ ;  $return_1$ ;

# 15.22.3 API

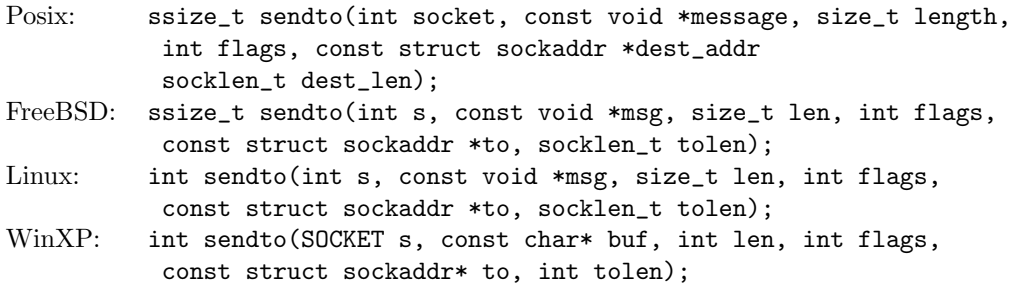

In the Posix interface:

- socket is the file descriptor of the socket to send from, corresponding to the fd argument of the model send().
- message is a pointer to the data to be sent of length length. The two together correspond to the string argument of the model send().
- flags is an OR of the message flags for the send() call, corresponding to the msgbflag list in the model send().
- dest\_addr and dest\_len correspond to the  $addr$  argument of the model send(). dest\_addr is either null or a pointer to a sockaddr structure containing the destination address for the data. If it is null it corresponds to  $addr = *$ . If it contains an address, then it corresponds to  $addr = \hat{ }(\hat{i}_3, \hat{p}_3)$  where  $i_3$  and  $p_3$  are the IP address and port specified in the sockaddr structure.
- the returned ssize\_t is either non-negative or  $-1$ . If it is non-negative then it is the amount of data from message that was sent. If it is -1 then it indicates an error, in which case the error is stored in errno. This is different to the model send()'s return value of type string which is the data that was not sent. On WinXP an error is indicated by a return value of SOCKET\_ERROR, not -1, with the actual error code available through a call to WSAGetLastError().

There are other functions used to send data on a socket. send() is similar to sendto() except it does not have the address and address\_len arguments. It is used when the destination address of the data does not need to be specified. sendmsg(), another output function, is a more general form of sendto().

# 15.22.4 Model details

If the call blocks then the thread enters state  $\text{SEND2}(\text{sid}, \uparrow (addr, is_1, ps_1, is_2, ps_2), str, opts)$  where

- sid : sid is the identifier of the socket that made the send() call,
- $addr : (ip * port)$  option is the destination address specified in the send() call,
- $is_1$ : ip option is the socket's local IP address, possibly  $\ast$ ,
- $ps_1$ : port option is the socket's local port, possibly  $*,$
- is<sub>2</sub>: ip option is the IP address of the socket's peer, possibly  $\ast$ ,
- $ps_2$ : ip option is the port of the socket's peer, possibly  $*,$
- $str:$  string is the data to be sent, and
- $opts$ : msgbflag list is the set of options for the send() call.

The following errors are not modelled:

- On FreeBSD, EACCES signifies that the destination address is a broadcast address and the SO\_BROADCAST flag has not been set on the socket. Broadcast is not modelled here.
- In Posix, EACCES signifies that write access to the socket is denied. This is not modelled here.
- On FreeBSD and Linux, EFAULT signifies that the pointers passed as either the address or address\_len arguments were inaccessible. This is an artefact of the C interface to accept() that is excluded by the clean interface used in the model.
- In Posix and on Linux, EINVAL signifies that an invalid argument was passed. The typing of the model interface prevents this from happening.
- In Posix, EIO signifies that an I/O error occurred while reading from or writing to the file system. This is not modelled.
- In Posix, ENETDOWN signifies that the local network interface used to reach the destination is down. This is not modelled.

The following flags are not modelled:

- On Linux, MSG\_CONFIRM is used to tell the link layer not to probe the neighbour.
- On Linux, MSG\_NOSIGNAL requests not to send SIGPIPE errors on stream-oriented sockets when the other end breaks the connection. UDP is not stream-oriented.
- On FreeBSD and WinXP, MSG\_DONTROUTE is used by routing programs.
- On FreeBSD, MSG\_EOR is used to indicate the end of a record for protocols that support this. It is not modelled because UDP does not support records.
- On FreeBSD, MSG\_EOF is used to implement Transaction TCP.

# 15.22.5 Summary

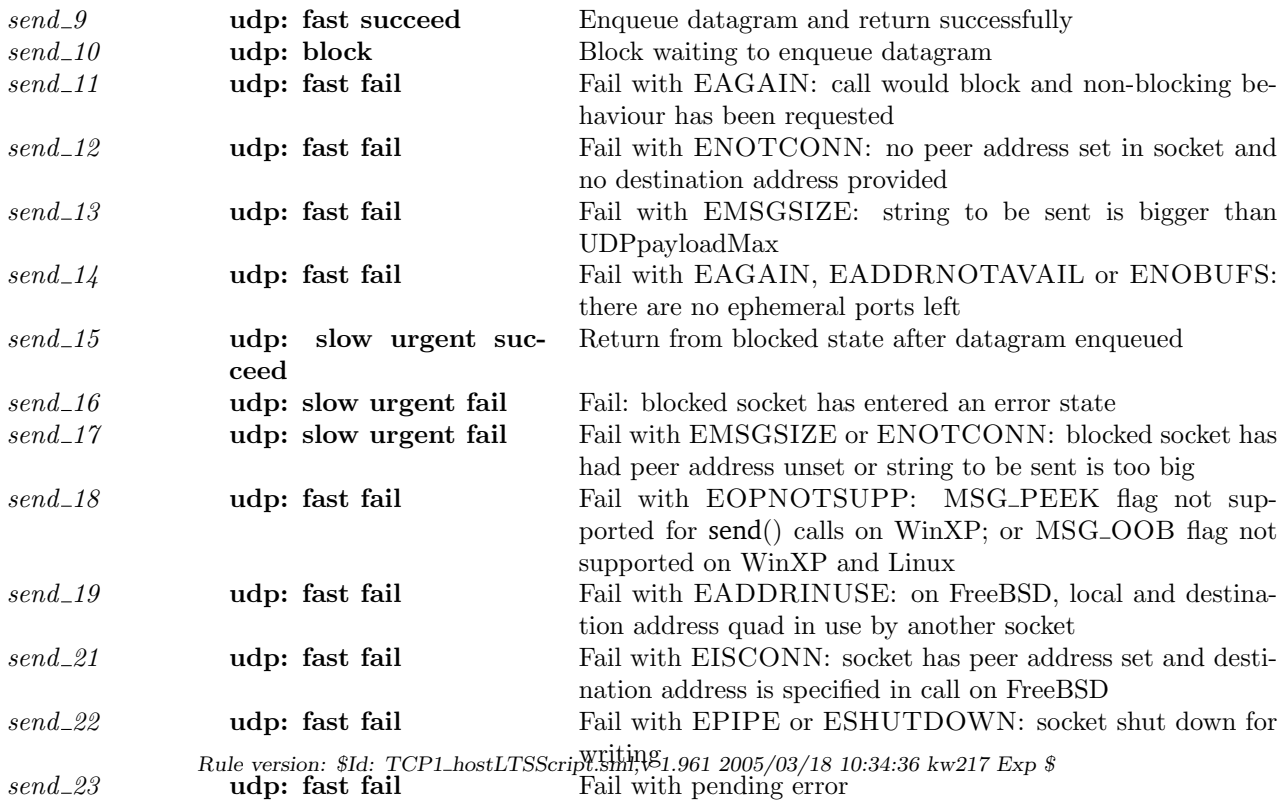

# 15.22.6 Rules

# $send\_9$  udp: fast succeed Enqueue datagram and return successfully  $h_0$  $tid\cdot send(fd, addr, \text{implode } str, opts_0)$  $h \left( ts := ts \oplus (tid \mapsto (\text{RET}(\text{OK}(\text{``})))\text{)}\right)$ sched timer);  $socks := socks \oplus$  $[(sid, sock \langle [es := es ; ps_1 := \uparrow p_1' ; pr := \text{UDP\_PROTO}(u dp)]\rangle)];$  $bound := bound;$  $oq := oq'$  $h_0 = h \{ ts := ts \oplus (tid \mapsto (\text{Run})_d);$  $\mathit{socks} := \mathit{socks} \oplus$  $[(sid, sock \{ es := es; pr := UDP\_PROTO(udp))\}]\land$  $fd \in \textbf{dom}(h_0.fds) \wedge$  $fid = h_0.fds[fd] \wedge$  $h_0$ .files[fid] = FILE(FT\_SOCKET(sid), ff) ∧ sock.cantsndmore =  $\mathbf{F} \wedge$  $STRLEN$ (implode str)  $\leq$  UDPpayloadMax  $h_0$ .arch ∧  $((addr \neq *) \vee (sock.is_2 \neq *) ) \wedge$  $p'_1 \in \text{autobind}(sock.p_{s_1}, \text{PROTO\_UDP}, h_0.socks) \land$ (if  $sock.p_s_1 = *$  then  $bound = sid :: h_0.bound$  else  $bound = h_0.bound) \wedge ...$  $\text{dosend}(h.\textit{ifds}, h.rttab, (addr, str), (sock.is_1, \uparrow p_1', sock.is_2, sock.p_s_2), h_0.$   $oq, oq', \mathbf{T}) \land$ (if bsd arch h.arch then  $(h_0.socks[sid]).sf.n(SO\_SNDBUF) \geq STRLEN$  (implode str) else MSG\_OOB  $\notin$  (list\_to\_set  $\overline{\text{opts}}_0$ ))  $\wedge$  $(\neg(\text{windows\_arch } h.\text{arch}) \implies \text{es} = *)$

# Description

Consider a UDP socket *sid* referenced by fd that is not shutdown for writing and has no pending errors. From thread tid, which is in the RUN state, a call  $\text{send}(fd, addr, \text{implode str}, opts_0)$  succeeds if:

- the length of str is less than UDPpayloadMax  $(p70)$  $(p70)$ , the architecture-dependent maximum payload for a UDP datagram.
- The socket has a peer IP address set in its  $is_2$  field or the *addr* argument is  $\uparrow(i_3, p_3)$ , specifying a destination address.
- The socket is bound to a local port  $p'_1$ , or it can be autobound to  $p'_1$  and sid added to the list of bound sockets.
- A UDP datagram is constructed from the socket's binding quad  $(sock.is_1, \uparrow p'_1, sock.is_2, sock.p_s_2)$ , the destination address argument  $addr$ , and the data str. This datagram is successfully enqueued on the outqueue of the host,  $oq$  to form outqueue  $oq'$  using auxiliary function dosend ([p96\)](#page-119-0).

A tid-send(fd, addr, implode str, opts<sub>0</sub>) transition is made, leaving the thread in state RET(OK("")) and the host with new outqueue  $oq'$ . If the socket was autobound to a port then sid is appended to the host's list of bound sockets.

# Model details

The data to be sent is of type string in the send() call but is a byte list when the datagram is constructed. Here the data, str is of type byte list and in the transition **implode** str is used to convert it into a string.

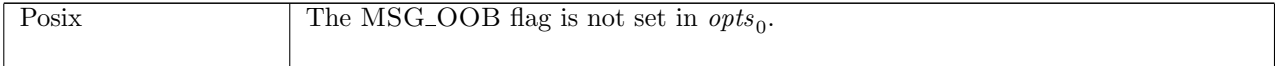

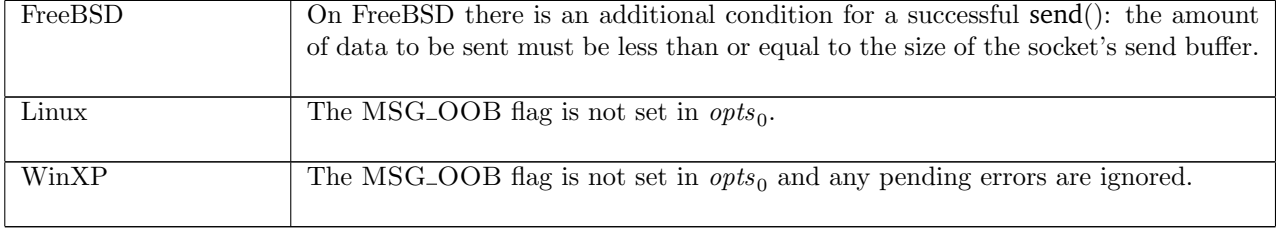

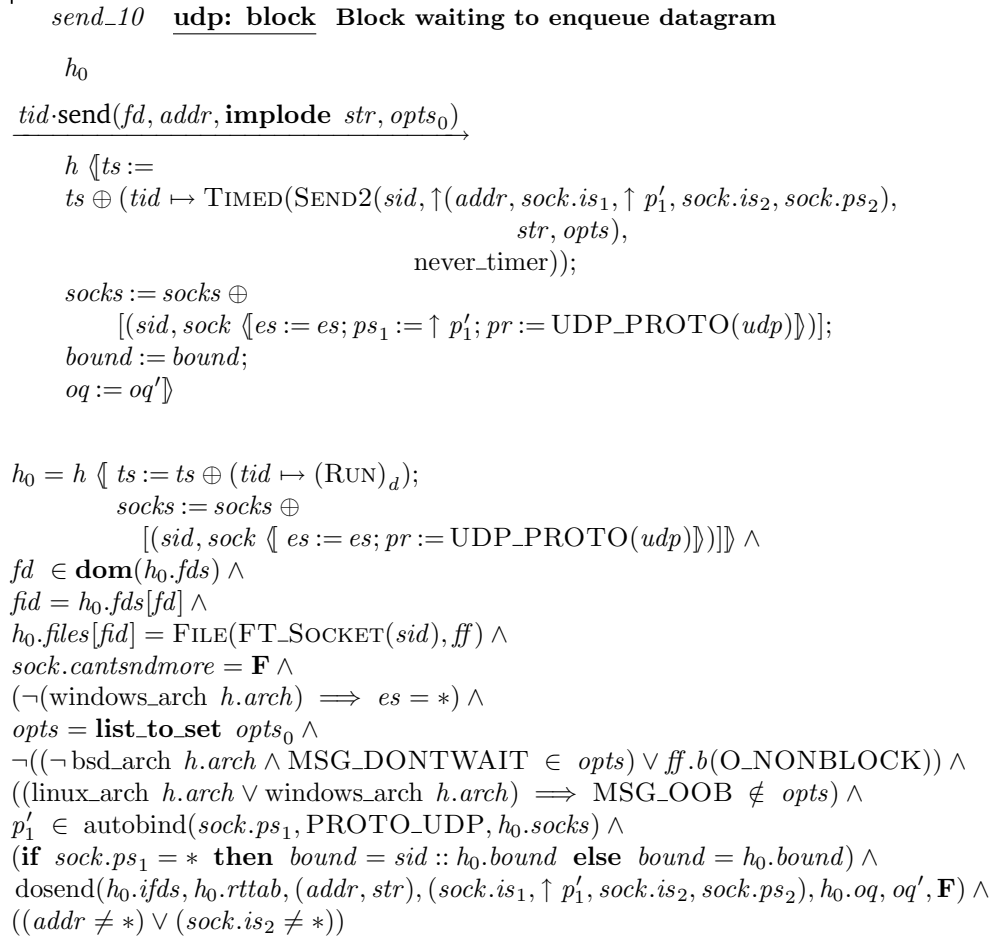

### Description

Consider a UDP socket *sid* referenced by fd that is not shutdown for writing and has no pending errors. A send( $fd, addr$ , implode  $str, opts_0$ ) call is made from thread tid which is in the RUN state.

Either the socket is a blocking one: its O NONBLOCK flag is not set, or the call is a blocking one: the MSG\_DONTWAIT flag is not set in  $opts_0$ .

The socket is either bound to local port  $p'_1$  or can be autobound to a port  $p'_1$ . Either the socket has its peer IP address set, or the destination address of the send() call is set:  $addr \neq *$ .

A UDP datagram, constructed from the socket's binding quad  $sock.is_1, \uparrow p'_1, sock.is_2, sock.ps_2$ , the destination address argument  $addr$ , and the data str, cannot be placed on the outqueue of the host  $oq$ .

The call blocks, waiting for the datagram to be enqueued on the host's outqueue. The thread is left in state  $\text{SEND2}(sid, \uparrow (addr, sock.is_1, \uparrow p_1', sock.is_2, sock.ps_2), str, opts)$ . If the socket was autobound to a port then side is appended to the head of the host's list of bound sockets.

### Model details

The data to be sent is of type string in the send() call but is a byte list when the datagram is constructed. Here the data, str is of type byte list and in the transition **implode** str is used to convert it into a string.

The opts<sub>0</sub> argument is of type list. In the model it is converted to a set opts using list to set. The presence of MSG\_PEEK is checked for in *opts* rather than in  $opts_0$ .

### Variations

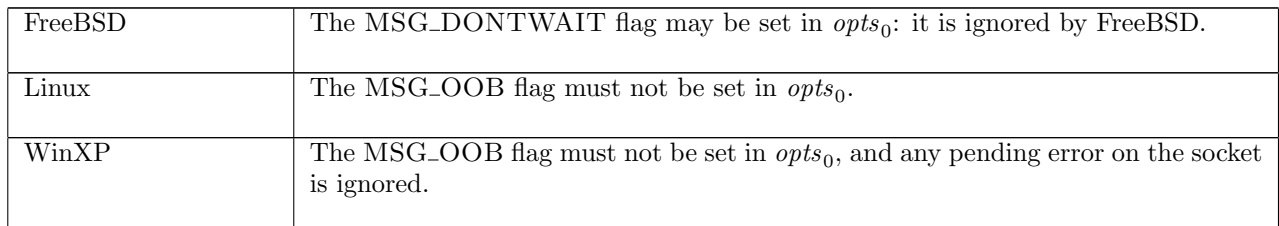

# $send\_11$  udp: fast fail Fail with EAGAIN: call would block and non-blocking behaviour has been requested

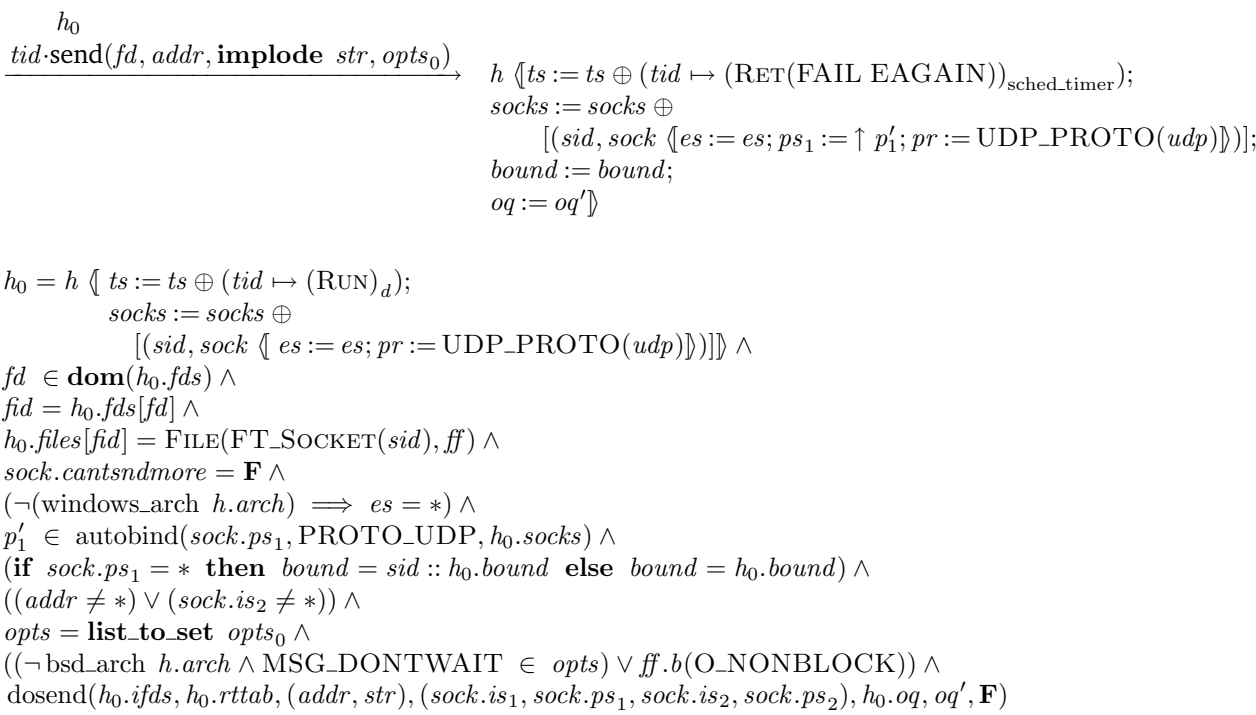

### Description

Consider a UDP socket sid referenced by fd that is not shutdown for writing and has no pending errors. The thread tid is in the RUN state and a call  $\text{send}(fd,addr, \text{implode} str, opts_0)$  is made.

The socket is either locally bound to a port  $p'_1$  or can be autobound to a port  $p'_1$ . Either the socket has a peer IP address set, or a destination address was provided in the send() call:  $addr \neq *$ .

Either the socket is non-blocking: its O\_NONBLOCK flag is set, or the call is non-blocking: MSG\_DONTWAIT flag was set in the  $opts_0$  argument of send().

A UDP datagram (constructed from the socket's binding quad  $(sock.is_1, sock.ps_1, sock.is_2, sock.ps_2)$ , the destination address argument *addr*, and the data  $str$ ) cannot be placed on the outqueue of the host *oq*.

The send() call fails with an EAGAIN error. A *tid*-send( $fd$ ,  $addr$ , **implode**  $str$ ,  $opts_0$ ) transition is made, leaving the thread state FAIL (EAGAIN), and the host with outqueue  $oq'$ . If the socket was autobound to a port, sid is appended to the host's list of bound sockets.

#### Model details

The data to be sent is of type string in the send() call but is a byte list when the datagram is constructed. Here the data, str is of type byte list and in the transition **implode** str is used to convert it into a string.

The *opts*<sub>0</sub> argument is of type list. In the model it is converted to a set *opts* using list to set. The presence of MSG\_PEEK is checked for in *opts* rather than in  $opts_0$ .

### $send\_12$  246

Note that on Linux EWOULDBLOCK and EAGAIN are aliased.

# Variations

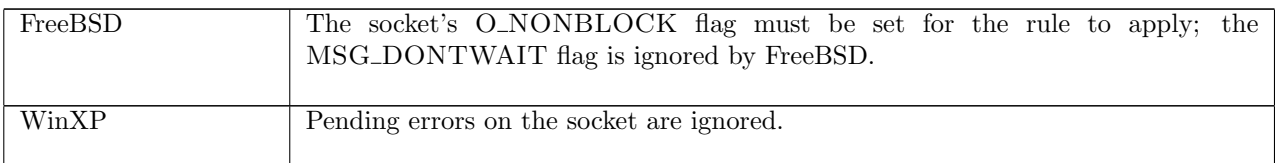

send\_12 udp: fast fail Fail with ENOTCONN: no peer address set in socket and no destination address provided

 $h_0$ 

 $\text{tid-send}(\text{fd}, *, \text{implode str}, \text{opts}_0)$ 

 $h \left( ts := ts \oplus (tid \mapsto (\text{RET}(\text{FAIL} \text{ err}))_{\text{sched timer}});$  $socks := socks \oplus$  $[(sid, \text{Sock}(\uparrow \textit{fid}, \textit{sf}, \textit{is}_1, \textit{ps}_1', \texttt{*}, \texttt{*}, \textit{es}, \textit{cantschmore}, \textit{cuntrcumore}, \text{UDP\_PROTO}(\textit{udp})))];$  $bound := bound$ 

 $h_0 = h \{ ts := ts \oplus (tid \mapsto (\text{Run})_d);$  $socks := socks \oplus$  $[(sid, \texttt{Sock}(\uparrow \textit{fid}, \textit{sf}, \textit{is}_1, \textit{ps}_1, \ast, \ast, \textit{es}, \textit{cantsndmore}, \textit{cantrcumore}, \texttt{UDP\_PROTO}(\textit{udp})))]] \wedge$  $fd ∈ dom(h.fds) ∧$  $fid = h.fds[fd] \wedge$  $h$ .files[fid] = FILE(FT\_SOCKET(sid), ff)  $\wedge$ (if bsd\_arch h.arch then  $err = EDESTADDRREQ$ else  $err = ENOTCONN)$  ∧  $(\neg(\text{windows\_arch } h.\text{arch}) \implies \text{es} = \ast) \land$ (if linux arch h.arch then  $\exists p'_1. p'_1 \in \text{autobind}(ps_1, \text{PROTO\_UDP}, h_0 \text{.} \text{socks}) \land ps'_1 = \uparrow p'_1 \land$ (if  $ps_1 = *$  then  $bound = sid::h_0.bound$  else  $bound = h_0.bound)$ else  $bound = h_0.bound \wedge ps'_1 = ps_1)$ 

# Description

 $\mathbf{I}$ 

Consider a UDP socket sid referenced by fd that has no pending errors.

A call send( $fd$ ,  $addr$ , implode  $str$ ,  $opts<sub>0</sub>$  is made from thread tid which is in the Run state. The socket is either locally bound to a port  $p'_1$  or it can be autobound to a port  $p'_1$ .

The socket does not have a peer address set, and no destination address is specified in the send() call:  $addr = *$ . The call will fail with an ENOTCONN error.

A  $tid\cdot send(fd, *, \text{implode})$  $str, opts_0$ ) transition will be made, leaving the thread in state RET(FAIL ENOTCONN. If the socket was autobound then sid is appended to the head of the host's list of bound sockets,  $h_0$  bound, resulting in the new list bound.

# Model details

The data to be sent is of type string in the send() call but is a *byte* list when the datagram is constructed. Here the data, str is of type byte list and in the transition **implode** str is used to convert it into a string.

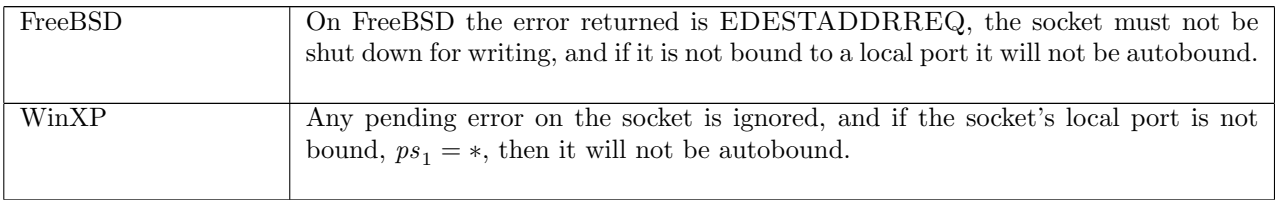

 $send\_13$  udp: fast fail Fail with EMSGSIZE: string to be sent is bigger than UDPpayloadMax

$$
h_0 \xrightarrow{\text{tid} \cdot \text{send}(fd, \text{addr}, \text{implode str}, \text{opts}_0)} \quad h \quad \text{{\{ts := ts \oplus (tid \rightarrow (RET(FAIL EMSGSIZE))_{\text{sched\_timer}})}}};
$$
\n
$$
socks := \text{socks} \oplus \text{[(sid, sock \langle ps_1 := ps_1'; pr := UDP\_PROTO(udp) ]\})];}
$$
\n
$$
bound := bound)
$$

 $h_0 = h \{ ts := ts \oplus (tid \mapsto (\text{Run})_d);$  $socks := socks \oplus$  $[(sid, sock \{pr := UDP\_PROTO(udp)]\})]\land$  $fd \in \textbf{dom}(h_0.fds) \wedge$  $fid = h_0.fds[fd] \wedge$  $h_0$ .files[fid] = FILE(FT\_SOCKET(sid), ff) ∧  $(STRLEN$ (implode str) > UDPpayloadMax  $h_0$ .arch ∨ (bsd\_arch  $h.\text{arch} \wedge \text{STRLEN}$ (implode  $\text{str}$ ) >  $(h_0.\text{socks}[\text{sid}]).\text{sf}.\text{n}(\text{SO\_SNDBUF}))) \wedge$  $ps'_1 \in \{sock.p_s_1\} \cup (image(\uparrow)(autobind(sock.p_s_1, PROTO\_UDP, h_0.socks))) \land$  $(\textbf{if } sock.p_{s_1} = * \land ps'_1 \neq * \textbf{then } bound = sid::h_0.bound \textbf{ else } bound = h_0.bound)$ 

# Description

Consider a UDP socket *sid* referenced by  $fd$ . A call  $\text{send}(fd, addr, \text{implode } str, opts_0)$  is made from thread tid which is in the Run state.

The length in bytes of *str* is greater than UDPpayloadMax, the architecture-dependent maximum payload size for a UDP datagram. The send() call fails with an EMSGSIZE error.

A  $tid\cdot send(fd, addr, \text{implode})$  $str, opts_0$ ) transition is made leaving the thread in state RET(FAIL EMSGSIZE). Additionally, the socket's local port  $ps_1$  may be autobound if it was not bound to a local port when the send() call was made. If the autobinding occurs, then the socket's sid is added to the list of bound sockets  $h_0$ .bound, leaving the host's list of bound sockets as *bound*.

### Model details

The data to be sent is of type string in the send() call but is a *byte* list when the datagram is constructed. Here the data, str is of type byte list and in the transition **implode** str is used to convert it into a string.

### Variations

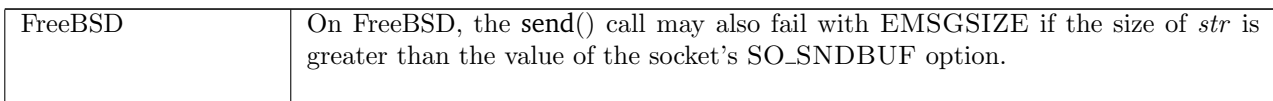

 $send\_14$  udp: fast fail Fail with EAGAIN, EADDRNOTAVAIL or ENOBUFS: there are no ephemeral ports left

 $h \left( ts := ts \oplus (tid \mapsto (\text{Run})_d) ; \right)$  $socks := socks \oplus$  $[(sid, \text{Sock}( \uparrow \text{fd}, sf, *, *, *, *, es, cantsndmore, cantrcurve}, \text{UDP\_PROTO}(udp)))]]$ 

 $\text{tid-send}(fd, addr, \text{implode} str, opts_0)$ 

h  $\{ts := ts \oplus (tid \mapsto (\text{RET}(\text{FAIL } e))_{\text{sched\_timer}});$  $socks := socks \oplus$  $[(sid, \text{Sock}(\uparrow \text{fd}, sf, *, *, *, *, es, cantsndmore, cantrowore, UDP\_PROTO(udp))})]]$ 

 $fd ∈ dom(h.fds) ∧$  $fid = h.fds[fd] \wedge$  $h$ .files[fid] = FILE(FT\_SOCKET(sid), ff) ∧  $cantsondmore = \mathbf{F} \wedge$ 

```
(\neg(\text{windows\_arch } h \text{. arch}) \implies \text{es} = \text{*}) \landautobind(*, PROTO_UDP, h.socks) = \emptyset \wedgee \in \{EAGAIN; EADDRNOTAVAIL; ENOBUFS\}
```
### Description

Consider a UDP socket *sid* referenced by fd that is not shutdown for writing and has no pending errors. The socket has no peer address set, and is not bound to a local IP address or port.

From the Run state, thread tid makes a send $(fd, addr, \text{implode } str, opts_0)$  call. The socket cannot be auto-bound to an ephemeral port so the call fails. The error returned will be EAGAIN, EADDRNOTAVAIL, or ENOBUFS.

A tid-send(fd, addr, implode  $str, opts_0$ ) transition will be made. The thread will be left in state  $RET(FAIL e)$  where e is one of the above errors.

#### Model details

The data to be sent is of type string in the send() call but is a *byte* list when the datagram is constructed. Here the data, str is of type byte list and in the transition **implode** str is used to convert it into a string.

### Variations

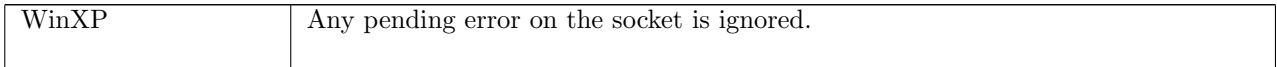

 $send\_15$  udp: slow urgent succeed Return from blocked state after datagram enqueued

 $h\;\big( ts:=ts \oplus \big( tid \mapsto (\text{SenD2}\big(sid, \uparrow \big(\text{addr}, is_1, ps_1, is_2, ps_2), str, opts)\big)_d\big);$  ${\it socks} := {\it socks} \oplus$  $[(sid, sock \ (es := es; pr := UDP\_PROTO(udp))\$  $\overline{\mathcal{I}}$  h  $\langle ts := ts \oplus (tid \mapsto (\text{RET}(\text{OK}(\text{``'})))_{\text{sched timer}});$  $socks := socks \oplus$  $[(sid, sock \ (es := es; pr := UDP\_PROTO(udp)))]$ ;  $oq := oq'$ 

sock.cantsndmore =  $\mathbf{F} \wedge$  $(\neg(\text{windows\_arch } h.\text{arch}) \implies \text{es} = *) \land$  $STRLEN$ (implode str)  $\leq$  UDPpayloadMax h.arch  $\wedge$  $(\text{dosend}(h.ifds,h.rttab},(addr,str),(is_1,ps_1,is_2,ps_2),h.oq,oq',\mathbf{T}) \vee$  $\text{dosend}(h.ifds,h.rttab,(\textit{addr},\textit{str}),(\textit{sock}.is_1,\textit{sock}.ps_1,\textit{sock}.is_2,\textit{sock}.ps_2),h.og,og',\mathbf{T}))\land$  $(addr \neq *\vee sock.is_2 \neq *\vee is_2 \neq *)$ 

### Description

Consider a UDP socket sid that is not shutdown for writing and has no pending errors. The thread tid is blocked in state  $\text{SEND2}(sid, \uparrow (addr, is_1, ps_1, is_2, ps_2), str)$ .

A datagram can be constructed using  $str$  as its data. The length in bytes of  $str$  is less than or equal to UDPpayloadMax, the architecture-dependent maximum payload size for a UDP datagram. There are three possible destination addresses:

- $addr$ , the destination address specified in the send() call.
- $is_2, ps_2$ , the socket's peer address when the **send**() call was made.
- sock.is<sub>2</sub>, sock.ps<sub>2</sub>, the socket's current peer address.

At least one of addr, is<sub>2</sub>, and sock.is<sub>2</sub> must specify an IP address: they are not all set to ∗. One of the three addresses will be used as the destination address of the datagram. The datagram can be successfully enqueued on the host's outqueue,  $h. oq$ , resulting in a new outqueue  $oq'$ .

An  $\tau$  transition is made, leaving the thread state RET(OK("")), and the host with new outqueue oq'.

#### $send\_16$  udp: slow urgent fail Fail: blocked socket has entered an error state

 $h \left( ts := ts \oplus (tid \mapsto (\text{SEND2}(sid, \uparrow (addr, is_1, ps_1, is_2, ps_2), str))_d);$  $socks := socks \oplus$  $[(sid, sock \{es := \uparrow e; pr := UDP\_PROTO(udp)]\})]$  $\overline{\rightarrow}$  h  $\langle ts := ts \oplus (tid \mapsto (\text{RET}(\text{FAIL } e))_{\text{sched\_timer}});$  $socks := socks \oplus$  $[(sid, sock \ (es := *, pr := UDP\_PROTO(udp))\$ 

 $\neg$ (windows\_arch h.arch)

#### Description

Consider a UDP socket sid that has pending error  $\uparrow$  e. The thread tid is blocked in state SEND2(sid,  $\uparrow$ (addr, is<sub>1</sub>, ps<sub>1</sub>, is<sub>2</sub>, ps<sub>2</sub>), str). The error, e, will be returned to the caller.

At  $\tau$  transition is made, leaving the thread state  $RET(FAIL e)$ .

Note that the error has occurred after the thread entered the SEND2 state: rule send\_11 specifies that the call cannot block if there is a pending error.

#### Variations

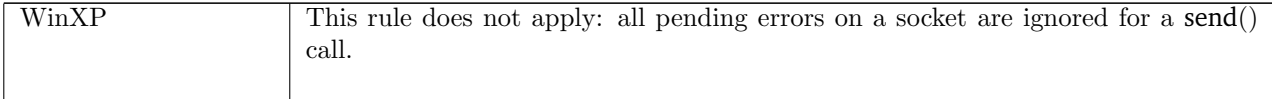

 $send\_17$  udp: slow urgent fail Fail with EMSGSIZE or ENOTCONN: blocked socket has had peer address unset or string to be sent is too big

 $h\;\big( ts:=ts \oplus \big( tid \mapsto (\text{SenD2}\big(sid, \uparrow \big(\text{addr}, is_1, ps_1, is_2, ps_2), str, opts)\big)_d\big);$  $socks := socks \oplus$  $[(sid, sock \{sf := sf; es := es; pr := UDP\_PROTO(udp)]})]\}$  $\overline{\rightarrow}$  h  $\langle ts := ts \oplus (tid \mapsto (\text{RET}(\text{FAIL } e))_{\text{sched_time}});$  $socks := socks \oplus$  $[(sid, sock \{sf := sf; es := es; pr := UDP\_PROTO(udp)\})]]$ 

 $(\neg(\text{windows\_arch } h \text{. arch}) \implies \text{es} = \ast) \land$ 

 $(\exists \textit{o} q'.\, \textit{dosend}(h.ifds, h.rttab,(\textit{addr}, str),(\textit{is}_1, \textit{ps}_1, \textit{is}_2, \textit{ps}_2), h.\textit{o} q, \textit{o} q', \mathbf{T})) \land$ 

 $((STRLEN$ (implode str) > UDPpayloadMax  $h.arch \wedge (e = \text{EMSGSIZE})$ )  $\vee$ 

- (bsd\_arch  $h.arch \wedge STRLEN$  (implode str) > sf.n(SO\_SNDBUF)  $\wedge$  (e = EMSGSIZE))  $\vee$
- $((sock.is_2 = *) \land (addr = *) \land (e = ENOTCONN)))$

#### Description

Consider a UDP socket sid with no pending errors. The thread tid is blocked in state  $\text{SEND2}(sid, \uparrow (addr, is_1, ps_1, is_2, ps_2), str).$ 

A datagram is constructed with str as its payload. Its destination address is taken from  $addr$ , the destination address specified when the send() call was made, or  $(is_2, ps_2)$ , the socket's peer address when the send() call was made. It is possible to enqueue the datagram on the host's outqueue,  $h. oq.$ 

This rule covers two cases. In the first, the length in bytes of str is greater than UDPpayloadMax, the architecture-dependent maximum payload size for a UDP datagram. The error EMSGSIZE is returned.

In the second case, the original send() call did not have a destination address specified:  $addr = *,$  and the socket has had the IP address of its peer address unset:  $sock.is<sub>2</sub> = *$ . The peer address of the socket when the send() call was made,  $(is_2, ps_2)$ , is ignored, and an ENOTCONN error is returned.

In either case, a  $\tau$  transition is made, leaving the thread state RET(FAIL e) where e is either EMSGSIZE or ENOTCONN.

### Variations

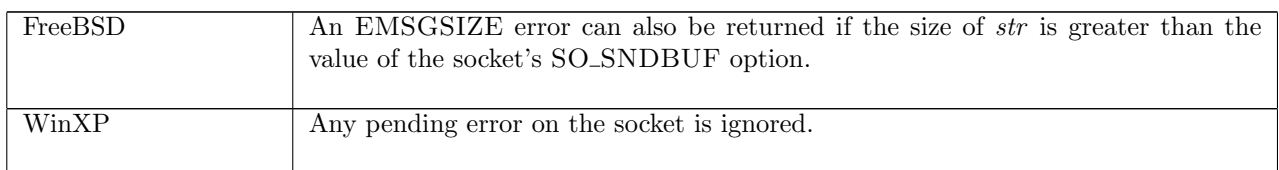

 $send\_18$  udp: fast fail Fail with EOPNOTSUPP: MSG\_PEEK flag not supported for send() calls on WinXP; or MSG<sub>-</sub>OOB flag not supported on WinXP and Linux

 $h_0$  $tid\cdot send(fd,addr,implede str, opts_0)$  $h \left( ts := ts \oplus (tid \mapsto (RET(FAIL EOPNOTSUPP))_{\text{sched timer}} \right);$  $socks := socks \oplus$  $[(sid, sock \langle ps_1 := ps_1'; pr := \text{UDP\_PROTO}(udp)]\text{)}];$  $bound := bound$ 

 $h_0 = h \{ ts := ts \oplus (tid \mapsto (\text{Run})_d);$  $socks := socks \oplus$  $[(sid, sock \{ ps_1 := ps_1; pr := \text{UDP\_PROTO}(udp)]\})] \wedge$  $fd ∈ dom(h, fds) \wedge$  $\mathit{fid} = h.fds[\mathit{fd}] \wedge$  $h$ .files[fid] = FILE(FT\_SOCKET(sid), ff) ∧  $opts =$ **list\_to\_set**  $opts_0 \wedge$  $((\text{MSC\_PEEK} \in \text{opts} \land \text{windows\_arch } h.\text{arch}) \lor$  $(MSG-OOB \in opts \land sock, cantsndmore = \mathbf{F} \land (linux.archive \land h.archive = \mathbf{F} \land (in a \land \forall windows\text{-}arch h, arch))) \land$ (if  $\lim_{x \to a}$  linux arch *h.arch* then ∃p 0 1 .p 0 <sup>1</sup> ∈ autobind(ps<sup>1</sup> , PROTO UDP, h0.socks) ∧ ps<sup>0</sup> <sup>1</sup> = ↑ p 0 <sup>1</sup> ∧ (if  $ps_1 = *$  then  $bound = sid::h_0.bound$  else  $bound = h_0.bound)$ else  $ps_1 = ps'_1 \wedge bound = h_0.bound)$ 

#### Description

Consider a UDP socket sid referenced by fd. From thread tid, which is in the RUN state, a  $\text{send}(fd,addr, \text{implode } str, opts_0)$  call is made.

This rule covers two cases. In the first, on WinXP, the MSG\_PEEK flag is set in  $opts_0$ . In the second case, on Linux and WinXP, the socket has not been shut down for writing, and the MSG OOB flag is set in  $opts_0$ . In either case, the send() call fail with an EOPNOTSUPP error.

A  $tid\cdot send(fd, addr, \text{implode})$  $str, opts_0$ ) transition is made, leaving the thread in state RET(FAIL EOPNOTSUPP).

#### Model details

The *opts*<sub>0</sub> argument is of type list. In the model it is converted to a set *opts* using list to set. The presence of MSG\_PEEK is checked for in *opts* rather than in  $opts_0$ .

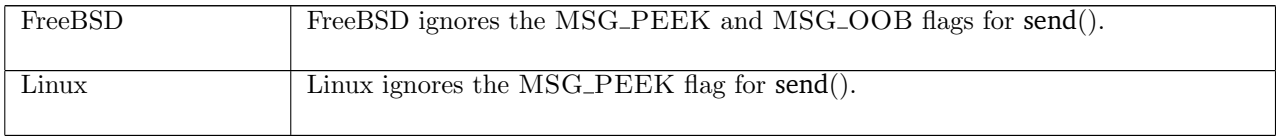

 $send\_19$  udp: fast fail Fail with EADDRINUSE: on FreeBSD, local and destination address quad in use by another socket

$$
\begin{array}{c}\nh_0 \\
\hline\ntid\cdot send(fd, \uparrow(i_2, p_2), \text{implode str}, opts_0) \\
\downarrow\ntid\cdot send(fd, \uparrow(i_2, p_2), \text{implode str}, opts_0) \\
\downarrow\ntooks := \text{socks} \oplus \\
\downarrow\text{socks} := \text{socks} \oplus \\
\downarrow\text{bound} := \text{bound}\n\end{array}
$$
\n
$$
\text{h } \{\text{ts} := \text{ts} \oplus (\text{tid} \mapsto (\text{RET}(\text{FAIL EADDRINUSE}))_{\text{sched_time}});
$$

```
bsd_arch h.\text{arch } \wedgeh_0 = h \{ ts := ts \oplus (tid \mapsto (\text{Run})_d);socks := socks \oplus[(sid, sock)]\rightarrow \wedgesock.cantsndmore = \mathbf{F} \wedge(\neg(\text{windows\_arch } h.\text{arch}) \implies \text{sock}.\text{es} = *) \landp'_1 \in \text{autobind}(sock.p_{s_1}, \text{PROTO\_UDP}, h_0.socks) \land(if sock.p_{s_1} = * then bound = sid :: h_0.bound else bound = h_0.bound) \wedge ...i'_1 ∈ auto_outroute(i_2, sock.is_1, h_0.rttab, h_0.ifds) ∧
fd \in \textbf{dom}(h_0.fds) \wedgefid = h_0.fds[fd] \wedgeh_0.files[fid] = FILE(FT_SOCKET(sid), ff) ∧
sock = (h_0.socks[sid]) \wedgeproto_of sock.py = \text{PROTO\_UDP} \wedge(\exists sid'.sid' ∈ dom(h_0.socks) ∧
   \mathbf{let} \ \ s=h_0~socks[sid'] \ \mathbf{in}s.is_1 = \uparrow i'_1 \wedge s.ps_1 = \uparrow p'_1 \wedges.is_2 = \uparrow i_2 \wedge s.ps_2 = \uparrow p_2 \wedgeproto_of s.py = \text{PROTO\_UDP}
```
### Description

On FreeBSD, consider a UDP socket *sid* referenced by fd that is not shutdown for writing. From thread tid, which is in the RUN state, a send $(fd, \uparrow(i_2, p_2),$  implode str, opts<sub>0</sub>) call is made. The socket is bound to local port  $p'_1$  or it can be autobound to port  $p'_1$ . The socket can be bound to a local IP address  $i'_1$  which has a route to  $i_2$ . Another socket, sid', is locally bound to  $(i'_1, p'_1)$  and has its peer address set to  $(i_2, p_2)$ . The send() call will fail with an EADDRINUSE error.

A tid·send $(fd, \hat{p}(i_2, p_2), \text{implode } str, opts_0)$  transition will be made, leaving the thread state Ret(FAIL EADDRINUSE).

## Variations

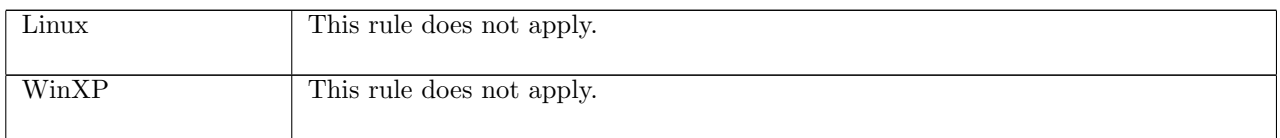

 $send\_21$  udp: fast fail Fail with EISCONN: socket has peer address set and destination address is specified in call on FreeBSD

 $h \left( ts := ts \oplus (tid \mapsto (\text{Run})_d) ; \right)$  $socks := socks \oplus$  $[(sid, sock \; \langle \mathit{es}:=*; \mathit{is}_2 := \uparrow \; \mathit{i}_2; \mathit{ps}_2 := \uparrow \; p_2; \mathit{pr}:=\mathrm{UDP\_PROTO}(\mathit{udp})])]]\}$  $\text{tid-send}(fd, \uparrow(i_3, p_3), \text{implode str}, \text{opts}_0)$ 

```
h \{ts := ts \oplus (tid \mapsto (\text{RET}(\text{FAIL EISCONN}))_{\text{sched timer}});socks := socks \oplus[(sid, sock \; \langle es:=*; is_2 := \uparrow i_2; ps_2 := \uparrow p_2; pr := \text{UDP\_PROTO}(u dp)])]]\}
```
 $fd \in \textbf{dom}(h.fds) \wedge$  $\mathit{fid} = h.fds[\mathit{fd}] \wedge$  $h.files[fid] = \text{FILE}(\text{FT\_SOCKET}(sid), ff) \wedge$  $bsd_arch$  h.arch

### Description

Consider a UDP socket *sid* referenced by fd that has its peer address set:  $is_2 = \uparrow i_2$ , and  $ps_2 = \uparrow p_2$ . From thread tid, which is in the RUN state, a send $(fd, \hat{p}(i_3, p_3)$ , implode str, opts<sub>0</sub>) call is made. On FreeBSD, the call will fail with the EISCONN error, as the call specified a destination address even though the socket has a peer address set.

A tid-send $(fd, \hat{}(i_3, p_3), \text{implode } str, opts_0)$  transition will be made, leaving the thread state RET(FAIL EISCONN).

### Variations

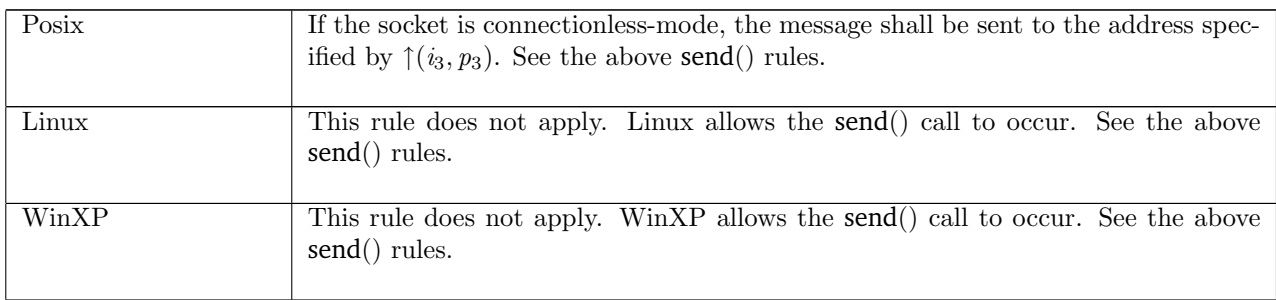

### $send\_22$  udp: fast fail Fail with EPIPE or ESHUTDOWN: socket shut down for writing

 $h \left( ts := ts \oplus (tid \mapsto (\text{Run})_d) ; \right)$  $socks := socks \oplus$  $[(sid, \texttt{Sock}(\uparrow \textit{fid}, \textit{sf}, \textit{is}_1, \textit{ps}_1, \textit{is}_2, \textit{ps}_2, \textit{es}, \textbf{T}, \textit{cantrcumore}, \texttt{UDP\_PROTO}(\textit{udp}))]]]$ 

 $\text{tid-send}(\text{fd}, \text{addr}, \text{implode str}, \text{opts}_0)$ 

 $h \langle ts := ts \oplus (tid \mapsto (\text{RET}(\text{FAIL} \text{ err}))_{\text{sched\_timer}});$  $\mathit{socks} := \mathit{socks} \oplus$  $[(sid, \texttt{Sock}(\uparrow \textit{fid}, \textit{sf}, \textit{is}_1, \textit{ps}_1, \textit{is}_2, \textit{ps}_2, \textit{es}, \textbf{T}, \textit{cantrcumore}, \texttt{UDP\_PROTO}(\textit{udp}))]]]$ 

fd ∈ dom(h.fds) ∧  $\text{fid} = h.\text{fds}[\text{fd}] \wedge$  $h$ .files[fid] = FILE(FT\_SOCKET(sid), ff)  $\wedge$ if windows arch h.arch then  $err = ESHUTDOWN$ else  $err = EPIPE$ 

### Description

From thread tid, which is in the RUN state, a send( $fd$ ,  $addr$ , **implode**  $str$ ,  $opts_0$ ) call is made where  $fa$ refers to a UDP socket sid that is shut down for writing. The call fails with an EPIPE error.

A  $tid\cdot send(fd,addr,implede str, opts<sub>0</sub>)$  transition is made, leaving the thread in state RET(FAIL EPIPE).

### send 23 udp: fast fail Fail with pending error

 $h \left( ts := ts \oplus (tid \mapsto (\text{Run})_d) ; \right)$  $socks := socks \oplus$  $[(sid, sock \langle [es := \uparrow e \rangle)]]$  $tid\cdot send(fd,addr,implede str, opts_0)$ 

 $h \langle ts := ts \oplus (tid \mapsto (\text{RET}(\text{FAIL } e))_{\text{sched\_timer}});$  $socks := socks \oplus$  $[(sid, sock \langle [es := *]\rangle)]\rangle$ 

 $fd ∈ dom(h.fds) ∧$  $fid = h.fds[fd] \wedge$  $h.files[fd] = \text{FILE}(\text{FT\_SOCKET}(sid), ff) \wedge$ proto\_of  $sock.pyr = \text{PROTO\_UDP} \wedge$  $\neg$ (windows\_arch h.arch)

#### Description

From thread tid, which is in the RUN state, a send $(fd, addr, \text{implode} str, opts_0)$  call is made where fa refers to a UDP socket sid that has pending error  $\uparrow$  e. The call fails, returning the pending error.

A tid send(fd, addr, implode str, opts<sub>0</sub>) transition is made, leaving the thread in state RET(FAIL e).

## Variations

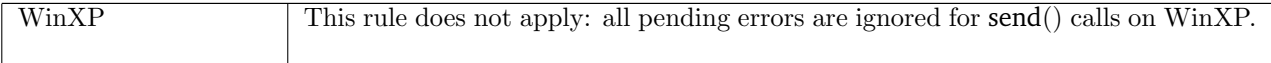

# 15.23 setfileflags() (TCP and UDP)

setfileflags : (fd \* filebflag list)  $\rightarrow$  unit

A call to setfileflags(fd, flags) sets the flags on a file referred to by fd. flags is the list of file flags to set. The possible flags are:

- O\_ASYNC Specifies whether signal driven I/O is enabled.
- O\_NONBLOCK Specifies whether a socket is non-blocking.

The call returns successfully if the flags were set, or fails with an error otherwise.

# 15.23.1 Errors

A call to setfileflags() can fail with the errors below, in which case the corresponding exception is raised:

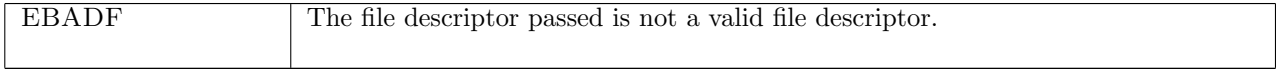

# 15.23.2 Common cases

 $setfileflags_1; return_1$ 

# 15.23.3 API

setfileflags() is Posix fcntl(fd,F\_GETFL,flags). On WinXP it is ioctlsocket() with the FIONBIO command.<br>Posix:

```
int fcntl(int fildes, int cmd, \ldots);
 FreeBSD: int fcntl(int fd, int cmd, ...);
 Linux: int fcntl(int fd, int cmd);
 WinXP: int ioctlsocket(SOCKET s, long cmd, u_long* argp)
In the Posix interface:
```
- fildes is a file descriptor for the file to retrieve flags from. It corresponds to the fd argument of the model setfileflags(). On WinXP the s is a socket descriptor corresponding to the fd argument of the model setfileflags().
- cmd is a command to perform an operation on the file. This is set to F\_GETFL for the model setfileflags(). On WinXP, cmd is set to FIONBIO to get the O\_NONBLOCK flag; there is no O\_ASYNC flag on WinXP.
- The call takes a variable number of arguments. For the model setfileflags() it takes three arguments: the two described above and a third of type long which represents the list of flags to set, corresponding to the *flags* argument of the model setfiler  $f|_{\text{c}}(x)$ . On WinXP this is the argument.
- The returned int is either 0 to indicate success or -1 to indicate an error, in which case the error code is in errno. On WinXP an error is indicated by a return value of SOCKET\_ERROR, not -1, with the actual error code available through a call to WSAGetLastError().

# 15.23.4 Model details

The following errors are not modelled:

- WSAEINPROGRESS is WinXP-specific and described in the MSDN page as "A blocking Windows Sockets 1.1 call is in progress, or the service provider is still processing a callback function". This is not modelled here.
- WSAENOTSOCK is a possible error on WinXP as the ioctlsocket() call is specific to a socket. In the model the setfileflags() call is performed on a file.

# 15.23.5 Summary

setfile flags 1 all: fast succeed Update all the file flags for an open file description

# 15.23.6 Rules

setfileflags 1 all: fast succeed Update all the file flags for an open file description  $h \left( ts := ts \oplus (tid \mapsto (\text{Run})_d) ; \right)$  $files := files \oplus [(fid, {\rm FILE}(ft, ff \langle b := ffb \rangle))]$  $tid$ ·setfileflags( $fd, flags$ )  $h \langle ts := ts \oplus (tid \mapsto (\text{RET}(\text{OK})))_{\text{sched\_timer}} \rangle;$  $files := files \oplus [(fid, \text{FILE}(ft, ff \{b := ffb'\}))]]$ 

 $fd$  ∈ dom $(h.fds)$  ∧  $\text{fid} = h.\text{fds}[\text{fd}] \wedge$  $ffb' = \lambda x . x \in \text{flags}$ 

#### **Description**

From thread tid, which is in the Run state, a setfileflags $(fd, flags)$  call is made.  $fd$  refers to the open file description (fid, FILE(ft, ff  $\{b := ffb\}\)$ ) where ffb is the set of boolean file flags currently set. flags is a list of boolean file flags, possibly containing duplicates.

All of the boolean file flags for the file description will be updated. The flags in flags will all be set to  $T$ , and all other flags will be set to  $\bf{F}$ , resulting in a new set of boolean file flags,  $\it{ffb}'$ .

A tid-setfileflags( $fd, flags$ ) transition is made, leaving the thread state  $\text{RET}(\text{OK})).$ 

Note this is not exactly the same as  $getfileflags_1$ : getfileflags never returns duplicates, but duplicates may be passed to setfileflags.

# 15.24 setsockbopt() (TCP and UDP)

setsockbopt : (fd \* sockbflag \* bool)  $\rightarrow$  unit

A call setsockbopt(fd,  $f, b$ ) sets the value of one of a socket's boolean flags.

Here the fd argument is a file descriptor referring to a socket on which to set a flag,  $f$  is the boolean socket flag to set, and  $b$  is the value to set it to. Possible boolean flags are:

- SO\_BSDCOMPAT Specifies whether the BSD semantics for delivery of ICMPs to UDP sockets with no peer address set is enabled.
- SO\_DONTROUTE Requests that outgoing messages bypass the standard routing facilities. The destination shall be on a directly-connected network, and messages are directed to the appropriate network interface according to the destination address.
- SO\_KEEPALIVE Keeps connections active by enabling the periodic transmission of messages, if this is supported by the protocol.
- SO\_OOBINLINE Leaves received out-of-band data (data marked urgent) inline.
- SO\_REUSEADDR Specifies that the rules used in validating addresses supplied to bind() should allow reuse of local ports, if this is supported by the protocol.

# 15.24.1 Errors

A call to setsockbopt() can fail with the errors below, in which case the corresponding exception is raised:

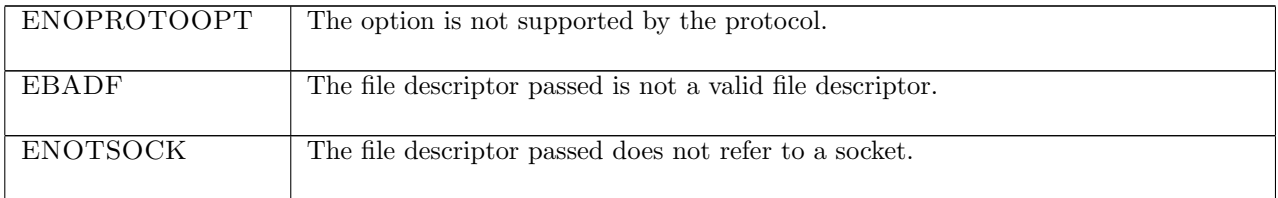

# 15.24.2 Common cases

 $setsockbopt_1; return_1$ 

### 15.24.3 API

setsockbopt() is Posix setsockopt() for boolean-valued socket flags.

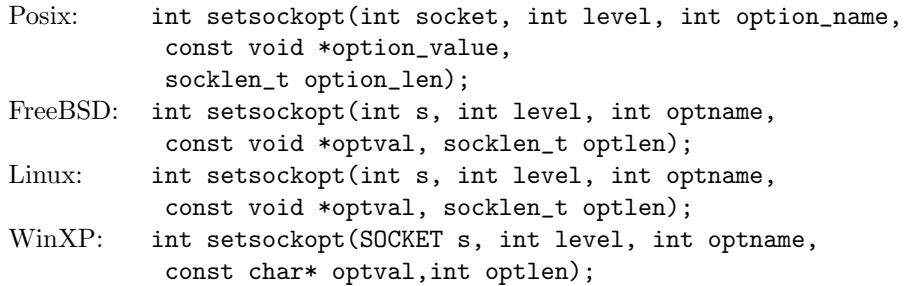

In the Posix interface:

- socket is the file descriptor of the socket to set the option on, corresponding to the fd argument of the model setsockbopt().
- level is the protocol level at which the flag resides: SOL\_SOCKET for the socket level options, and option\_name is the flag to be set. These two correspond to the  $flag$  argument of the model setsockbopt() where the possible values of option\_name are limited to: SO\_BSDCOMPAT, SO\_DONTROUTE, SO\_KEEPALIVE, SO\_OOBINLINE, and SO\_REUSEADDR.
- option\_value is a pointer to a location of size option\_len containing the value to set the flag to. These two correspond to the  $b$  argument of type bool in the model setsockbopt().
- the returned int is either 0 to indicate success or -1 to indicate an error, in which case the error code is in errno. On WinXP an error is indicated by a return value of SOCKET\_ERROR, not -1, with the actual error code available through a call to WSAGetLastError().

# 15.24.4 Model details

The following errors are not modelled:

- EFAULT signifies the pointer passed as option\_value was inaccessible. On WinXP, the error WSAEFAULT may also signify that the optlen parameter was too small. Note this error is not specified by Posix.
- EINVAL signifies the option\_name was invalid at the specified socket level. In the model, typing prevents an invalid flag from being specified in a call to setsockbopt().
- WSAEINPROGRESS is WinXP-specific and described in the MSDN page as "A blocking Windows Sockets 1.1 call is in progress, or the service provider is still processing a callback function". This is not modelled here.

# 15.24.5 Summary

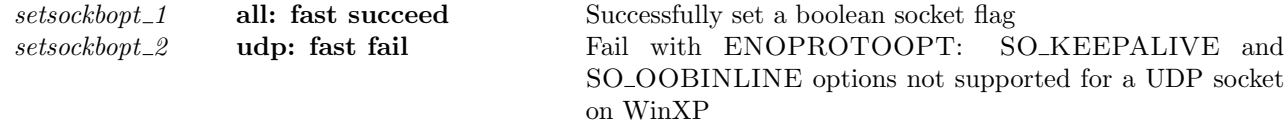

# 15.24.6 Rules

setsockbopt\_1 all: fast succeed Successfully set a boolean socket flag

 $h \left( ts := ts \oplus (tid \mapsto (\text{Run})_d) ; \right)$  $socks := socks \oplus [(sid, sock)]$ tid·setsockbopt(fd, f , b) −−−−−−−−−−−−−−−−−−→ <sup>h</sup> <sup>h</sup>[ts := ts <sup>⊕</sup> (tid 7→ (Ret(OK()))sched timer);  $socks := socks \oplus [(sid, sock')]$ 

 $fd ∈ dom(h.fds) ∧$  $\text{fid} = h.\text{fds}[\text{fd}] \wedge$  $h$ .files[fid] = FILE(FT\_SOCKET(sid), ff) ∧

```
sock' = sock \{ sf := sock.sf \{ b := sock.sf.b \oplus (f \mapsto b)\}\}∧
```

```
(windows_arch h.\text{arch} \wedge \text{proto\_of } \text{sock}.\text{pr} = \text{PROTO\_UDP}\Rightarrow f \notin {SO_KEEPALIVE; SO_OOBINLINE})
```
### Description

Consider a socket sid, referenced by  $fd$ , and with socket flags sock.sf. From thread tid, which is in the RUN state, a setsockbopt $(fd, f, b)$  call is made. f is the boolean socket flag to be set, and b is the boolean value to set it to. The call succeeds.

A tid-setsockbopt( $fd, f, b$ ) is made, leaving the thread state RET(OK()). The socket's boolean flags, sock.sf.b, are updated such that f has the value  $b$ .

### Variations

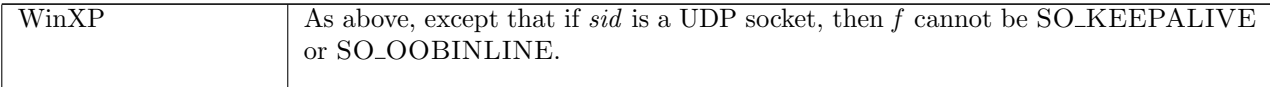

# setsockbopt\_2 udp: fast fail Fail with ENOPROTOOPT: SO\_KEEPALIVE and SO\_OOBINLINE options not supported for a UDP socket on WinXP

 $h \left( ts := ts \oplus (tid \mapsto (\text{Run})_d) ; \right)$  $socks := socks \oplus$  $[(sid, sock \{pr := UDP\_PROTO(udp)\})]\}$  $tid \cdot \text{setsockbopt}(fd, f, b)$  $h \{ ts := ts \oplus (tid \mapsto (\text{RET}(\text{FAIL ENOPROTOOPT}))_{\text{sched timer}});$  $socks := socks \oplus$  $[(sid, sock \langle pr := UDP\_PROTO(udp) ]\rangle)]$ 

windows arch h.arch ∧  $fd ∈ dom(h.fds) ∧$  $fid = h.fds[fd] \wedge$  $h$ .files[fid] = FILE(FT\_SOCKET(sid), ff) ∧  $f \in \{SO_KEEPALIVE; SO_OOBINLINE\}$ 

#### Description

On WinXP, consider a UDP socket *sid* referenced by fd. From thread tid, which is in the RUN state, a setsockbopt( $fd, f, b$ ) call is made, where f is either SO\_KEEPALIVE or SO\_OOBINLINE. The call fails with an ENOPROTOOPT error.

A tid-setsockbopt( $fd, f, b$ ) transition is made, leaving the thread state RET(FAIL ENOPROTOOPT).

### Variations

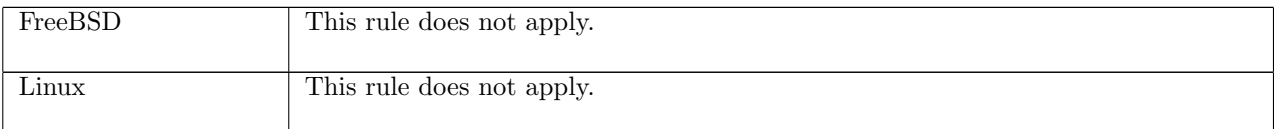

# 15.25 setsocknopt() (TCP and UDP)

 $\texttt{sets} \texttt{o} \texttt{ch} \texttt{so} \texttt{c} + \texttt{so} \texttt{c} \texttt{h} \texttt{h} \texttt{b} \texttt{b} \texttt{b} \texttt{b} \texttt{c} \texttt{b} \texttt{b} \texttt{b} \texttt{b} \texttt{b} \texttt{b} \texttt{b} \texttt{b} \texttt{b} \texttt{b} \texttt{b} \texttt{b} \texttt{b} \texttt{b} \texttt{b} \texttt{b} \texttt{b} \texttt{b} \texttt{b} \texttt{b} \texttt{b} \texttt{b} \texttt$ 

A call setsocknopt( $fd, f, n$ ) sets the value of one of a socket's numeric flags. The  $fd$  argument is a file descriptor referring to a socket to set a flag on,  $f$  is the numeric socket flag to set, and  $n$  is the value to set it to. Possible numeric flags are:

- SO\_RCVBUF Specifies the receive buffer size.
- SO\_RCVLOWAT Specifies the minimum number of bytes to process for socket input operations.
- SO\_SNDBUF Specifies the send buffer size.
- SO\_SNDLOWAT Specifies the minimum number of bytes to process for socket output operations.

# 15.25.1 Errors

A call to setsocknopt() can fail with the errors below, in which case the corresponding exception is raised:

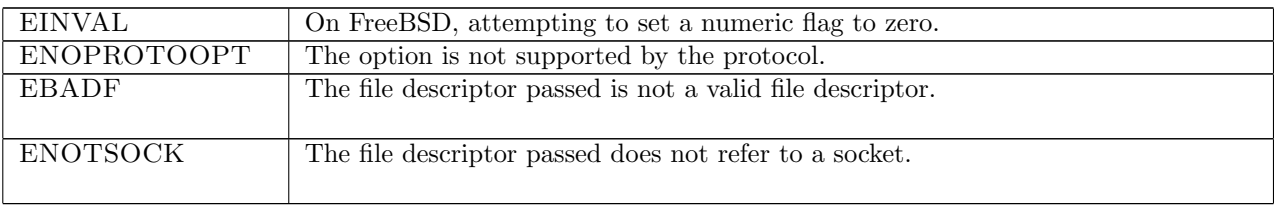

# 15.25.2 Common cases

 $setsocknopt_1$ ;  $return_1$ 

# 15.25.3 API

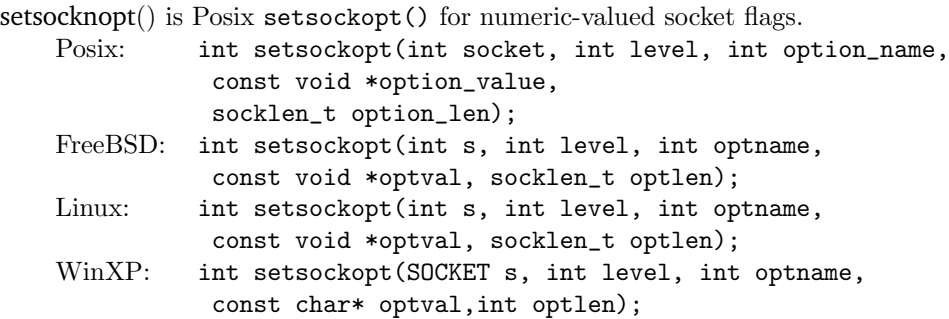

In the Posix interface:

- socket is the file descriptor of the socket to set the option on, corresponding to the fd argument of the model setsocknopt().
- level is the protocol level at which the flag resides: SOL\_SOCKET for the socket level options, and option\_name is the flag to be set. These two correspond to the flag argument of the model setsocknopt() where the possible values of option\_name are limited to: SO\_RCVBUF, SO\_RCVLOWAT, SO\_SNDBUF, and SO\_SNDLOWAT.
- option\_value is a pointer to a location of size option\_len containing the value to set the flag to. These two correspond to the  $n$  argument of type int in the model setsocknopt $()$ .
- the returned int is either 0 to indicate success or -1 to indicate an error, in which case the error code is in errno. On WinXP an error is indicated by a return value of SOCKET\_ERROR, not -1, with the actual error code available through a call to WSAGetLastError().

# 15.25.4 Model details

The following errors are not modelled:

• EFAULT signifies the pointer passed as option\_value was inaccessible. On WinXP, the error WSAEFAULT may also signify that the optlen parameter was too small. Note this error is not specified by Posix.

- EINVAL signifies the option\_name was invalid at the specified socket level. In the model, typing prevents an invalid flag from being specified in a call to setsocknopt().
- WSAEINPROGRESS is WinXP-specific and described in the MSDN page as "A blocking Windows Sockets 1.1 call is in progress, or the service provider is still processing a callback function". This is not modelled here.

### 15.25.5 Summary

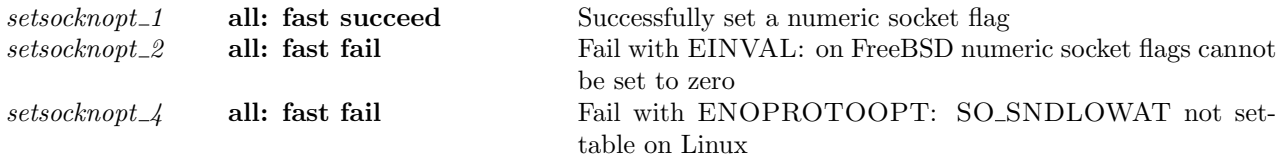

# 15.25.6 Rules

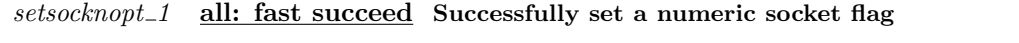

 $h \left( ts := ts \oplus (tid \mapsto (\text{Run})_d) ; \right)$  $socks := socks \oplus [(sid, sock)]$  $tid\cdot\text{setsocknopt}(fd, f, n)$  $h \langle ts := ts \oplus (tid \mapsto (\text{RET}(\text{OK})))_{\text{sched\_timer}} \rangle;$  $socks := socks \oplus [(sid, sock')]$  $fd$  ∈ dom $(h.fds)$  ∧  $fd = h.fds[fd] \wedge$  $h$ .files[fid] = FILE(FT\_SOCKET(sid), ff)  $\wedge$  $n' = \max(\text{sf\_min\_n } h \cdot \text{arch } f)(\min(\text{sf\_max\_n } h \cdot \text{arch } f)(\text{clip\_int\_to\_num } n)) \land$  $ns = (if \; \; \text{bsd} \; \text{arch} \; \text{h} \; \text{arch} \; \wedge \; f = \text{SO\_SNDBUF} \; \wedge \; n' < \; \text{sock} \; \text{sf} \; \text{In}(\text{SO\_SNDLOWAT})$  then  $(sock.sf.n \oplus (f \mapsto n')) \oplus (SO\_SNDLOWAT \mapsto n')$ else sock.sf. $n \oplus (f \mapsto n')$ )  $\wedge$  $sock' = sock \{ sf := sock.sf \{ n := ns \}$ 

#### Description

Consider the socket sid, referenced by  $fd$ , with numeric socket flags sock.sf.n. From the thread tid, which is in the Run state, a setsocknopt $(fd, f, n)$  call is made where f is a numeric socket flag to be updated, and n is the integer value to set it to. The call succeeds.

A tid-setsocknopt( $fd, f, n$ ) transition is made, leaving the thread state RET(OK()). The socket's numeric flag f is updated to be the value n' which is: the architecture-specific minimum value for f sf\_min\_n h.arch f, if n is less than this value; the architecture-specific maximum value for f, i.e. sf  $\max_{n=1} n$ .  $\sum_{n=1}^{\infty} n$  is greater than this value, or n otherwise.

### Variations

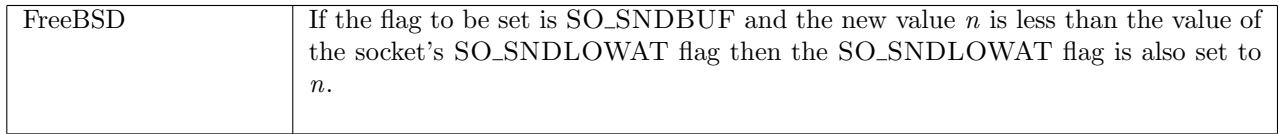

 $setsocknopt\_2$  all: fast fail Fail with EINVAL: on FreeBSD numeric socket flags cannot be set to zero

 $h \left( ts := ts \oplus (tid \mapsto (\text{Run})_d) \right)$ 

 $\text{tid-setsocknopt}(fd, f, n)$ <br>  $h$  {ts := ts ⊕ (tid  $\mapsto$  (RET(FAIL EINVAL))<sub>sched\_timer</sub>)]

clip\_int\_to\_num  $n = 0 \wedge$ bsd arch h.arch

### Description

On FreeBSD, from thread tid, which is in the RUN state, a setsocknopt $(fd, f, n)$  call is made where fd is a file descriptor,  $f$  is a numeric socket flag, and  $n$  is an integer value to set  $f$  to. Because the numeric value of n equals 0, the call fails with an EINVAL error.

A tid-setsocknopt( $fd, f, n$ ) transition is made, leaving the thread state RET(FAIL EINVAL).

### Variations

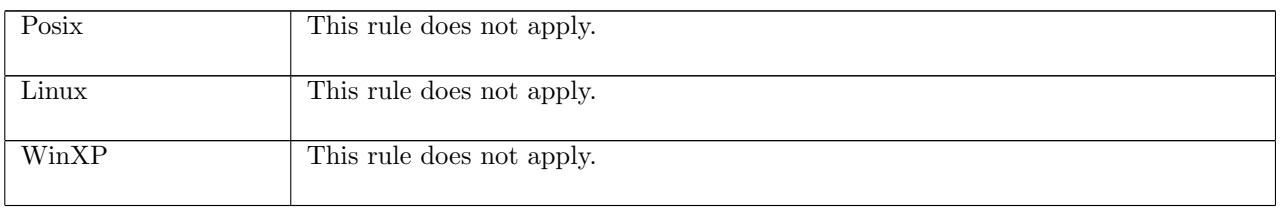

setsocknopt 4 all: fast fail Fail with ENOPROTOOPT: SO\_SNDLOWAT not settable on Linux

 $h \left( ts := ts \oplus (tid \mapsto (\text{Run})_d) \right)$ 

 $\begin{array}{c}\n \textit{tid}\cdot\texttt{setsocknopt}(\textit{fd}, f, n) \\
 \hline\n \textit{h} \ (\textit{ts} := \textit{ts} \oplus (\textit{tid} \mapsto (\text{RET}(\text{FAIL ENOPROTOOPT}))_{\text{sched_time}})\n \end{array}$ 

linux\_arch  $h \cdot \operatorname{arch} \wedge$  $f = SO\_SNDLOWAT$ 

#### Description

On Linux, from thread tid, which is in the RUN state, a setsocknopt( $fd, f, n$ ) call is made.  $f =$ SO SNDLOWAT, which is not settable, so the call fails with an ENOPROTOOPT error.

A tid-setsocknopt( $fd, f, n$ ) transition is made, leaving the thread state RET(FAIL ENOPROTOOPT).

# Variations

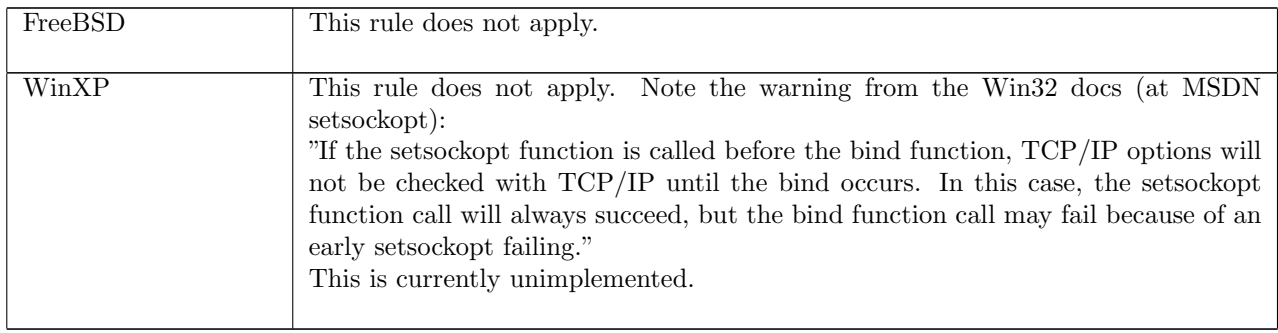

# 15.26 setsocktopt() (TCP and UDP)

setsocktopt : (fd \* socktflag \* (int \* int) option)  $\rightarrow$  unit

A call setsocktopt(fd,  $f, t$ ) sets the value of one of a socket's time-option flags.

The fd argument is a file descriptor referring to a socket to set a flag on,  $f$  is the time-option socket flag to set, and  $t$  is the value to set it to. Possible time-option flags are:

- SO RCVTIMEO Specifies the timeout value for input operations.
- SO\_SNDTIMEO Specifies the timeout value that an output function blocks because flow control prevents data from being sent.
- If  $t = *$  then the timeout is disabled. If  $t = \uparrow(s, ns)$  then the timeout is set to s seconds and ns nanoseconds.

# 15.26.1 Errors

A call to setsocktopt() can fail with the errors below, in which case the corresponding exception is raised:

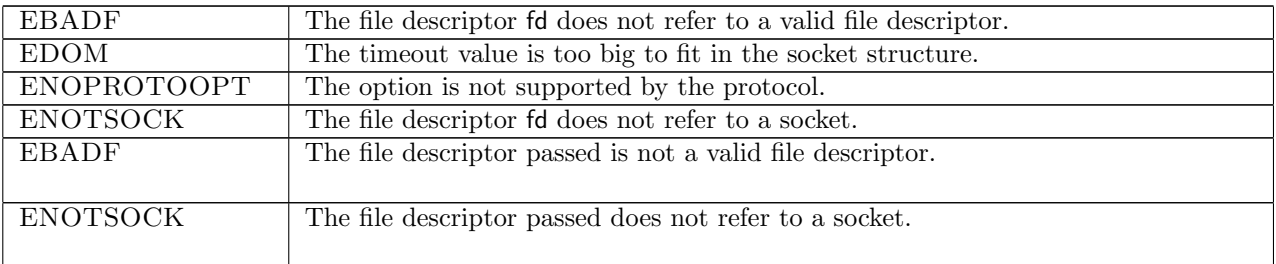

# 15.26.2 Common cases

 $setsocktopt_1; return_1$ 

## 15.26.3 API

setsocktopt() is Posix setsockopt() for time-option socket flags.

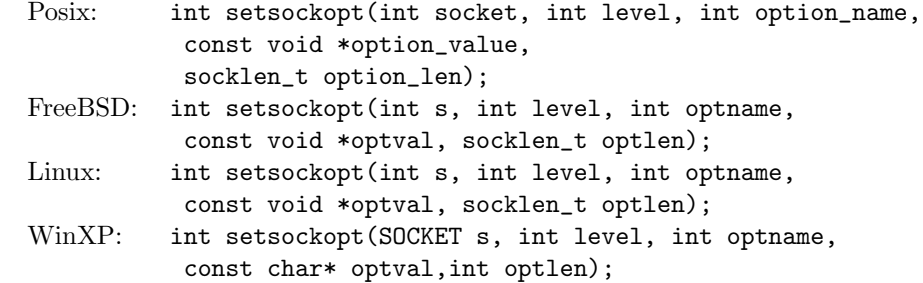

In the Posix interface:

- socket is the file descriptor of the socket to set the option on, corresponding to the fd argument of the model setsocktopt().
- level is the protocol level at which the flag resides: SOL\_SOCKET for the socket level options, and option\_name is the flag to be set. These two correspond to the flag argument of the model setsocktopt() where the possible values of option\_name are limited to: SO\_RCVTIMEO and SO\_SNDTIMEO.
- option\_value is a pointer to a location of size option\_len containing the value to set the flag to. These two correspond to the t argument of type (int  $*$  int) option in the model setsocktopt().
- the returned int is either 0 to indicate success or -1 to indicate an error, in which case the error code is in errno. On WinXP an error is indicated by a return value of SOCKET\_ERROR, not -1, with the actual error code available through a call to WSAGetLastError().

## 15.26.4 Model details

The following errors are not modelled:

- EFAULT signifies the pointer passed as option\_value was inaccessible. On WinXP, the error WSAEFAULT may also signify that the optlen parameter was too small. Note this error is not specified by Posix.
- EINVAL signifies the option\_name was invalid at the specified socket level. In the model, typing prevents an invalid flag from being specified in a call to setsocknopt().
- WSAEINPROGRESS is WinXP-specific and described in the MSDN page as "A blocking Windows Sockets 1.1 call is in progress, or the service provider is still processing a callback function". This is not modelled here.

## 15.26.5 Summary

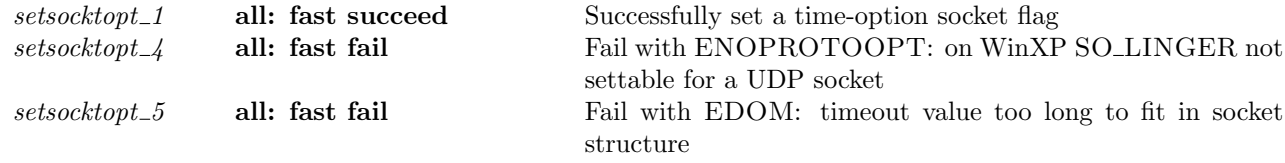

# 15.26.6 Rules

 $setsocktopt_1$  all: fast succeed Successfully set a time-option socket flag

 $h \left( ts := ts \oplus (tid \mapsto (\text{Run})_d) ; \right)$  $socks := socks \oplus [(sid, sock)]$  $\text{tid-setsocktopt}(\text{fd}, f, t)$ <br>  $h \left( \text{ts} := \text{ts} \oplus (\text{tid} \mapsto (\text{RET}(\text{OK})))_{\text{sched_time}} \right);$  $socks := socks \oplus [(sid, sock')]$ 

 $fd ∈ dom(h.fds) ∧$  $fid = h.fds[fd] \wedge$  $h$ .files[fid] = FILE(FT\_SOCKET(sid), ff) ∧ tltimeopt\_wf  $t \wedge$  $t' =$  time\_of\_tltimeopt  $t \wedge$  $t' \geq 0 \wedge$ (if  $f \in \{SO_R$ CVTIMEO; SO\_SNDTIMEO}  $\wedge t' = 0$ then  $t'' = \infty$ else  $t'' = t' \wedge$ (if  $f = SO_L INGER \wedge t = \hat{f}(s, ns)$  then  $ns = 0$  else T)  $\wedge$  $(f \in \{SO\_RCVTIMEO; SO\_SNDTIMEO\} \implies t'' = \infty \vee t'' \leq \text{sndrev_time}o_t_{\text{max}}$  $sock' = sock \{ sf := sock.sf \{ t := sock.sf.t \oplus (f \mapsto t'') \}$ 

### Description

From thread tid, which is in the RUN state, a setsocktopt $(fd, f, t)$  call is made. fd refers to a socket sid which has time-option socket flags  $sock.sf.t; f$  is a time-option socket flag: either SO\_RCVTIMEO or SO\_SNDTIMEO; and  $t$  is the well formed time-option value to set  $f$  to. The call succeeds.

A tid-setsocktopt(fd, f, t) transition is made, leaving the thread state RET(OK()). If  $t = *$  or  $t = \uparrow(0, 0)$ then the socket's time-option flags are updated such that  $sock.sf.t(f) = *$ , representing  $\infty$ ; otherwise the socket's time-option flags are updated such that f has the time value represented by  $t$ , which must be less than  $snd\_rcv\_timeo\_t\_max$ .

#### Model details

Г

The type of t is (int  $\ast$  int) option, but the type of a time-option socket flag is time. The auxiliary function time of tltimeopt is used to do the conversion.

 $h \left( ts := ts \oplus (tid \mapsto (\text{Run})_d) \right)$  $\text{tid-setsocktopt}(fd, f, t)$ <br>  $h \left( ts := ts \oplus (tid \mapsto (\text{RET}(\text{FAIL ENOPROTOOPT}))_{\text{sched_time}}) \right)$ 

windows arch h.arch ∧  $fd \in \textbf{dom}(h.fds) \wedge fid = h.fds[fd] \wedge$  $h$ .files[fid] = FILE(FT\_SOCKET(sid), ff) ∧ proto\_of(h.socks[sid]).pr = PROTO\_UDP  $\wedge$  $f = SOLINGER$ 

### Description

On WinXP, from thread tid, which is in the RUN state, a setsocktopt $(fd, f, t)$  call is made. fd is a file descriptor referring to a UDP socket sid, f is the time-option socket SO\_LINGER. The flag f is not settable, so the call fails with an ENOPROTOOPT error.

A tid-setsocktopt( $fd, f, t$ ) transition is made, leaving the thread state RET(FAIL ENOPROTOOPT).

### Variations

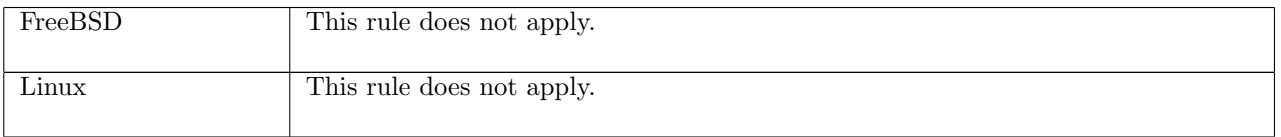

 $setsocktopt.5$  all: fast fail Fail with EDOM: timeout value too long to fit in socket structure

 $h \left( ts := ts \oplus (tid \mapsto (\text{Run})_d) \right)$  $\text{tid-setsocktopt}(fd, f, t)$ <br>  $h \left( ts := ts \oplus (tid \mapsto (\text{RET}(\text{FAIL EDOM}))_{\text{sched_time}}) \right)$ 

 $f \in \{SO_R$ -RCVTIMEO; SO\_SNDTIMEO} ∧ tltimeopt\_wf  $t \wedge$  $t' =$  time\_of\_tltimeopt  $t \wedge$  $(\mathbf{if} \ \ t'=0)$ then  $t'' = \infty$ else  $t'' = t'$ ) ∧  $\neg(t'' = \infty \lor t'' \leq \text{sndrev_time} \_\text{max})$ 

#### Description

From thread tid, which is currently in the RUN state, a setsocktopt( $fd, f, t$ ) call is made. f is a time-option socket flag that is either SO\_RCVTIMEO or SO\_SNDTIMEO, and  $t$  is the time value to set  $f$  to. The call fails with an EDOM error because the value t is too large to fit in the socket structure: it is not zero and it is greater than sndrcv\_timeo\_t\_max.

A tid-setsocktopt( $fd, f, t$ ) call is made, leaving the thread state RET(FAIL EDOM).

### Model details

The type of t is (int  $*$  int) option, but the type of a time-option socket flag is time. The auxiliary function time of tltimeopt is used to do the conversion.

# 15.27 shutdown() (TCP and UDP)

shutdown : (fd \* bool \* bool)  $\rightarrow$  unit
A call of shutdown(fd, r, w) shuts down either the read-half of a connection, the write-half of a connection, or both. The fd is a file descriptor referring to the socket to shutdown; the r and w indicate whether the socket should be shut down for reading and writing respectively.

For a TCP socket, shutting down the read-half empties the socket's receive queue, but data will still be delivered to it and subsequent recv() calls will return data. Shutting down the write-half of a TCP connection causes the remaining data in the socket's send queue to be sent and then TCP's connection termination to occur.

For Linux and WinXP, a TCP socket may only be shut down if it is in the ESTABLISHED state; on FreeBSD a socket may be shut down in any state.

For a UDP socket, if the socket is shutdown for reading, data may still be read from the socket's receive queue on Linux, but on FreeBSD and WinXP this is not the case. Shutting down the socket for writing causes subsequent send() calls to fail.

## 15.27.1 Errors

A call to shutdown() can fail with the errors below, in which case the corresponding exception is raised:

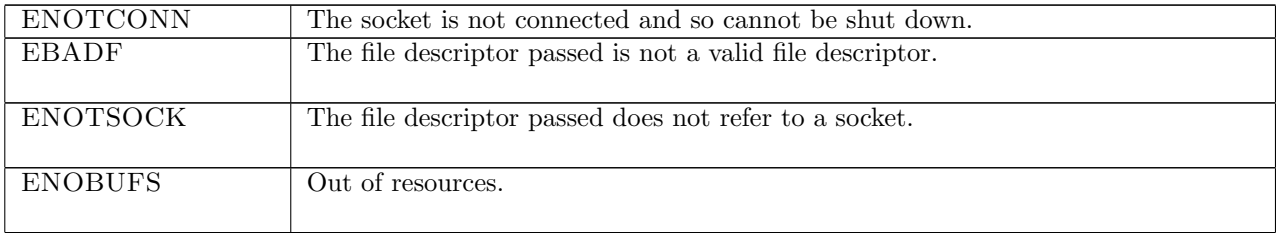

## 15.27.2 Common cases

A TCP socket is created and connects to a peer; data is transferred between the two; the socket has no more data to send so calls shutdown() to inform the peer of this:  $socket\_1; \ldots; connect\_1; \ldots; shutdown\_1;$ return 1

## 15.27.3 API

```
Posix: int shutdown(int socket, int how);
FreeBSD: int shutdown(int s, int how);
Linux: int shutdown(int s, int how);
WinXP: int shutdown(SOCKET s, int how);
 In the Posix interface:
```
- socket is a file descriptor referring to the socket to shut down. This corresponds to the fd argument of the model shutdown().
- how is an integer specifying the type of shutdown corresponding to the  $(r, w)$  arguments in the model shutdown(). If how is set to SHUT\_RD then the read half of the connection is to be shut down, corresponding to a shutdown(fd,  $T, F$ ) call in the model; if it is set to SHUT\_WR then the write half of the connection is to be shut down, corresponding to a shutdown( $fd, F, T$ ) call in the model; if it is set to SHUT RDWR then both the read and write halves of the connection are to be shut down, corresponding to a shutdown(fd,  $T, T$ ) call in the model.
- the returned int is either 0 to indicate success or -1 to indicate an error, in which case the error code is in errno. On WinXP an error is indicated by a return value of SOCKET\_ERROR, not -1, with the actual error code available through a call to WSAGetLastError().

The FreeBSD, Linux, and WinXP interfaces are similar, except where noted.

## 15.27.4 Model details

The following errors are not modelled:

• EINVAL signifies that the how argument is invalid. In the model the how argument is represented by the two boolean flags r and w which guarantees that the only values allowed are  $(\mathbf{T}, \mathbf{T})$ ,  $(\mathbf{T}, \mathbf{F})$ ,  $(\mathbf{F}, \mathbf{T})$ , and

(F, F). The first three correspond to the allowed values of how: SHUT\_RD, SHUT\_WR, and SHUT\_RDWR. The last possible value,  $(F, F)$ , is not allowed by Posix, but the model allows a shutdown(fd,  $F, F$ ) call, which has no effect on the socket.

• WSAEINPROGRESS is WinXP-specific and described in the MSDN page as "A blocking Windows Sockets 1.1 call is in progress, or the service provider is still processing a callback function". This is not modelled here.

## 15.27.5 Summary

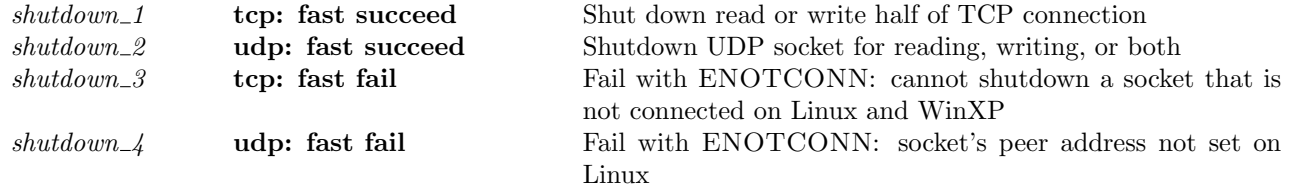

## 15.27.6 Rules

 $shutdown\_1$  tcp: fast succeed Shut down read or write half of TCP connection

| $h \langle ts := ts \oplus (tid \mapsto (\text{Run})_d);$ | <i>tid</i> · shutdown( $fd, r, w$ ) | $h \langle ts := ts \oplus (tid \mapsto (\text{RET}(\text{OK}))).$ <sub>sched_timer</sub> ); |
|-----------------------------------------------------------|-------------------------------------|----------------------------------------------------------------------------------------------|
| $socks := socks \oplus$                                   |                                     | $socks := socks \oplus$                                                                      |
| [(sid, sock)]                                             |                                     | $[(sid, sock')]\}$                                                                           |

 $sock = \text{Sock}(\uparrow \text{fid}, \text{sf}, \text{is}_1, \text{ps}_1, \text{is}_2, \text{ps}_2, \text{es}, \text{cantsndmore}, \text{cantrcvmore}, \text{pr}) \land$  $fd ∈ dom(h.fds) ∧$  $\text{fid} = h.\text{fds}[\text{fd}] \wedge$  $h$ .files[fid] = FILE(FT\_SOCKET(sid), ff) ∧  $pr = TCP\_PROTO$  tcp\_sock  $\wedge$ if bsd\_arch  $h.$ arch ∧ tcp\_sock.st ∈ {CLOSED; LISTEN} ∧ w then

let  $sock'' = (top\_close \ h.arch \ sock)$  in  $sock' = sock''$   $\{ \text{ } cantsndmore := (w \lor \text{ } cantsndmore);$  $cantrcumore := (r \vee cantrcumore);$  $pr := TCP\_PROTO$ (tcp\_sock\_of sock"  $\{cb : \hat{=}(\lambda cb.cb \& bsd\_cantconnect := \mathbf{T})\};$  $lis := * \succeq$  $\mathbb{D}$ else (¬bsd arch h.arch =⇒ ∃i<sup>1</sup> p<sup>1</sup> i<sup>2</sup> p2.tcp sock.st = ESTABLISHED ∧ is<sup>1</sup> = ↑ i<sup>1</sup> ∧  $ps_1 = \uparrow p_1 \wedge is_2 = \uparrow i_2 \wedge ps_2 = \uparrow p_2 \wedge tep\_sock.$ <br> $lis = \ast) \wedge$ 

 $pr' = TCP\_PROTO(tcp\_sock \{ rcvq : \hat{=}[] only when r;$  $cb := (\lambda cb.cb \langle$ *tf*\_shouldacknow : $\hat{=}$  **T** onlywhen w $\{\rangle\}$ ) ∧  $\textit{sock}' = \textsc{Sock}(\uparrow \textit{fid}, \textit{sf}, \textit{is}_1, \textit{ps}_1, \textit{is}_2, \textit{ps}_2, \textit{es}, w \lor \textit{cantsondmore}, r \lor \textit{cantrcvmore}, \textit{pr}')$ 

#### Description

From thread tid, which is in the RUN state, a shutdown( $fd, r, w$ ) call is made.  $fd$  refers to a TCP socket sid which is in the ESTABLISHED state and has binding quad  $(\uparrow i_1, \uparrow p_1, \uparrow i_2, \uparrow p_2)$ .

The call suceeds: a tid-shutdown(fd, r, w) transition is made, leaving the thread in state  $\text{RET}(\text{OK}))$ . If  $r = T$  then the read-half of the connection is shut down, setting *cantrcumore* = T and emptying the socket's receive queue; if  $w = T$  then the write-half of the connection is shut down, setting *cantsndmore* = T; otherwise, the socket is unchanged.

Variations

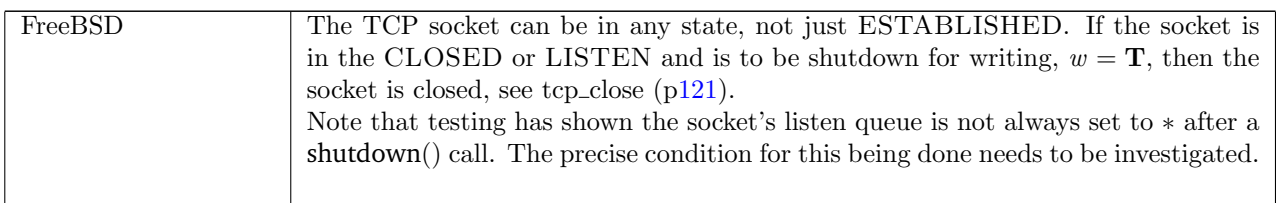

shutdown 2 udp: fast succeed Shutdown UDP socket for reading, writing, or both

 $h \left( ts := ts \oplus (tid \mapsto (\text{Run})_d) ; \right)$  $socks := socks \oplus$  $[(sid, sock \&\lack \text{cantrcvmore} := \text{cantrcvmore}$ ;  $\label{eq:constr} cantsndmore := cantsndmore;$  $pr := \text{UDP\_PROTO}(udp\_pr)\{\rangle\}$  $tid\cdot$ shutdown $(fd, r, w)$  $h\ \langle \mathit{ts}:=\mathit{ts} \oplus (\mathit{tid} \mapsto (\mathrm{RET}(\mathrm{OK})))_\mathrm{sched\_timer});$  $socks := socks \oplus$  $[(sid, sock \{cantrcumore := (r \vee cantrcumore);$  $cantsndmore := (w \vee cantsndmore);$  $pr := \text{UDP\_PROTO}(udp\_pr)\})$ ] *fd* ∈ **dom**(*h.fds*)  $\land$ 

 $fid = h.fds[fd] \wedge$  $h$ .files[fid] = FILE(FT\_SOCKET(sid), ff) ∧ (linux\_arch  $h.\text{arch} \implies \text{sock}.\text{is}_2 \neq *)$ 

#### Description

Consider a UDP socket sid, referenced by fd. From thread tid, which is in the RUN state, a shutdown( $fd, r, w$ ) call is made and succeeds.

A tid-shutdown(fd, r, w) transition is made, leaving the thread state  $\text{RET}(\text{OK})).$  If the socket was shutdown for reading when the call was made or  $r = T$  then the socket is shutdown for reading. If the socket was shutdown for writing when the call was made or  $w = \mathbf{T}$  then the socket is shutdown for writing.

## Variations

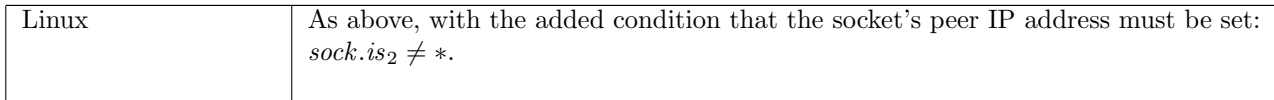

 $shutdown\_3$  tcp: fast fail Fail with ENOTCONN: cannot shutdown a socket that is not connected on Linux and WinXP

 $h \left( ts := ts \oplus (tid \mapsto (\text{Run})_d) \right)$  $\text{tid-shutdown}(fd, r, w)$ <br>  $h \left( ts := ts \oplus (tid \mapsto (\text{RET}(\text{FAIL ENOTCONN}))_{\text{sched.time}} \right)$ 

 $fd ∈ dom(h.fds) ∧$  $\text{fid} = h.\text{fds}[\text{fd}] \wedge$  $h$ .files[fid] = FILE(FT\_SOCKET(sid), ff) ∧  $TCP\_PROTO(tcp\_sock) = (h.socks[sid]) \cdot pr \wedge$  $\mathit{tcp\_sock.st} \neq \textsc{ESTABLISHED} \land$ 

 $\neg$ (bsd\_arch h.arch)

#### Description

From thread tid, which is in the RUN state, a shutdown( $fd, r, w$ ) call is made where  $fd$  refers to a TCP socket sid which is not in the ESTABLISHED state. The call fails with an ENOTCONN error.

A tid shutdown(fd, r, w) transition is made, leaving the thread state RET(FAIL ENOTCONN).

#### Variations

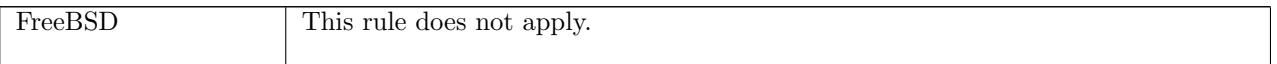

 $shutdown\_4$  udp: fast fail Fail with ENOTCONN: socket's peer address not set on Linux

```
h \left( ts := ts \oplus (tid \mapsto (\text{Run})_d) ; \right)\mathit{socks} := \mathit{socks} \oplus[(sid, sock \{is_2 := *, pr := UDP\_PROTO(udp))\}]\}\tid\cdotshutdown(fd, r, w)h \left( ts := ts \oplus (tid \mapsto (RET(FAIL ENOTCONN))_{sched\_timer} \right);\mathit{socks} := \mathit{socks} \oplus[(sid, sock \ (is_2 := *)cantsndmore := (w \vee sock.cantsndmore);cantrcumore := (r \vee sock.cantrcvmore);pr := \text{UDP\_PROTO}(udp)\})
```
linux\_arch  $h.$ arch ∧  $fd \in \textbf{dom}(h.fds) \wedge$  $\text{fid} = h.\text{fds}[\text{fd}] \wedge$  $h$ .files[fid] = FILE(FT\_SOCKET(sid), ff)

#### Description

On Linux, consider a UDP socket sid referenced by fd with no peer IP address set:  $is_2 := *$ . From thread *tid*, which is in the RUN state, a shutdown( $fd, r, w$ ) call is made, and fails with an ENOTCONN error.

A tid-shutdown(fd, r, w) transition is made, leaving the thread state RET(FAIL ENOTCONN). If the socket was shutdown for reading when the call was made or  $r = T$  then the socket is shutdown for reading. If the socket was shutdown for writing when the call was made or  $w = T$  then the socket is shutdown for writing.

### Variations

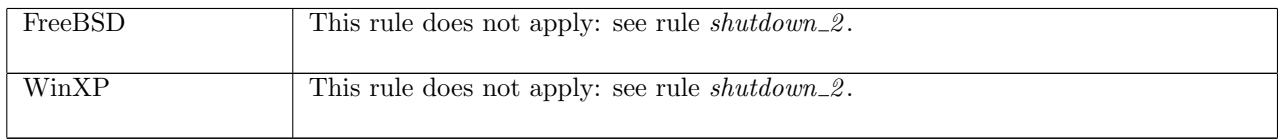

## 15.28 sockatmark() (TCP only)

## sockatmark : fd  $\rightarrow$  bool

A call to sockatmark(fd) returns a bool specifying whether or not a socket is at the urgent mark. Here fd is a file descriptor referring to a socket.

If fd refers to a TCP socket then the call will succeed, returning  $T$  if that socket is at the urgent mark, and F if it is not.

If fd refers to a UDP socket then on FreeBSD the call will return F and on all other architectures it will fail with an EINVAL error: there is no concept of urgent data for UDP so calling sockatmark() does not make sense.

## 15.28.1 Errors

A call to sockatmark() can fail with the errors below, in which case the corresponding exception is raised:

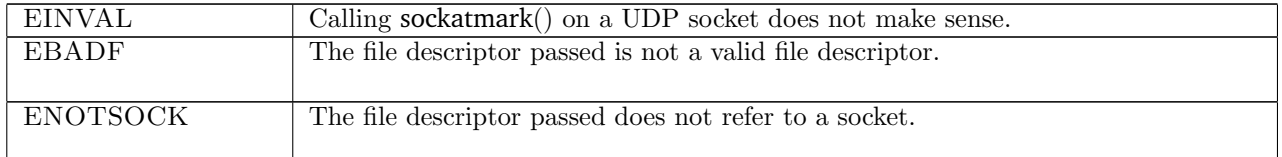

## 15.28.2 Common cases

 $sockatmark_1$ ;  $return_1$ 

## 15.28.3 API

```
Posix: int sockatmark(int s);
FreeBSD: int ioctl(int d, unsigned long request, int* argp);
Linux: int ioctl(int d, int request, int* argp);
WinXP: int ioctlsocket(SOCKET s, long cmd, u_long* argp);
 In the Posix interface:
```
- s is a file descriptor referring to a socket. This corresponds to the fd argument of the model sockatmark().
- the returned int is either 0 or 1 to indicate success or -1 to indicate an error, in which case the error code is in errno. If the return value is 1 then the socket is at the urgent mark corresponding to a return value of  $T$  in the model sockatmark(); if the return value is 0 then the socket is not at the urgent mark, corresponding to a return value of  $F$  in the model.

The FreeBSD, Linux, and WinXP interfaces are significantly different: to check whether or not a socket is at the urgent mark, the ioctl() function must be used. In the FreeBSD interface:

- d is a file descriptor referring to a socket, corresponding to the fd argument of the model sockatmark().
- request selects which control function is to be performed. For sockatmark(), the request is SIOCATMARK.
- argp is a pointer to a location to store the result of the call in. If the socket is at the urgent mark then 1 will be in the location pointed to by  $\arg p$  upon return, corresponding to a return value of  $T$  in the model sockatmark(); if the socket is not at the urgent mark, then  $\arg p$  will contain the value 0, corresponding to a return value of  $\bf{F}$  in the model.
- the returned int is either 0 to indicate success or -1 to indicate an error, in which case the error code is in errno. On WinXP an error is indicated by a return value of SOCKET\_ERROR, not -1, with the actual error code available through a call to WSAGetLastError().

The Linux and WinXP interfaces are similar.

## 15.28.4 Model details

The following errors are not modelled:

- On FreeBSD, Linux, and WinXP, EFAULT can be returned if the argp parameter points to memory not in a valid part of the process address space. This is an artefact of the C interface to ioctl() that is excluded by the clean interface used in the model sockatmark().
- On FreeBSD and Linux, EINVAL can be returned if request is not a valid request. The model sockatmark() is implemented using the SIOCATMARK request which is valid.
- ENOTTY is possible when making an *ioctl*() call but is not modelled.
- WSAEINPROGRESS is WinXP-specific and described in the MSDN page as "A blocking Windows Sockets 1.1 call is in progress, or the service provider is still processing a callback function". This is not modelled here.

## 15.28.5 Summary

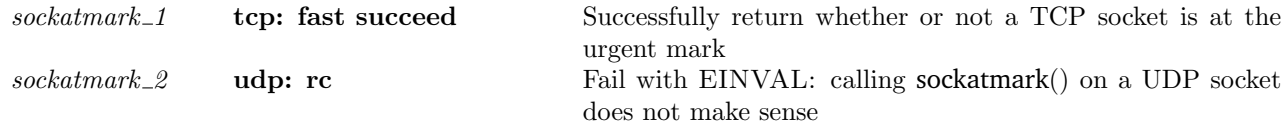

## 15.28.6 Rules

 $sockatmark_1$  tcp: fast succeed Successfully return whether or not a TCP socket is at the urgent mark

 $h \left( ts := ts \oplus (tid \mapsto (\text{Run})_d) \right) \quad \xrightarrow{tid \cdot \text{sockatmark}(fd)} \quad h \left( ts := ts \oplus (tid \mapsto (\text{RET}(\text{OK } b))_{\text{sched\_timer}}) \right)$ 

 $fd \in \textbf{dom}(h.fds) \wedge$  $\mathit{fid} = h.fds[\mathit{fd}] \wedge$  $h$ .files[fid] = FILE(FT\_SOCKET(sid), ff)  $\wedge$  $h.socks[sid] = \text{Sock}(\uparrow fid, sf, \uparrow i_1, \uparrow p_1, \uparrow i_2, \uparrow p_2, es, cantsndmore, cantrowore,$ TCP\_Sock(ESTABLISHED,  $cb, *, \text{sndq}, \text{sdurp}, \text{rcvqr}, \text{rcvurp}, \text{io} \text{bc})$ )  $\wedge$  $b = (rcvurp = \uparrow 0)$ 

#### Description

From thread tid, which is in the RUN state, a sockatmark $(fd)$  call is made.  $fd$  refers to a TCP socket identified by sid which is in the ESTABLISHED state and has binding quad ( $\uparrow i_1, \uparrow p_1, \uparrow i_2, \uparrow p_2$ ). The call succeeds, returning **T** if the socket is at the urgent mark:  $revurp = \uparrow 0$ ; or **F** otherwise.

A tid-sockatmark(fd) transition is made, leaving the thread state RET(OK b) where b is a boolean: **T** or F as above.

sockatmark  $2$  udp: rc Fail with EINVAL: calling sockatmark() on a UDP socket does not make sense

 $h \left( ts := ts \oplus (tid \mapsto (\text{Run})_d) \right)$  $\text{tid-sockatmark}(fd)$ <br>  $h \{ts := ts \oplus (tid \mapsto (\text{RET}(ret))_{\text{sched\_timer}})\}$ 

proto\_of(h.socks[sid]).pr = PROTO\_UDP  $\wedge$  $fd \in \textbf{dom}(h.fds) \wedge$  $fid = h.fds[fd] \wedge$  $h$ .files[fid] = FILE(FT\_SOCKET(sid), ff)  $\wedge$ if bsd\_arch h.arch then  $rc =$  FAST SUCCEED  $\wedge ret = \mathcal{O}\mathcal{K}(\mathbf{F})$ else  $rc =$  FAST FAIL  $\wedge ret =$  FAIL EINVAL

#### **Description**

Consider a UDP socket sid referenced by fd. From thread tid, which is in the RUN state, a sockatmark(fd) call is made. On FreeBSD the call succeeds, returning F; on Linux and WinXP the call fails with an EINVAL error.

A tid-sockatmark(fd) transition is made, leaving the thread state  $\text{RET}(\text{OK}(F))$  on FreeBSD, and in state RET(FAIL EINVAL) on Linux and WinXP.

 $sockatmark  $2$  270$ 

## Variations

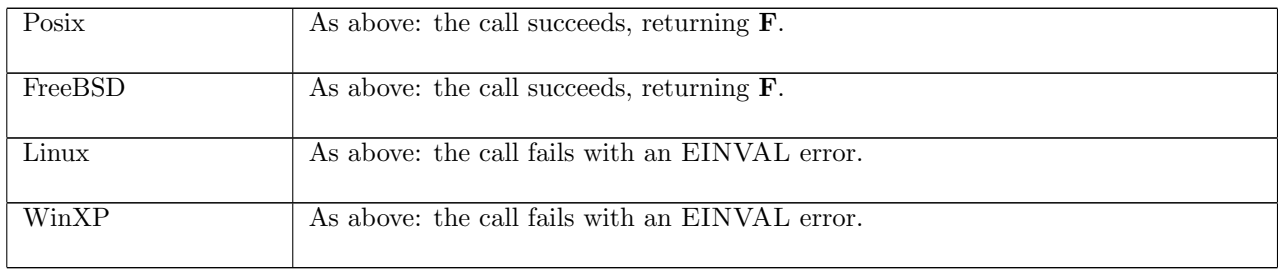

# 15.29 socket() (TCP and UDP)

socket :  $sock\_type \rightarrow fd$ 

A call to socket(type) creates a new socket. Here type is the type of socket to create:  $\text{SOCK\_STREAD}$ for TCP and SOCK DGRAM for UDP. The returned fd is the file descriptor of the new socket.

## 15.29.1 Errors

A call to socket() can fail with the errors below, in which case the corresponding exception is raised:

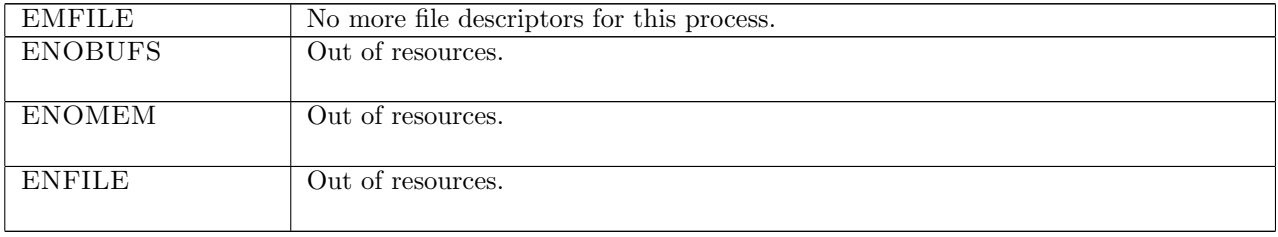

## 15.29.2 Common cases

TCP: socket\_1; return\_1; connect\_1; ... UDP: socket\_1; return\_1; bind\_1; return\_1; send\_9; ...

## 15.29.3 API

Posix: int socket(int domain, int type, int protocol); FreeBSD: int socket(int domain, int type, int protocol); Linux: int socket(int doamin, int type, int protocol); WinXP: SOCKET socket(int af, int type, int protocol);

In the Posix interface:

- domain specifies the communication domain in which the socket is to be created, specifying the protocol family to be used. Only IPv4 sockets are modelled here, so domain is set to AF\_INET or PF\_INET.
- type specifies the communication semantics: SOCK\_STREAM provides sequenced, reliable, two-way, connection-based byte streams; SOCK\_DGRAM supports datagrams (connectionless, unreliable messages of a fixed maximum length). This corresponds to the sock-type argument of the model socket().
- protocol specifies the particular protocol to be used for the socket. A protocol of 0 requests to use the default for the appropriate socket type: TCP for SOCK\_STREAM and UDP for SOCK\_DGRAM. Alternatively a specific protocol number can be used: 6 for TCP and 17 for UDP. In the model, SOCK STREAM refers to a TCP socket and SOCK DGRAM to a UDP socket so the protocol argument is not necessary.

A call to socket(SOCK STREAM) in the model interface, would be a socket(AF\_INET,SOCK\_STREAM,0) call in Posix; a call to socket(SOCK DGRAM) in the model interface would be a socket(AF\_INET,SOCK\_DGRAM,0) call in Posix.

The FreeBSD, Linux and WinXP interfaces are similar modulo argument renaming, except where noted above.

## 15.29.4 Model details

The following errors are not modelled:

- In Posix and on Linux, EACCES specifies that the process does not have appropriate privileges. We do not model a privilege state in which socket creation would be disallowed.
- In Posix and on Linux, EAFNOSUPPORT, specifies that the implementation does not support the address domain. FreeBSD, Linux, and WinXP all support AF\_INET sockets.
- On Linux, EINVAL means unknown protocol, or protocol domain not available. Both TCP and UDP are known protocols for Linux, and AF\_INET is a known domain on Linux.
- In Posix and on Linux, EPROTONOTSUPPORT specifies that the protocol is not supported by the address family, or the protocol is not supported by the implementation. FreeBSD, Linux, and WinXP all support the TCP and UDP protocols.
- In Posix, EPROTOTYPE signifies that the socket type is not supported by the protocol. Both SOCK\_STREAM and SOCK\_DGRAM are supported by TCP and UDP respectively.
- On WinXP, WSAESOCKTNOSUPPORT means the specified socket type is not supported in this address family. The AF\_INET family supports both SOCK\_STREAM and SOCK\_DGRAM sockets.

The AF\_INET6, AF\_LOCAL, AF\_ROUTE, and AF\_KEY address families; SOCK\_RAW socket type; and all protocols other than TCP and UDP are not modelled.

## 15.29.5 Summary

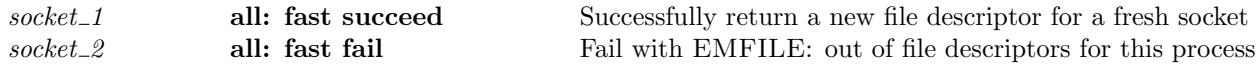

## 15.29.6 Rules

ſ

 $socket\_1$  all: fast succeed Successfully return a new file descriptor for a fresh socket  $h \left( ts := ts \oplus (tid \mapsto (\text{Run})_d) ; \right)$  $fds := fds;$  $files := files;$  $socks := socks$ tid·(socket(socktype))  $h \left( ts := ts \oplus (tid \mapsto (\text{RET}(\text{OK } fd))_{\text{sched\_timer}});$ 

$$
fds := fds';\nflles := files \oplus [(fid, FILE(FT\_SOCKET(sid), ff\_default))];\nsocks := socks \oplus [(sid, sock)]]
$$

 $card(dom(fds)) <$  OPEN\_MAX  $\wedge$ *fid* ∉ (**dom**(*files*)) ∧ sid ∉ (**dom**(socks))  $\wedge$ nextfd h.arch fds fd ∧  $fds' = fds \oplus (fd, fid) \wedge$ (case socktype of  $SOCK_DGRAM \rightarrow (sock =$ SOCK(↑ fid, sf\_default h.arch socktype, \*, \*, \*, \*, \*, F, F, UDP\_Sock([])))  $\|$  $\text{SOCK\_STREM} \rightarrow (sock =$ SOCK( $\uparrow$  fid, sf\_default h.arch socktype, \*, \*, \*, \*, \*, F, F,

 $TCP\_Socket(CLOSED, initial_cb, *,[], *, \Pi), *, NO\_OOBDATA))))$ 

#### Description

From thread tid, which is in the RUN state, a socket(socktype) call is made. The number of open file descriptors is less than the maximum permitted, OPEN MAX.

If socktype = SOCK STREAM then a new TCP socket sock is created, in the CLOSED state, with initial cb ([p101\)](#page-125-0) as its control block, and all other fields uninitialised; if socktype = SOCK DGRAM then a new, unitialised UDP socket sock is created. A new open file description is created pointing to the socket, and a new file descriptor,  $fd$ , is allocated in an architecture specific way (see nextfd  $(p??)$ ) to point to the open file description. The host's finite map of sockets is updated to include an entry mapping the socket identifier sid to the socket; its finite map of file descriptions is updated to add an entry mapping the file descriptor fid to the file description of the socket; and its finite map of file descriptors is updated, adding a mapping from fd to fid.

A tid-socket(sock\_type) transition is made, leaving the thread state  $\text{RET}(\text{OK}fd)$  to return the new file descriptor.

 $socket\_2$  all: fast fail Fail with EMFILE: out of file descriptors for this process

 $h \left( ts := ts \oplus (tid \mapsto (\mathrm{Run})_d) \right)$  $\downarrow id \cdot (socket(s))$ <br>  $h \{ts := ts \oplus (tid \mapsto (RET(FAIL EMFILE))_{\text{sched_time}})\}\$ 

 $card(dom(h.fds)) \geq$  OPEN\_MAX

#### Description

 $\Gamma$ 

From thread tid, which is in the Run state, a socket(s) call is made. The number of open file descriptors is greater than the maximum allowed number, OPEN MAX, and so the call fails with an EMFILE error.

A tid-socket(s) transition is made, leaving the thread state RET(FAIL EMFILE).

## 15.30 Miscellaneous (TCP and UDP)

This section collects the remaining Sockets API rules:

- The rule return 1 characterising how the the results of system calls are returned to the caller, with transitions from the thread state  $(\text{RET } v)_{d}$ .
- Rules badf  $1$  and notsock  $1$  deal with all the Sockets API calls that take a file descriptor argument, dealing uniformly with the error cases in which that file descriptor is not valid or does not refer to a socket.
- Rule  $intr_1$  applies to all the thread states for blocked calls, ACCEPT2(sid) etc., characterising the behaviour in the case where the call is interrupted by a signal.
- Rules resourcefail\_1 and resourcefail\_2 deal with the cases where calls fail due to a lack of system resources.

## 15.30.1 Errors

Common errors.

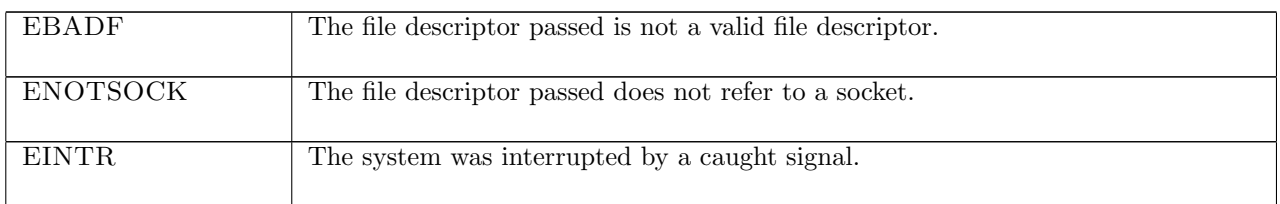

٦

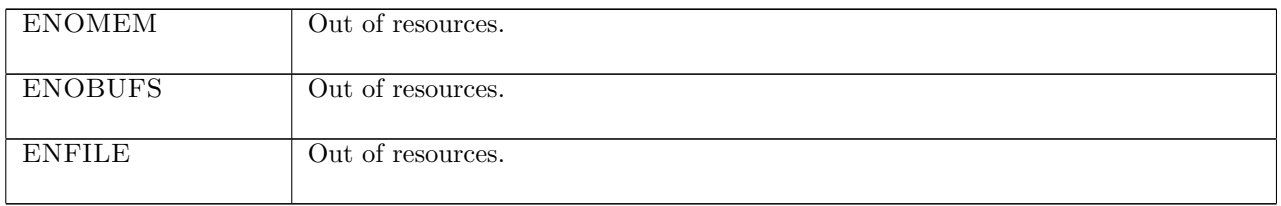

## 15.30.2 Summary

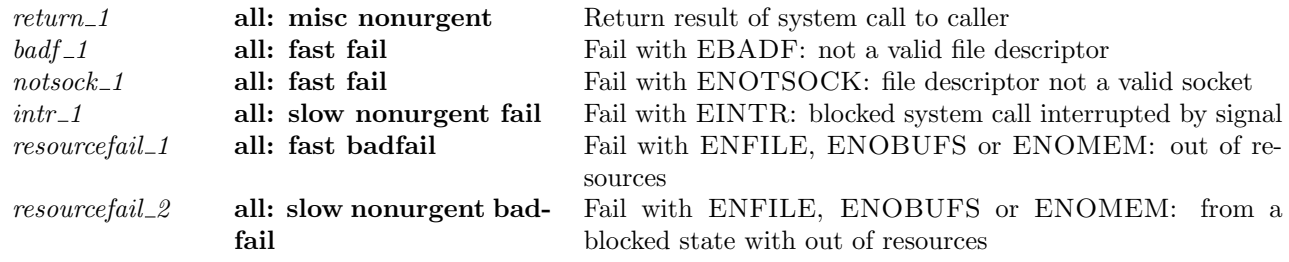

## 15.30.3 Rules

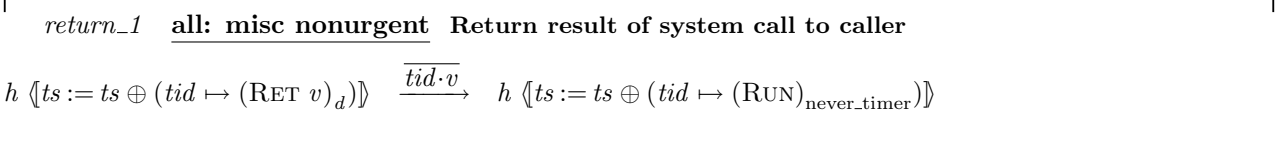

## T L

#### Description

A system call from thread tid has completed, leaving the thread state  $(\text{RET } v)_d$ . The value v (which may be of the form OK  $v'$  or FAIL  $v'$ , for success or failure respectively) is returned to the caller before the timer d expires. The thread continues its execution, indicated by the resulting thread state  $(RUN)_{\text{never_time}}$ .

 $badf\_1$  all: fast fail Fail with EBADF: not a valid file descriptor

 $h \left( ts := ts \oplus (tid \mapsto (\text{Run})_d) \right) \quad \frac{tid \cdot opn}{\longrightarrow} \quad h \left( ts := ts \oplus (tid \mapsto (\text{RET}(\text{FAIL } e))_{\text{sched\_timer}}) \right)$ 

fd\_op  $fd$  opn  $\wedge$ *fd* ∉ **dom**(*h.fds*) ∧ (if windows arch h.arch then  $e =$  ENOTSOCK else  $e =$  EBADF)

#### Description

From thread tid, which is in the RUN state, a system call *opn* is made. The call requires a single valid file descriptor, but the descriptor passed, fd is not valid: it does not refer to an open file description. The call fails with an EBADF error, or an ENOTSOCK error on WinXP.

A tid-opn transition is made, leaving the thread state  $\text{RET}(FAIL e)$  where e is one of the above errors.

The system calls this rule applies to are:  $accept()$ ,  $bind()$ ,  $close()$ ,  $connect()$ ,  $disconnect()$ ,  $dup()$ ,  $dupfd()$ , getfileflags(), setfileflags(), getsockname(), getpeername(), getsockbopt(), getsockerr(), getsocklistening(), getsocknopt(), getsocktopt(), listen(), recv(), send(), setsockbopt(), setsocknopt(), setsocktopt(), shutdown(), and sockatmark(). See the definition of fd\_op  $(p35)$  $(p35)$ .

#### Variations

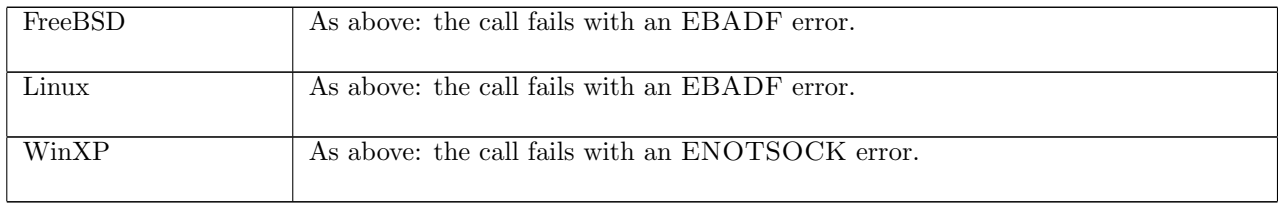

 $notsock\_1$  all: fast fail Fail with ENOTSOCK: file descriptor not a valid socket

 $h \left( ts := ts \oplus (tid \mapsto (\text{Run})_d) \right) \quad \frac{tid \cdot opn}{\longrightarrow} \quad h \left( ts := ts \oplus (tid \mapsto (\text{RET}(\text{FAIL ENOTSOCK}))_{\text{sched_time}}) \right)$ 

fd sockop fd opn ∧  $fd \in \textbf{dom}(h.fds) \wedge$  $\text{fid} = h.\text{fds}[\text{fd}] \wedge$  $h$ .files[fid] = FILE(ft, ff)  $\wedge$  $\neg(\exists sid.ft = \text{FT\_SOCKET}(sid))$ 

#### Description

 $\sqrt{ }$ 

From thread tid, which is in the RUN state, a system call *opn* is made. The call requires a single file descriptor referring to a socket. The file descriptor  $fd$  that the user passes refers to an open file description FILE $(t, f)$  that does not refer to a socket. The call fails with an ENOTSOCK error.

A tid-opn transition is made, leaving the thread state  $\text{RET}(FAIL ENOTSOCK)$ .

The system calls this rule applies to are: accept(), bind(), connect(), disconnect(), getpeername(), getsockbopt(), getsockerr(), getsocklistening(), getsockname(), getsocknopt(), getsocktopt(), listen(), recv(), send(), setsockbopt(), setsocknopt(), setsocktopt(), shutdown(), and sockatmark(). See the definition of fd\_sockop  $(p35)$  $(p35)$ .

### $intr_1$  all: slow nonurgent fail Fail with EINTR: blocked system call interrupted by signal

 $h \left( ts := ts \oplus (tid \mapsto (st)_d) \right) \xrightarrow{\tau} \quad h \left( ts := ts \oplus (tid \mapsto (RET(FAIL EINTR))_{\text{sched_time}} \right)$ 

 $sock = (h.socks[sid]) \wedge$  $(st = \text{Close2}(sid) \vee$  $st = \text{ConvECT2}(sid) \vee$  $st = \text{RECV2}(sid, n, opts)$  $st =$ SEND2(sid, addr, str, opts)  $\vee$  $st = PSELECT2(readfds, writefds, exceptgds)$  $st = \text{ACCEPT2}(sid)$ 

#### Description

L

If on socket sid as user call blocked leaving a thread in one of the states:  $\text{CLOSE2}(sid)$ ,  $\text{CONNET2}(sid)$ ,  $RECV2(sid)$ ,  $SEND2(sid)$ ,  $PSELECT2(sid)$  or  $Accept2(sid)$  and a signal is caught, the calls fails returning error EINTR.

#### Model details

This rule is non-deterministic, allowing blocked calls to be interrupted at any point, as the specification does not model the dynamics of signals.

#### Variations

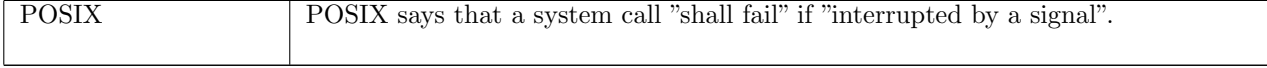

resourcefail\_1 all: fast badfail Fail with ENFILE, ENOBUFS or ENOMEM: out of resources

 $h \left( ts := ts \oplus (tid \mapsto (\text{Run})_d) \right) \quad \frac{tid \cdot call}{\ } \quad h \left( ts := ts \oplus (tid \mapsto (\text{RET}(\text{FAIL } e))_{\text{sched\_timer}}) \right)$ 

¬INFINITE RESOURCES∧

*fd* ∈ **dom**(*h*.*fds*)  $\land$  $\mathit{fid} = h.fds[\mathit{fd}] \wedge$  $h$ .files[fid] = FILE(FT\_SOCKET(sid), ff)  $\wedge$  $sock = (h.socks[sid]) \wedge$  $((call = socket(socktype) \land e \in {ENFILE; ENOBUFS; ENOMEM}) \lor$  $\left(\text{call} = \text{bind}(fd, is_1, ps_1) \land e = \text{ENOBUFS}\right) \lor$  $\text{(call = connect}(fd, i_2, \uparrow p_2) \land e = \text{ENOBUFS}) \lor$  $(call = listen(fd, n) \wedge e = ENOBUFS) \vee$  $\text{(call = recv}(fd, n, opts) \land e \in \text{ENDMEM}; \text{ENOBUFS}) \lor$  $\text{(call = getsockname}(\text{fd}) \land e = \text{ENOBUFS}) \lor$  $(call = getpeername(fd) \wedge e = ENOBUFS) \vee$  $\text{(call = shutdown(fd, r, w) \land e = ENOBUFS)}$  ∨  $\text{(call = accept (fd) \land e \in \{ENFILE; ENOBUFS; ENOMEM\})}$  $\land$  proto\_of  $sock.py = \text{PROTO\_TCP}$ )

#### Description

L

Thread tid performs a socket(), bind(), connect(), listen(), recv(), getsockname(), getpeername(), shutdown() or accept() system call on socket sid, referred to by  $fd$ , when insufficient system-wide resources are available to complete the request. Return a failure of ENFILE, ENOBUFS or ENOMEM immediately to the calling thread.

This rule applies only when it is assumed that the host being modelled does not have INFINITE RESOURCES, i.e. the host does not have unlimited memory, mbufs, file descriptors, etc.

#### Model details

The modelling of failure is deliberately non-deterministic because the cause of errors such as ENFILE are determined by more than is modelled in this specification. In order to be more precise, the model would need to describe the whole system to determine when such error conditions could and should arise.

resourcefail 2 all: slow nonurgent badfail Fail with ENFILE, ENOBUFS or ENOMEM: from a blocked state with out of resources

 $h \left( ts := ts \oplus (tid \mapsto (t)_d) \right] \longrightarrow h \left( ts := ts \oplus (tid \mapsto (\text{RET}(\text{FAIL } e))_{\text{sched_time}}) \right)$ 

¬INFINITE RESOURCES∧

 $sock = (h.socks[sid]) \wedge$  $((t = \text{Accept} 2(\text{sid}) \land e \in \{\text{ENFILE}; \text{ENOBUFS}; \text{ENOMEM}\}) \lor$  $(t = \text{CONNET2}(sid) \wedge e = \text{ENOBUFS})$  $(t = \text{RECV2}(sid, n, opts) \wedge e \in \{\text{ENOBUFS}; \text{ENOMEM}\})$ 

#### Description

If thread tid of host h is in state  $\text{ACCEPT2}(sid)$ ,  $\text{CONNET2}(sid)$  or  $\text{RECV2}(sid)$  following an  $\text{accept}()$ , connect() or recv() system call that blocked, and the host has subsequently exhausted its system-wide resources, fail with ENFILE, ENOBUFS or ENOMEM. The error is immediately returned to the thread that made the system call.

Calls to connect() only return ENOBUFS when resources are exhausted and calls to recv() only return ENOBUFS or ENOMEM.

This rule applies only when it is assumed that the host being modelled does not have INFINITE RESOURCES, i.e. the host does not have unlimited memory, mbufs, file descriptors, etc.

## Model details

## resourcefail 2 277

The modelling of failure is deliberately non-deterministic because the cause of errors such as ENFILE are determined by more than is modelled in this specification. In order to be more precise, the model would need to describe the whole system to determine when such error conditions could and should arise.

# Chapter 16

# Host LTS: TCP Input Processing

# 16.1 Input Processing (TCP only)

These rules deal with the processing of TCP segments from the host's input queue. The most important are  $deliver_in_1$ ,  $deliver_in_2$ , and  $deliver_in_3$ .

 $deliver_in_1$  deals with a passive open: a socket in LISTEN state that receives a  $SYN$  and sends a SYN , ACK.

 $deliver_in_2$  deals with the completion of an active open: a socket in SYN\_SENT state (that has previously sent a  $SYN$  with the connect 1 rule) that receives a  $SYN$ ,  $ACK$  and sends an  $ACK$ . It also deals with simultaneous opens.

deliver\_in\_3 deals with the common cases of TCP data exchange and connection close: sockets in connected states that receive data,  $ACKs$ , and  $FINs$ . This rule is structured using the relational monad, combining auxiliaries di3 topstuff, di3 ackstuff, di3 datastuff etc., to factor out many of the imperative effects of the code.

The other rules deal with RSTs and a variety of pathological situations.

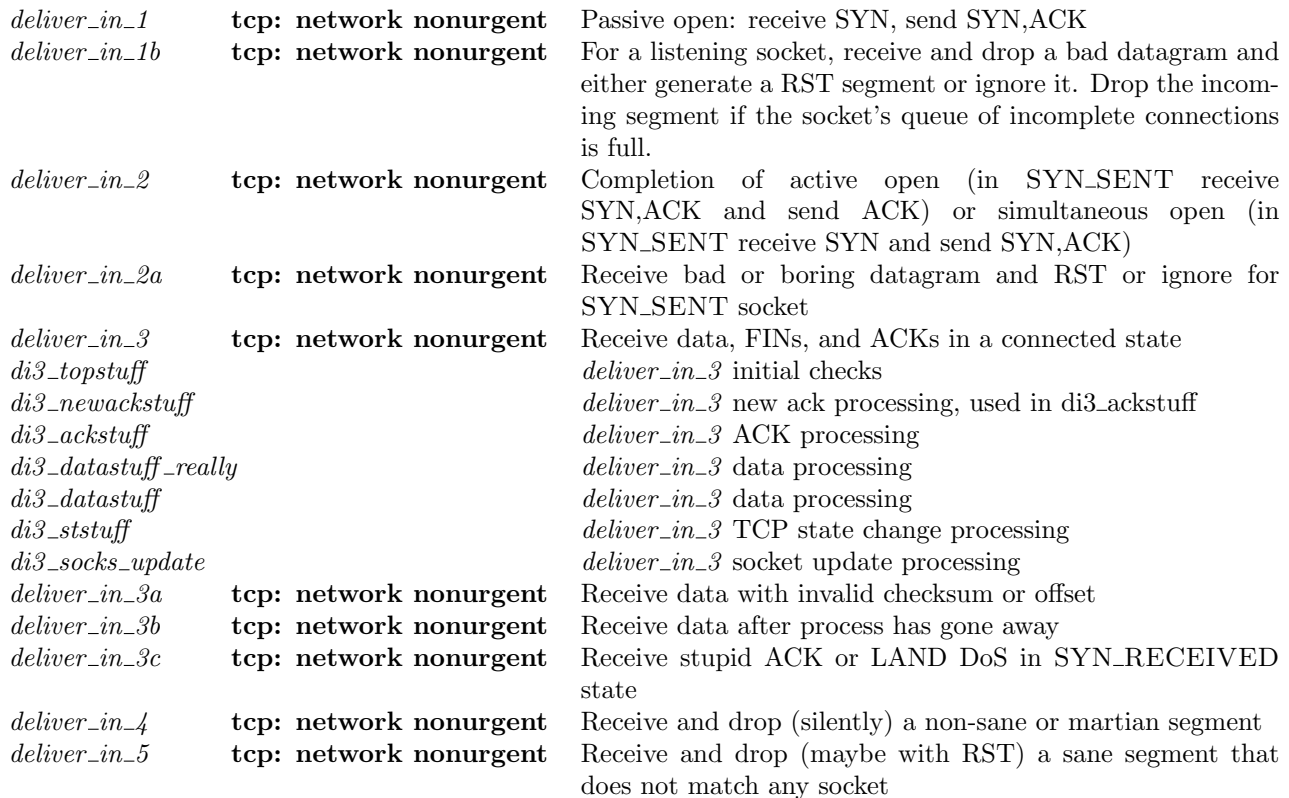

## 16.1.1 Summary

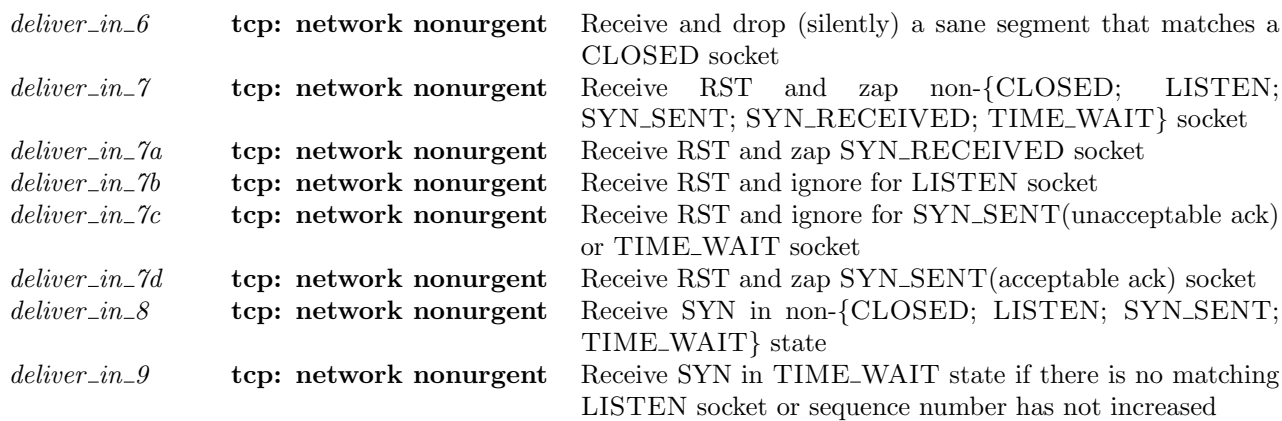

## 16.1.2 Rules

 $deliver\_in\_1$  tcp: network nonurgent Passive open: receive SYN, send SYN, ACK

```
h \{socks := socks \oplus [(sid, sock)];iq := iq;oq := oq\frac{\tau}{\longrightarrow}h \langle \mathit{socks} := \mathit{socks}' \oplus(* Listening socket *)
       [(sid, \text{Sock}(\uparrow \textit{fid}, \textit{sf}, \textit{is}_1, \uparrow \textit{p}_1, \textit{is}_2, \textit{ps}_2, \textit{es}, \textit{cantsndmore}, \textit{cantrcumore},TCP\_Socket(LISTEN, cb, \uparrow\overline{lis}', [\vert, *, [\vert, *, NO\_OODDATA)]);(* New socket formed by the incoming SYN *)(\mathit{sid}', \textsc{Sock}(*, \mathit{sf}', \uparrow i_1, \uparrow p_1, \uparrow i_2, \uparrow p_2, *, \mathit{cantschmore}, \mathit{cantrcumore},TCP\_Socket(SYN\_RECEIVED, cb'', *,[], *,[], *, NO\_OOBDATA))];
       iq := iq';oq := oq'
```
(\* Summary: A host h with listening socket sock referenced by index sid receives a valid and well-formed  $SYN$  segment seg addressed to socket sock. A new socket in the SYN\_RECEIVED state is constructed, referenced by  $sid' (\neq sid)$ , is added to the queue of incomplete incoming connection attempts  $q$ , and a  $SYN$ ,  $ACK$  segment is generated in reply with some field values being chosen or negotiated. The reply segment is finally queued on the host's output queue for transmission, ignoring any errors upon queueing failure. \*)

sid ∉ (dom(socks))  $\wedge$ sid' ∉ (dom(socks)) ∧  $sid \neq sid' \wedge$ 

(\* Take TCP segment seq from the head of the host's input queue \*) dequeue\_iq $(iq, iq', \uparrow (TCP \ seg)) \land$ 

(\* The segment must be of an acceptable form \*)

(\* Note: some segment fields are ignored during TCP connection establishment and as such may contain arbitrary values. These are equal to the identifiers postfixed with  $\lrcorner$  discard below, which are otherwise unconstrained. \*) (∃win ws mss PSH discard URG discard FIN discard urp discard data discard ack discard.  $\textit{seq} =$ 

 $\langle \!\langle i s_1 := \uparrow i_2; \rangle$  $is_2 := \uparrow i_1;$  $ps_1 := \uparrow p_2;$  $ps_2 := \uparrow p_1;$  $seg := tp\_seq\_flip\_sense(seq : top\_seq\_foreign);$  $ack := \text{tcp\_seq\_flip\_sense}(\text{ack\_discount}: \text{tcp\_seq\_local});$ 

```
URG := URG\_discount;ACK := \mathbf{F}; (* ACK must be F in a SYN segment *)
 PSH := PSH\_discard;RST := \mathbf{F}; (* Valid SYN segments never have RST set *)
 SYN := T; (* Is a SYN segment! *)
 FIN := FIN\_discount;win := win.
 ws := ws.
 urp := urp\_discard;mss := mss;
 ts := ts;
 data := data\_discount]i ∧
```
(\* Equality of some type casts \*) w2n  $win = win \wedge$ option\_map ord  $ws_ = ws \wedge$ option map w2n  $mss = mss$ ) ∧

( $*$  The segment is addressed to an IP address belonging to one of the interfaces of host h and is not addressed from or to a link-layer multicast or an IP-layer broadcast address \*)  $i_1$  ∈ local\_ips  $h.ifds$  ∧

 $\neg$ (is\_broadormulticast h.*ifds* i<sub>1</sub>) ∧  $\neg$ (is\_broadormulticast h.*ifds* i<sub>2</sub>) ∧

(\* Find the socket sock that has the best match for the address quad in segment seg, see tcp socket best match ([p86\)](#page-110-0). Socket sock must have a form matching the patten  $Sock(...).$  \*) tcp\_socket\_best\_match socks(sid, sock)seg h.arch  $\wedge$ 

 $sock = \text{Sock}(\uparrow \text{fd}, \text{sf}, \text{is}_1, \uparrow p_1, \text{is}_2, \text{ps}_2, \text{es}, \text{cantsndmore}, \text{cantrcumore},$ TCP\_Sock(LISTEN,  $cb, \uparrow lis, [\cdot], *, [\cdot], *, \text{NO\_OOBDATA})$ ) ∧

(\* A BSD socket in the LISTEN state may have its peer's IP address is<sub>2</sub> and port  $ps_2$  set because listen() can be called from any TCP state. On other architectures they are both constrained to ∗. \*)  $((is_2 = * \wedge ps_2 = *) \vee$ (bsd\_arch  $h.\text{arch} \wedge \text{is}_2 = \uparrow i_2 \wedge \text{ps}_2 = \uparrow p_2)$ )  $\wedge$ 

(\* If socket sid has a local IP address specified it should be the same as the destination IP address of the segment seg, otherwise the seg is not addressed to this socket. If the socket does not have a local IP address the segment is acceptable because the socket is listening on all local IP addresses. The segment must not have been sent by socket sock. Note: a socket is permitted to connect to itself by a simultaneous open. This is handled by *deliver\_in\_2* ( $p285$ ) and not here. \*)

(case is<sub>1</sub> of  $\uparrow i1' \rightarrow i1' = i_1 \parallel * \rightarrow T$ )  $\wedge$  $\neg(i_1 = i_2 \land p_1 = p_2) \land$ 

(\* If another socket in the TIME WAIT state matches the address quad of the SYN segment then only proceed with the new incoming connection attempt if the sequence number of the segment seq is strictly greater than the next expected sequence number on the TIME WAIT socket,  $rcv$ - $nxt$ . This prevents old or duplicate SYN segments from previous incarnations of the connection from inadvertently creating new connections. \*)

 $\neg \left( \exists (sid, sock) :: socks.$  $\exists \textit{tcp\_sock}.$  $sock.py = TCP\_PROTO(tcp\_sock)$  ∧  $tcp\_sock.st = TIME\_WAIT \wedge$  $sock.is_1 = \uparrow i_1 \wedge sock.p_{1} = \uparrow p_1 \wedge sock.is_2 = \uparrow i_2 \wedge sock.p_{2} = \uparrow p_2 \wedge$  $seg \leq tcp\_sock.cb.rcv\_nxt) \wedge$ 

(\* Otherwise, the TIME WAIT sock is completely defunct because there is a new connection attempt from the same remote end-point. Close it completely. \*)

(\* Note: this models the behaviour in RFC1122 Section 4.2.2.13 which states that a new  $SYN$  with a sequence number larger than the maximum seen in the last incarnation may reopen the connection, i.e., reuse the socket for the new connection changing out of the TIME WAIT state. This is modelled by closing the existing TIME WAIT socket and creating the new socket from scratch. \*)

```
socks' = $o_f(\lambda sock.if \existstcp_sock.sock.pr = TCP_PROTO(tcp_sock) ∧
         tcp\_sock.st = TIME\_WAIT \wedgesock.is_1 = \uparrow i_1 \wedge sock.p s_1 = \uparrow p_1 \wedgesock.is_2 = \uparrow i_2 \wedge sock.p.s_2 = \uparrow p_2then
          tep_{\text{c}}close h \text{.} arch \text{.} backelse
         sock
)socks ∧
```
(\* Accept the new connection attempt to the incomplete connection queue if the queue of completed (established) connections is not already full \*) accept\_incoming\_q0 lis  $\mathbf{T} \wedge$ 

(\* Possibly drop an arbitrary connection from the queue of incomplete connection attempts – this covers the behaviour of FreeBSD when the oldest connection in the SYN bucket or in the whole SYN cache is dropped, depending upon which became full. \*)

```
(choose drop::drop\_from_q0 lis.
   if drop then
      \exists q \overline{0}L \text{ } sid'' \text{ } q \overline{0}R.lis.q_0 = qOL ◎ (sid'' :: qOR) ∧
          q'_0 = q0L \tQ q0Relse
      q'_0 = lis.q_0) ∧
```
(\* Put the new incomplete connection on the (possibly pruned) incomplete connections queue. \*)  $lis' = lis \{ q_0 := sid' :: q'_0 \} \wedge$ 

(\* Create a SYN,ACK segment in reply: \*)

(\* The maximum segment size of the outgoing SYN,ACK reply segment must be in range, i.e., less than the maximum IP segment size minus the space consumed by IP and TCP headers. This is deliberately non-deterministic: an implementation would query the interface's MTU and subtract the header space required. \*) advmss ∈  $\{n \mid n \geq 1 \land n \leq (65535 - 40)\}\land$ 

(\* Be non-deterministic in deciding whether to transmit a maximum segment size option. A host either supports the maximum segment size option or not – here the specfication permits either sending the option or not, but if the option is sent it must contain the advertised mss chosen previously by the host. This captures all acceptable behaviour. \*)  $advmss' \in \{*,\uparrow advmss\} \wedge$ 

(\* If a timestamp option was present in the received segment and a non-deterministic choice is made to do timestamping on this connection (i.e., the host supports timestamping), then timestamping is being used for this connection. Otherwise, timestamping is not used because one or both hosts do not support it. A real host would either do timestamping or not depending on its configuration. Here all acceptable behaviour must be permitted. \*)  $tf\_rcvd\_tstmp' = \mathbf{is\_some} \;ts \wedge$ 

(choose want\_tstmp ::  ${F; T}$ ).  $tf\_doning\_tstmp' = (tf\_rcvd\_tstmp' \land want\_tstmp)$ ) ∧

(\* Lookup the bandwidth delay product from the route metric cache and calculate the size of the receive and send buffers, the maximum segment size and the initial congestion window. \*)

 $bw\_delay\_product\_for\_rt = * \wedge$  $(rcvbyfsize', \textit{sndbyfsize}', t\_maxseg', \textit{snd\_cwnd}') =$  calculate buf sizes advmss mss bw delay product for rt(is localnet h.ifds i<sub>2</sub>)  $(sf.n(SO_RCVBUF))(sf.n(SO_SNDBUF))tf\_doning\_tstmp' h.archive$ 

(\* Store the new receive and send buffer sizes \*)  $sf' = sf \{ n := \text{funupd\_list } sf.n[(\text{SO\_RCVBUF}, \text{rcvbufsize}'); (\text{SO\_SNDBUF}, \text{sndbufsize}')] \} \wedge$ 

(\* Non-deterministically choose to do window scaling (i.e., choose whether this host supports window scaling or not). Do window scaling on the new connection if the received SYN segment contained a window scaling option and this host supports it. A real host would either be configured to do window scaling or not (provided it supported window scaling). Here all acceptable behaviour must be permitted. \*)

 $req\_ws \in {\bf F}; {\bf T} \} \wedge$ 

 $tf\_doning\_ws' = (req\_ws \land \text{is\_some } ws) \land$ 

 $(\text{if } tf\_doning\_ws' \text{ then } (* \text{ Doing window scaling } *)$ 

(\* Constrain the receive scale to be within the correct range and the send scale to be that received from the remote host  $*)$ 

 $rcv\_scale' \in \{n \mid n \geq 0 \land n \leq \text{TCP\_MAXWINSCALE}\} \land \text{snd\_scale'} = \textbf{option\_case} \space 0 \text{ I } ws$ else

(\* Otherwise, turn off scaling \*)  $rcv\_scale' = 0 \wedge and\_scale' = 0 \wedge$ 

(\* Constrain the receive window for the new connection – this is advertised in the  $SYN, ACK$  reply. No scaling is performed here as scaling is not applied to segments containing a valid SYN since the support for window scaling has not been fully negotitated yet! \*)

 $rcv\_window \in \{n \mid n \geq 0 \land$  $n \leq$  TCP\_MAXWIN  $∧$  $n \leq sf.n(SO_RCVBUF)$  ∧

(\* Time the SYN,ACK reply segment. This is a new connection thus no previous timers can be running. \*) (let  $t\_rttseg' = \uparrow$ (ticks of h.ticks, cb.snd\_nxt) in

(\* Initial sequence number of  $SYN, ACK$  reply segment is unconstrained. \*) iss ∈  $\{n \mid T\}$  ∧

(\* The ack value in the reply segment must acknowledge the remote host's initial  $SYN$ . \*) let  $ack' = seq + 1$  in

(\* Update the new connection's control block in light of above. \*)  $cb' = cb \Phi$ 

```
\mathit{tt\_keep} := \uparrow ((())_{\mathrm{slow\_timer\_TCPTV\_KEEP\_IDLE}});tt\_rexm := start\_tt\_rexm h.arch 0 F cb.t_rttinf;
iss := iss;irs := seq;rcv\_wnd := rcv\_window;tf\_rxwin0sent := (rcv\_window = 0);rcv\_adv := ack' + rcv\_window;rcv_nxt := ack';snd\_una := iss:
snd\_max := iss + 1; (* SYN consumes one-byte of sequence space *)
snd_nxt := iss + 1; (* SYN consumes one-byte of sequence space *)
snd\_cwnd :=snd\_cwnd';rcv_{-}up := seq + 1; (* Pull along with left edge of unused window *)
t\_maxseg := t\_maxseg'; (* The negotiated mss, with options removed *)
t_{advmss} := \text{advmss}'; (* Remember the mss advertised (if any) by this socket in case the SYN segment is
                     retransmitted *)
rcv\_scale := rcv\_scale';snd\_scale :=q\_scale';tf\_doing\_ws := tf\_doing\_ws';ts\_recent := \textbf{case} \ \ ts \ \textbf{of}
```
 $\overline{\mathcal{I}}$ 

$$
* \rightarrow cb.ts\_recent \parallel
$$
  
\n
$$
\uparrow (ts\_val, ts\_ecr) \rightarrow (ts\_val)_{\text{kern\_timer \text{ }diss } \text{ } \text{ } \text{ } }^{\text{}}}
$$
  
\n
$$
last\_ack\_sent := ack';
$$
  
\n
$$
t\_rttseg := t\_rttseg';
$$
  
\n
$$
tf\_req\_tstm := tf\_doing\_tstm';
$$
  
\n
$$
tf\_doing\_tstm := tf\_doing\_tstm''
$$
  
\n
$$
)) \wedge
$$

(\* Construct the SYN,ACK segment using the values stored in the updated control block for the new connection. See make syn ack segment  $(p107)$  $(p107)$ . \*)

**choose** seg':: make\_syn\_ack\_segment  $cb'(i_1, i_2, p_1, p_2)$ (ticks\_of h.ticks).

(\* Add the SYN,ACK reply segment to the host's output queue, ignoring failure. Constrain the new connection's initial control block cb to have just the right values in case queueing of the segment fails (perhaps due to a routing failure) and some control block state has to be rolled back. See rollback tcp output ([p117\)](#page-141-0) and enqueue or fail ([p118\)](#page-141-0) for more detail. \*)

```
enqueue_or_fail \hat{\mathbf{T}} h.arch h.rttab h.ifds[TCP seg']oq
```
 $(c<sub>b</sub>)$ 

 $\oint$  snd\_nxt := iss; (\* If queueing fails, need to retransmit the SYN \*)  $snd\_max := iss$ ; (\* If queueing fails, need to retransmit the SYN \*)  $t\_maxseg := t\_maxseg';$  $last\_ack\_sent := \text{top\_seq\_foreign } 0w;$  $rcv\_adv := \text{tcp\_seq\_foreign}$  0w  $\gg$ ) $cb'(cb'', oq')$ 

#### Model details

During TCP connection establishment, BSD uses syn-caches and syn-buckets to protect against some types of denial-of-service attack. These techniques delay the memory allocation for a socket's data structures until connection establishment is complete. They are not modelled directly in this specification, which instead favours the use of the full socket structure for clarity. The behaviour is observationally equivalent provided correct bounds are applied to the lengths of the incoming connection queues.

When a socket completes connection establishment, i.e., enters the ESTABLISHED state, BSD updates the socket's control block  $t$ -maxseq field to the minimum of the maximum segment size it advertised in the emitted SYN,ACK segment and that received in the SYN segment from the remote end. This update is later than perhaps it need be. This model updates the  $t_{maxseg}$  at the moment both the maximum segment values are known. As a consequence the initial maximum segment value advertised by the host must be stored just in case the SYN,ACK segment need be retransmitted.

#### <span id="page-307-0"></span>Variations

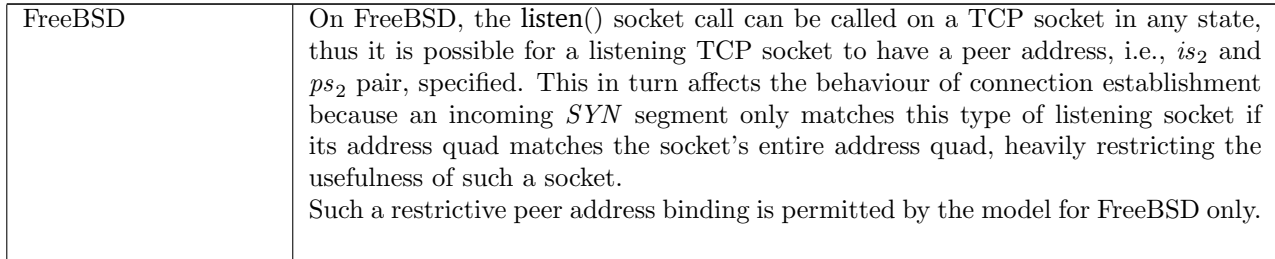

 $deliver_in_1b$  tcp: network nonurgent For a listening socket, receive and drop a bad datagram and either generate a RST segment or ignore it. Drop the incoming segment if the socket's queue of

#### incomplete connections is full.

h  $\{socks := socks \oplus [(sid, sock)]\}$ ;  $iq := iq$ ;  $oq := oq$ ;  $bndlm := bndlm$  $\stackrel{\tau}{\rightarrow} h$   $\{socks := socks \oplus [(sid, sock)];\}$  $iq := iq';$  $oq := oq';$  $bndlm := bndlm'$ 

(\* Summary: A host h with listening socket *sock* referenced by index sid receives a segment seq addressed to socket sock. The segment either contains an invalid combination of the SYN and ACK flags, is a forged segment trying to force the listening socket *sock* to connect to itself, or the new incomplete connection can not be added to the queue of incomplete connections because the completed connections queue is full. The segment is dropped. If the segment had the  $ACK$  flag set and not  $SYN$ , a RST segment is generated and added to the host's output queue  $oq$ for transmission. \*)

(\* Take TCP segment seg from the head of the host's input queue \*) dequeue\_iq $(iq, iq', \uparrow (TCP \ seg)) \land$ 

(\* The segment must be of an acceptable form \*)

(\* Note: some segment fields are ignored during TCP connection establishment and as such may contain arbitrary values. These are equal to the identifiers postfixed with  $\lrcorner$  discard below, which are otherwise unconstrained. \*) (∃seq discard ack discard URG discard PSH discard FIN discard win\_discard ws\_discard urp\_discard mss\_discard ts\_discard data\_discard.

```
seq = \lceil
```
 $is_1 := \uparrow i_2;$  $is_2 := \uparrow i_1;$  $ps_1 := \uparrow p_2;$  $ps_2 := \uparrow p_1;$  $seq := \textit{top\_seq\_flip\_sense}(\textit{seq\_discount}: \text{top\_seq\_foreign});$  $ack := \text{tcp\_seq\_flip\_sense}(\text{ack\_discount}: \text{tcp\_seq\_local});$  $URG := URG\_discount;$  $ACK := ACK$ ; (\* might be set in a bad SYN segment \*)  $PSH := PSH\_discard;$  $RST := \mathbf{F}$ ; (\* SYN segments never have  $RST$  set \*)  $SYN := SYN$ ; (\* might not be set in a bad segment to a listening socket \*)  $FIN := FIN\_discount;$  $win := win\_discount:$  $ws := ws\_discount;$  $urp := urp\_discard;$  $mss := mss\_discount;$  $ts := ts\_discard$ :  $data := data\_discard$ 

(\* Segment is addressed to an IP address belonging to one of the interfaces of host h and is not a link-layer multicast or IP-layer broadcast address \*)

 $i_1$  ∈ local ips  $h$ .ifds ∧

 $\left| \right\rangle$ 

) ∧

 $\neg$ (is\_broadormulticast h.*ifds* i<sub>1</sub>) $\wedge$  (\* very unlikely, since i<sub>1</sub>  $\in$  local ips h.ifds \*)

 $\neg$ (is\_broadormulticast h.*ifds i*<sub>2</sub>) ∧

(\* Find the socket sock that has the best match for the address quad in segment seg, see tcp socket best match ([p86\)](#page-110-0). Socket *sock* must have a form matching the patten  $Sock(...).$  \*) tcp\_socket\_best\_match(socks\\sid)(sid, sock)seg h.arch  $\wedge$ 

 $sock = \text{Sock}(\uparrow \text{fd}, \text{sf}, \text{is}_1, \uparrow \text{p}_1, \text{is}_2, \text{ps}_2, \text{es}, \text{cantsndmore}, \text{cantrcumore},$ TCP\_Sock(LISTEN,  $cb, \uparrow$  lis, sndq, sndurp, rcvq, rcvurp, iobc))  $\land$ 

(\* If socket sock has a local IP address specified it should be the same as the destination IP address of segment seg. \*) (case is<sub>1</sub> of  $\uparrow$  i1'  $\rightarrow$  i1' = i<sub>1</sub> || \*  $\rightarrow$  T)  $\wedge$ 

(\* A BSD socket in the LISTEN state may have its peer's IP address is<sub>2</sub> and port  $ps_2$  set because listen() can be called from any TCP state. On other architectures they are both constrained to ∗. \*)  $((is_2 = * \wedge ps_2 = *) \vee$ 

(bsd\_arch  $h.\text{arch} \wedge \text{is}_2 = \uparrow i_2 \wedge \text{ps}_2 = \uparrow p_2)$ )  $\wedge$ 

(\* Check that either: (a) the SYN , ACK flag combination is bad, or (b) the socket is illegally connecting to itself (Note: it is not possible to perform a self-connect once a socket is in the LISTEN state by using the sockets interface alone – it can only be achieved by a forged incoming segment. It is possible for a TCP socket to connect to itself but this is achieved through a sequence of socket calls that avoids entering the LISTEN state), or (c) the new incomplete connection can not be added to the incomplete connections queue because the queue of complete connections is full. \*)  $(ACK)$ 

 $(\neg SYN \land \neg ACK)$   $\lor$  $(SYN \wedge \neg ACK \wedge i_1 = i_2 \wedge p_1 = p_2)$  $accept\_incoming_q0$  lis **F** ) ∧

(\* If an ACK with no SYN has been received send a RST segment, else just silently drop everything else. See dropwithreset  $(p120)$  $(p120)$ . \*)

 $(i\mathbf{f} \neg SYN \land ACK$  then

dropwithreset seg h.ifds(ticks\_of h.ticks)BANDLIM\_RST\_OPENPORT bndlm bndlm' outsegs else

 $outsegs = [\ ] \wedge bndlm' = bndlm) \wedge$ 

(\* Add the RST segment (if any) to the host's output queue, ignoring failure. See enqueue and ignore fail ([p118\)](#page-141-0). \*) enqueue and ignore fail h.arch h.rttab h.ifds outsegs oq oq

deliver\_in\_2 tcp: network nonurgent Completion of active open (in SYN\_SENT receive SYN,ACK and send ACK) or simultaneous open (in SYN SENT receive SYN and send SYN,ACK)

h  $\{socks := socks \oplus$  $[(sid, \text{Sock}(\uparrow \textit{fid}, \textit{sf}, \uparrow i_1, \uparrow p_1, \uparrow i_2, \uparrow p_2, \textit{es},$  $cantsndmore, cantrowore, TCP\_PROTO \, \textit{top\_sock})$ ];  $iq := iq;$  $oq := oq$  $\stackrel{\tau}{\rightarrow} h$  (socks := socks  $\oplus$  $[(sid, \text{SOCK}(\uparrow \text{fid}, \text{sf}', \uparrow i_1, \uparrow p_1, \uparrow i_2, \uparrow p_2, \text{es},$  $cantsndmore, cantrcymore',$  $TCP\_Socket(st', cb'', *, [], *, revq', revurp', ibbc'))];$  $iq := iq';$  $oq := oq'$ 

 $tcp\_sock = TCP\_Socket0(SYN\_SENT, cb, *,[], *,[], *, NO\_OOBDATA)$  ∧

(\* Take TCP segment seg from the head of the host's input queue \*) dequeue\_iq $(iq, iq', \uparrow (TCP \ seg)) \land$ 

```
(\exists win\_ws_ urp_mss_PSH_discard.
win = w2n win_∧
ws = option_map ord ws_\wedge\textit{urp} = \mathbf{w2n} \textit{urp}_-\wedgemss = option_map w2n mss_-\wedgeseq = \lceilis_1 := \uparrow i_2;is_2 := \uparrow i_1;ps_1 := \uparrow p_2;ps_2 := \uparrow p_1;
```
 $seg := tp\_seq\_flip\_sense(seq : top\_seq\_foreign);$  $ack := tep\_seq\_flip\_sense(ack : tep\_seq\_local);$  $URG := URG;$  $ACK := ACK;$  $PSH := PSH\_discard;$  $RST := F$ ;  $SYN := T$ ;  $FIN := FIN$ ;  $win := win$ .;  $ws := ws$ ;  $urp := urp$ ;  $mss := mss$ .  $ts := ts$ ;  $data := data$ ]i) ∧

(\* Note that there does not exist a better socket match to which the segment should be sent, as the whole quad is matched exactly \*)

(\* The ACK must be acceptable, else send RST. Typically (no data on active open), this is the same as  $ack = iss + 1$ <sup>\*</sup>)

$$
(ACK \implies (cb.iss < ack \land ack \le cb.snd\_max)) \land
$$

(\* resolve negotiated window scaling \*)  $(\textbf{case} (cb. request\_r\_scale, ws) \text{ of }$  $(\uparrow rs, \uparrow ss) \rightarrow rcv\_scale' = rs \land$  $snd\_scale' = ss \wedge$  $tf\_doning\_ws' = T \parallel$  $-15432 \rightarrow rev\_scale' = 0 \wedge$  $snd\_scale' = 0 \wedge$  $tf\_doing\_ws' = \mathbf{F}) \wedge$ 

(\* resolve negotiated timestamping \*)  $tf\_rcvd\_tstmp' = \mathbf{is\_some} \ \textit{ts} \wedge$  $tf\_doing\_tstmp' = (tf\_rcvd\_tstmp' \wedge cb.tf\_req\_tstmp) \wedge$ 

(\* Note that for test generation at present we clear the route metric cache so this will always be NONE. BSD reads from the routing cache if there is an entry, otherwise passes NONE here. \*)  $bw\_delay\_product\_for\_rt = * \wedge$ 

let *ourmss* = (case *cb.t\_advmss* of

 $* \rightarrow cb.t$ -maxseq (\* we did not advertise an MSS, so use the default value \*)  $\parallel \uparrow v \rightarrow v$ ) in

 $((\textit{rcvbufsize}',\textit{smdbufsize}',\textit{t\_maxseg}'',\textit{snd\_cwnd}') =$ 

if  $\textit{mss} \neq \sqrt{ } \rightarrow \text{bsd-arch } h \text{.} \textit{arch}$  then

calculate\_buf\_sizes ourmss mss bw\_delay\_product\_for\_rt (is\_localnet  $h.ifds\ i_2)(sf.n(SO\_RCVBUF))$  $(sf.n(SO\_SNDBUF))tf\_doing\_tstmp'$  h.arch

else

(\* Note that since tcp\_mss() is not called snd\_cwnd remains at its initial (stupidly high) value. \*)  $(sf.n(SO\_RCVBUF), sf.n(SO\_SNDBUF), cb.t\_maxseq, cb.snd\_cwnd)$ 

) ∧

 $sf' = sf \{ n := \text{funupd\_list } sf.n[(\text{SO\_RCVBUF}, \text{rcvbufsize}');\}$  $(SO\_SNDBUF, \textit{subufsize}')]$   $\wedge$   $\textbf{let } (t\_softmax', t\_rttseg', t\_rttinf', tt\_return t')$  $=$  (if ACK then

(\* completion of active open. Conditions originally copied verbatim from  $deliver_in.3$ . \*)

```
(* update RTT estimators from timestamp or roundtrip time *)
let emission_time = \textbf{case} \ \textit{ts} \ \textbf{of}\uparrow (ts\_val, ts\_ecr) \rightarrow \uparrow (ts\_ecr - 1)\parallel * \rightarrow(case cb.t\_rttseg of
                                                   \uparrow (ts_0, seq_0) \rightarrow \textbf{if} \ \mathit{ack} > \mathit{seq}_0then \uparrow ts_0else ∗
                                           \parallel * \rightarrow *) in
```
(\* clear soft error, cancel timer, and update estimators if we successfully timed a segment round-trip \*) let  $(t\_sof terror', t\_rttseg', t\_rttinf')$ 

```
= if is some emission_time then
               (∗,
                  ∗,
                   update_rtt(real_of_int(ticks_of h.ticks - the emission_time)/HZ)
                                cb.t\_rttinf)
          else
               (cb.t<sub>softerror</sub>,
                  cb.t\_rttseq,
                  cb.t\_rttinf) in
     (* mess with retransmit timer if appropriate *)
    let tt\_rermt' =(if ack = cb.snd\_max then
              (* if acked everything, stop *)∗
              (* needoutput = 1 – see below *)
        else if mode_of cb.tt\_rexm = \uparrow REXMTSYN then
              (* if partial ack, restart from current backoff value, which is always zero because of the above updates
             to the RTT estimators and shift value. *)<br>start_tt_rexmtsyn h.archive \mathbf{T} t_{\text{r}}/telse if mode_of cb.tt\_rexm t \in \{*, \uparrow \text{REXMT}\}\) then
              (* ditto *)start_tt_rexmt h.arch 0 T t_rttinf'
        else if emission_time \neq * then
             case cb.tt\_rexmt of
                   (* bizarre but true. tcp_input.c:1766 says c.f. Phil Karn's retransmit algorithm *)
                  ∗ → ∗
              \parallel \uparrow (((mode, shift))_d) \rightarrow \uparrow (((mode, 0))_d)else
              (* do nothing *)cb.tt\_rexmt\sum ) in
     (t\_softmax',t\_rttseg',t_rttinf',
        tt\_rexmt'else
      (* simultaneous open *)
    (cb.t<sub>softerror</sub>,
```

```
cb.t\_rttseq,
       cb.t\_rttinf,
        start_tt_rexmt h.arch 0 T cb.t_rttinf (*) (* reset rexmt timer *)
) in
```

```
(* urgent pointer processing. See deliver_in_3 for discussion (these conditions are originally copied verbatim from
there). *)
(∃iobc rcvurp.
i\omega b\epsilon = \text{NO}\_ \text{OD}\_ \text{AD} (* we know the initial state has no OOB data *)
rcvurr = * \wedge(if URG \wedgeurp > 0 \wedgeurp + 0 \leq \text{SB\_MAX}then
     (if seq + urp > cb.rcv\_up then
              rcv_{-}up' = seq + 1 + urp \wedgercvurr' = \uparrow(0 + \textbf{num}(seq + urp - cb.rcv\_nxt))else
              rcv_{-}up' = cb.rcv_{-}nxt \wedge (* pull along with window *)
              rcvurp' = rcvurp) \wedge(if urp \leq length data \wedge sf.b(SO_OOBINLINE) = \mathbf{F} then
              i_{\text{obs}}' = \text{OOBDATA}(EL(urp - 1)data) \wedgedata\_deooled = (TAKE(urp - 1)data) \t\t@ (DROP \t\turp data)else
              i\overline{obc'} = (\text{if } seq + urp > cb. rcv\_up \text{ then } NO\_OODATA \text{ else } i\overline{obc}) \wedgedata\_deooled = data)else
     rcv_{-}up' = seq + 1 \wedgercvurp' = rcvurp \wedgei\overline{obc'} = i\overline{obc} \wedgedata\_deooled = data)) ∧
```
(\* data processing is much simpler here than in  $deliver\_in_3$  because we know we will only ever receive the one SYN, ACK datagram (duplicates will be rejected, and there's only one datagram and so cannot be reordered). \*)  $data' = \text{TAKE } rev\_window \ data\_deooled \wedge$ 

```
FIN' = (if data' = data\_deooled then FIN else F) ∧
rcvq' = data' \wedge (* because rcvq is empty initially *)
rcv_nxt' = seq + 1 + length \ data' + (if \ FIN' \ then \ 1 \ else \ 0) \landrcv\_wnd' = rcv\_window - \text{length } data' \wedge
```

```
cb' = cb \langle \mathbb{R} \rangle
```
 $tt\_rexmt := tt\_rexmt';$ (\* not persist, because we do not have any data to send \*)  $t\_idletime := \text{stopwatch\_zero};$  (\* just received a segment \*)  $tt\_keep := \uparrow ((())_{\text{slow\_timer TCPTV\_KEEP\_IDLE});$  $tt\_conn\_est := *;$ tt delack :=  $*$ :

 $snd\_una := \hat{ack} \; \text{onlywhen} \; \bar{A} \bar{C} \bar{K}; \; (* = \text{cbi} + 1, \text{ or } +2 \text{ if full } \text{ack} \; \text{of} \; \text{SYN}, \text{FIN} \; *)$  $snd\_nxt := ack$  onlywhen( $ACK \wedge cantsdmore$ ); (\* prepare for possible outbound FIN \*)  $snd\_max := ack$  onlywhen( $ACK \wedge cantsondmore \wedge ack > cb.snd\_max$ ); (\* we doubt  $snd\_max$  can ever increase here, but put this in for safety \*)

 $snd\_wll := \textbf{if} ACK \textbf{then} seq + 1 \textbf{else} seq; (* \text{must update window. cf. TCPv2p951, TCPv2p981f},$ and tcp\_input.c:1824 \*)  $snd\_wl2 := ack$  onlywhen  $ACK$ ;  $snd\_wnd := win \ll snd\_scale';$  $snd\_cwnd := \textbf{if} \quad ACK \land \textit{ack} > \textit{cb}. \textit{iss} + 1 \textbf{ then}$ (\* BSD clamps snd\_cwnd to the maximum window size (65535), but only if we received an ack for data other than the initial SYN. See tcp\_input.c::1791 \*)  $\min(\textit{snd\_cwnd}')(\text{TCP\_MAXWIN} \leq \textit{snd\_scale}')$ else  $snd\_cwnd';$  $rcv\_scale := rcv\_scale';$  $snd\_scale :=q\_scale';$  $tf\_doing\_ws := tf\_doing\_ws';$  $irs := seq;$  $rcv_nxt := rcv_nxt';$  $rcv\_wnd := rcv\_wnd';$  $tf\_rxwin0sent := (rcv\_wnd' = 0);$  $rcv\_adv := rcv\_nxt' + (rcv\_wnd' \gg rcv\_scale') \ll rcv\_scale';$  $rcv\_up := rcv\_up';$  $t_{\_maxseq} := t_{\_maxseq}$ ";  $ts\_recent := \textbf{case} \ \textit{ts} \ \textbf{of}$ (\* record irrespective of whether we negotiated to do this or not, like BSD  $^*$ )  $* \rightarrow cb.ts\_recent$  ||  $\uparrow (ts\_val, ts\_ecr) \rightarrow (ts\_val)_{\text{kern\_timer \; dtsinval}}^{\text{TIMEWINDOW}};$ (\* timestamp will become invalid in 24 days \*)  $last\_ack\_sent := rev\_nxt';$  $t\_softmax := t\_softmax';$  $t\_rttseg := t\_rttseg';$  $t\_rttinf := t\_rttinf';$  $tf\_req\_tstm$  :=  $tf\_doing\_tstm$   $p'$ ;  $tf\_doing\_tstm := tf\_doing\_tstm'$  $\upharpoonright$  ∧ (\* now generate seg', unless we're delaying the ACK \*) (choose  $seg' :: (if ACK)$  then (\* completion of active open \*) make\_ack\_segment  $cb'(cant and more \wedge ack < cb.iss + 2)(i_1, i_2, p_1, p_2)$ (ticks\_of h.ticks) else (\* simultaneous open \*) let  $cb''' =$ (if ((linux\_arch  $h.archive$ )  $\wedge cb.tf\_req\_tstm$ ) then  $cb' \langle \tIf\_req\_tstmp := T;$  $tf\_doing\_tstm := \mathbf{T}$ else  $cb'$ ) in (if bsd\_arch  $h$ .arch then

```
make ack segment cb''' \mathbf{F}(i_1, i_2, p_1, p_2)(ticks of h.ticks)
else
  make syn ack segment cb'''(i_1, i_2, p_1, p_2)(ticks of h.ticks))).
```
(\* Add the segment to the host's output queue. See enqueue or fail ([p118\)](#page-141-0). \*)

```
enqueue_or_fail \bf{T} h.arch h.rttab h.ifds[TCP seg'] oq
          (cb \& t_{-}rttinf := cb'.t_{-}rttinf;t_{\_maxseq} := t_{\_maxseq}";
                snd\_nxt := cb.snd\_nxt;tt\_delack := cb.tt\_delack;last\_ack\_sent := cbmath\_ack\_sent;rcv\_adv := cb.rcv\_adv\gg)cb'(cb'', oq')
```
) ∧

(\* Note that we change state even if enqueuing or routing returned an error, trusting to retransmit to solve our problem. \*)

#### (if ACK then

```
(* completion of active open *)
(i\mathbf{f} - FIN' then
    \text{(cantrcumore'} = \text{cantrcumore } \landst' =(if cantsndmore = F then
           ESTABLISHED
         else if cb.snd\_max > cb.iss + 1 \wedge ack \ge cb.snd\_max then (* our FIN is ACKed *)
           FIN_WAIT_2
         else
           FIN_WAIT_1)) (* we were trying to send a FIN from SYN_SENT, so move straight to
```
FIN\_WAIT\_2. Definitely the case with BSD; should also be true for other archs. \*)

### else

```
(\textit{cantrcumore}' = \mathbf{T} \wedgest' =(if cantsndmore = F then
       CLOSE WAIT
     else
```
LAST\_ACK))) (\* we were trying to send a FIN from SYN\_SENT and also receive a FIN, so we move straight into LAST\_ACK. \*)

#### else

```
(* simultaneous open *)
(if - FIN' then
    (st' = \text{SYN\_RECEIVED} \wedgecantrcvmore' = cantrcvmoreelse
```
 $(st' = \text{CLOSE\_WAIT} \land$  (\* yes, really! (in BSD) even though we've not yet had our initial SYN acknowledged! See tcp\_input.c:2065 +/-2000 \*)

```
cantrcvmore' = T))
```
)

 $deliver_in_2a$  tcp: network nonurgent Receive bad or boring datagram and RST or ignore for SYN SENT socket

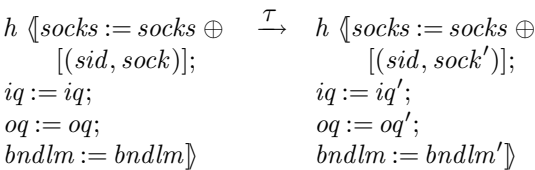

(\* Summary: For a SYN SENT socket unacceptable acks get RSTed; boring but otherwise OK segments are ignored. \*)

Rule version: \$Id: TCP1\_hostLTSScript.sml, v 1.961 2005/03/18 10:34:36 kw217 Exp \$

l.

Г

```
sock = \text{Sock}(\uparrow \text{fd}, \text{sf}, \uparrow i_1, \uparrow p_1, \uparrow i_2, \uparrow p_2, \text{es}, \text{cantsndmore}, \text{cantrcumore},TCP\_Socket(SYN\_SENT, cb, *, \textit{sndq}, \textit{salary}, \textit{rcvq}, \textit{rcvurp}, \textit{iobc})) \wedge
```

```
(* Take TCP segment seg from the head of the host's input queue *)
dequeue_iq(iq, iq', \uparrow (TCP \ seg)) \land
```
#### (∃seq discard URG discard PSH discard FIN discard

win\_discard ws\_discard urp\_discard mss\_discard ts\_discard data\_discard.

```
\textit{seq} = \langle \mathbb{I} \rangleis_1 := \uparrow i_2;is_2 := \uparrow i_1;ps_1 := \uparrow p_2;ps_2 := \uparrow p_1;seq := \mathit{tcp\_seq\_flip\_sense}(\mathit{seq\_discount} : \text{tcp\_seq\_foreign});ack := \textit{tcp\_seq\_flip\_sense}(\textit{ack} : \text{tcp\_seq\_local});URG := URG\_discount;ACK := ACK;PSH := PSH\_discard:
           RST := F;
           SYN := SYN:
           FIN := FIN\_discount;win := win\_discount;ws := ws\_discount;\textit{urp} := \textit{urp\_discount};mss := mss\_discount;ts := ts\_discard;data := data\_discount\left| \right\rangle) ∧
```
(\* Note that there does not exist a better socket match to which the segment should be sent, as the whole quad is matched exactly. \*)

 $((ACK \wedge \neg (cb.iss < ack \wedge ack < cb.snd\_max)) \vee$  $(\neg SYN \land (\neg ACK \lor (ACK \land cb.iss < ack \land ack \le cb.snd\_max)))) \land$ (if  $ACK \wedge \neg (cb.iss < ack \wedge ack < cb.snd\_max)$  then dropwithreset seg h.ifds(ticks\_of h.ticks) $\overline{B}$ ANDLIM\_UNLIMITED bndlm bndlm' outsegs else if  $\neg SYN \land (\neg ACK \lor (ACK \land cb.iss < ack \land ack \le cb.snd\_max))$  then  $outsegs = [] \wedge bndlm' = bndlm$ else  $\mathbf{F}) \wedge$ let  $tcp\_sock =$ top<sub>sock</sub> of *sock* in(\* BSD rcv\_wnd bug: the receive window updated code in tcp\_input gets executed before the segment is processed, so even for bad segments, it gets updated. \*) let  $rcv\_window = \text{calculate\_bsd\_rcv\_wnd}$  of  $\text{tp\_sock}$  in  $sock' = sock \{ pr := TCP\_PROTO(tcp\_sock$  $\oint cb := tcp\_sock.cb$  $\int rcv\_wnd := \textbf{if } bs\textbf{d}$  arch  $h.\textit{arch}$  then  $rcv\_window$  else  $\textit{tcp\_sock}.\textit{cb}.\textit{rcv\_wnd};$  $rcv\_adv := \textbf{if} \text{bsd\_arch } h \text{.} \text{arch } \textbf{then} \text{ } \textit{top\_sock} \text{.} \textit{cb}.rcv\_nxt + rcv\_window$ else  $tcp\_sock.cb.rcv\_adv;$  $t\_idletime := \text{stopwatch\_zero};$  $tt\_keep := \uparrow((\text{()}\text{slow\_timer TCPTV\_KEEP\_IDLE})$ ]i]i)]i ∧ enqueue and ignore fail h.arch h.rttab h.ifds outsegs oq oq'

 $deliver_in.3$  tcp: network nonurgent Receive data, FINs, and ACKs in a connected state

 $h \{socks := socks \oplus [(sid, sock)]; \xrightarrow{\tau} \quad h \{socks := socks';\}$  $iq := iq;$  $oq := oq$ ;  $bndlm := bndlm$  $iq := iq';$  $oq := oq';$  $bndlm := bndlm'$ 

sid ∉ (**dom**(socks))  $\wedge$  $sock.py = TCP\_PROTO(tcp\_sock)$  ∧

(\* Assert that the socket meets some sanity properties. This is logically superfluous but aids semi-automatic model checking. See sane\_socket  $(p84)$  $(p84)$  for further details.  $*)$ sane socket sock ∧

(\* Take TCP segment seg from the head of the host's input queue \*) dequeue\_iq $(iq, iq', \uparrow$ (TCP seg))  $\wedge$ 

(\* The segment must be of an acceptable form  $*$ )

(\* Note: some segment fields (namely TCP options ws and mss), are only used during connection establishment and any values assigned to them in segments during a connection are simply ignored. They are equal to the identifiers  $ws\_discount$  and  $ms\_discount$  respectively, which are otherwise unconstrained.  $*)$  $(\exists win \_ urp \_ ws\_discount \, mss\_discount.$ 

 $seg = \langle \cdot \rangle$  $is_1 := \uparrow i_2;$  $is_2 := \uparrow i_1;$  $ps_1 := \uparrow p_2;$  $ps_2 := \uparrow p_1;$  $\textit{seq} := \textit{top\_seq\_flip\_sense}(\textit{seq} : \text{top\_seq\_foreign});$  $ack := top\_seq\_flip\_sense(ack : top\_seq\_local);$  $URG := URG$ ; (\* Urgent/OOB data is processed by this rule \*)  $ACK := ACK$ ; (\* Acknowledgements are processed \*)  $PSH := PSH$ ; (\* Push flag maybe set on an incoming data segment \*)  $RST := \mathbf{F}$ ; (\* RST segments are not handled by this rule \*)  $SYN := SYN$ ; (\* SYN flag set may be set in the final segment of a simultaneous open \*)  $FIN := FIN$ : (\* Processing of FIN flag handled \*)  $win := win$ .;  $ws := ws\_discard;$  $urp := urp$ .  $mss := mss\_discount;$  $ts := ts;$  $data := data$  (\* Segment may have data \*) ]i ∧

(\* Equality of some type casts, and application of the socket's send window scaling to the received window advertisment \*)

win =  $w2n$  win\_ $\ll$  tcp\_sock.cb.snd\_scale ∧  $urp = w2n$   $urp$ ) ∧

(\* The socket is fully connected so its complete address quad must match the address quad of the segment seg. By definition, sock is the socket with the best address match thus the auxiliary function tcp socket best match is not required here. \*)

 $sock.is_1 = \uparrow i_1 \wedge sock.ps_1 = \uparrow p_1 \wedge$  $sock.is_2 = \uparrow i_2 \wedge sock.py_2 = \uparrow p_2 \wedge$ 

(\* The socket must be in a connected state, or is in the SYN RECEIVED state and seg is the final segment completing a passive or simultaneous open. \*)

 $tep\_sock.st \notin \{\text{CLOSED}; \text{LISTEN}; \text{SYN\_SENT}\} \land$  $tcp\_sock.st \in \{SYN\_RECEIVED; ESTABLED; CLOSE\_WAIT; FIN\_WAIT_1; FIN\_WAIT_2;$ CLOSING;LAST ACK; TIME WAIT} ∧

(\* For a socket in the SYN\_RECEIVED state check that the ACK is valid (the acknowledge value  $ack$  is not outside the range of sequence numbers that have been transmitted to the remote socket) and that the segment is not a LAND DoS attack (the segment's sequence number is not smaller than the remote socket's (the receiver from this socket's perspective) initial sequence number) \*)

 $\neg (tcp\_sock.st = \text{SYN\_RECEIVED} \land$ 

 $((ACK \wedge (ack < tep\_sock.cb.snd\_una \vee ack > tep\_sock.cb.snd\_max)) \vee$  $seq < tcp\_sock.cb.irs)$ ) ∧

( $*$  If socket sock has previously emitted a FIN segment check that a thread is still associated with the socket, i.e. check that the socket still has a valid file identifier  $fd \neq *$ . If not, and the segment contains new data, the segment should not be processed by this rule as there is no thread to read the data from the socket after processing. Query: how does this st condition relate to wesentafin below? \*)

 $\neg (tep\_sock.st \in \{\text{FIN\_WAIT\_1}; \text{CLOSING}; \text{LAST\_ACK}; \text{FIN\_WAIT\_2}; \text{TIME\_WAIT}\}\land$  $sock.fid = * \wedge$ 

 $seq + \text{length } data > top\_sock.cb.rcv\_nxt) \wedge$ 

(\* A SYN should be received only in the SYN\_RECEIVED state. \*)  $(SYN \implies tcp\_sock.st = SYN\_RECEIVED)$  ∧

(\* Socket sock has previously sent a FIN segment iff  $snd_m x$  is strictly greater than the sequence number of the byte after the last byte in the send queue sndq. \*)

let wesentafin = tcp\_sock.cb.snd\_max > tcp\_sock.cb.snd\_una + length tcp\_sock.sndq in

(\* If the socket sock has previously sent a FIN segment it has been acknowledged by segment seg if the segment has the ACK flag set and an acknowledgment number  $ack \geq cb \cdot sad\_max.$ <sup>\*</sup>) let *ourfinisacked* = (wesentafin ∧ ACK ∧ ack  $\geq$  tcp\_sock.cb.snd\_max) in

(\* Process the segment and return an updated socket state \*)

(\* The segment processing is performed by the four relations below, i.e., di3 topstuff, di3 ackstuff, di3 datastuff and di3 ststuff. Each of these relates a socket and bandwidth limiter state before the segment is processed to a tuple containing an updated socket, new bandwidth limiter state, a list of zero or more segments to output and a continue flag. The aim is to model the progression of the segment through tcp\_input(). When the continue flag is T segment processing should continue. The infix function andThen applies the function on its left hand side and only continues with the function on its right hand side if the left hand function's continue flag is  $T$ . For a further explanation of this relational monad behaviour see  $aux\_relmonad$  (p??). \*)

#### let to *pstuff*  $=$

(\* Initial processing of the segment: PAWS (protection against wrap sequence numbers); ensure segment is not entirely off the right hand edge of the window; timer updates, etc. For further information see di3\_topstuff ([p294\)](#page-307-0).\*) di3\_topstuff seg h.arch h.rttab h.ifds(ticks\_of h.ticks)

#### and  $ackstuff =$

(\* Process the segment's acknowledgement number and do congestion control. See di3 ackstuff ([p298\)](#page-307-0).\*) di3 ackstuff tcp sock seq our finisacked h.arch h.rttab h.ifds(ticks of h.ticks)

and datastuff thest stuff  $=$ 

(\* Extract and reassemble data (including urgent data). See di3\_datastuff  $(p304)$  $(p304)$ . \*)

di3\_datastuff theststuff tcp\_sock seq ourfinisacked h.arch

and ststuff  $FIN\_reass =$ 

(\* Possibly change the socket's state (especially on receipt of a valid  $FIN$ ). See di3 ststuff ([p305\)](#page-307-0). \*) di3\_ststuff FIN\_reass ourfinisacked ack

in

(topstuff andThen ackstuff andThen

datastuff ststuff)

 $(sock, *bandlm*)$  (\* state before \*)

 $((sock', \textit{ballm}', \textit{outsegs}), \textit{continue'}) \wedge (*$  state after \*)

 $sock'.pr = TCP\_PROTO(tcp\_sock') \wedge$ 

(\* If socket sock was initially in the SYN\_RECEIVED state and after processing seq is in the ESTABLISHED state (or if the segment contained a FIN and the socket is in one of the FIN\_WAIT\_1, FIN\_WAIT\_2 or CLOSE\_WAIT states), the socket is probably on some other socket's incomplete connections queue and seg is the final segment in a passive open. If it is on some other socket's incomplete connections queue the other socket is updated to move the newly connected socket's reference from the incomplete to the complete connections queue (unless the complete connection queue is full, in which case the new connection is dropped and all references to it are removed). If not, seg is the final segment in a simultaneous open in which case no other sockets are updated. The auxiliary function di3\_socks\_update ([p308\)](#page-307-0) does all the hard work, updating the relevant sockets in the finite map socks to yield socks'. \*) (if  $\mathit{tcp\_sock.st} = \text{SYN\_RECEIVED} \wedge$ 

 $tep\_sock'.st \in \{\text{ESTABLISHED}; \text{FIN\_WAIT\_1}; \text{FIN\_WAIT\_2}; \text{CLOSE\_WAIT}\}$  then

 $\text{di3\_socks\_update} \ sd(socks \oplus (sid, sock'))socks'$ 

else

(\* If the socket was not initially in the SYN RECEIVED state, i.e.seg was processed by an already connected socket, ensure the updated socket is in the final finite maps of sockets. \*)  $socks' = socks \oplus (sid, sock')) \wedge$ 

(\* Queue any segments for output on the host's output queue. In the common case there are no segments to be output as output is handled by  $deliver.out_1$  etc. The exception is that di3 ackstuff (and its auxiliaries) require an immediate ACK segment to be emitted under certain congestion control conditions. See di3 ackstuff ([p298\)](#page-307-0) and di3\_newackstuff ( $p295$ ) for further details. \*)  $enqueue_oq\_list\_qinfo(oq, \textit{outsegs}, \textit{oq}')$ 

 $-$  deliver\_in\_3 initial checks:

di3\_topstuff seg arch rttab ifds ticks  $=$ 

(\* monadic state accessor: sock is the socket processing the segment, as determined by deliver in 3 \*)

(get\_sock  $\lambda$ *sock*.

(\* Pull out the TCP protocol and control blocks \*)

let  $tcp\_sock =$ top<sub>sock</sub> of *sock* in

let  $cb = trp\_sock.cb$  in

(\* If the segment has the SYN flag set, increment the sequence number so that it is the sequence number of the first byte of data in the segment \*)

let  $seq = top\_seq\_flip\_sense\ seg.seq + (if\ seg.SYN\ then\ 1\ else\ 0) in$ 

(\* The sequence number of the byte logically after the last byte of data in the segment \*)

let  $rseq = seq + length \text{ seg.data in}$ 

let  $ts = seg.ts$  in

(\* PAWS (Protection Against Wrapped Sequence numbers) check: If the segment contains a timestamp value that is strictly less than ts\_recent then the segment is invalid and the PAWS check fails. The value ts\_recent is the timestamp value of the most recent of the previous segments that was successfully processed, i.e., the last segment that  $deliver_in_3$ processed without dropping. \*)

let  $paws\_failed =$ 

 $(\exists ts\_val$  ts  $\_ecr$  ts  $\_recent$ .

 $ts = \hat{\sigma}(ts\_val, ts\_ecr) \wedge (* \text{ segment's timestamp field is a pair } *)$ timewindow\_val\_of  $cb.ts\_recent = \uparrow ts\_recent \wedge (* \text{ most recent timestamp recorded } *)$ 

 $ts\_val < ts\_recent$ ) in (\* check the segment's timestamp is not old \*)

(\* If the segment lies entirely off the right-hand edge of sock's receive window then it should be dropped, provided it is not a window probe. \*)

let  $segment\_off\_right\_hand\_edge =$ 

(let  $rcv\_wnd' = \text{calculate\_bsd\_rcv\_wnd} sock.sf \ top; cov\_in$  (\* size of receive window \*)  $(\text{seq} \geq \text{cb}.\text{rcv}\text{-}nxt + \text{rcv}\text{-}vnd') \wedge (* \text{segment starts on or after the right hand edge *)$  $(reseq > cb.rcv_nxt + rcv_wnd') \wedge (* segment ends after the right hand edge *)$  $(rcv\_wnd' \neq 0)$  in (\* The segment is not a window probe, i.e.,  $rcv\_wnd'$  is not zero \*)

(\* Drop the segment being processed if either the PAWS check or the "off right hand edge of window" checks fail \*) let  $drop\_it = (paws\_failed \vee segment\_off\_right\_hand\_edge)$  in

(\* The value ts recent will be updated to hold the value of the segment's timestamp field if the segment is not dropped. Timestamps are invalidated after 24 days - this is ensured by the attached kernel timer kern timer dtsinval. \*) let  $ts\_recent' = (\textbf{fst}(\textbf{the } ts))_{\text{kern\_timer\; dtsinval}}^{\text{TIMEWINDOW}}$  in

(\* Reset the socket's idle timer and keepalive timer to start counting from zero as activity is taking place on the socket: a segment is being processed. If the FIN WAIT 2 timer is enabled this may be reset upon processing this segment. See update idle ( $p119$ ) for further details \*)

let  $(t\_idletime', \text{ } t\_keep', \text{ } tt\_fin\_wait\_2') =$  update\_idle  $\text{ } tep\_sock$  in

(\* Using the monadic state accessor modify cb (p??), update the socket's control block with the new timer values and the most recent timestamp seen.

The ts recent field is only updated if the segment currently being processed is not scheduled to be dropped, has a timestamp value set and is from a segment whose first byte of data has sequence number less than or equal to the last acknowledgement number sent in a segment to the remote end. The last condition (when coupled with the PAWS check above) ensures that ts\_recent only increases monotonically and as is only updated by either a duplicate segment with a newer timestamp, or the next in-order segment expected by the receiving socket with a newer timestamp. It would be incorrect to record the newer timestamps of out-of-order segments because they would fail the PAWS check and get dropped

Note: if a reasonably continuous stream of segments is being received with increasing timestamp values and few data segments are sent in return such that acknowledgments are delayed, i.e., every other segment is acknowledged), then only the timestamp from every other segment is recorded by these conditions. This is still sufficient to protect against wrapped sequence numbers.  $*)$ 

 $\text{modify\_cb}(\lambda cb'.cb' \setminus tt\_keep := tt\_keep';$  $tt\_fin\_wait\_2 := tt\_fin\_wait\_2';$  $t\_idletime := t\_idletime';$  $ts\_recent : \hat{=} ts\_recent'$  onlywhen  $(\neg drop\_it \land \mathbf{is\_some} \;ts \land seq \leq cb. last\_ack\_sent)$ ]i) andThen

if  $drop\_it$  then

(\* Decided to drop the segment. mlift\_dropafterack\_or\_fail ([p120\)](#page-144-0) may decide to  $RST$  the connection depending upon the socket state. If so, the RST segment is retained on the monadic output segment list returned to deliver\_in\_3 for queueing. \*)

mlift dropafterack or fail seg arch rttab ifds ticks andThen

(\* After dropping, stop processing the segment. No need to waste time processing the segment any further \*) stop

else

(\* Otherwise the segment is valid so allow processsing to continue. \*)

cont

 $\lambda$ 

– deliver\_in\_3 new ack processing, used in di3\_ackstuff : di3\_newackstuff  $\textit{tcp\_sock\_0}$  seg ourfinisacked arch rttab ifds ticks = (\* Pull some fields out of the segment \*) let  $ack = top\_seq\_flip\_sense \; seg.ack \; in$ let  $ts = seq.ts$  in

(\* Get the socket's control block using the monadic state accessor get  $\text{c}$ b. \*)  $(\text{get\_cb} \lambda cb'.$ 

 $(if ¬TCP\_DO\_NEWRENO ∨ cb'.t\_dupacks < 3$  then

(\* If not doing NewReno-style Fast Retransmit or there have been fewer than 3 duplicate ACKS then clear the duplicate ACK counter. If there were more than 3 duplicate ACKS previously then the congestion window was inflated as per RFC2581 so retract it to  $snd\_ssthresh *$ ) modify\_cb( $\lambda cb'.cb' \$  t\_dupacks := 0;

 $snd\_cwnd := (min \; cb'.snd\_cwnd \; cb'.snd\_ssthresh)$  (\* retract the window safely \*)

onlywhen $\left( cb'.t\_dupacks \geq 3) \right)$ 

else if TCP\_DO\_NEWRENO  $\wedge cb'$ .t\_dupacks  $\geq 3 \wedge ack < cb'$ .snd\_recover then

(\* The host supports NewReno-style Fast Recovery, the socket has received at least three duplicate ACKs previously and the new ACK does not complete the recovery process, i.e., there are further losses or network delays. The new ACK is a partial ACK per RFC2582. Perform a retransmit of the next unacknowledged segment and deflate the congestion window as per the RFC. \*) modify\_cb( $\lambda c\overline{b}'$ .cb'

> (\* Clear the retransmit timer and round-trip time measurement timer. These will be started by tcp output really when the retransmit is actioned.  $*)$  $tt\_rexmt := *;$  $t\_rttseq := *;$

(\* Segment to retransmit starts here \*)  $snd\_nxt := ack$ :

(\* Allow one segment to be emitted \*)  $\mathit{snd\_cwnd} := \mathit{cb}'.t\_maxseg$  $\rangle$ ) and Then

(\* Attempt to create a segment for output using the modified control block (this is a relational monad idiom) \*) mlift\_tcp\_output\_perhaps\_or\_fail ticks arch rttab ifds andThen

(\* Finally update the control block: \*) modify\_cb( $\lambda cb'.cb'$ (\* RFC2582 partial window deflation: deflate the congestion window by the amount of data freshly acknowledged and add back one maximum segment size \*)  $snd\_cwnd := \textbf{num}(\textbf{int\_of\_num } cb'.snd\_cwnd (ack - cb'.snd\_una) + int_of_number cb'.t\_maxseg);$  $snd\_nxt := cb'.snd\_nxt)$ ) (\* restore previous value \*)

else if TCP\_DO\_NEWRENO  $\wedge cb'.t\_dupacks \geq 3 \wedge ack \geq cb'.snd\_recover$  then

(\* The host supports NewReno-style Fast Recovery, the socket has received at least three duplicate ACK segments and the new ACK acknowledges at least everything upto  $snd\_recover$ , completing the recovery process. \*)

modify\_cb( $\lambda cb'.cb'$   $\oint t\_dupacks := 0$ ; (\* clear the duplicate ACK counter \*)

(\* Open up the congestion window, being careful to avoid an RFC2582 Ch3.5 Pg6 "burst of data".  $\ast$ )

 $snd$ <sub>cwnd</sub> :=(

if  $cb'.snd\_max - ack < int_of_number$   $cb'.snd\_ssthresh$  then

(\* If snd ssthresh is greater than the number of bytes of data still unacknowledged and presumed to be in-flight, set  $snd\_cwnd$  to be one segment larger than the total size of all the segments in flight. This is burst avoidance:  $tcp\_output$  is only able to send upto one further segment until some of the in flight data is acknowledged. \*)  $\textbf{num}(cb'.\textit{snd\_max} - ack + \textbf{int\_of\_num } cb'.\textit{t\_maxseg})$ else

(\* Otherwise, set snd\_cwnd to be snd\_ssthresh, forbidding any further segment output until some in flight data is acknowledged.\*)  $cb'.snd\_ssthresh)$ 

 $\left| \right\rangle$ 

else  $assert\_failure$ "di3\_newackstuff" (\* impossible \*)

) andThen

(\* Check ack value is sensible, i.e., not greater than the highest sequence number transmitted so far \*) if  $ack > cb'.snd\_max$  then

(\* Drop the segment and possibly emit a  $RST$  segment \*) mlift dropafterack or fail seg arch rttab ifds ticks andThen stop

else (\* continue processing \*)

(\* If the retransmit timer is set and the socket has done only one retransmit and it is still within the bad retransmit timer window, then because this is an ACK of new data the retransmission was done in error. Flag this so that the control block can be recovered from retransmission mode. This is known as a "bad retransmit". \*)

let  $\text{revert\_rexm}t = (\text{mode\_of } cb'.\text{tt\_rexm}t \in \{\uparrow \text{REXMT}; \uparrow \text{REXMTSYN}\}\land$ 

shift\_of  $cb'.tt\_rexmt = 1 \wedge$  timewindow\_open  $cb'.t\_badrxtwin)$  in

(\* Attempt to calculate a new round-trip time estimate \*)

let emission\_time = case (ts, cb'.t\_rttseg) of  $(f(ts\_val, ts\_ecr), ) \rightarrow$  $(*$  By using the segment's timestamp if it has one  $*)$  $\uparrow (ts\_ecr - 1)$  $\|(*, \uparrow (ts_0, seq_0)) \rightarrow$ ( $*$  Or if not, by the control blocks round-trip timer, if it covers the segment(s) being acknowledged \*) if  $ack > seq_0$  then  $\uparrow ts_0$  else  $*$  $\parallel$  (\*, \*)  $\rightarrow$ (\* Otherwise, it is not possible to calculate a round-trip update \*) ∗ in

(\* If a new round-trip time estimate was calculated above, update the round-trip information held by the socket's control block \*)

let  $t$ -rttinf' = case emission-time of  $\uparrow$  t\_rttinf  $\rightarrow$  update\_rtt(real\_of\_int(ticks – the emission\_time)/HZ)  $cb'.t\_rttinj$ 

$$
\| * \to cb'.t\_rttinf \text{ in }
$$

(\* Update the retransmit timer \*)

let  $tt\_rexmt'$ 

(if  $ack = cb'.snd\_max$  then

∗ (\* If all sent data has been acknowledged, disable the timer \*)

else case mode\_of  $cb'.tt\_returnt$  of

∗ →

(\* If not set, set it as there is still unacknowledged data \*)

start tt rexmt arch  $0$  T t rttinf'

 $\parallel \uparrow$  REXMT  $\rightarrow$ 

(\* If set, reset it as a new acknowledgement segment has arrived  $*)$ 

start\_tt\_rexmt arch  $0$  T t\_rttinf'

 $\parallel -444$   $\rightarrow$ 

(\* Otherwise, leave it alone. The timer will never be in RexmtSyn here and the only other case is Persist, in which case it should be left alone until such time as a window update is received \*)  $cb'.tt\_rexmt$ 

 $\sum$  in

(\* Update the send queue and window \*)

let  $(snd\_wnd', sndq') = (if \,\,\textit{ourfinisacked}\,\,\,\text{then}$ 

( $*$  If this socket has previously emitted a  $FIN$  segment and the  $FIN$  has now been  $ACK$ ed, decrease snd\_wnd by the length of the send queue and clear the send queue.\*)  $(c\mathbf{b}'.\mathbf{s}\mathbf{n}\mathbf{d}\_$ 

else

(\* Otherwise, reduce the send window by the amound of data acknowledged as it is now consuming space on the receiver's receive queue. Remove the acknowledged bytes from the send queue as they will never need to be retransmitted.\*)  $(cb'.snd\_wnd - num(ack - tcp\_sock\_0.cb.snd\_una),$  $DROP(num(ack - top\_sock\_0.cb.snd\_una))top\_sock\_0.sndq)$  $\ln$ 

(\* Update the control block \*)

modify\_cb( $\lambda cb.cb$ 

 $\langle$  (\* If revert\_rexmt (above) flags that a bad retransmission occured, undo the congestion avoidance changes \*)

 $snd\_cwnd : \hat{=} cb.snd\_cwnd\_prev$  onlywhen revert\_rexmt;  $snd\_ssthresh := cb.snd\_ssthresh\_prev$  onlywhen revert\_rexmt;  $\textit{snd\_nxt} \text{ :} \hat{=} \textit{cb}'.\textit{snd\_max}$  onlywhen revert\_rexmt;  $t_{\text{--}}$ badrxtwin : $\hat{=}$  TIMEWINDOWCLOSED onlywhen revert\_rexmt  $\Diamond$ ) and Then modify\_cb( $\lambda cb.cb$  $\langle$  $(*$  Update the round-trip time estimates and retransmit timer  $*)$  $t\_rttinf := t\_rttinf';$ 

 $tt\_return t := tt\_return t';$ 

(\* If the ACK segment allowed us to successfully time a segment (and update the round-trip time estimates) then clear the soft error flag and clear the segment round-trip timer in order that it can be used on a future segment. \*)  $t\_softmax$ : $\hat{=} * only$ when is some *emission\_time*;  $t_{\textit{st}} = *$  onlywhen is some emission\_time;

(\* Update the congestion window by the algorithm in expand cwnd ([p99\)](#page-120-0) only when not performing NewReno retransmission or the duplicate ACK counter is zero, i.e., expand the congestion window when this ACK is not a NewReno-style partial  $ACK$  and hence the connection has yet recovered  $*)$  $snd\_cwnd \approx$  expand\_cwnd cb.snd\_ssthresh tcp\_sock\_0.cb.t\_maxseq

 $(TCP\_MAXWIN \ll tep\_sock\_0.cb.snd\_scale)cb.snd\_cwnd$ 

onlywhen(¬TCP\_DO\_NEWRENO  $\vee cb'.t\_dupacks = 0$ );

 $snd\_wnd :=snd\_wnd'$ ; (\* The updated send window \*)

 $snd\_una := ack$ ; (\* Have had up to *ack* acknowledged \*)

 $snd\_nxt := \max \; ack \; cb.snd\_nxt;$  (\* Ensure invariant  $snd\_nxt \geq snd\_una$  \*)

(\* Reset the  $2MSL$  timer if in the TIME WAIT state as have received a valid  $ACK$  segment for the waiting socket \*)  $tt\_2msl := \uparrow ((())_{\text{slow_time}(2*\text{TCPTV\_MSL})})$ 

onlywhen $(tcp\_sock\_0.st = TIME\_WAIT)$ 

]i) andThen

 $\text{modify\_} \text{tcp\_sock}(\lambda s.s \text{ and } q := \text{sndq'}\text{)}$  and Then (\* The send queue update \*)

(if  $tcp\_sock\_0.st =$  LAST\_ACK  $\wedge$  ourfinisacked then

(\* If the socket's FIN has been acknowledged and the socket is in the LAST ACK state, close the socket and stop processing this segment \*) modify\_sock(tcp\_close  $\ arch$ ) andThen

stop

else if  $tcp\_sock\_0.st = TIME\_WAIT \land ack > tcp\_sock\_0.cb.snd\_una(*)$  data acked past FIN \*) then (\* If the socket is in TIME WAIT and this segment contains a new acknowledgement (that acknowledges past the  $FIN$  segment, drop it—it's invalid. Stop processing.  $*)$ mlift dropafterack or fail seg arch rttab ifds ticks andThen stop

else

(\* Otherwise, flag that *deliver\_in\_3* can continue processing the segment if need be \*) cont)

 $)(*$  cb'  $*)$ 

 $-$  deliver\_in\_3 ACK processing :

(\* Pull out senders advertised window from the segment, applying the sender's scaling \*)

di3\_ackstuff  $tep\_sock\_0$  seg ourfinisacked arch rttab ifds ticks =

<sup>(\*</sup> Pull some fields out of the segment \*)

let  $ack = top\_seq\_flip\_sense\ seq.ack$  in

let  $seq = top\_seq\_flip\_sense\ seq, seq$  in

let  $data = seq.data$  in

let  $win = w2n \text{ seq.} win \ll top\_sock\_0 \text{ .} ch \text{ .}snd\_scale$  in

(\* Get the socket's control block using the monadic state accessor get cb. Process the acknowledgement data in the segment, do some congestion control calculations and finally update the control blocks \*) (get\_cb  $\lambda cb$ .

(\* The segment is possibly a duplicate ack if it contains no data, does not contain a window update and the socket has unacknowledged data (the retransmit timer is still active). The no data condition is important: if this socket is sending little or no data at present and is waiting for some previous data to be acknowledged, but is receiving data filled segments from the other end, these may all contain the same acknowledgement number and trigger the retransmit logic erroneously. \*)

let  $has\_data = (data \neq [] \land$ 

(bsd\_arch  $\text{arch} \implies (cb.rcv_nxt < seq + \text{length } \text{data} \land \text{seq} < cb.rcv_nxt + cb.rcv_nut)))$  in let  $maybe\_dup\_ack = (\neg has\_data \wedge win = cb.snd\_wnd \wedge mode\_of cb.t.t\_rexmt = \uparrow REXMT)$  in

#### if  $ack < cb.snd\_una \land maybe\_dup\_ack$  then

(\* Received a duplicate acknowledgement: it is an old acknowledgement (strictly less than  $snd\_una$ ) and it meets the duplicate acknowledgement conditions above. Do Fast Retransmit/Fast Recovery Congestion Control (RFC 2581 Ch3.2 Pg6) and NewReno-style Fast Recovery (RFC 2582, Ch3 Pg3), updating the control block variables and creating segments for transmission as appropriate. \*)

let  $t\_dupacks' = cb.t\_dupacks + 1$  in

if  $t\_dupacks' < 3$  then

(\* Fewer than three duplicate acks received so far. Just increment the duplicate ack counter. We must continue processing, in case  $FIN$  is set.  $*)$ 

 $\text{modify\_cb}(\lambda cb'.cb' \mid t\_dupacks := t\_dupacks'$ ) and Then cont

#### else if  $t_d upacks' > 3 \vee (t_d upacks' = 3 \wedge \text{TCP\_DO\_NEWRENO} \wedge ack < cb.snd\_recover)$  then

(\* If this is the 4th or higher duplicate ACK then Fast Retransmit/Fast Recovery congestion control is already in progress. Increase the congestion window by another maximum segment size (as the duplicate  $ACK$  indicates another out-or-order segment has been received by the other end and is no longer consuming network resource), increment the duplicate  $ACK$  counter, and attempt to output another segment.  $*)$ 

(\* If this is the 3rd duplicate  $ACK$ , the host supports NewReno extensions and  $ack$  is strictly less than the fast recovery "recovered" sequence number snd\_recover, then the host is already doing NewReno-style fast recovery and has possibly falsely retransmitted a segment, the retransmitted segment has been lost or it has been delayed. Reset the duplicate ACK counter, increase the congestion window by a maximum segment size (for the same reason as before) and attempt to output another segment. NB: this will not cause a cycle to develop! The retransmission timer will eventually fire if recovery does not happen "fast". \*)

modify\_cb( $\lambda cb'.cb'$   $\oint t\_dupacks :=$  if  $t\_dupacks' = 3$  then  $0$  (\* false retransmit, or further loss or delay \*) else  $t\_dupacks'$ ;

 $snd\_cwnd := cb.snd\_cwnd + cb.t\_maxseq)$ ) and Then

mlift\_tcp\_output\_perhaps\_or\_fail ticks arch rttab ifds andThen stop ( $*$  no need to process the segment any further  $*)$ 

else if  $t\_dupacks' = 3 \land \neg(TCP\_DO\_NEWRENO \land ack < cb.snd\_recover)$  then

(\* If this is the 3rd duplicate segment and if the host supports NewReno extensions, a NewReno-style Fast Retransmit is not already in progress, then do a Fast Retransmit \*)

(\* Update the control block before the retransmit to reflect which data requires retransmission \*) modify\_cb( $\lambda cb'.cb' \parallel t\_dupacks := t\_dupacks'$ ; (\* increment the counter \*)

> (\* Set to half the current flight size as per RFC2581/2582  $*$ )  $snd\_ssthresh := \max 2((\min cb.snd\_wnd cb.snd\_cwnd) \div 2$ div  $cb.t_{maxseq}$ )  $* cb.t_{maxseq}$ ;

(\* If doing NewReno-style Fast Retransmit set to the highest sequence number transmitted so far  $snd_max.$  \*)  $snd\_recover : \hat{=} cb.snd\_max$  onlywhen TCP\_DO\_NEWRENO;
(\* Clear the retransmit timer and round-trip time measurement timer. These will be started by tcp\_output\_really when the retransmit is actioned.  $*)$  $tt\_rexmt := *;$  $t\_rttseq := *$ ;

(\* Sequence number to retransmit—this is equal to the *ack* value in the duplicate  $ACK$ segment \*)

 $snd\_nxt := ack;$ 

(\* Ensure the congestion window is large enough to allow one segment to be emitted \*)  $snd\_cwnd := cb.t\_maxseq\})$  and Then

(\* Attempt to create a segment for output using the modified control block (this is all a relational monad  $idiom)$  \*)

mlift tcp output perhaps or fail ticks arch rttab ifds and Then

(\* Finally, update the congestion window to *snd\_ssthresh* plus 3 maximum segment sizes (this is the artificial inflation of RFC2581/2582 because it is known that the 3 segments that generated the 3 duplicate acknowledgments are received and no longer consuming network resource. Also put snd\_nxt back to its previous  $value *$ 

 $\text{modify\_cb}(\lambda cb'.cb' \& \textit{snd\_cwnd} := cb'.\textit{snd\_ssthresh} + cb.\textit{t\_maxseg} * t\_dupacks';$  $snd\_nxt := \max \; cb.snd\_nxt \; cb'.snd\_nxt)$ ) andThen

stop ( $*$  no need to process the segment any further  $*)$ 

else assert\_failure"di3\_ackstuff" (\* Believed to be impossible—here for completion and safety \*)

else if  $ack < cb.snd\_una \land \neg maybe\_dup\_ack$  then

(\* Have received an old (would use the word "duplicate" if it did not have a special meaning) ACK and it is neither a duplicate ACK nor the ACK of a new sequence number thus just clear the duplicate ACK counter. \*) modify\_cb( $\lambda cb'.cb' \{ t\_dupacks := 0 \}$ )

else (\* Must be:  $ack > cb.snd\_una$  \*) (\* This is the ACK of a new sequence number—this case is handled by the auxiliary function di3\_newackstuff  $(p295)$  $(p295)$  \*) di3\_newackstuff  $\text{tcp\_sock\_0}$  seg ourfinisacked arch rttab ifds ticks

)

– deliver\_in\_3 data processing :  $di3$ -datastuff-really the-ststuff tcp-sock 0 seg bsd-fast-path arch = (\* Pull some fields out of the segment \*) let  $ACK = seg.ACK$  in let  $FIN = seq.FIN$  in let  $PSH = seq.PSH$  in let  $URG = seq. URG$  in let  $ack = \text{tcp\_seq\_flip\_sense}$  seg.ack in let  $urp = w2n \text{ seq.} urp \text{ in}$ let  $data = seq.data$  in let  $seq = top\_seq\_flip\_sense \; seg .seq + (if \; seg . SYN \; then \; 1 \; else \; 0) \; in$ 

(\* Pull out the senders advertised window and apply the sender's scale factor \*) let  $win = w2n \text{ seg.} win \ll (tcp\_sock\_0).cb.snd\_scale$  in

(\* Get the socket's control block using the monadic state accessor get cb. Process the segments data and possibly update the send window \*)

(get\_sock  $\lambda$ sock.

let  $tep\_sock = tep\_sock\_of \; sock \;in$ 

let  $cb = trp\_sock.cb$  in

(\* Trim segment to be within the receive window  $*)$ 

(\* Trim duplicate data from the left edge of data, i.e., data before  $cb.rcv_nxt$ . Adjust seq, URG and urp in respect of left edge trimming. If the urgent data has been trimmed from the segment's data, URG is cleared also. Note: the urgent pointer always points to the byte immediately following the urgent byte and is relative to the start of the segment's data. An urgent pointer of zero signifies that there is no urgent data in the segment. \*)

let  $trim\_amt\_left = if cb.rcv\_nxt > seq then min(num(cb.rcv\_nxt - seq))$ (length data)

#### else 0 in

let  $data\_trimmed\_left = DROP \ trim\_amt\_left data$  in

let seq\_trimmed = seq + trim\_amt\_left in (\* Trimmed data starts at seq\_trimmed \*)

let urp\_trimmed = if urp > trim\_amt\_left then urp – trim\_amt\_left else 0 in

let  $URG_$ trimmed = if urp\_trimmed  $\neq 0$  then URG else F in

(\* Trim any data outside the receive window from the right hand edge. If all the data is within the window and the FIN flag is set then the FIN flag is valid and should be processed. Note: this trimming may remove urgent data from the segment. The urgent pointer and flag are not cleared here because there is still urgent data to be received, but now in a future segment. \*)

let  $data\_trimmed\_left\_right = \text{TAKE}$  cb.rcv\_wnd data\_trimmed\_left in let  $FIN\_trimmel = if data\_trimmel\_left\_right = data\_trimmel\_left\_then\_FIN$  else F in

(\* Processing of urgent (OOB) data: \*)

(\* We have a valid urgent pointer iff the trimmed segment has its urgent flag set with a non-zero urgent pointer, and the urgent pointer plus the length of the receive queue is less than or equal to SB MAX. The last condition is imposed by FreeBSD, supposedly to prevent soreceive from crashing (although we cannot identify why it might crash). \*) let urp\_valid = (URG\_trimmed  $\land$  urp\_trimmed  $> 0 \land$  urp\_trimmed + length tcp\_sock.rcvq  $\leq$  SB\_MAX) in

(\* This is a new urgent pointer, i.e., it is greater than any previous one stored in  $cb.rcv \_up$ . Note: the urgent pointer is relative to the sequence number of a segment  $*)$ 

let  $\text{urp\_advanced} = (\text{urp\_valid} \land (\text{seq\_trimmed} + \text{urp\_trimmed} > \text{cb}.\text{rcv\_up}))$  in

(\* The urgent pointer lies within segment seg and the socket is not set to do inline delivery, therefore it is possible to pull out the urgent byte from the stream \*)

let can\_pull =  $(urp\_valid \wedge$ 

 $urp\_trimmed \le$  length  $data\_trimmed\_left\_right \land sock.sf.b(SO\_OOBINLINE) = F)$  in

(\* Build trimmed segment to place on reassembly queue. If urgent data is in this segment and the socket is not doing inline delivery (and hence the urgent byte is stored in iobc), remove the urgent byte from the segment's data so that it does not get placed in the receive queue, and set spliced urp to the sequence number of the urgent byte. \*) let  $rseg = \{ seq := seq\_trimmed;$ 

spliced\_urp := if can\_pull then  $\uparrow$  (cb.rcv\_nxt + urp\_trimmed - 1) else  $*$ ;  $FIN := FIN\_trimmed;$  $data :=$  if can *pull* then  $(TAKE(urp-1)data\_trimmed\_left\_right) \t\t@ (DROP \turp data\_trimmed\_left\_right)$ else  $data\_trimmed\_left\_right$  $\mathbb{I}$  in

(\* Perform a monadic socket state update \*)  $modify\_tcp\_sock(\lambda s.s$ 

 $\langle c \, b := s \, c \, b$ 

 $\int$  (\* If the segment's urgent pointer is valid and advances the urgent pointer, update rcv\_up with the new absolute pointer, otherwise just pull it along with the left hand edge of the receive window. Note: an earlier segment may have set  $rcv \llcorner up$  to point somewhere into a future segment. The use of max ensures that the pointer is not accidentally overwritten until the future segment arrives. \*)

(\* FreeBSD does not pull  $rcv \llcorner up$  along in the fast path; this is a bug \*)

 $rcv_{\text{v}} = (if \nurp\_advanced \nthen \nseq\_trimmed + urp\_trimmed$ 

else max  $cb$ .rcv\_up  $cb$ .rcv\_nxt)

onlywhen¬(bsd\_arch *arch* ∧ *bsd\_fast\_path*) $\$ ;

(\* If the urgent pointer is valid and advances the urgent pointer, update rcvurp—the socket's receive queue urgent data index—to be the index into the receive queue where the new urgent data will be stored. Note: the subtraction of 1 is correct because rcvurp points to the location where the urgent byte is stored not the byte immediately following the urgent byte (as is the convention for the  $urp$  field in the TCP header).  $*)$ 

 $rcvurp := (\uparrow(\text{length }tp\_sock.rcvq +$ 

#### $num(seq\_trimmed + urp\_trimmed - cb.rcv_nxt - 1))$

#### onlywhen  $urp\_advanced;$

(\* If the segment's urgent pointer is valid, the urgent data is within this segment and the socket is not doing inline delivery of urgent data, pull out the urgent byte into iobc. If the urgent data is within a future segment set *iobc* to NO\_OOBDATA to signify that the urgent data is not available yet, otherwise leave *iobc* alone if the urgent pointer is not valid.  $*)$  $i\overline{obc}$  : $\hat{=}$ (if can\_pull then OOBDATA(EL(urp – 1)

$$
data\_trimmed\_left\_right)
$$

else NO<sub>-</sub>OOBDATA)

onlywhen  $urp\_valid$ 

 $\mathbb{I}$ ) and Then

(\* Processing of non-urgent data. There are 6 cases to consider: \*)

 $(chooseF;T\lambda FIN\_reass.$ 

(\* Case  $(1)$  The segment contains new in-order, in-window data possibly with a FIN and the receive window is not closed. Note: it is possible that the segment contains just one byte of OOB data that may have already been pulled out into iobc if OOB delivery is out-of-line. In which case, the below must still be performed even though no data is contributed to the reassembly buffer in order that  $rcv$ - $nxt$  is updated correctly (because a byte of urgent data consumes a byte of sequence number space). This is why  $data\_trimmed\_left\_right$  is used rather than  $data\_deooled$  in some of the conditions below. \*)

(if seq\_trimmed = cb.rcv\_nxt  $\wedge$ 

seq\_trimmed + length data\_trimmed\_left\_right + (if FIN\_trimmed then 1 else 0) > cb.rcv\_nxt  $\wedge$  $cb.rcv\_wnd > 0$  then

(\* Only need to acknowledge the segment if there is new in-window data (including urgent data) or a valid  $FIN$  \*) let have\_stuff\_to\_ack = (data\_trimmed\_left\_right  $\neq$  [ |  $\vee$  FIN\_trimmed) in

(\* If the socket is connected, has data to  $ACK$  but no  $FIN$  to  $ACK$ , the reassembly queue is empty, the socket is not currently within a bad retransmit window and an  $ACK$  is not already being delayed, then delay the  $ACK$ . \*) let  $delay\_ack = (tep\_sock.st \in \{\text{ESTABLISHED}; \text{CLOSE\_WAIT}; \text{FIN\_WAIT\_1};$ 

CLOSING;LAST ACK; FIN WAIT 2} ∧

have\_stuff\_to\_ack  $\wedge$ ¬FIN trimmed ∧  $cb.t \_seqq = [\ ] \land$ ¬cb.tf rxwin0sent ∧  $cb.tt\_delack = *)$  in

(\* Check to see whether any data or a  $FIN$  can be reassembled. tcp\_reass returns the set of all possible reassemblies, one of which is chosen non-deterministically here. Note: a FIN can only be reassembled once all the data has been reassembled. The len result from tcp reass is the length of the reassembled data, data reass, plus the length of any out-of-line urgent data that is not included in the reassembled data but logically occurs within it. This is to ensure that control block variables such as  $rcv_nxt$  are incremented by the correct amount, i.e., by the amount of data (whether urgent or not) received successfully by the socket. See tcp\_reass ([p100\)](#page-124-0) for further details. \*) let  $rseg = rseg :: cb.t \_seqq$  in

 $(\text{chooseM}$ (tcp\_reass cb.rcv\_nxt rsegq) $\lambda$ (data\_reass, len, FIN\_reass0).

(\* Length (in sequence space) of reassembled data, counting a FIN as one byte and including any out-of-line urgent data previously removed \*)

let  $len\_reass = len + (if'FIN\_reass0$  then 1 else 0) in

(\* Add the reassembled data to the receive queue and increment  $rv\_nxt$  to mark the sequence number of the byte past the last byte in the receive queue\*)

let  $rcvq' = tcp\_sock.rcvq \t@ data\_reass$  in

let  $rcv_nxt' = cb.rcv_nxt + len_rreas$  in (\* includes oob bytes as they occupy sequence space \*)

(\* Prune the receive queue of any data or FIN s that were reassembled, keeping all segments that contain data at or past sequence number  $cb. rcv_nxt + len_r e.$ <sup>\*</sup>)  $\det \left[t\_segq\right] = \text{top\_reass\_prune}$  rcv\_nxt' rsegq in

(\* Reduce the receive window in light of the data added to the receive queue. Do not include out-of-line urgent data because it does not store data in the receive queue. \*) let  $rcv\_wnd' = cb.rcv\_wnd - length data\_reass$  in

(\* Hack: assertion used to share values with later conditions \*)  $assert(FIN\_reass = FIN\_reass0)$  and Then

```
(* Update the socket state *)
modify\_tcp\_sock(\lambda s.s\langle \nvert rcvq := rcvq' ; (* the updated receive queue *)
                         cb := s.cb\langle \rangle (* Start the delayed ack timer if decided to earlier, i.e., delay_ack = T. *)
                           tt\_delay \rightleftharpoons \uparrow ((())_{\text{fast\_timer TCPTV\_DELACK}}) onlywhen delay\_ack;(* Set if not delaying an ACK and have stuff to ACK *)
                           tf\_shouldacknow := \neg delay\_ack onlywhen have\_stuff\_to\_ack;t\_seg := t\_seg'; (* updated reassembly queue, post-pruning *)
                           rcv_nxt := rcv_nxt';rcv\_wnd := rcv\_wnd\mathbb{I}\left\{ \right\}
```

```
(x^*) choose M *)
```
(\* Case  $(2)$  The segment contains new out-of-order in-window data, possibly with a FIN, and the receive window is not closed. Note: it may also contain in-window urgent data that may have been pulled out-of-line but still require processing to keep reassembly happy. \*)

else if  $seq\_trimmel > cb.rcv_nxt \wedge seq\_trimmel < cb.rcv_nxt + cb.rcv_nud \wedge$ length data\_trimmed\_left\_right + (if FIN\_trimmed then 1 else 0) > 0  $\land$  $cb.rcv\_wnd > 0$  then

(\* Hack: assertion used to share values with later conditions  $*)$ assert( $FIN\_reass = \mathbf{F}$ ) and Then

(\* Update the socket's TCP control block state \*) modify\_cb( $\lambda cb.cb \($  (\* Add the segment to the reassembly queue \*)  $t\_seg := rseg :: cb.t \_seg;$ (\* Acknowledge out-of-order data immediately (per RFC2581 Ch4.2) \*)  $tf\_shouldacknow := \mathbf{T}$  $\left| \right\rangle$ 

(\* Case (3) The segment is a pure ACK segment (contains no data) (and must be in-order). \*) (\* Invariant here that seq trimmed = seq if segment is a pure ACK. Note: the length of the original segment (not the trimmed segment) is used in the guard to ensure this really was a pure  $ACK$  segment.  $*)$ else if  $ACK \wedge seq\_trimmed = cb.rcv\_nxt \wedge length data + (if FIN then 1 else 0) = 0 then$ 

(\* Hack: assertion used to share values with later conditions  $*)$ assert( $FIN\_reass = \mathbf{F}$ ) (\* Have not received a FIN \*)

(\* Case (4) Segment contained no useful data—was a completely old segment. Note: the original fields from the segment, i.e., seq, data and FIN are used in the guard below—the trimmed variants are useless here!  $*)$ (\* Case (5) Segment is a window probe. Note: the original fields from the segment, i.e., data and  $FIN$  are used in the guard below—the trimmed variants are useless here! \*)

(\* Case (6) Segment is completely beyond the window and is not a window probe \*)

else if  $seq < cb.rcv_nxt \wedge seq + \text{length } data + (\text{if } FIN \text{ then } 1 \text{ else } 0) \leq cb.rcv_nxt$ )  $\vee$  (\* (4) \*)  $(seq\_trimmed = cb.rcv\_nxt \wedge cb.rcv\_wnd = 0 \wedge$ 

length  $data + (if FIN then 1 else 0) > 0) \vee (* (5) *)$ **T** then  $(* (6) *)$ 

(\* Hack: assertion used to share values with later conditions \*) assert( $FIN\_reass = \mathbf{F}$ ) and Then (\* Definitely false—segment is outside window \*)

(\* Update socket's control block to assert that an  $ACK$  segment should be sent now. \*) (\* Source: TCPIPv2p959 says "segment is discarded and an ack is sent as a reply" \*) modify\_cb( $\lambda cb.cb \in tf\_shouldacknow := \mathbf{T}$ )

#### else

assert\_failure"di3\_datastuff"(\* impossible \*)

) andThen

(\* Finished processing the segment's data \*) (\* Thread the reassembled  $FIN$  flag through to di3\_ststuff \*)  $the\_ststuff$   $FIN\_reass$ 

 $(\ast$  chooseM FIN\_reass  $\ast$ )

 $(\ast$  get\_sock \sock  $\ast)$ 

–  $deliver\_in\_3$  data processing : di3\_datastuff the\_ststuff tcp\_sock\_0 seg ourfinisacked arch = (\* Pull some fields out of the segment \*) let  $ACK = seg.ACK$  in let  $FIN = seg.FIN$  in let  $PSH = seq.PSH$  in let  $URG = seq.URG$  in let  $ack = top\_seq\_flip\_sense\ seq.ack$  in let  $urp = w2n \text{ seq.} urp \text{ in}$ let  $data = seq.data$  in let  $seq = \text{tcp\_seq\_flip\_sense}$  seg.seq + (if seg.SYN then 1 else 0) in let  $win = w2n \text{ seq.} win \ll (tcp\_sock\_0) \text{ .} cb \text{ .} snd\_scale$  in

get\_sock  $\lambda$ sock. let  $tep\_sock = tep\_sock\_of \; sock \;in$ let  $cb = tcp\_sock.cb$  in

(\* Various things do not happen if BSD processes the segment using its header prediction (fast-path) code. Header prediction occurs only in the ESTABLISHED state, with segments that have only ACK and/or PSH flags set, are in-order, do not contain a window update, when data is not being retransmitted (no congestion is occuring) and either: (a) the segment is a valid pure ACK segment of new data, less than three duplcicate  $ACKs$  have been received and the congestion window is at least as large as the send window, or (b) the segment contains new data, does not acknowlegdge any new data, the segment reassembly queue is empty and there is space for the segment's data in the socket's receive buffer.  $*)$ 

let bsd\_fast\_path = ((tcp\_sock.st = ESTABLISHED)  $\land \neg seg.SYN \land \neg FIN \land \neg seg.RST \land$  $\neg URG \wedge ACK \wedge seq = cb.rcv_nxt \wedge cb.snd_wnd = win \wedge$  $cb.snd\_max = cb.snd\_nxt \wedge ($  $(ack > cb.snd\_una \land ack \le cb.snd\_max \land$  $cb.snd\_cwnd > cb.snd\_wnd \wedge cb.t\_dupacks < 3)$ ∨  $(ack = cb.snd\_una \wedge cb.t\_seqq = [] \wedge$  $(length\ data)$  <  $(sock.sf.n(SO\_RCVBUF) - length \text{ } *top\_sock.rcvq*))))$  in

(\* Update the send window using the received segment if the segment will not be processed by BSD's fast path, has the ACK flag set, is not to the right of the window, and either:

(a) the last window update was from a segment with sequence number less than seq, i.e., an older segment than the current segment, or

(b) the last window update was from a segment with sequence number equal to seq but with an acknowledgement number less than *ack*, i.e., this segment acknowledges newer data than the segment the last window update was taken from, or

(c) the last window update was from a segment with sequence number equal to seq and acknowledgement number equal to ack, i.e., a segment similar to that the previous update came from, but this segment contains a larger window advertisment than was previously advertised, or

(d) this segment is the third segment during connection establishement (state is SYN RECEIVED) and does not have the  $FIN$  flag set.  $*)$ 

let update\_send\_window =  $(\neg bsd\_fast\_path \land seg \land CK \land seq \leq cb.rcv\_nxt + cb.rcv\_wnd \land$  $(cb,snd\_wll < sea \vee$  $(cb.snd\_w1 = seq \wedge$  $(cb.snd_wl2 < ack \vee cb.snd_wl2 = ack \wedge win > cb.snd_wnd)$  $(tcp\_sock.st = SYN\_RECEIVED \land \neg FIN))$  in (\* This replaces BSD's snd\_wl1 := seq-1 hack; should perhaps be  $\neg FIN\_reass$  \*)

let seq\_trimmed = max seq(min cb.rcv\_nxt(seq + length data)) in

(\* Write back the window updates \*) modify\_cb( $\lambda cbcb \$  snd\_wnd :  $\hat{=}$  win onlywhen update\_send\_window;  $snd\_w11 \stackrel{\cdot}{=} \textit{seq\_trimmed}$  onlywhen  $\textit{update\_send\_window};$  $snd\_wl2 := ack$  onlywhen update\_send\_window (\* persist timer will be set by  $\text{deliver}\_\text{out}\_\text{1}$  if this updates the window to zero and there is data to send \*)  $\mathbb{I}$ ) and Then

(\* If in TIME WAIT or will transition to it from CLOSING, ignore any URG, data, or FIN. Note that in FIN WAIT 1 or FIN\_WAIT\_2, we still process data, even if *ourfinisacked.*  $*)$ 

if  $tep\_sock.st = TIME\_WAIT \vee (tep\_sock.st = CLOSING \wedge our finished)$  then (\* pull along urgent pointer \*) modify\_cb( $\lambda cbcb$   $\{rcv\_up := \max cb.rcv\_up cb.rcv\_nxt]\}$ ) andThen the\_ststuff  $\bf{F}$ else

 $di3\_data stuff\_really$  the ststuff tcp sock 0 seg bsd fast path arch

– deliver in 3 TCP state change processing : di3\_ststuff  $FIN\_reass$  ourfinisacked ack =

(\* The entirety of this function is an encoding of the TCP State Transition Diagram (as it is, not as it is traditionally depicted) post-SYN\_SENT state. It specifies for given start state and set of conditions (all or some of which are affected by the processing of the current segment), which state the TCP socket should be moved into next \*)

(\* Get the TCP socket using the monadic state accessor get\_cb.  $*)$ (get\_sock  $\lambda$ *sock*.

let  $cb = (top\_sock\_of \; sock).cb \; in \; (* \ldots)$  and its control block \*)

(\* Several of the encoded transitions (below) require the socket to be moved into the TIME WAIT state, in which case the 2MSL timer is started, all other timers are cancelled and the socket's state is changed to TIME WAIT. This common idiom is defined monadically as a function here \*)

let  $enter\_TIME\_WAIT =$ 

 $modify\_tcp\_sock(\lambda s.s$  $\langle s t := \text{TIME\_WAIT};$  $cb := s.cb$ 

```
h[ tt 2msl := ↑((())slow timer(2∗TCPTV MSL));
    tt\_rexmt := *;tt\_keep := *;tt\_delay := *;tt\_conn\_est := *;tt_ffin_wait_2 :=*
  \mathbb{D}\rangle ) in
```
( $*$  If the processing of the current segment has led to FIN reass being asserted then the whole data stream from the other end has been received and reconstructed, including the final FIN flag. The socket should have its read-half flagged as shut down, i.e., *cantrcvmore* =  $\mathbf{T}$ , otherwise the socket is not modified. \*)

#### $(iif$  FIN reass then

modify\_sock( $\lambda s.s \{ can traverse := \mathbf{T}\}\)$ ) else cont) andThen

(\* State Transition Diagram encoding: \*)

( $*$  The state transition encoding, case-split on the current state and whether a FIN from the remote end has been reassembled \*)

case ((tcp\_sock\_of sock).st,  $FIN_{\text{-}reason}$ ) of

```
(SYN\_RECEIVED, F) \rightarrow (* In SYN_RECEIVED and have not received a FIN *)
  if ack \geq cb. iss + 1 then
     (* This socket's initial SYN has been acknowledged *)
     modify\_tcp\_sock(\lambda s.s\oint st := \textbf{if } \neg sock. can t and more \textbf{then}ESTABLISHED (* socket is now fully connected *)
            else
               (* The connecting socket had it's write-half shutdown by shutdown() forcing a FIN to be emitted to
               the other end *)
              if ourfinisacked then
                  (* The emitted FIN has been acknowledged *)
                 FIN_WAIT_2
               else
                  (* Still waiting for the emitted FIN to be acknowledged *)
                 FIN_WAIT_1
          \left| \right\rangleelse
      (* Not a valid path *)
     stop ||
(SYN\_RECEIVED, T) \rightarrow (* In SYN_RECEIVED and have received a FIN *)
   (* Enter the CLOSE WAIT state, missing out ESTABLISHED *)
  \textit{modify\_tcp\_sock}(\lambda s.s \land st := \text{CLOSE\_WAIT})\)(ESTABLED, F) \rightarrow (* In ESTABLISHED and have not received a FIN *)
   (* Doing common-case data delivery and acknowledgements. Remain in ESTABLISHED. *)
   \text{cont} ||
(ESTABLISHED, T) \rightarrow (* In ESTABLISHED and received a FIN *)
   (* Move into the CLOSE WAIT state *)
  \textit{modify\_tcp\_sock}(\lambda s.s \ \{ \ st := \text{CLOSE\_WAIT}\}) \
```
 $(CLOSEE-WAIT, \mathbf{F}) \rightarrow$  (\* In CLOSE WAIT and have not received a FIN \*)

(\* Do nothing and remain in CLOSE WAIT. The socket has its receive-side shut down due to the FIN it received previously from the remote end. It can continue to emit segments containing data and receive acknowledgements back until such a time that it closes down and emits a  $FIN *$ )

cont ||

 $(CLOSE-WAIT, T) \rightarrow$  (\* In CLOSE WAIT and received (another) FIN \*)

(\* The duplicate FIN will have had a new sequence number to be valid and reach this point; RFC793 says "ignore" it so do not change state! If it were a duplicate with the same sequence number as the previously accepted FIN, then the *deliver\_in\_3* acknowledgement processing function di3\_ackstuff would have dropped it. \*)  $\text{cont}$ 

 $(FIN_WAIT_1, F) \rightarrow$  (\* In FIN\_WAIT\_1 and have not received a FIN \*)

(\* This socket will have emitted a  $FIN$  to enter  $FIN\_WAIT\_1.$  \*)

if ourfinisacked then

(\* If this socket's FIN has been acknowledged, enter state FIN WAIT 2 and start the FIN WAIT 2 timer. The timer ensures that if the other end has gone away without emitting a FIN and does not transmit any more data the socket is closed rather left dangling. \*)

```
modify\_tcp\_sock(\lambda s.s\langle s t := \text{FIN\_WAIT}_2;cb := s.cb\langle t \cdot t = fin\_wait \_2 : \hat{=} \uparrow (())_{\text{slow\_timer TCPTV\_MAXIDLE}} \rangleonlywhen sock.cantrcvmore (* believe always true *)
             \left| \right\rangle\mathbb{D}
```
else

 $(*$  If this socket's FIN has not been acknowledged then remain in FIN\_WAIT\_1  $*)$  $\text{cont}$  ||

 $(FIN_WAIT_1, T) \rightarrow$  (\* In FIN\_WAIT\_1 and received a FIN \*)

if ourfinisacked then

(\* ...and this socket's FIN has been acknowledged then the connection has been closed successfully so enter TIME WAIT. Note: this differs slightly from the behaviour of BSD which momentarily enters the FIN\_WAIT\_2 and after a little more processing enters TIME\_WAIT  $^*$ )  $enter\_TIME\_WAIT$ 

else

(\* If this socket's FIN has not been acknowledged then the other end is attempting to close the connection simultaneously (a simultaneous close). Move to the CLOSING state  $*)$  $\textit{modify\_tcp\_sock}(\lambda s.s \langle s.t := \text{CLOSING}\rangle)$ 

 $(FIN_WAIT_2, F) \rightarrow$  (\* In FIN\_WAIT\_2 and have not received a FIN \*)

(\* This socket has previously emitted a FIN which has already been acknowledged. It can continue to receive data from the other end which it must acknowledge. During this time the socket should remain in FIN\_WAIT\_2 until such a time that it receives a valid FIN from the remote end, or if no activity occurs on the connection the FIN\_WAIT\_2 timer will fire, eventually closing the socket  $*)$ cont ||

 $(FIN_WAIT_2, T) \rightarrow$  (\* In FIN\_WAIT\_2 and have received a FIN \*) (\* Connection has been shutdown so enter TIME\_WAIT  $^*$ )  $enter\_TIME\_WAIT$ 

 $(CLOSING, \mathbf{F}) \rightarrow$  (\* In CLOSING and have not received a FIN \*)

if ourfinisacked then

(\* If this socket's FIN has been acknowledged (common-case), enter TIME WAIT as the connection has been successfully closed \*)  $enter\_TIME\_WAIT$ 

else

(\* Otherwise, the other end has not yet received or processed the FIN emitted by this socket. Remain in the CLOSING state until it does so. Note: if the previosuly emitted FIN is not acknowledged this socket's retransmit timer will eventually fire causing retransmission of the  $FIN.$  \*)  $\text{cont}$  ||

```
(CLOSING, T) \rightarrow (* In CLOSING and have received a FIN *)
      (* The received FIN is a duplicate FIN with a new sequence number so as per RFC793 is ignored – if it were a
     duplicate with the same sequence number as the previously accepted FIN, then the deliver in 3 acknowledgement
     processing function di3 ackstuff would have dropped it. *)
       if ourfinisacked then
           (* If this socket's FIN has been acknowledged then the connection is now successfully closed, so enter
           TIME WAIT state *)
          enter\_TIME\_WAITelse
           (* Otherwise, ignore the new FIN and remain in the same state *)
          cont ||
  (LAST\_ACK, F) \rightarrow (* In LAST_ACK and have not received a FIN *)
      (* Remain in LAST ACK until this socket's FIN is acknowledged. Note: eventually the retransmit timer will
     fire forcing the FIN to be retransmitted. *)cont ||
  (LAST\_ACK, T) \rightarrow (* In LAST<sub>-ACK</sub> and have received a FIN *)
      (* This transition is handled specially at the end of di3 newackstuff at which point processing stops, thus this
     transition is not possible *)
     assert_failure"di3_ststuff" (* impossible *) kommunisties in the state of the state of the state of the state of the state of the state of the state of the state of the state of the state of the state of the state of the s
  (TIME_WAIT, \mathbf{F}) \rightarrow (* In TIME_WAIT and have not received a FIN *)
     (* Remaining in TIME WAIT until the 2MSL timer expires *)
     \text{cont} ||
  (TIME\_WAIT, T) \rightarrow (* In TIME_WAIT and have received a FIN *)
     (* Remaining in TIME WAIT until the 2MSL timer expires *)
     cont
)
```
 $-$  deliver\_in\_3 socket update processing : di3\_socks\_update sid socks socks' =

let  $sock\_1 = socks$ [sid] in  $\exists$ tcp\_sock\_1.  $TCP\_PROTO(tcp\_sock\_1) = sock\_1.pr \wedge$ 

(\* Socket sock 1 referenced by identifier sid has just finished connection establishement and either there is another socket with sock 1 on its pending connections queue and this is the completion of a passive open, or there is not another socket and this is the completion of a simultaneous open. See the inline comment in deliver  $in.3$  ([p292\)](#page-307-0) for further details. \*)

```
let interesting = \lambda sid'.
       sid' ≠ sid \wedge\mathbf{case}\ (socks[sid']) . pr of
          UDP_PROTO \mathit{udp\_sock}\to\mathbf{F}\parallel TCP_PROTO(tcp_sock') \rightarrowcase tcp_sock'.lis of
                    * \to \mathbf{F}\parallel \uparrow lis \rightarrowsid \in lis.q<sub>0</sub> in
```
let *interesting\_sids* = (**dom**(*socks*)) ∩ *interesting* in

if interesting sids  $\neq \{\}$  then

(\* There exists another socket sock' that is listening and has socket sock 1 referenced by sid on its queue of incomplete connections *lis.g*<sub>0</sub>. \*

 $\exists sid'~sock'~top\_sock'$  lis q0L q0R.  $sid'$  ∈ interesting\_sids ∧  $sock' = socks[sid'] \wedge$  $sock'.pr = TCP\_PROTO$  tcp\_sock'  $\wedge$  $sid' ≠ sid \wedge$  $tcp\_sock'.lis = \uparrow lis \wedge$  $lis. q_0 = qOL$  
(sid :: q0R) ∧

(\* Choose non-deterministically whether there is room on the queue of completed connections \*) choose  $ok::accept\_incoming_q$  lis.

#### if ok then

(\* If there is room, then remove socket sid from the queue of incomplete connections and add it to the queue of completed connections. \*)

let  $lis' = lis \{ q_0 := q0L \otimes q0R;$  $q := \text{sid} :: \text{lis}.q$  in

(\* Update the newly connected sockets receive window \*)

let  $rcv\_window = \text{calculate}\_\text{bsd}\_\text{rcv}\_\text{wnd} \ \text{sock}\_\text{1}\_\text{sf} \ \text{top}\_\text{sock}\_\text{1}$  in

(\* BSD bug -  $rcv\_adv$  gets incorrectly set using the old value of  $rcv\_wnd$ , as this is done by the syncache, which is called from  $\text{top\_input}()$  before the rcv\_wnd update takes place. Note that we have the following: SYN\_SENT->ESTABLISHED => update  $rcv$ -wnd then  $rcv$ -adv SYN\_RCVD->ESTABLISHED => update  $rcv$ -adv then  $rcv$ -wnd \*) let  $cb' = tp\_sock\_1$ .cb  $\{rcv\_wnd := rcv\_window;$ 

 $rcv\_adv := tcp\_sock\_1.cb.rcv\_nxt + tcp\_sock\_1.cb.rcv\_wnd$  in

(\* Update both the newly connected socket and the listening socket \*)  $socks' = socks \oplus$ 

$$
[(sid, sock\_1 \nvert pr := TCP\_PROTO(tcp\_sock\_1 \nvert co := cb')])));
$$
  

$$
(sid', sock' \nvert pr := TCP\_PROTO(tcp\_sock' \nvert lis := \uparrow lis')))])
$$

else

(\* ...otherwise there is no room on the listening socket's completed connections queue, so drop the newly connected socket and remove it from the listening socket's queue of incomplete connections. Note: the dropped connection is not sent a RST but a RST is sent upon receipt of further segments from the other end as the socket entry has gone away.  $*$ )

(\* Note that the above note needs to be verified by testing. \*) let  $lis' = lis \langle q_0 := q \partial L \otimes q \partial R \rangle$  in  $socks' = socks \oplus (sid', sock' \setminus pr := TCP\_PROTO(tcp\_sock' \setminus lis := \uparrow lis')\$ 

### else

(\* There is no such socket with socket sid on its queue of incomplete connections, thus socket sid was involved in a simultaneous open. Do not update any socket. \*)  $socks' = socks$ 

#### $deliver_in_3a$  tcp: network nonurgent Receive data with invalid checksum or offset

 $h$   $\{socks := socks;$  $iq := iq$  $\overline{\rightarrow}$  h  $\{socks := socks;$  $iq := iq'$ 

(\* Summary: This rule is a placeholder for the case where a received segment has an invalid checksum or offset, in which case implementations should drop it on the floor. The model of TCP segments does not contain checksum or offset, however, hence the **F** below.  $*$ )

sid ∈ **dom**(socks)  $\land$  $sock_0 = socks[sid] \wedge$  $sock_0.is_1 = \uparrow i_1 \wedge sock_0.p_{s_1} = \uparrow p_1 \wedge sock_0.is_2 = \uparrow i_2 \wedge sock_0.p_{s_2} = \uparrow p_2 \wedge$   $sock_0$ .pr = TCP\_PROTO(tcp\_sock\_0)  $\wedge$ 

```
(\exists win \_ \nurp \_ \\nws \_ discard \nms \_ discard.win = w2n win \ll tcp sock 0.cb.snd scale ∧
urp = w2n urp_\wedgeseg = \langle \pmb{\in}is_1 := \uparrow i_2;is_2 := \uparrow i_1;ps_1 := \uparrow p_2;ps_2 := \uparrow p_1;\textit{seq} := \textit{tcp\_seq\_flip\_sense}(\textit{seq} : \text{tcp\_seq\_foreign});ack := tp\_seq\_flip\_sense(ack : top\_seq\_local);URG := URG;ACK := ACK;PSH := PSH;
         RST := F;
         SYN := F:
         FIN := FIN;
         win := win.
         ws := ws\_discard;urp := urp;
         mss := mss\_discount;ts := ts;
         data := data\Diamond) ∧
```
(\* Note that there does not exist a better socket match to which the segment should be sent, as the whole quad is matched exactly \*)

 $tcp\_sock\_0.st \notin \{CLOSED; LISTEN; SYN\_SENT\} \wedge$  $tcp\_sock\_0.st \in \{SYN\_RECEIVED; ESTABLED; CLOSE\_WAIT; FIN\_WAIT\_1; FIN\_WAIT\_2;$ CLOSING;LAST ACK; TIME WAIT} ∧

 $\mathbf{F}$  (\* invalid checksum or offset \*)

 $deliver_in_3b$  tcp: network nonurgent Receive data after process has gone away

 $h$   $\{socks := socks;$  $iq := iq;$  $oq := oq$ ;  $bndlm := bndlm$  $\stackrel{\tau}{\longrightarrow} h$  (socks := socks';  $iq := iq';$  $oq := oq';$  $bndlm := bndlm'$ 

(\* Summary: if data arrives after the process associated with a socket has gone away, close socket and emit RST segment. \*)

sid ∈ **dom**(socks)  $\land$  $sock_0 = socks[sid] \wedge$  $sock_0.is_1 = \uparrow i_1 \wedge sock_0.is_1 = \uparrow p_1 \wedge sock_0.is_2 = \uparrow i_2 \wedge sock_0.is_2 = \uparrow p_2 \wedge$  $sock_0.py = TCP_PROTO(tcp\_sock_0) \wedge$ 

dequeue\_iq $(iq, iq', \uparrow (TCP \; seg)) \land$ 

 $(\exists win \_ \nurp \_ \\nws \_ \, discard \, \, \text{mss} \_ \, discard).$ win =  $w2n$  win\_ $\ll$  tcp\_sock\_0.cb.snd\_scale  $\land$  $urp = \mathbf{w2n}$  urp\_ $\wedge$ 

 $seq = \lvert \lvert$  $is_1 := \uparrow i_2;$  $is_2 := \uparrow i_1;$  $ps_1 := \uparrow p_2;$  $ps_2 := \uparrow p_1;$  $seg := tp\_seq\_flip\_sense(seq : top\_seq\_foreign);$  $ack := \textit{tcp\_seq\_flip\_sense}(\textit{ack} : \text{tcp\_seq\_local});$  $URG := URG$ ;  $ACK := ACK;$  $PSH := PSH$ ;  $RST := \mathbf{F}$ ;  $SYN := F;$  $FIN := FIN$ ;  $win := win$ .;  $ws := ws\_discount;$  $urp := urp$ :  $mss := mss\_discount;$  $ts := ts;$  $data := data$ ]i) ∧

(\* Note that there does not exist a better socket match to which the segment should be sent, as the whole quad is matched exactly. \*)

(\* test that this is data arriving after process has gone away \*)  $tcp\_sock\_0.st \in \{FIN\_WAIT\_1; CLOSING; LAST\_ACK; FIN\_WAIT\_2; TIME\_WAIT \} \wedge$  $sock_0.fid = * \wedge$  $seg + \text{length } data > tcp\_sock\_0.cb.rcv\_nxt \wedge$ 

(\* close socket and emit RST segment \*)  $socks' = socks \oplus (sid, \text{top\_close } h. arch \; sock\_0) \wedge$ dropwithreset\_ignore\_fail seg h.arch h.ifds h.rttab(ticks\_of h.ticks) BANDLIM\_UNLIMITED bndlm bndlm' outsegs  $\wedge$ 

 $enqueue_oq\_list\_qinfo(oq, \textit{outsegs}, \textit{oq}')$ 

```
deliver_in\_3c tcp: network nonurgent Receive stupid ACK or LAND DoS in SYN_RECEIVED
state
```
 $h \simeq \mathit{socks}$ : = socks;  $iq := iq;$  $oq := oq$ ;  $bndlm := bndlm$  $\stackrel{\tau}{\longrightarrow} h$  (socks := socks';  $iq := iq';$  $oq := oq';$  $bndlm := bndlm'$ 

(\* Summary: if we receive a stupid ACK or a LAND DoS in SYN RECEIVED state then update timers and emit a RST appropriately. \*)

sid ∈ **dom**(socks)  $\wedge$  $sock_0 = socks[sid] \wedge$  $sock_0.is_1 = \uparrow i_1 \wedge sock_0.is_1 = \uparrow p_1 \wedge sock_0.is_2 = \uparrow i_2 \wedge sock_0.is_2 = \uparrow p_2 \wedge$  $sock_0$ .pr = TCP\_PROTO(tcp\_sock\_0)  $\wedge$ 

dequeue\_iq $(iq, iq', \uparrow (TCP \ seg)) \land$ 

 $(\exists win \_ \nurp \_ \\nws \_ discard \nms \_ discard.$ win =  $w2n$  win  $\ll$  tcp sock 0.cb.snd scale ∧  $urp = \mathbf{w2n}$  urp\_∧  $\textit{seq} = \langle \cdot \rangle$ 

```
is_1 := \uparrow i_2;is_2 := \uparrow i_1;ps_1 := \uparrow p_2;ps_2 := \uparrow p_1;seg := tp\_seq\_flip\_sense(seq : top\_seq\_foreign);ack := tep\_seq\_flip\_sense(ack : top\_seq\_local);URG := URG;
  ACK := ACK;
  PSH := PSH;
  RST := F;SYN := F;
  FIN := FIN;win := win.;
  ws := ws\_discard;\textit{urp} := \textit{urp};
  mss := mss\_discount;ts := ts;data := data]i) ∧
```
(\* Note that there does not exist a better socket match to which the segment should be sent, as the whole quad is matched exactly. \*)

(\* test for stupid ACK in SYN\_RECEIVED, and for LAND DoS attack \*)  $tcp\_sock\_0.st = \text{SYN\_RECEIVED} \wedge$  $((ACK \wedge (ack \leq top\_sock\_0.cb.snd\_una \vee ack > tep\_sock\_0.cb.snd\_max)) \vee$  $seg < tep\_sock\_0.cb.irs) \wedge$ 

(\* incoming segment; update timers \*) let  $(t\_idletime', tt\_keep', tt\_fin\_wait\_2') = update\_idle\ tepsock\_0$  in let  $tep\_sock' = tep\_sock\_0 \ (cb := tep\_sock\_0 .cb$  $\langle \, t\_idletime := t\_idletime' ; \,$  $tt\_keep := tt\_keep';$  $tt\_fin\_wait\_2 := tt\_fin\_wait\_2'$  in  $socks' = socks \oplus (sid, sock\_0 \parallel pr := TCP\_PROTO(tcp\_sock')]) \wedge$ 

(\* emit RST. See dropwithreset\_ignore\_fail ([p120\)](#page-144-0) and enqueue\_oq\_list\_qinfo (p??). \*) dropwithreset\_ignore\_fail seq h.arch h.ifds h.rttab(ticks\_of h.ticks)

 $\text{BANDLIM\_UNLIMITED}\; \textit{bndlm} \; \textit{bndlm}^\prime \; \textit{outsegs} \land$  $enqueue_oq\_list\_qinfo(oq, \textit{outsegs}, \textit{oq}')$ 

# $\text{deliver\_in\_4}$  tcp: network nonurgent Receive and drop (silently) a non-sane or martian segment

 $h \{iq := iq\}$   $\stackrel{\tau}{\longrightarrow}$   $h \{iq := iq'\}$ 

(\* Summary: Receive and drop any segment for this host that does not have sensible checksum or offset fields, or one that originates from a martian address. The first part of this condition is a placeholder, awaiting the day when we switch to a non-lossy segment representation, hence the  $\mathbf{F}$ .  $^*$ )

dequeue\_iq $(iq, iq', \uparrow (TCP \; seg)) \land$  $seg.is_2 = \uparrow i_2 \wedge$  $is_1 = seg.is_1 \wedge$  $i_2$  ∈ local\_ips(h.*ifds*) ∧ (F∨ (\* placeholder for segment checksum and offset field not sensible \*) ¬(  $T\wedge$  (\* placeholder for not a link-layer multicast or broadcast \*)

 $\neg$ (is\_broadormulticast h.*ifds i<sub>2</sub>*) $\wedge$  (\* seems unlikely, since  $i_1 \in$  local ips h.*ifds* \*)  $\neg(is_1 = \ast) \wedge$  $\neg$  is broadormulticast h.ifds(the is<sub>1</sub>) ) )

 $deliver_in_5$  tcp: network nonurgent Receive and drop (maybe with RST) a sane segment that does not match any socket

h  $\langle iq := iq;$  $oq := oq$ ;  $bndlm := bndlm$  $\stackrel{\tau}{\longrightarrow} h$   $\{iq := iq';$  $oq := oq';$  $bndlm := bndlm'$ 

(\* Summary: Receive and drop any segment for this host that does not match any sockets (but does have sensible checksum and offset fields). Typically, generate RST in response, computing ack and seq to supposedly make the other end see this as an 'acceptable ack'. \*)

dequeue\_iq $(iq, iq', \uparrow (TCP \ seg)) \land$ 

 $seg.is_2 = \uparrow i_1 \land i_1 \in localips(h.jds) \land$  $seg.p s_2 = \uparrow p_1 \wedge$  $seg.is_1 \neq * \land seg.ps_1 \neq * \land$ 

T∧ (\* placeholder for segment checksum and offset field sensible \*)

```
\neg \exists ((\mathsf{sid}, \mathit{sock}) :: h.\mathit{socks}) \mathit{top\_sock}.sock.py = TCP\_PROTO(tcp\_sock) ∧
       \text{match\_score}(sock.is_1, sock.p s_1, sock.is_2, sock.p s_2)(the seg.is_1, seg.ps_1, the seg.is_2, seg.ps_2) > 0) ∧
```
dropwithreset seg h.ifds(ticks\_of h.ticks)BANDLIM\_RST\_CLOSEDPORT bndlm bndlm' outsegs'  $\wedge$ enqueue and ignore fail h.arch h.rttab h.ifds outsegs' oq oq'

 $deliver_in_0$  tcp: network nonurgent Receive and drop (silently) a sane segment that matches a CLOSED socket

 $h \langle iq := iq \rangle \stackrel{\mathcal{T}}{\longrightarrow} h \langle iq := iq' \rangle$ 

(\* Summary: Receive and drop any segment for this host that does not match any sockets (but does have sensible checksum or offset fields).

Note that pathological segments where  $is_1$ ,  $ps_1$ , or  $ps_2$  are not set in the segment are not dealt with here but need to be.  $*$ )

dequeue\_iq $(iq, iq', \uparrow (TCP \ seg)) \land$  $(\exists ((\mathsf{sid}, \mathit{sock}) :: h.\mathit{socks})\mathit{top\_sock}.$  $sock.py = TCP\_PROTO(tcp\_sock) \wedge$  $\text{match\_score}(sock.is_1, sock.p s_1, sock.is_2, sock.p s_2)$ (the  $seg.is_1, seg.ps_1$ , the  $seg.is_2, seg.ps_2) > 0 \land$ tcp\_socket\_best\_match  $h.socks$ (sid, sock)seg  $h.archive$  $tcp\_sock.st = \text{CLOSED}$ ) ∧  $seg.is_2 = \uparrow i_1 \wedge i_1 \in localips(h.ifds) \wedge$  $T$  (\* placeholder for segment checksum and offset field sensible \*)

ſ

### $deliver_in.$  T tcp: network nonurgent Receive RST and zap non-{CLOSED; LISTEN; SYN SENT; SYN RECEIVED; TIME WAIT} socket

 $h \left( ts := ts \oplus (tid \mapsto (ts_{st})_d \right);$  $socks := socks \oplus [(sid, sock)];$  $iq := iq$  $\overline{\rightarrow}$  h  $[ts := ts \oplus (tid \mapsto (ts_{st})_d);$  $socks := socks \oplus [(sid, sock')]$ ;  $iq := iq'$ 

(\* Summary: receive RST and silently zap non-{CLOSED; LISTEN; SYN SENT; SYN RECEIVED; TIME WAIT} socket \*)

```
dequeue_iq(iq, iq', \uparrow(TCP seg)) ∧
sock = \text{Sock}(\uparrow \text{fid}, \text{sf}, \uparrow i_1, \uparrow p_1, \uparrow i_2, \uparrow p_2, \text{es}, \text{cantsndmore}, \text{cantrcvmore},TCP_Sock(st, cb, *, sndq, sndurp, rcvq, rcvurp, ibbc)) \wedgest \notin {CLOSED; LISTEN; SYN_SENT; SYN_RECEIVED; TIME_WAIT} ∧
```
(∃seq discard ack discard URG discard ACK discard PSH discard SYN discard FIN discard win\_discard ws\_discard urp\_discard mss\_discard ts\_discard data\_discard.

```
seq = \lceilis_1 := \uparrow i_2;is_2 := \uparrow i_1;ps_1 := \uparrow p_2;ps_2 := \uparrow p_1;seg := top\_seq\_flip\_sense(seq\_discount : top\_seq\_foreign);ack := \text{tcp\_seq\_flip\_sense}(\text{ack\_discount}: \text{tcp\_seq\_local});URG := URG\_discount;ACK := ACK\_discount;PSH := PSH\_discard;RST := T:
         SYN := SYN\_discount;FIN := FIN\_discount;win := win\_discount;ws := ws\_discard;\textit{urp} := \textit{urp\_discount};mss := mss\_discount;ts := ts\_discard;data := data\_discard\mathbb{R}) ∧
```

```
( (* sock.st ∈ {CLOSED;LISTEN; SYN SENT; SYN RECEIVED; TIME WAIT} excluded already above *)
if st \in \{ESTABLED; FIN\_WAIT_1; FIN\_WAIT_2; CLOSE_WAIT\} then
    err = \uparrow ECONNRESET
else (* sock.st ∈ {CLOSING; LAST_ACK} – leave existing error *)
    err = sock.es) ∧
```

```
(* see tcp_close p121) *)
sock' = \text{top\_close } h.archive (sock \langle \text{es} := err \rangle)
```
#### $deliver_in_7a$  tcp: network nonurgent Receive RST and zap SYN\_RECEIVED socket

 $h$   $\{socks := socks \oplus [(sid, sock)];$  $iq := iq\}$  $\overline{\rightarrow}$  h  $\{socks := socks \oplus socks\_update';$  $iq := iq'$ 

(\* Summary: receive RST and zap SYN RECEIVED socket, removing from listen queue etc. \*)

```
dequeue_iq(iq, iq', \uparrow (TCP \; seg)) \land
```

```
(∃seq discard ack discard URG discard ACK discard PSH discard SYN discard FIN discard
win_discard ws_discard urp_discard mss_discard ts_discard data_discard.
seq = \lceil
```

```
is_1 := \uparrow i_2;is_2 := \uparrow i_1;ps_1 := \uparrow p_2;ps_2 := \uparrow p_1;seg := top\_seq\_flip\_sense(seq\_discount : top\_seq\_foreign);ack := tep\_seq\_flip\_sense(ack\_discard : top\_seq\_local);URG := URG\_discount;ACK := ACK\_discount;PSH := PSH\_discard;RST := T:
  SYN := SYN\_discount;FIN := FIN\_discount;win := win\_discount;ws := ws\_discard;urp := urp\_discount;mss := mss\_discount;ts := ts\_discard;data := data\_discard\mathbb{I}
```

```
) ∧
```

```
sid ∉ dom(socks) \land
```
 $sock =$  SOCK( $\uparrow$  fid, sf,  $\uparrow$  i<sub>1</sub>,  $\uparrow$  p<sub>1</sub>,  $\uparrow$  i<sub>2</sub>,  $\uparrow$  p<sub>2</sub>, es, cantsndmore, cantrcumore,  $TCP\_Socket(SYN\_RECEIVED, cb, *, sndq, sndurp, revq, revurp, iobc)) \wedge$ 

```
( (* There is a corresponding listening socket – passive open *)
(\exists (sid', \textit{lsock}) :: \textit{socks}\backslash\textit{sid}.\existstcp_lsock lis q0L q0R lsock'.
  lsock.pr = TCP\_PROTO(tcp\_lsock) ∧
  tcp\_lsock.st = \text{LISTEN} \wedgetcp\_lsock.lis \wedgelis.q<sub>0</sub> = q0L \textcircled{a} (sid :: q0R) ∧
  lsock' = lsock\oint pr := TCP\_PROTO(tcp\_lsock \oint lis :=\uparrow(lis \{ q_0 := qOL \otimes qOR\})\}\))
   socks\_update' = [(sid', lsock'); (sid, sock')]) ∨
( (* No corresponding socket – simultaneous open *)
socks\_update' = [(sid, sock')])) \wedge
```
(\* We do not delete the socket entry here because of simultaneous opens. Keep existing error for SYN RECEIVED socket on RST  $*$ )  $sock' = (top\_close \; h.arch \; sock)$   $[ps_1 := \mathbf{if} \; bsd\_arch \; h.arch \; \mathbf{then} \; * \; \mathbf{else} \; sock.p_s]$ 

 $deliver_in_7b$  tcp: network nonurgent Receive RST and ignore for LISTEN socket

 $h \svert$ socks := socks  $\oplus$   $[(sid, sock)]$ ;  $\stackrel{\tau}{\rightarrow}$   $h \svert$ socks := socks  $\oplus$   $[(sid, sock)]$ ;  $iq := iq\}$  $iq := iq'$ 

(\* Summary: receive RST and ignore for LISTEN socket \*)

dequeue\_iq $(iq, iq', \uparrow (TCP \ seg)) \land$  $sock = \text{Sock}(\uparrow \textit{fd}, \textit{sf}, \textit{is}_1, \uparrow \textit{p}_1, \textit{is}_2, \textit{ps}_2, \textit{es}, \textit{cantsndmore}, \textit{cantrcumore},$  $TCP\_Socket(LISTEN, cb, lis, sndq, sndurp, revq, revurp, iobc)) \wedge$ 

(\* BSD listen bug – since we can call listen() from any state, the peer IP/port may have been set \*)  $((is_2 = * \wedge ps_2 = *) \vee$ (bsd\_arch  $h.\text{arch} \wedge \text{is}_2 = \uparrow i_2 \wedge \text{ps}_2 = \uparrow p_2)$ )  $\wedge$ 

 $i_1$  ∈ local\_ips  $h.ifds$  ∧  $T\wedge$  (\* placeholder for not a link-layer multicast or broadcast \*) (\* seems unlikely, since  $i_1 \in local$  ips  $h.ifds$  \*)  $\neg$ (is\_broadormulticast h.*ifds* i<sub>1</sub>) ∧  $\neg$ (is\_broadormulticast h.*ifds i*<sub>2</sub>) ∧ (case  $is_1$  of  $\uparrow ii' \rightarrow ii' = i_1 \parallel$  $\ast$  → **T**)  $\wedge$ 

(∃seq discard ack discard URG discard ACK discard PSH discard SYN discard FIN discard win\_discard ws\_discard urp\_discard mss\_discard ts\_discard data\_discard.

```
seg = \langle \nablais_1 := \uparrow i_2;is_2 := \uparrow i_1;ps_1 := \uparrow p_2;ps_2 := \uparrow p_1;seg := tp\_seq\_flip\_sense(seq\_discount : top\_seq\_foreign);ack := \text{tcp\_seq\_flip\_sense}(\text{ack\_discount}: \text{tcp\_seq\_local});URG := URG\_discount;ACK := ACK\_discount;PSH := PSH\_discard;RST := T;SYN := SYN\_discount;FIN := FIN\_discount;win := win\_discount;ws := ws\_discard;urp := urp\_discard;mss := mss\_discount;ts := ts\_discard;data := data\_discard\mathbb{D}) ∧
```
tcp\_socket\_best\_match(socks\\sid)(sid, sock)seg h.arch (\* there does not exist a better socket match to which the segment should be sent \*)

 $deliver_in_7c$  tcp: network nonurgent Receive RST and ignore for SYN\_SENT(unacceptable ack) or TIME WAIT socket

 $h \{socks := socks \oplus [(sid, sock)]; \xrightarrow{\tau} \quad h \{socks := socks \oplus [(sid, sock')]$ ;  $iq := iq\}$  $iq := iq'$ 

(\* Summary: receive RST and ignore for SYN SENT(unacceptable ack) or TIME WAIT socket \*)

dequeue\_iq $(iq, iq', \uparrow (TCP \ seg)) \land$ sid ∉ dom(socks)  $\wedge$  $sock =$  SOCK( $\uparrow$  fid, sf,  $\uparrow$  i<sub>1</sub>,  $\uparrow$  p<sub>1</sub>,  $\uparrow$  i<sub>2</sub>,  $\uparrow$  p<sub>2</sub>, es, cantsndmore, cantrcumore, TCP\_Sock(st, cb,  $\ast$ , sndq, sndurp, rcvq, rcvurp, iobc))  $\wedge$ st ∈ {SYN\_SENT; TIME\_WAIT}  $\land$ 

(∃seq discard URG discard PSH discard SYN discard FIN discard

win\_discard ws\_discard urp\_discard mss\_discard ts\_discard data\_discard.

 $seq = \lceil$  $is_1 := \uparrow i_2;$  $is_2 := \uparrow i_1;$  $ps_1 := \uparrow p_2;$  $ps_2 := \uparrow p_1;$  $seq := \textit{top\_seq\_flip\_sense}(\textit{seq\_discount}: \text{top\_seq\_foreign});$  $ack := tp\_seq\_flip\_sense(ack : top\_seq\_local);$  $URG := URG$  discard:  $ACK := ACK$ ;  $PSH := PSH\_discard;$  $RST := T$ ;  $SYN := SYN\_discount;$  $FIN := FIN\_discount;$  $win := win\_discount;$  $ws := ws\_discard;$  $urp := urp\_discard;$  $mss := mss\_discount;$  $ts := ts\_discard;$  $data := data\_discard$  $\mathbb{I}$ ) ∧

(\* no- or unacceptable- ACK \*)  $(st = \text{SYN\_SENT} \implies$  $(\neg ACK \lor (ACK \land \neg (cb.iss < ack \land ack \le cb.snd\_max)))) \land$ 

 $sock.py = TCP\_PROTO(tcp\_sock) \wedge$ (if  $st = TIME-WAIT$  then (\* only update if  $\geq$  ESTABLISHED, c.f. tcp\\_input.c:887 \*)  $sock' = sock \{ pr := TCP\_PROTO(tcp\_sock$  $\langle \, c \, b := c \, b \rangle$  $\oint t\_idletime := \text{stopwatch\_zero};$  (\* just received segment \*)  $tt\_keep := \uparrow((())_{\text{slow\_timer TCPTV\_KEEP\_IDLE}})\$  $\{\}\}$ else (\*  $st = \text{SYN\_SENT}$ \*) (\* BSD rcv\_wnd bug: the receive window updated code in tcp\_input gets executed before the segment is processed, so even for bad segments, it gets updated \*)

let  $rcv\_window = \text{calculate\_bsd\_rcv\_wnd}$  of  $\text{top\_sock}$  in  $sock' = sock \{ pr := TCP\_PROTO(tcp\_sock$  $\langle \mathbf{c} b := c \mathbf{b} \rangle$ 

 $deliver_in\_7d$  tcp: network nonurgent Receive RST and zap SYN\_SENT(acceptable ack) socket

 $h \{socks := socks \oplus [(sid, sock)]; \xrightarrow{\tau} \quad h \{socks := socks \oplus [(sid, sock')];$  $iq := iq\}$  $iq := iq'$ 

(\* Summary Receiving an acceptable-ack RST segment: kill the connection and set the socket's error field appropriately, unless we are WinXP where we simply ignore the RST. \*)

dequeue\_iq $(iq, iq', \uparrow$ (TCP seg)) ∧ sid ∉ dom(socks)  $\land$  $sock = \text{Sock}(\uparrow \text{fid}, \text{sf}, \uparrow i_1, \uparrow p_1, \uparrow i_2, \uparrow p_2, \text{es}, \text{cantschmore}, \text{cantrcumore},$  $TCP\_Socket(SYN\_SENT, cb, *, \textit{sndq}, \textit{salary}, \textit{rcvq}, \textit{rcvurp}, \textit{iobc})) \wedge$ 

(∃seq discard URG discard PSH discard SYN discard FIN discard

win\_discard ws\_discard urp\_discard mss\_discard ts\_discard data\_discard.  $seg = \langle \vert$ 

 $is_1 := \uparrow i_2;$  $is_2 := \uparrow i_1;$  $ps_1 := \uparrow p_2;$  $ps_2 := \uparrow p_1;$  $\label{eq:seq} seq := \mathit{tcp\_seq\_flip\_sense}(\mathit{seq\_discount}:\text{tcp\_seq\_foreign});$  $ack := top\_seq\_flip\_sense(ack : top\_seq\_local);$  $URG := URG\_discount;$  $ACK := T$ :  $PSH := PSH\_discard$ :  $RST := T$ :  $SYN := SYN\_discount;$  $FIN := FIN\_discount;$  $win := win\_discount;$  $ws := ws\_discount;$  $urp := urp\_discard;$  $mss := mss\_discount;$  $ts := ts\_discard;$  $data := data\_discard$  $\mathbb{I}$ ) ∧

 $cb.iss < ack \wedge ack \le cb.snd\_max \wedge (* accetable ack *)$ 

```
(if windows arch h.\text{arch} then
```
 $sock' = sock$  (\* Windows XP just ignores RST's with a valid ack during connection establishment \*) else (∃err .  $err \in \{ECONNREFUSED; ECONNRESET\} \wedge$  (\* Note it is unclear whether or not this error will overwrite any existing error on the socket \*)  $sock' = (\text{top\_close } h. arch \; sock) \{ ps_1 := \textbf{if } bsd \text{.arch } h. arch \; \textbf{then } * \; \textbf{else } sock.p s_1;$  $es := \uparrow err(\uparrow))$ 

 $iq := iq;$ 

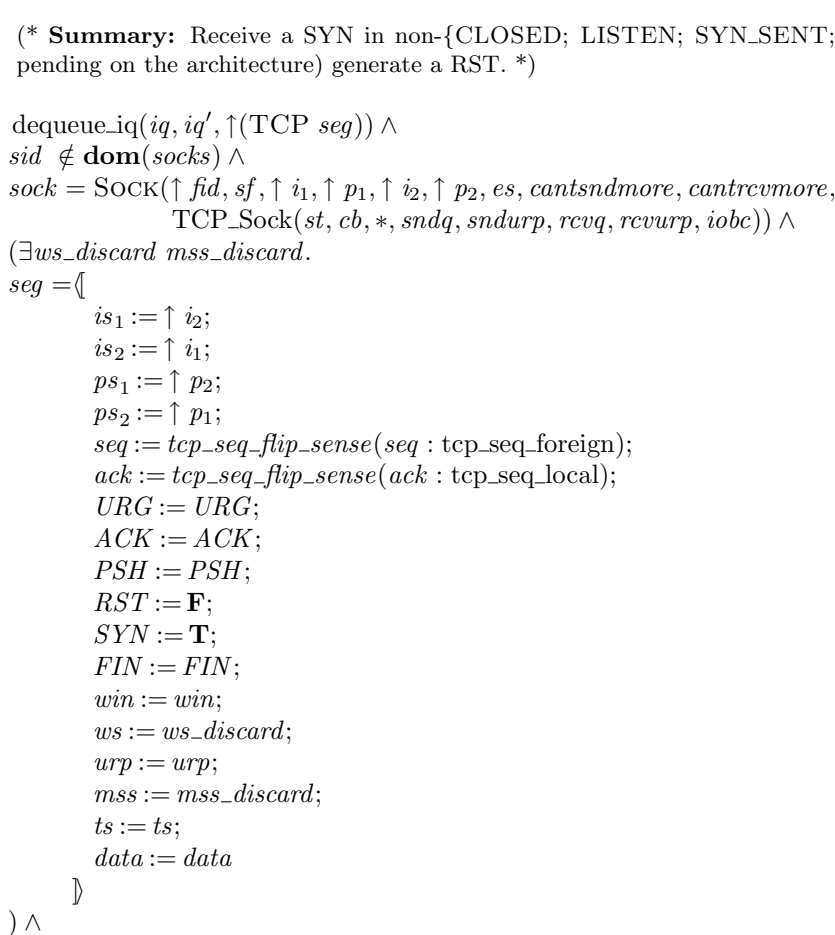

 $h \{socks := socks \oplus [(sid, sock)]; \xrightarrow{\tau} \quad h \{socks := socks \oplus [(sid, sock')];$ 

#### ſ deliver\_in\_8 tcp: network nonurgent Receive SYN in non-{CLOSED; LISTEN; SYN\_SENT; TIME WAIT} state

 $oq := oq$ ;  $bndlm := bndlm$  $oq := oq';$  $bndlm := bndlm'$ 

 $iq := iq';$ 

[: TIME\_WAIT} state. Drop it and (de-

```
(* Note that it may be the case that this rule should only apply when the SYN is in the trimmed window, should not
it?; it's OK if there's a SYN bit set, for example in a retransmission. *)
```
## $st \notin$  {CLOSED; LISTEN; SYN\_SENT; TIME\_WAIT} ∧

 $sock.py = TCP\_PROTO(tcp\_sock)$  ∧ let  $t$ <sub>-idletime</sub>' = stopwatch zero in let  $tt\_keep' = \textbf{if } tep\_sock.st \neq \text{SYN\_RECEIVED}$  then  $\uparrow$  ((())<sub>slow\_timer</sub> TCPTV\_KEEP\_IDLE</sub>) else  $tcp\_sock.cb.tt\_keep$  in let  $tt\_fin\_wait\_2' = \textbf{if} \text{ } tcp\_sock.st = \text{FIN\_WAIT\_2} \text{ then}$  $\uparrow$  ((())<sub>slow\_timer</sub> TCPTV\_MAXIDLE</sub>) else  $tep\_sock.cb.tt\_fin\_wait\_2$  in

 $sock' = sock \{ pr := TCP\_PROTO(tcp\_sock$  $\oint cb := \textit{top\_sock} \cdot cb \oint tt \_\textit{keep} := \textit{tt\_keep'}$ ; ſ

 $tt\_fin\_wait\_2 := tt\_fin\_wait\_2';$  $t\_idletime := t\_idletime'$ 

]i)]i ∧

(if bsd\_arch h.arch then make\_rst\_segment\_from\_cb  $tcp\_sock.cb(i_1, i_2, p_1, p_2)seg'$  else T)  $\wedge$ dropwithreset seg h.ifds(ticks\_of h.ticks)BANDLIM\_UNLIMITED bndlm bndlm' outsegs  $\wedge$  $outsegs' = (if \text{ bsd\_arch } h.archive \text{ then } (TCP(seq'))::outsegs \text{ else }outsegs) \land$ enqueue\_each\_and\_ignore\_fail  $h.\text{arch } h.\text{r}$ ttab  $h.\text{ifds}$  outsegs' oq oq'

 $deliver_in_9$  tcp: network nonurgent Receive SYN in TIME\_WAIT state if there is no matching LISTEN socket or sequence number has not increased

h  $\{socks := socks \oplus [(sid, sock)]\}$ ;  $iq := iq;$  $oq := oq$ ;  $bndlm := bndlm$  $\stackrel{\mathcal{T}}{\longrightarrow} h \text{ } \{socks := socks \oplus [(sid, sock)];$  $iq := iq';$  $oq := oq';$  $bndlm := bndlm'$ 

(\* Summary: Receive a SYN in TIME WAIT} state where there is no matching LISTEN socket. Drop it and (depending on the architecture) generate a RST. \*)

dequeue\_iq $(iq, iq', \uparrow (TCP \ seg)) \land$ 

sid ∉ **dom**(socks)  $\land$  $sock = \text{Sock}(\uparrow \text{fid}, \text{sf}, \uparrow i_1, \uparrow p_1, \uparrow i_2, \uparrow p_2, \text{es}, \text{cantsndmore}, \text{cantrcvmore},$  $TCP\_Socket(TME_WMIT, cb, *, sndq, sndurp, revq, revurp, iobc)) \wedge$ 

 $(\exists ws\_discount \; mss\_discount$ .

```
seg = \langle \vertis_1 := \uparrow i_2;is_2 := \uparrow i_1;ps_1 := \uparrow p_2;ps_2 := \uparrow p_1;seg := top\_seq\_flip\_sense(seq : top\_seq\_foreign);ack := tep\_seq\_flip\_sense(ack : tep\_seq\_local);URG := URG;ACK := ACK;
         PSH := PSH;
          RST := F;SYN := T:
          FIN := FIN;
          win := win;ws := ws\_discard;\mathit{urp} := \mathit{urp};
         mss := mss\_discount;ts := ts;\label{data} data := data\left| \right\rangle
```

```
) ∧
```

```
(* no matching LISTEN socket, or the sequence number has not increased *)
((seq \leq (top\_sock\_of~sock).cb.rcv\_nxt))∨
\neg \exists ((sid, sock) :: socks) \, tcp\_sock.sock.py = TCP\_PROTO(tcp\_sock) ∧
  tcp\_sock.st = \text{LISTEN} \wedge
```
 $\mathbf{I}$ 

```
\mathit{sock}.\mathit{is}_1 \in \{*, \uparrow i_1\} \land\mathit{sock}.\mathit{ps}_1 = \uparrow p_1)) ∧
```
(if bsd\_arch h.arch then make\_rst\_segment\_from\_cb  $cb(i_1, i_2, p_1, p_2)seg'$  else T)  $\wedge$ dropwithreset seg h.ifds(ticks\_of h.ticks)BANDLIM\_RST\_CLOSEDPORT bndlm bndlm' outsegs  $\wedge$  $outsegs' = (if \text{ bsd\_arch } h.archive \text{ then } (TCP(seq'))::outsegs \text{ else }outsegs) \land$ enqueue\_each\_and\_ignore\_fail  $h.\text{arch } h.\text{r}$ ttab  $h.\text{ifds}$  outsegs' oq oq'

(\* This rule does not appear in the BSD code; what happens there is that the old TIME WAIT state socket is closed, and then the code jumps back to the top. So this rule covers the case where it then discovers nothing else is listening, like  $deliver\_in_5$ . \*)

 $\overline{1}$ 

# Chapter 17

# Host LTS: TCP Output

# 17.1 Output (TCP only)

A TCP implementation would typically perform output deterministically, e.g. during the processing a received segment it may construct and enqueue an acknowledgement segment to be emitted. This means that the detailed behaviour of a particular implementation depends on exactly where the output routines are called, affecting when segments are emitted. The contents of an emitted segment, on the other hand, must usually be determined by the socket state (especially the tcpcb), not from transient program variables, so that retransmissions can be performed.

In this specification we choose to be somewhat nondeterministic, loosely specifying when common-case TCP output to occur. This simplifies the modelling of existing implementations (avoiding the need to capture the code points at which the output routines are called) and should mean the specification is closer to capturing the set of all reasonable implementations.

A significant defect in the current specification is that it does not impose a very tight lower bound on how often output takes place. The satisfactory dynamic behaviour of TCP connections depends on an "ACK clock" property, with receivers acknowledging data sufficiently often to update the sender's send window. Characterising this may need additional constraints.

The rule presented in this chapter describes TCP output in the common case, i.e. the behaviour of TCP when emitting a non-SYN, non-RST segment. The whole behaviour is captured by the single rule *deliver*-out-1 which relies upon the auxiliary functions tcp output required  $(p111)$  $(p111)$  and tcp output really  $(p113)$  $(p113)$ . Output (strictly, adding segments to the host's output queue) may take place whenever this rule can fire; it does construct the output segments purely from the socket state.

The two auxiliary functions are loosely based on BSD's TCP output function, which can be logically divided into two halves. The first of these —to some approximation— is a guard that prevents output from occuring unless it is valid to do so, and the second actually creates a segment and passes it to the IP layer for output. This distinction is mirrored in the specification, with tcp output required acting as the guard and tcp output really forming the segment ready to be appended to the host's output queue. Unfortunately it is not possible to be as clean here as one might hope, because under some circumstances tcp\_output\_required may have side-effects. It should be noted that tcp output really only creates a segment and does not perform any "output" — the act of adding the segment (perhaps unreliably) to the host's output queue is the job of the caller.

The output cases not covered by  $deliver_{out\_1}$  are handled specially and often in a more deterministic way. Segments with the SYN flag set are created by the auxiliary functions make syn segment ([p106\)](#page-130-0) and make syn ack segment ([p107\)](#page-130-0) and are output deterministically in response to either user events or segment input. SYN segments are emitted by the rules commonly involved in connection establishment, namely  $connect\_1$ , deliver in  $1$ , deliver in  $2$ , timer  $tt$ -rexmtsyn 1 and timer  $tt$ -rexmt 1 and are special-cased in this way for clarity because connection establishment performs extra work such as option negotiation and state initialisation.

The creation of RST segments is performed by the auxiliaries make  $r$ st segment from cb ([p109\)](#page-130-0) and make rst segment from seg ([p110\)](#page-130-0), and are used by the rules that require a reset segment to be emitted in response to a user event, e.g. a close() call on a socket with a zero linger time, or as a socket's response to receiving some types of invalid segment.

In a few places, mainly in the specification of certain congestion control methods, some rules use tcp output really ([p113\)](#page-135-0) or the wrapper functions tcp output perhaps ([p116\)](#page-135-0) and

mlift tcp output perhaps or fail ([p118\)](#page-141-0) directly and—more importantly—deterministically. This is partly for clarity, perhaps because an RFC states that output "MUST" occur at that point, and partly for convenience, possibly because the model would require much extra state (hence adding unnecessary complexity) if the output function was not used in-place.

The tcp output perhaps function almost entirely mimics an implementation's TCP output function. It calls tcp output required to check that output can take place, applying any side-effects that it returns, and finally creates the segment with tcp output really. See tcp output perhaps ([p116\)](#page-135-0) and mlift tcp output perhaps or fail ([p118\)](#page-141-0) for more information.

Other auxiliary functions are involved in TCP output and are described earlier. Once a segment has been constructed it is added to the host's output queue by one of enqueue or fail ([p118\)](#page-141-0), enqueue or fail sock ([p118\)](#page-141-0), enqueue and ignore fail (p118), enqueue each and ignore fail (p118) mlift tcp output perhaps or fail ([p118\)](#page-141-0). These functions are used by  $deliver_{out\_1}$  and other rules in the specification to non-deterministically add a segment to the host's output queue. In the common case, a segment is added to the host's output queue successfully. In other cases, the auxiliary function rollback tcp output ([p117\)](#page-141-0) may assert a segment is unroutable and prevent the segment from being added to the queue. Some failures are non-deterministic in order to model "out of resource" style errors, although most are deterministic routing failures determined from the socket and host states. rollback tcp output has a second task to "undo" several of the socket's control block changes upon an error condition. Some of the enqueue functions ignore failure, e.g. enqueue and ignore fail, and upon an error they just fail to queue the segment and do not update the socket with the "rolled-back" control block returned by rollback tcp output.

# 17.1.1 Summary

 $deliver\_out\_1$  tcp: network nonurgent Common case TCP output

# 17.1.2 Rules

 $\textit{deliver}\_\textit{out}\_\textit{1}$  tcp: network nonurgent Common case TCP output

 $h \{\text{Socks} := \text{socks} \oplus \left[ (\text{sid}, \text{sock}) \right]; \quad \xrightarrow{\tau} \quad h \{\text{socks} := \text{socks} \oplus \left[ (\text{sid}, \text{sock}'') \right];$  $oq := oq$  $oq := oq'$ 

(\* Summary: output TCP segment if possible. In some cases update the socket's persist timer without performing output. \*)

(\* The TCP socket is connected \*) sid ∉ **dom**(socks)  $\wedge$  $sock =$  SOCK(fid, sf,  $\uparrow i_1, \uparrow p_1, \uparrow i_2, \uparrow p_2, es, cantsndmore,$ cantrcvmore, TCP\_PROTO(tcp\_sock))  $\wedge$  $tcp\_sock = TCP\_Socket0(st, cb, *, sndq, sndurp, revq, revurp, iobc) \land$ 

```
(* and either is in a synchronised state with initial SYN acknowledged...*)
((st \in \{\text{ESTABLISHED}; \text{CLOSE\_WAIT}; \text{FIN\_WAIT}\_1; \text{FIN\_WAIT}\_2; \text{CLOSING};LAST ACK; TIME WAIT} ∧
  cb.snd\_una \neq cb.iss) ∨
(*\,\ldots{\rm or}\, is in the SYN_SENT or SYN_RECEIVED state and a FIN needs to be emitted *)(st \in \{SYN\_SENT; SYN\_RECEIVED\} \wedge cantsndmore \wedge cb.tf\_shouldacknow)) ∧
```
(\* A segment will be emitted if tcp output required asserts that a segment can be output  $(do_{\text{output}})$ . If tcp output required returns a function to alter the socket's persist timer ( $persistent_fun$ ), then this does not of itself mean that a segment is required, however *deliver\_out\_1* should still fire to allow the update to take place. \*) let  $(do\_output, persist\_fun) =$  tcp\_output\_required h.arch h.ifds sock in  $(do\_output \vee persist\_fun \neq *) \wedge$ 

(\* Apply any persist timer side-effect from tcp\_output\_required \*)

let  $\mathit{sock}_0 =$  option\_case  $\mathit{sock}(\lambda f.\mathit{sock}$  $\overrightarrow{h}$  pr := TCP\_PROTO(tcp\_sock cb := f))))persist\_fun in

(\* Construct the segment to emit, updating the socket's state \*) tcp\_output\_really h.arch  $\mathbf{F}$ (ticks\_of h.ticks)h.ifds sock<sub>0</sub>(sock', outsegs')  $\wedge$ 

 $sock'.pr = TCP\_PROTO(tcp\_sock') \wedge$ 

(\* Add the segment to the host's output queue, rolling back the socket's control block state if an error occurs \*) enqueue\_or\_fail\_sock(tcp\_sock'.st  $\in$  {CLOSED; LISTEN; SYN\_SENT})h.arch h.rttab h.ifds  $outsegs'$  oq  $sock_0$  sock'(sock", oq')

else (\* Do not output a segment, but ensure things are tidied up \*)  $oq = oq' \wedge$  $sock'' = sock_0$ )

 $\overline{\phantom{a}}$ 

<sup>(</sup>if  $do\_output$  then (\* output a segment \*)

# Chapter 18

# Host LTS: TCP Timers

# 18.1 Timers (TCP only)

# 18.1.1 Summary

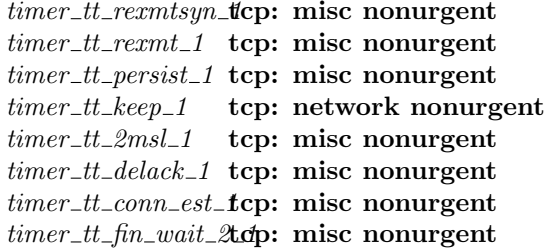

SYN retransmit timer expires retransmit timer expires persist timer expires keepalive timer expires  $2*MSL$  timer expires delayed-ACK timer expires connection establishment timer expires FIN\_WAIT\_2 timer expires

# 18.1.2 Rules

### timer\_tt\_rexmtsyn\_1 tcp: misc nonurgent SYN retransmit timer expires

 $h \{socks := socks \oplus [(sid, sock)]; \xrightarrow{\tau} \quad h \{socks := socks \oplus [(sid, sock')]$ ;  $oq := oq$  $oq := oq'$ 

 $sock.pyr = TCP\_PROTO(tcp\_sock)$  ∧  $\textit{top\_sock}.\textit{cb}. \textit{tt\_remark} = \uparrow (((\textbf{(REXMTSYN},\textit{shift}))_d) \land$ timer\_expires  $d \wedge$  (\* timer has expired \*)  $tcp\_sock.st = \text{SYN\_SENT} \wedge$  (\* this rule is incomplete: REXMTSYN is possible in other states, since deliver\_in\_2 may change state without clearing  $tt\_return t$ <sup>\*</sup>)

 $cb = tcp\_sock.cb \wedge$ 

(if  $shift + 1 \geq TCP\_MAXRXTSHIFT$  then

(\* Timer has expired too many times. Drop and close the connection \*)

(\* since socket state is SYN\_SENT, no segments can be output \*) tcp\_drop\_and\_close  $h.\text{arch}(\uparrow \text{ETIMEDOUT}) \text{sock}(\text{sock}', \text{[]}) \land$  $oq' = oq$ 

#### else

(\* Update the control block based upon the number of occasions on which the timer expired \*)

- (if  $shift + 1 = 1 \wedge cb.t.$  rttinf .tf \_srtt\_valid then (\* On the first retransmit store values for recovery from a bad retransmit \*)
	- (\* we cannot guess the safe window for this if we do not know the RTT, hence the second condition \*)

 $snd\_cwnd\_prev' = cb.snd\_cwnd \wedge$  $snd\_ssthresh\_prev' = cb.snd\_ssthresh \wedge$  $t\_badrxtwin' = ((\text{min}(\text{min}_{(c\cdot t\_rttinf, t\_srtt/2))})$  (\* kern timer for a ticks-based deadline \*) else (\* Otherwise keep the previous values \*)  $snd\_cwnd\_prev' = cb.snd\_cwnd\_prev \wedge$  $snd\_ssthresh\_prev' = cb.snd\_ssthresh\_prev \wedge$  $t$ -badrxtwin' = cb.t badrxtwin (\* should be TimeWindowClosed, since retransmit timer is always longer than  $t\_srtt/2^*$ ) ∧

(if  $(shift + 1 = 3) \wedge \neg ($ linux arch h.arch) then (\* On the third retransmit turn off window scaling and timestamping options \*)

 $tf\_req\_tstm p' = \mathbf{F} \wedge$  $request\_r\_scale' = *$ else (\* Otherwise keep the previous values \*)  $tf\_req\_tstmp' = cb.tf\_req\_tstmp ∧$  $request\_r\_scale' = cb.request\_r\_scale$ ) ∧

let  $t$ -rttinf' =

(if  $shift + 1 > TCP\_MAXRXTSHIFT$  div 4 then

(\* Invalidate the recorded smoothed round-trip time for the connection after TCP MAXRXTSHIFT div 4 retransmits \*)

(\* Note that the BSD code adjusts the srtt and rttvar values here to ensure that if it does not get a new rtt measurement before the next retransmit it can still use the existing values. We do not need to do this for two reasons: (1) we have a flag to invalidate the *srtt* values (the only reason BSD updates *srtt* to be zero and hacks rrttvar is to mark it invalid and request a new rtt update), and (2) the BSD RTTVAR BUG does not affect SYN retransmits in any case (because for SYN retransmits *srtt* is zero and BSD hacks up *rttvar* appropriately at the start of a new connection to make everything just work)  $*)$ 

(\* Note that the socket's route should be discarded. \*)

 $cb.t\_rttinf \{ tf\_srtt\_valid := \mathbf{F}\}\$ 

else

 $cb.t\_rttinf$ ) in

 $cb' = cb \langle$  (\* Restart the rexmt timer to time the retransmitted SYN \*)

 $tt\_rexm := start\_tt\_rexmtsyn \; h.arch(shift + 1)$ **F**  $cb.t\_rttinf;$ (\* reset to next backoff point \*)  $t_{\perp}$ badrxtwin $:= t_{\perp}$ badrxtwin';  $t$ -rttinf :=  $t$ -rttinf  $\langle t_{\mathit{lastshift}} := shift + 1;$  $t\_wassyn := \mathbf{T}$ ;  $tf\_req\_tstmp := tf\_req\_tstmp';$  $request\_r\_scale := request\_r\_scale';$  $snd\_nxt := cb.iss + 1; (* value after sending SYN*)$  $snd\_recover := cb.iss + 1; (* value after sending SYN*)$ 

```
t\_rttseq := *;snd\_cwnd := cb.t\_maxseq;(* Calculation as per BSD *)
snd\_ssthresh := cb.t\_maxseq * max \; 2(min \; cb.snd\_wnd \; cb.snd\_cwnddiv(2 * cb.t_{maxseq}):
snd\_cwnd\_prev :=snd\_cwnd\_prev';snd\_ssthresh\_prev :=snd\_ssthresh\_prev';t\_dupacks := 0\
```
 $(\exists i_1 \ i_2 \ p_1 \ p_2. (sock.is_1, sock.is_2, sock.p_{1}, sock.p_{2}) = (\uparrow i_1, \uparrow i_2, \uparrow p_1, \uparrow p_2) \land$ 

(\* Create the segment to be retransmitted \*) choose  $seg'$ : (make\_syn\_segment  $cb'(i_1, i_2, p_1, p_2)$ (ticks\_of h.ticks)).

(\* Attempt to add the new segment to the host's output queue, constraining the final control block state \*) enqueue\_or\_fail **F** h.arch h.rttab h.ifds[TCP seg']  $oq$  $(cb \text{ } snd\_nxt := cb.iss; tt\_delack := *;$  $last\_ack\_sent := \text{top\_seq\_foreign}$  0w;  $rcv\_adv := \text{top\_seq\_foreign}$  0w  $\gg$ ) $cb'(cb'', oq')$ ) ∧

$$
sock' = sock \{ pr := TCP\_PROTO(tcp\_sock \{ cb := cb'' \}) \}
$$

$$
timer\_tt\_return t\_1
$$
 **top: miss non urgent retransmit time expires**

 $h \svert$ socks := socks  $\oplus$  $[(sid, sock)];$  $oq := oq$  $\stackrel{\tau}{\rightarrow} h$   $\{socks := socks \oplus$  $[(sid, sock'')];$  $oq := oq'$ 

 $sock.py = TCP\_PROTO(tcp\_sock) \wedge$  $sock'.pr = TCP\_PROTO(tcp\_sock') \wedge$  $(tcp\_sock.st \notin \{\text{CLOSED}; \text{LISTEN}; \text{SYN\_SENT}; \text{CLOSE\_WAIT}; \text{FIN\_WAIT}_2; \text{TIME\_WAIT} \}$  $(tcp\_sock.st = \text{LISTEN} \wedge \text{bsd\_arch } h.archive)$ 

 $\textit{top\_sock}.\textit{cb}. \textit{tt\_rexmt} = \uparrow (((\textsc{REXMT}, \textit{shift}))_d) \land$ timer\_expires  $d \wedge$ 

 $cb = tcp\_sock.cb \wedge$ 

# (if  $shift + 1 > (if *top*<sub>-</sub>*sockst* = SYN<sub>-</sub>RECEIVED then TCP<sub>-</sub>SYNACKMAXRXTSHIFT$ else TCP MAXRXTSHIFT) then

(\* Note that BSD's syncaches have a much lower threshold for retransmitting SYN,ACKs than normal \*) (\* drop connection \*)

tcp\_drop\_and\_close  $h.archive$   $\uparrow$  ETIMEDOUT)sock(sock', [TCP seg']) (\* will always get exactly one segment \*)

#### else

(\* on first retransmit, store values for recovery from bad retransmit \*)

(\* we cannot guess the safe window for this if we do not know the RTT, hence the second condition \*)

(if  $shift + 1 = 1 \wedge cb.t_$  $snd\_cwnd\_prev' = cb.snd\_cwnd \wedge$ 

 $snd\_ssthresh\_prev' = cb.snd\_ssthresh \wedge$  $t\_badrxtwin' = ((\text{min}(\text{min}_{i \in [c|t\_rttinf, t\_srtt/2)})$  (\* kern timer for a ticks-based deadline \*)

else

 $snd\_cwnd\_prev' = cb.snd\_cwnd\_prev \wedge$  $snd\_ssthresh\_prev' = cb.snd\_ssthresh\_prev \wedge$ t\_badrxtwin' = cb.t\_badrxtwin) $\wedge$  (\* should be TimeWindowClosed, since retransmit timer is always longer than  $t\_srtt/2$ <sup>\*</sup>)

(\* NB: The socket is not in SYN SENT here; the rexmt timer has been split into two, and SYN SENT uses  $tt\_recmtsyn.$  \*)

let  $t_{\text{r}} t_{\text{r}} t_{\text{r}} t' = (if \; shift + 1 > TCP\_MAXRXTSHIFT \; \text{div } 4 \; \text{then})$ (\* Note that the socket's route should be discarded. \*)  $cb.t\_rttinf$   $\langle$  $tf\_srtt\_valid := \mathbf{F}$ ;  $t\_srtt := (cb.t\_rttinf.t\_srtt/4)$ onlywhen(bsd arch h.arch ∧ BSD RTTVAR BUG) else  $cb.t\_rttinf$ ) in

(\* backoff the timer and do a retransmit \*)

 $cb' = cb \langle t \cdot t\_rexmt := \text{start\_tt\_rexmt } h \cdot arch(shift + 1) \mathbf{F} cb.t\_rttinf;$  (\* reset to next backoff point \*)

(\* tcp\_output\_really touches this again, but actually leaves it the same, unless sock.snd\_urp is set and  $win_0 \neq 0$ , weirdly \*)

 $t$ <sub>b</sub>adrxtwin :=  $t$ <sub>ba</sub>drxtwin';  $t$ -rttinf :=  $t$ -rttinf'  $\langle$  $t_{\mathit{-}lastshift} := shift + 1;$  $t_{\perp}$ wassyn :=  $\mathbf{F}$  $\vert$  $snd\_nxt := cb.snd\_una;$  (\* want to retransmit from  $snd\_una$  \*)  $snd\_recover := cb.snd\_max;$  $t\_rttseq := *;$  $snd\_cwnd := cb.t\_maxseq;$  $snd\_ssthresh := cb.t\_maxseq * max 2(min cb.snd\_wnd cb.snd\_cwnd div(2 * cb.t\_maxseq));$  $snd\_cwnd\_prev :=snd\_cwnd\_prev';$  $snd\_ssthresh\_prev := snd\_ssthresh\_prev';$  $t\_dupacks := 0$ \

(if  $tep\_sock.st = \text{SYN\_RECEIVED}$  then

 $(\exists i_1 \ i_2 \ p_1 \ p_2)$ .

(\* If we're Linux doing a simultaneous open and support timestamping then ensure timestamping is enabled in any retransmitted SYN, ACK segments. See *deliver\_in\_2* for the rationale in full, but in short Linux is RFC1323 compliant and makes a hash of option negotiation during a simultaneous open. We make the option decision early (as per the RFC and BSD) and have to hack up SYN,ACK segments to contain timestamp options if the Linux host supports timestamping. \*)

(\* Note: this behaviour is also safe if we are here due to a passive open. In this case, if the remote end does not support timestamping,  $tf\_req\_tstm$  is **F** due to the option negotiation in deliver in 1. Then  $tf\_doing\_tstm$  is necessarily  $\bf{F}$  too and the retransmitted SYN, ACK segment does not contain a timestamp. OTOH, if  $tf\_req\_tstm$  is still **T** then so is  $tf\_doning\_tstm$  and the faked up cb below is safe. \*)

(\* Note that similar to the above note on timestamping, window scaling may also have to be dealt with

 $\det^* c b''' =$ 

(if ((linux\_arch  $h.archivech) \wedge cb.tf\_req\_tstm$ ) then  $\big[ cb' \Downarrow tf\_req\_tstm \big] := \mathbf{T};$  $tf\_doing\_tstm := \mathbf{T}$ else  $cb'$ ) in

(\* Note that  $tt\_delay$  and possibly other timers should be cleared here \*)  $(sock.is_1, sock.is_2, sock.ps_1, sock.ps_2) = (\uparrow i_1, \uparrow i_2, \uparrow p_1, \uparrow p_2) \land$ 

(\* We are in SYN\_RECEIVED and want to retransmit the SYN, ACK, so we either got here via  $\ell$ eliver\_in\_1 or deliver in 2. In both cases, calculate buf sizes was used to set  $cb.t$  maxseq to the correct value (as per tcp\_mss() in BSD), however, we need to use the old values in retransmitting the SYN,ACK, as per  $\texttt{top_mssopt}$  in BSD. make syn ack segment therefore uses the value stored in  $\textit{cb.t}\xspace_\textit{advmss}$  to set the same mss option in the segment, so we do not need to do anything special here. \*)  $seg' \in \text{make-syn.ack-segment } cb'''(i_1, i_2, p_1, p_2) \text{ (ticks_of } h.ticks) \land$ 

(\* We need to remember to add the length of the segment data (i.e. 1 for a SYN) back onto  $snd_nxt$  in the  $cb$ , since this is what tcp output really does for normal retransmits. If we do not do this, then we'll end up trying to send the first lot of data with a seq of iss, rather than iss  $+1$ <sup>\*</sup>)  $sock' = sock \{ pr := TCP\_PROTO(tcp\_sock \{ cb := cb\})\}$ 

$$
\{\ \textit{snd\_nxt} := cb'.\textit{snd\_nxt} + 1 \}\!\!\!\}) \}
$$

)

the LISTEN state without cancelling the rexmt timer. In this case, segments are emitted with no flags set. \*) bsd\_arch  $h.\text{arch } \wedge$  $(\exists i_1 \ i_2 \ p_1 \ p_2)$ .  $(sock.is_1, sock.is_2, sock.p_s_1, sock.p_s_2) = (\uparrow i_1, \uparrow i_2, \uparrow p_1, \uparrow p_2) \land$  $s e g' \in \text{bsd\_make\_phantom{\text{eq}:}} \text{cegnent } cb'(i_1, i_2, p_1, p_2) \text{ (ticks\_of } h.ticks \text{ (}sock. \text{}cantsndmore \text{))} \land$ (\* Retransmission only continues if  $FIN$  is set in the outgoing segment (really!) \*)  $sock' = sock \{ pr := TCP\_PROTO(tcp\_sock$  $\langle \nabla \cdot \phi : = cb' \langle \nabla \cdot \phi : t \in \mathbb{R}^n \times \mathbb{R}^n \rangle \text{ for all } t \in \mathbb{R}^n.$ else (\* ESTABLISHED, FIN\_WAIT\_1, CLOSING, LAST\_ACK \*) (\* i.e., cannot be CLOSED, LISTEN, SYN SENT, CLOSE WAIT, FIN WAIT 2, TIME WAIT \*) tcp\_output\_really h.arch  $\bf F$ (ticks of h.ticks)h.ifds  $(sock \nvert pr := TCP\_PROTO(tcp\_sock \nvert cb := cb')\rvert)$  $(sock', [TCP seg'])$  (\* always emits exactly one segment \*) ) ) ∧

enqueue\_or\_fail  $\bf{T}$  h.arch h.rttab h.ifds[TCP seg'] oq  $cb' \, \textit{tep\_sock}'.\textit{cb}(cb'', \textit{oq}') \land$  $sock'' = sock'$   $\{pr := TCP\_PROTO(tcp\_sock' \{cb := cb''\})\}$ 

 $timer\_tt\_persist\_1$  tcp: misc nonurgent persist timer expires

 $h \svert \text{socks} := \text{socks} \oplus \xrightarrow{\tau} \quad h \svert \text{socks} := \text{socks} \oplus$  $[(sid, sock)];$  $oq := oq$  $[(sid, sock'')];$  $oq := oq'$ 

 $sock.py = TCP\_PROTO(tcp\_sock) \wedge$  $sock'.pr = TCP\_PROTO(tcp\_sock') \wedge$  $\textit{top\_sock}.\textit{cb}. \textit{tt\_rexmt} = \uparrow (((\text{PERSIST},\textit{shift}))_d) \land$ timer\_expires  $d \wedge$ let  $sock_0 = sock \{ pr := TCP\_PROTO(tcp\_sock\}$  $\oint cb := tcp\_sock.cb$  $\{ \text{ t} t\_rermt := \text{start\_tt\_persist}(shift + 1) \text{tcp\_sock} \cdot \text{c} b \cdot t\_rttinf \{ h \cdot \text{arch} \} ) \}$  in tcp\_output\_really h.arch  $\mathbf{T}$  (\*  $\mathbf{T}$  indicates a window probe is requested \*)

 $(ticks_of \ h.ticks) h. \text{if} ds$  $sock_0$  $(sock', $utsegs') \wedge$$ enqueue\_or\_fail\_sock $(tcp\_sock'.st \in \{\text{CLOSED}; \text{LISTEN}; \text{SYN\_SENT}\})$ h.arch h.rttab h.ifds  $outsegs'$  oq  $sock_0$   $sock'(sock'', oq')$ 

 $timer\_tt\_keep\_1$  tcp: network nonurgent keepalive timer expires

h  $\langle \mathit{socks} := \mathit{socks} \oplus$  $[(sid, \text{Sock}(\uparrow \text{fid}, sf, \uparrow i_1, \uparrow p_1, \uparrow i_2, \uparrow p_2, es, cantsndmore, cantrowore,$ TCP\_Sock $(st, cb, *, sndq, sndurp, revq, revurp, iobc))$ ];  $oq := oq$ 

else if  $tcp\_sock.st = \text{LISTEN}$  then (\* BSD LISTEN bug: in BSD it is possible to transition a socket to

 $\stackrel{\tau}{\longrightarrow} h$   $\langle \mathit{socks} := \mathit{socks} \oplus$  $[(sid, \text{Sock}(\uparrow \textit{fid}, \textit{sf}, \uparrow i_1, \uparrow p_1, \uparrow i_2, \uparrow p_2, \textit{es}, \textit{cantsalmore}, \textit{cantrcvmore},$  $\text{TCP\_Sock}(st, cb', *, sndq, sndurp, revq, revurp, iobc))$ ];  $oq := oq'$ 

(\* Note that in another rule the following needs to be specified: if the timer has expired for the last time, then (in another rule): (if HAVERCVDSYN (i.e., not CLOSED/LISTEN/SYN SENT) then send a RST else do not do anything yet)  $\land$  copy soft error to es  $\land$  free tcpcb, saving RTT \*)

```
cb.tt\_keep = \uparrow ((())_d) \wedgetimer_expires d \wedge(* Note the following condition also needs to be investigated: cb.t_{\text{not}} = \text{tcp\_keepidle} + \text{tcp\_keepcnt} * \text{tcp\_keep-intvl}NOW \wedge - still probing *)
(\exists win...
w2n win_ = cb.rcv_und \gg cb.rcv_scale \wedgelet ts = if \; cb.tf\_doing\_tstmp then
                let ts\_ecr' = option_case (ts_seq 0w) I (timewindow_val_of cb.ts_recent) in
```

```
\uparrow ((ticks_of h.ticks), ts_ecr')
             else
                   ∗ in
\textit{seq} = \langle \mathbf{is}_1 := \uparrow i_2;is_2 := \uparrow i_1;ps_1 := \uparrow p_2;ps_2 := \uparrow p_1;seg := cb.snd\_una - 1; (* deliberately outside window *)
          ack := cb.rcv\_nxt;URG := \mathbf{F};
         ACK := T;PSH := \mathbf{F};RST := F:
         SYN := F:
         FIN := F;
         win := win.
         ws := *;\mu r = 0w;mss := *;ts := ts;data := []i) ∧
enqueue_and_ignore_fail h.arch h.rttab h.ifds[TCP seq]oq oq' \wedge\label{eq:cb} cb' = cb \ \lbrace \ \textit{tt\_keep} := \uparrow ((())_{\mathrm{slow\_timer\ TCPTV\_KEEPINTVL}});last\_ack\_sent := seg.ack\mathbb{I}
```
 $timer\_tt\_2msl\_1$  tcp: misc nonurgent  $2*MSL$  timer expires

h  $\langle \mathit{socks} := \mathit{socks} \oplus$  $[(sid, sock)]$  $\stackrel{\tau}{\longrightarrow} h$   $\{socks := socks \oplus$  $[(sid, sock')]\}$ 

(\* Summary: When the 2MSL TIME WAIT period expires, the socket is closed. \*)

 $sock.py = TCP\_PROTO(tcp\_sock) \wedge$  $\textit{tcp\_sock}.\textit{cb}. \textit{tt\_2msl} = \uparrow ((())_d) \land$ timer\_expires  $d \wedge$  $sock' = \text{top\_close } h \text{.} arch \; sock$ 

 $timer\_tt\_delay\_1$  tcp: misc nonurgent delayed-ACK timer expires

 $h \svert \text{socks} := \text{socks} \oplus \xrightarrow{\tau} \quad h \svert \text{socks} := \text{socks} \oplus$  $[(sid, sock)];$  $oq := oq$  $[(sid, sock'')];$  $oq := oq'$ 

 $sock.py = TCP\_PROTO(tcp\_sock) \wedge$  $sock'.pr = TCP\_PROTO(tcp\_sock') \wedge$  $\textit{tcp\_sock}.\textit{cb}. \textit{tt\_delay} = \uparrow ((())_d) \land$ timer\_expires  $d \wedge$ let  $sock_0 = sock \{ pr := TCP\_PROTO(tcp\_sock \{ cb := top\_sock, cb \{ tt\_delay := *\} ) \}$ in tcp\_output\_really  $[h.arch \textbf{ F}(\text{ticks\_of } h. ticks)h. if ds~ sock_0(sock',outsegs') \land$ enqueue\_or\_fail\_sock(tcp\_sock'.st  $\in$  {CLOSED; LISTEN; SYN\_SENT})h.arch h.rttab h.ifds  $outsegs'$  oq  $sock_0$   $sock'(sock'', oq')$ 

#### Description

This overlaps with  $deliver\_out\_1$ . This is a bit odd, but is a consequence of our liberal nondeterministic TCP output.

 $timer\_tt\_conn\_est\_1$  tcp: misc nonurgent connection establishment timer expires

h  $\{socks := socks \oplus$  $[(sid, sock)];$  $oq := oq$  $h \svert$ socks := socks ⊕  $[(sid, sock')]$ ;  $oq := oq'$ 

(\* **Summary:** If the connection-establishment timer goes off, drop the connection (possibly  $RST$ ing the other end). \*)

 $sock.py = TCP\_PROTO(tcp\_sock)$  ∧  $\textit{tcp\_sock}.\textit{cb}. \textit{tt\_conn\_est} = \uparrow ((())_d) \land$ timer\_expires  $d \wedge$ tcp drop and close h.arch(↑ ETIMEDOUT) (sock  $\oint pr := TCP\_PROTO(tcp\_sock \oint cb := tep\_sock cb$  $\{ \text{ } tt\_conn\_est := *\}$ ))) $(sock', \text{outsegs}) \wedge$ (\* Note it should be the case that the socket is in SYN SENT, and so outsegs will be empty, but that is not definite. \*)

**Description** POSIX: says, in the INFORMATIVE section APPLICATION USAGE, that the state of the socket is unspecified if connect() fails. We could (in the POSIX "architecture") model this accurately.

 $timer\_tt\_fin\_wait\_2\_1$  tcp: misc nonurgent FIN\_WAIT\_2 timer expires

h  $\{socks := socks \oplus$  $[(sid, sock)]\$  $\overline{\rightarrow}$  h  $\{socks := socks \oplus$  $[(sid, sock')]$ 

enqueue and ignore fail h.arch h.rttab h.ifds outsegs oq oq'

 $sock.py = TCP\_PROTO(tcp\_sock)$  ∧  $\textit{tcp\_sock}.\textit{cb}. \textit{tt\_fin\_wait\_2} = \uparrow ((())_d) \land$ 

 $\mathbf{I}$ 

Description This stops the timer and closes the socket.

Unlike BSD, we take steps to ensure that this timer only fires when it is really time to close the socket. Specifically, we reset it every time we receive a segment while in FIN\_WAIT\_2, to TCPTV\_MAXIDLE. This means we do not need any guarding conditions here; we just do it.

This means that we do not directly model the BSD behaviour of "sleep for 10 minutes, then check every 75 seconds to see if the connection has been idle for 10 minutes".

J.

# Chapter 19

# Host LTS: UDP Input Processing

# 19.1 Input Processing (UDP only)

## 19.1.1 Summary

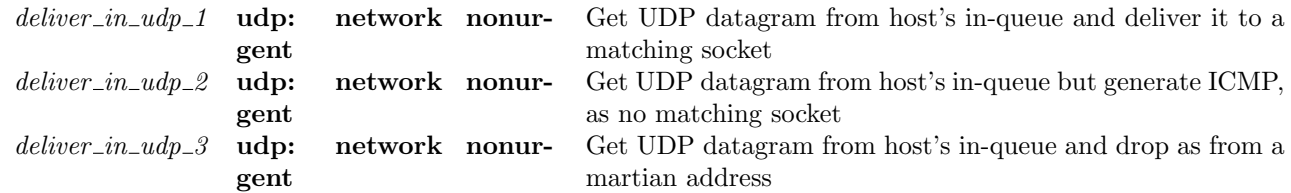

# 19.1.2 Rules

 $deliver_in\_udp\_1$  udp: network nonurgent Get UDP datagram from host's in-queue and deliver it to a matching socket

 $h_0 \stackrel{\tau}{\longrightarrow} h_0 \langle [iq := iq';$  $socks := socks \oplus$  $[(sid, sock \ pr:=\text{UDP\_Sock}(rcvq'))]\}$ 

 $h_0 = h \langle iq := iq;$  $socks := socks \oplus$  $[(sid, sock \ pr:=\text{UDP\_Sock}(rcvq))]\rangle \wedge$  $rcvq' = rcvq$  @ [DGRAM\_MSG( $\{data := data; is := \uparrow i_3; ps := ps_3\})$ ] ∧  $\text{dequeue\_iq}(iq, iq', \uparrow (\text{UDP}(\{ is_1 := \uparrow is_i; is_2 := \uparrow i_4; ps_1 := ps_3; ps_2 := ps_4; data := data \}))) \wedge$  $(\exists (ifid, ifd) :: (h_0.ifds).i_4 \in ifdd.ipset) \wedge$  $sid \in \text{lookup\_udp } h_0.socks(i_3, ps_3, i_4, ps_4)h_0.bound h_0.archive$  $T\wedge$  (\* placeholder for "not a link-layer multicast or broadcast" \*)  $\neg$ (is\_broadormulticast  $h_0$ .ifds  $i_4$ ) $\wedge$  (\* seems unlikely, since  $i_1 \in$  local ips h.ifds \*)  $\neg$ (is\_broadormulticast  $h_0$ .ifds i<sub>3</sub>)

### Description

L

Г

At the head of the host's in-queue is a UDP datagram with source address  $(† i_3, ps_3)$ , destination address  $(\uparrow i_4, ps_4)$ , and data *data*. The destination IP address,  $i_4$ , is an IP address for one of the host's interfaces and is not an IP- or link-layer broadcast or multicast address and neither is the source IP address,  $i_3$ .

The UDP socket sid matches the address quad of the datagram (see lookup udp ([p86\)](#page-109-0) for details). A  $\tau$ transition is made. The datagram is removed from the host's in-queue,  $iq$ , and appended to the tail of the socket's receive queue,  $rcvq'$ , leaving the host with in-queue  $iq'$  and the socket with receive queue  $rcvq'$ .

 $\text{deliver\_in\_udp\_2}$  udp: network nonurgent Get UDP datagram from host's in-queue but generate ICMP, as no matching socket

h iq:= iq  $\overline{\rightarrow}$  h  $\langle iq := iq'; q := \textbf{if} \ \text{i}cmp\_to\_go \ \textbf{then} \ \text{o}q' \ \textbf{else} \ \text{h}.oq \rangle$ 

dequeue\_iq(iq, iq',  $\uparrow$ (UDP( $\{ is_1 := \uparrow i_3; is_2 := \uparrow i_4; ps_1 := ps_3;$  $ps_2 := ps_4$ ;  $data := data[\rangle))$   $\wedge$ lookup\_udp  $h.socks(i_3, ps_3, i_4, ps_4)h.bound h.archive \oplus \emptyset \wedge$  $icmp = \text{ICMP}({\{\,is_1 := \uparrow i_4; is_2 := \uparrow i_3; is_3 := \uparrow i_3; is_4 := \uparrow i_4};$  $ps_3 := ps_3; ps_4 := ps_4; proto := PROTO\_UDP; seq := *,$  $t := \text{ICMP\_UNREACH}(\text{PORT})\) \wedge$ (enqueue\_oq(h.oq, icmp, oq', T)  $\vee$  icmp\_to\_go = F) (\* non-deterministic ICMP generation \*)  $\wedge$  $i_4$  ∈ local\_ips  $h.ifds$  ∧  $T \wedge$  (\* placeholder for "not a link-layer multicast or broadcast" \*)  $\neg$ (is\_broadormulticast h.*ifds* i<sub>4</sub>) $\wedge$  (\* seems unlikely, since i<sub>1</sub>  $\in$  local ips h.*ifds* \*)  $\neg$ (is\_broadormulticast h.*ifds i<sub>3</sub>*)

#### Description

 $\Gamma$ 

At the head of the host's in-queue,  $iq$ , is a UDP datagram with source address  $(\uparrow i_3, ps_3)$ , destination address  $(\uparrow i_4, ps_4)$ , and data *data*. The destination IP address,  $i_4$ , is an IP address for one of the host's interfaces and is neither a broadcast or multicast address; the source IP address,  $i_3$ , is also not a broadcast or multicast address. None of the sockets in the host's finite map of sockets, h.socks, match the datagram (see lookup udp  $(p86)$  $(p86)$  for details).

A  $\tau$  transition is made. The datagram is removed from the host's in-queue, leaving it with in-queue  $iq'$ . An ICMP Port-unreachable message may be generated and appended to the tail of the host's out-queue in response to the datagram.

 $\textit{deliver\_in\_udp\_3}$  udp: network nonurgent Get UDP datagram from host's in-queue and drop as from a martian address

 $h \{iq := iq\}$   $\stackrel{\tau}{\longrightarrow}$   $h \{iq := iq'\}$ dequeue\_iq $(iq, iq', \uparrow$ (UDP  $dgram)$ ) ∧  $dgram.is_2 = \uparrow i_2 \wedge$  $is_1 = dgram.is_1$  ∧  $i_2$  ∈ local\_ips(h.*ifds*) ∧  $(F \vee$  $\neg$ (T  $\wedge$  $\neg$ (is\_broadormulticast h.*ifds i*<sub>2</sub>) $\wedge$  (\* seems unlikely, since  $i_1 \in$  local ips h.*ifds* \*)  $\neg(is_1 = \ast) \wedge$  $\neg$  is broadormulticast h.ifds(the is<sub>1</sub>) ) )

#### Description

At the head of the host's in-queue, iq, is a UDP datagram with destination IP address  $\uparrow i_2$  which is an IP address for one of the host's interfaces. Either  $i_2$  is an IP-layer broadcast or multicast address, or the source IP address,  $is_1$ , is not set or is an IP-layer broadcast or multicast address.

A  $\tau$  transition is made. The datagram is dropped from the host's in-queue, leaving it with in-queue  $iq'$ .

# Chapter 20

# Host LTS: ICMP Input Processing

# 20.1 Input Processing (ICMP only)

# 20.1.1 Summary

 $deliver\_in\_icmp_6$  all: network nonurgent Receive and ignore other ICMP

 $deliver_in_icomp_1$  all: network nonurgent Receive  $ICMP_$  UNREACH\_NET etc for known socket  $deliver_in_icmp_2$  all: network nonurgent Receive  $ICMP_UNREACH_NEEDFRAG$  for known socket deliver\_in\_icmp\_3 all: network nonurgent Receive ICMP\_UNREACH\_PORT etc for known socket deliver\_in\_icmp\_4 all: network nonurgent Receive ICMP\_PARAMPROB etc for known socket deliver\_in\_icmp\_5 all: network nonurgent Receive ICMP\_SOURCE\_QUENCH for known socket deliver\_in\_icmp\_7 all: network nonurgent Receive and ignore invalid or unmatched ICMP

# 20.1.2 Rules

deliver\_in\_icmp\_1 all: network nonurgent Receive ICMP\_UNREACH\_NET etc for known socket  $h_0 \xrightarrow{\tau} h$  (socks := socks  $\oplus$  $[(sid, sock')]$ ;  $iq := iq';$  $oq := oq'$  $h_0 = h \{$  socks := socks  $\oplus$  $[(sid, sock)];$  $iq := iq;$  $oq := oq\} \land$ dequeue\_iq $(iq, iq', \uparrow (\text{ICMP } icmp)) \wedge$  $icmp.t \in \{ICMP_UNREACH \ c \}$  $c \in \{NET; HOST; SRCFAIL; NET_UNKNOWN; HOST_UNKNOWN; ISOLATED;$ TOSNET; TOSHOST; PREC VIOLATION; PREC CUTOFF}} ∧  $icmp.is_3 = \uparrow i_3 \wedge$  $i_3$  ∉ IN\_MULTICAST ∧ sid ∈ lookup\_icmp  $h_0.socks$  icmp  $h_0.arch$   $h_0.bound$  ∧ (case sock.pr of  $TCP\_PROTO(tcp\_sock) \rightarrow$  $(\exists \text{icmp}_{\text{seq}}.\text{icmp}.\text{seq} = \uparrow \text{icmp}_{\text{seq}} \land$ if  $tep\_sock.cb.snd\_una \leq \overline{icmp}_{seq} \land \overline{icmp}_{seq} < tep\_sock.cb.snd\_max$  then if  $tcp\_sock.st = ESTABLISHED$  then  $sock' = sock \wedge$  (\* ignore transient error while connected \*)  $oa' = oa$ else if  $tcp\_sock.st \in \{CLOSED; LISTEN; SYN\_SENT; SYN\_RECEIVED\} \wedge$
-Г

<span id="page-360-0"></span> $tep\_sock.cb.tt\_rezmt \neq * \land shift\_of \ tep\_sock.cb.tt\_rezmt > 3 \land$  $tcp\_sock.cb.t\_software \neq *$  then tcp\_drop\_and\_close  $h. arch$ (↑EHOSTUNREACH)sock(sock', outsegs)  $\wedge$ enqueue\_and\_ignore\_fail  $h.\text{arch } h.\text{r}$ ttab  $h.\text{ifds}$  outsegs oq oq' else  $sock' = sock \{ pr := TCP\_PROTO(tcp\_sock$  $\oint cb := tcp\_sock.cb$  $\{ t\_softmax := \uparrow$  EHOSTUNREACH $\{\}\}\wedge$  $oa' = oa$ else (\* Note the case where it is a syncache entry is not dealt with here: a syncache\_unreach() should be done instead \*)  $sock' = sock \wedge$  $oq' = oq$ ) ||  $\text{UDP\_PROTO}(udp\_sock) \rightarrow$ if windows arch h.arch then  $sock' = sock \{ pr := UDP\_PROTO(udp\_sock$  $\langle \text{revg} := udp\_sock.rcvq \text{ } @ \text{ } [(\text{DGRAM\_ERROR}(\text{ } e := \text{ECONNRESET}]))]] \rangle \wedge oq' = oq$ else  $sock' = sock \{ es : \hat{=} \uparrow ECONNREFUSED$ **onlywhen**((sock.is<sub>2</sub> ≠ \*)  $\vee \neg$ (SO\_BSDCOMPAT ∈ sock.sf.b))]\  $\wedge$  oq' = oq)

Description Corresponds to FreeBSD 4.6-RELEASE's PRC\_UNREACH\_NET.

 $deliver_in_i$ cmp 2 all: network nonurgent Receive  $ICMP\_UNREACH\_NEEDFRAG$  for known socket

```
h_{0}\stackrel{\tau}{\longrightarrow} h (socks := socks \oplus[(sid, sock')];
           iq := iq';oq := oq'h_0 = h \{ socks := socks \oplus[(sid, sock)];iq := iq;oq := oq}∧
dequeue_iq(iq, iq', \uparrow (\text{ICMP } icmp)) \wedgeicmp.t = ICMP_UNREACH(NEEDFRAG\,\) \wedge(icmp.is_3 = * \vee the icmp.is_3 \notin IN_MULTICAST) \wedgesid ∈ lookup_icmp h_0.socks icmp h_0.arch h_0.bound ∧
let nextmtu = if \mathbf{F} \wedge (* Note this is a placeholder for "there is a host (not net) route for icmp.is4" *)
                     F then (* Note this is a placeholder for "\text{rm } x.\text{mtu} not locked" *)
                       let currentu = 1492 in (* Note this value should be taken from rmx.mtu *)
                       let nextmtu = \textbf{case} icmpmtu of
                                            ↑ mtu \rightarrow \mathbf{w2n} mtu
                                           \| * \rightarrow next_smaller(mtu_tab h<sub>0</sub>.arch)curmtu in
                       if nextmtu < 296 then
                             (* Note this should lock curmtu in rmxcache; and not change rmxcache MTU from
                             curmtu *)
                            ↑ curmtu
                        else
                             (* Note here, nextmtu should be stored in rmxcache *)
                            ↑ nextmtu
                   else
                        ∗ in
(case sock.pr of
     TCP\_PROTO(tcp\_sock) \rightarrow
```
<span id="page-361-0"></span> $(\exists \text{icmp}_{\text{seq}}.\text{icmp}.\text{seq} = \uparrow \text{icmp}_{\text{seq}} \land$ if is some  $\text{icmp.is}_3$  then (if  $\text{tcp\_sock.ch.snd\_una} \leq \text{icmp}_{seq} \land \text{icmp}_{seq} < \text{tcp\_sock.ch.snd\_max}$  then if  $nextmtu = *$  then  $sock' = sock \{ pr := TCP\_PROTO(tcp\_sock$  $\{ cb := top\_sock.cb \{ t\_maxseg := \text{MSSDFLT}}\})\}\wedge$  $oq' = oq$ else let  $\textit{mss} = \min(\textit{sock}.\textit{sf}.\textit{n}(\text{SO\_SNDBUF}))$ (rounddown MCLBYTES (the  $nextmtu - 40 - (if \text{top\_sock}.\text{cb}.tf\_doing\_tstm$ ) then 12 else 0))) in (\* BSD: TS, plus NOOP for alignment \*) if  $\textit{mss} \leq \textit{tcp\_sock}.\textit{cb.t\_maxseg}$  then let  $\cos k'' = \sec k \oint pr := \text{TCP\_PROTO}(tcp\_sock)$  $\oint cb := tcp\_sock.cb$  $\langle\!\!\langle t_{\text{maxseg}}:=mss;\rangle\!\!\rangle$  $t\_rttseg := *;$  $snd\_nxt := top\_sock.cb.snd\_una$  $\{\}\$  in  $\exists$ sock<sup>'''</sup> outsegs tcp\_sock'''.  $sock''' .pr = TCP\_PROTO(tcp\_sock''') \wedge$ tcp\_output\_perhaps h.arch(ticks\_of h.ticks)h.ifds sock"(sock"', outsegs)  $\wedge$ enqueue\_or\_fail\_sock(tcp\_sock'''.st  $\notin$  {CLOSED; LISTEN; SYN\_SENT}) h.arch h.rttab h.ifds outsegs oq  $sock''$  sock" $(sock', oq')$ else  $sock' = sock \wedge oq' = oq$ else (\* Note the case where it is a syncache entry is not dealt with here: a syncache\_unreach() should be done instead \*)  $sock' = sock \wedge oq' = oq$ else  $sock' = sock \wedge oq' = oq)$  $\text{UDP\_PROTO}(udp\_sock) \rightarrow$ if windows arch h.arch then  $sock' = sock \{ pr := UDP\_PROTO(udp\_sock$  $\{ \text{rcvq} := udp\_sock.rcvq \& [(\text{DGRAM\_ERROR}(\text{E} := \text{EMSGSIZE})))]) \& \wedge \text{oq'} = \text{oq'}$ else  $sock' = sock \{ es := \uparrow \text{EMSGSIZE} \}\wedge oq' = oq$ 

#### Description Corresponds to FreeBSD 4.6-RELEASE's PRC MSGSIZE.

deliver\_in\_icmp\_3 all: network nonurgent Receive ICMP\_UNREACH\_PORT etc for known socket

```
h_0 \xrightarrow{\tau} h (socks := socks \oplus[(sid, sock')];
             iq := iq';oq := oq'h_0 = h \langle \mathsf{S} \mathsf{oc} \mathsf{ks} \mathsf{::} = \mathsf{soc} \mathsf{ks} \oplus[(sid, sock)];iq := iq;oq := oq|∑∧
dequeue_iq(iq, iq', \uparrow(\text{ICMP } icmp)) \wedgeicmp.t \in \{ICMP\_UNREACH \ c \}c \in \{PROTOCOL; PORT; NET\_PROHIB; HOST\_PROHIB; FILTER\_PROHIB\} \wedge
```
<span id="page-362-0"></span> $icmp.is_3 = \uparrow i_3 \wedge$  $i_3$  ∉ IN\_MULTICAST ∧ sid ∈ lookup\_icmp  $h_0$ .socks icmp  $h_0$ .arch  $h_0$ .bound ∧ (case sock.pr of  $TCP\_PROTO(tcp\_sock) \rightarrow$  $(\exists \text{icmp}_{\text{seq}}.\text{icmp}.\text{seq} = \uparrow \text{icmp}_{\text{seq}} \land$ if  $\text{tcp\_sock}.\text{cb}.\text{snd\_una} \leq \text{icmp}_{\text{seq}} \land \text{icmp}_{\text{seq}} < \text{tcp\_sock}.\text{cb}.\text{snd\_max}$  then if  $tcp\_sock.st = \text{SYN\_SENT}$  then tcp\_drop\_and\_close  $h.\text{arch}(\uparrow$  ECONNREFUSED) $\text{sock}(\text{sock}',[])$  (\* know from definition of tcp drop and close that no segs will be emitted \*) else  $sock' = sock \wedge oq' = oq$ else (\* Note the case where it is a syncache entry is not dealt with here: a syncache\_unreach() should be done instead \*)  $sock' = sock \wedge oq' = oq)$  $\text{UDP\_PROTO}(udp\_sock) \rightarrow$ (if windows\_arch  $h.archive$  then  $sock' = sock \{ pr := UDP\_PROTO(udp\_sock$  $\{ \text{rcvq} := udp\_sock.\text{rcvq} \ @ [(\text{DGRAM\_ERROR}(\{ e := \text{ECONNRESET}\}))]]\) \wedge$  $oa' = oa$ else  $sock' = sock \{ es : \hat{=} \uparrow (ECONNREFUSED)$ onlywhen((sock.is<sub>2</sub> ≠ \*)  $\vee \neg (\text{SO\_BSDCOMPAT } \in \text{ sock}.sf.b))$ ]) ∧ oq' = oq))

Description Corresponds to FreeBSD 4.6-RELEASE's PRC\_UNREACH\_PORT and PRC\_UNREACH\_ADMIN\_PROHIB.

deliver\_in\_icmp\_4 all: network nonurgent Receive ICMP\_PARAMPROB etc for known socket

 $h_0 \xrightarrow{\tau} h$  (socks := socks  $\oplus$  $[(sid, sock')]$ ;  $iq := iq';$  $oq := oq'$  $h_0 = h \langle \mathsf{S} \mathsf{oc} \mathsf{ks} := \mathsf{soc} \mathsf{ks} \oplus$  $[(sid, sock)];$  $iq := iq;$  $oq := oq$ } ∧ dequeue\_iq $(iq, iq', \uparrow (\text{ICMP } icmp)) \wedge$  $icmp.t \in \{ICMP\_PARAMPROB c \}$  $c \in \{$  BADHDR; NEEDOPT }} ∧  $icmp.is_3 = \uparrow i_3 \wedge$  $i_3$  ∉ IN\_MULTICAST ∧ sid ∈ lookup\_icmp  $h_0$ .socks icmp  $h_0$ .arch  $h_0$ .bound ∧ (case sock.pr of  $TCP\_PROTO(tcp\_sock) \rightarrow$  $(\exists i \text{cmp}_{seq}.i \text{cmp}.seq = \uparrow i \text{cmp}_{seq} \land$ if  $\textit{top\_sock}.\textit{cb}.\textit{snd\_una} \leq \textit{icmp}_{\textit{seq}} \land \textit{icmp}_{\textit{seq}} < \textit{top\_sock}.\textit{cb}.\textit{snd\_max}$  then if  $\text{tcp\_sock.st } \in \{\text{CLOSED}, \text{LISTEN}, \text{SYN\_SENT}; \text{SYN\_RECEIVED}\}\$  $tep\_sock.cb.tt\_rezmt \neq * \land shift\_of \ tep\_sock.cb.tt\_rezmt > 3 \land$  $tep\_sock.cb.t\_software \neq *$  then tcp\_drop\_and\_close  $h.archive$  ENOPROTOOPT)sock(sock', outsegs)  $\wedge$ enqueue\_and\_ignore\_fail  $h.\text{arch } h.\text{rttab } h.\text{ifds outsegs } oq \text{ } oq'$ else

 $\Gamma$ 

<span id="page-363-0"></span>
$$
sock' = sock \{ pr := TCP\_PROTO(tcp\_sock
$$
  

$$
\{ cb := tep\_sock \cdot cb \mid t\_software := \uparrow \text{ENOPROTOOPT}} \} ) \} \land
$$
  

$$
oq' = oq
$$
  
else  

$$
sock' = sock \land oq' = oq
$$
  
UDP\\_PROTO(udp\\_sock)  

$$
\rightarrow
$$
  
(if windows\\_arch h.arch then  

$$
sock' = sock \{ pr := \text{UDP\_PROTO}(udp\_sock
$$
  

$$
\{ rcvq := udp\_sock.rcvq @ [(\text{DGRAM\_ERROR}(\{ e := \text{ENOPROTOOPT}\}))] \} ) \land
$$
  

$$
oq' = oq
$$
  
else  

$$
sock' = sock \{ es := \uparrow (\text{ENOPROTOOPT}) \} \land oq' = oq)
$$

Description Corresponds to FreeBSD 4.6-RELEASE's PRC PARAMPROB.

deliver\_in\_icmp\_5 all: network nonurgent Receive ICMP\_SOURCE\_QUENCH for known socket

```
h_0 \xrightarrow{\tau} h (socks := socks \oplus[(sid, sock')];
           iq := iq'h_0 = h \{ {\textit{socks} := {\textit{socks}} \oplus {\textit{}} }[(sid, sock)];iq := iq\} \wedgedequeue_iq(iq, iq', \uparrow (ICMP \; icmp)) \landicmp.t = ICMP\_SOURCE_QUENCH QUENCH \wedgeicmp.is_3 = \uparrow i_3 \wedgei_3 ∉ IN_MULTICAST ∧
sid ∈ lookup_icmp h_0.socks icmp h_0.arch h_0.bound ∧
(case sock.pr of
     TCP\_PROTO(tcp\_sock) \rightarrow(\exists \text{icmp}_{\text{seq}}.\text{icmp}.\text{seq} = \uparrow \text{icmp}_{\text{seq}} \landif \text{tcp\_sock.cb.snd\_una} \leq \text{icmp}_{seq} \land \text{icmp}_{seq} < \text{tcp\_sock.cb.snd\_max} then
             sock' = sock \{ pr := TCP\_PROTO(tcp\_sock\}\oint cb := tcp\_sock.cb\{ \; snd\_cwnd := 1 * tcp\_sock.cb.t\_maxseg[\})\}(* Note the state of the TCP socket should be checked here. *)
         (* Note it might be necessary to make an allowance for local/remote connection? *)
         else
               (* Note the case where it is a syncache entry is not dealt with here: a syncache_unreach() should be
              done instead *)
             sock' = sock ||
     \text{UDP\_PROTO}(udp\_sock) \rightarrow(if windows_arch h.archive then
                   sock' = sock \{ pr := UDP\_PROTO(udp\_sock\{rcvq := udp\_sock.rcvq \& [(\text{DGRAM\_ERROR}(\{ e := \text{EHOSTUNREACH}\}))]]\})else
                   sock' = sock \{ es := \uparrow(EHOSTUNREACH)\})
```
Description Corresponds to FreeBSD 4.6-RELEASE's PRC QUENCH.

<span id="page-364-0"></span> $deliver\_in\_icmp_6$  all: network nonurgent Receive and ignore other ICMP

 $h \{iq := iq\}$   $\stackrel{\tau}{\longrightarrow}$   $h \{iq := iq'\}$ 

dequeue\_iq $(iq, iq', \uparrow (ICMP \; icmp)) \land$  $(iemp.t \in \{ICMP\_TIME\_EXCEEDED INTRANS; ICMP\_TIME\_EXCEEDED REASS\}$  $icmp.t \in \{ICMP\_UNREACH(OTHER\ x) \mid x \in \text{UNIV}\}$   $\vee$  $icmp.t \in \{ICMP\_SOURCE\_QUENCH(OTHER x) \mid x \in UNIV\}$  ∨  $icmp.t \in \{ICMP_TIME\_EXCEEDED(OTHER x) | x \in UNIV\}$  ∨  $icmp.t \in \{ICMP\_PARAMPROB(OTHER\ x) \mid x \in UNIV\})$ 

Description If ICMP\_TIME\_EXCEEDED (either INTRANS or REASS), or if a bad code is received, then ignore silently.

deliver\_in\_icmp\_7 all: network nonurgent Receive and ignore invalid or unmatched ICMP

 $h \{iq := iq\}$   $\stackrel{\tau}{\longrightarrow}$   $h \{iq := iq'\}$ 

 $\Gamma$ 

dequeue\_iq $(iq, iq', \uparrow (ICMP \; icmp)) \wedge$  $\{icmp.t \in \{\text{ICMP\_UNREACH } c \mid \neg \exists x.c = \text{OTHER } x\} \lor$ *icmp.t*  $\in$  {ICMP\_PARAMPROB  $c \mid c \in$  {BADHDR; NEEDOPT}}  $\vee$  $icmp.t = \text{ICMP\_SOURCE\_QUENCH}$  QUENCH) ∧  $(i\mathbf{f} \exists i \text{c} m p n t u \cdot \text{ic} mp t = \text{ICMP\_UNREACH}(\text{NEEDFRAG} \text{ic} mp m t u)$  then  $\exists i_3 \, \text{icmp} \, \text{i} \, \text{is}_3 = \uparrow \, i_3 \land i_3 \in \text{IN\_MULTICAST}$ else  $(icmp.is_3 = \times \vee$ the  $icmp.is_3 \in \text{IN\_MULTICAST } \vee$  $\neg \left( \exists (\text{sid}, s) :: (h.socks) \right)$ .  $s.is_1 = \text{icmp}.is_3 \wedge s.is_2 = \text{icmp}.is_4 \wedge$  $s.ps_1 = \text{icmp}.\text{ps}_3 \wedge \text{s}.\text{ps}_2 = \text{icmp}.\text{ps}_4 \wedge$ proto\_of  $s.pr = icmp.proto$ ))

**Description** If the ICMP is a type we handle, but the source IP is IP 0 0 00 or a multicast address, or there's no matching socket, then drop silently. ICMP UNREACH NEEDFRAG is handled specially, since we do not care if it's IP 0 0 0 0, only if it's multicast.

┑

## <span id="page-365-0"></span>Chapter 21

# Host LTS: Network Input and Output

#### 21.1 Input and Output (Network only)

#### 21.1.1 Summary

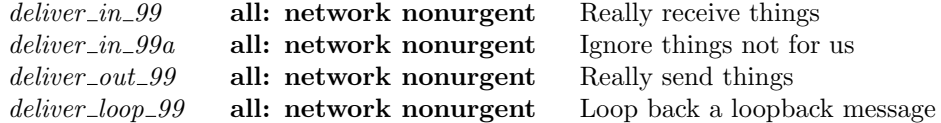

#### 21.1.2 Rules

 $\Gamma$ 

 $\Gamma$ 

 $\Gamma$ 

 $deliver_in_99$  all: network nonurgent Really receive things

$$
h \: \langle \! \big \langle iq := iq \big \rangle \quad \xrightarrow{msg} \quad h \: \langle \big \langle iq := iq' \big \rangle \! \rangle
$$

sane\_msg  $msq \wedge$ ↑  $i_1 = msq.is_2 \wedge$  $i_1$  ∈ local\_ips(h.*ifds*) ∧  $enqueue\_iq(iq, msg, iq', queued)$ 

Description Actually receive a message from the wire into the input queue. Note that if it cannot be queued (because the queue is full), it is silently dropped.

We only accept messages that are for this host. We also assert that any message we receive is well-formed (this excludes elements of type msg that have no physical realisation).

٦

٦

Note the delay in in-queuing the datagram is not modelled here.

 $deliver\_in\_99a$  all: network nonurgent Ignore things not for us

$$
h \langle iq := iq \rangle \xrightarrow{msg} h \langle iq := iq' \rangle
$$

↑  $i_1 = msg.is_2 \wedge$  $i_1$  ∉ local ips(h.*ifds*) ∧  $iq = iq'$ 

Description Do not accept messages that are not for this host.

 $\overline{1}$ 

<span id="page-366-0"></span> $deliver\_out\_99$  all: network nonurgent Really send things

$$
h \backslash \lbrack oq:=oq\rbrack \quad \xrightarrow{\overline{msg}} \quad h \backslash \lbrack oq:=oq'\rbrack
$$

dequeue\_oq(*oq*, *oq'*,  $\uparrow$  *msg*)  $\wedge$  $(\exists i_2.msg.is_2 = \uparrow i_2 \land i_2 \notin local_ips \ h. if ds)$ 

Description Actually emit a segment from the output queue. Note the delay in dequeuing the datagram is not modelled here.

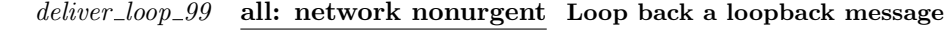

 $h \langle iq := iq;$  $oq := oq$  $\frac{lbl}{p}$  h  $\langle iq := iq';$  $oq := oq'$ 

dequeue\_oq(*oq*, *oq'*,  $\uparrow$  *msg*)  $\wedge$  $(\exists i_2 \text{...} msq.is_2 = \uparrow i_2 \land i_2 \in local_1 \text{...} s h. \text{if} ds) \land$ (*lbl* = if windows\_arch *h.arch* then  $\tau$ else  $\overleftrightarrow{msg}$ ) ∧  $enqueue\_iq(iq, msg, iq', queued)$ 

Description Deliver a loopback message (for loopback address, or any of our addresses) from the outqueue to the inqueue. (if we tagged each message in the outqueue with its interface, we'd just pick loopback-interface segments, but we do not, so we just discriminate on IP addresses).

 $\overline{\phantom{a}}$ 

٦

J.

### <span id="page-367-0"></span>Chapter 22

# Host LTS: BSD Trace Records and Interface State Changes

#### 22.1 Trace Records and Interface State Changes (BSD only)

#### 22.1.1 Summary

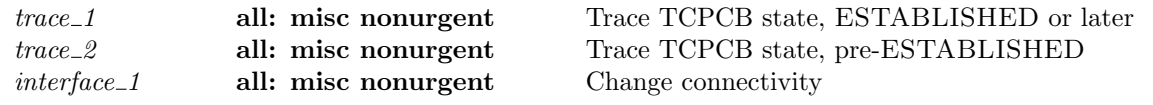

#### 22.1.2 Rules

trace 1 all: misc nonurgent Trace TCPCB state, ESTABLISHED or later

h  $L$ H\_TRACE  $tr_+$  h

 $\mathbf{I}$ 

 $\mathsf{I}$ 

```
sid ∈ dom(h.socks) \landtr = (flav, sid, quad, st, cb) \wedgest \in \{\text{ESTABLISHED}; \text{FIN\_WAIT\_1}; \text{FIN\_WAIT\_2}; \text{CLOSING};CLOSE WAIT;LAST ACK; TIME WAIT} ∧
tracesock eq tr sid(h.socks[sid])
```
Description This rule exposes certain of the fields of the socket and TCPCB, to allow open-box testing. Note that although the label carries an entire TCPCB, only certain selected fields are constrained to be equal to the actual TCPCB. See tracesock eq  $(p63)$  $(p63)$  and tracecb eq  $(p62)$  $(p62)$  for details.

Checking trace equality is problematic as BSD generates trace records that fall logically inbetween the atomic transitions in this model. This happens frequently when in a state before ESTABLISHED. We only check for equality when we are in ESTABLISHED or later states.

#### trace\_2 all: misc nonurgent Trace TCPCB state, pre-ESTABLISHED

h  $L$ H\_TRACE  $tr$ <sup>1</sup>

sid ∈ **dom**(h.socks)  $\land$  $tr = (flav, sid, quad, st, cb) \wedge$  $st \notin \{\text{ESTABLISHED}; \text{FIN\_WAIT\_1}; \text{FIN\_WAIT\_2}; \text{CLOSING};$ CLOSE WAIT;LAST ACK; TIME WAIT} ∧

<span id="page-368-0"></span>interface 1 344

f

 $(st = \text{CLOSED} \lor$  (\* BSD emits one of these each time a tcpcb is created, eg at end of 3WHS \*)  $((\exists sock \; tcp\_sock.$  $sock = (h.socks[sid]) \wedge$ proto\_of  $sock.py = \text{PROTO\_TCP} \wedge$  $tep\_sock = tep\_sock\_of~sock \wedge$ (case quad of  $\uparrow (is_1, ps_1, is_2, ps_2) \rightarrow \text{if } \text{flav} = \text{TA\_DROP} \vee \text{tp\_sock} \cdot st = \text{CLOSED} \text{ then } \text{T}$ else  $is_1 = sock.is_1 \land ps_1 = sock.p_{s_1} \land is_2 = sock.is_2 \land ps_2 = sock.p_{s_2}$  ||  $* \to T) \wedge$  $(st = tp\_sock.st \vee tp\_sock.st = \text{CLOSED})))$ 

interface\_1 all: misc nonurgent Change connectivity h  $\langle ifds := ifds \rangle$  $\frac{\text{L}}{\text{H\_INTERFACE}(ifid, up)} \quad h \text{ (ifds := ifds') }$ 

*ifid* ∈ **dom**(*ifds*)  $\land$  $ifds' = ifds \oplus (ifid, (ifds[ifd])\langle u p := up]\rangle)$ 

Description Allow interfaces to be externally brought up or taken down.

 $\overline{\phantom{a}}$ 

## <span id="page-369-0"></span>Chapter 23

# Host LTS: Time Passage

#### 23.1 Time Passage auxiliaries (TCP and UDP)

Time passage is a function, completely deterministic. Any nondeterminism must occur as a result of a tau (or other) transition.

In the present semantics, time passage merely:

- 1. decrements all timers uniformly
- 2. prevents time passage if a timer reaches zero
- 3. prevents time passage if an urgent action is enabled.

We model the first two points with functions  $Time\_{Pass}$ , for various types ∗. These functions return an option type: if the result is NONE then time may not pass for the given duration. Essentially they pick out everything in a host state of type  $a$  timed, and do something with it.

We treat the last point in the rule  $epsilon_1$  ([p348\)](#page-372-0) itself, below.

#### 23.1.1 Summary

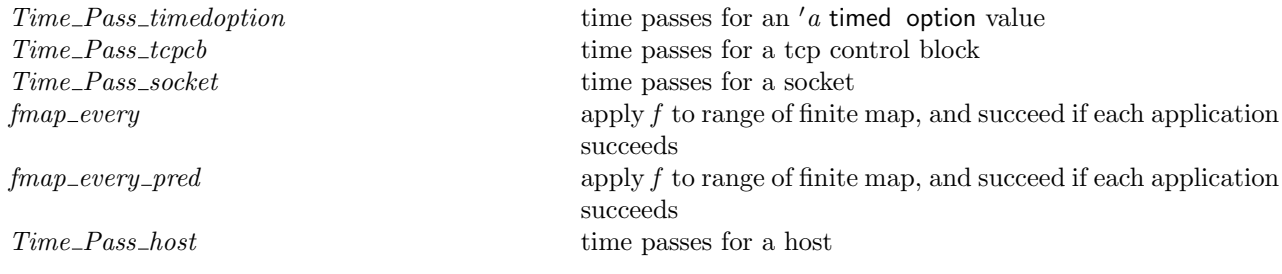

#### 23.1.2 Rules

```
Г
- time passes for an 'a timed option value :
(Time_Pass_timedoption : duration \rightarrow 'a timed option \rightarrow 'a timed option option)
dur x0
 = \case x0 \text{ of}* \rightarrow \uparrow *\uparrow x \rightarrow (case Time Pass timed dur x of
                       * \rightarrow * \parallel\uparrow x0' \rightarrow \uparrow (\uparrow x0'))
```
<sup>–</sup> time passes for a tcp control block :

```
(Time Pass tcpcb : duration \rightarrow tcpcb \rightarrow tcpcb set option)(* recall: 'a set == 'a -> bool *)
dur cb
= let tt\_return t' = Time\_Pass\_timedoption \, dur \,cb.t.t\_return tand tt\_keep' = Time\_Pass\_timedoption \, dur \,cb.tt\_keepand tt\_2msl' = Time\_Pass\_timedoption \, dur \, cb.tt\_2msland tt\_delay' = Time\_Pass\_timedoption \, dur \,cb.tt\_delayand tt\_conn\_est' = Time\_Pass\_timedoption \, dur \,cb.tt\_conn\_estand tt\_fin\_wait\_2' = Time\_Pass\_timedoption \, dur \, ch.t\_fin\_wait\_2and ts\_recent's = Time\_Pass\_timeout dur cb.ts_recent
and t-badrxtwin's = Time-Pass-timewindow dur cb.t-badrxtwin
and t-idletime's = Time Pass_stopwatch dur cb.t-idletime
in
if is_some tt\_rexmt' \wedgeis_some tt\_keep' \wedgeis_some tt\_2msl' \wedgeis_some tt_delack' \wedgeis_some tt\_conn\_est' \wedgeis_some tt\_fin\_wait\_2'then
  \uparrow(\lambda cb'.choose ts\_recent' :: ts\_recent's.
           choose t-badrxtwin' :: t-badrxtwin's.
           choose t\_idletime' :: t\_idletime's.
          cb' =cb \nvert (* not going to list everything here; too much! *)tt\_rexmt := the tt\_rexmt';
                tt\_keep := the tt\_keep';
                tt\_2msl := the tt\_2msl';tt\_delack := the tt\_delack';
                tt\_conn\_est := the tt\_conn\_est';
                tt\_fin\_wait\_2 := the tt\_fin\_wait\_2';
                ts\_recent := ts\_recent';t_{\perp}badrxtwin':= t_{\perp}badrxtwin';
               t\_idletime := t\_idletime'\left| \right\rangleelse
  ∗
```

```
time passes for a socket :
(Time_Pass_socket : duration \rightarrow socket \rightarrow socket set option)
dur s
= \text{case } s, pr \text{ of UDP\_PROTO}(udp) \rightarrow \uparrow \{s\}\parallel TCP_PROTO(tcp_s) \rightarrowlet cb's = Time\_Pass\_tepcb \, dur \, tep\_s.cbin
   if is_some cb'sthen
      \uparrow (\lambda s'.choose cb' :: the cb's.s' =s \langle \cdot \rangle (* fid unchanged *)
                   (* sf unchanged *)(* is1, ps1, is2, ps2 unchanged *)
                  (* es unchanged *)pr := TCP\_PROTO(tcp\_s \{ cb := cb'\})\mathbb{D}
```
<span id="page-371-0"></span>else ∗

ſ

 $-$  apply f to range of finite map, and succeed if each application succeeds :  $(\text{fmap\_every} : ('a \rightarrow 'b \text{ option}) \rightarrow ('c \mapsto 'a) \rightarrow ('c \mapsto 'b) \text{ option})$ f  $fm =$ let  $fm' = f$  o f fm in if  $* \in \text{rng}(fm')$ then ∗ else  $\uparrow$ (the  $o_f fm'$ )

 $-$  apply f to range of finite map, and succeed if each application succeeds :  $(\text{fmap\_every\_pred} : ('a \rightarrow 'b \text{ set option}) \rightarrow ('c \mapsto 'a) \rightarrow ('c \mapsto 'b)$ set option) f  $fm =$ if ∃y.y ∈ rng(fm)  $\land$  f y =  $*$  then ∗ else  $\uparrow$ {fm' | dom(fm) = dom(fm')  $\wedge$  $\forall x \in \text{dom}(fm) \implies fm'[x] \in (\text{the}(f(fm[x]))))$ 

```
– time passes for a host :
(Time-Pass\_host: duration \rightarrow host \rightarrow host set option)dur h
= let ts' = fmap every(Time Pass timed dur)h.ts
 and socks's = \text{fmap\_every\_pred}(\text{Time\_Pass\_socket } dur)h.socksand iq' = Time Pass timed dur h.iq
and oq' = Time Pass timed dur h.oq
 and ticks's = Time\_Pass\_ticker \, dur \, h.ticksin
if is_some ts' \wedgeis_some \mathit{socks's} \landis_some iq' ∧is_some oq'then
   \uparrow(\lambda h'.choose \mathit{socks}' :: the \mathit{socks}'s.choose \text{ticks}' :: \text{ticks}' s.
           h' =h \, \langle \rangle (* arch unchanged *)
               (* ifds unchanged *)
               ts := the ts';
               (* files unchanged *)
               socks := socks^{\overline{\prime}};(* listen unchanged *)
               (* bound unchanged *)
               iq :=the iq';
               oq :=the oq';
               ticks := ticks'(* fds unchanged *)
```
<span id="page-372-1"></span>else ∗

#### 23.2 Host transitions with time (TCP and UDP)

We now build the relation  $\Rightarrow$ , which includes time transitions, from the relation  $\rightarrow$ , which is instantaneous. This avoids circularity (or at best inductiveness) in the definition of the transition relation.

#### 23.2.1 Summary

 $\left\{ \right\}$ 

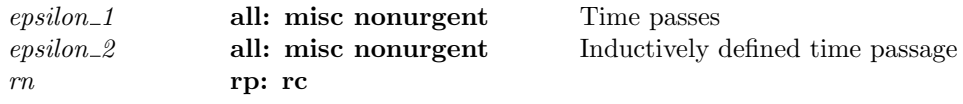

#### <span id="page-372-0"></span>23.2.2 Rules

epsilon\_1 all: misc nonurgent Time passes

h  $dur$  $h'$ 

 $\sqrt{ }$ 

ſ

let  $hs'$  = Time Pass host dur h in is\_some  $hs' ∧$  $h'$  ∈ (the hs') ∧  $\neg(\exists rn \; rp \; rel \; bl \; h'.rn' * rp, rc * /h \stackrel{lbl}{\longrightarrow} h' \land \text{is\_urgent} \; rc)$ 

Description Allow time to pass for *dur* seconds. This is only enabled if the host state is not urgent, i.e. if no urgent rule can fire. Notice that, apart from when a timer becomes zero, a host state never becomes urgent due merely to time passage. This means we need only test for urgency at the beginning of the time interval, not throughout it.

#### $epsilon_2$  all: misc nonurgent Inductively defined time passage

```
h
        \frac{dur}{\longrightarrow} h'(\exists h_1 \; h_2 \; dur' \; dur''.dur' < dur \wedge(\exists rn \; rp \; rc.rn \, \mid * \, rp, rc \, \mid / h \xrightarrow{dur'} h_1) \land(\exists rn \text{ rp } rc.rn \rightarrow rp, rc \ast / h_1 \stackrel{\tau}{\Rightarrow} h_2) \wedgedur' + dur'' = dur \wedge(\exists rn \text{ rp } rc.rn \mid * \text{ rp}, rc * \mid h_2 \xrightarrow{dur''} h'))
```
**Description** Combine time passage and  $\tau$  transitions.

$$
rn \n\text{rp: rc}
$$
\n
$$
h \n\stackrel{lbl}{\Longrightarrow} h'
$$
\n
$$
rn \n\quad r p, rc * / h
$$
\n
$$
\stackrel{lbl}{\Longrightarrow} h'
$$

Description Embed all non-time transitions in the full LTS

 $\mathsf L$ 

 $\overline{\phantom{0}}$ 

# Part XIV TCP1 evalSupport

## <span id="page-375-0"></span>Chapter 24

# Initial state

This file defines a function to construct certain initial host states for use in automated trace checking, along with other constants used in typical traces. The interfaces, routing table and some host fields are taken from the initial\_host line at the start of a valid trace.

#### 24.1 Initial state (TCP and UDP)

The initial state of a host.

#### 24.1.1 Summary

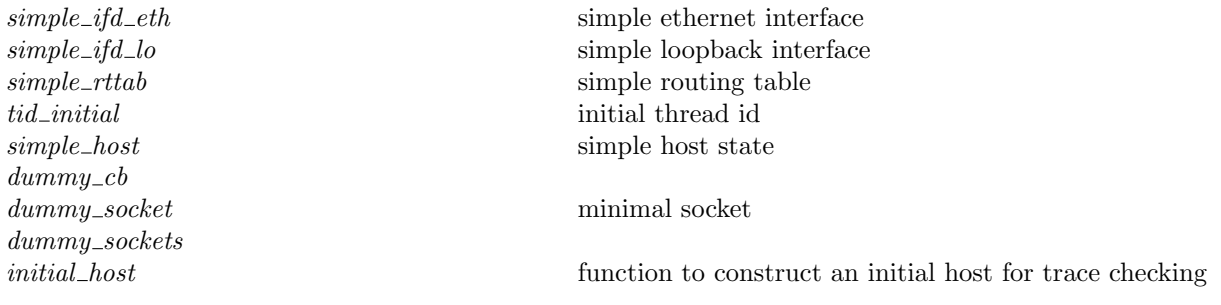

#### 24.1.2 Rules

Г

Г

 $\overline{1}$ 

– simple ethernet interface : simple ifd eth  $i = (ETH\ 0, \{ipset := \{i\}; primary := i; netmask := \text{NETMASK } 24; up := \mathbf{T})\})$ 

– simple loopback interface :  $\textit{simple\_ifd\_lo} = (\textit{LO}, \{\textit{ipset}:=\textit{LOOPBACK\_ADDRS}; \textit{primary}:=\textit{ip\_localhost};$  $netmask := \text{NETMASK } 8; up := \mathbf{T})$ 

– simple routing table :  $simple\_rttab = [\oint \text{destination\_ip} := ip\_localhost;$  $destination\_netmask := \text{NETMASK}$  8;  $ifid := \text{LO}$ ;  $\langle \delta$  destination\_ip := IP 0 0 0 0;

<span id="page-376-0"></span>Г

 $\overline{1}$ 

 $destination\_netmask := \text{NETMASK}$  0;  $ifid := ETH 0$ 

– initial thread id :  $tid\_initial = TID_0$ 

```
– simple host state :
simple_host i tick0 remdr0 =
   \int arch := FREEBSD_4_6_RELEASE;
      privs := \mathbf{F};
      ifds := \emptyset \oplus [\text{simple\_ifd\_lo}; \text{simple\_ifd\_eth } i];rttab := simple\_rttab;ts := \emptyset \oplus (\text{tid\_initial} \mapsto (\text{Run})_{\text{never\_timer}});files := \emptyset;
      socks := \emptyset;
      listen := [];
      bound := [ ];iq := \left( [\,] \right)_{\text{never\_timer}};oq := (\left[\,\right])_{\text{never\_timer}};
      bndlm := bandlim_state_init;
      ticks := \text{TICKER}(tick0, remdr0, tickintvlmin, tickintvlmax);fds := \emptyset
```
#### Е

– :

```
dummy_cb =\int t \cdot t = *;
               tt\_2msl := *;tt\_conn\_est := *;tt\_delack := *;tt\_keep := *;tt\_fin\_wait\_2 := *;t\_idletime := STOPWATCH(0, 1, 1);t<sub>badrxtwin</sub> := TIMEWINDOWCLOSED;
               ts\_recent := \text{TIMEWINDOWCLOSED}\
```
#### – minimal socket :

```
dummy_socket(is, p) =\langle \int f \cdot d := *;sf :=\langle b := \lambda x . \mathbf{F}; n := \lambda x . 0; t := \lambda x . \infty \rangle;is_1 := is;ps_1 := \uparrow p;is_2 := *;ps_2 := *;pr := TCP\_PROTO({\lbrace s_t := \text{LISTEN}};cb := \text{dummy\_cb};lis := \uparrow \langle \{ q_0 := [ \, ] ; q := [ \, ] ; \, q limit := 10 \rangle \}\left\{ \right\}\mathbb{R}
```
Г

<span id="page-377-0"></span>Description This is a pretty minimally-defined socket, just enough to say "this port is bound".

– : dummy\_sockets  $n[] = [ ] \wedge$ dummy\_sockets  $n(p:: ps) = (\text{SID } n, \text{dummy\_socket } p) :: \text{dummy\_sockets}(n + 1)ps$ 

```
– function to construct an initial host for trace checking :
initial host (i : \mathsf{ip})(t : \mathsf{tid})(arch : arch)(ispriv : \mathsf{bool})(heldports: (ip option # port) list)(ifaces: (if id # if d) list)(rt : routing\_table)(int\_tick : ts\_seq)(int\_tick\_remdr : duration)= simple_host i init_tick init_tick_remdr \{arch := arch;privs := ispriv;if ds := \emptyset \oplus if a ces;rttab := rt;ts := \emptyset \oplus \text{ $(t \mapsto (\textsc{Run})_\textsc{never\_timer})$};fds := \textbf{case} \ \textit{arch} \ \textbf{of}(* per architecture, note down FDs preallocated for internal use by
                                                        OCaml or the test harness *)
                                                        LINUX_2_4_20_8 \rightarrow\emptyset \oplus [(FD 0, FID 0);
                                                        (FD 1, FID 0);
                                                        (FD 2, FID 0);(FD 3, FID 0);
                                                        (FD 4, FID 0);
                                                        (FD 5, FID 0);
                                                         (FD 6, FID 0);
                                                         (FD 1000, FID 0)
                                                        ]
                                                         \parallel FREEBSD<sub>-4</sub>-6_RELEASE \rightarrow\emptyset \oplus [(FD 0, FID 0);
                                                        (FD 1, FID 0);
                                                        (FD 2, FID 0);
                                                        (FD 3, FID 0);
                                                        (FD 4, FID 0);
                                                        (FD 5, FID 0);
                                                        (FD 6, FID 0);
                                                        (FD 7, FID 0)
                                                         \parallel WINXP_PROF_SP1 \rightarrow∅; (* Windows FDs are not allocated in order, so there's no need to
                                                           specify anything here. *)
                                                        files := \emptyset \oplus (FID 0,\text{FILE}(\text{FT\_CONSOLE}, \langle b := \lambda x . \mathbf{F} \rangle);socks := \emptyset \oplus (dummy\_sockets \ 0 \ held ports)\mathbb{I}
```
# Index

abstime , [20](#page-20-0) accept 1 , [126](#page-150-0) accept 2 , [127](#page-151-0) accept 3 , [127](#page-151-0) accept 4 , [128](#page-152-0) accept 5 , [129](#page-153-0) accept 6 , [129](#page-153-0) accept 7 , [130](#page-154-0) accept incoming q , [91](#page-115-0)  $accept\_incoming_q0, 91$  $accept\_incoming_q0, 91$ andThen , [104](#page-128-0) arch , [60](#page-84-0) assert , [104](#page-128-0) assert failure , [104](#page-128-0) ASSERTION\_FAILURE, [4](#page-4-0) auto\_outroute, [82](#page-106-0) autobind , [85](#page-109-0) backlog fudge , [75](#page-99-0) badf<sub>-1</sub>, [274](#page-298-0) bandlim\_reason, [61](#page-85-0)  $bandlim\_rst\_ok$ , [95](#page-119-0) bandlim\_rst\_ok\_always, [94](#page-118-0) bandlim\_rst\_ok\_simple, [94](#page-118-0) bandlim state init , [94](#page-118-0)  $bind\_1, 133$  $bind\_1, 133$ bind<sub>-2</sub>, [134](#page-158-0) bind<sub>-3</sub>, [134](#page-158-0) bind<sub>-5</sub>, [135](#page-159-0) bind<sub>-7</sub>, [135](#page-159-0) bind<sub>-9</sub>, [135](#page-159-0) bound after , [85](#page-109-0) bound\_port\_allowed, [85](#page-109-0) bound\_ports\_protocol\_autobind, [85](#page-109-0)  $bsd_-arch$ , [79](#page-103-0) bsd make phantom segment , [109](#page-133-0) BSD\_RTTVAR\_BUG, [66](#page-90-0)

calculate\_bsd\_rcv\_wnd, [93](#page-117-0) calculate\_buf\_sizes, [93](#page-117-0) calculate\_tcp\_options\_len, [92](#page-116-0) chooseM , [104](#page-128-0)  $clip\_int\_to\_num, 2$  $clip\_int\_to\_num, 2$ close 1 , [138](#page-162-0) close 10 , [144](#page-168-0) close 2 , [138](#page-162-0) close 3 , [139](#page-163-0) close 4 , [140](#page-164-0) close 5 , [141](#page-165-0)  $close_6$ , [142](#page-166-0)

close 7 , [142](#page-166-0) close 8 , [143](#page-167-0)  $computed\_rto, 97$  $computed\_rto, 97$ computed rxtcur , [97](#page-121-0) CONCAT\_OPTIONAL, [3](#page-3-0) connect<sub>1</sub>, [148](#page-172-0) connect 10 , [161](#page-185-0) connect 2 , [152](#page-176-0) connect 3 , [152](#page-176-0)  $connect_4$ , [153](#page-177-0)  $connect\_4a, 154$  $connect\_4a, 154$ connect 5 , [154](#page-178-0)  $connect_5a, 155$  $connect_5a, 155$  $connect_5b, 156$  $connect_5b, 156$  $connect\_5c$ , [157](#page-181-0)  $connect_5d, 157$  $connect_5d, 157$  $connect_6$ , [158](#page-182-0)  $connect_7$ , [158](#page-182-0) connect 8 , [159](#page-183-0) connect\_9, [160](#page-184-0) cont , [104](#page-128-0) decr\_list, [3](#page-3-0)  $deliver\_in\_1, 279$  $deliver\_in\_1, 279$  $deliver\_in\_1b$ , [283](#page-307-0)  $deliver_in_2, 285$  $deliver_in_2, 285$  $deliver_in_2a, 290$  $deliver_in_2a, 290$  $deliver\_in\_3, 291$  $deliver\_in\_3, 291$  $deliver\_in\_3a$ , [309](#page-333-0)  $deliver\_in\_3b$ , [310](#page-334-0)  $deliver_in_3c, 311$  $deliver_in_3c, 311$  $deliver\_in_4$ , [312](#page-336-0)  $deliver\_in_5$ , [313](#page-337-0)  $deliver\_in_6$ , [313](#page-337-0)  $deliver_in_7, 314$  $deliver_in_7, 314$  $deliver_in_7a, 315$  $deliver_in_7a, 315$  $deliver_in_7b$ , [316](#page-340-0)  $deliver\_in\_7c$ , [317](#page-341-0)  $deliver\_in\_7d, 318$  $deliver\_in\_7d, 318$  $deliver_in_8, 319$  $deliver_in_8, 319$  $deliver\_in\_9, 320$  $deliver\_in\_9, 320$ deliver\_in\_99, [341](#page-365-0) deliver\_in\_99a, [341](#page-365-0)  $deliver\_in\_icmp\_1, 335$  $deliver\_in\_icmp\_1, 335$  $deliver\_in\_icmp\_2, 336$  $deliver\_in\_icmp\_2, 336$  $deliver\_in\_icmp\_3, 337$  $deliver\_in\_icmp\_3, 337$  $deliver\_in\_icmp\_4, 338$  $deliver\_in\_icmp\_4, 338$  $deliver\_in\_icmp\_5, 339$  $deliver\_in\_icmp\_5, 339$  $deliver\_in\_icmp_6$ , [339](#page-363-0)  $deliver\_in\_icmp\_7, 340$  $deliver\_in\_icmp\_7, 340$ 

 $deliver\_in\_udp\_1, 333$  $deliver\_in\_udp\_1, 333$  $deliver\_in\_udp\_2, 333$  $deliver\_in\_udp\_2, 333$  $deliver\_in\_udp_3, 334$  $deliver\_in\_udp_3, 334$ deliver\_loop\_99, [342](#page-366-0)  $deliver\_out\_1, 323$  $deliver\_out\_1, 323$  $deliver\_out\_99, 341$  $deliver\_out\_99, 341$ dequeue , [90](#page-114-0) dequeue iq , [90](#page-114-0) dequeue\_oq, [90](#page-114-0) dgram , [58](#page-82-0) dgram\_error, [58](#page-82-0)  $dgram_msg, 58$  $dgram_msg, 58$ di3 ackstuff , [298](#page-322-0) di3 datastuff , [304](#page-328-0)  $di3\_data stuff\_really, 300$  $di3\_data stuff\_really, 300$ di3 newackstuff , [295](#page-319-0) di3 socks update , [308](#page-332-0)  $di3\_ststuff$ , [305](#page-329-0) di3\_topstuff, [294](#page-318-0) diqmax , [67](#page-91-0) disconnect<sub>1</sub>, [164](#page-188-0) disconnect\_2, [165](#page-189-0) disconnect 3 , [166](#page-190-0)  $disconnect_4$ , [163](#page-187-0) disconnect 5 , [164](#page-188-0) do\_tcp\_options, [92](#page-116-0) doqmax , [67](#page-91-0) dosend , [96](#page-120-0) DROP , [3](#page-3-0)  $drop\_from\_q0, 91$  $drop\_from\_q0, 91$ dropwithreset , [120](#page-144-0) dropwithreset\_ignore\_fail, [120](#page-144-0) dschedmax , [67](#page-91-0) dtsinval , [73](#page-97-0)  $dumm y_c b, 352$  $dumm y_c b, 352$ dummy\_socket, [352](#page-376-0) dummy sockets , [353](#page-377-0)  $dup_1, 167$  $dup_1, 167$ dup 2 , [167](#page-191-0)  $d$ upfd<sub>-1</sub>, [169](#page-193-0) dupfd 3 , [170](#page-194-0)  $d$ *upfd*<sub>-4</sub>, [170](#page-194-0) duration , [20](#page-20-0) emit\_segs, [105](#page-129-0) emit\_segs\_pred, [105](#page-129-0) enqueue , [90](#page-114-0) enqueue\_and\_ignore\_fail, [118](#page-142-0) enqueue\_each\_and\_ignore\_fail, [118](#page-142-0) enqueue\_iq, [90](#page-114-0) enqueue list , [91](#page-115-0) enqueue\_list\_qinfo, [91](#page-115-0) enqueue\_oq, [90](#page-114-0) enqueue\_oq\_bndlim\_rst, [95](#page-119-0) enqueue\_oq\_list, [91](#page-115-0) enqueue\_oq\_list\_qinfo, [91](#page-115-0) enqueue\_or\_fail, [118](#page-142-0) enqueue\_or\_fail\_sock, [118](#page-142-0) ephemeral\_ports, [69](#page-93-0)

epsilon<sub>-1</sub>, [348](#page-372-1) epsilon 2 , [348](#page-372-1) err , [16](#page-16-0) error , [7](#page-7-0)  $expand\_cwnd$ , [99](#page-123-0) fast\_timer, [88](#page-112-0) FAST\_TIMER\_INTVL, [68](#page-92-0) FAST\_TIMER\_MODEL\_INTVL, [68](#page-92-0)  $fd, 14$  $fd, 14$  $fd\_op, 35$  $fd\_op, 35$ FD\_SETSIZE, [69](#page-93-0)  $fd\_sockop, 35$  $fd\_sockop, 35$  $\emph{false}, \, 83$  $\emph{false}, \, 83$ fdlt , [83](#page-107-0)  $\emph{ff\_default}, 71$  $\emph{ff\_default}, 71$  $\text{ff}\_\text{default}\_\text{b}$ , [71](#page-95-0)  $\emph{fid},\, 53$  $\emph{fid},\, 53$  $fd\_ref\_count, 84$  $fd\_ref\_count, 84$ File , [53](#page-77-0)  $\mathit{file}$ ,  $53$ filebflag , [14](#page-14-0) fileflags , [53](#page-77-0) filetype , [53](#page-77-0)  $\emph{fm\_exists}, 2$  $\emph{fm\_exists}, 2$ fmap every , [347](#page-371-0) fmap every pred , [347](#page-371-0) funupd, [2](#page-2-0) funupd\_list, [2](#page-2-0) fuzzy\_timer, [47](#page-71-0)  $get\_cb$ , [104](#page-128-0)  $get\_sock, 104$  $get\_sock, 104$ get\_tcp\_sock, [104](#page-128-0) getfileflags 1 , [171](#page-195-0) getifaddrs 1 , [173](#page-197-0) getpeername 1 , [175](#page-199-0) getpeername 2 , [176](#page-200-0) getsockbopt 1 , [178](#page-202-0) getsockbopt 2 , [178](#page-202-0) getsockerr 1 , [180](#page-204-0) getsockerr 2 , [180](#page-204-0) getsocklistening 1 , [182](#page-206-0) getsocklistening 2 , [183](#page-207-0) getsocklistening 3 , [182](#page-206-0) getsockname 1 , [185](#page-209-0) getsockname 2 , [185](#page-209-0) getsockname 3 , [186](#page-210-0) getsocknopt 1 , [188](#page-212-0) getsocknopt 4 , [188](#page-212-0) getsocktopt 1 , [190](#page-214-0) getsocktopt 4 , [191](#page-215-0) host , [61](#page-85-0) hostThreadState , [61](#page-85-0) HZ , [68](#page-92-0)

icmp\_paramprob\_code, [30](#page-54-0) icmp\_redirect\_code, [29](#page-53-0)

icmp source quench code , [29](#page-53-0) icmp\_time\_exceeded\_code, [30](#page-54-0) icmp\_unreach\_code, [29](#page-53-0) icmpDatagram , [30](#page-54-0) icmpType , [30](#page-54-0)  $if_{-}any, 80$  $if_{-}any, 80$ if broadcast , [80](#page-104-0) ifd , [60](#page-84-0)  $ifid, 13$  $ifid, 13$  $ifid_{-}up, 82$  $ifid_{-}up, 82$ in local , [80](#page-104-0) in loopback , [80](#page-104-0) IN\_MULTICAST, [80](#page-104-0) INADDR\_BROADCAST, [80](#page-104-0) INFINITE\_RESOURCES, [66](#page-90-0) initial\_cb, [101](#page-125-0) initial host , [353](#page-377-0) inqueue\_timer, [88](#page-112-0) INSERT\_ORDERED, [3](#page-3-0) interface 1 , [344](#page-368-0) intr 1 , [275](#page-299-0) iobc , [57](#page-81-0) IP , [80](#page-104-0) ip , [13](#page-13-0) ip localhost , [80](#page-104-0) is broadormulticast , [81](#page-105-0) is localnet , [80](#page-104-0) is\_urgent, [39](#page-63-0) kern\_timer, [88](#page-112-0) KERN\_TIMER\_INTVL, [68](#page-92-0) KERN\_TIMER\_MODEL\_INTVL, [68](#page-92-0) leastfd , [83](#page-107-0)  $left\_shift\_num, 2$  $left\_shift\_num, 2$ Lhost0, [38](#page-62-0) LIB\_interface, [33](#page-57-0) linux arch , [79](#page-103-0) listen<sub>-1</sub>, [193](#page-217-0) listen\_1b, [194](#page-218-0)  $listen_1c, 194$  $listen_1c, 194$ listen 2 , [195](#page-219-0) listen 3 , [195](#page-219-0) listen<sub>-4</sub>, [196](#page-220-0) listen 5 , [197](#page-221-0) listen 7 , [197](#page-221-0) local\_ips, [80](#page-104-0) local\_primary\_ips, [80](#page-104-0) lookup\_icmp, [87](#page-111-0)  $lookup\_udp, 86$  $lookup\_udp, 86$ LOOPBACK ADDRS , [80](#page-104-0) loopback\_on\_wire, [83](#page-107-0) make ack segment , [108](#page-132-0) make\_rst\_segment\_from\_cb, [109](#page-133-0) make\_rst\_segment\_from\_seg, [110](#page-134-0) make syn ack segment , [107](#page-131-0)

make\_syn\_segment, [106](#page-130-0) MAP\_OPTIONAL, [3](#page-3-0)

mask , [80](#page-104-0) mask bits , [80](#page-104-0) match\_score, [85](#page-109-0) MCLBYTES, [70](#page-94-0) mlift\_dropafterack\_or\_fail, [120](#page-144-0) mlift\_tcp\_output\_perhaps\_or\_fail, [118](#page-142-0) mliftc , [105](#page-129-0) mliftc bndlm , [105](#page-129-0)  $mode\_of$ , [97](#page-121-0)  $modify\_cb$ , [104](#page-128-0) modify sock , [104](#page-128-0) modify\_tcp\_sock, [104](#page-128-0) msg , [31](#page-55-0)  $msg\_is1, 31$  $msg\_is1, 31$  $msg\_is2, 31$  $msg\_is2, 31$ msgbflag , [15](#page-15-0) MSIZE , [70](#page-94-0) MSSDFLT , [74](#page-98-0)  $mtu\_tab, 99$  $mtu\_tab, 99$ netmask , [14](#page-14-0) never\_timer, [47](#page-71-0) next\_smaller, [99](#page-123-0) nextfd , [83](#page-107-0) nonurgent , [39](#page-63-0) NOTIN', [3](#page-3-0) notsock\_1, [275](#page-299-0) num\_floor, [2](#page-2-0) num\_floor\_and\_frac, [2](#page-2-0) onlywhen , [2](#page-2-0) oob extra sndbuf , [70](#page-94-0)  $OPEN\_MAX$ , [69](#page-93-0) OPEN\_MAX\_FD, [69](#page-93-0) opttorel , [46](#page-70-0) ORDERINGS , [3](#page-3-0) outqueue\_timer, [88](#page-112-0) outroute , [82](#page-106-0) outroute ifids , [81](#page-105-0) port , [13](#page-13-0) privileged ports , [69](#page-93-0)  $proto\_eq, 59$  $proto\_eq, 59$  $proto\_of, 59$  $proto\_of, 59$ protocol , [29](#page-53-0) protocol\_info, [58](#page-82-0) pselect 1 , [200](#page-224-0) pselect 2 , [203](#page-227-0) pselect 3 , [203](#page-227-0) pselect 4 , [204](#page-228-0) pselect 5 , [205](#page-229-0) pselect 6 , [205](#page-229-0) pselect\_timeo\_t\_max, [73](#page-97-0) real\_mult\_time, [19](#page-19-0)  $real\_of\_int, 2$  $real\_of\_int, 2$ realopt\_of\_time, [20](#page-20-0)  $recv_1$ , [209](#page-233-0)  $recv_11, 221$  $recv_11, 221$ 

recv 12 , [222](#page-246-0) recv 13 , [222](#page-246-0)  $recv_14, 223$  $recv_14, 223$ recv 15 , [224](#page-248-0) recv 16 , [224](#page-248-0) recv 17 , [225](#page-249-0) recv 2 , [211](#page-235-0) recv 20 , [225](#page-249-0) recv 21 , [227](#page-251-0) recv 22 , [227](#page-251-0) recv 23 , [228](#page-252-0) recv 24 , [228](#page-252-0) recv 3 , [211](#page-235-0) recv 4 , [213](#page-237-0) recv 5 , [214](#page-238-0) recv 6 , [214](#page-238-0) recv 7 , [215](#page-239-0) recv 8 , [215](#page-239-0)  $recv_8a, 216$  $recv_8a, 216$ recv 9 , [217](#page-241-0) REPLICATE , [3](#page-3-0) resourcefail 1 , [276](#page-300-0) resourcefail 2 , [276](#page-300-0) retType , [34](#page-58-0) return 1 , [274](#page-298-0) rexmtmode , [55](#page-79-0)  $right\_shift\_num, 2$  $right\_shift\_num, 2$ rn , [348](#page-372-1) rollback\_tcp\_output, [117](#page-141-0) rounddown, [2](#page-2-0) roundup , [2](#page-2-0) route\_and\_enqueue\_oq, [91](#page-115-0) routeable , [81](#page-105-0) routing\_table\_entry, [60](#page-84-0) rttinf , [55](#page-79-0)  $rule\_cat, 39$  $rule\_cat, 39$ rule ids , [42](#page-66-0) rule proto , [39](#page-63-0) rule status , [39](#page-63-0)  $sane\_msg, 31$  $sane\_msg, 31$ sane\_seg, [27](#page-51-0) sane\_socket, [84](#page-108-0) sane\_udpdgm, [27](#page-51-0)  $SB\_MAX$ , [70](#page-94-0) sched\_timer, [88](#page-112-0) send<sub>-1</sub>, [231](#page-255-0) send<sub>-10</sub>, [244](#page-268-0) send<sub>-11</sub>, [245](#page-269-0) send<sub>-12</sub>, [246](#page-270-0) send<sub>-13</sub>, [247](#page-271-0)  $send\_14, 247$  $send\_14, 247$ send<sub>-15</sub>, [248](#page-272-0) send<sub>-16</sub>, [249](#page-273-0) send<sub>-17</sub>, [249](#page-273-0) send<sub>-18</sub>, [250](#page-274-0) send<sub>-19</sub>, [250](#page-274-0) send 2 , [234](#page-258-0) send<sub>-21</sub>, [251](#page-275-0)

Sock , [59](#page-83-0) sockatmark\_1, [269](#page-293-0) sockatmark 2 , [269](#page-293-0) sockbflag , [14](#page-14-0) socket , [59](#page-83-0) socket<sub>-1</sub>, [272](#page-296-0) socket 2 , [273](#page-297-0) socket listen , [57](#page-81-0) sockflags , [58](#page-82-0) socknflag , [15](#page-15-0) socktflag , [15](#page-15-0) socktype , [16](#page-16-0) soexceptional , [203](#page-227-0) SOMAXCONN , [70](#page-94-0) soreadable , [202](#page-226-0) sowriteable , [202](#page-226-0) SPLIT , [3](#page-3-0)  $SPLIT\_REV$ , [3](#page-3-0)  $SPLIT\_REV_0$ , [3](#page-3-0) SS FLTSZ , [74](#page-98-0) SS FLTSZ LOCAL , [74](#page-98-0) start\_tt\_persist, [97](#page-121-0)  $start\_tt\_rexmt$ , [97](#page-121-0)  $start\_tt\_returnt\_gen, 97$  $start\_tt\_returnt\_gen, 97$ start\_tt\_rexmtsyn, [97](#page-121-0) stop , [104](#page-128-0) stopwatch , [51](#page-75-0)  $stopwatch\_val\_of, 51$  $stopwatch\_val\_of, 51$ stopwatch zero , [68](#page-92-0) stopwatchfuzz , [68](#page-92-0) TAKE , [3](#page-3-0) TAKEWHILE , [3](#page-3-0) TAKEWHILE\_REV, [3](#page-3-0) tcp backoffs , [96](#page-120-0) TCP\_BSD\_BACKOFFS, [76](#page-100-0) tcp close , [121](#page-145-0) TCP\_DO\_NEWRENO, [74](#page-98-0) tcp drop and close , [121](#page-145-0) TCP\_LINUX\_BACKOFFS, [76](#page-100-0) TCP\_MAXRXTSHIFT, [77](#page-101-0) TCP\_MAXWIN, [73](#page-97-0) TCP\_MAXWINSCALE, [73](#page-97-0) tcp output perhaps , [116](#page-140-0) tcp\_output\_really, [113](#page-137-0) tcp\_output\_required, [111](#page-135-0) TCP\_Q0MAXLIMIT, [74](#page-98-0) TCP\_Q0MINLIMIT, [74](#page-98-0) tcp\_reass, [100](#page-124-0) tcp reass prune , [101](#page-125-0) tcp seq foreign , [22](#page-22-0) tcp seq foreign to local , [22](#page-22-0) tcp seq local , [22](#page-22-0)  $tcp\_seq\_local\_to\_foreign, 22$  $tcp\_seq\_local\_to\_foreign, 22$ TCP Sock , [59](#page-83-0)  $TCP\_Socket0, 59$  $TCP\_Socket0, 59$  $tcp\_sock\_of, 59$  $tcp\_sock\_of, 59$ tcp socket , [58](#page-82-0) tcp socket best match , [86](#page-110-0)

tcp\_syn\_backoffs, [96](#page-120-0) TCP\_SYN\_BSD\_BACKOFFS, [77](#page-101-0) TCP\_SYN\_LINUX\_BACKOFFS, [77](#page-101-0) TCP\_SYN\_WINXP\_BACKOFFS, [77](#page-101-0) TCP\_SYNACKMAXRXTSHIFT, [77](#page-101-0) TCP\_WINXP\_BACKOFFS, [76](#page-100-0) tcpcb , [55](#page-79-0) tcpForeign , [22](#page-22-0) tcpLocal , [22](#page-22-0) tcpReassSegment , [54](#page-78-0) tcpSegment , [26](#page-50-0) tcpstate , [54](#page-78-0) TCPTV DELACK , [75](#page-99-0) TCPTV\_KEEP\_IDLE, [76](#page-100-0) TCPTV\_KEEP\_INIT, [76](#page-100-0) TCPTV\_KEEPCNT, [76](#page-100-0) TCPTV\_KEEPINTVL, [76](#page-100-0) TCPTV\_MAXIDLE, [76](#page-100-0)  $TCPTV_MIN$ , [75](#page-99-0) TCPTV MSL , [76](#page-100-0) TCPTV\_PERSMAX, [76](#page-100-0) TCPTV\_PERSMIN, [76](#page-100-0) TCPTV\_REXMTMAX, [75](#page-99-0) TCPTV\_RTOBASE, [75](#page-99-0) TCPTV\_RTTVARBASE, [75](#page-99-0) test\_outroute, [82](#page-106-0) test\_outroute\_ip, [82](#page-106-0)  $the\_time, 20$  $the\_time, 20$ tick imax , [50](#page-74-0) tick\_imin, [50](#page-74-0) ticker , [50](#page-74-0)  $ticker\_ok$ , [50](#page-74-0) tickintvlmax , [68](#page-92-0) tickintvlmin , [68](#page-92-0) ticks\_of,  $50$ tid , [16](#page-16-0) tid\_initial, [352](#page-376-0) time , [19](#page-19-0)  $time\_gt$ , [19](#page-19-0)  $time\_gte, 19$  $time\_gte, 19$  $time\_lt$ , [19](#page-19-0)  $time\_lte, 19$  $time\_lte, 19$  $time\_max$ , [19](#page-19-0)  $time\_min$ , [19](#page-19-0) time\_minus\_dur, [19](#page-19-0) time\_of\_tltime, [89](#page-113-0) time\_of\_tltimeopt, [89](#page-113-0) time\_pass\_additive, [45](#page-69-0) Time Pass host , [347](#page-371-0) Time\_Pass\_socket, [346](#page-370-0) Time\_Pass\_stopwatch, [51](#page-75-0) Time\_Pass\_tcpcb, [345](#page-369-0) Time Pass ticker , [50](#page-74-0) Time Pass timed , [48](#page-72-0) Time Pass timedoption , [345](#page-369-0) Time Pass timer , [47](#page-71-0) Time Pass timewindow , [49](#page-73-0) time\_pass\_trajectory, [46](#page-70-0)

 $UDP\_Sock$ , [59](#page-83-0)  $UDP\_SockO, 59$  $UDP\_SockO, 59$  $udp\_sock\_of, 59$  $udp\_sock\_of, 59$ udp\_socket, [58](#page-82-0) udpDatagram , [27](#page-51-0) UDPpayloadMax , [70](#page-94-0) unix arch , [79](#page-103-0) update idle , [119](#page-143-0)  $update\_rtt, 98$  $update\_rtt, 98$ upper\_timer, [47](#page-71-0) urgent , [39](#page-63-0)

windows arch , [79](#page-103-0)